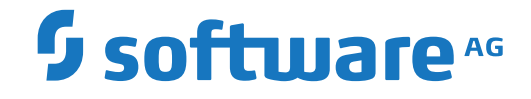

## **Event Replicator for Adabas**

**Messages and Codes**

Version 4.1.1

October 2022

**ADABAS & NATURAL** 

This document applies to Event Replicator for Adabas Version 4.1.1 and all subsequent releases.

Specifications contained herein are subject to change and these changes will be reported in subsequent release notes or new editions.

Copyright © 2022 Software AG, Darmstadt, Germany and/or Software AG USA, Inc., Reston, VA, USA, and/or its subsidiaries and/or its affiliates and/or their licensors.

The name Software AG and all Software AG product names are either trademarks or registered trademarks of Software AG and/or Software AG USA, Inc. and/or its subsidiaries and/or its affiliates and/or their licensors. Other company and product names mentioned herein may be trademarks of their respective owners.

Detailed information on trademarks and patents owned by Software AG and/or its subsidiaries is located at http://softwareag.com/licenses.

Use of this software is subject to adherence to Software AG's licensing conditions and terms. These terms are part of the product documentation, located at http://softwareag.com/licenses/ and/or in the root installation directory of the licensed product(s).

This software may include portions of third-party products. For third-party copyright notices, license terms, additional rights or restrictions, please refer to "License Texts, Copyright Notices and Disclaimers of Third-Party Products". For certain specific third-party license restrictions, please referto section E of the Legal Notices available under"License Terms and Conditions for Use of Software AG Products / Copyright and Trademark Notices of Software AG Products". These documents are part of the product documentation, located at http://softwareag.com/licenses and/or in the root installation directory of the licensed product(s).

Use, reproduction, transfer, publication or disclosure is prohibited except as specifically provided for in your License Agreement with Software AG.

#### **Document ID: ARF-MESSAGES-411-20220204**

## **Table of Contents**

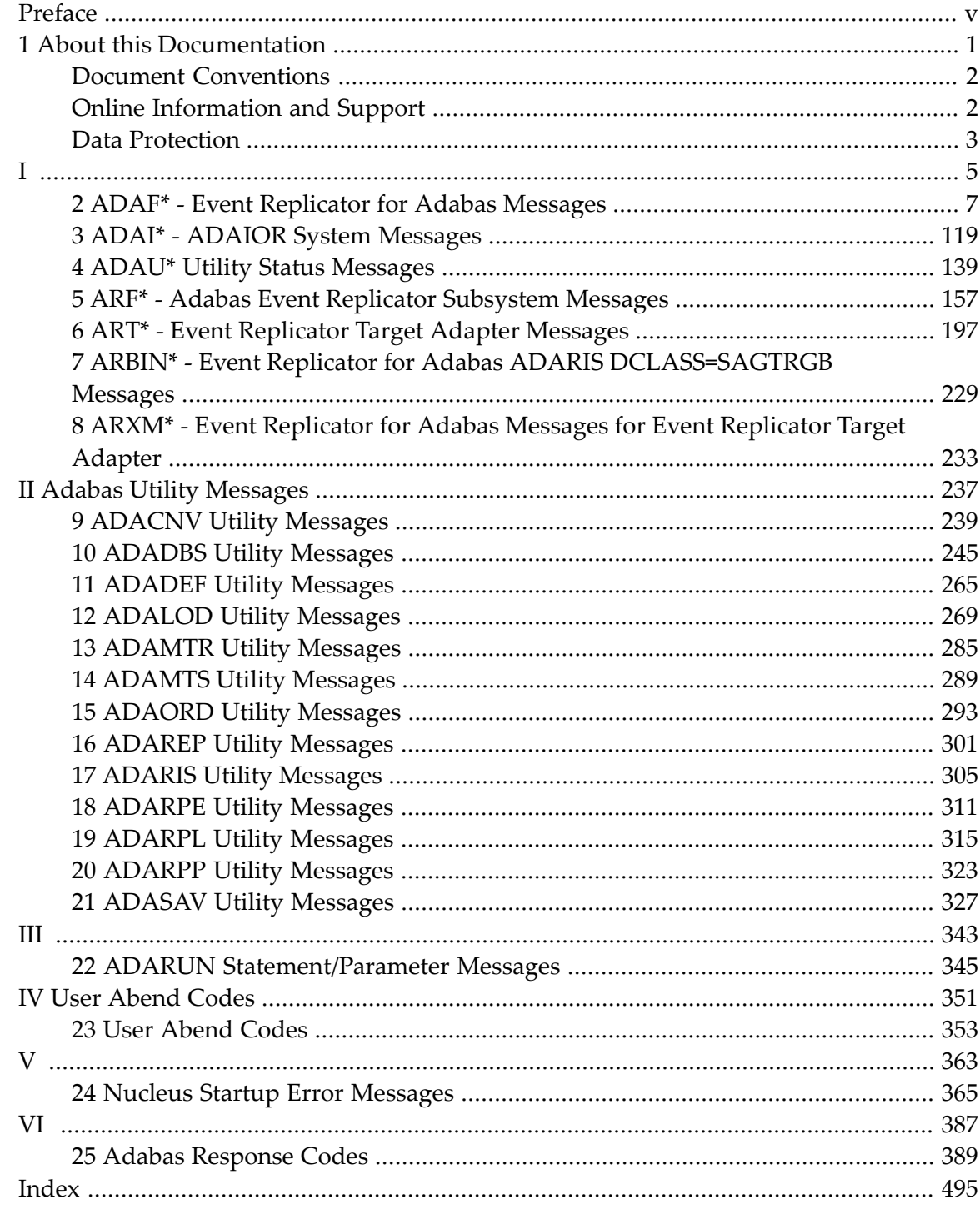

## <span id="page-4-0"></span>**Preface**

Several different Adabas error messages can result when executing Adabas with the Event Replicator for Adabas.

The messages and codes are grouped as follows:

- *ADAF\* - Adabas [Replication](#page-12-0) Messages*
- *ADAI\* - ADAIOR System [Messages](#page-124-0)*
- *ADAU\* - Utility Status [Messages](#page-144-0)*
- *ARF\* - Adabas Event Replicator [Subsystem](#page-162-0) Messages*
- *ART\* - Event [Replicator](#page-202-0) Target Adapter Messages*
- *ARBIN\* - Event Replicator for Adabas ADARIS [DCLASS=SAGTRGB](#page-234-0) Messages*
- *ARXM\* - Event [Replicator](#page-238-0) for Adabas Messages for Event Replicator Target Adapter*
- *ADARUN [Statement/Parameter](#page-350-0) Messages*
- *Adabas Utility Messages*
- *User [Abend](#page-358-0) Codes*
- *Nucleus Startup Error [Messages](#page-370-0)*
- *Nucleus [Response](#page-394-0) Codes*

### <span id="page-6-0"></span> $\mathbf{1}$ **About this Documentation**

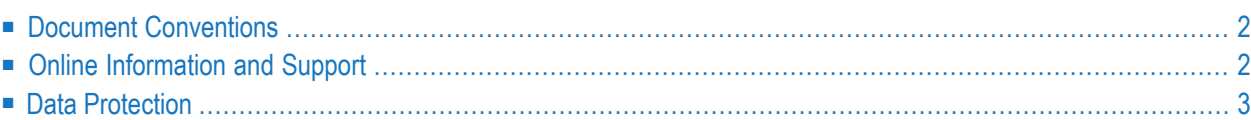

## <span id="page-7-0"></span>**Document Conventions**

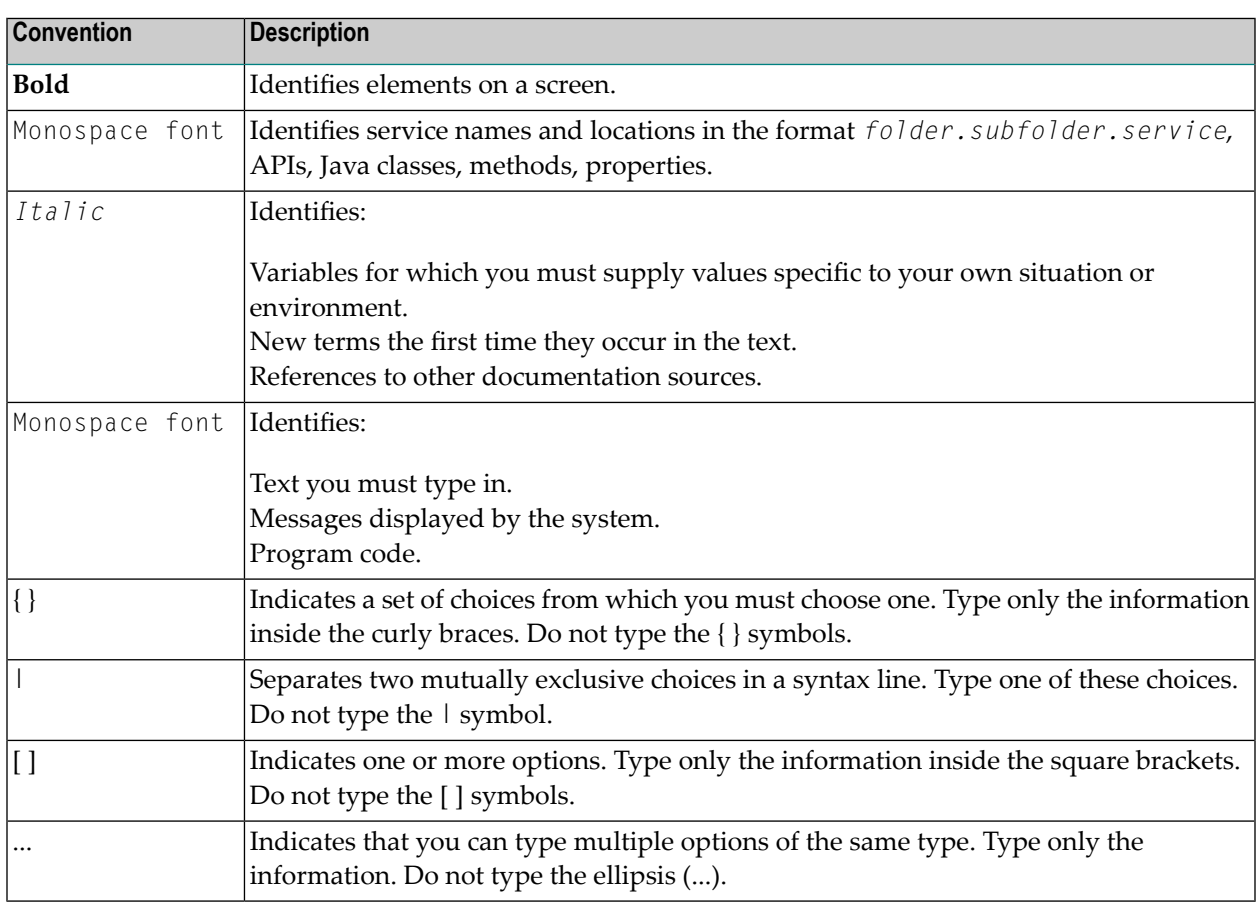

## <span id="page-7-1"></span>**Online Information and Support**

#### **Product Documentation**

You can find the product documentation on our documentation website at **[https://documenta](https://documentation.softwareag.com/)[tion.softwareag.com](https://documentation.softwareag.com/)**.

In addition, you can also access the cloud product documentation via **[https://www.software](https://www.softwareag.cloud/)[ag.cloud](https://www.softwareag.cloud/)**. Navigate to the desired product and then, depending on your solution, go to "Developer Center", "User Center" or "Documentation".

#### **Product Training**

You can find helpful product training material on our Learning Portal at **[https://knowledge.soft](https://knowledge.softwareag.com/)[wareag.com](https://knowledge.softwareag.com/)**.

#### **Tech Community**

You can collaborate with Software AG experts on our Tech Community website at **[https://tech](https://techcommunity.softwareag.com/)[community.softwareag.com](https://techcommunity.softwareag.com/)**. From here you can, for example:

- Browse through our vast knowledge base.
- Ask questions and find answers in our discussion forums.
- Get the latest Software AG news and announcements.
- Explore our communities.
- Go to our public GitHub and Docker repositories at [https://github.com/softwareag](https://github.com/softwareag/) and [ht](https://hub.docker.com/publishers/softwareag/)**[tps://hub.docker.com/publishers/softwareag](https://hub.docker.com/publishers/softwareag/)** and discover additional Software AG resources.

#### **Product Support**

Support for Software AG products is provided to licensed customers via our Empower Portal at **[https://empower.softwareag.com](https://empower.softwareag.com/)**. Many services on this portal require that you have an account. If you do not yet have one, you can request it at **[https://empower.softwareag.com/register](https://empower.softwareag.com/register/)**. Once you have an account, you can, for example:

- Download products, updates and fixes.
- Search the Knowledge Center for technical information and tips.
- Subscribe to early warnings and critical alerts.
- <span id="page-8-0"></span>■ Open and update support incidents.
- Add product feature requests.

## **Data Protection**

Software AG products provide functionality with respect to processing of personal data according to the EU General Data Protection Regulation (GDPR). Where applicable, appropriate steps are documented in the respective administration documentation.

# <span id="page-10-0"></span>**I**

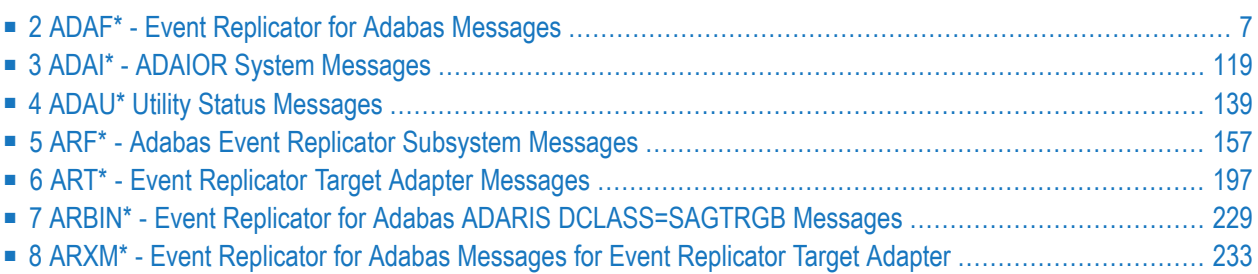

## <span id="page-12-0"></span>**2 ADAF\* - Event Replicator for Adabas Messages**

These are the messages produced by Event Replicator for Adabas processing.

**Note:** Some of the ADAF\* messages are preceded by the Adabas or Event Replicator Server database ID. These database IDs are not shown in the message texts in this documentation.

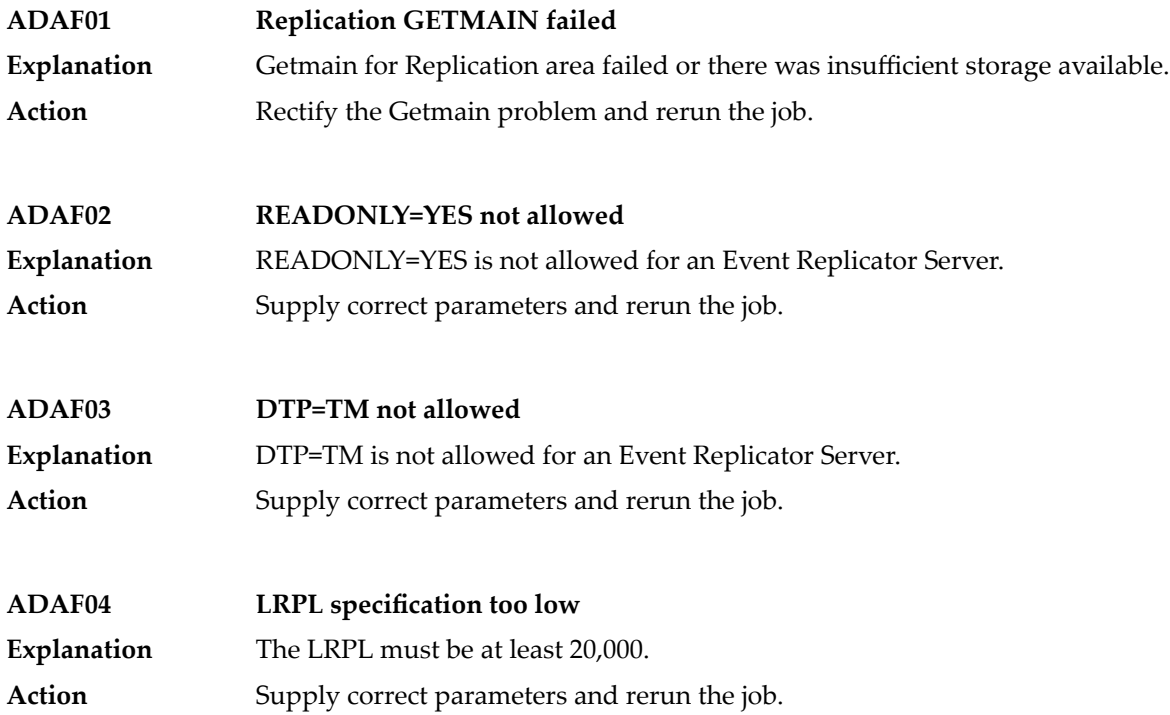

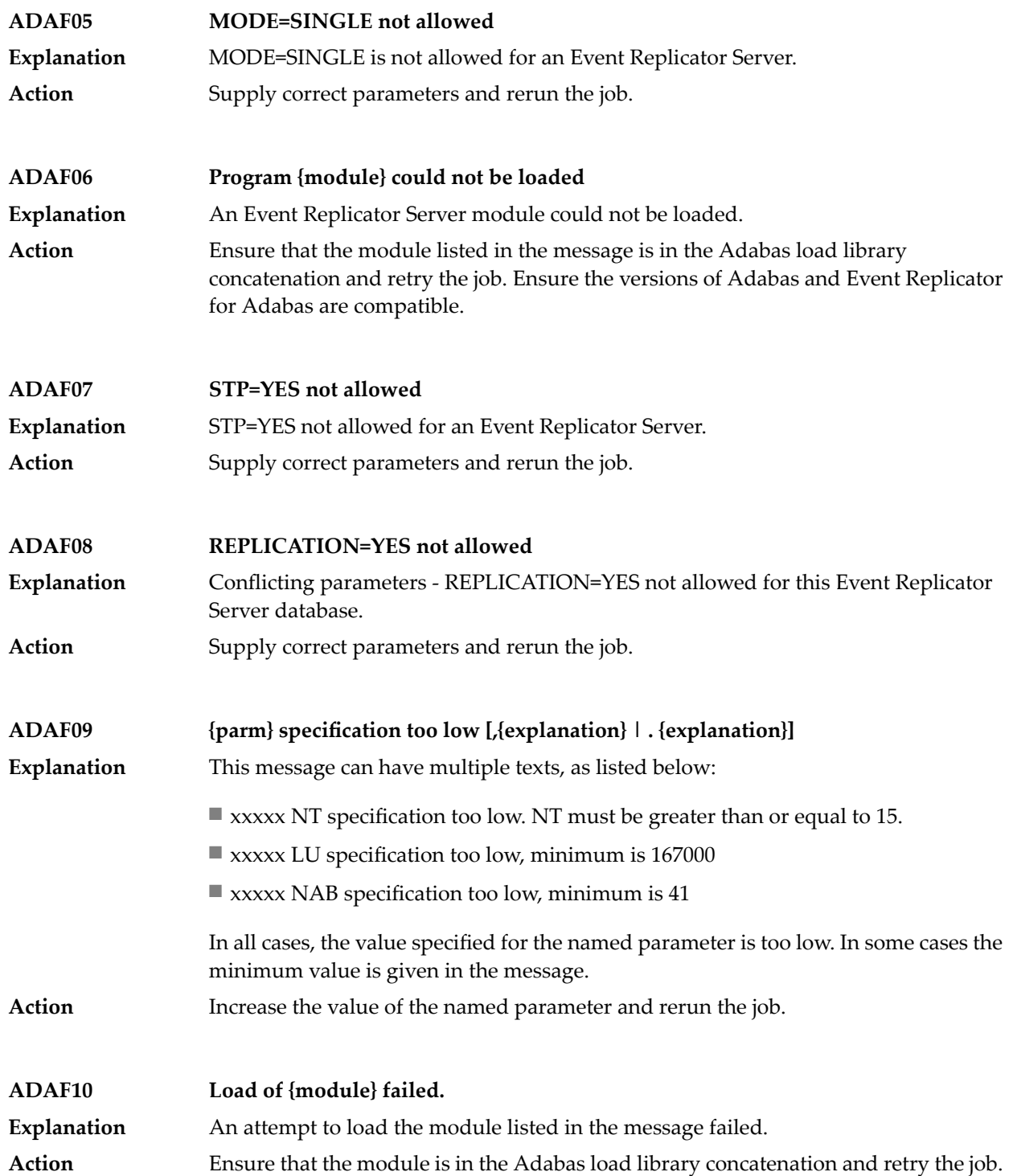

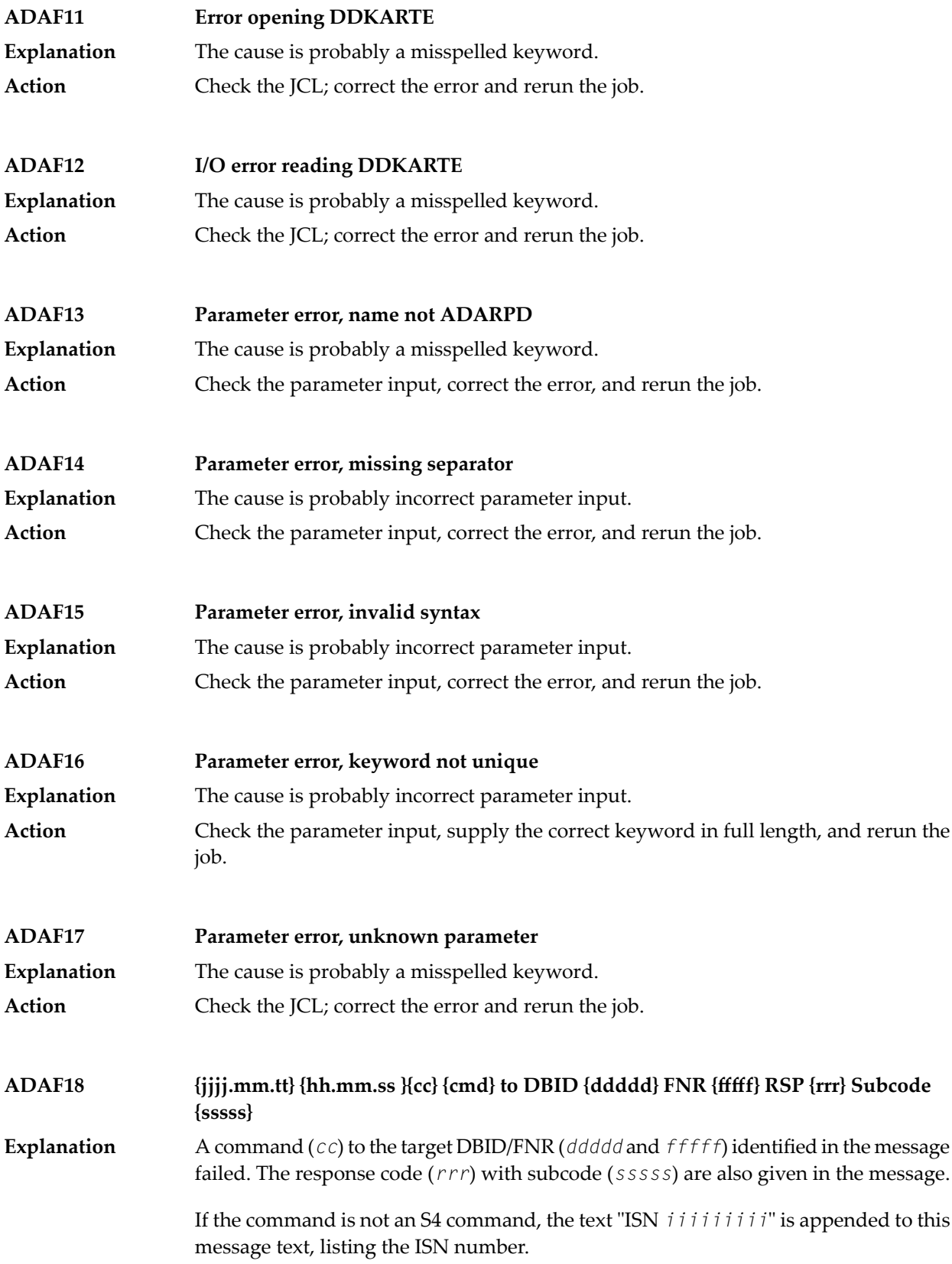

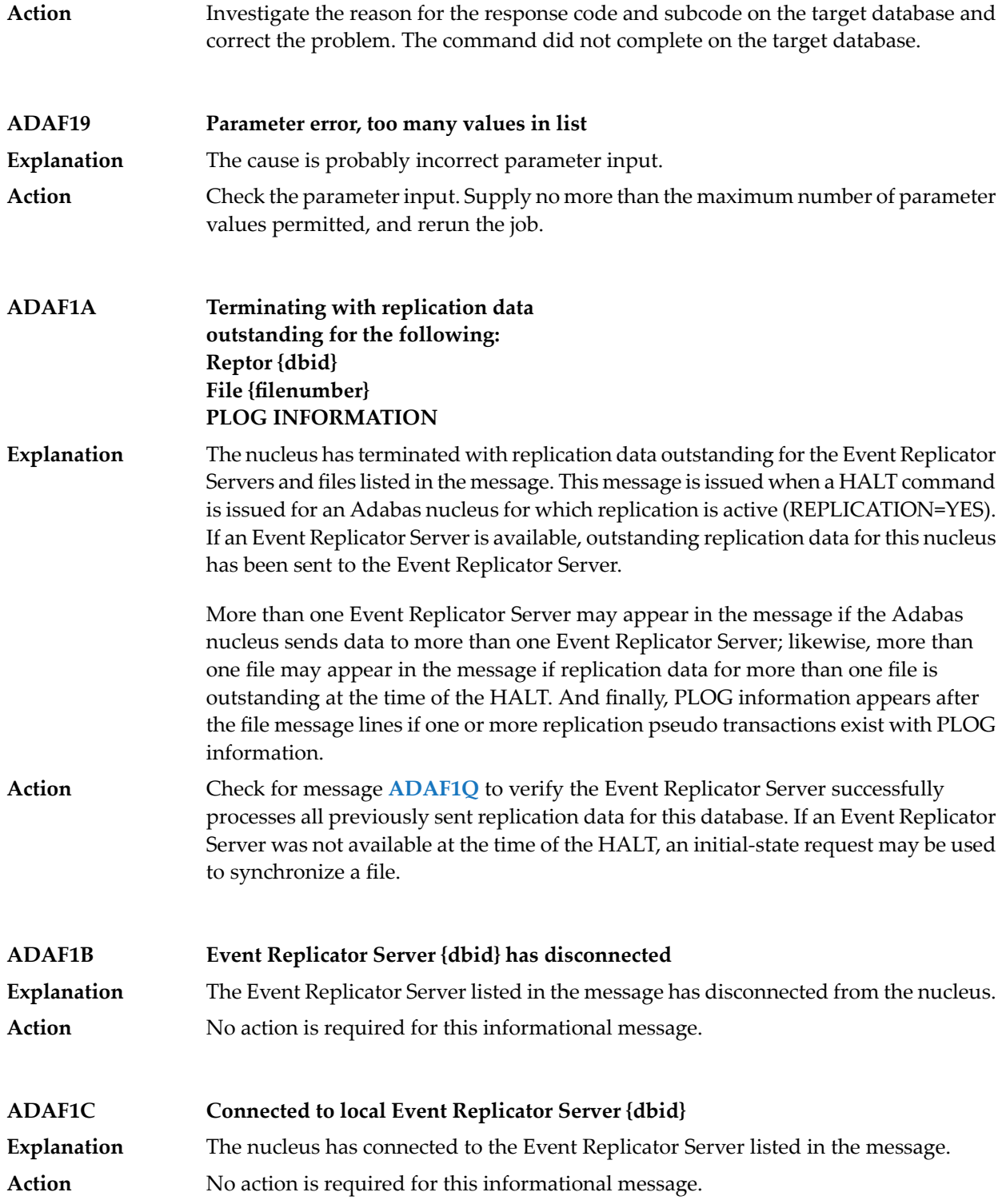

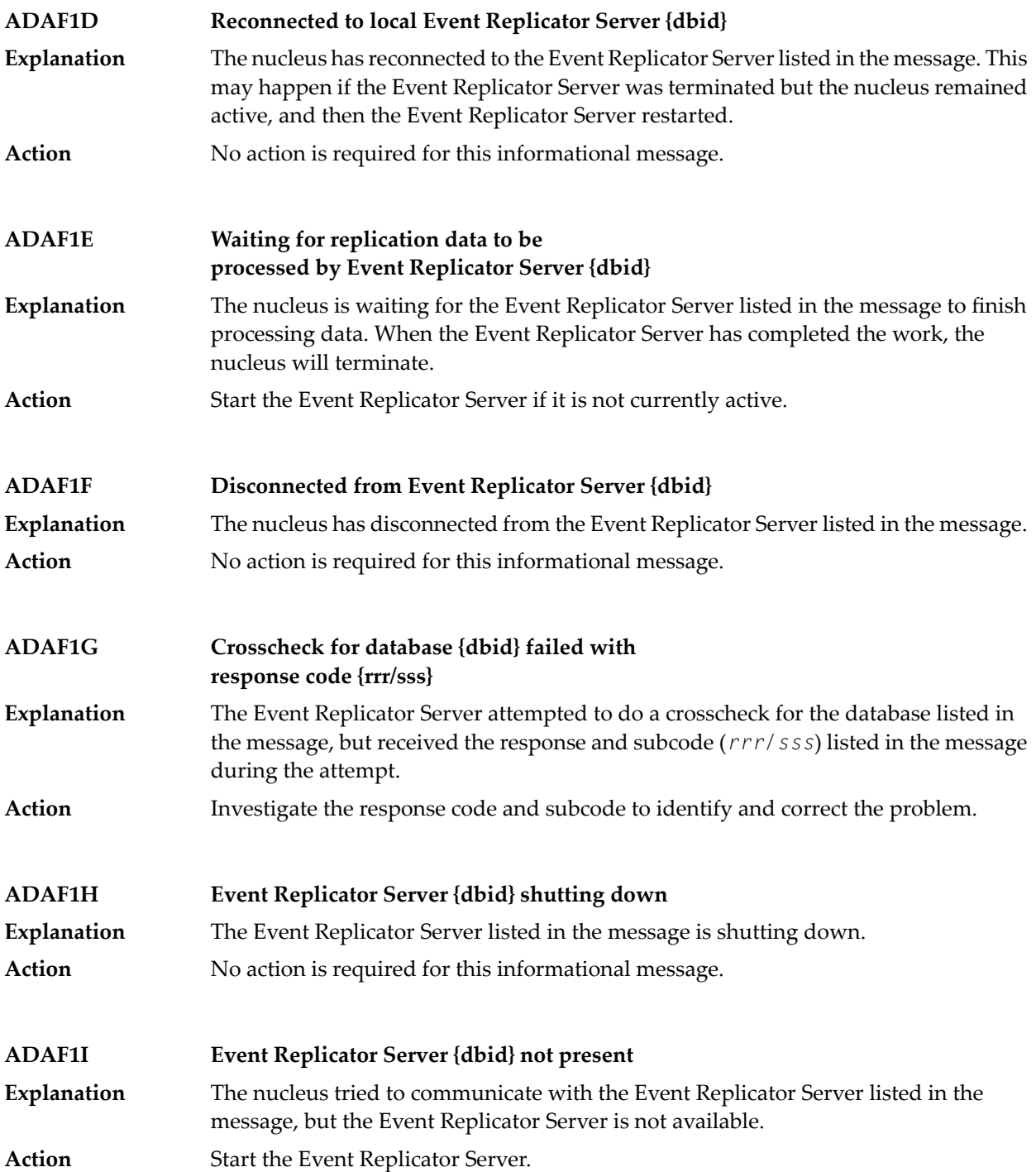

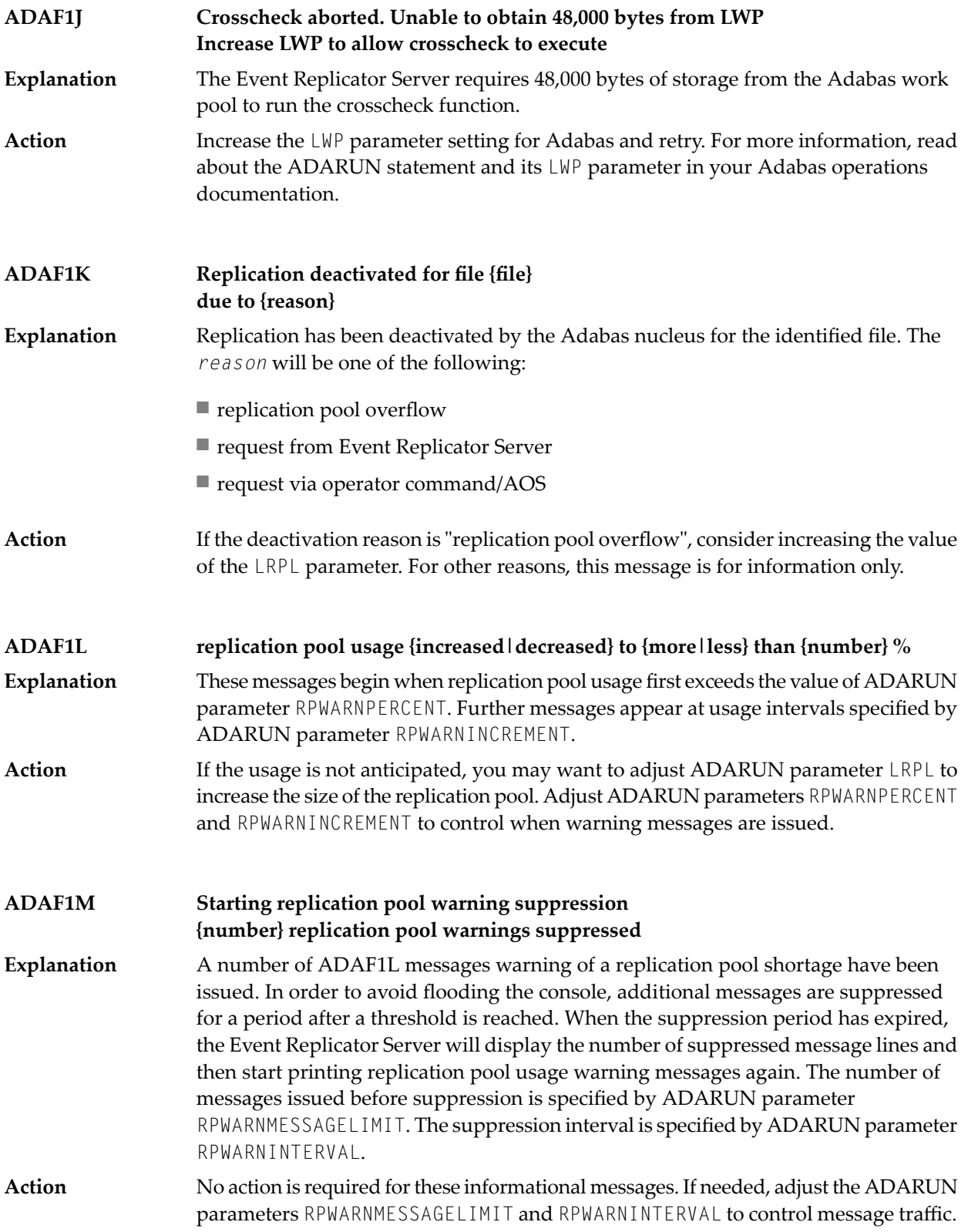

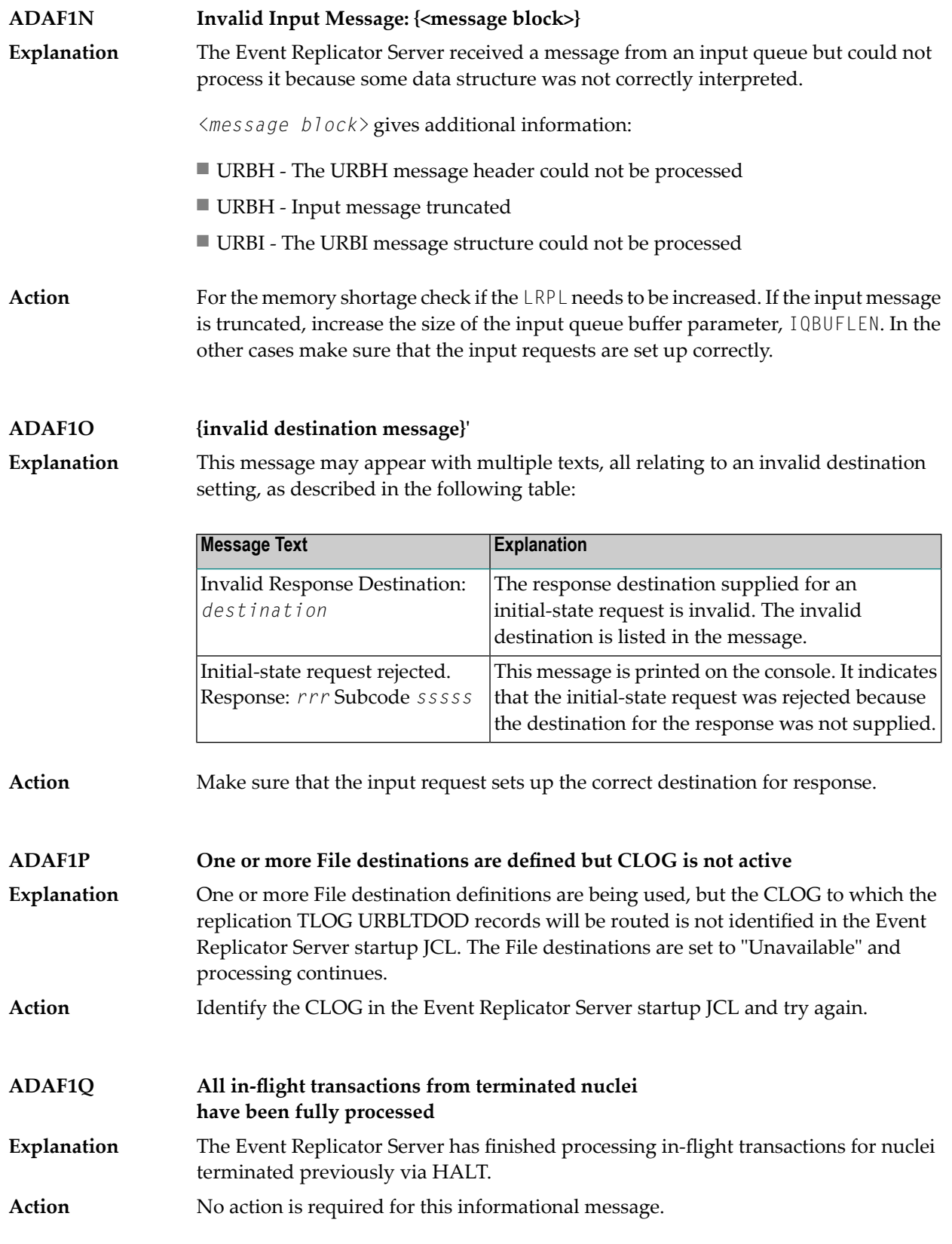

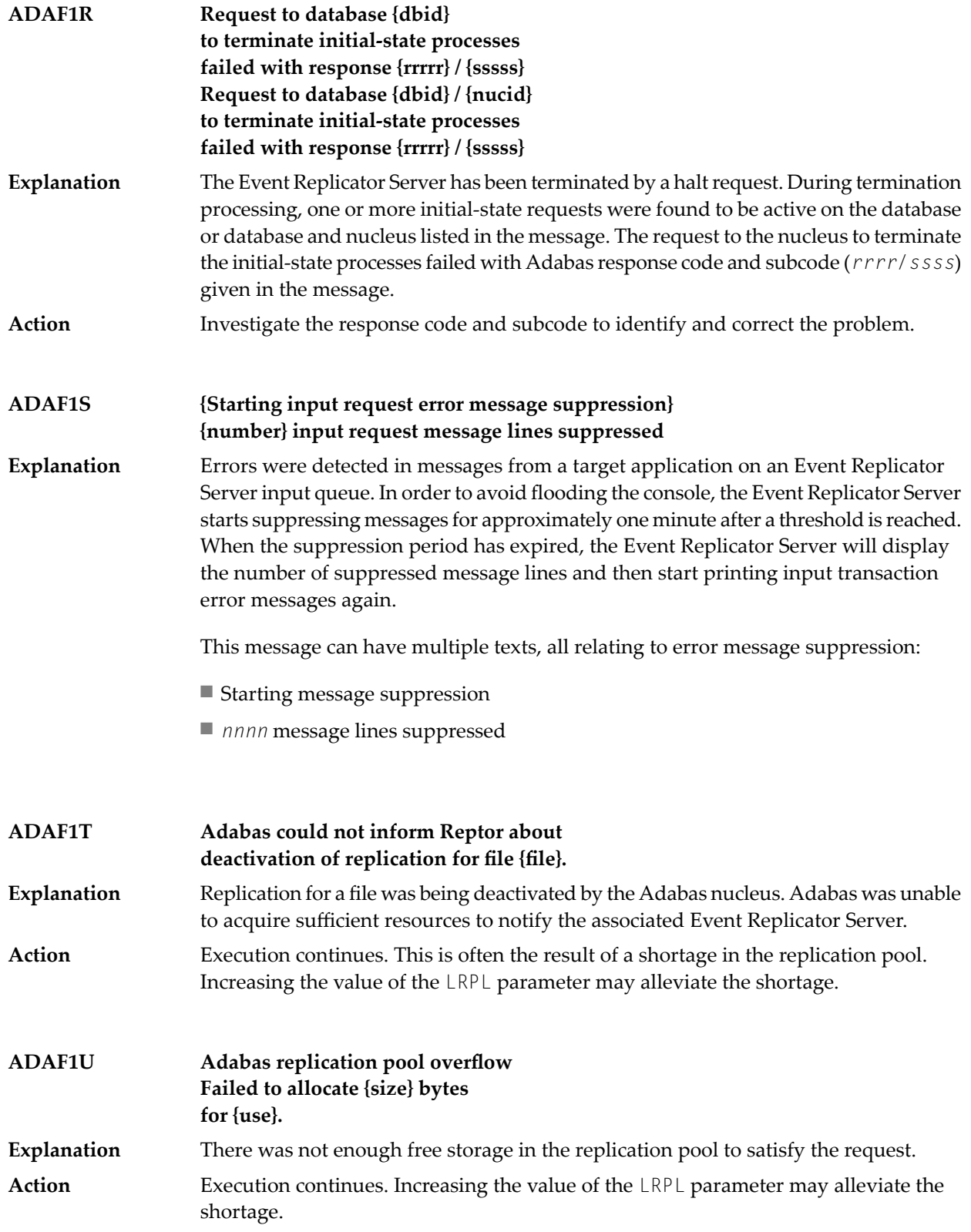

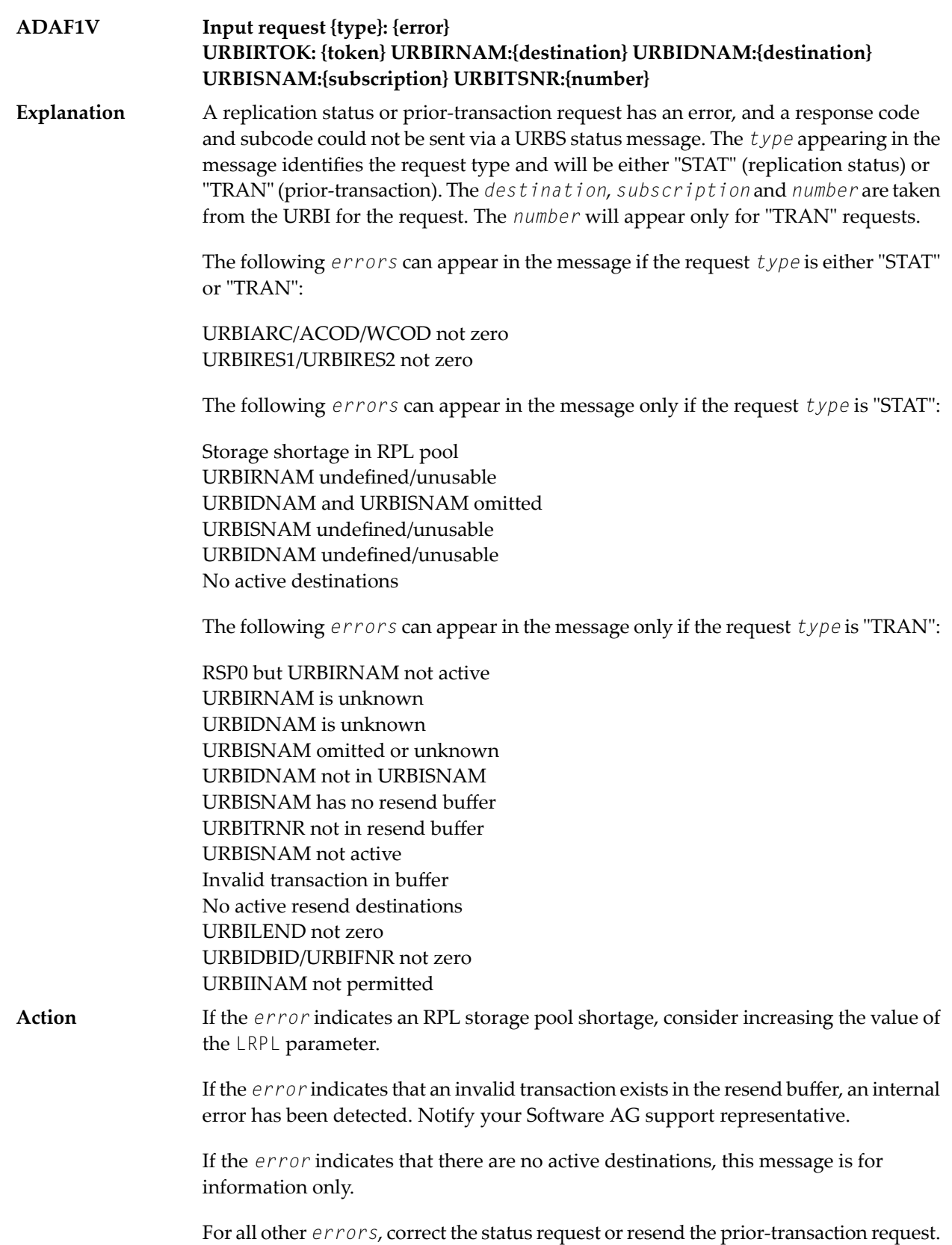

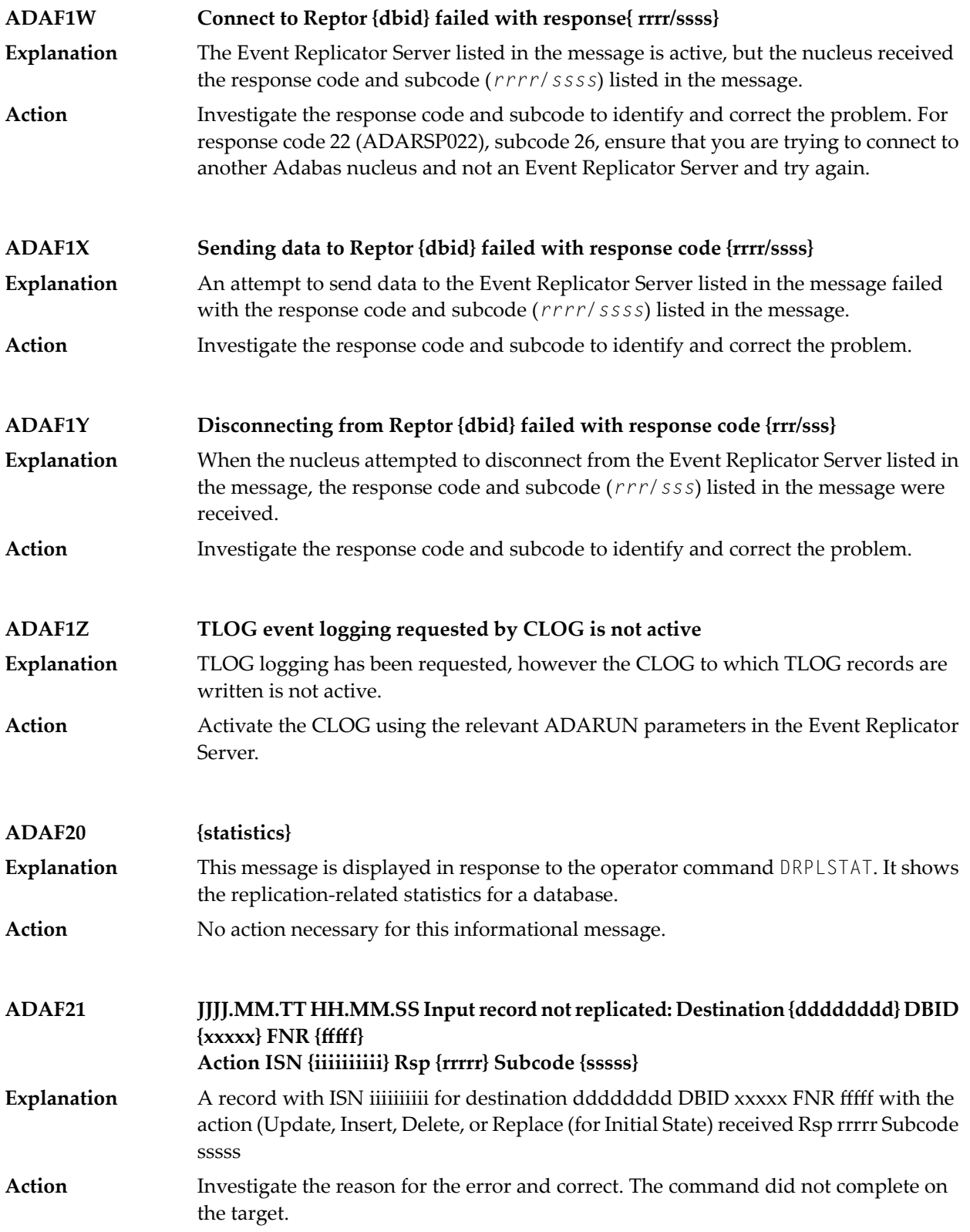

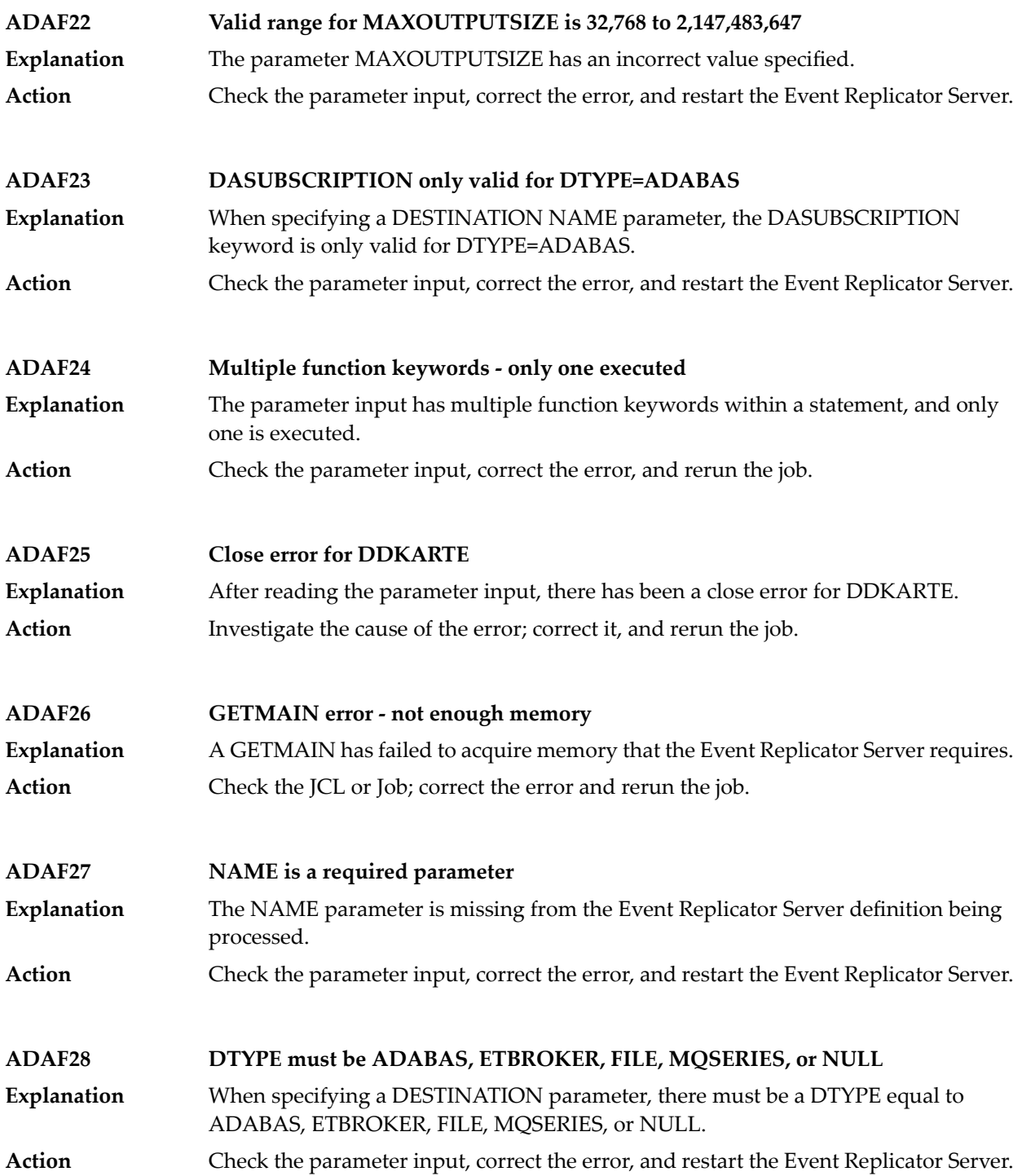

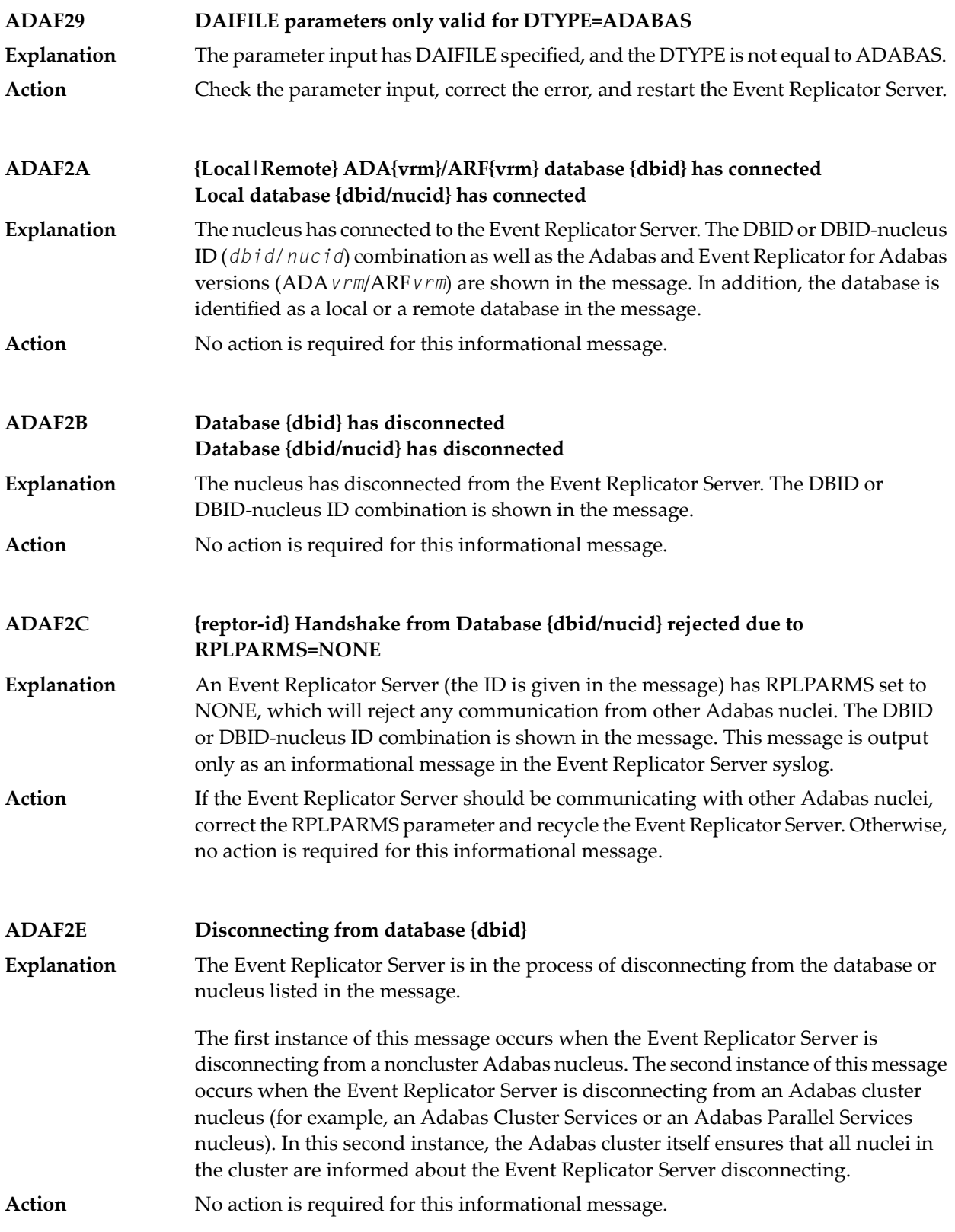

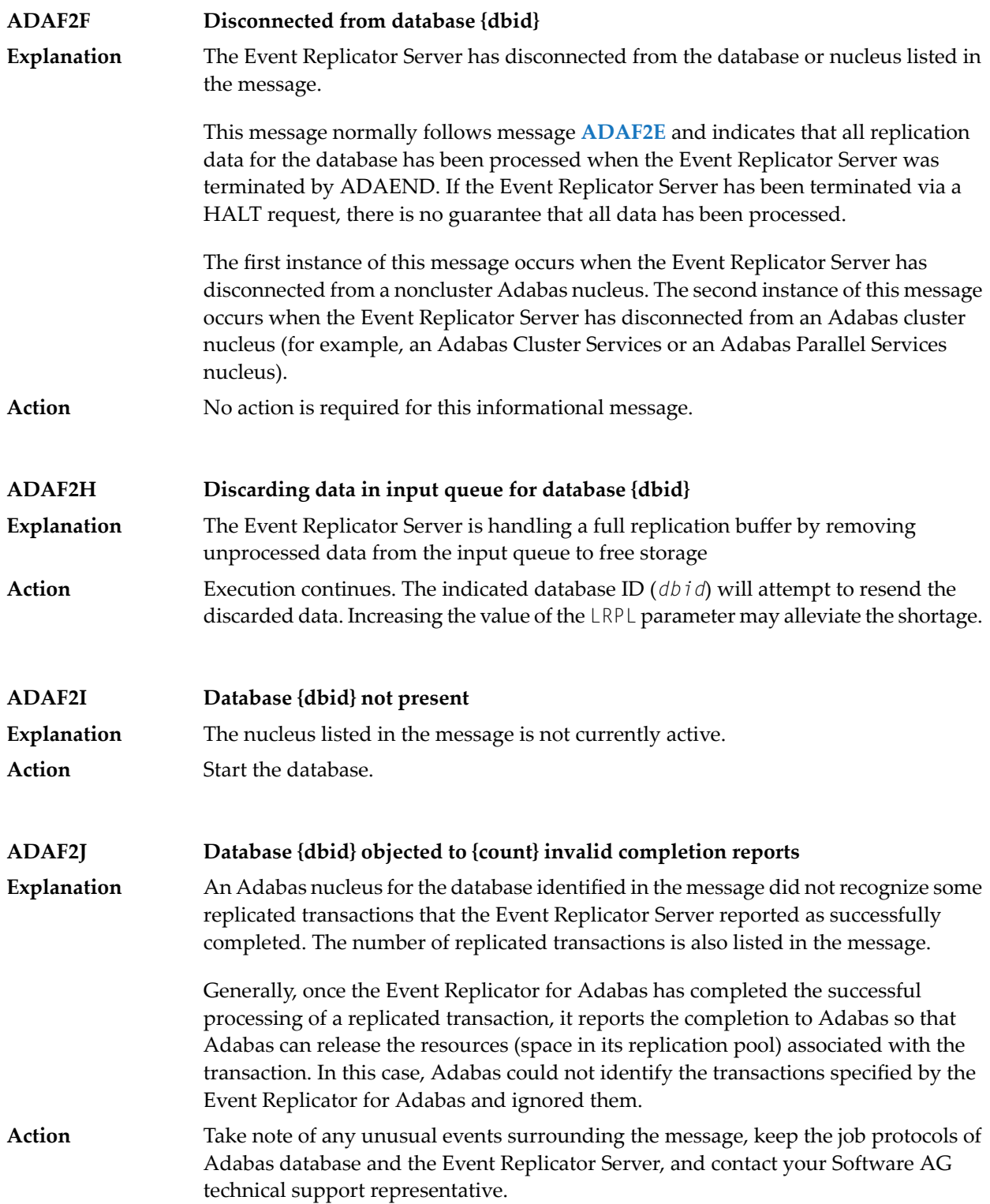

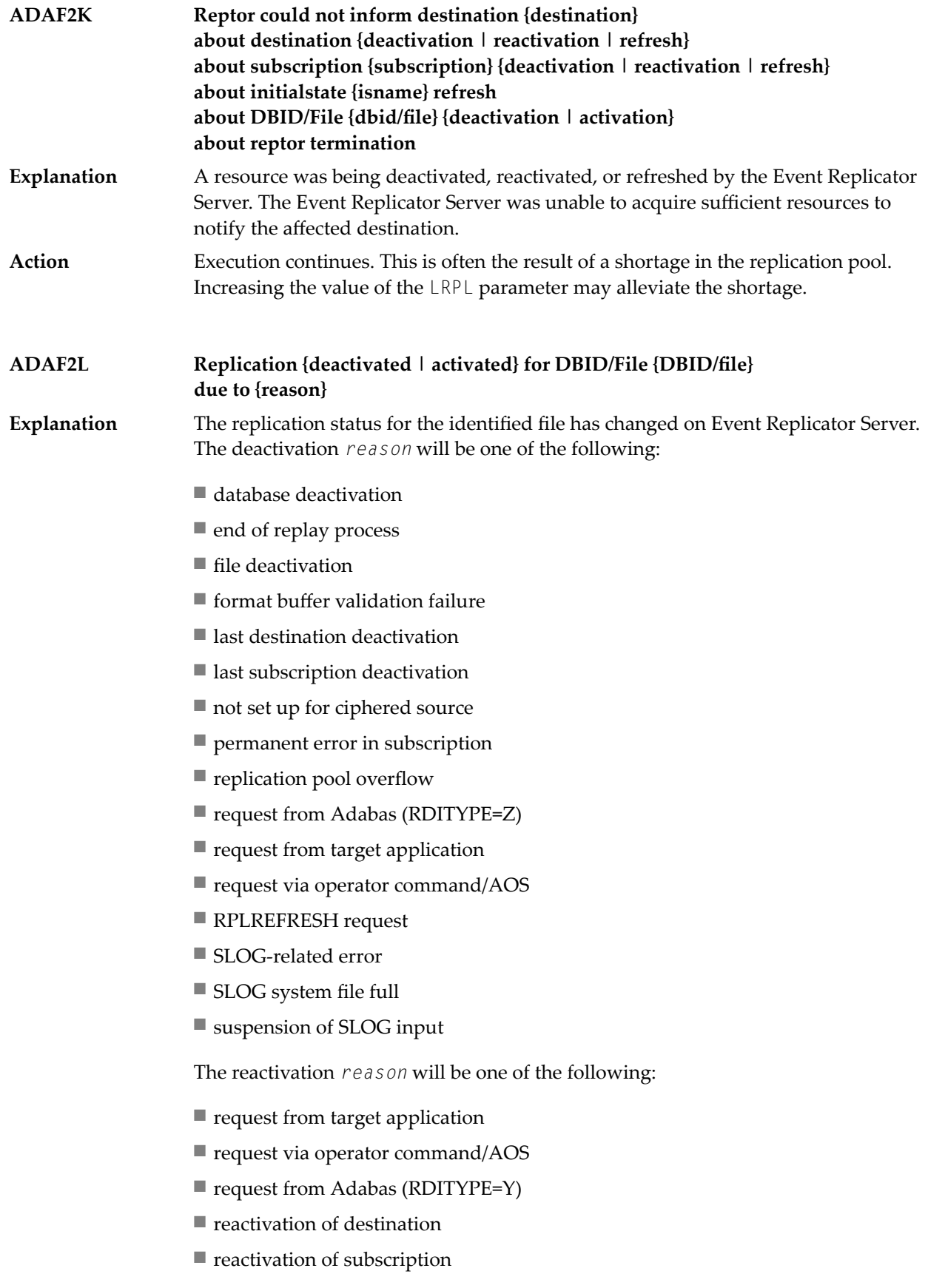

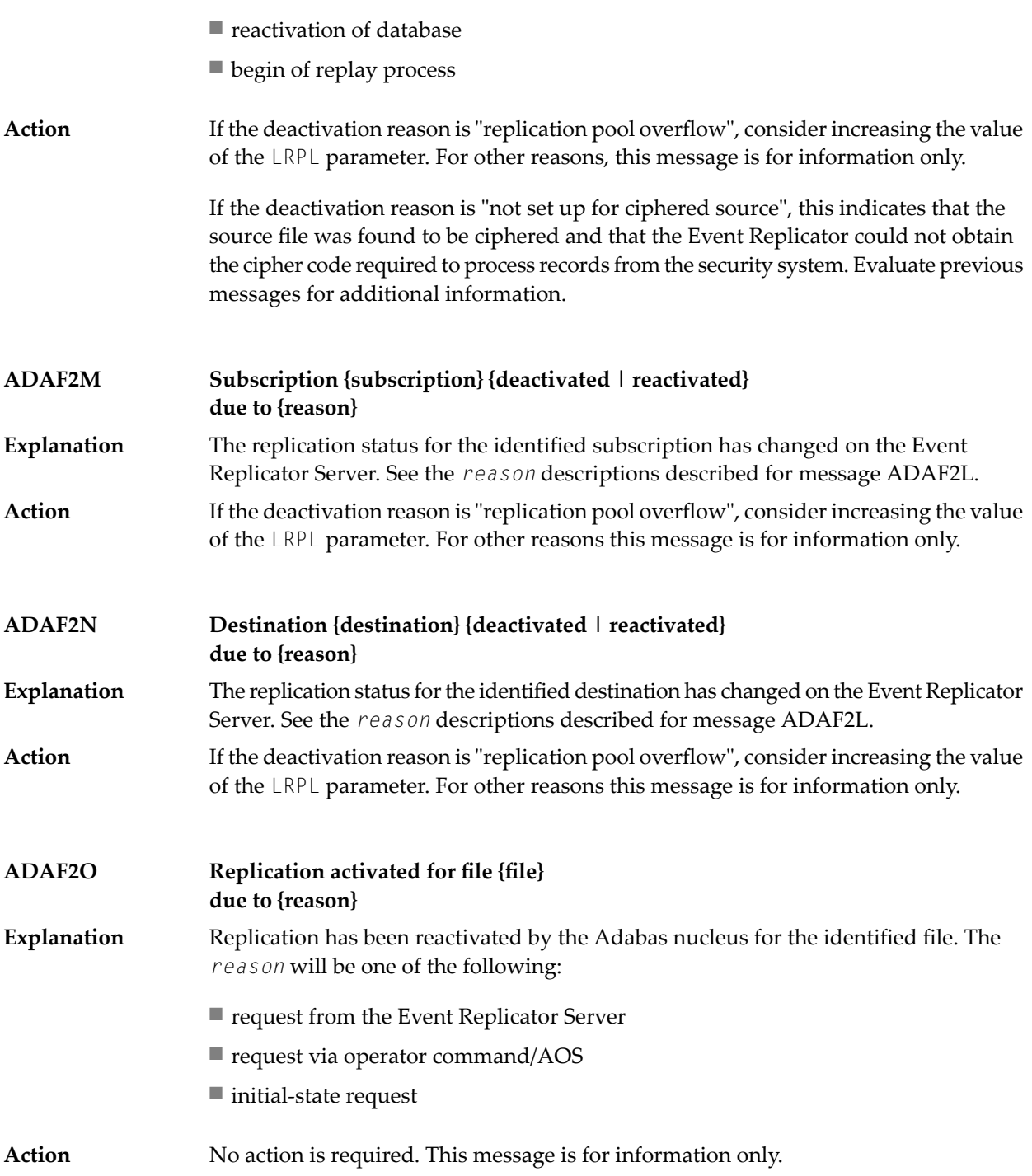

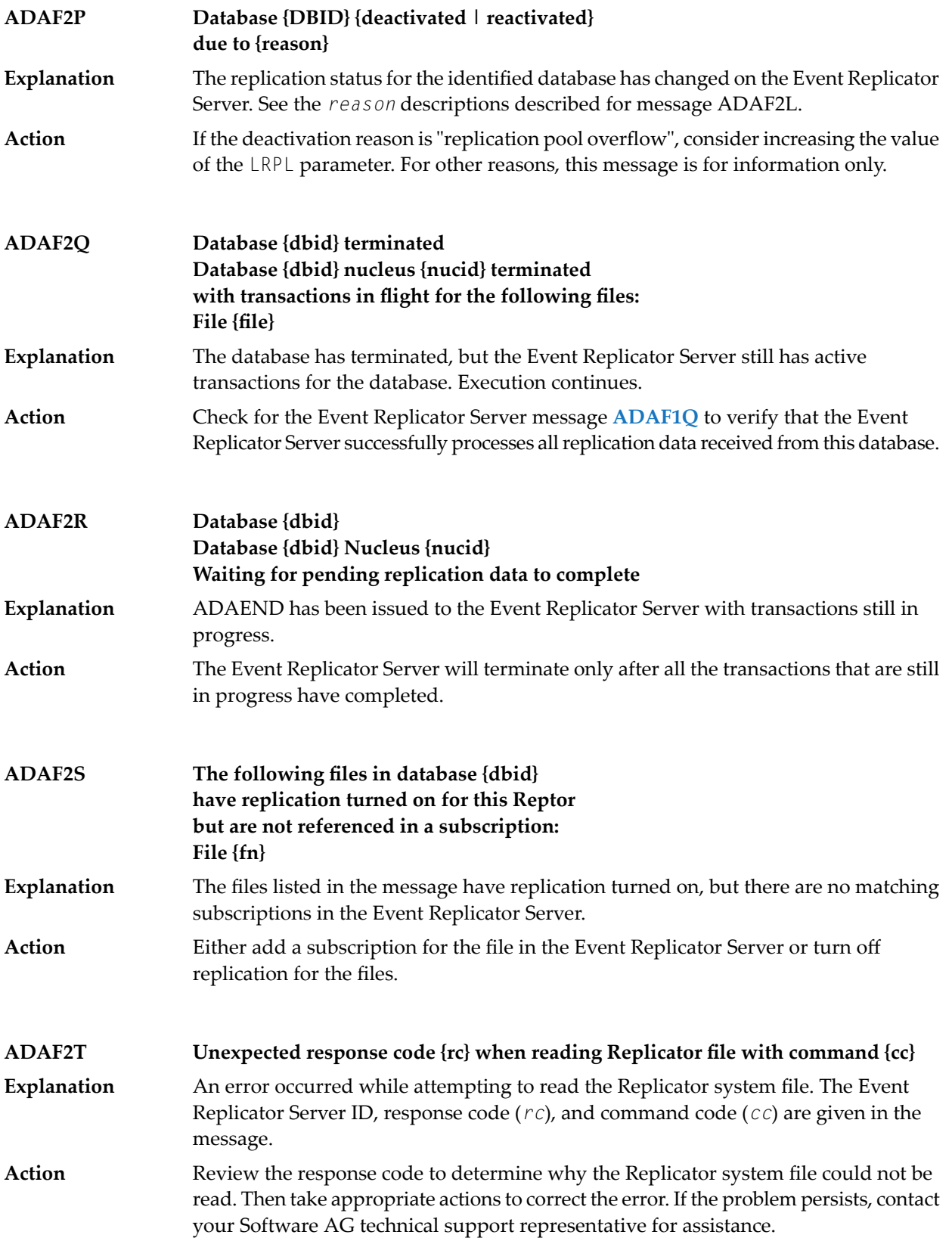

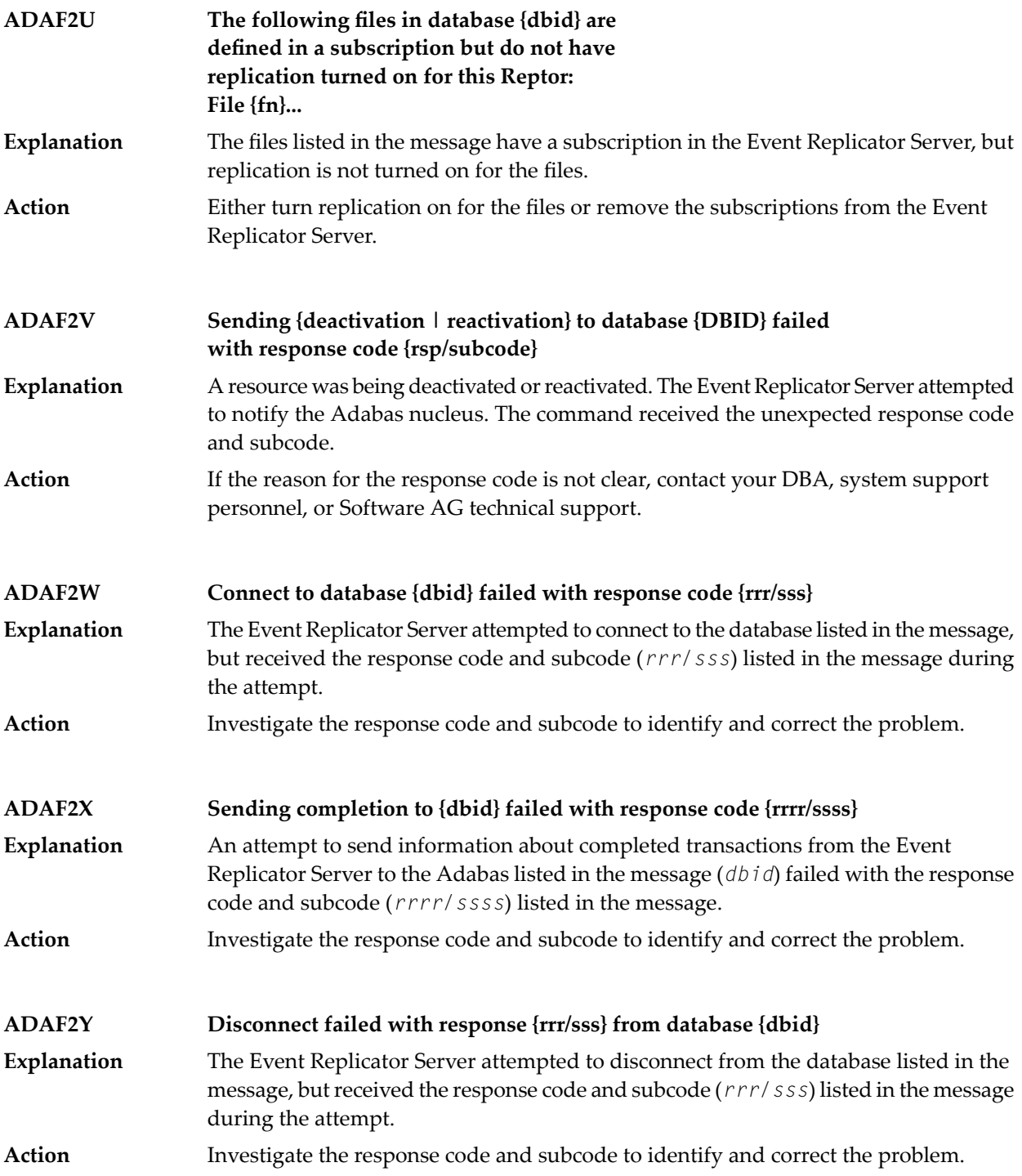

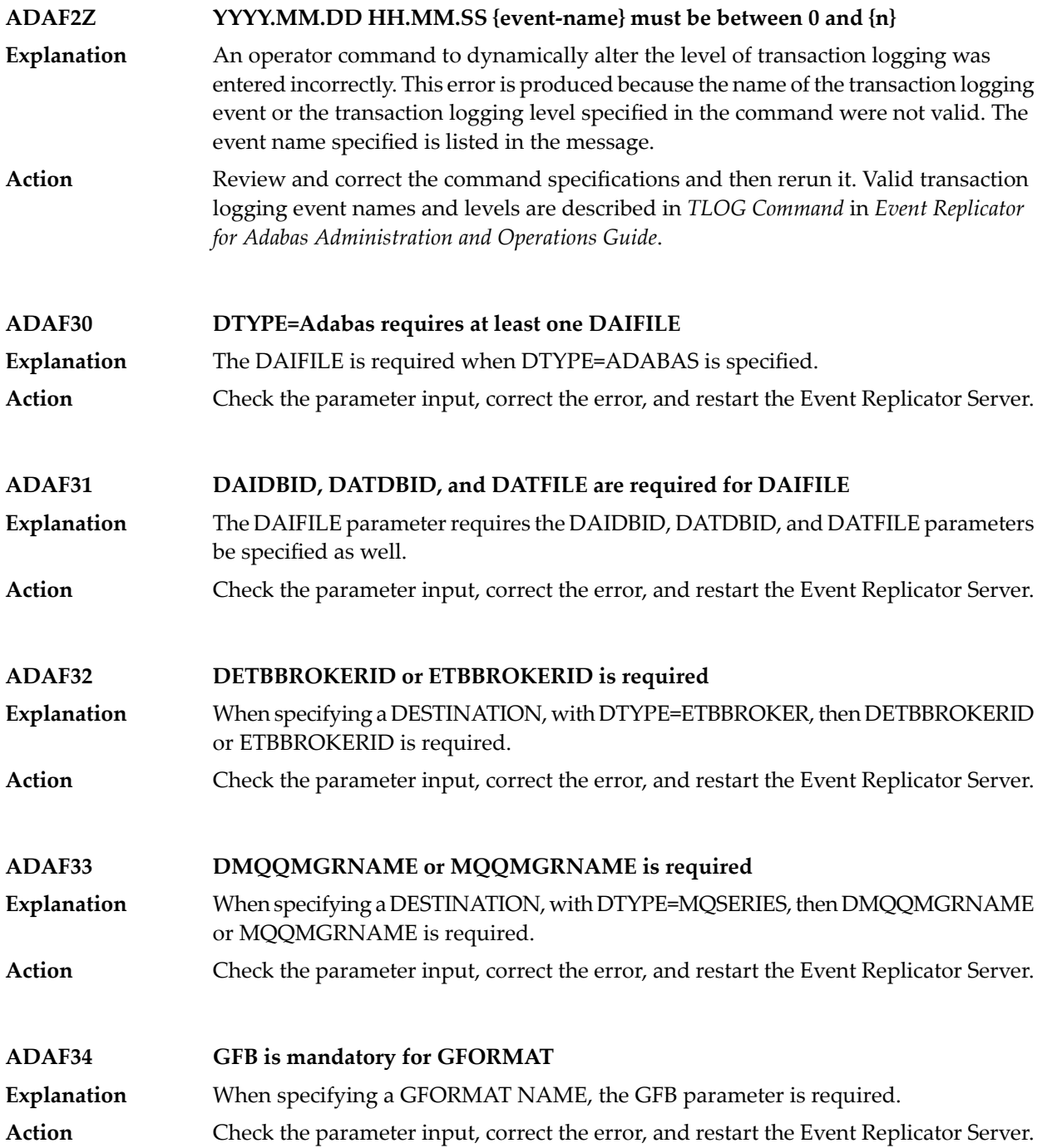

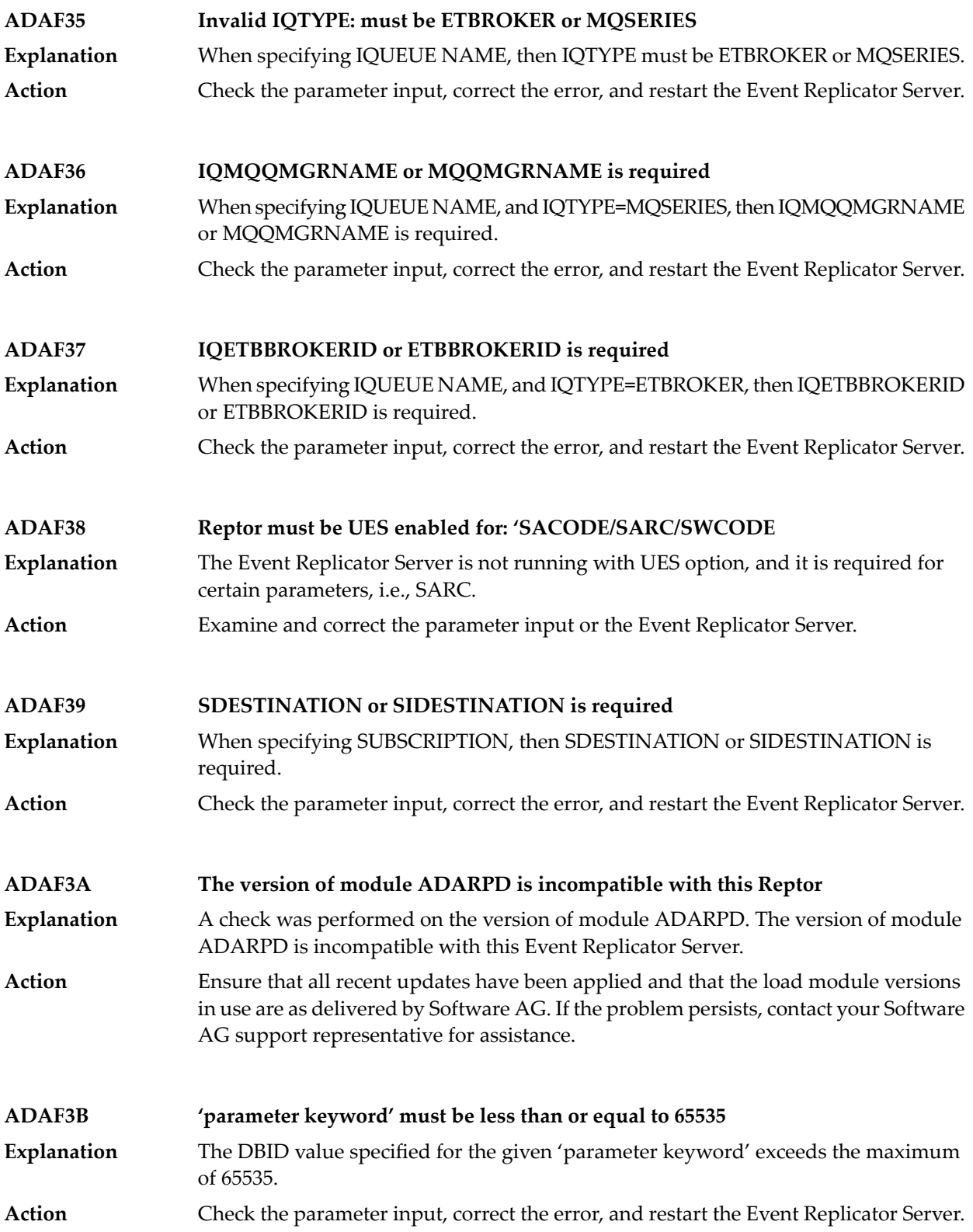

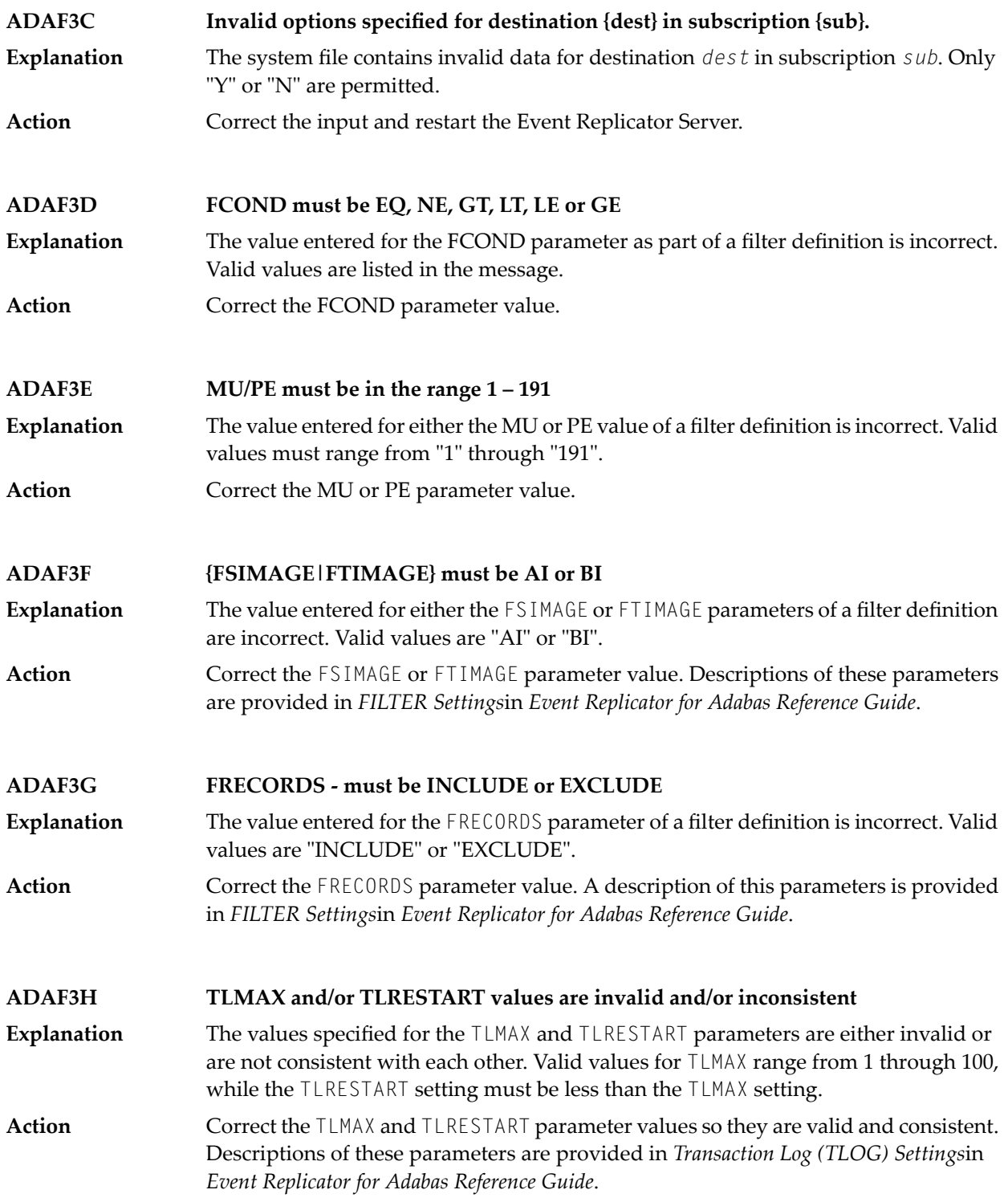

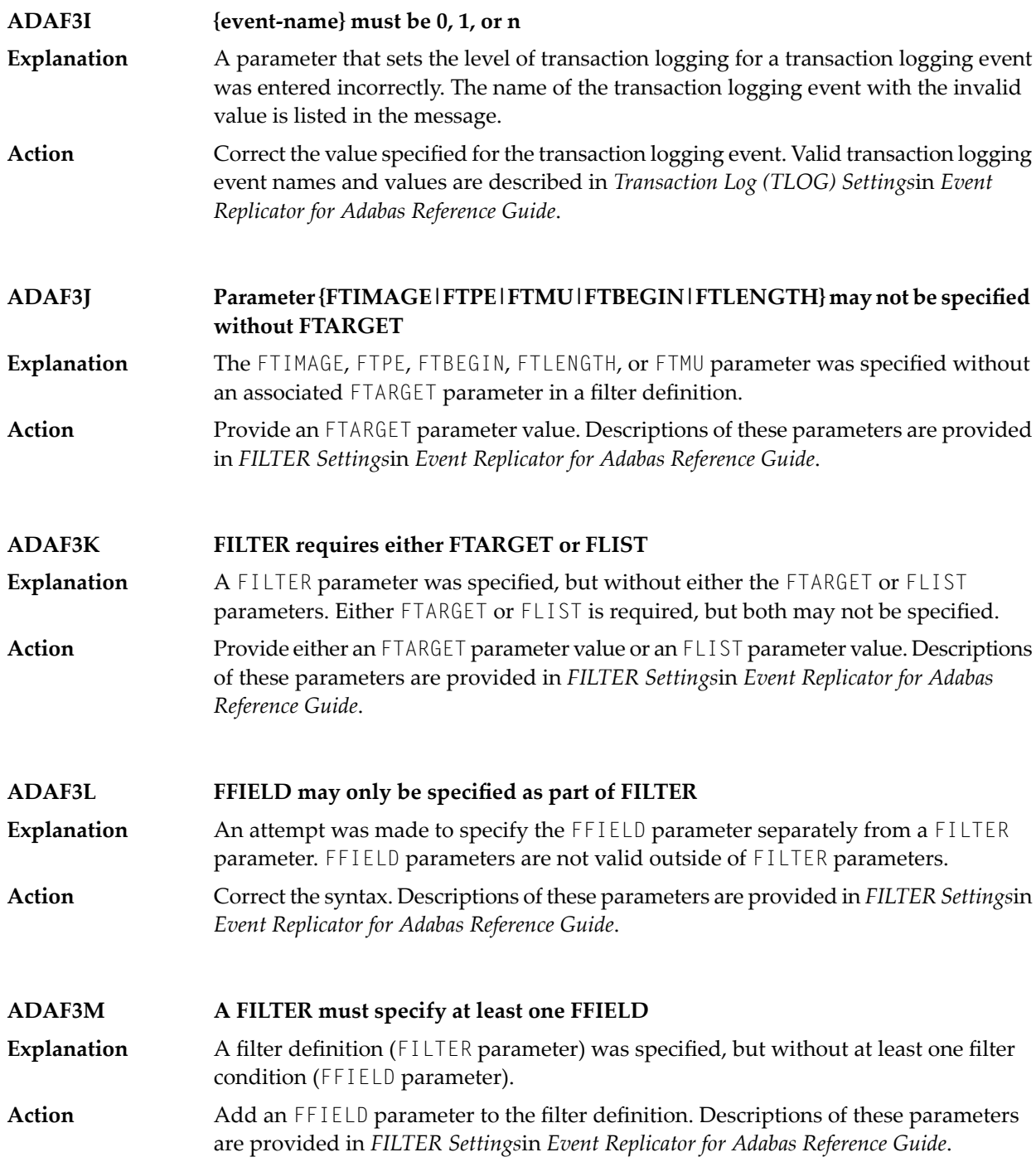

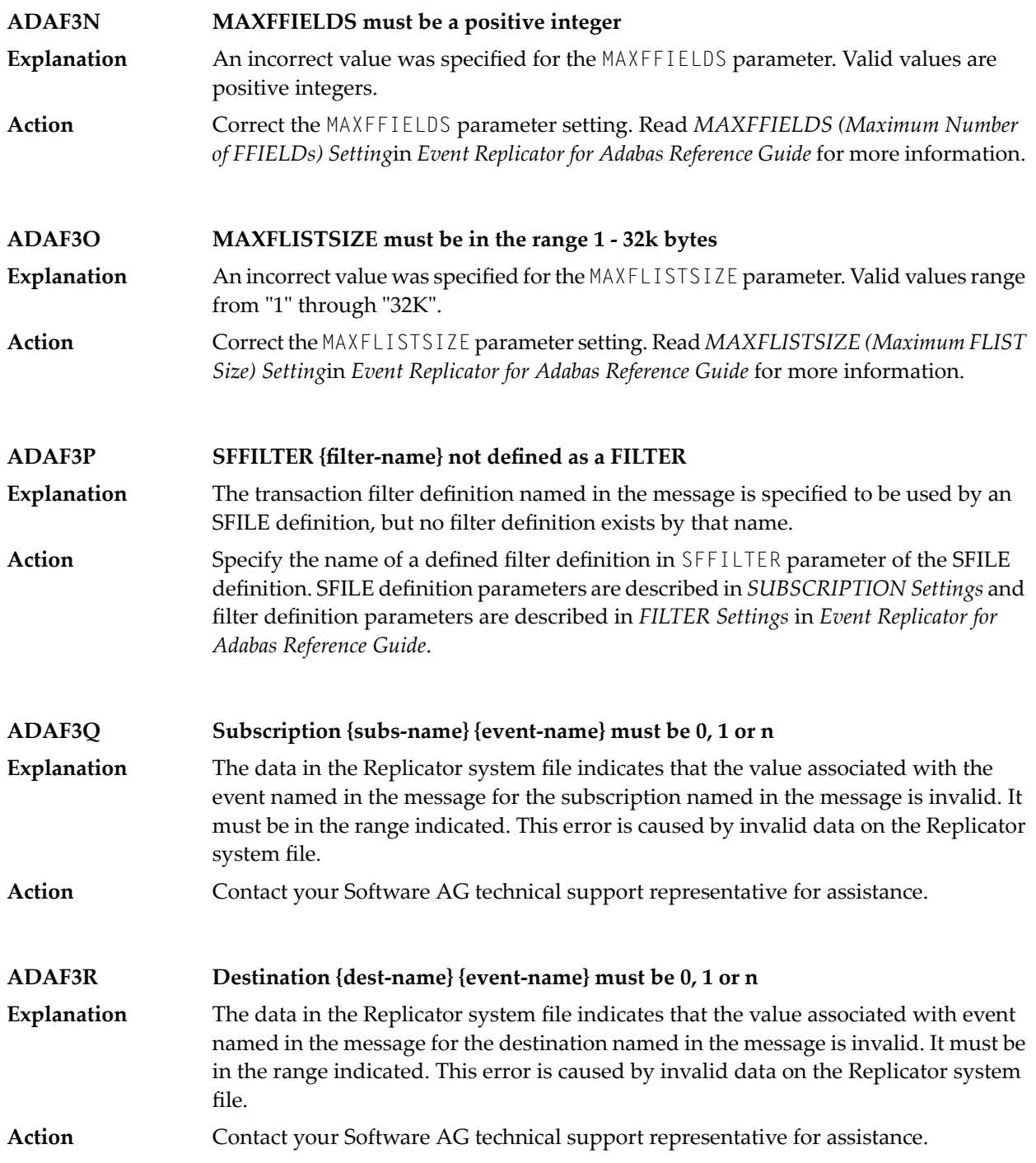

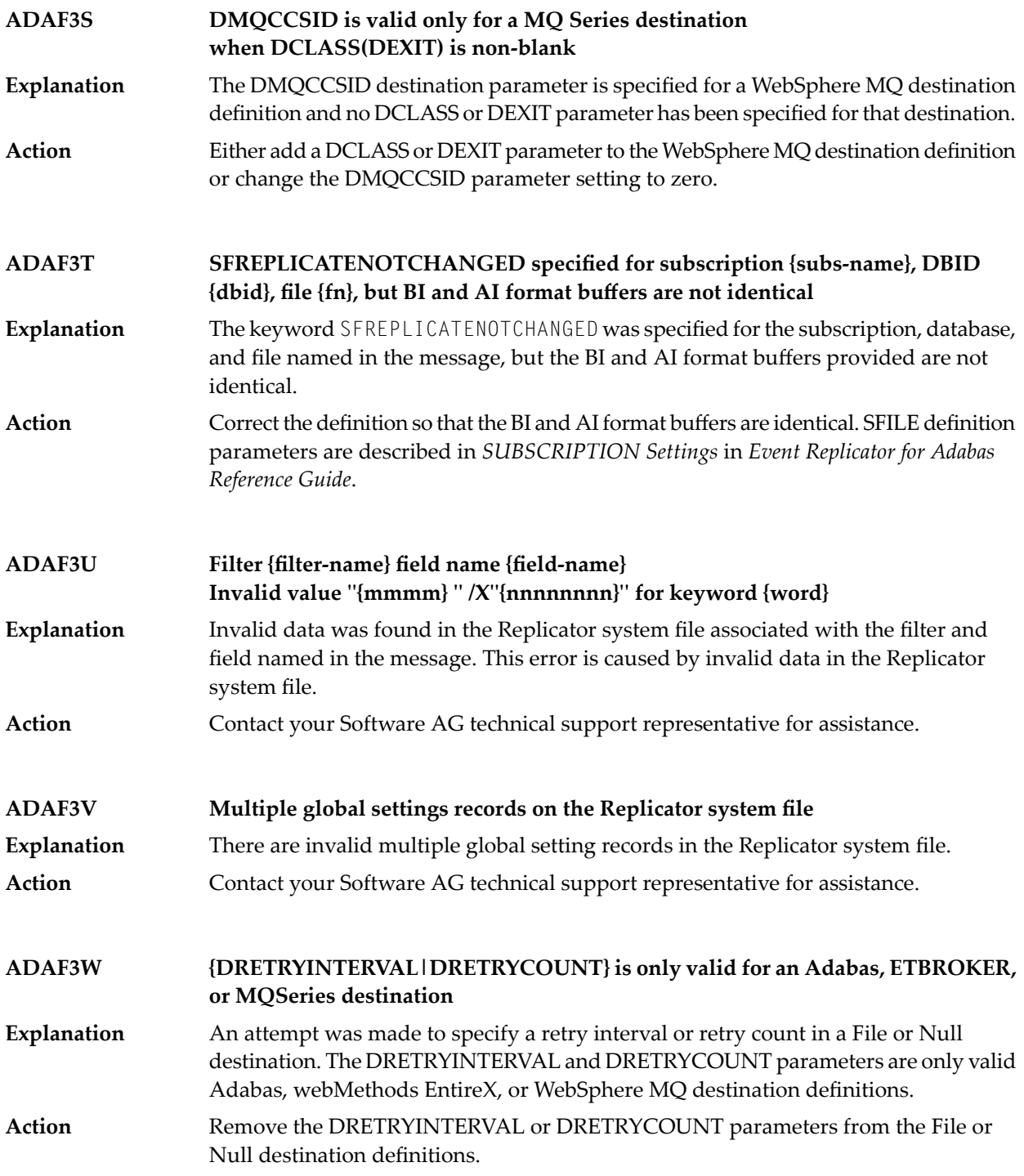

#### **ADAF3X message text**

**Explanation** One of two basic message texts may appear for this message ID:

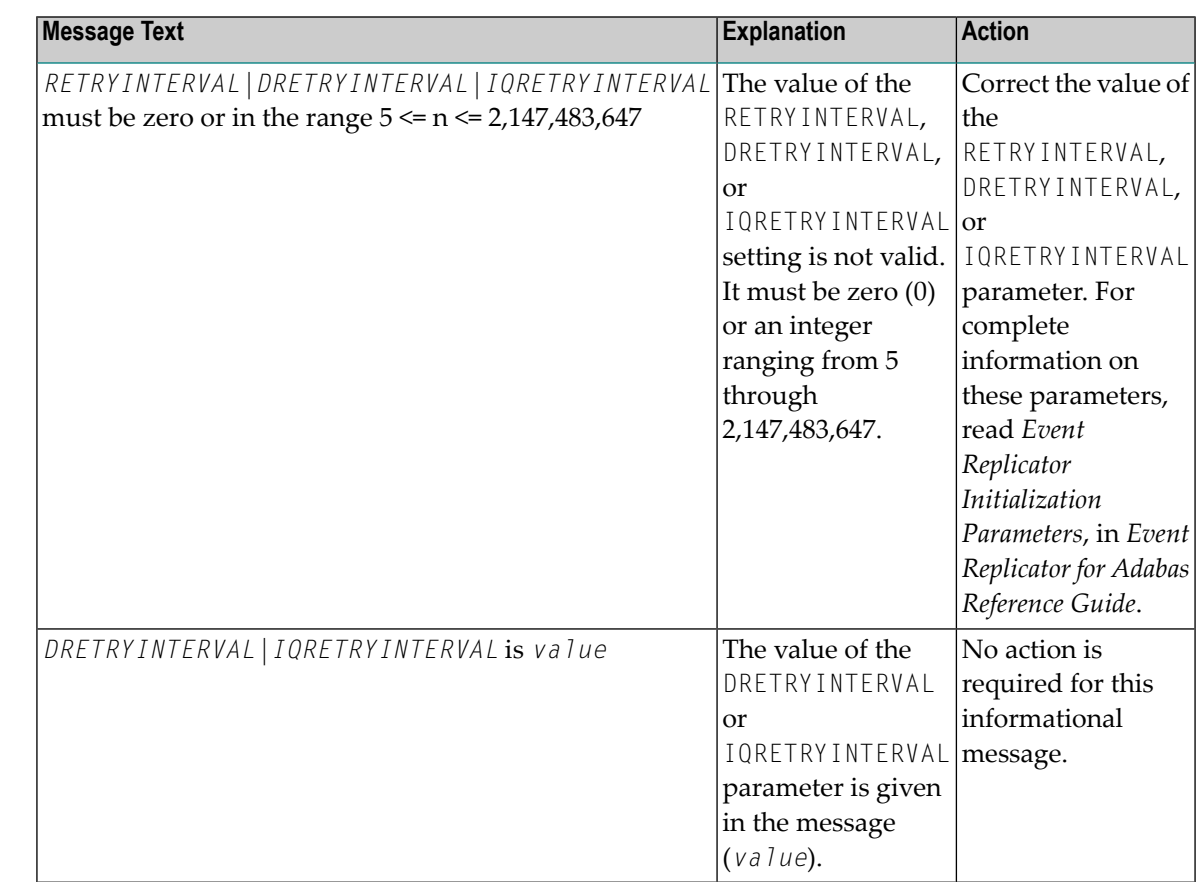

See the table above for the appropriate action to take, based on the message text that appears with this message ID. **Action**

#### **ADAF3Y message text**

**Explanation** One of two basic message texts may appear for this message ID:

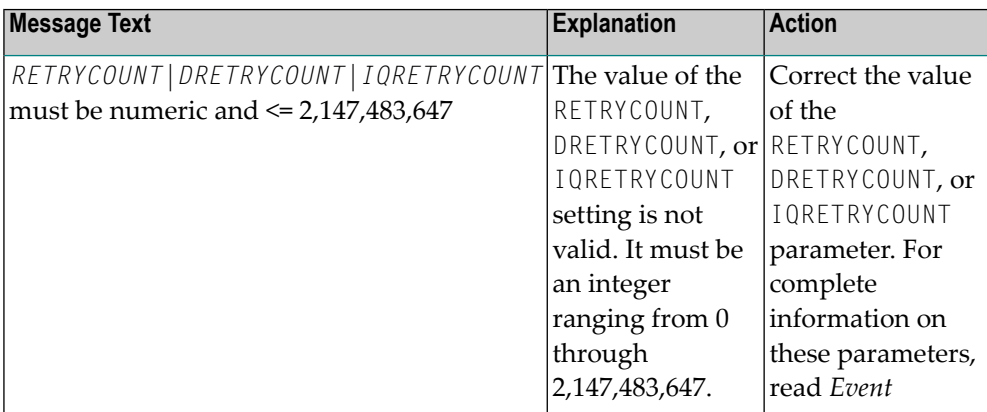
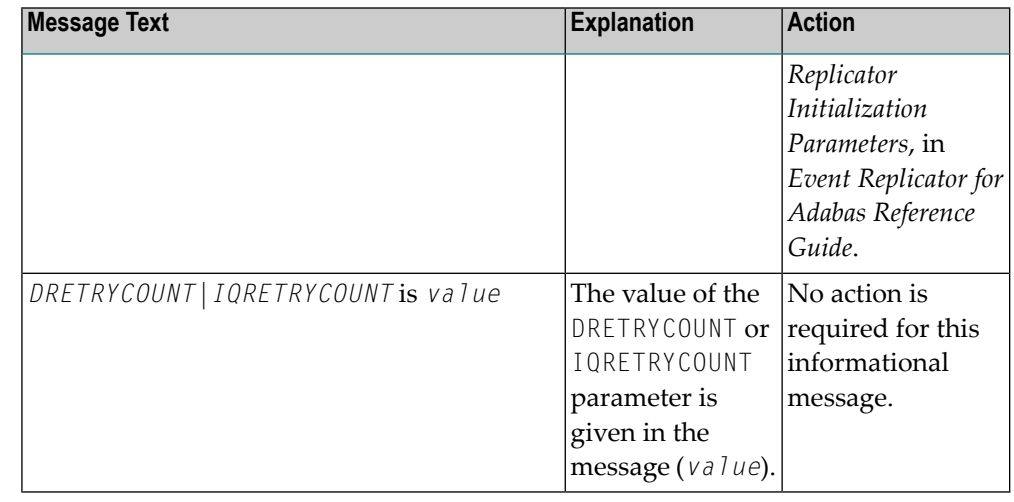

See the table above for the appropriate action to take, based on the message text that appears with this message ID. **Action**

## **ADAF3Z YYYY.MM.DD HH.MM.SS {resource} {name} not found**

- An operator command to dynamically alter the level of transaction logging was entered incorrectly. This error is produced because a resource name specified in the **Explanation** command was not valid. The invalid resource type (*resource*) and its name (*name*) are given in the message.
- Review and correct the command specifications and then rerun it. Valid transaction logging event names and levels are described in *TLOG Command* in *Event Replicator for Adabas Administration and Operations Guide*. **Action**

**ADAF40 SUBSCRIPTION requires either SFDBID or DBID Explanation** When specifying SUBSCRIPTION, then sub-parameters SFDBID or DBID are required. Action **Check the parameter input, correct the error, and restart the Event Replicator Server.** 

**ADAF41 SUBSCRIPTION requires at least one SFILE Explanation** When specifying SUBSCRIPTION, then at least one sub-parameters SFILE is required. Action **Check the parameter input, correct the error, and restart the Event Replicator Server.** 

## **Subscription {sname} dbid {id} file {num} SFBAI and SGFORMATAI are mutually exclusive ADAF42** When specifying SUBSCRIPTION, then sub-parameters SFBAI and SGFORMATAI **Explanation**

- are mutually exclusive. The subscription name, DBID, and file number are given in the message.
- Action Check the parameter input, correct the error, and restart the Event Replicator Server.

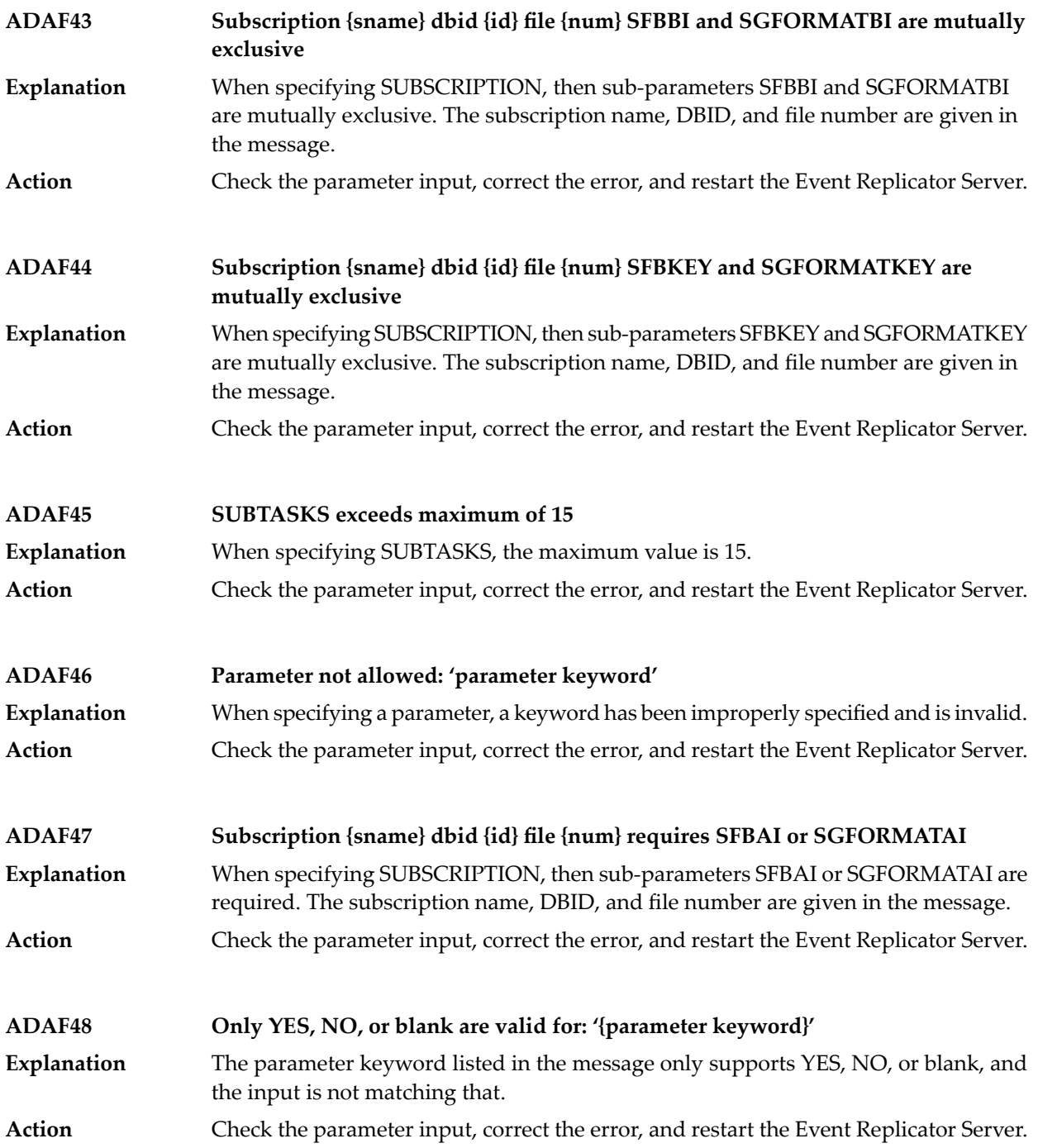

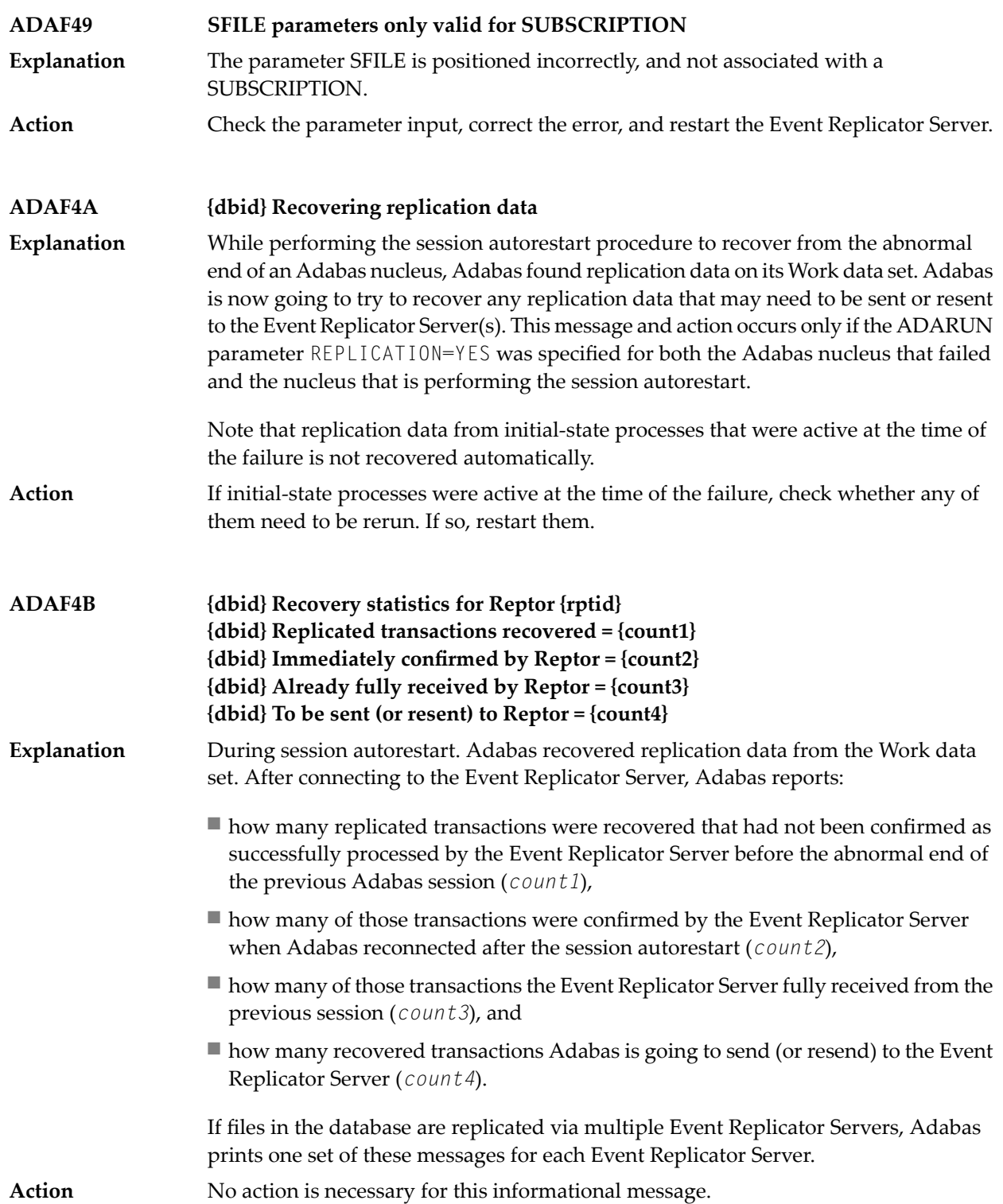

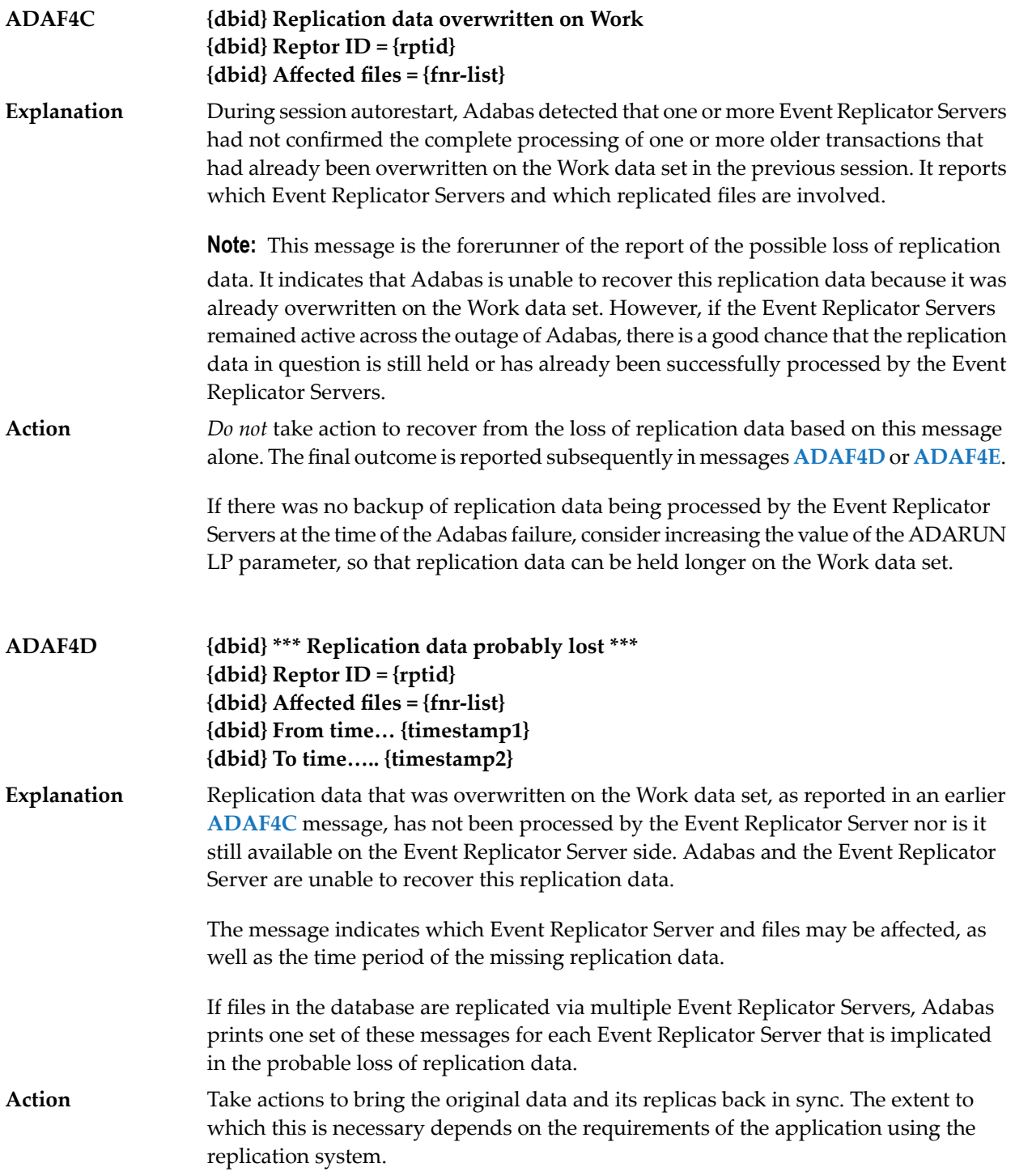

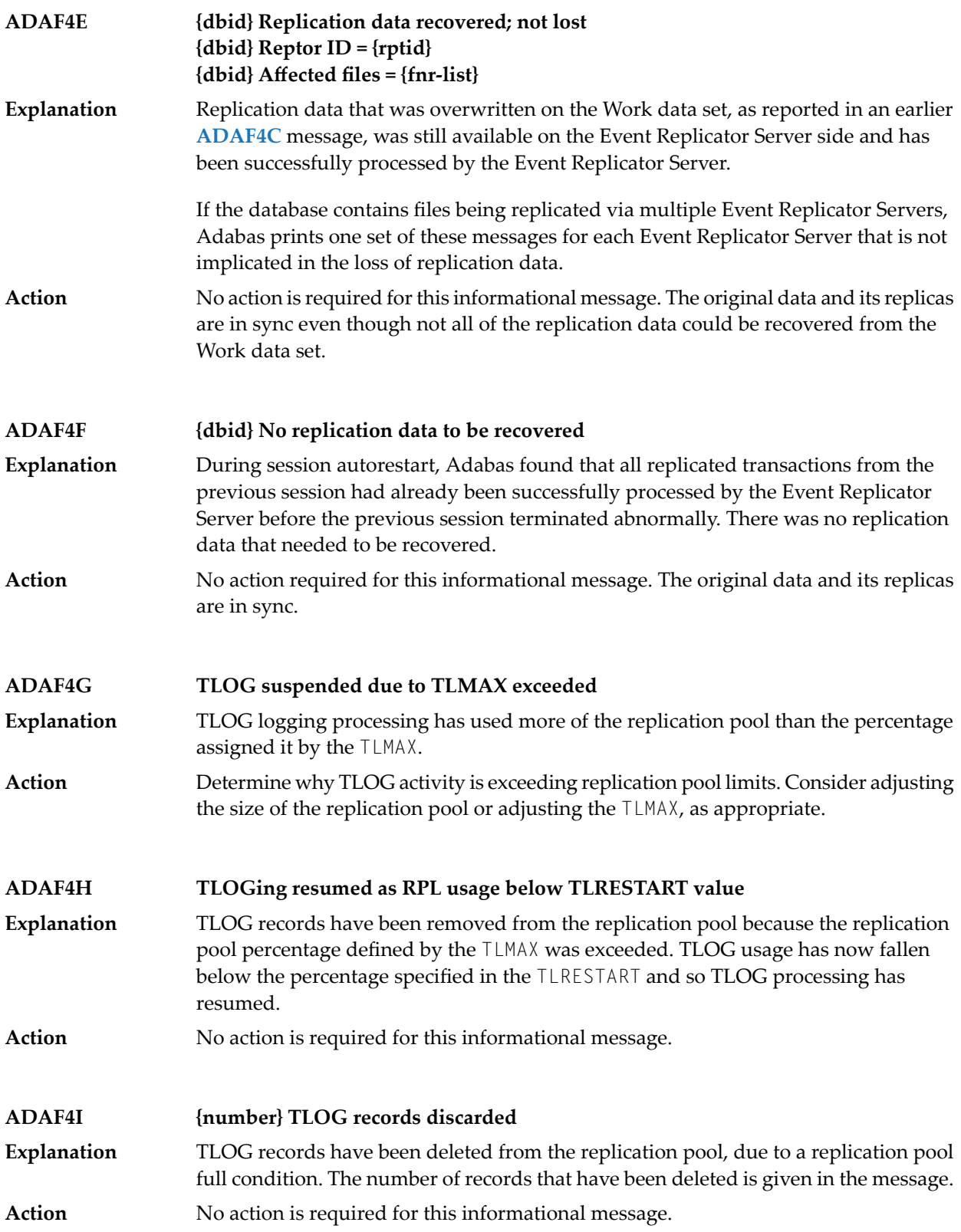

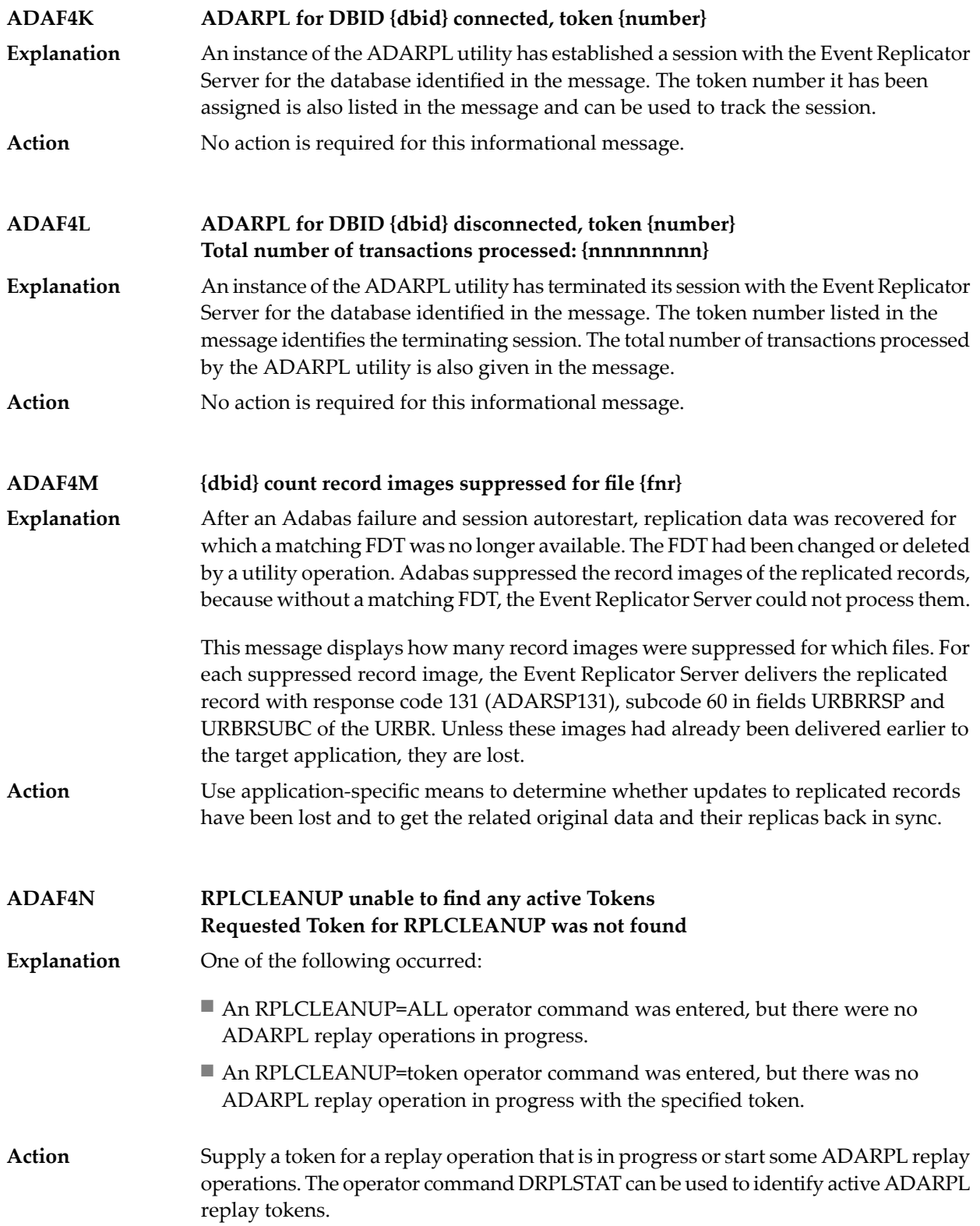

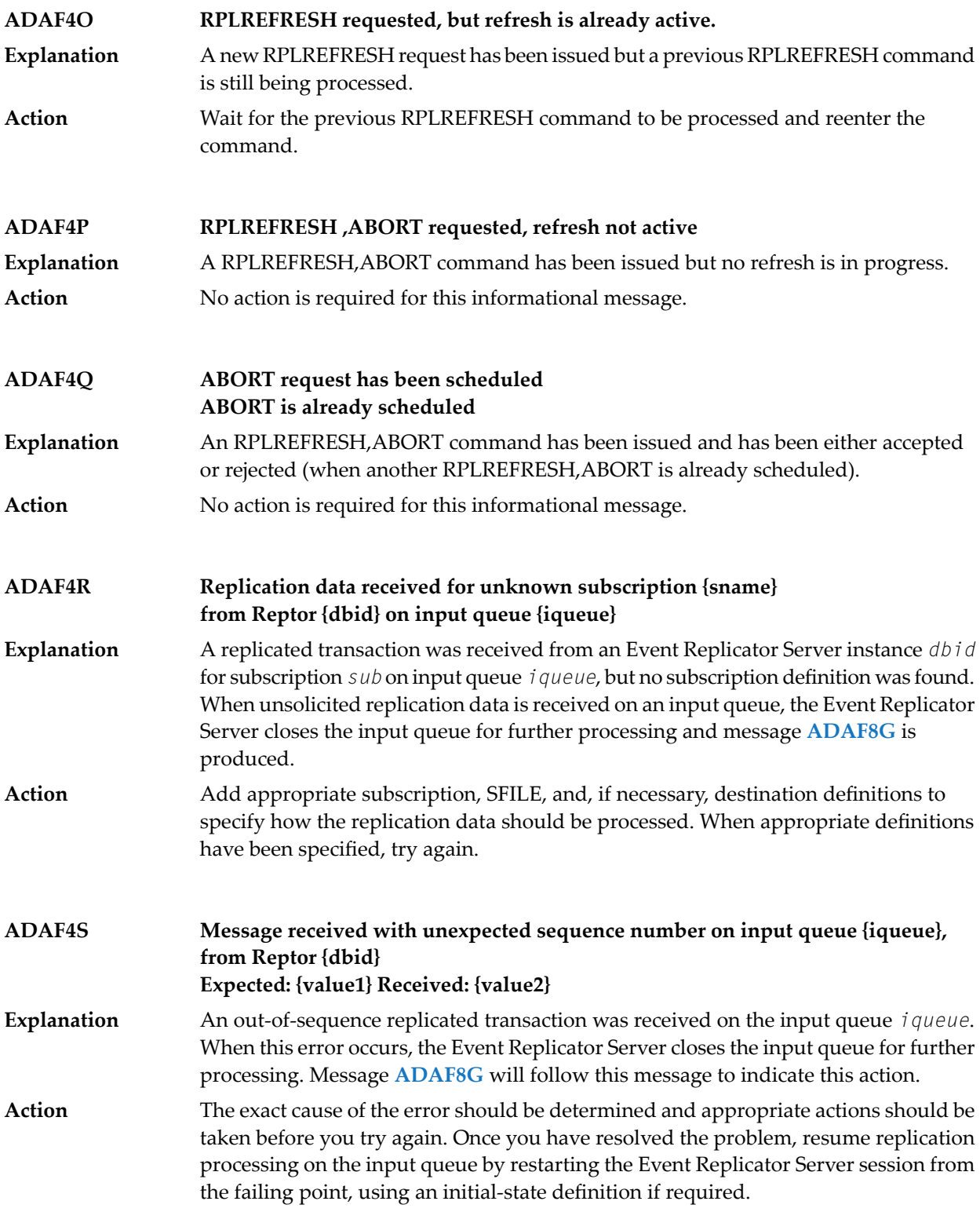

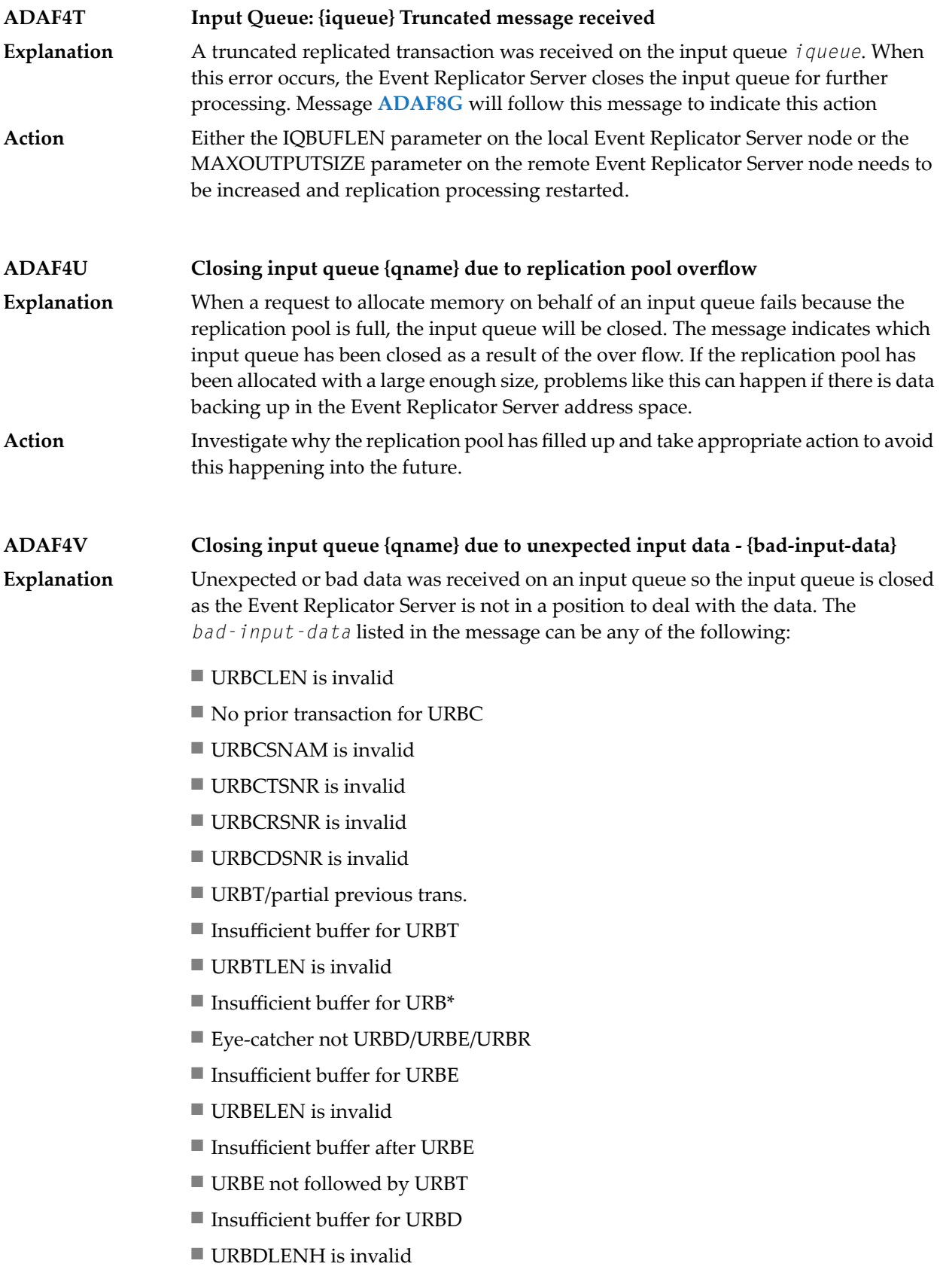

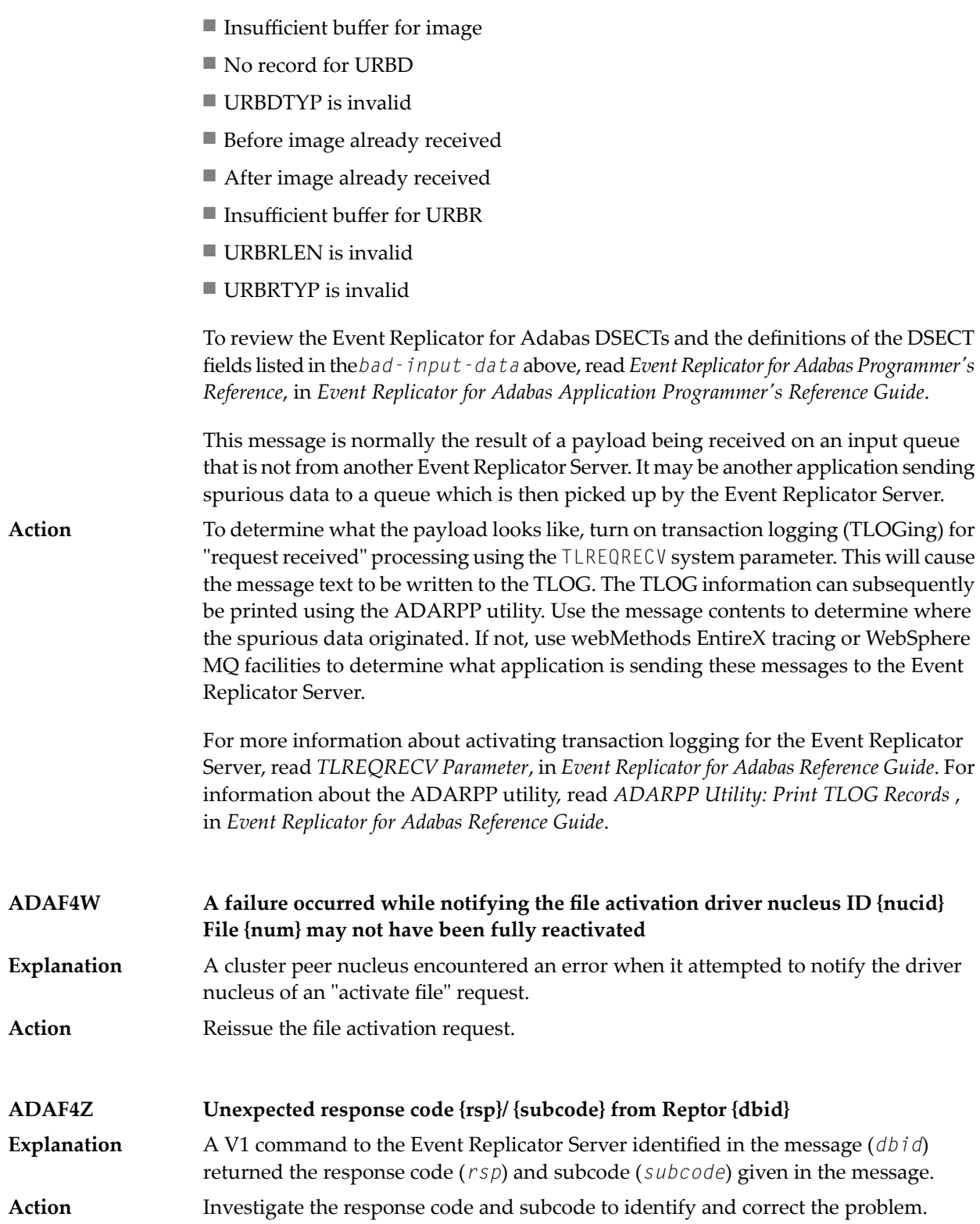

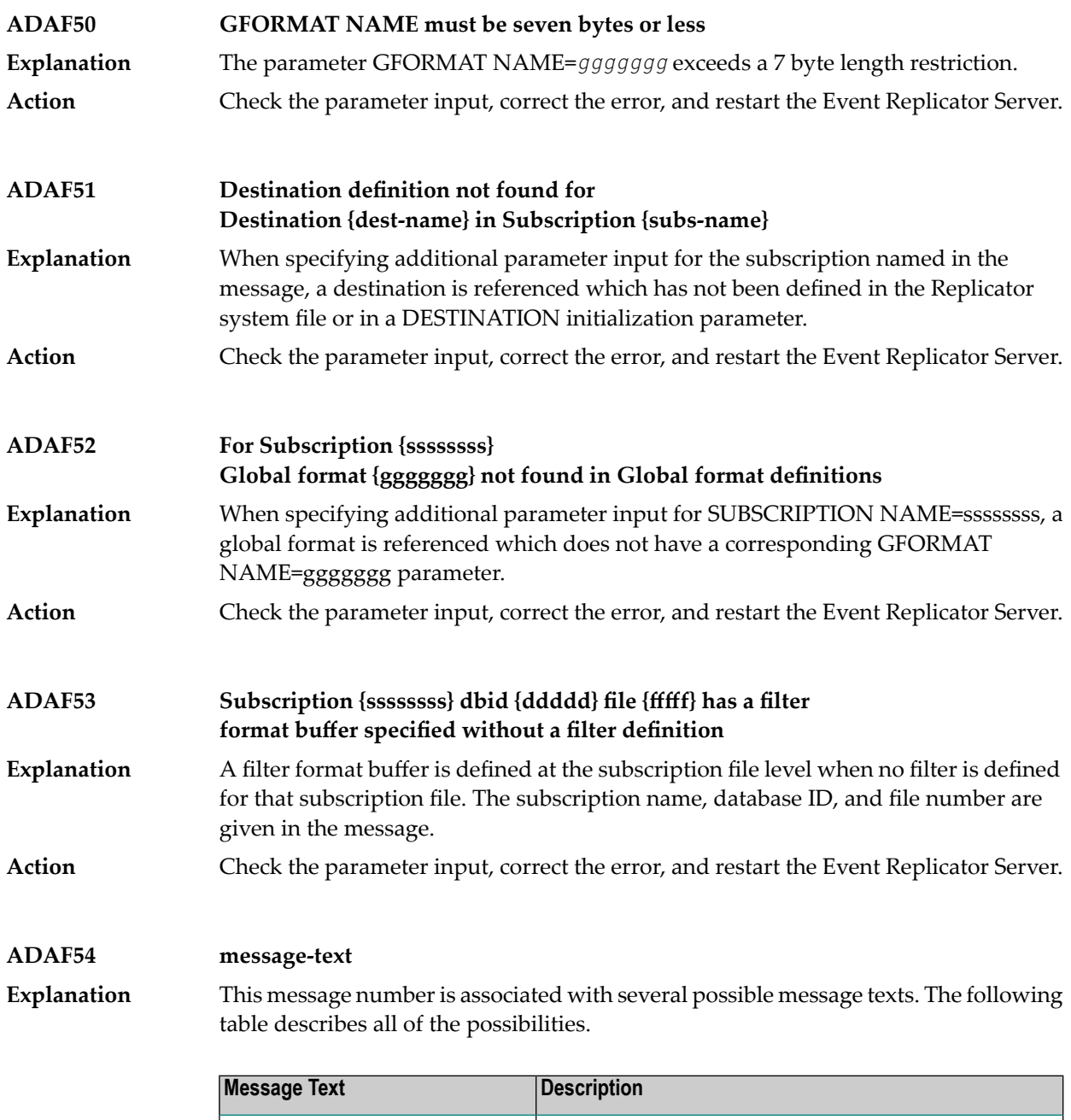

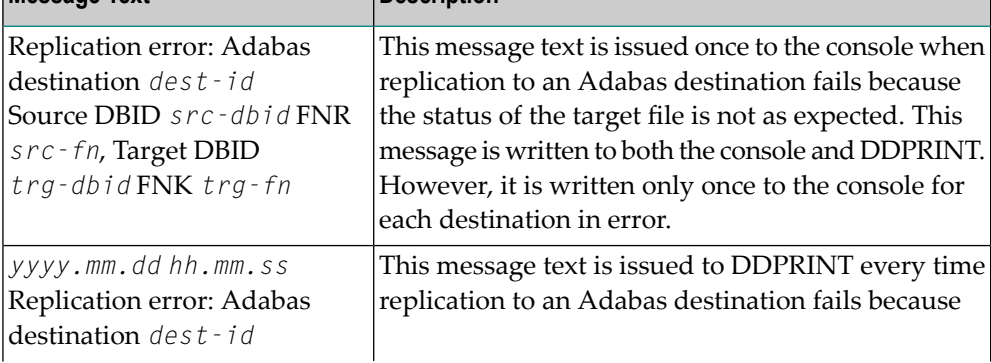

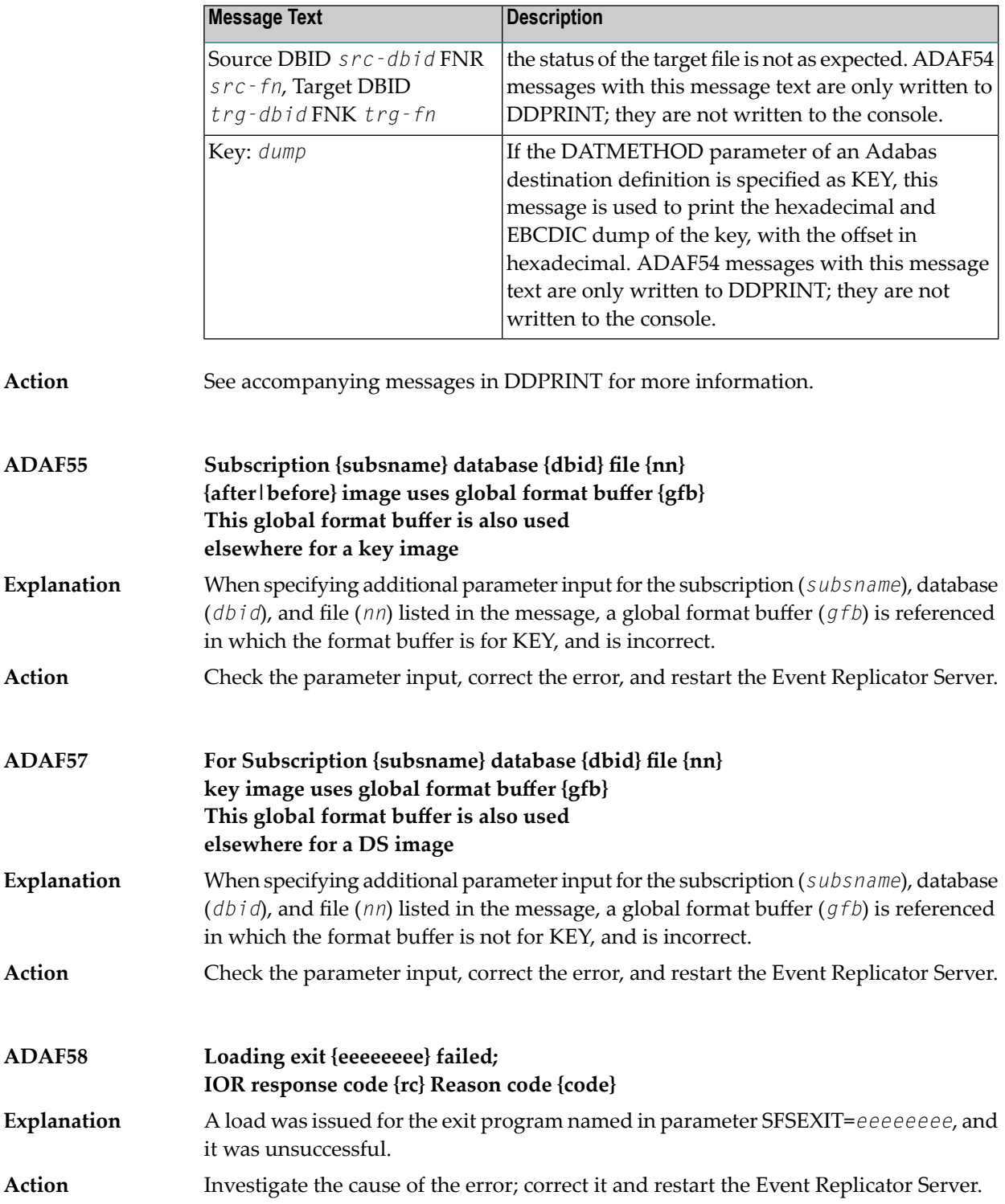

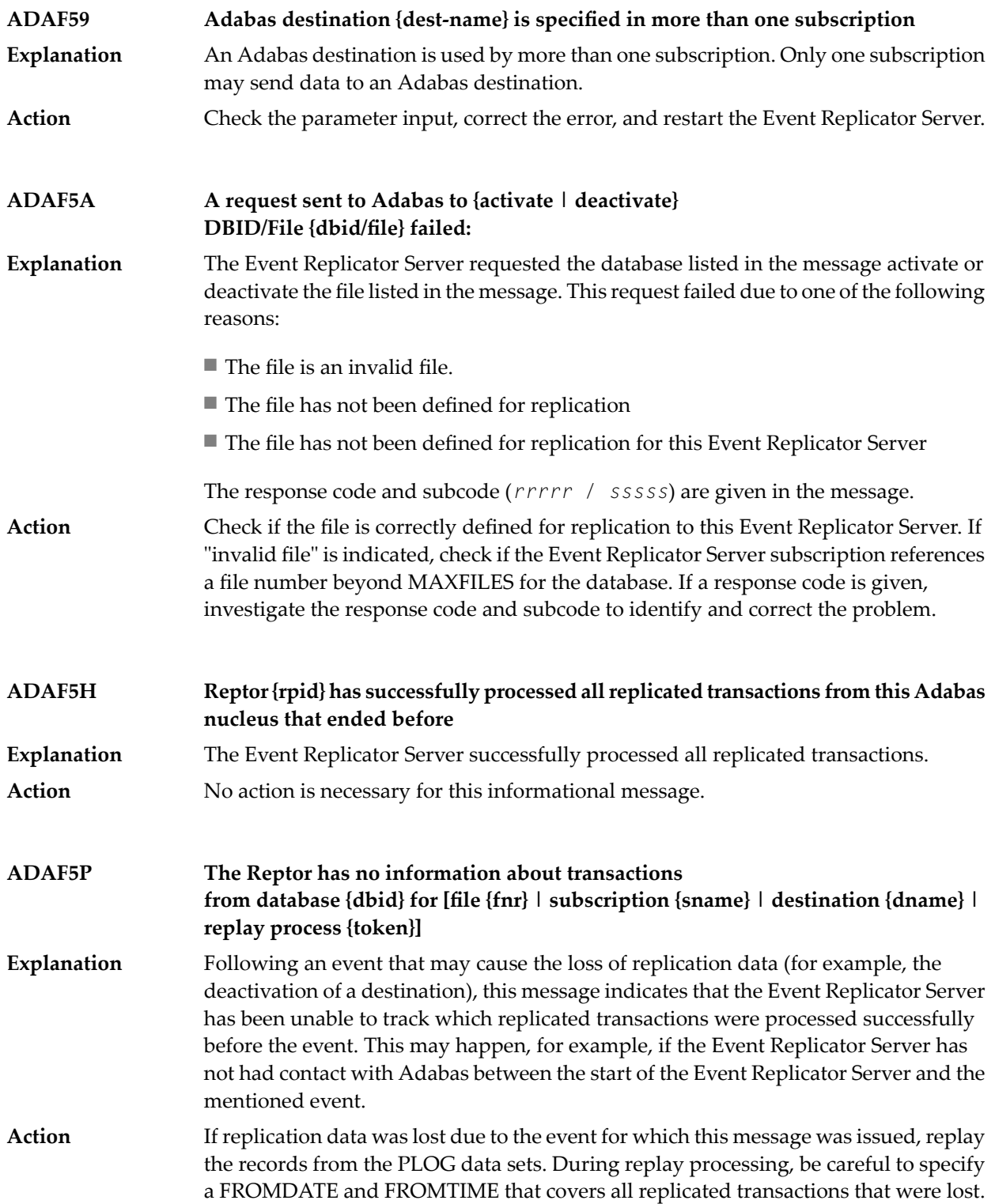

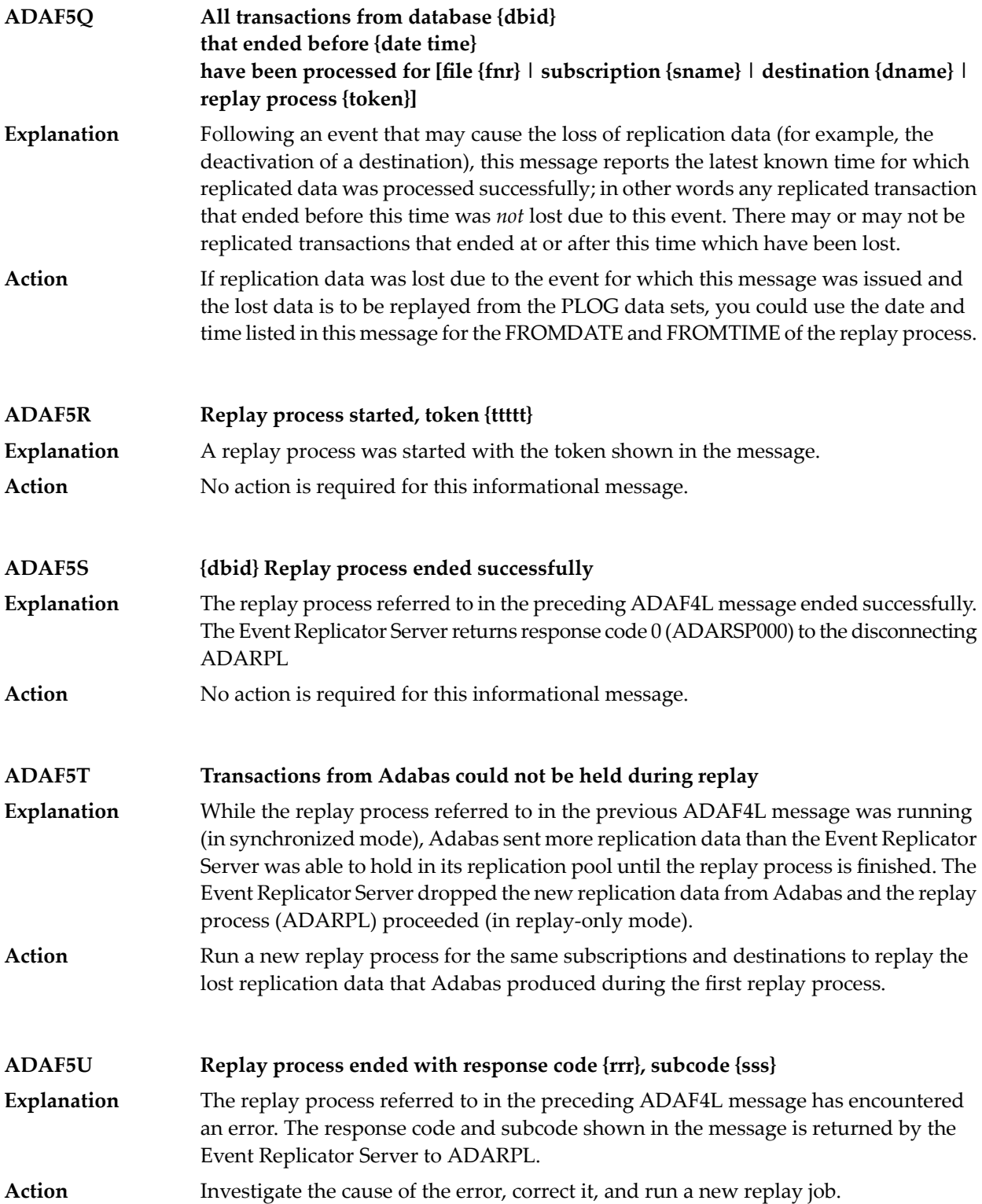

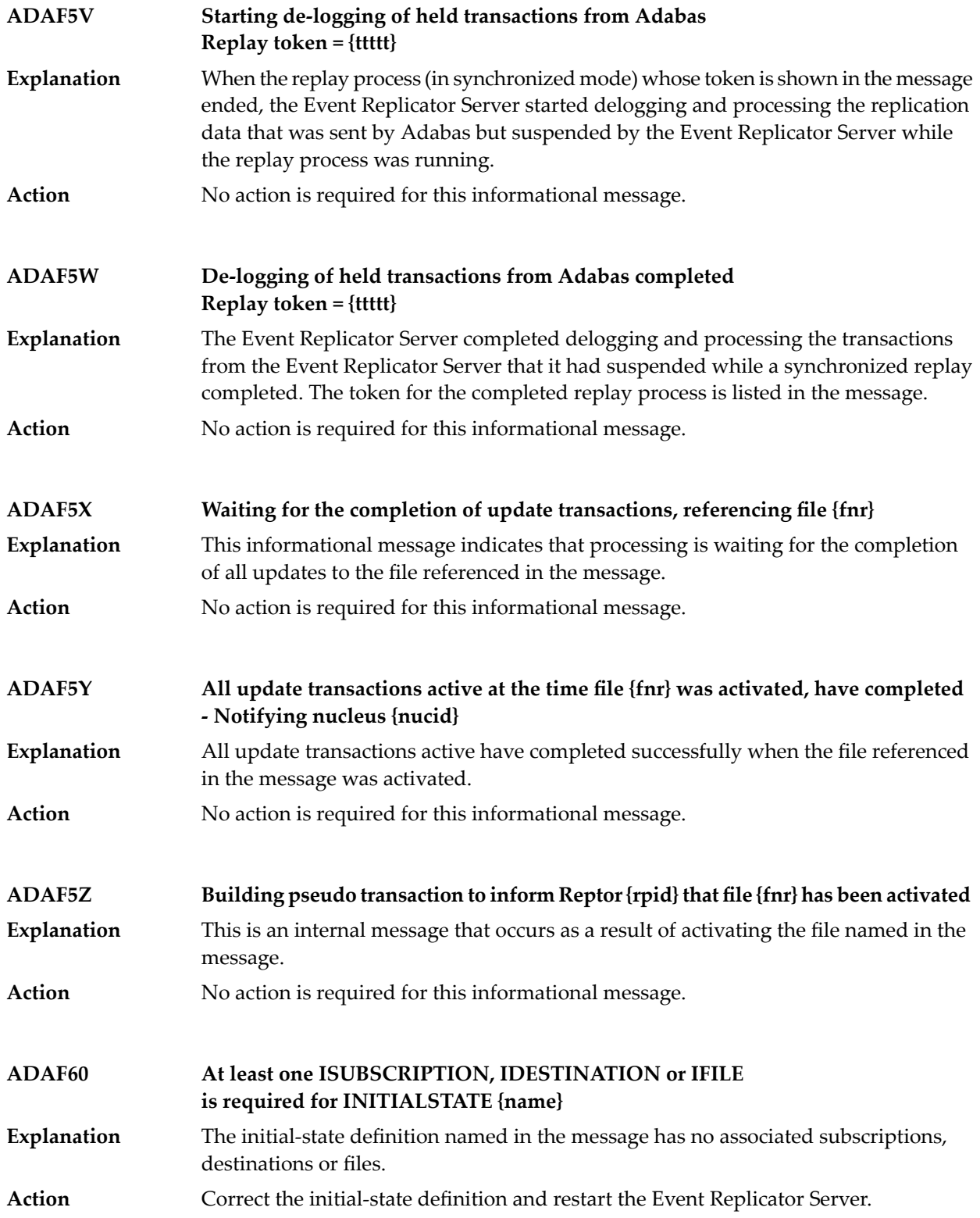

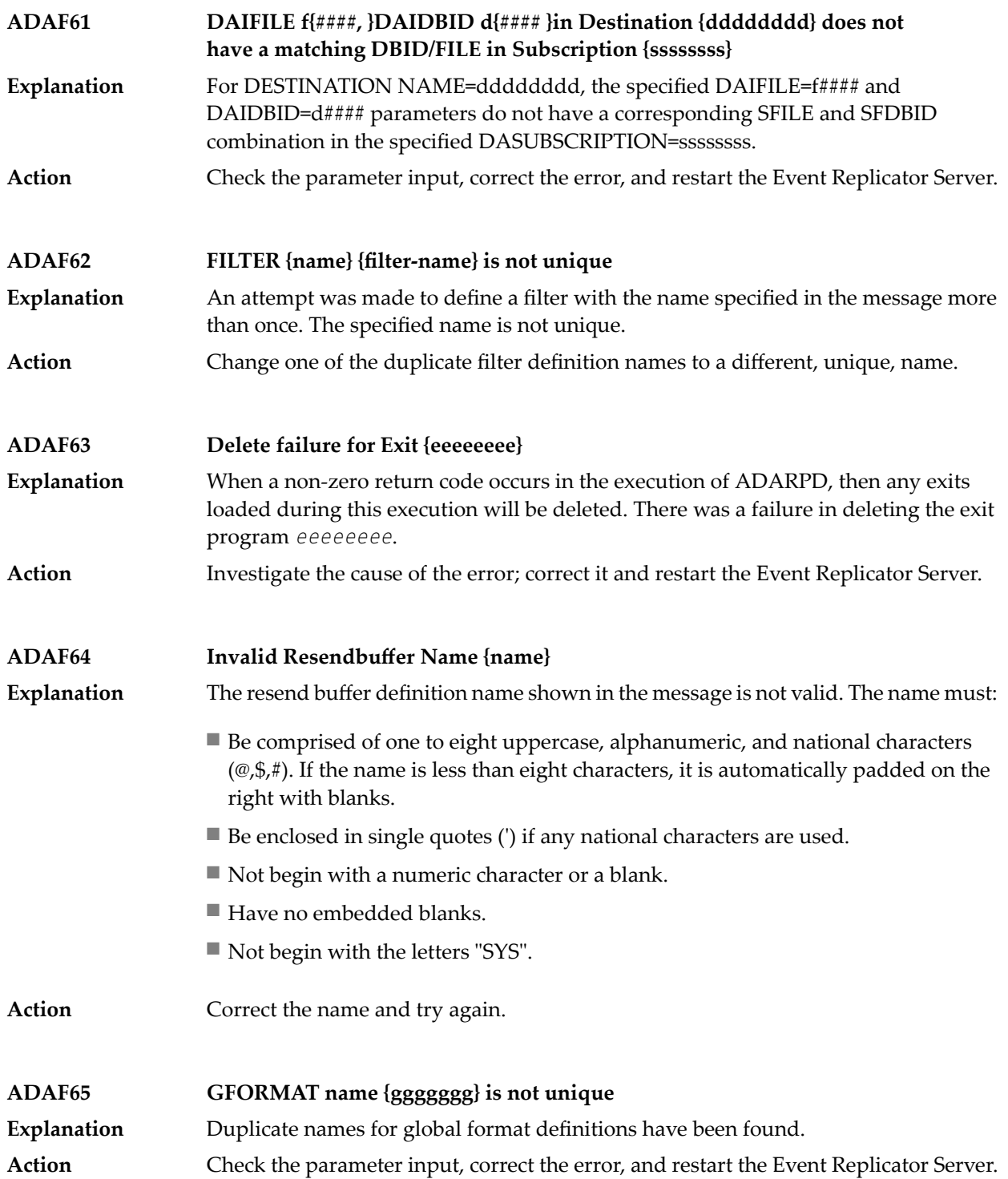

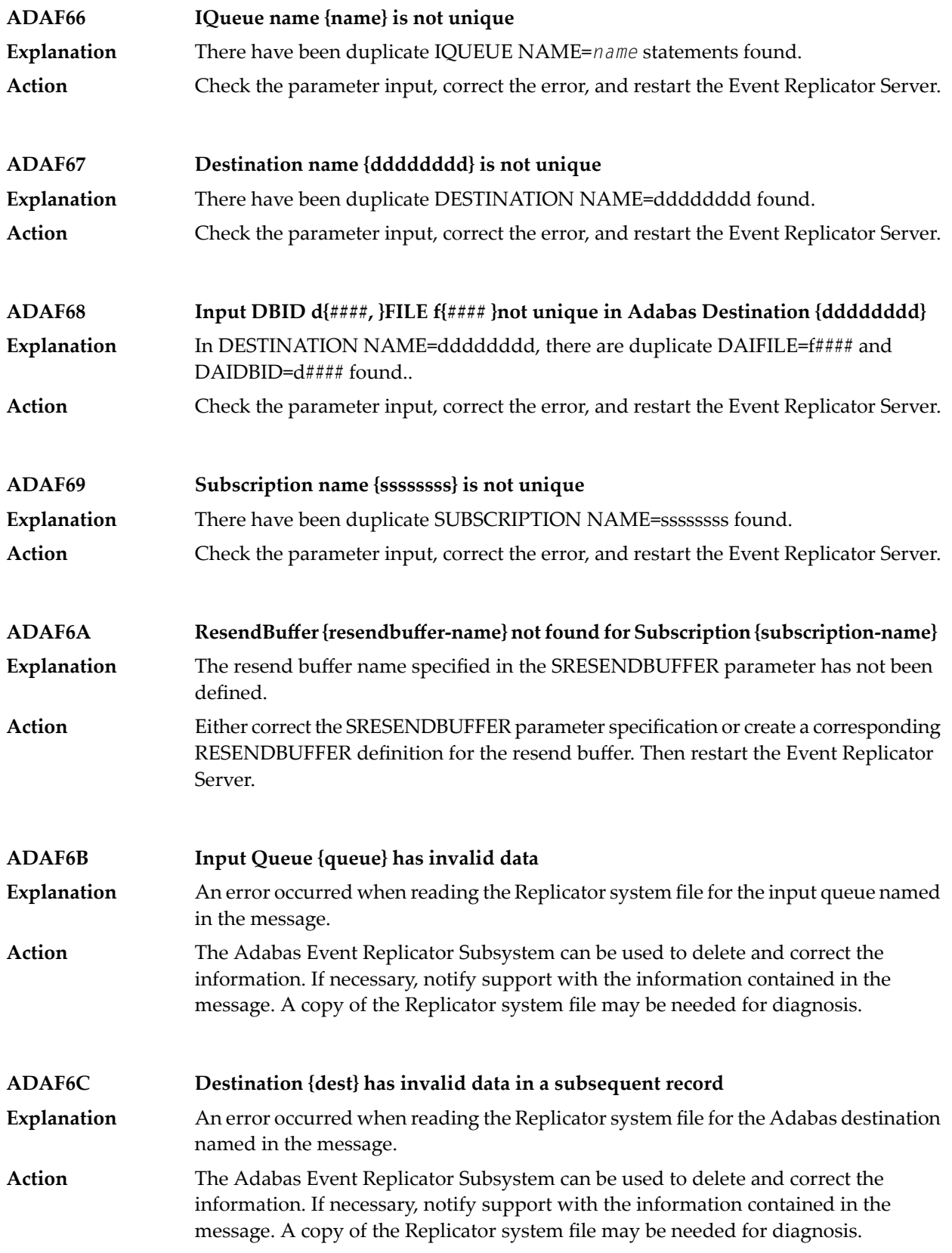

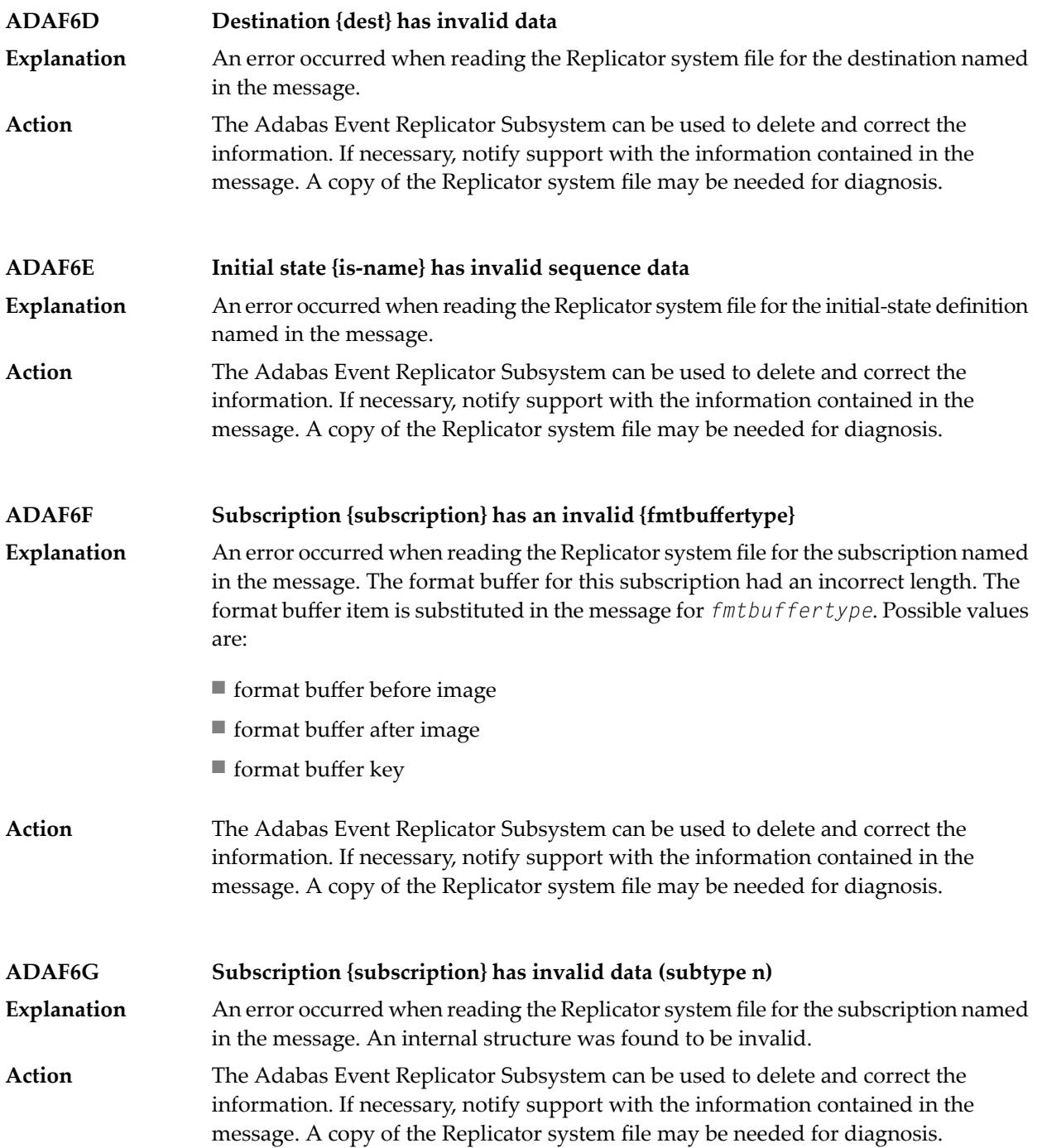

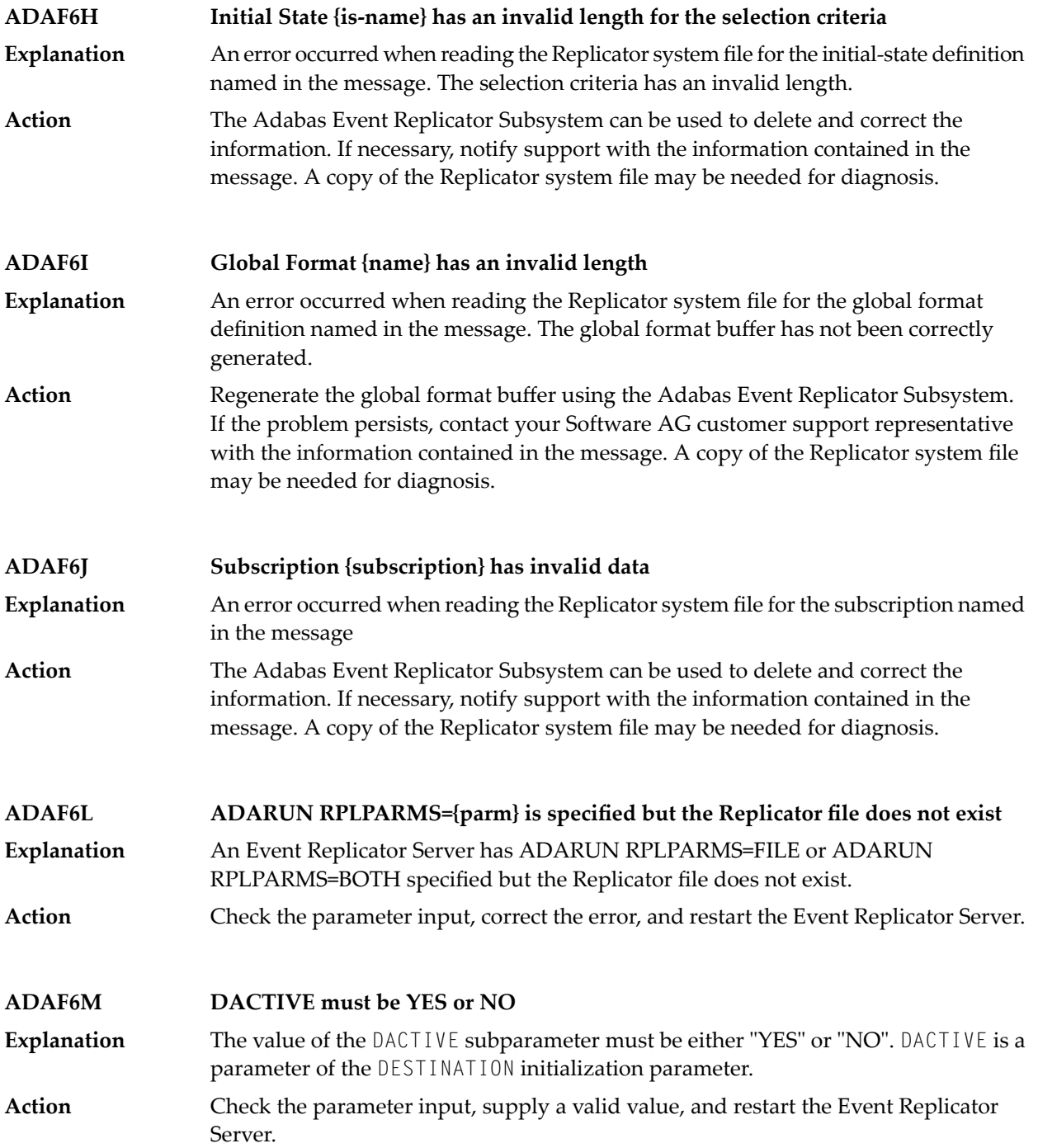

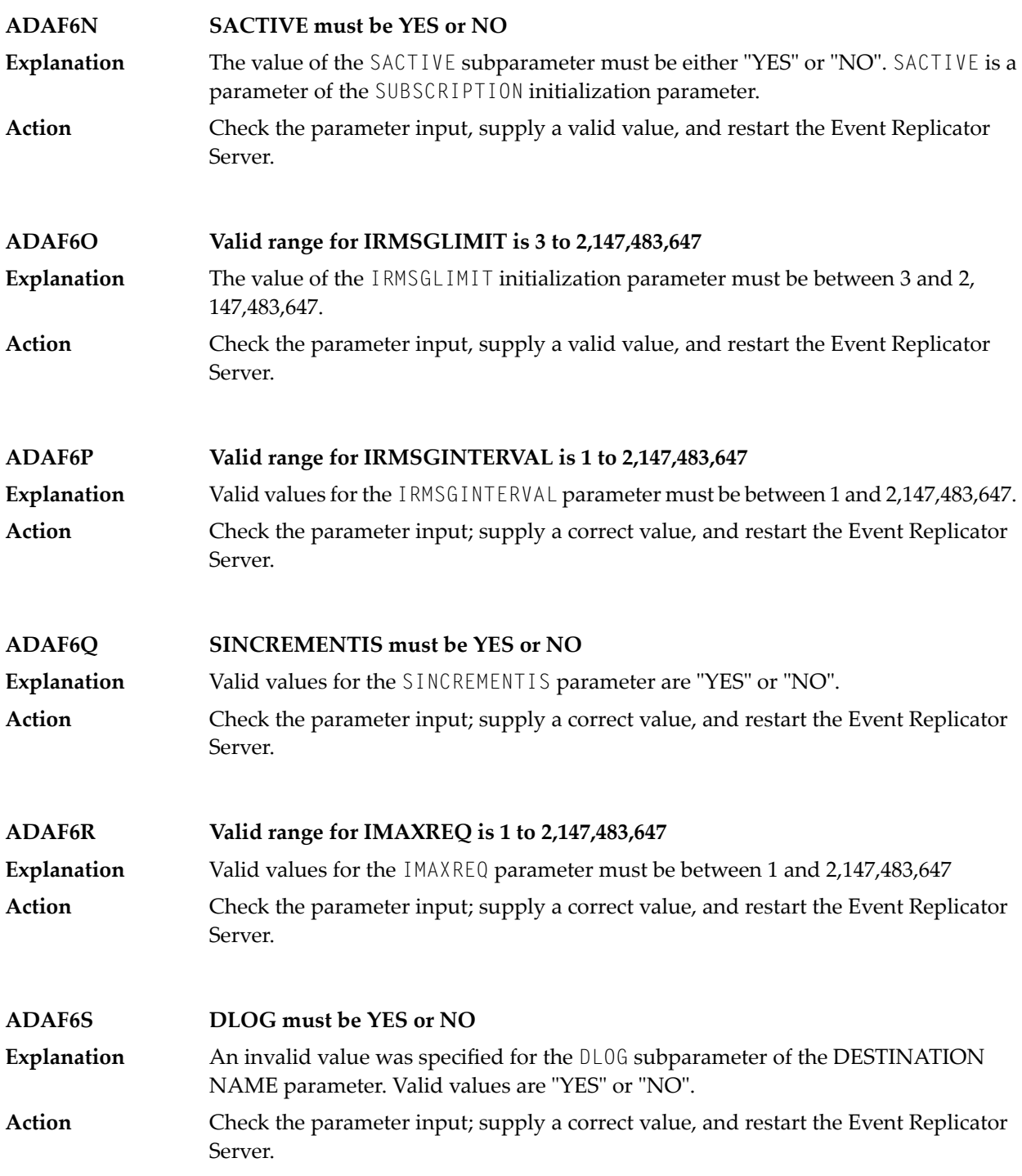

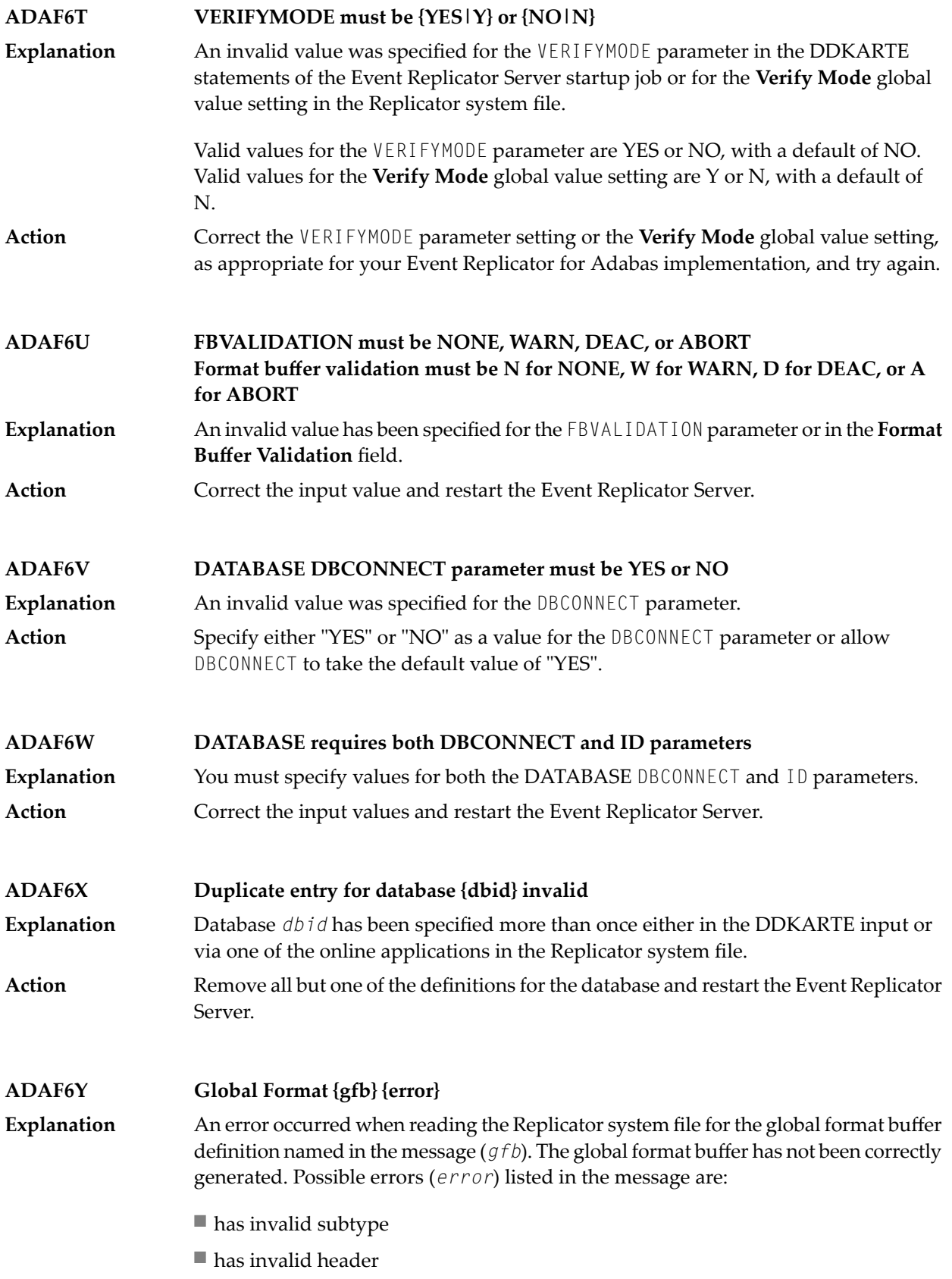

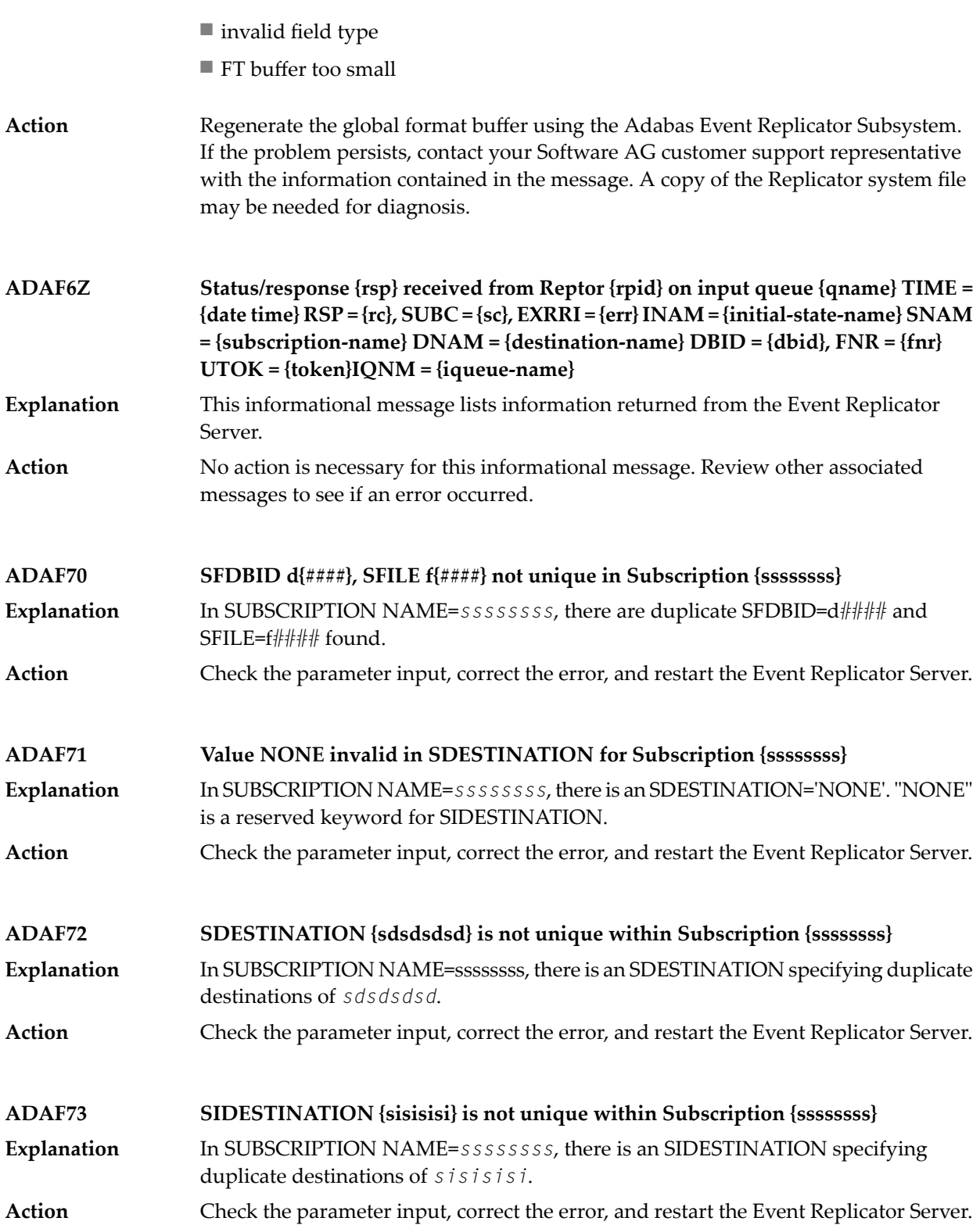

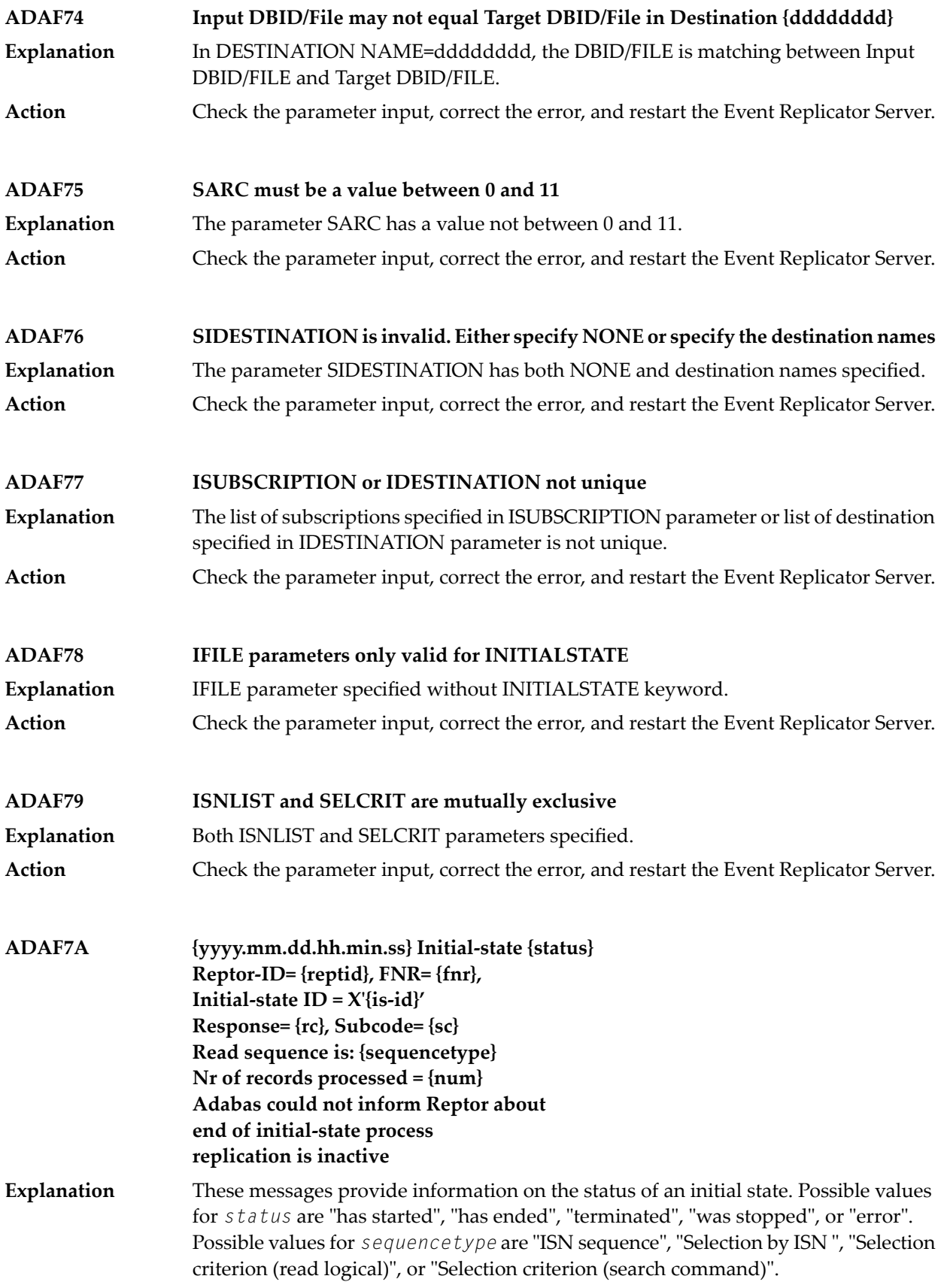

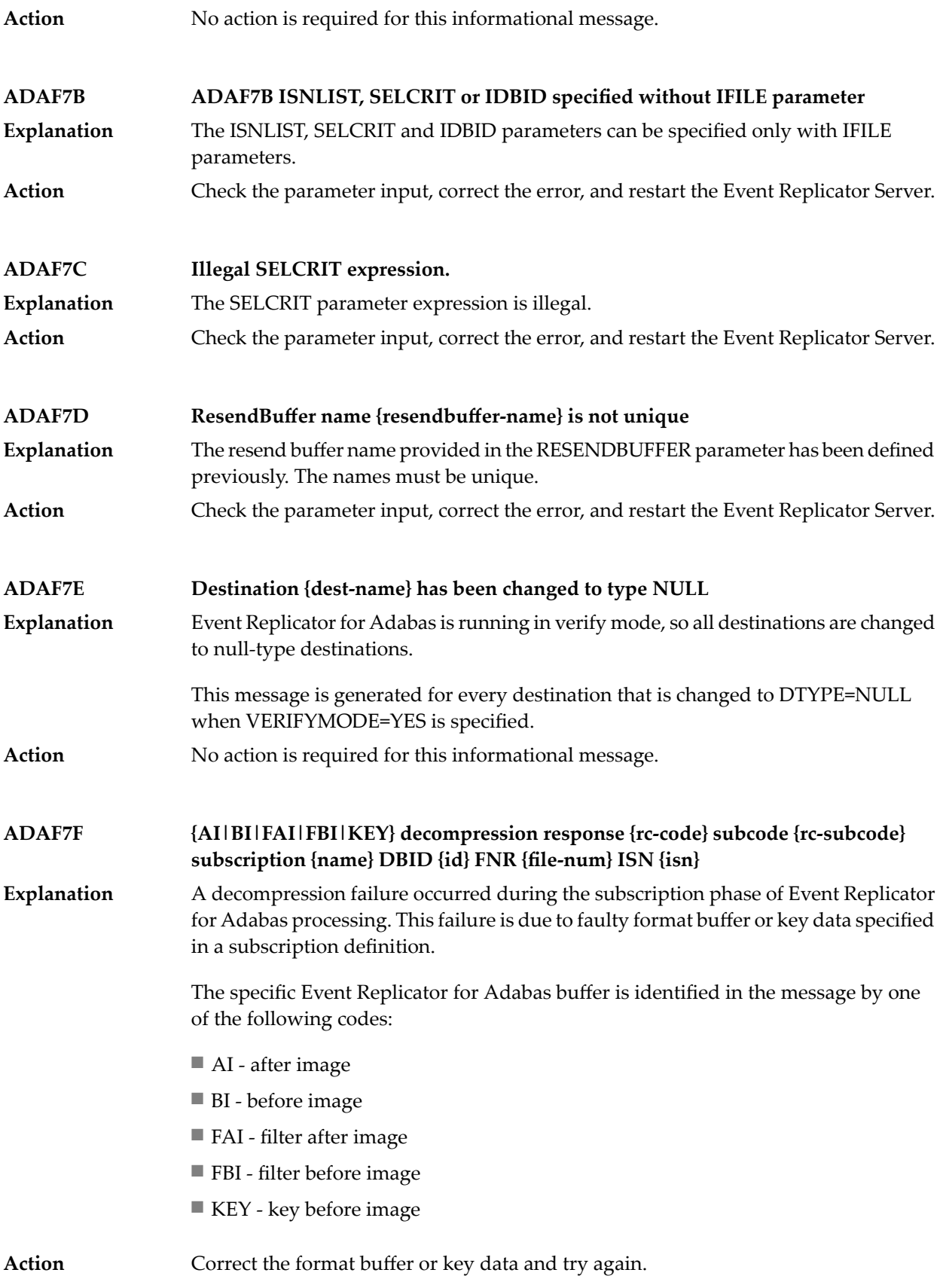

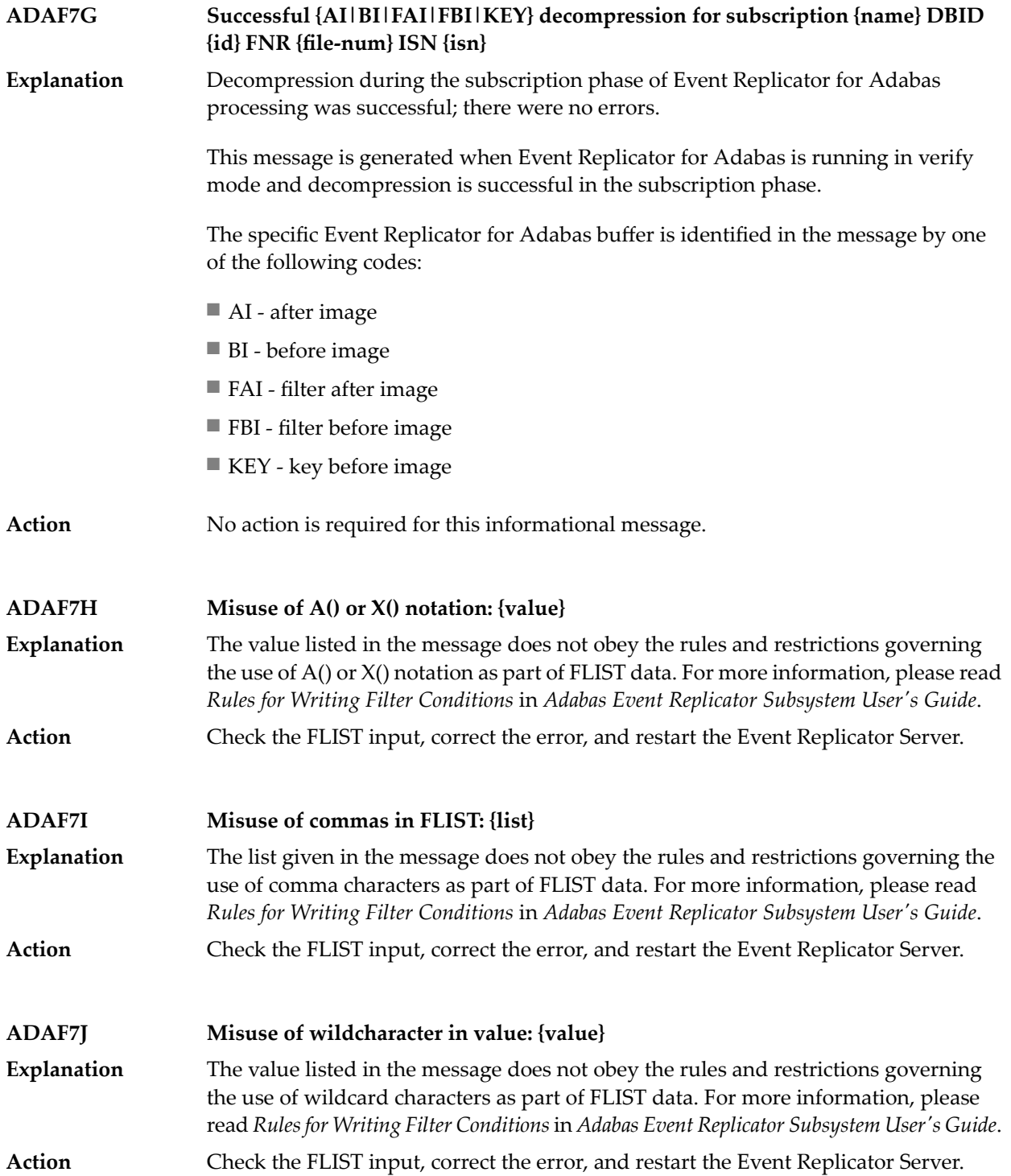

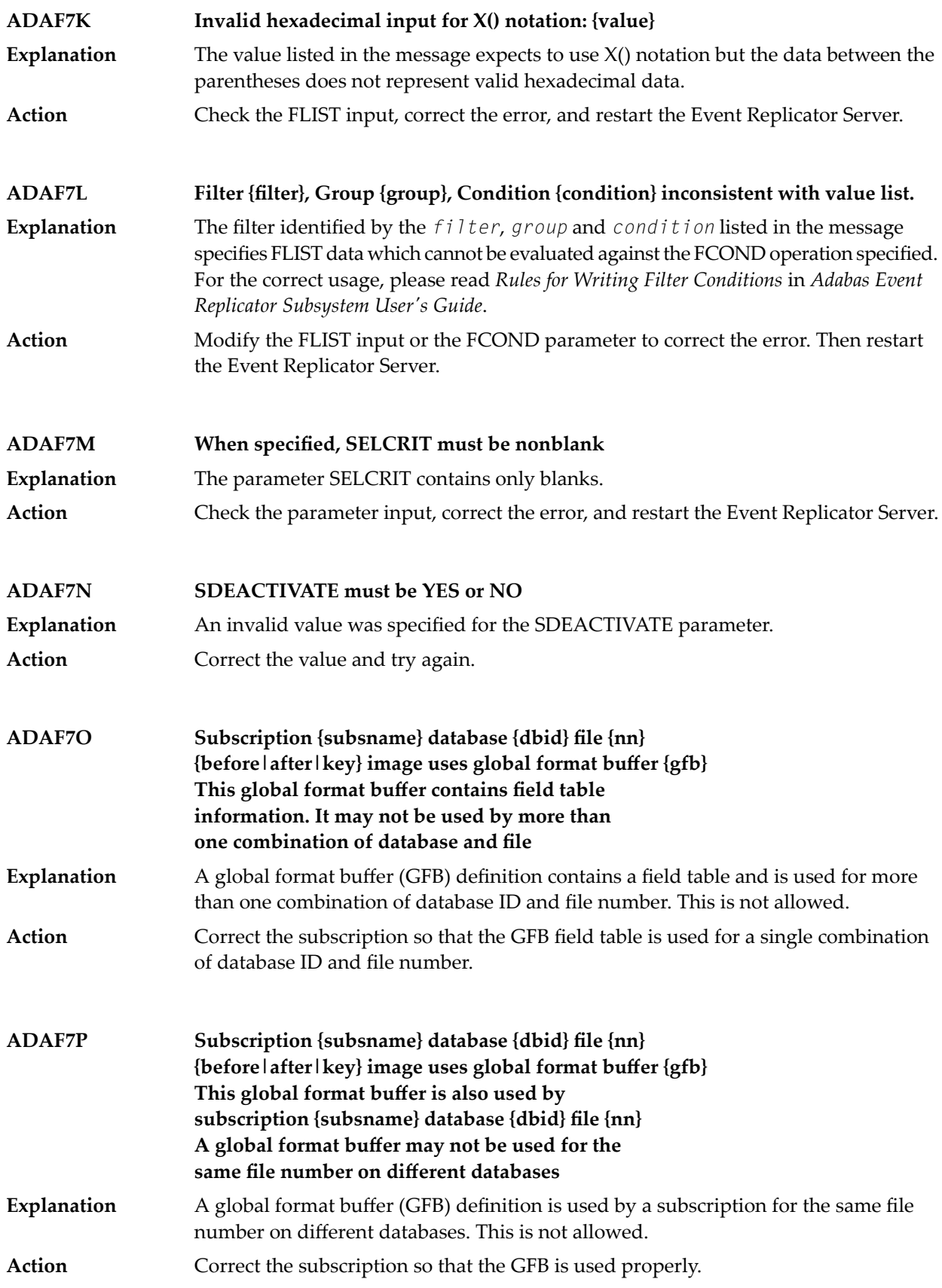

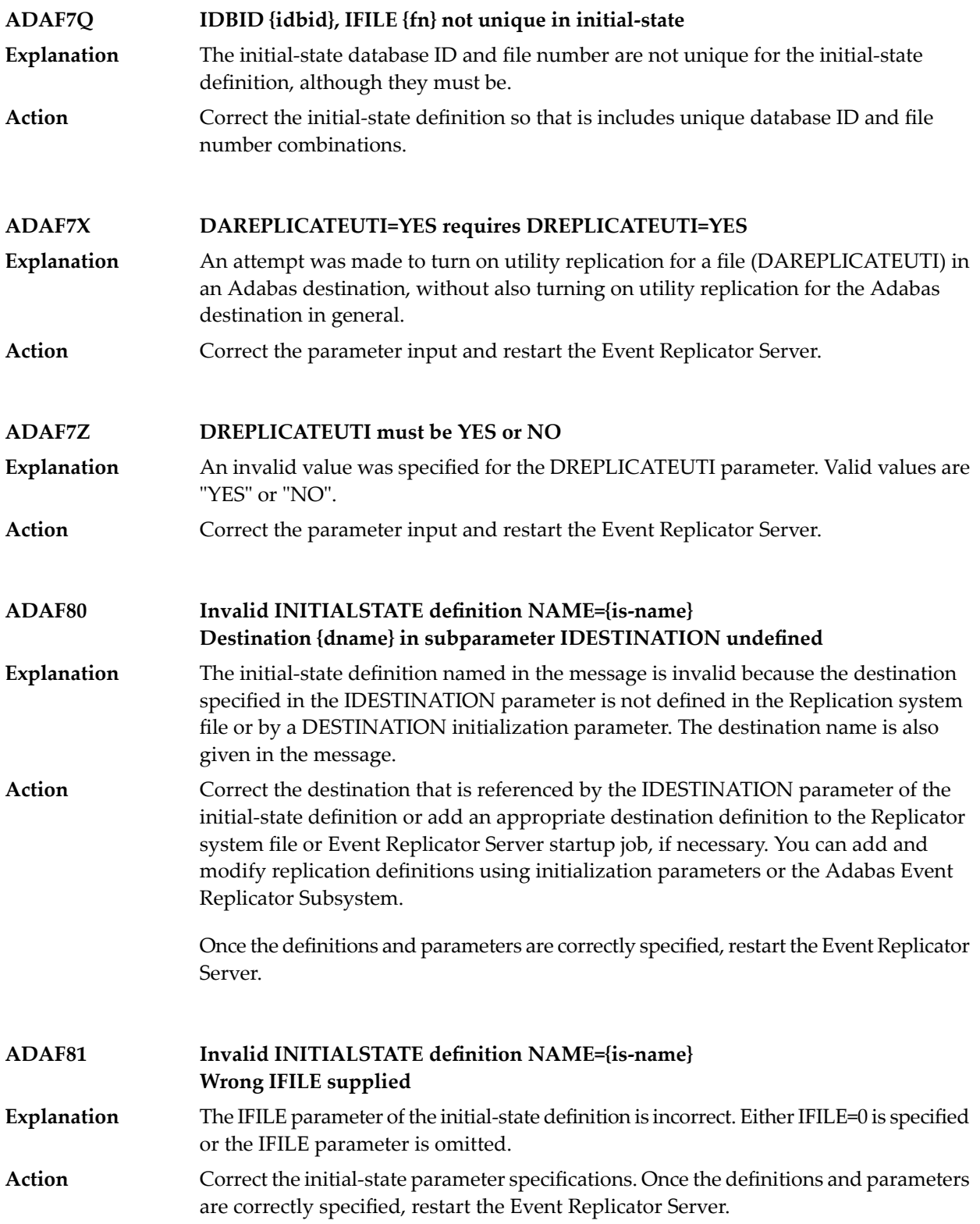

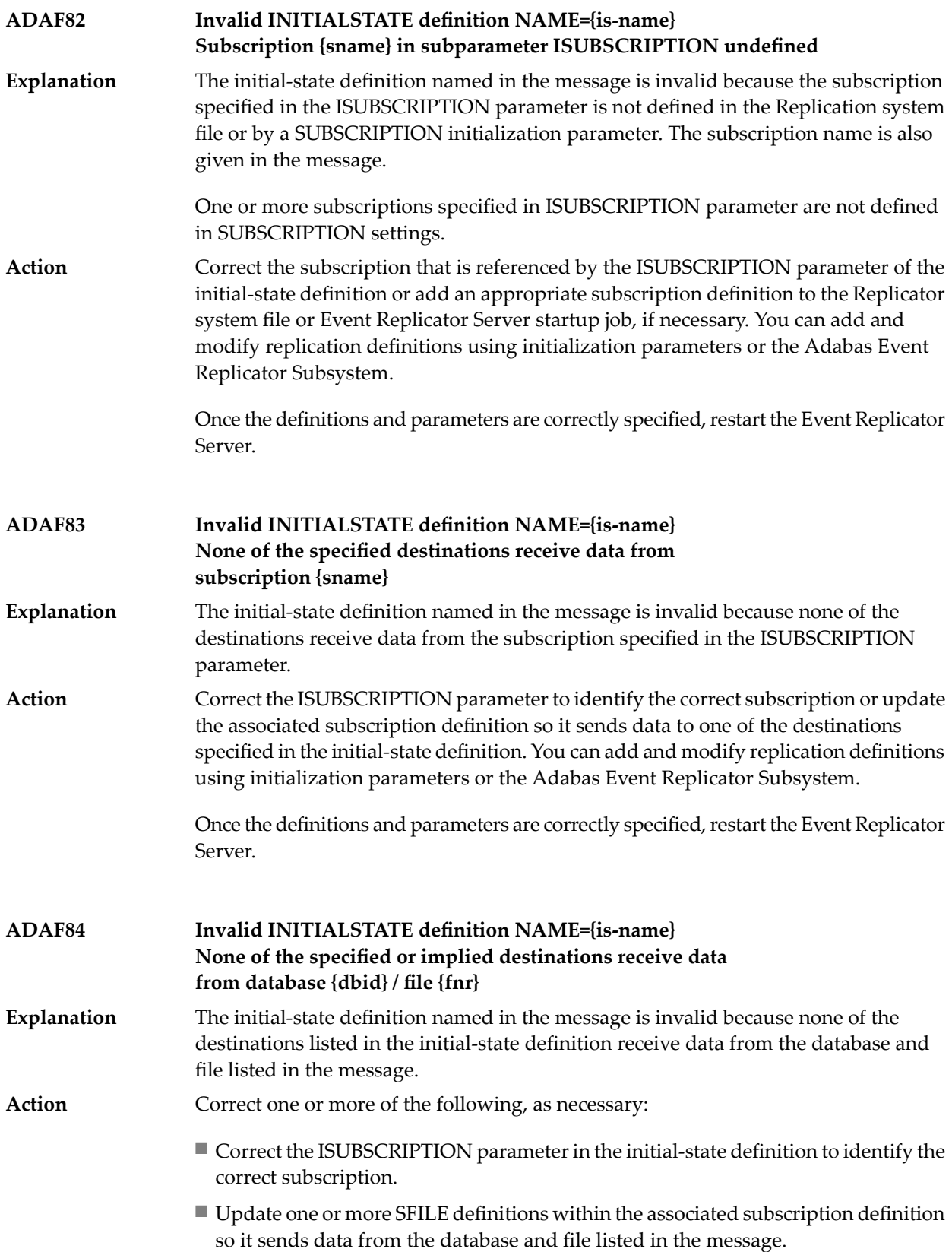

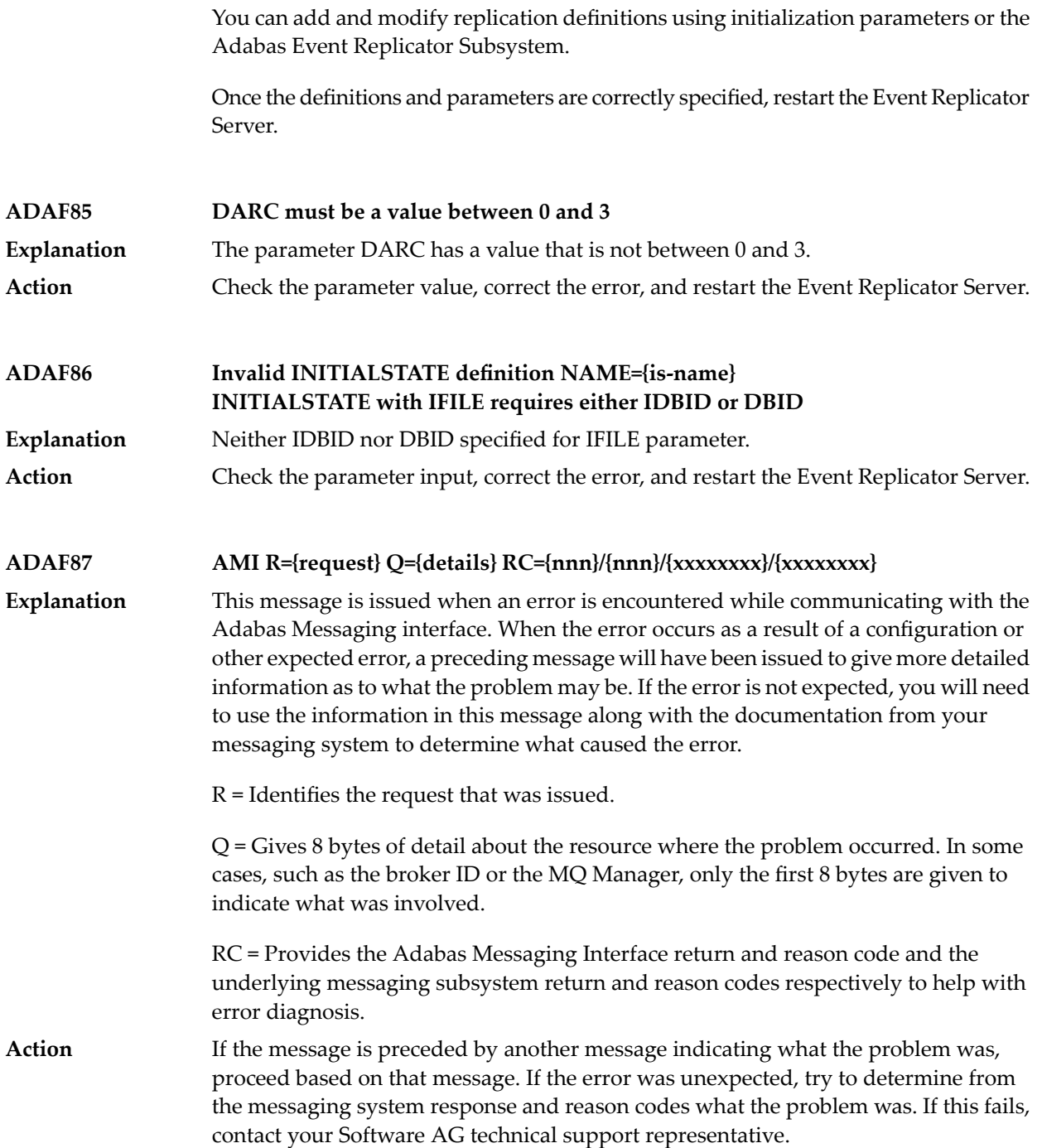

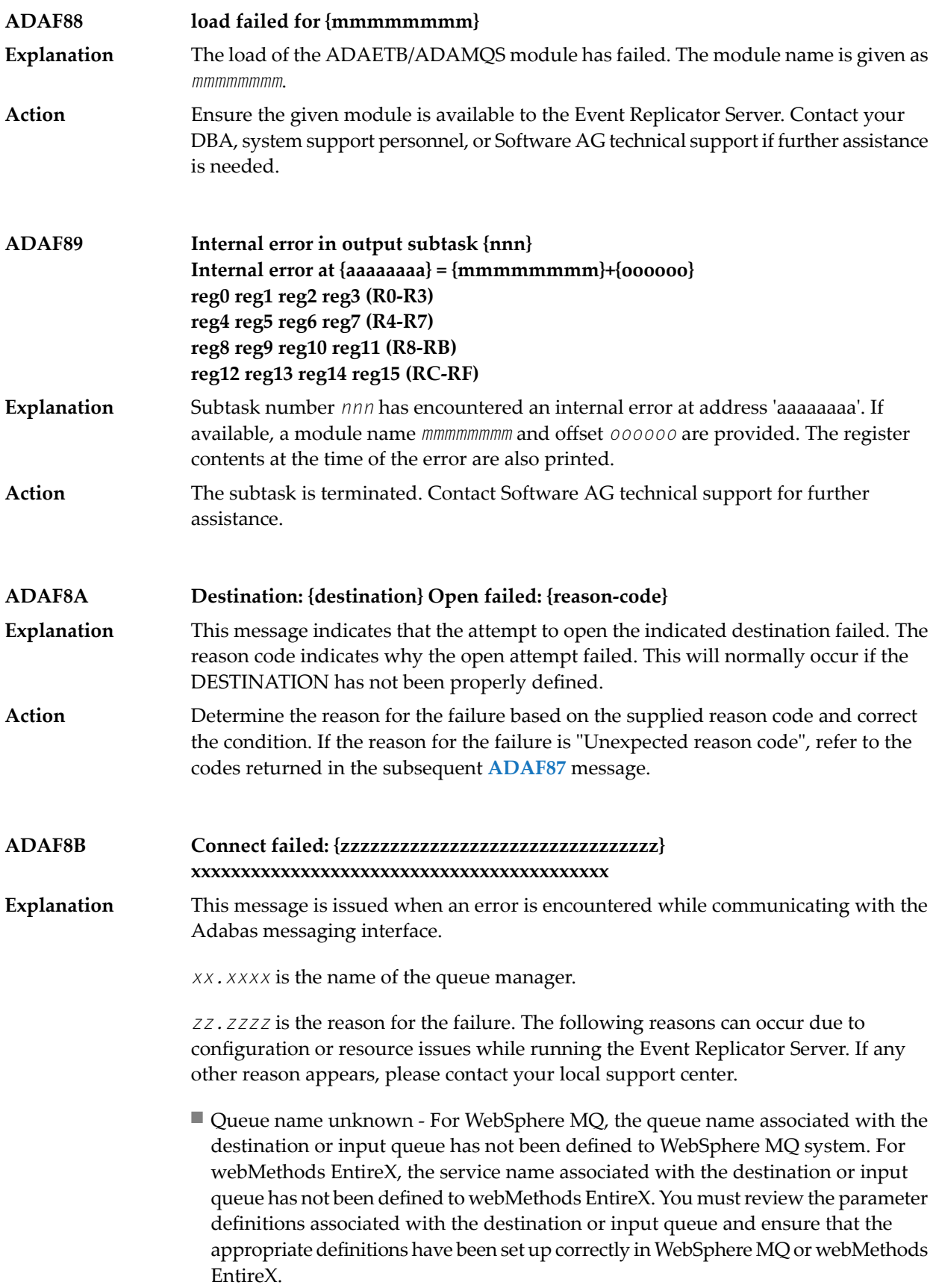

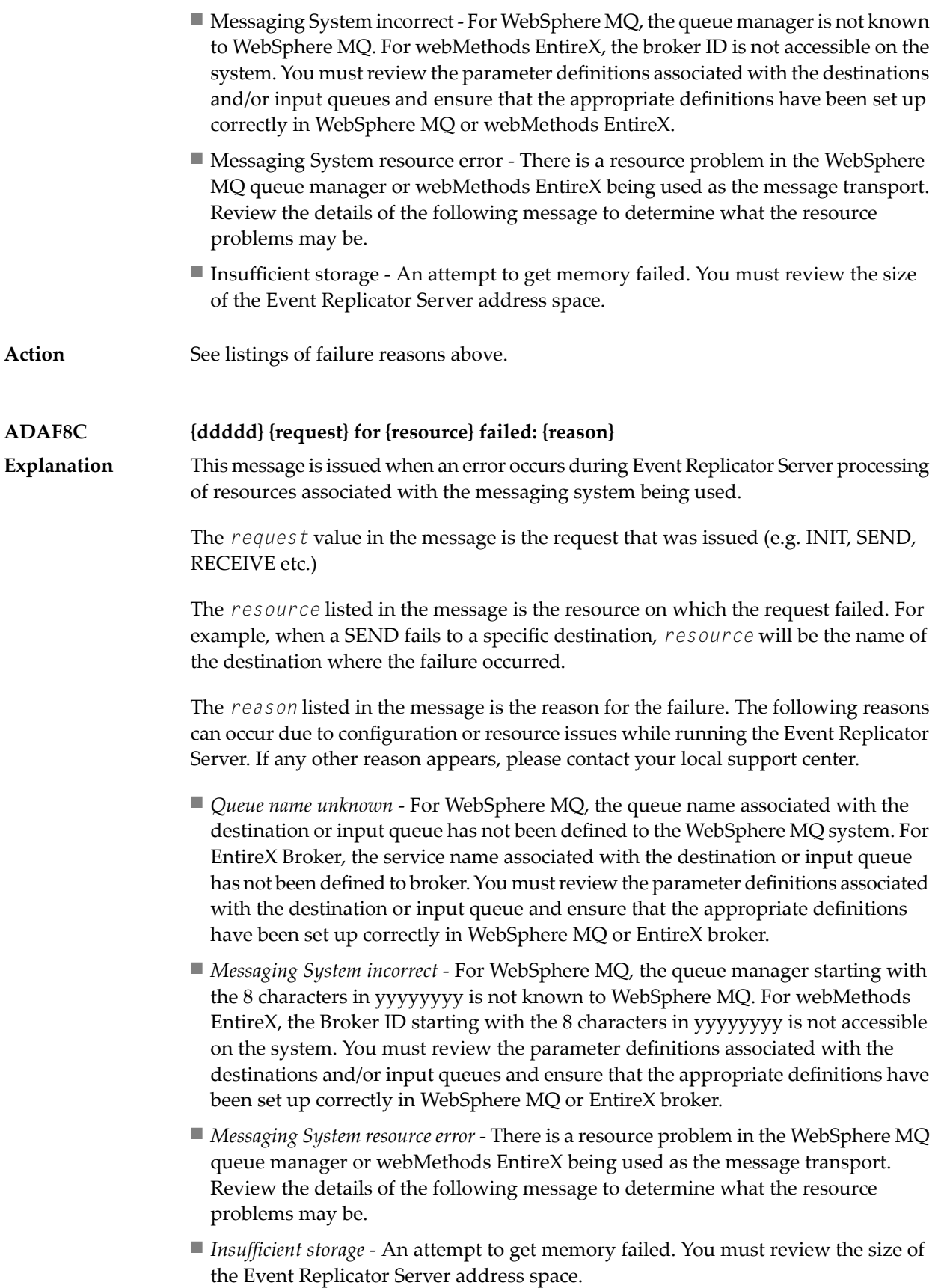

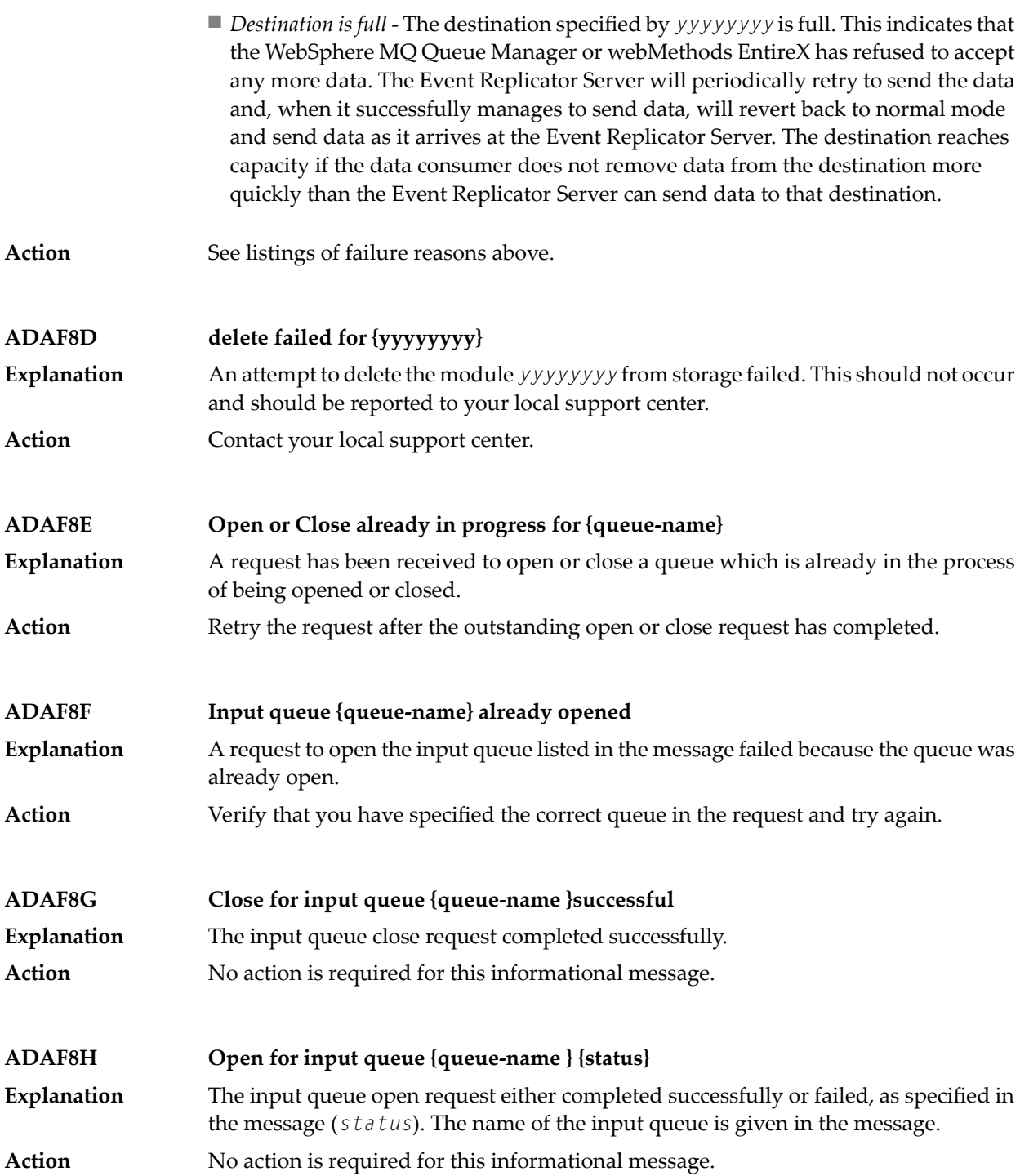

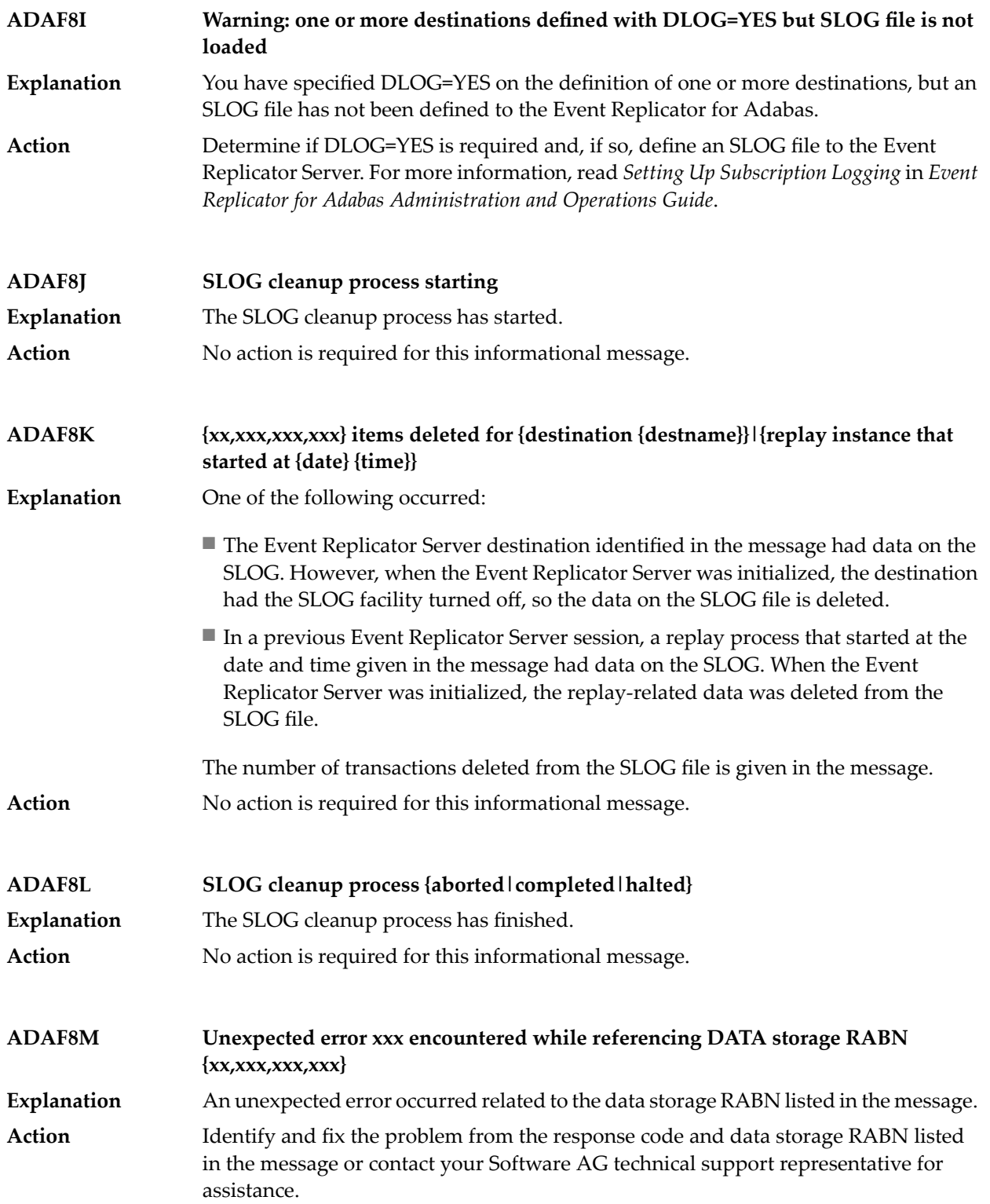

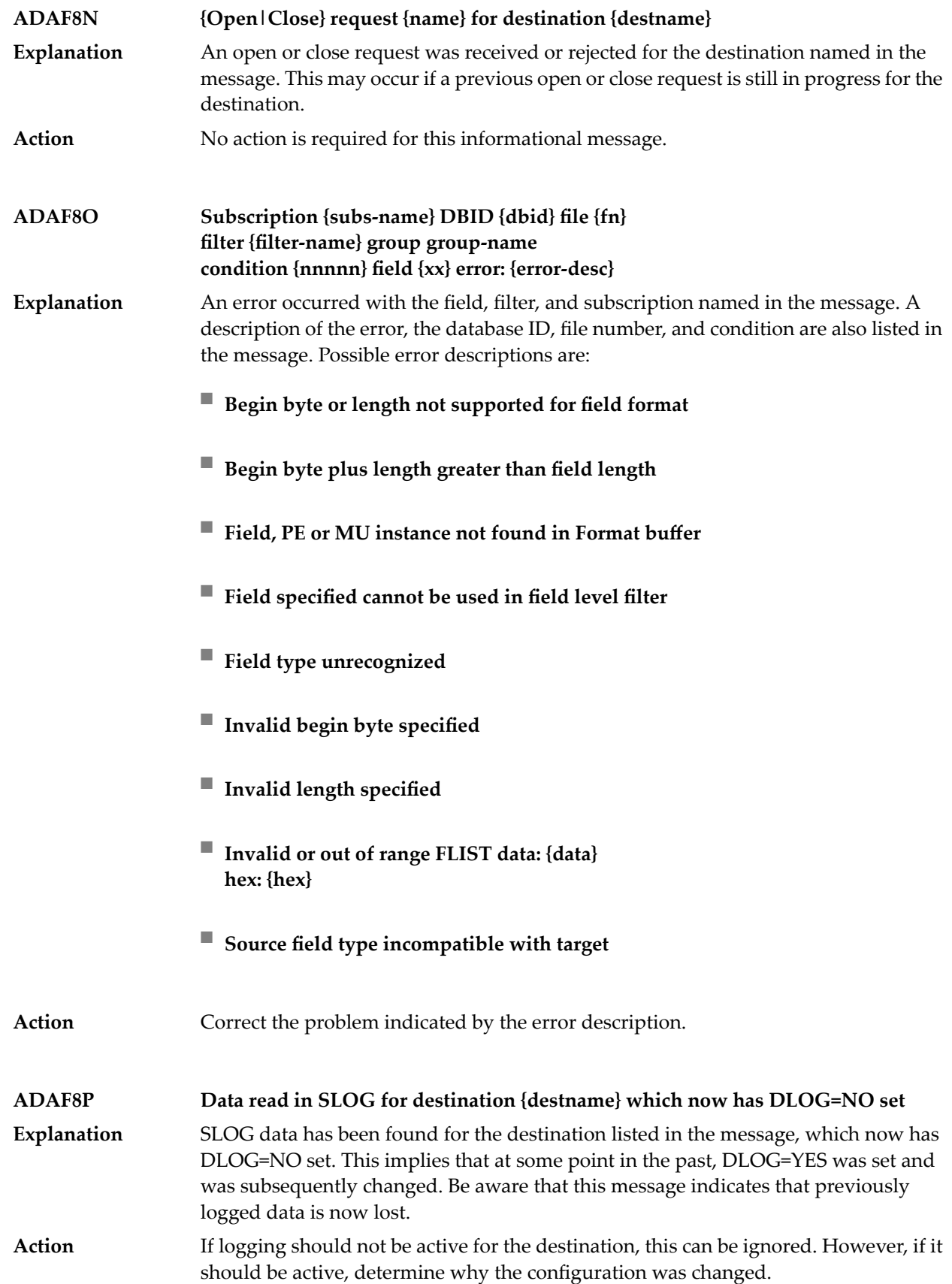

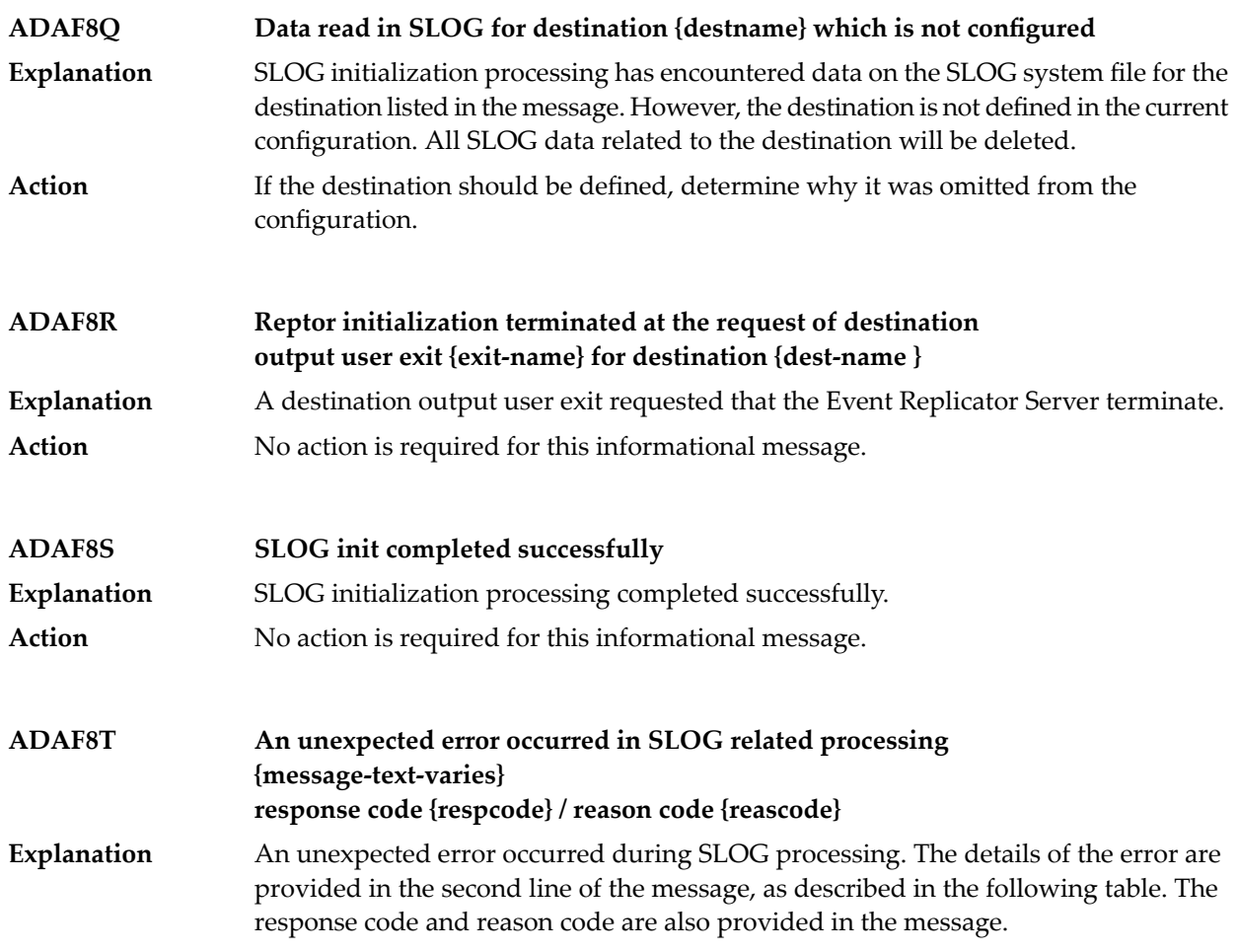

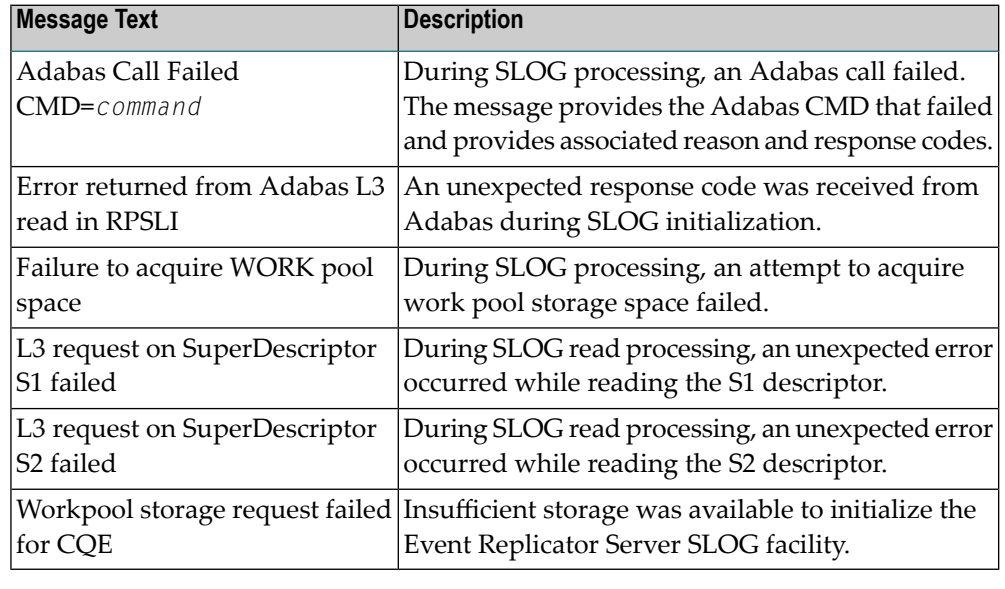

## **Action**

Investigate the response and reason codes to determine the cause of the problem and correct it. If you get the "Workpool storage request failed for CQE" message text, verify that sufficient storage is available for Event Replicator Server initialization.

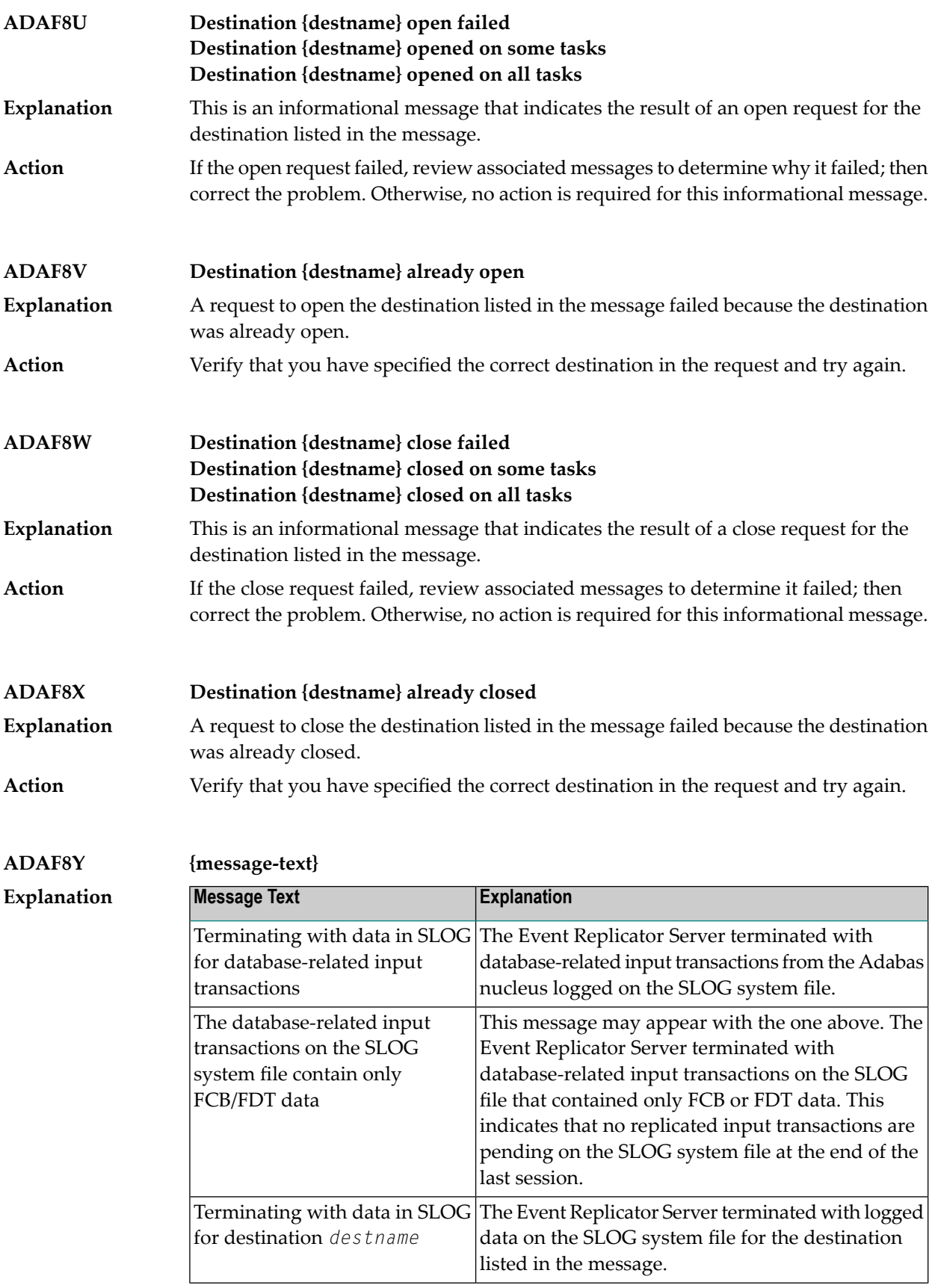

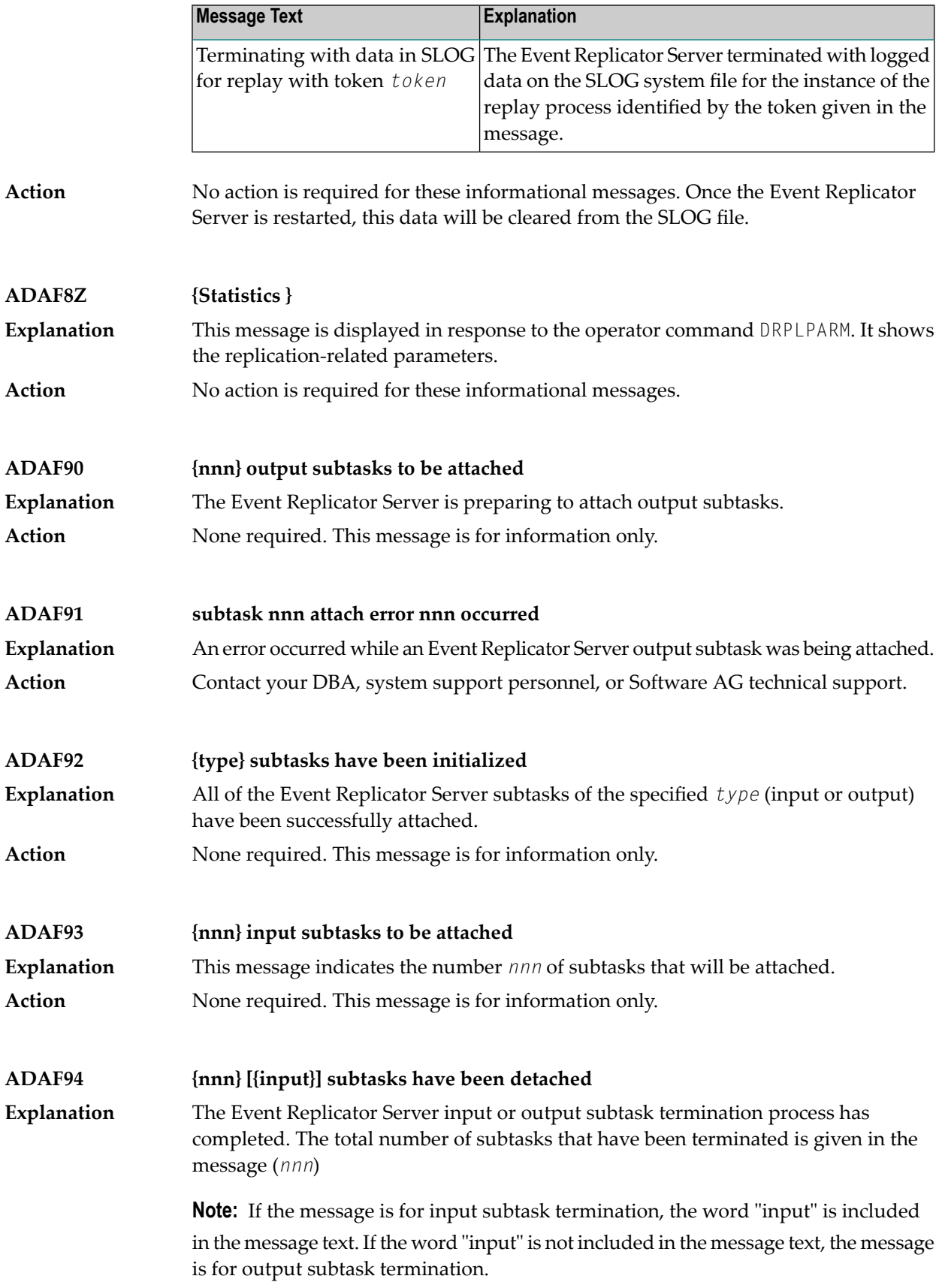
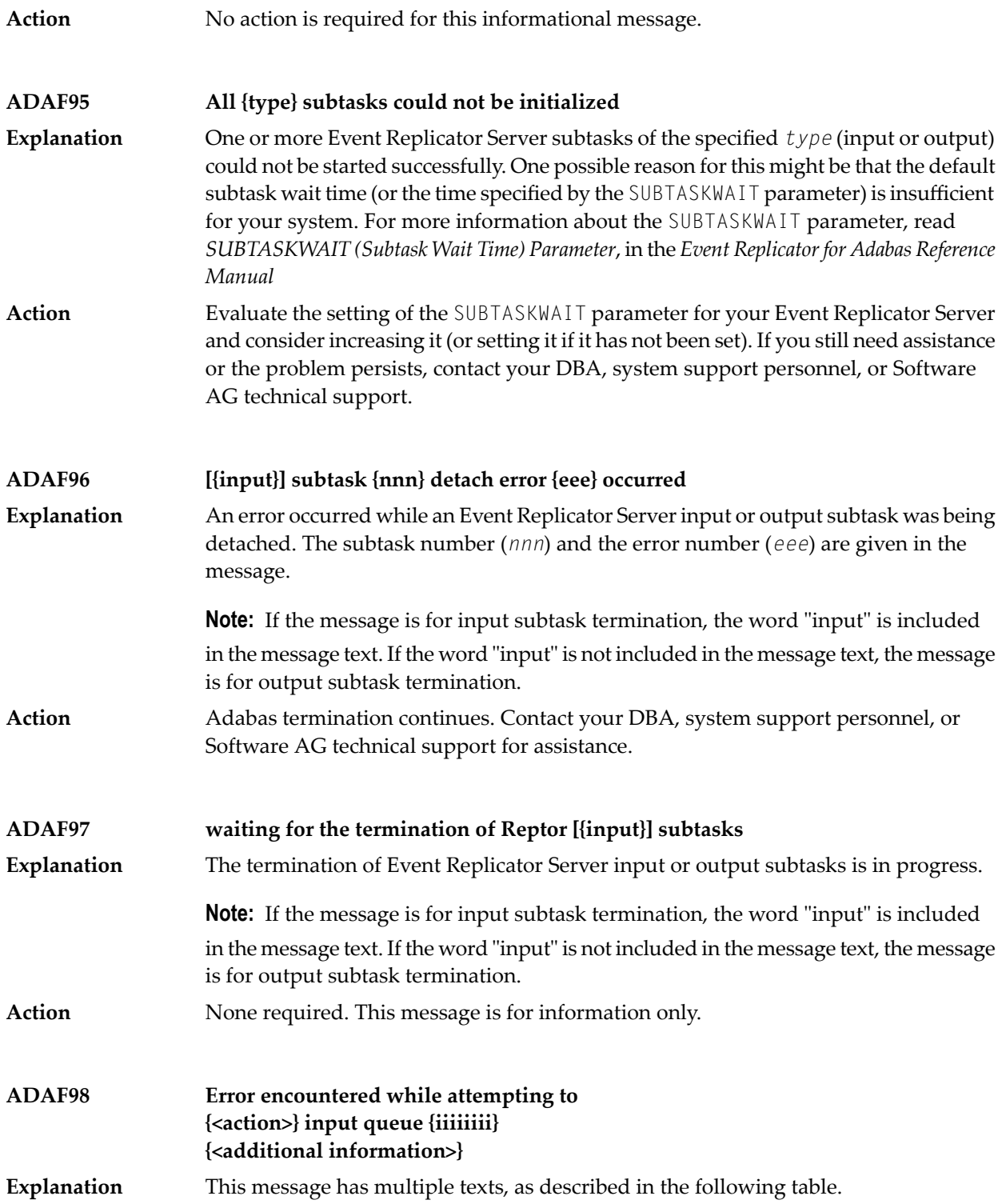

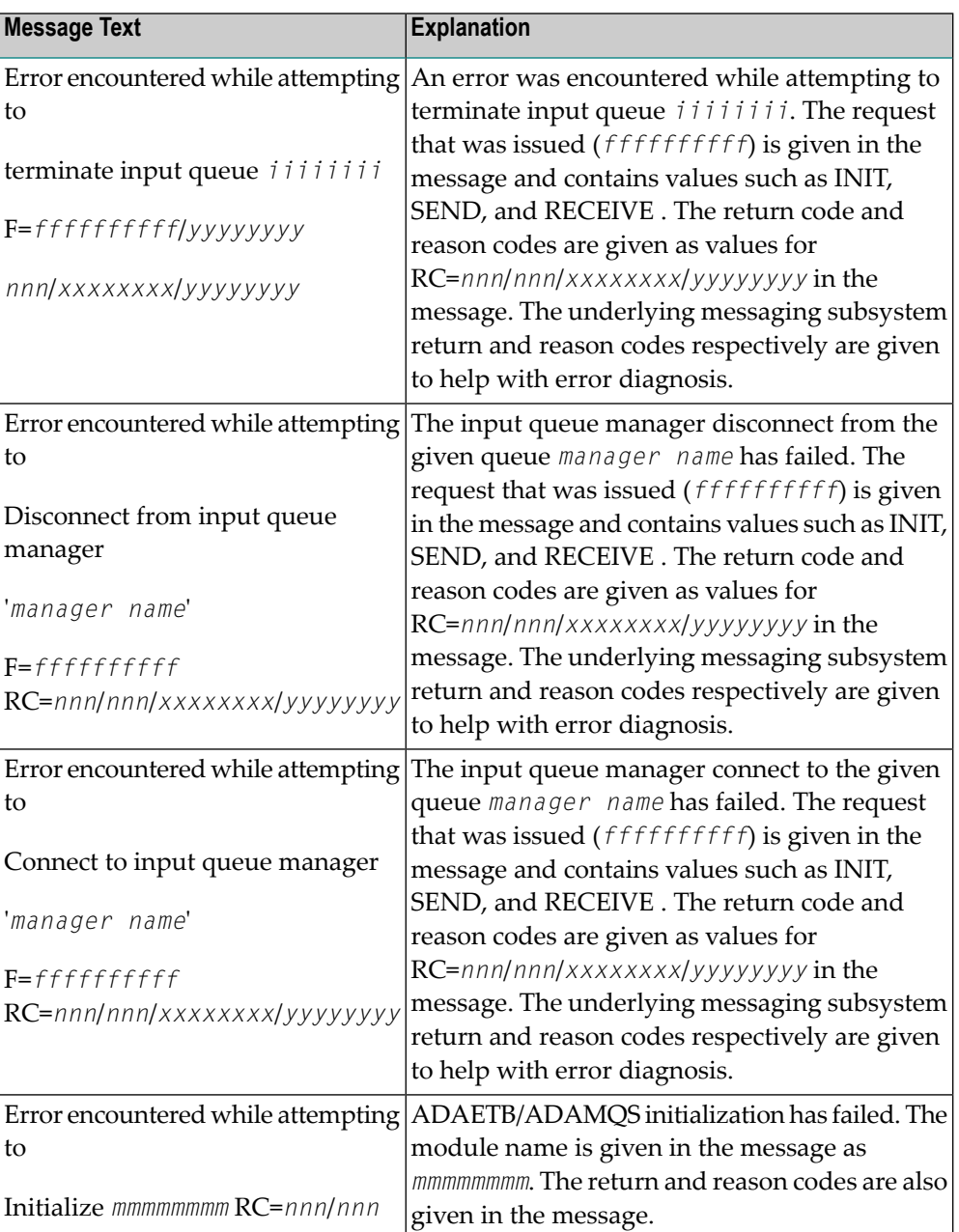

### **Action**

Determine the reason for the failure based on the supplied reason code and correct the condition. Contactyour DBA, system support personnel, or Software AG technical support if further assistance is needed.

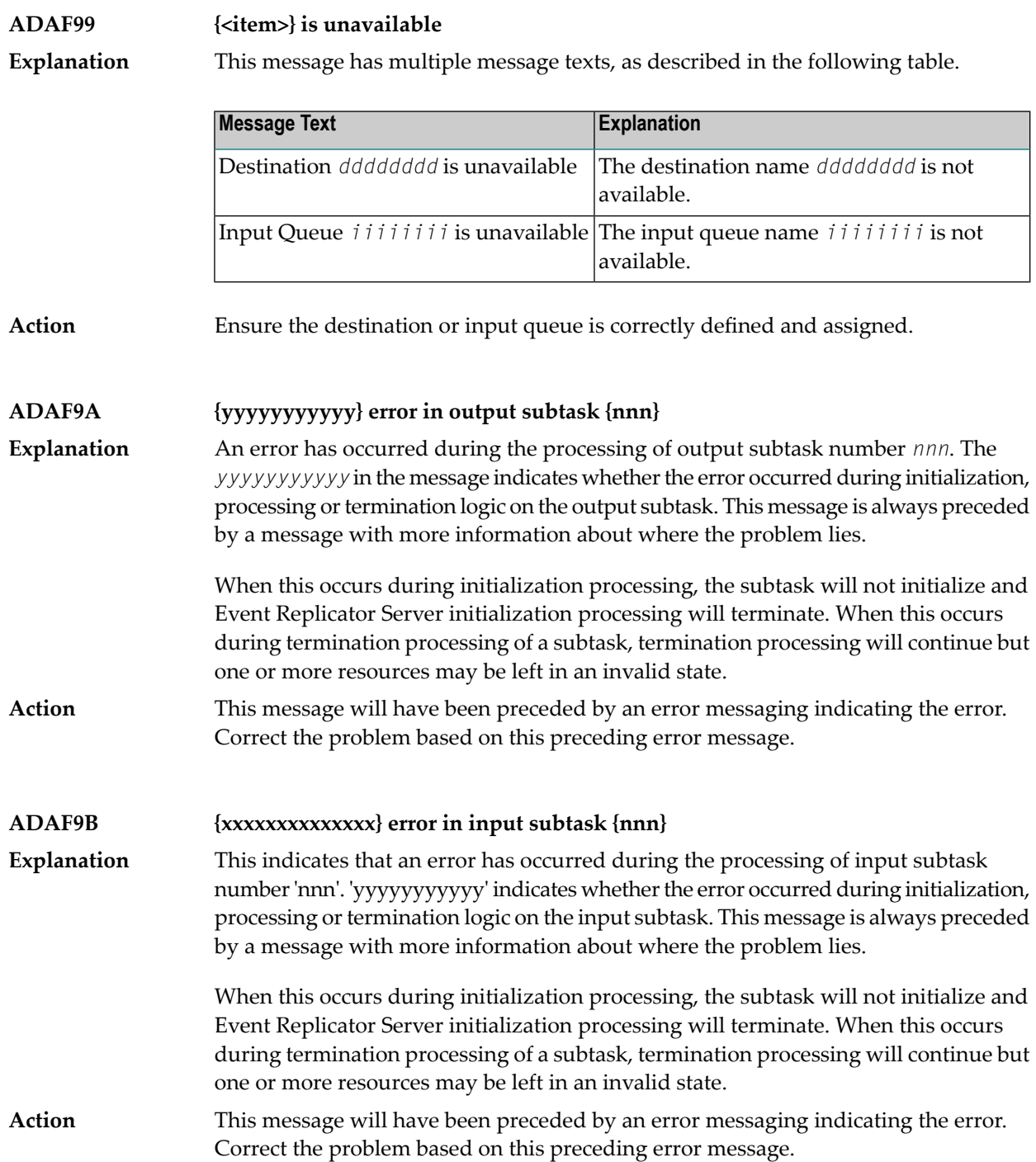

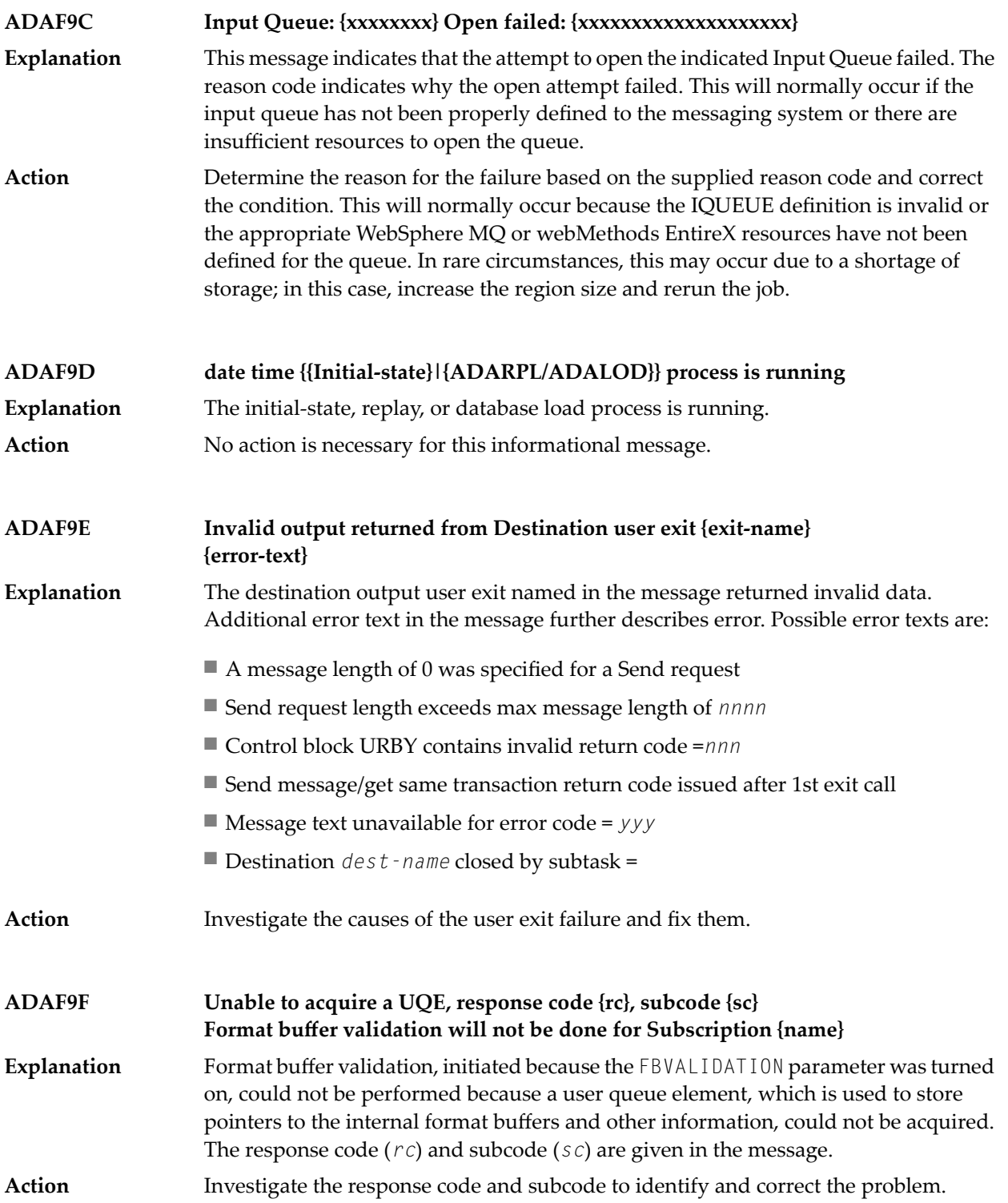

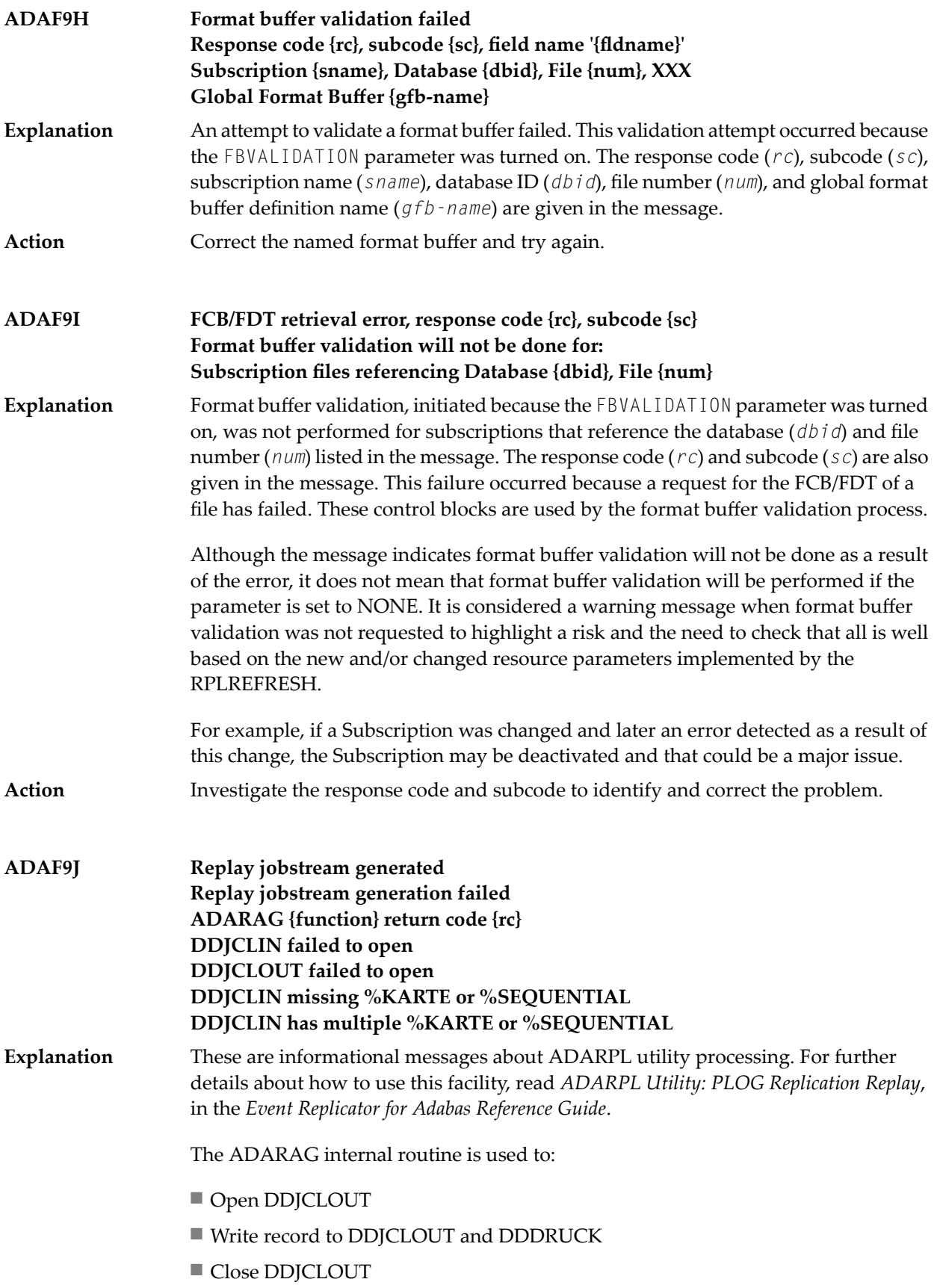

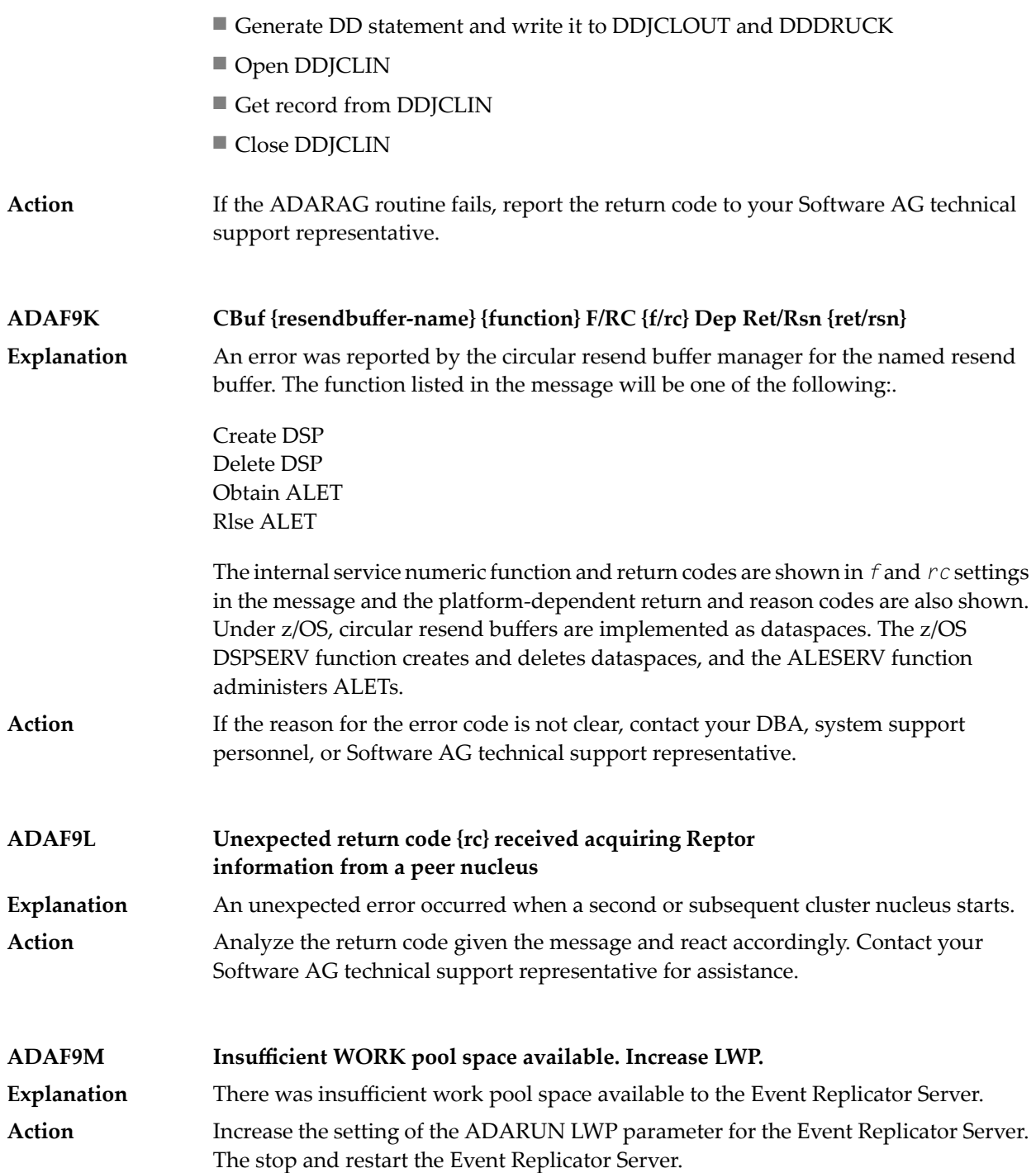

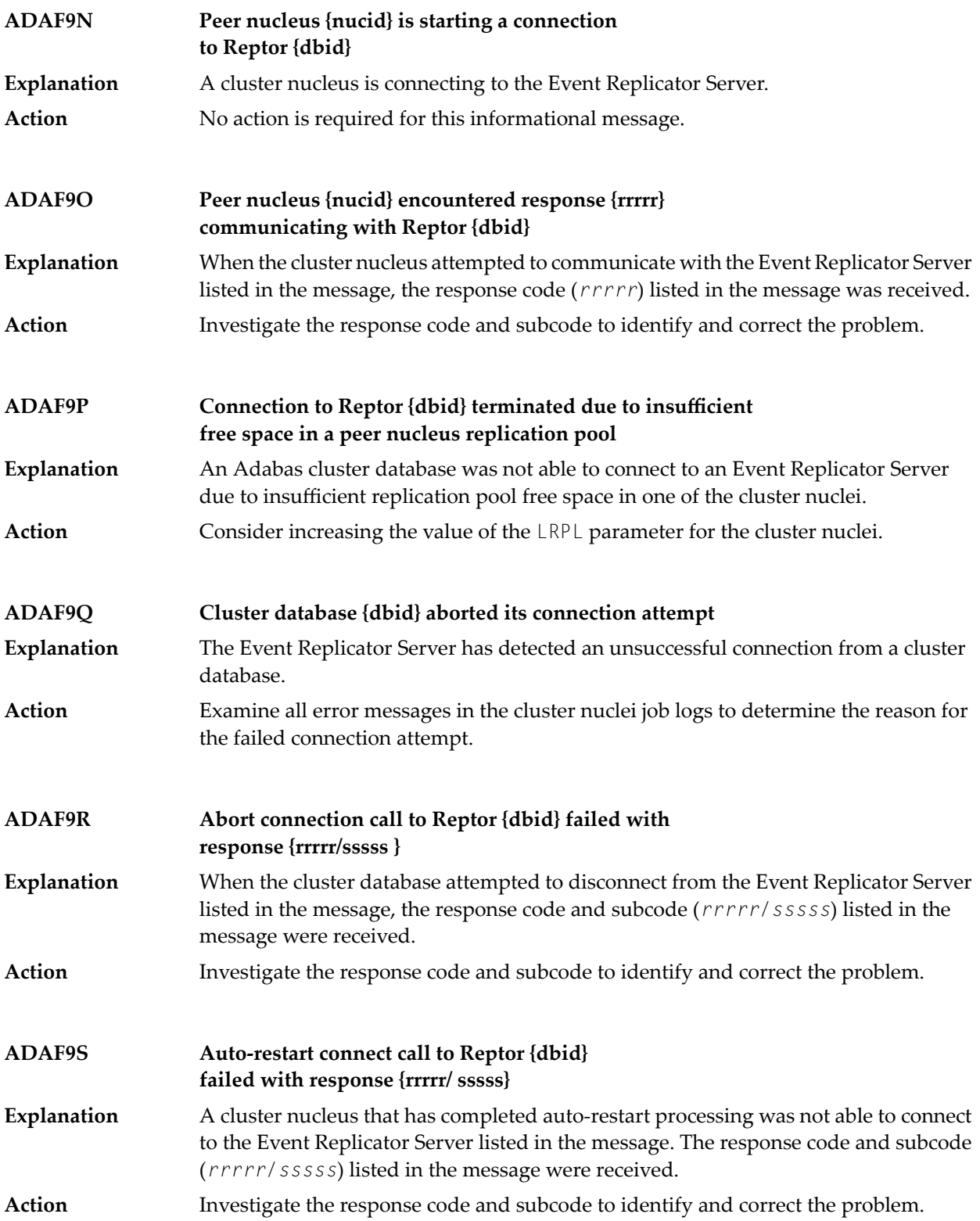

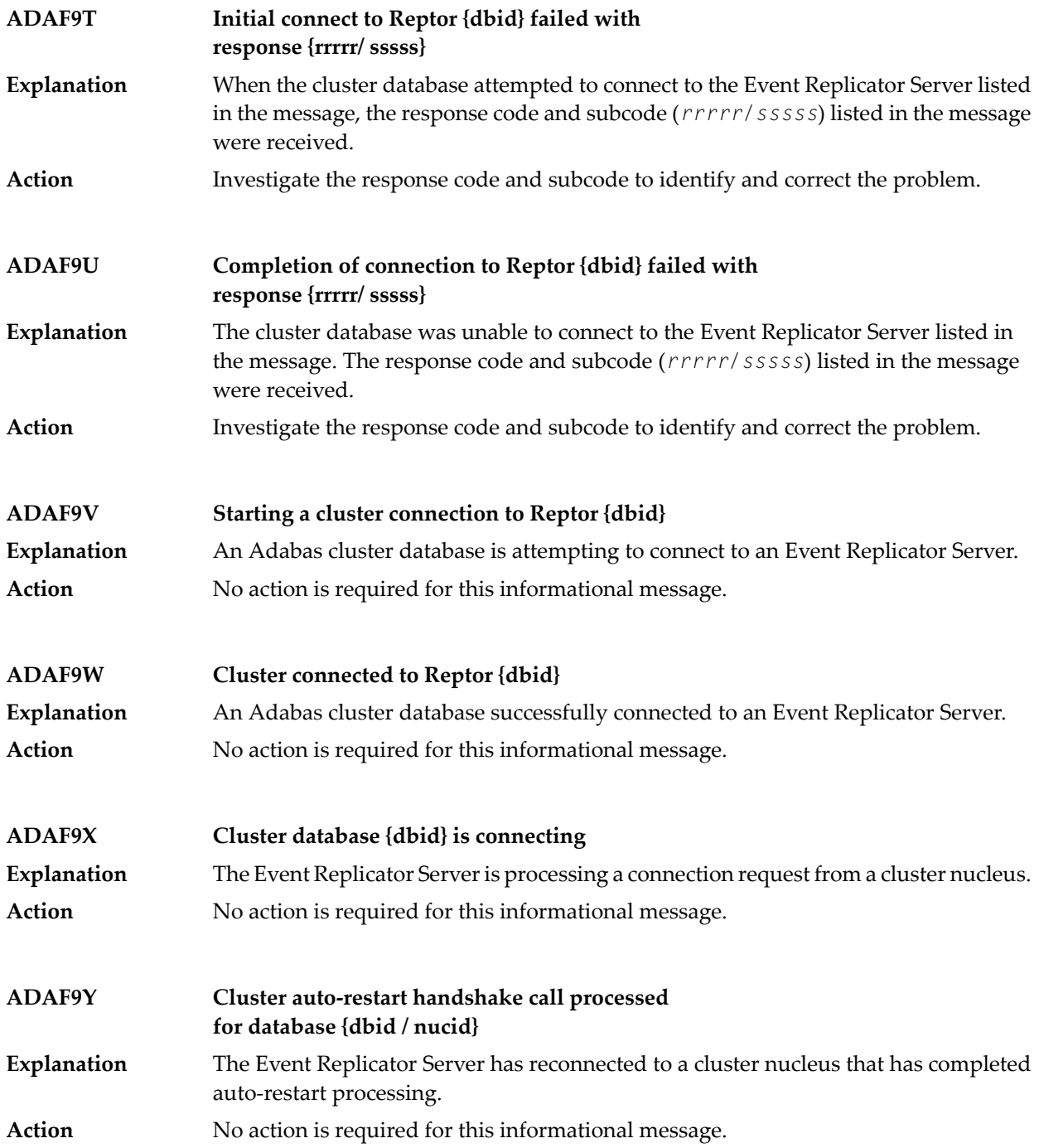

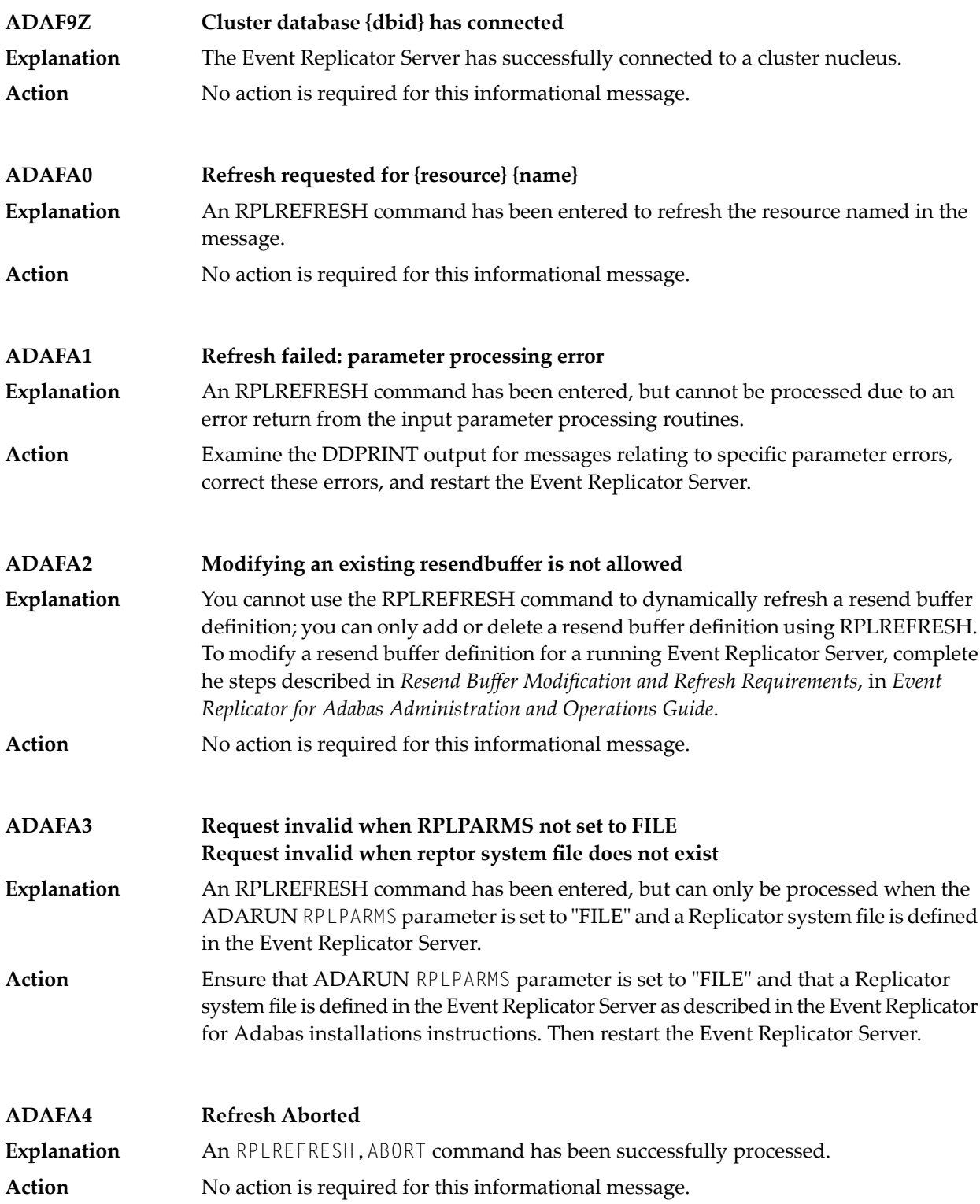

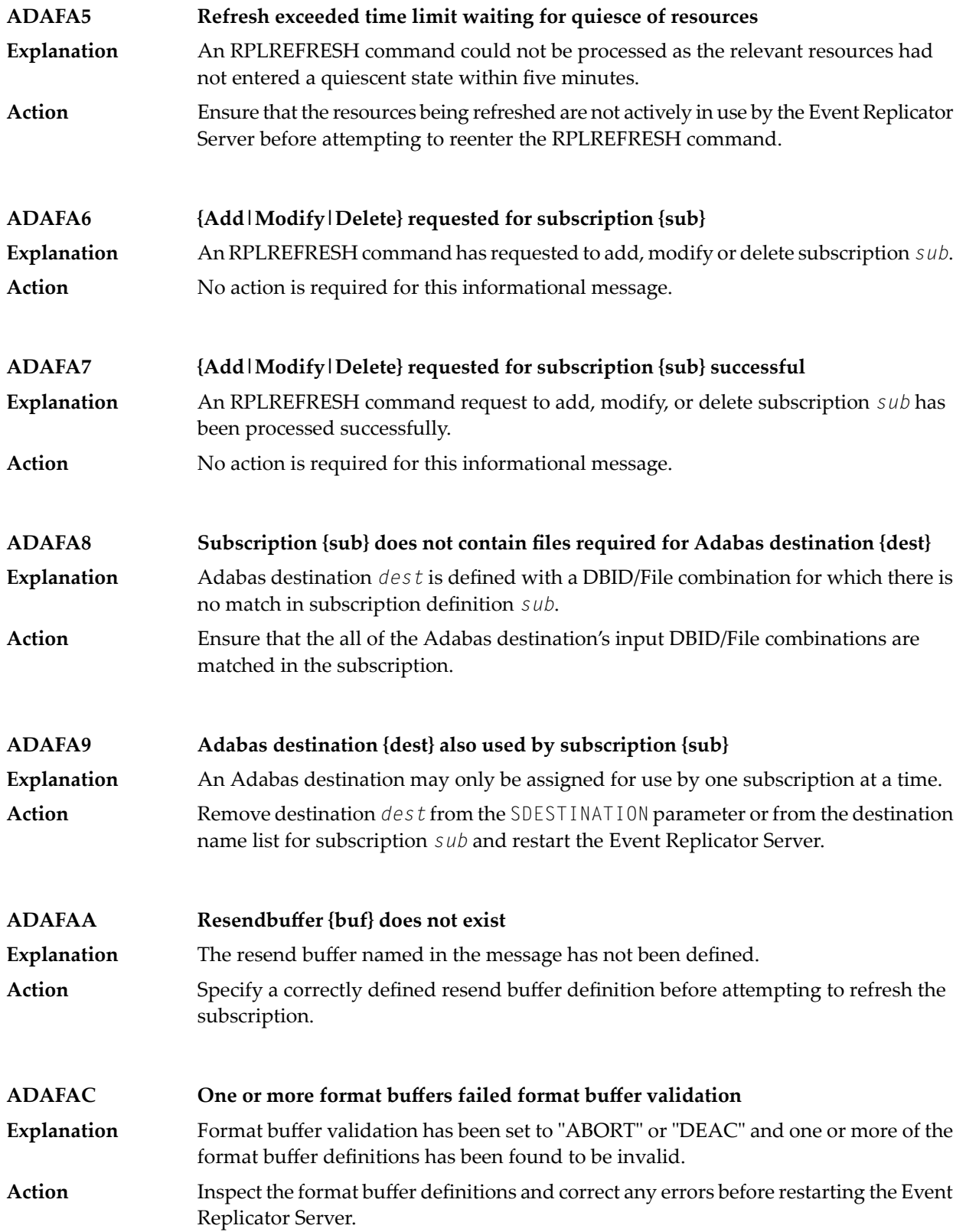

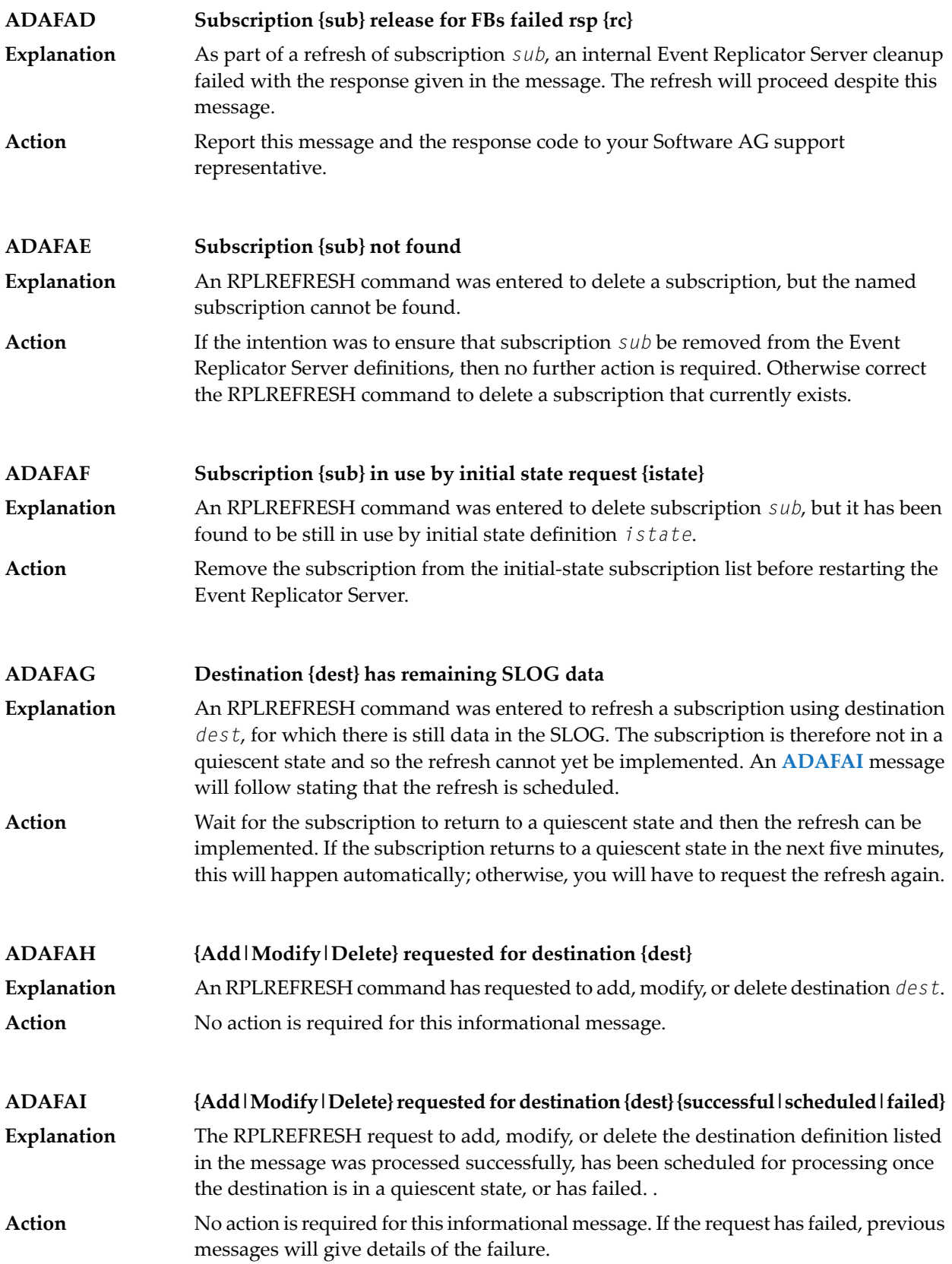

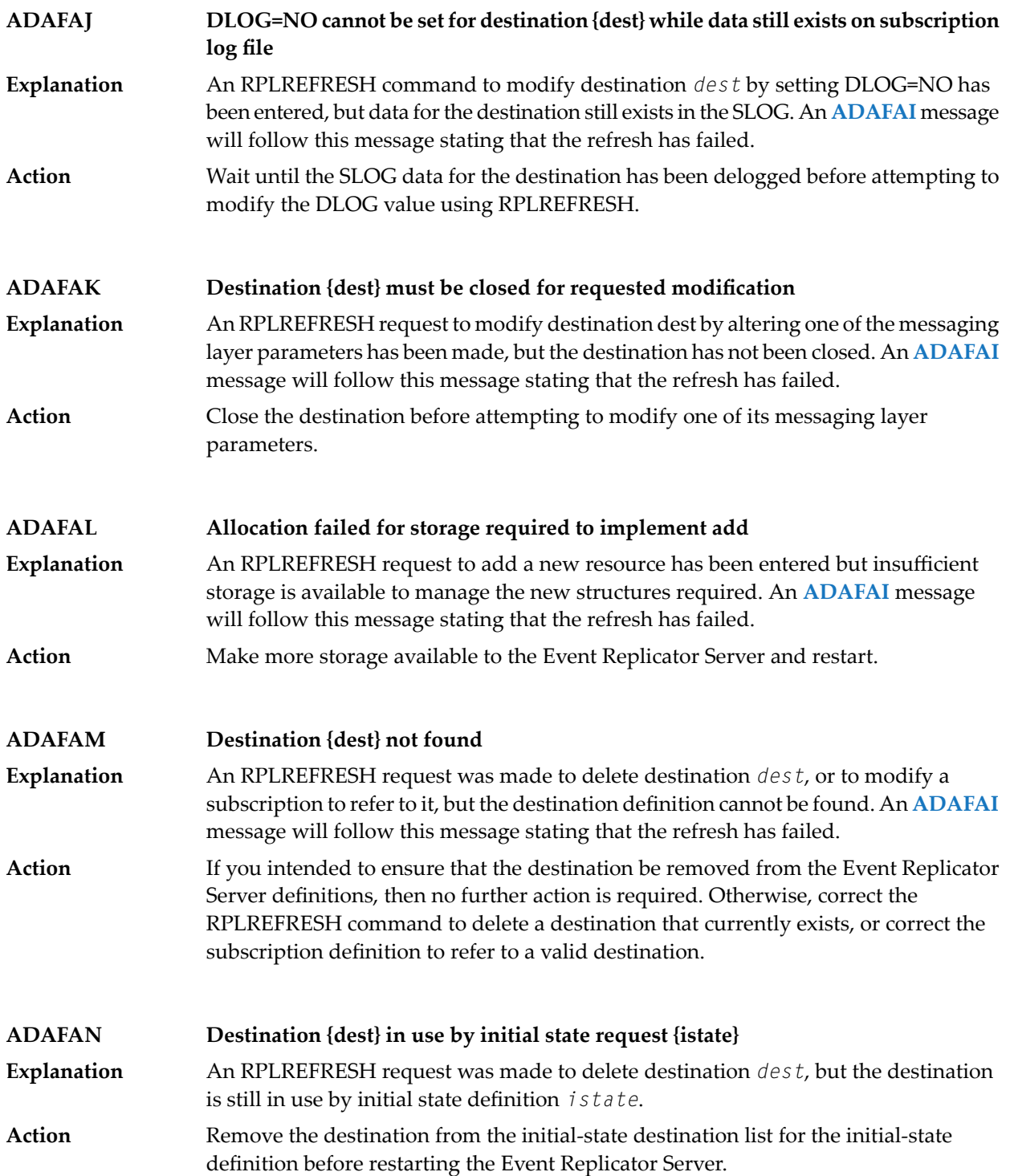

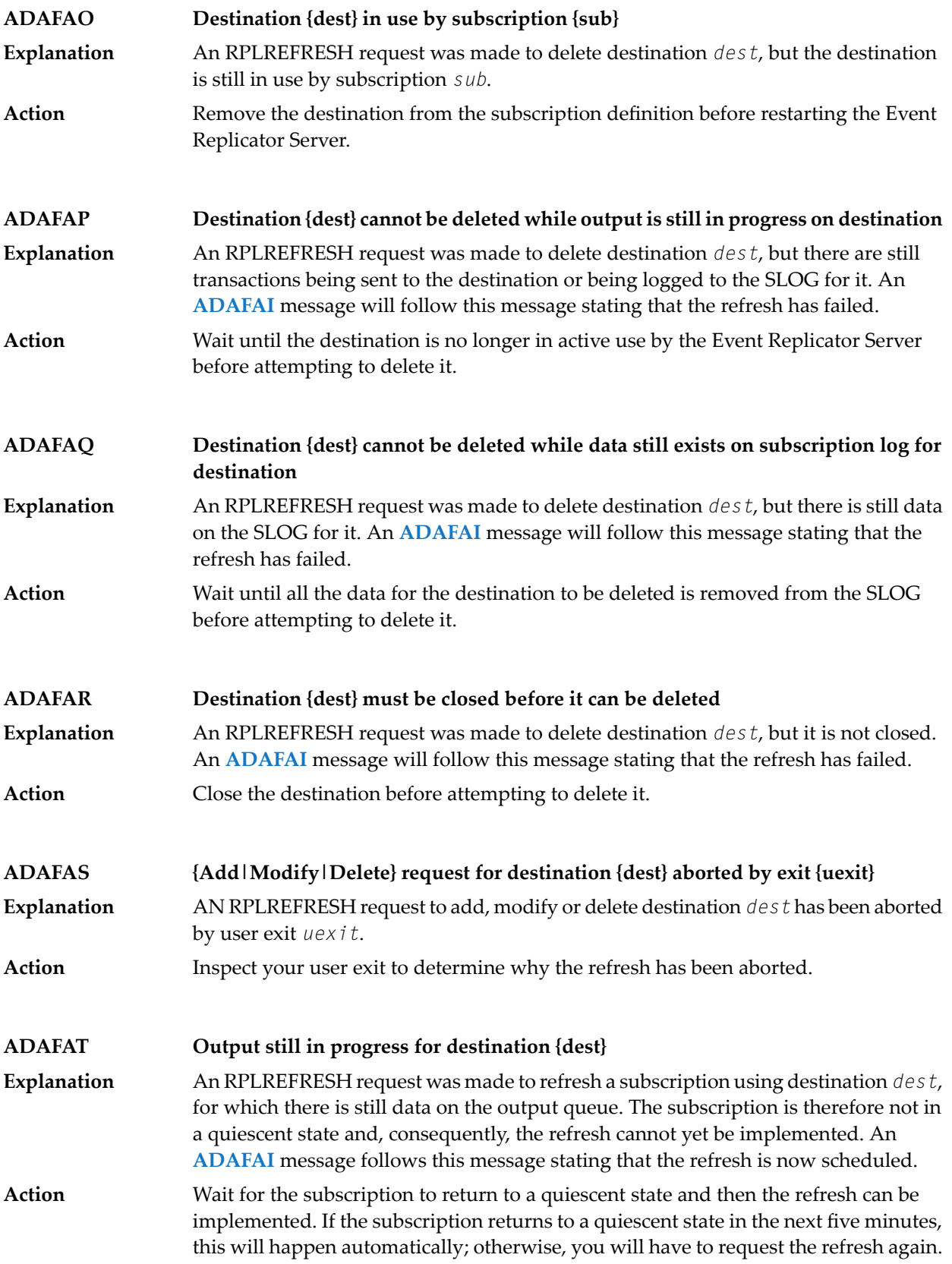

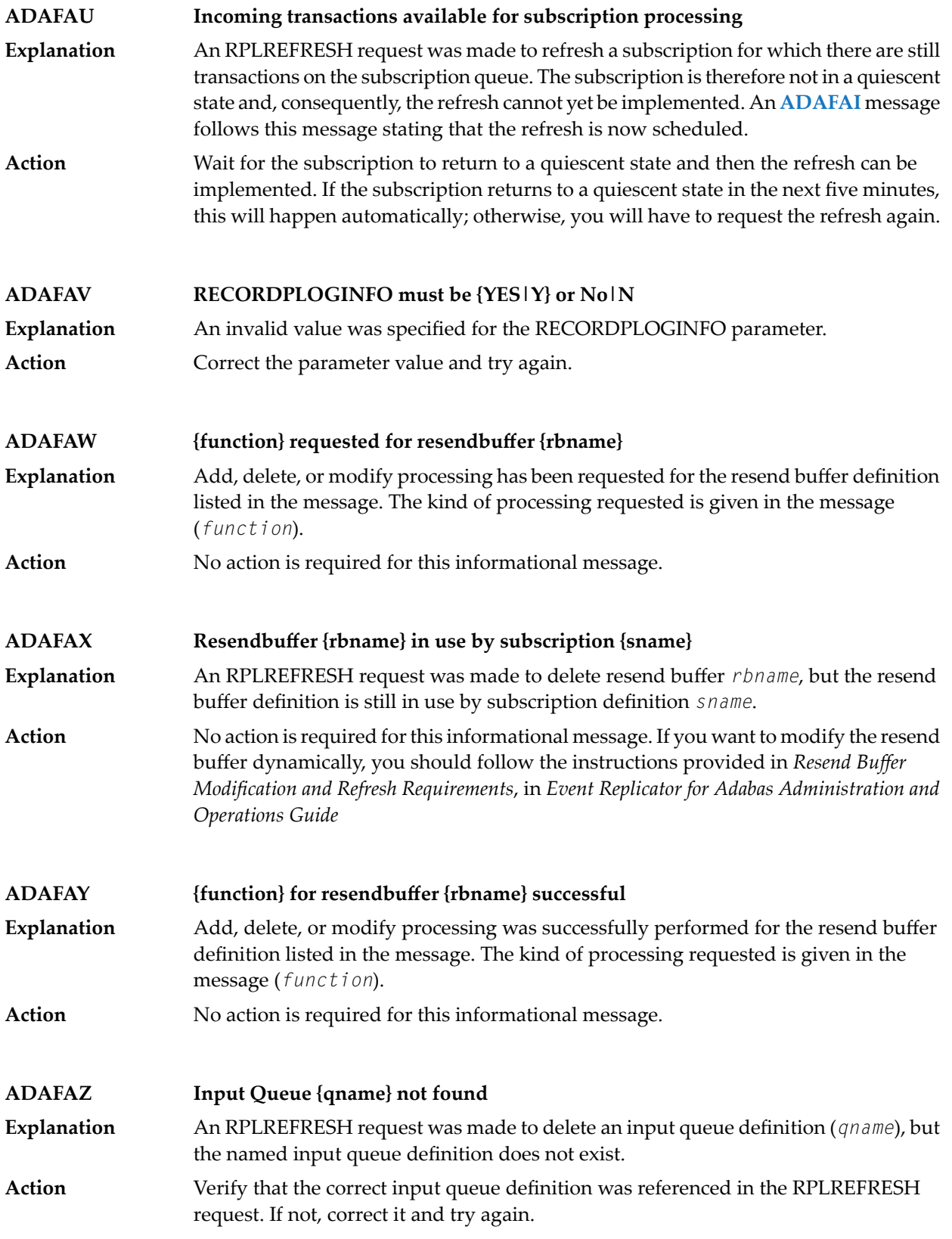

### **Error processing Replicator system file, internal command Error {function} -- {action} Adabas command {command} -- {action} RSP {rspcode} Subcode {subcode} ADAFB1**

PLOG sequential data set information resulting from a successful ADARES PLCOPY run is maintained in the Replicator system file. This error can be caused by an Adabas command used to access the Replicator system file or by an internal system function. **Explanation**

> The response code and subcode from processingaregiven in the message. In addition, the following functions (*function*) can appear:

- Error acquiring UQE
- Error setting file in use
- Error reading FCB
- Error reading FDT

Finally, the following actions (*action*) may occur in the message:

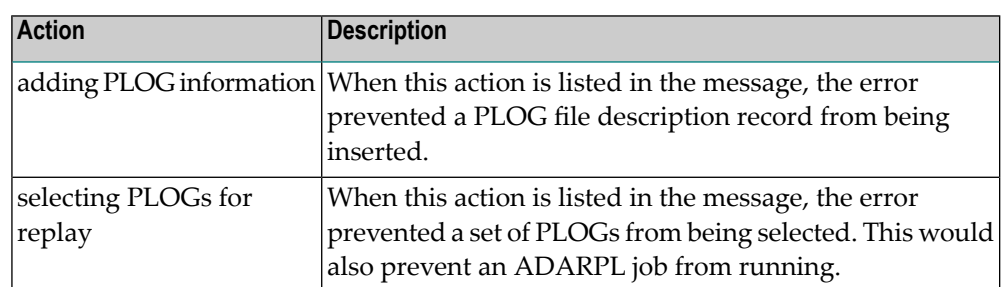

### If the error is from an Adabas command, investigate the response code and subcode to identify and correct the problem. If you cannot resolve it, or if you receive an internal function error, contact your Software AG technical support representative. **Action**

### **Selecting PLOGs for automatic Replay job generation DBID {dbid} {errortext} ADAFB2**

A request to select PLOG sequential data sets was unsuccessful forthe database listed in the message spanning a starting and ending date and time. One or more additional lines of error text (*errortext*) provide additional detail about the error: **Explanation**

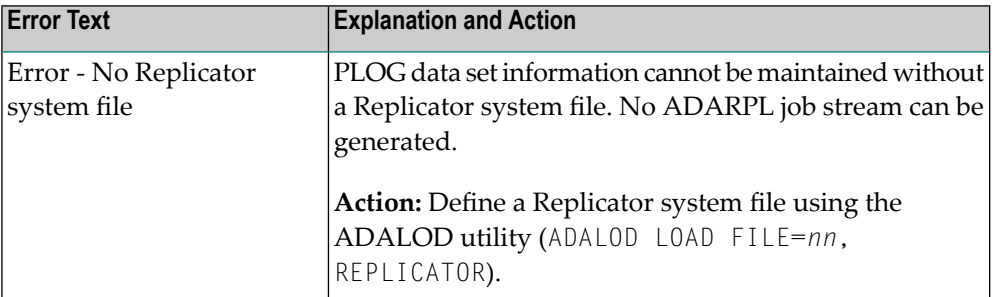

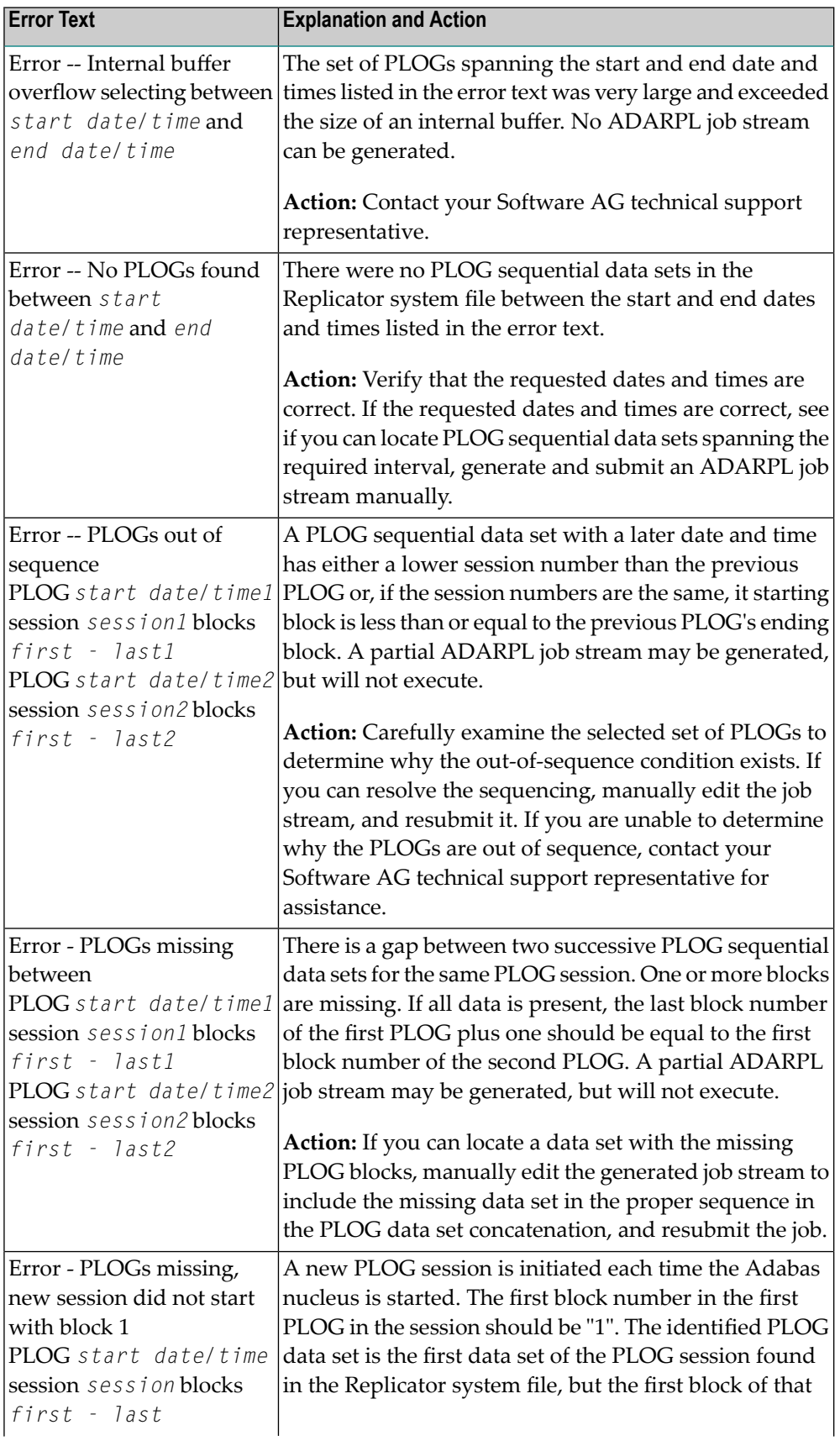

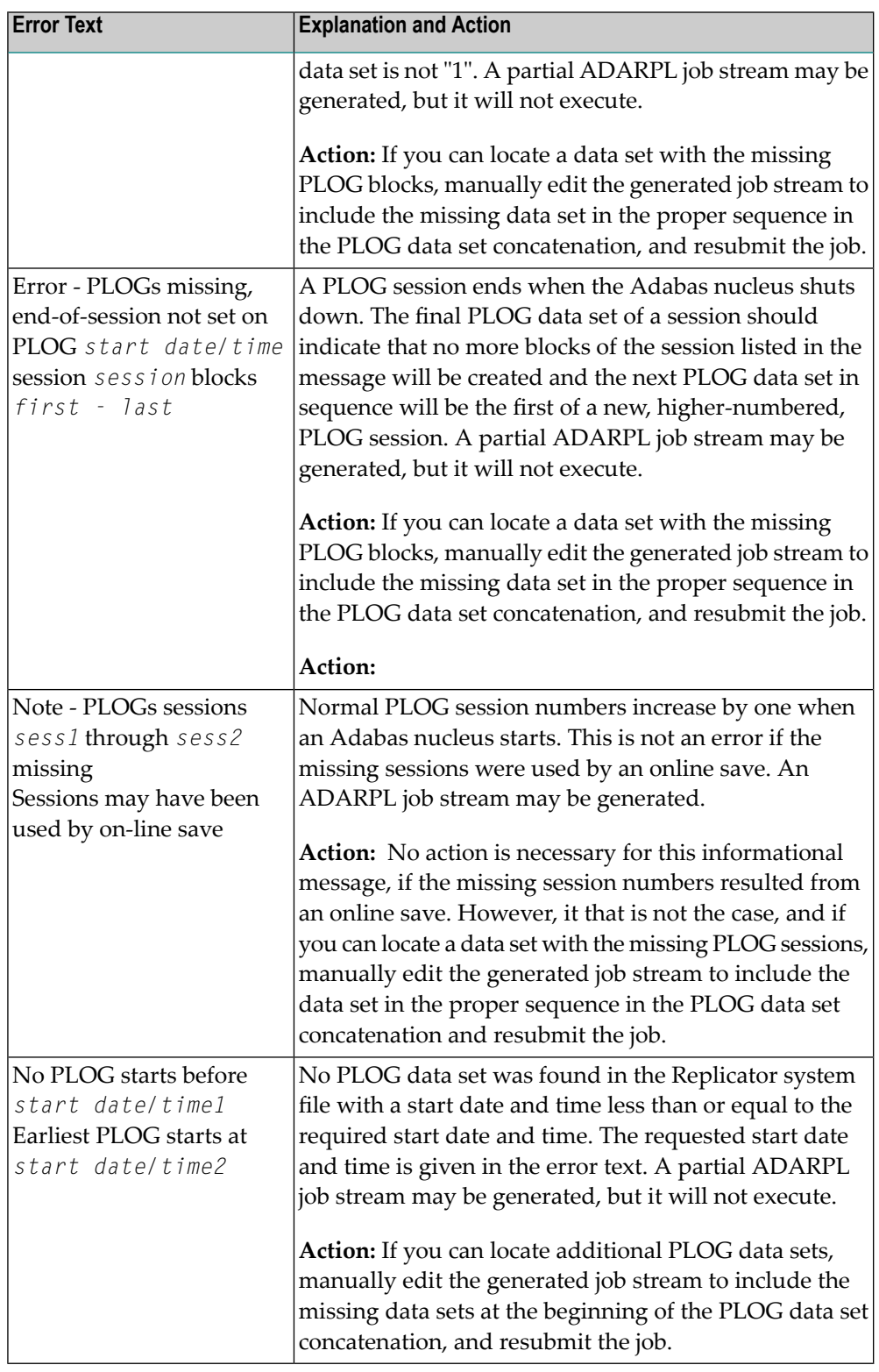

## **Action**

Modify the ADARPL REPLAY options or the Event Replicator for Adabas parameters based on the error in the message and rerun the job.

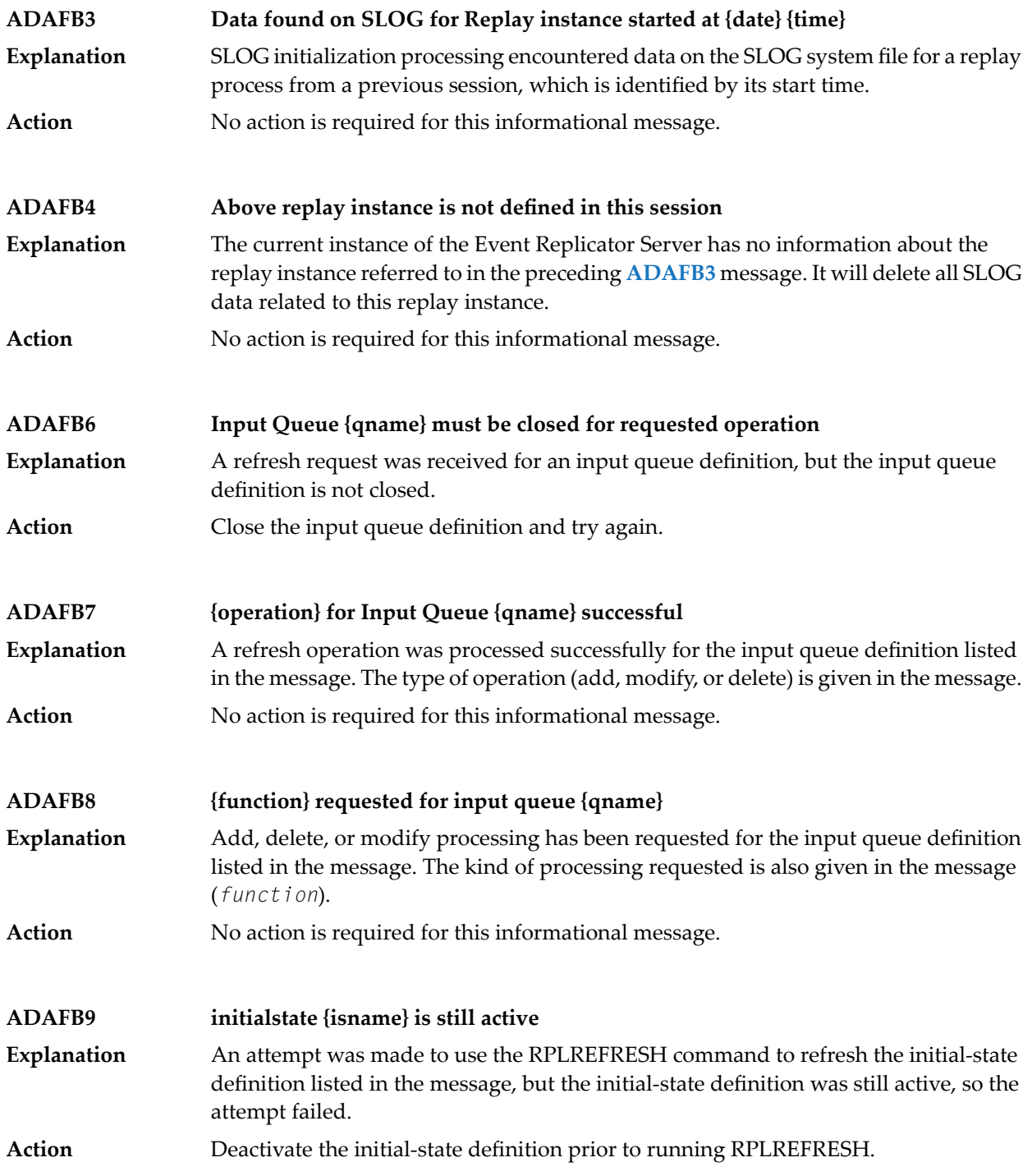

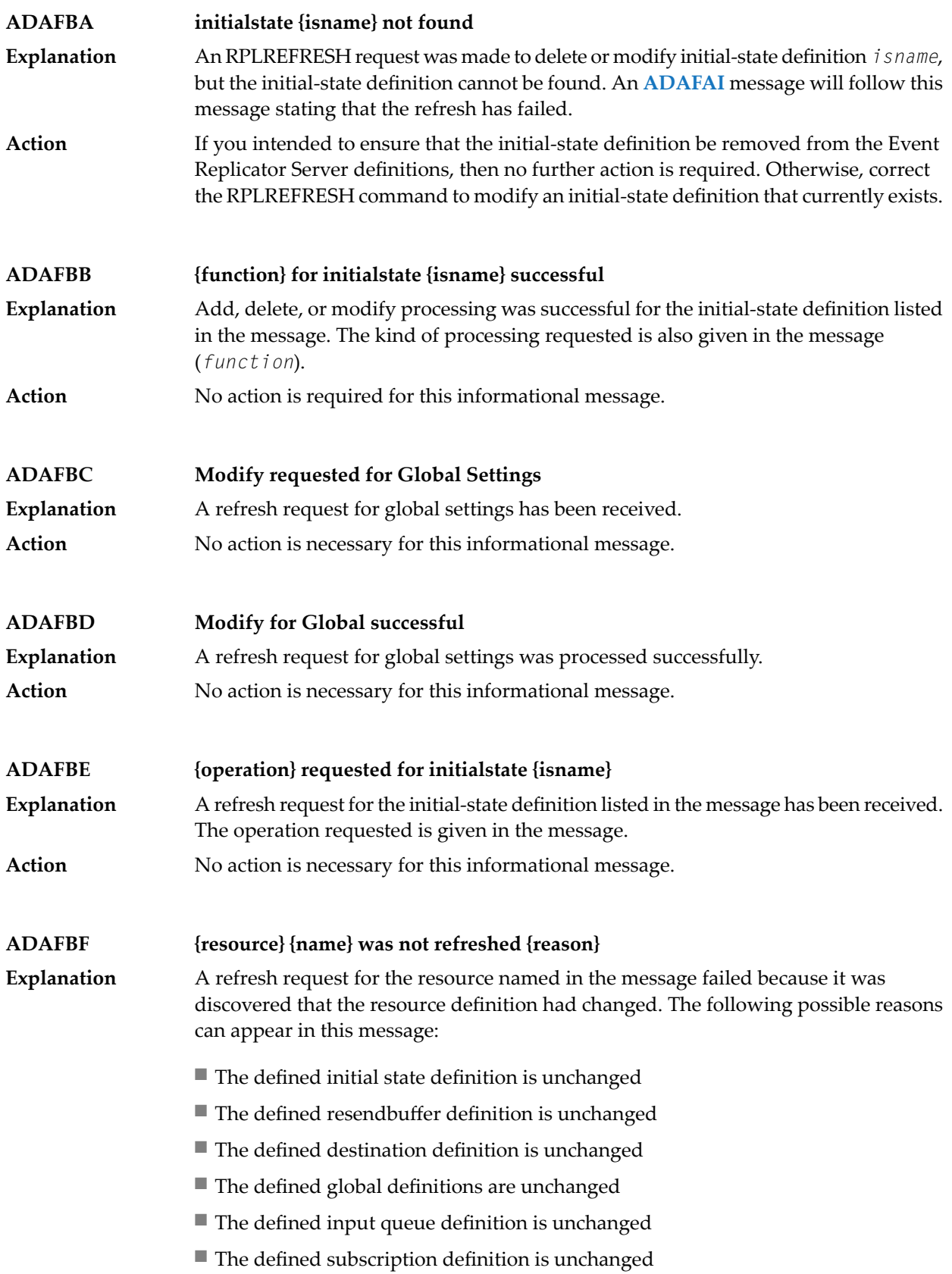

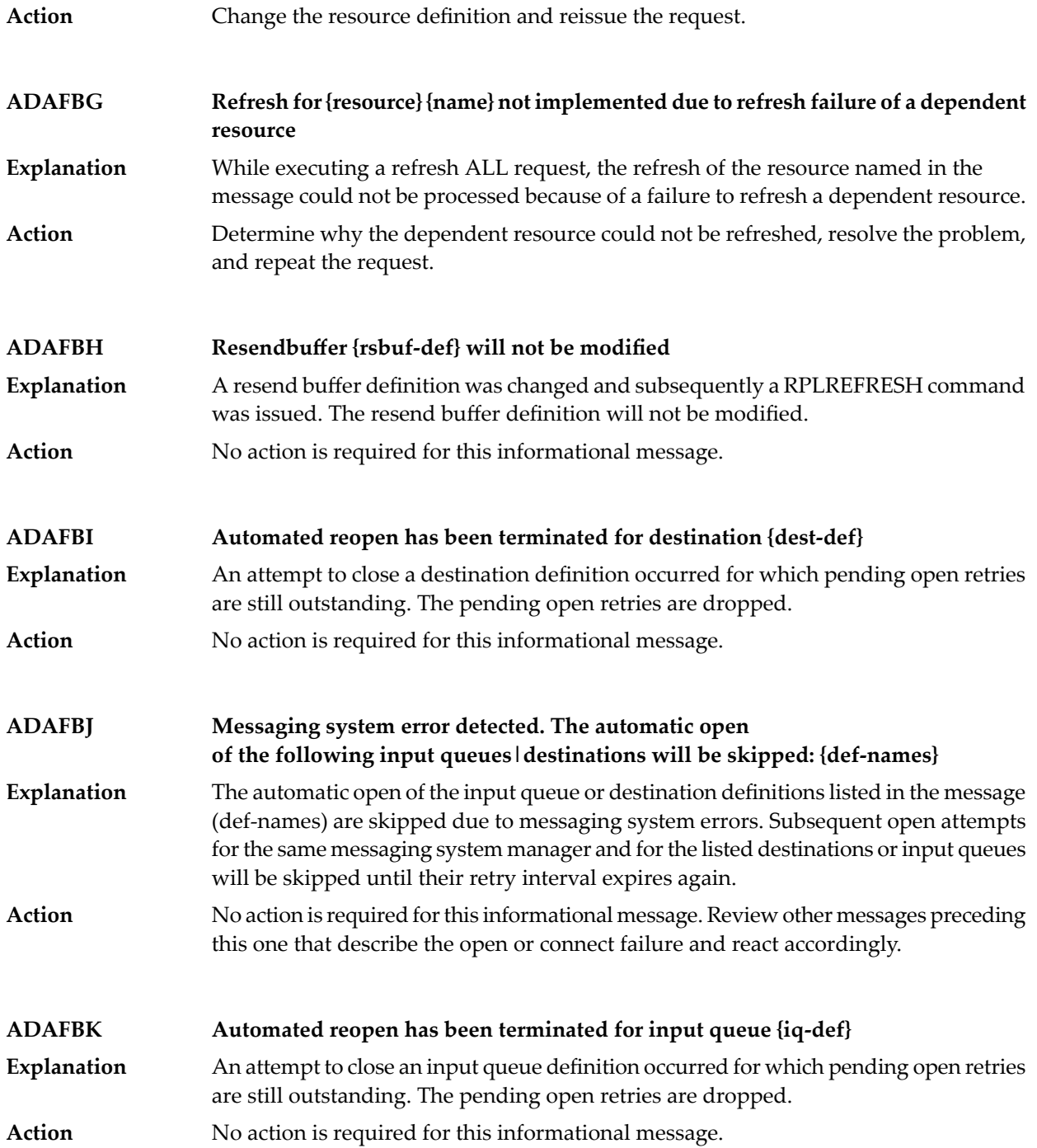

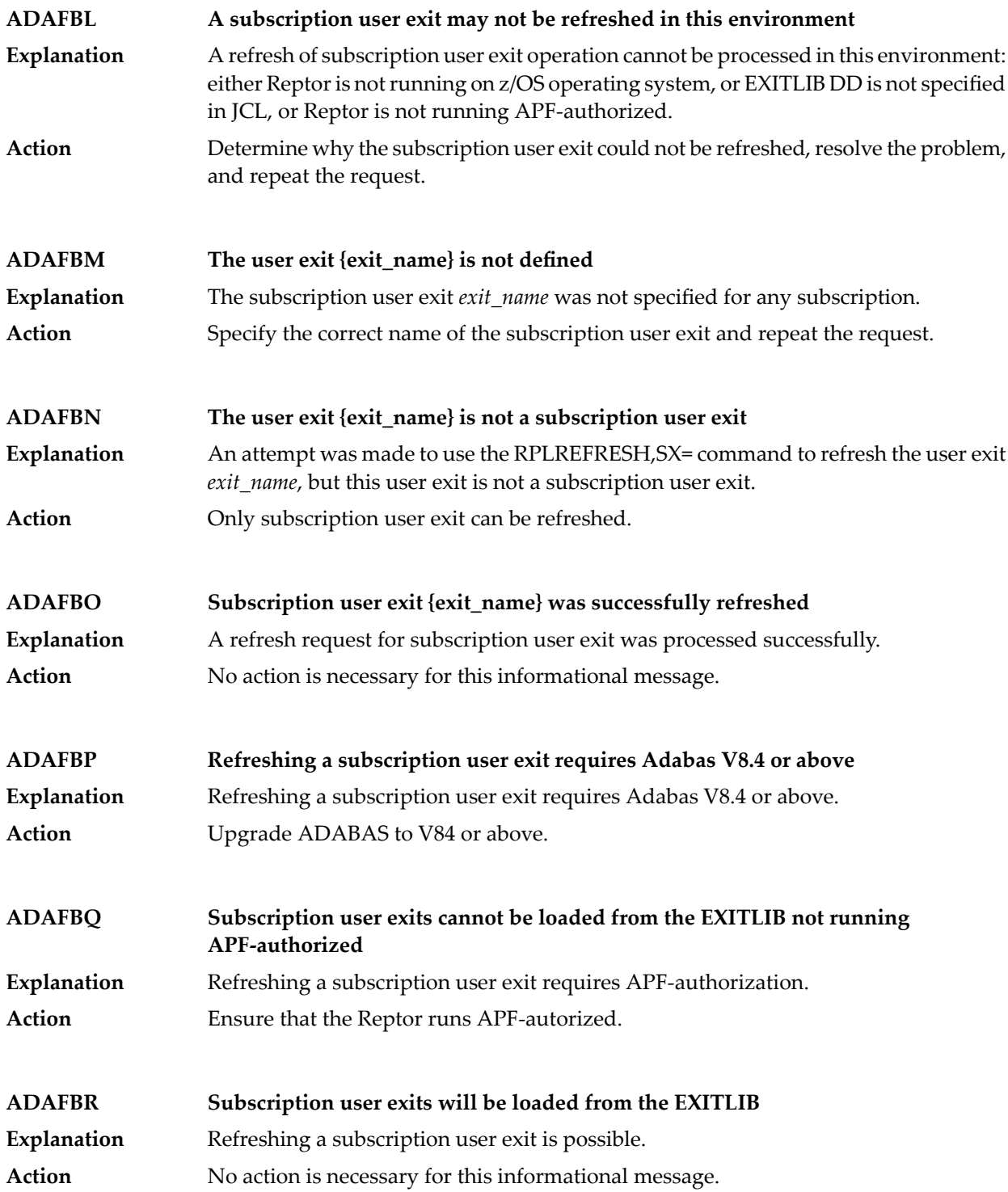

## **ADAFBZ {message-text} Explanation** Two possible message texts may be given for this message ID: **Message Text Description** An error occurred related to a subscription file filter definition. Failed to set conversion attributes to subscription flist encoding for subscription *subs-name* dbid *dbid* file *fn* response code *rc* reason code *rsn* An error occurred related to UES translation. Failed to set conversion attributes to user encoding for subscription *subs-name* dbid *dbid* file *fn* response code *rc* reason code *rsn* The name of the affected subscription (*subs-name*), database ID (*dbid*), and file number (*fn*) are given in the message. In addition, a response code (*rc*) and reason code (*rsn*) for the error are provided. Analyze the return codes given in the message texts to identify the cause of the problem. **Action ADAFC2 message-text Explanation** The following message texts may appear for this message ID: **Message Text Description** A file reactivation counter timed out during replay processing. The ADARPL replay token is given in the message (*ttttt*). Error occurred during file(s) reactivation for Replay token *ttttt* A file reactivation counter timed out during replay processing. File reactivation wait timeout This error message occurs during file reactivation for automated replay initialization. It is printed after the **ADAF2K** message. Execution continues, as with the **ADAF2K** message. This is often the result of a shortage in the replication pool. Increasing the value of the LRPL parameter may alleviate the shortage. **Action ADAFC3 Unexpected Response code {rc} from DBID {dbid} for {cc}-command** An unexpected response code (*rc*) was received from the database identified in the message (*dbid*) while it was processing the database command shown in the message (*cc*) **Explanation** Analyze the response code to determine why the error occurred. Contact your Software AG technical support representative if you need additional assistance. **Action**

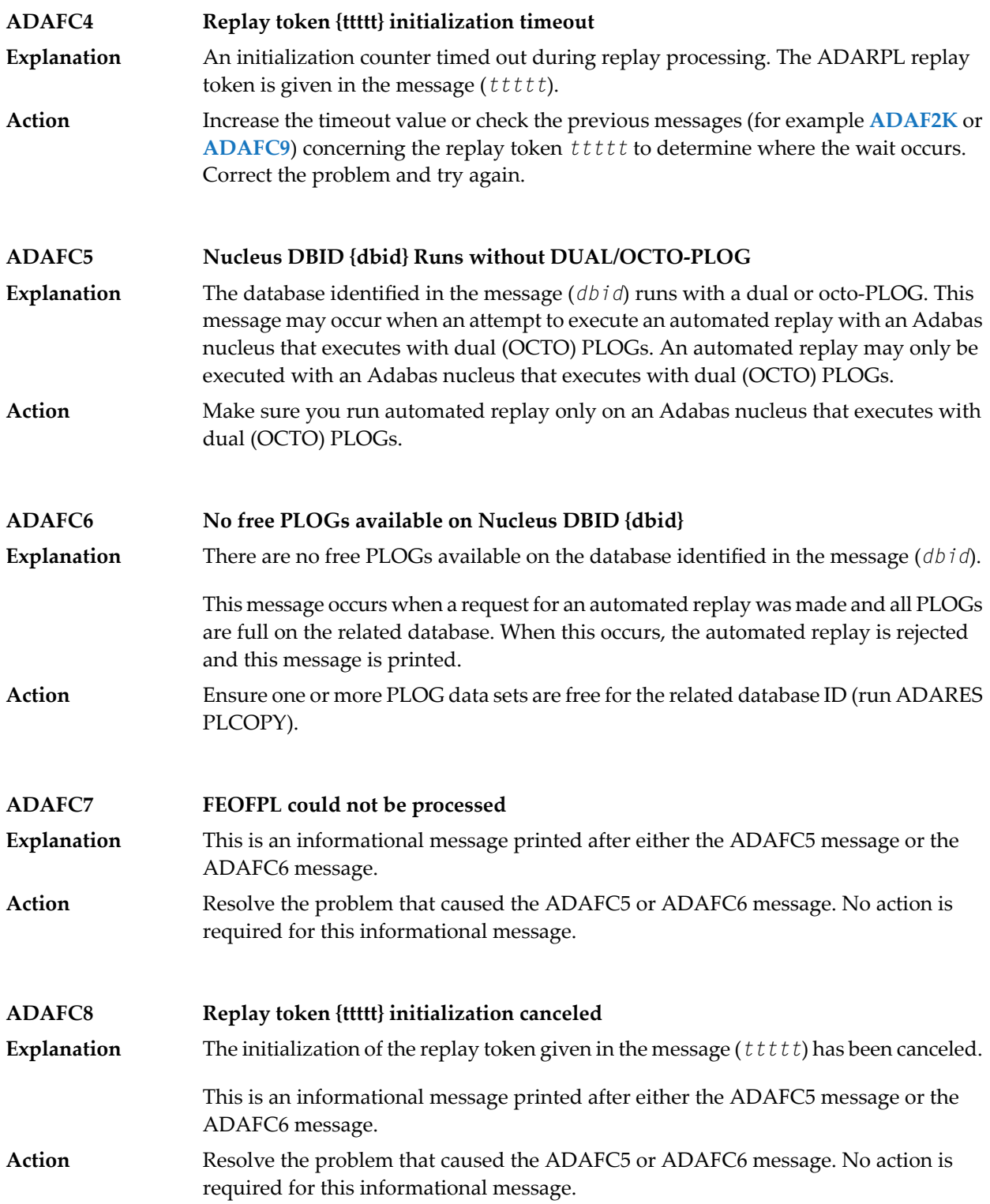

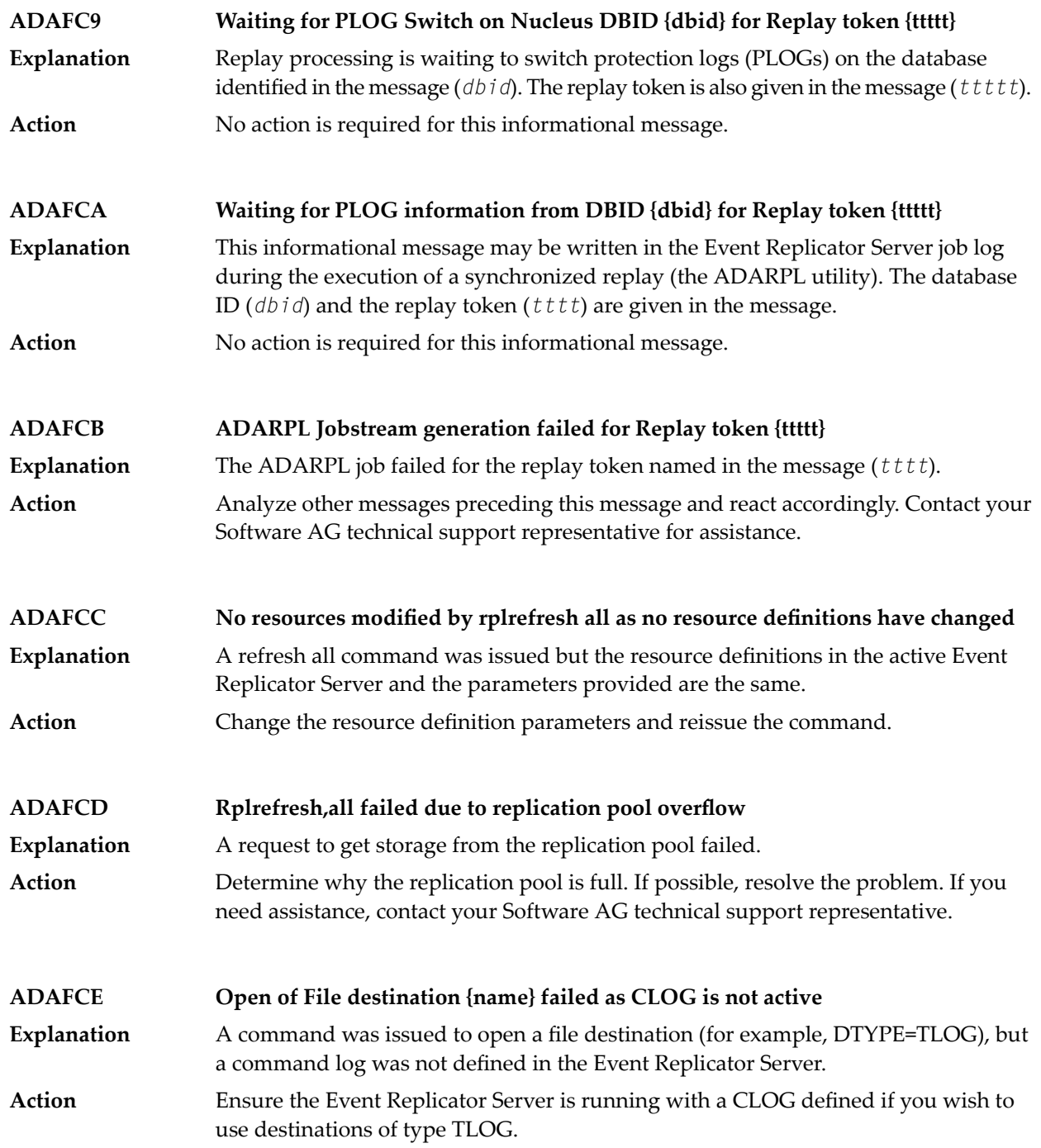

#### **Utility replication error - {error-text} DBID {dbid} FNR {fn} RSP {rc} Subcode {sc} ADAFCF**

These messages are written when an error is encountered attempting to replicate a utility operation (for example, a file deletion) for a target Adabas DBID/file. A **Explanation** description of the error is provided in the message (*error-text*), in addition to the database ID, file number, and any response or subcode. Possible error texts that might appear in the message are:

- "Change field length"
- "Delete file"
- "Refresh file"
- "Rename file"
- "Set reuse ISN on/off"
- "Set reuse DS blocks on/off"
- "Modify FCB"
- "Define file"
- "Write FDT"
- "Define new field"
- "Utility type unavailable "
- Review the error text provided in the message and resolve the problem based on that text. If the error persists, contact your Software AG technical support representative for assistance. **Action**

#### **Destination {dest-def} - DBID/File {dbid}/{fn} DATMETHOD must be ISN or KEY ADAFCG**

- Parameter DATMETHOD has been set to an invalid value in the destination definition named in the message (*dest-def*). The database and file combination for which DATMETHOD has been set are also listed in the message. **Explanation**
- Action **Correct** the DATMETHOD setting.

#### **Destination {dest-def} - DBID/File {dbid}/{fn} {parm-name} cannot be specified with DATMETHOD=ISN ADAFCH**

An invalid combination of parameter definitions has been specified in the destination definition named in the message (*dest-def*). When the DATMETHOD parameter is set **Explanation** to "ISN", other parameters may not be specified. The parameter in error is listed in the message (*parm-name*). The database and file combination for which the invalid parameter combinations have been specified are also listed in the message (*dbid* and *fn*).

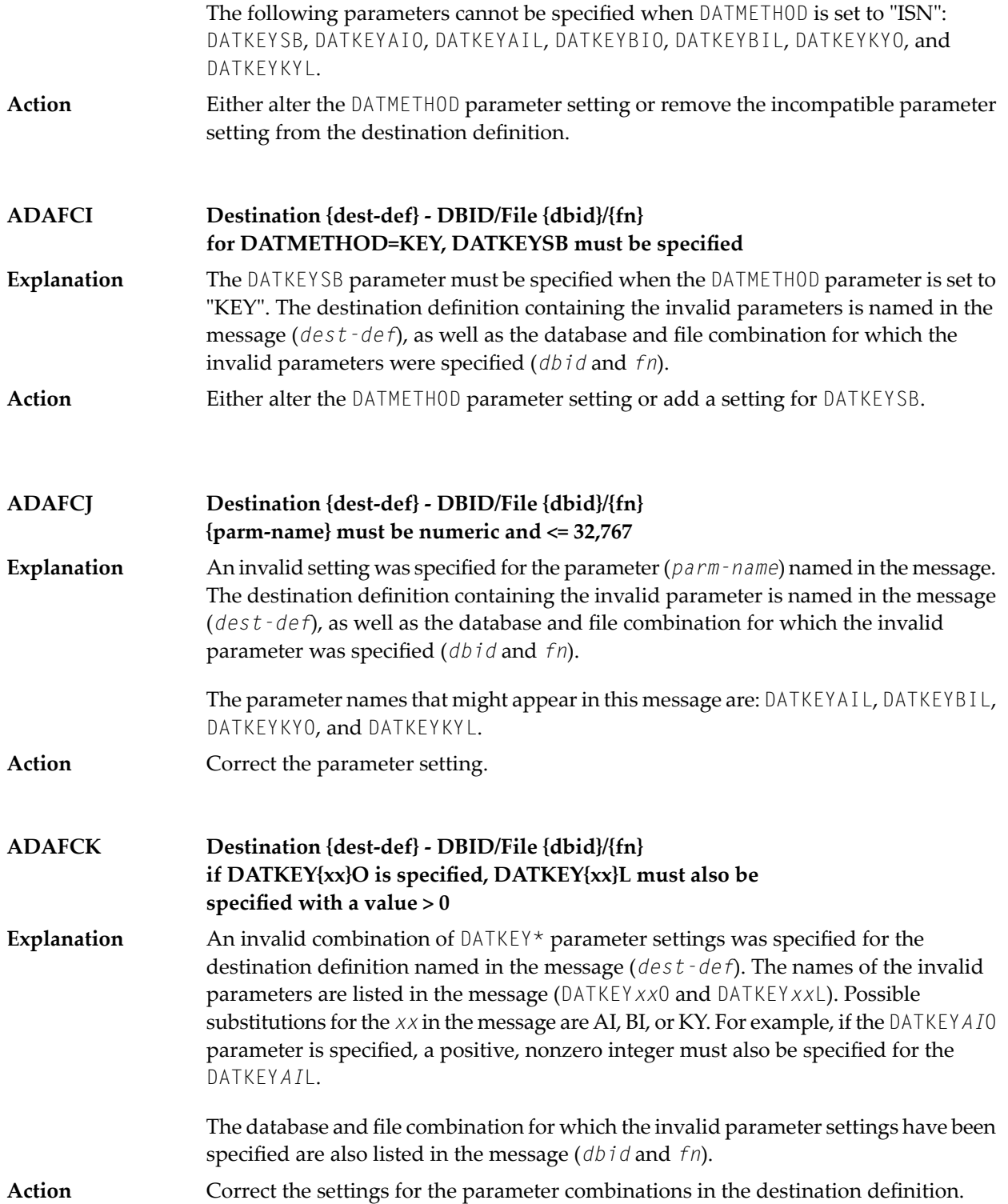

# **ADAFCL {message-text}**

**Explanation** One of the following message texts is provided in this message.

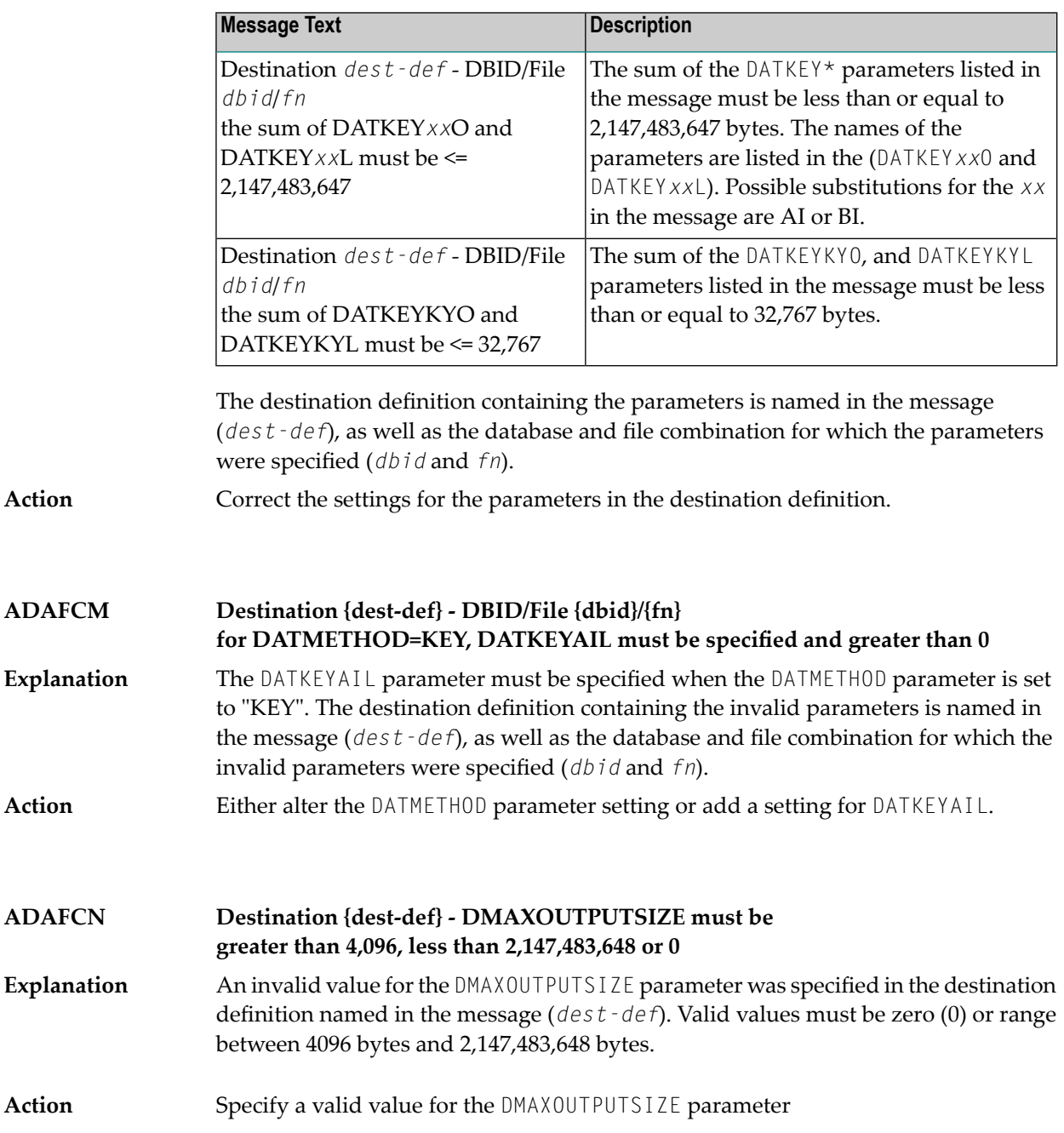

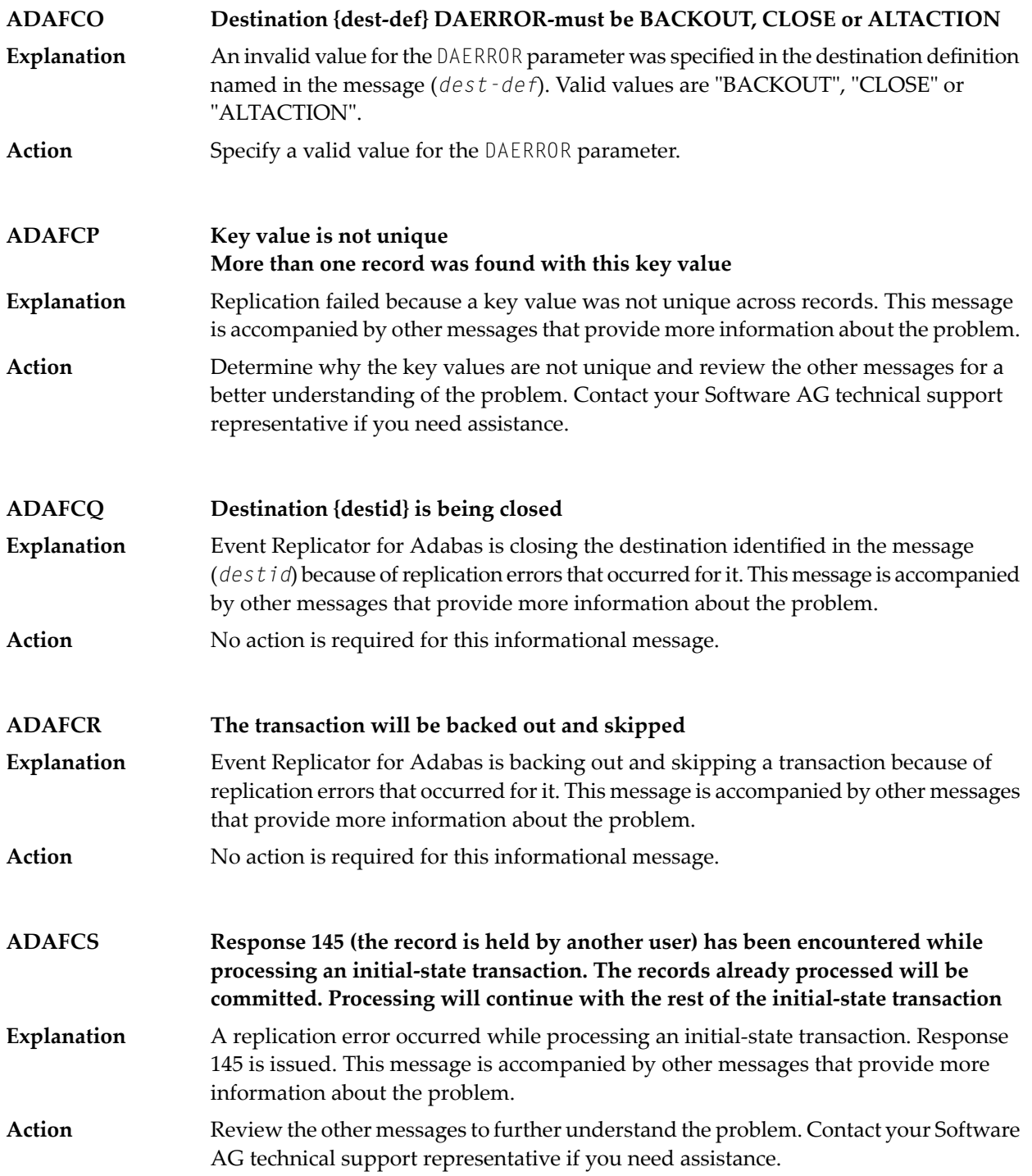

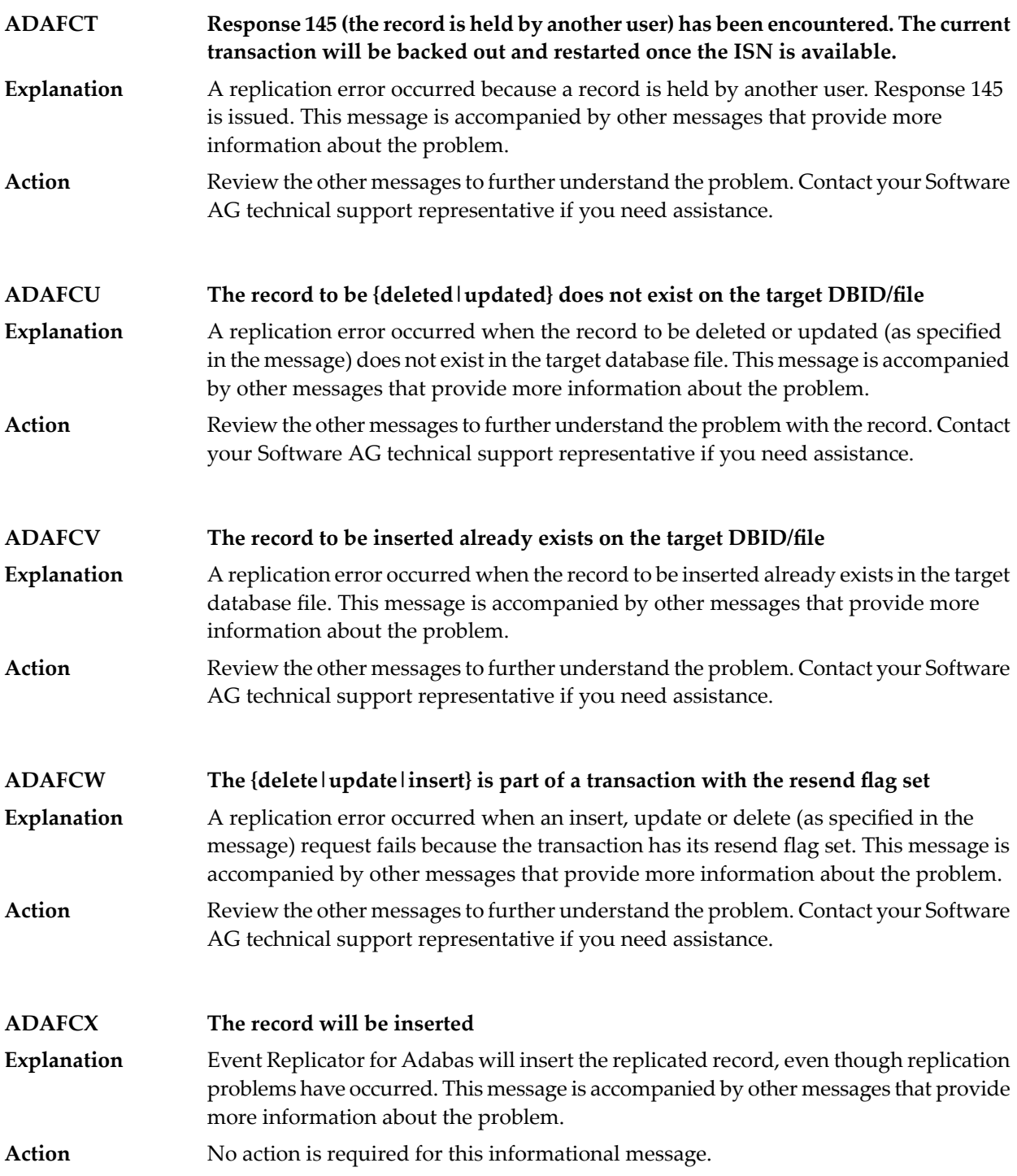

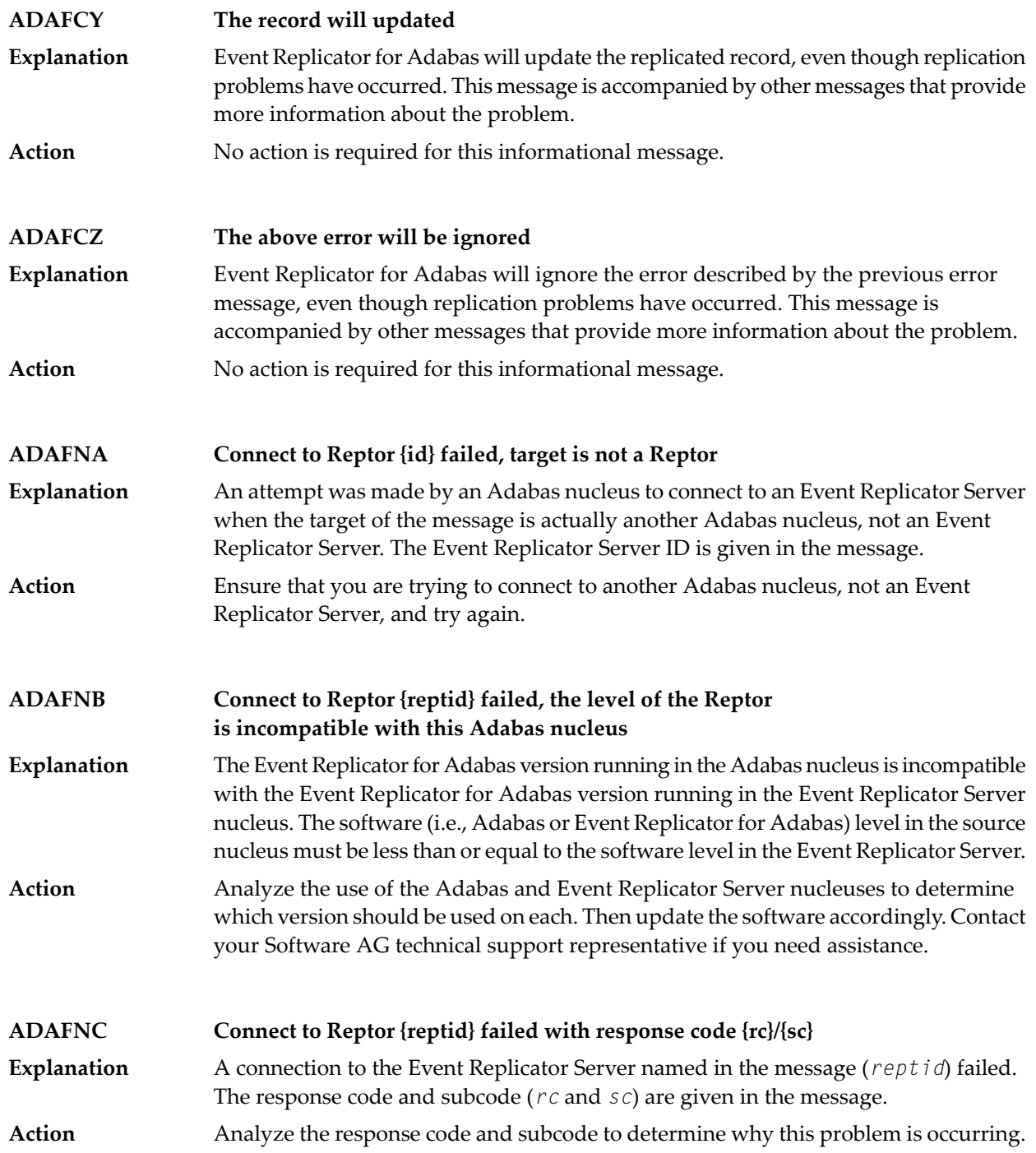

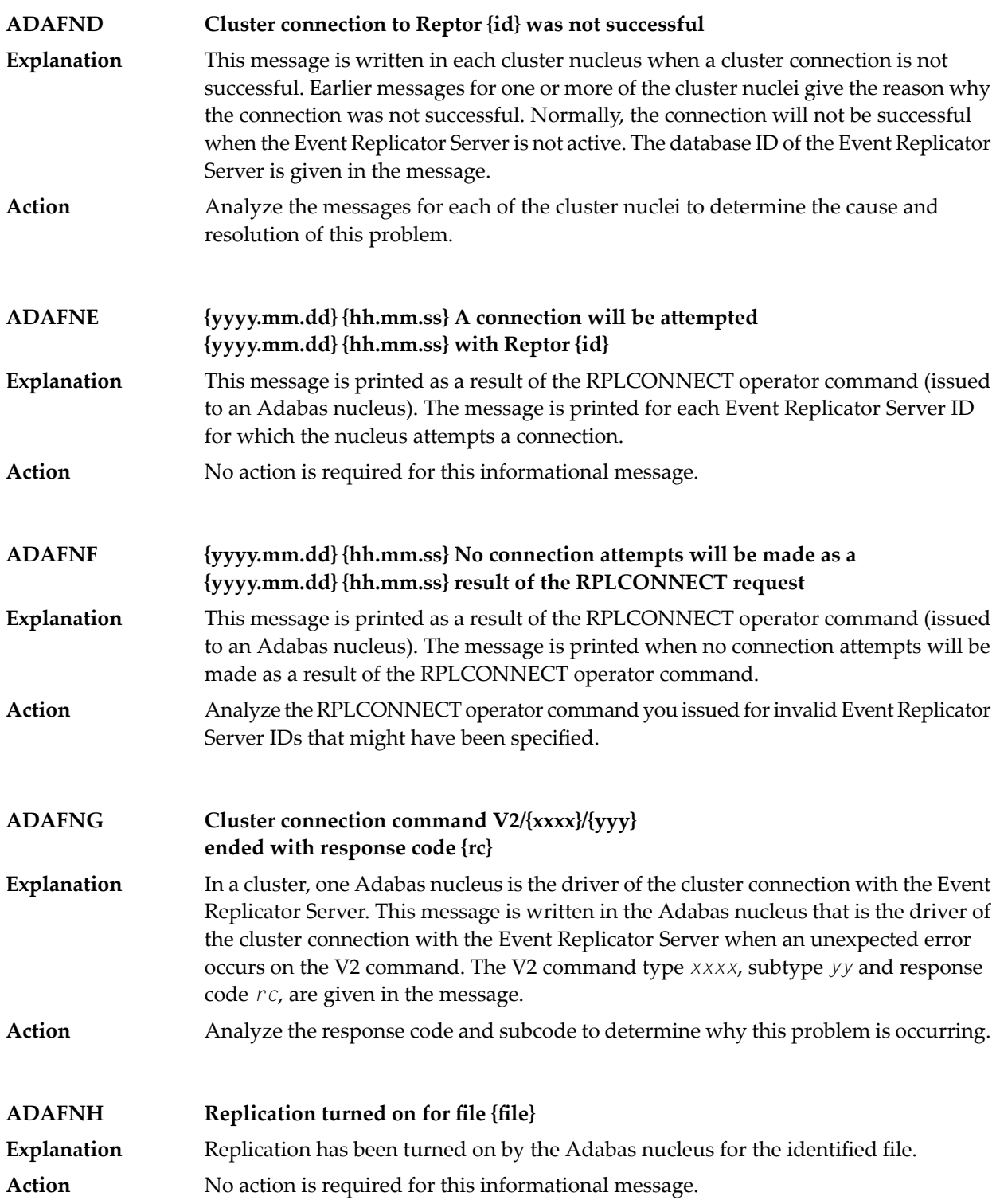

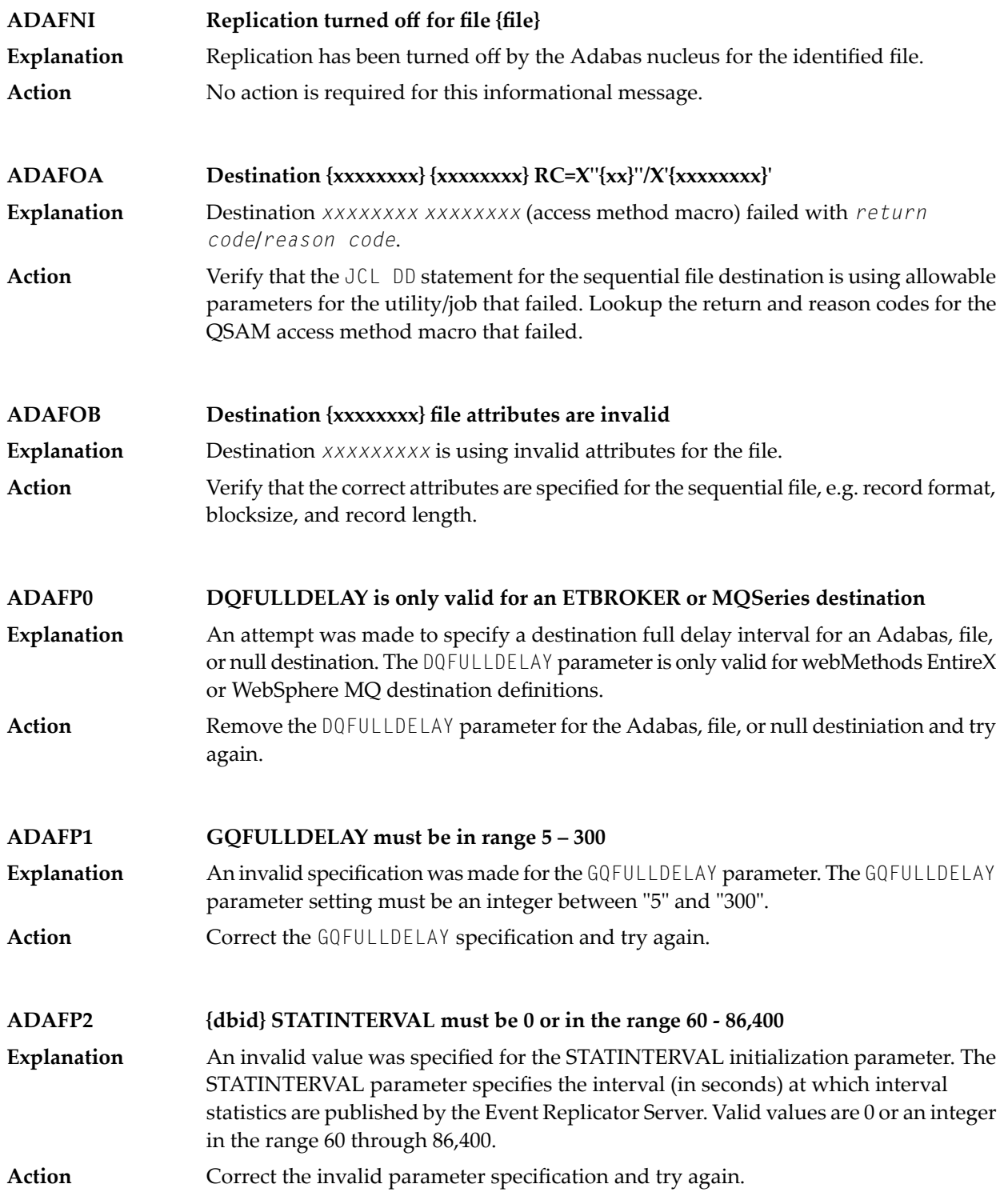

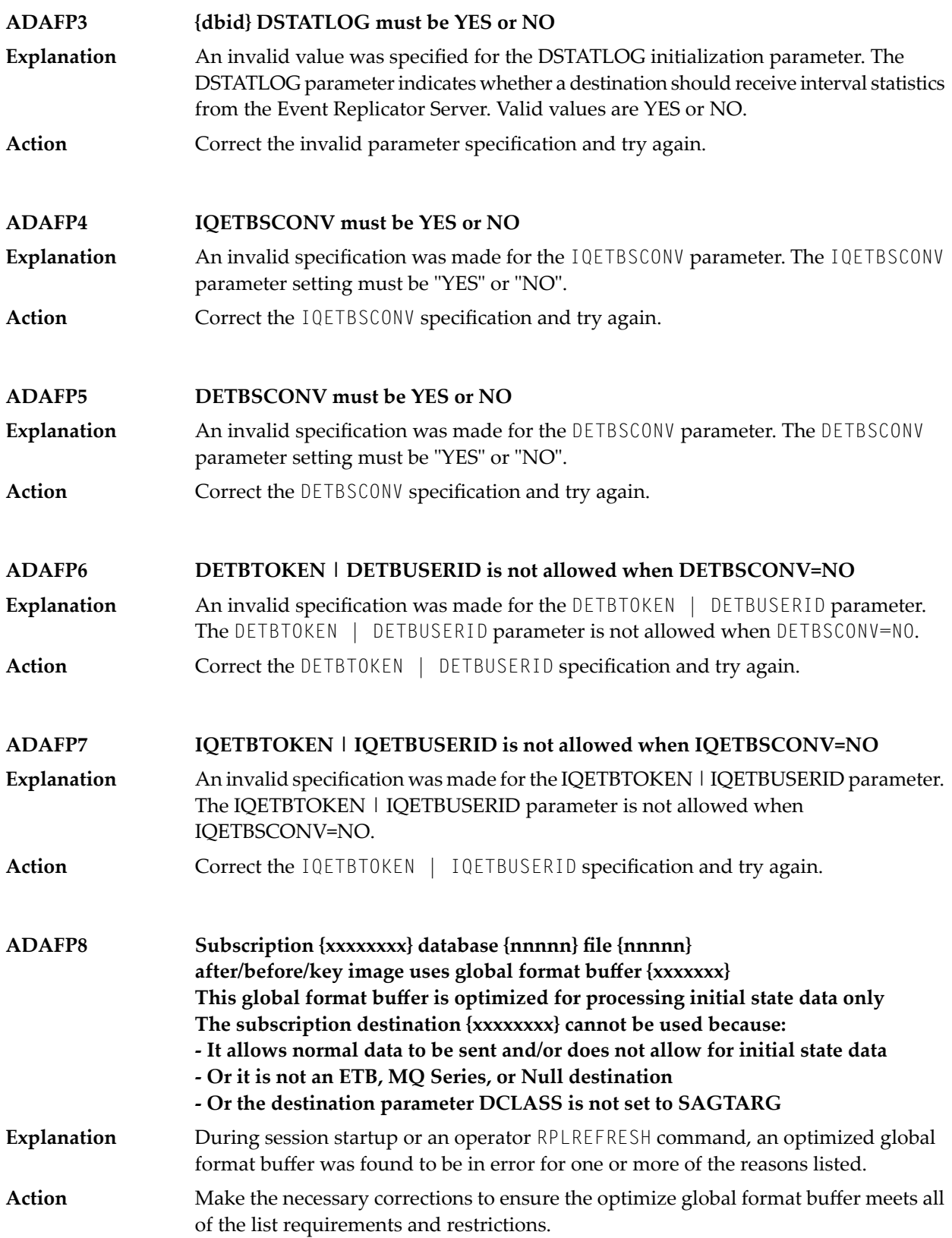

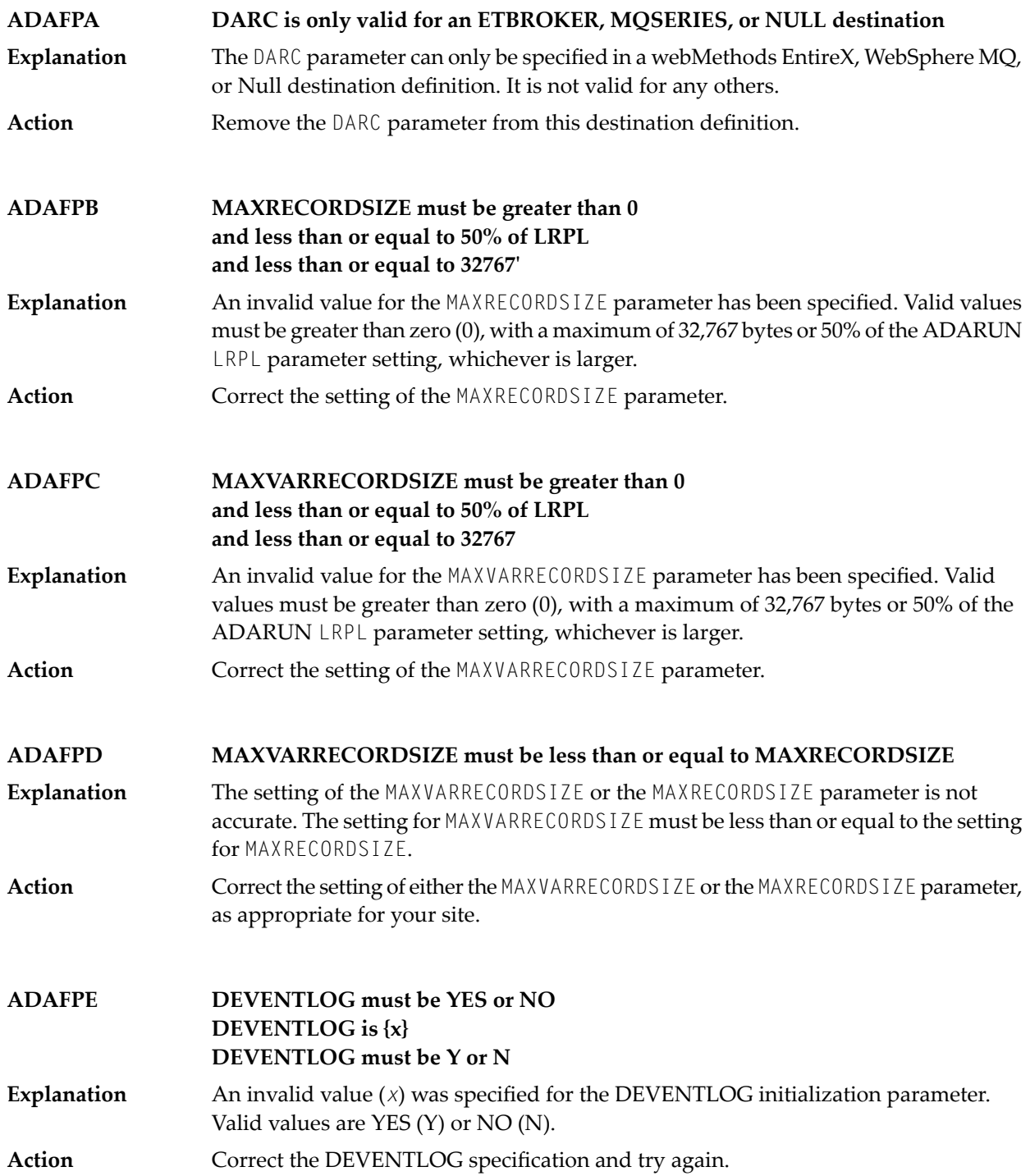

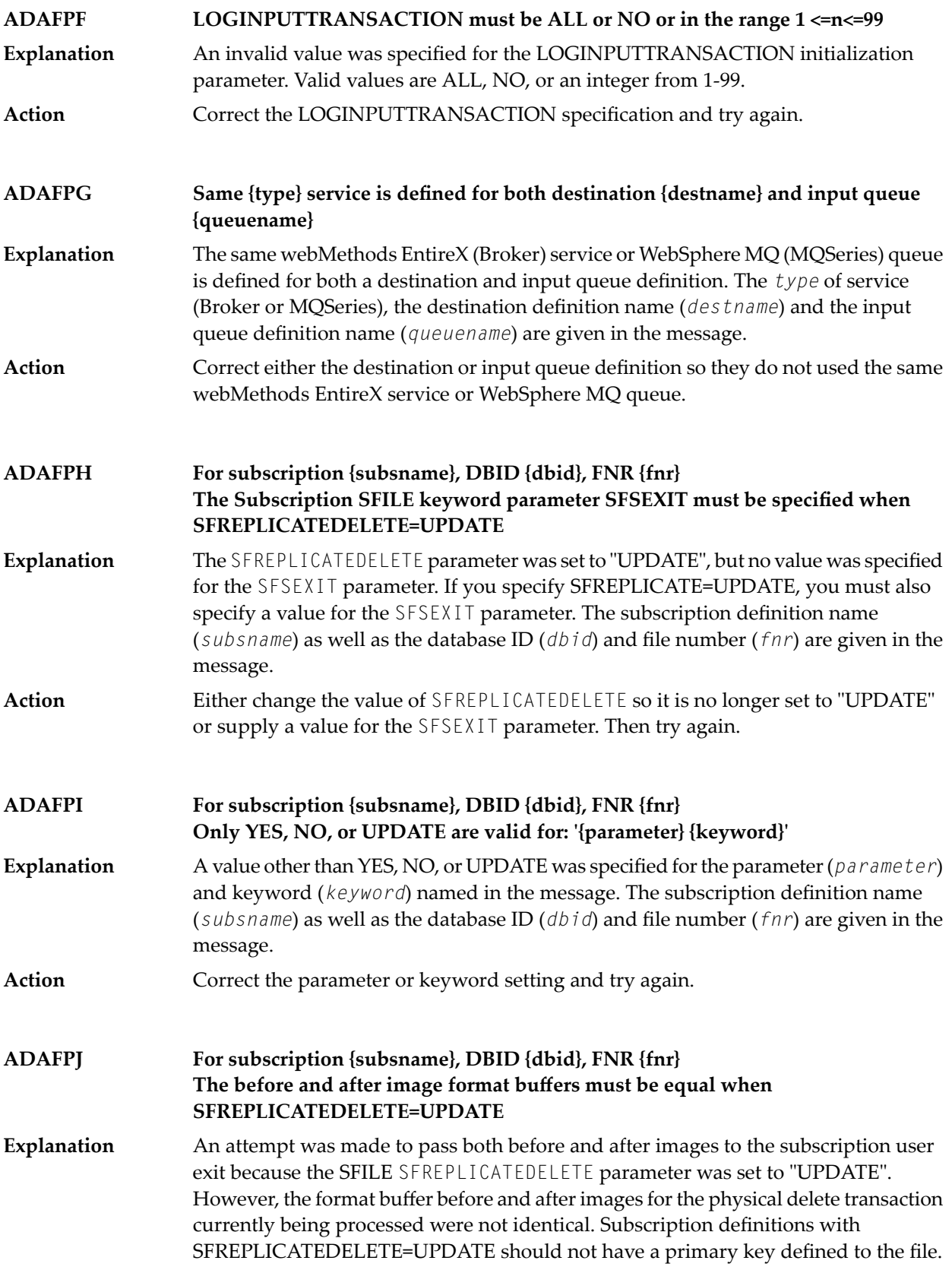

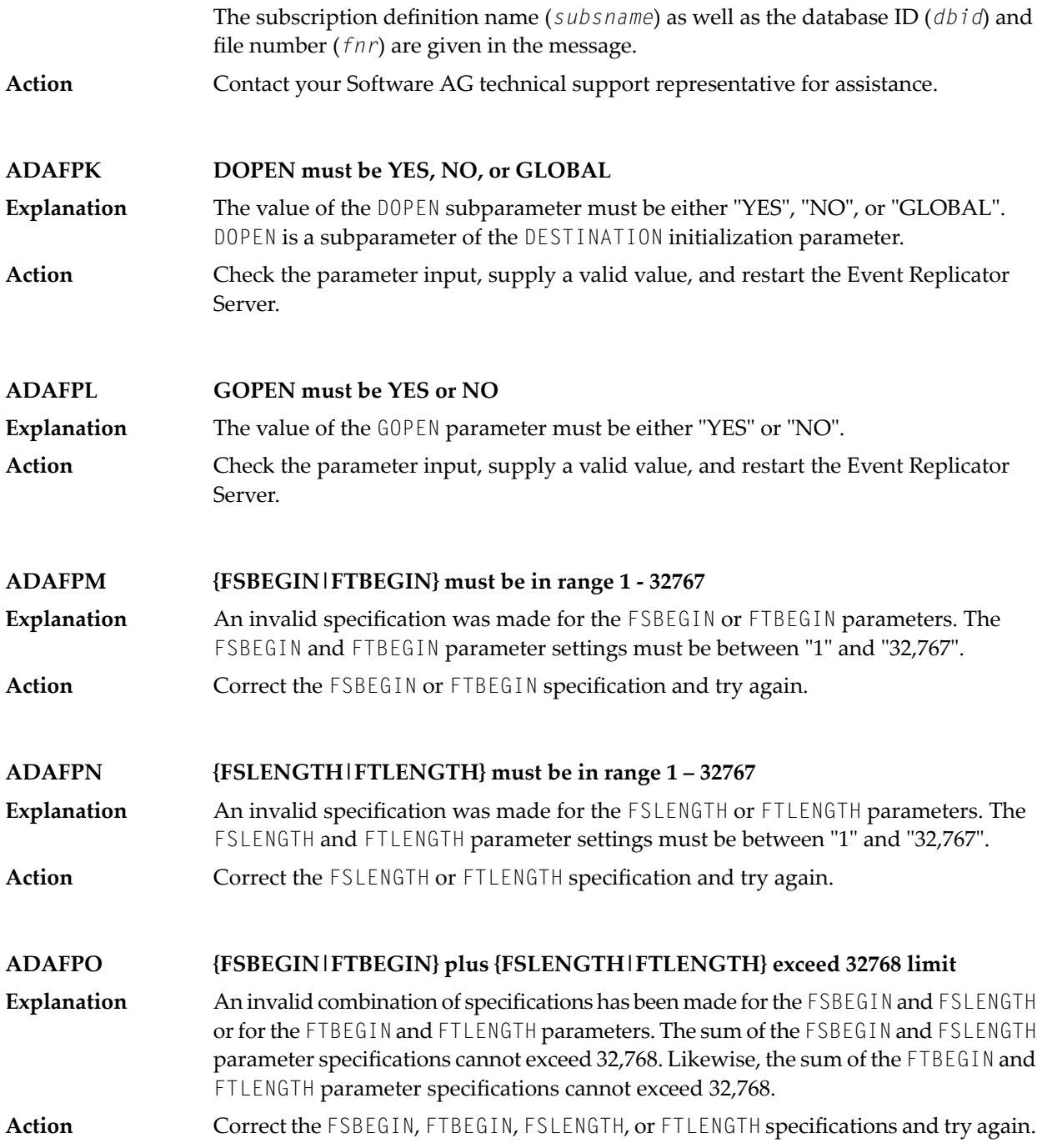
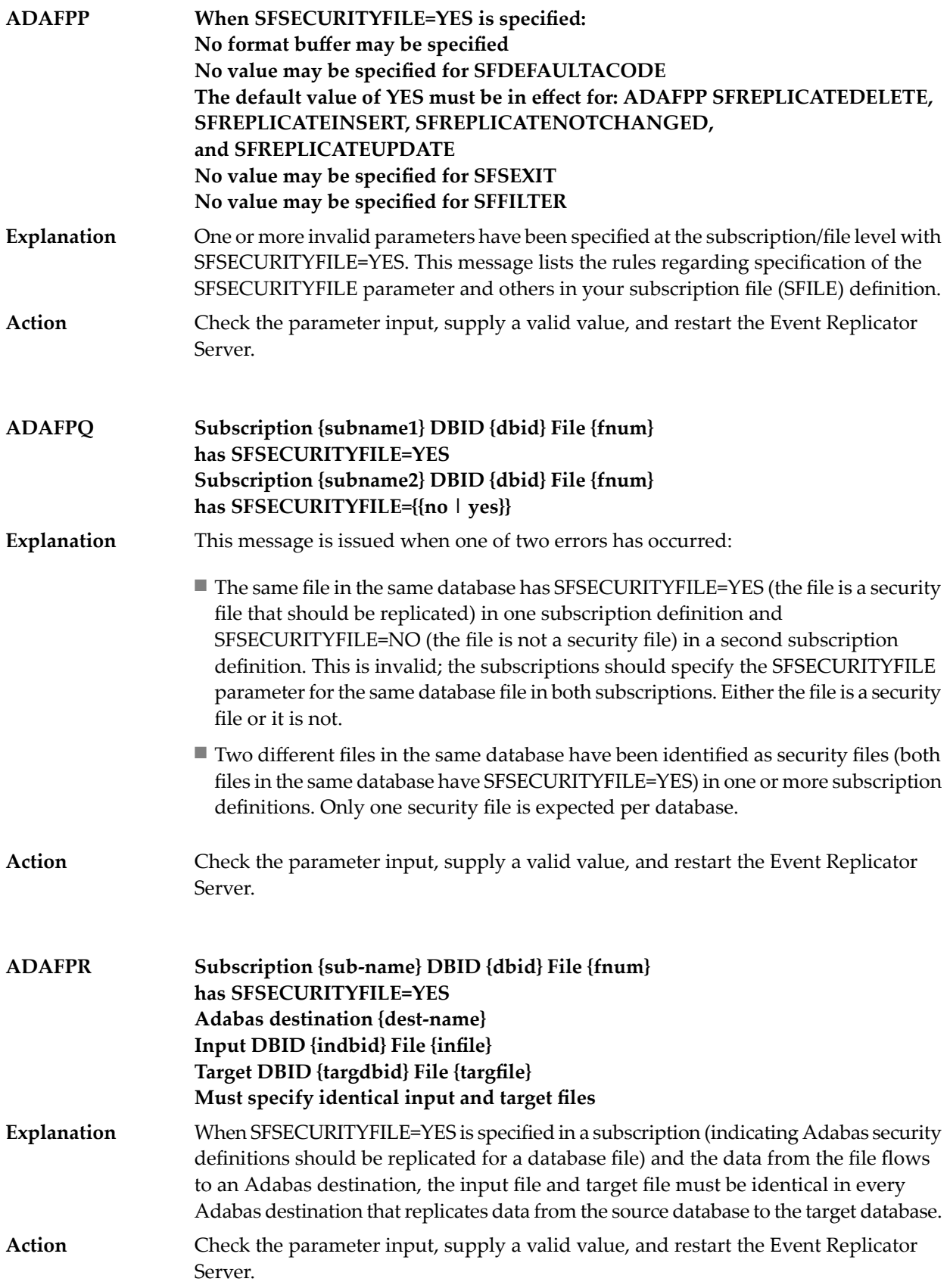

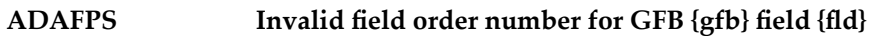

- An error occurred when reading the Replicator system file for the global format definition named in the message (*gfb*). The global format buffer has not been correctly **Explanation** generated. The two-byte Adabas field name (*fld*) contains an invalid field order number. Field order numbers are used with composite fields and indicate the order the fields are to be concatenated. The field order number was specified for a non-primarykey field or an invalid value was specified. Possible values are from "01" through "99".
- Correct the invalid field number and regenerate theglobal format buffer/ GFFT using the Data Mapping Tool or Predict and reload it into the Replicator System file using **Action** the Adabas Event Replicator Subsystem. If the problem persists, contactyour Software AG customer support representative with the information contained in the message. A copy of the Replicator system file may be needed for diagnosis.
- **Subscription {subsname} DBID {dbid} File {fn} has SFSECURITYFILE=YES Initial-state definition {isname} references the same DBID/file ADAFPT**
- A subscription file (SFILE) definition used by the subscription (*subsname*) indicates that the database file listed in the message (*dbid* and *fn*) is a security file. The same **Explanation** database file is also referenced in an initial-state definition (*isname*). However, the Event Replicator for Adabas does not support the use of security files in initial-state definitions. Any security file you identify in an SFILE definition cannot also be used in an initial-state definition.
- Revise your initial-state or subscription SFILE definitions, as appropriate, so that the security file is not used in the initial-state definition. Then try again. **Action**

Forinformation on populatinga target database with an initial snapshot of the security definitions, read *Initial-State Processing of Security Definitions*, in the *Event Replicator for Adabas Administration and Operations Guide*.

**ADAFPU IQOPEN must be YES, NO, or GLOBAL** An invalid value was specified for the IQOPEN parameter. Valid values for the IQOPEN parameter are "YES", "NO", or "GLOBAL". IQOPEN is a parameter of the IQUEUE initialization parameter. **Explanation**

**Action** Correct the parameter input and restart the Event Replicator Server.

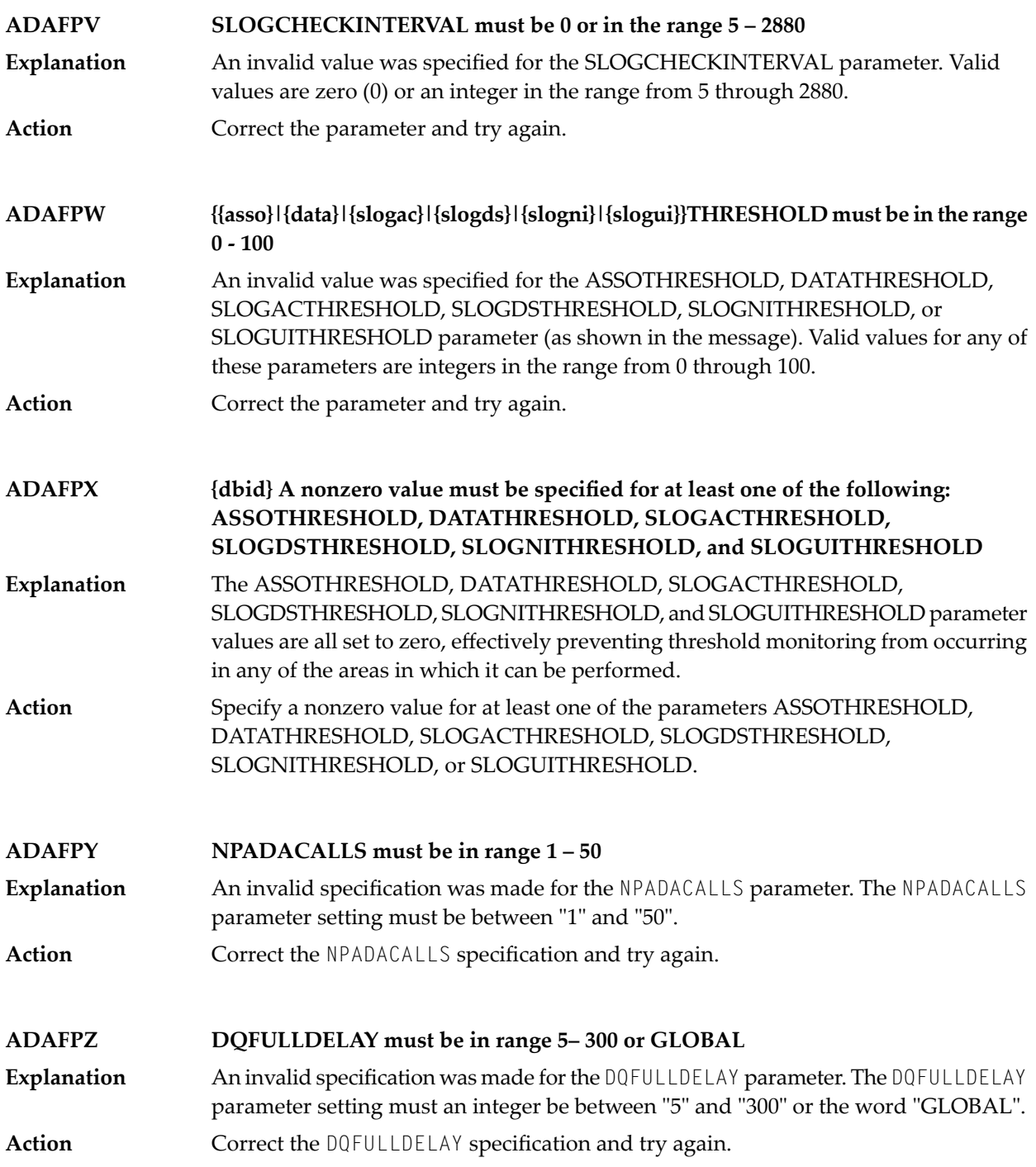

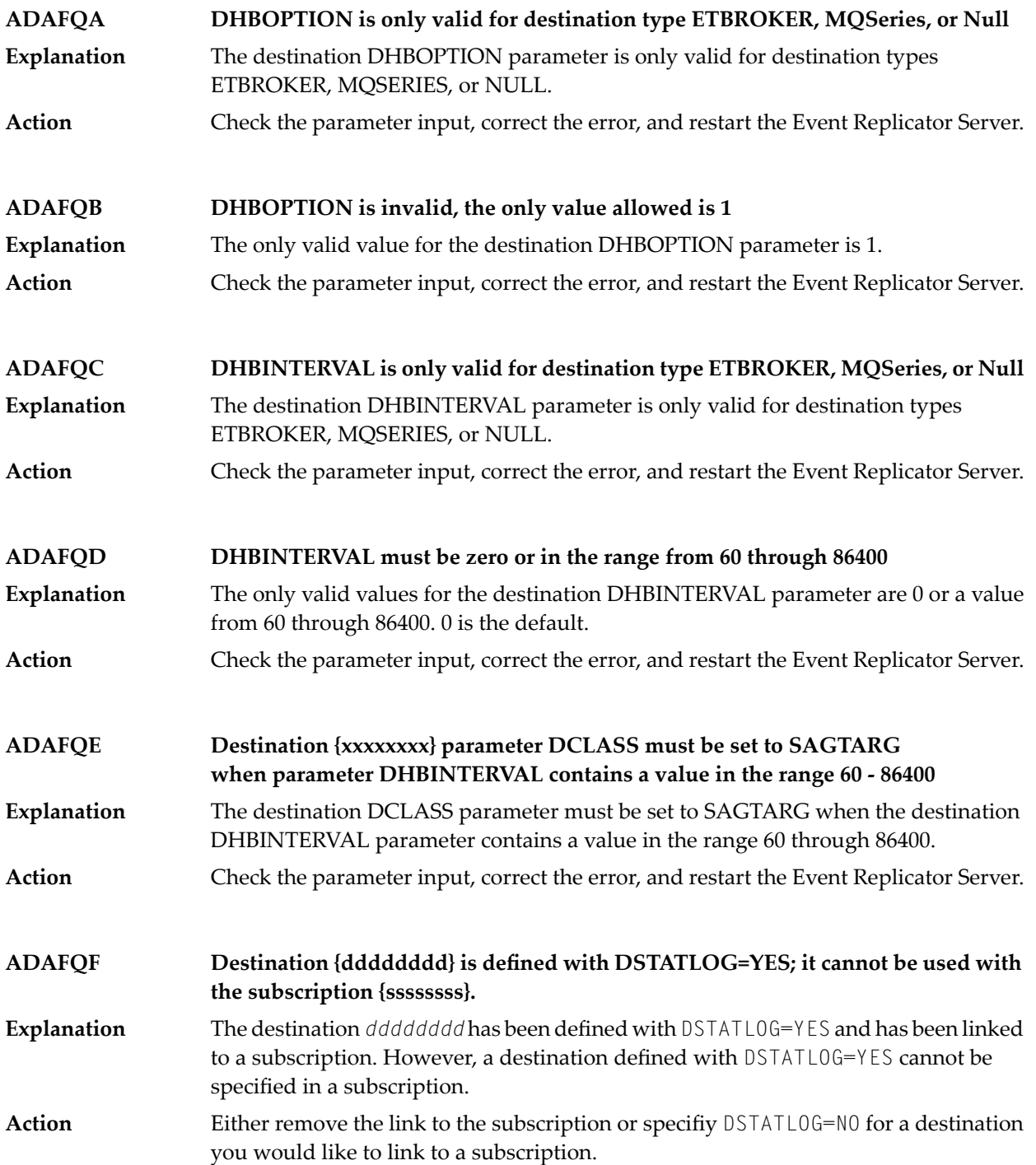

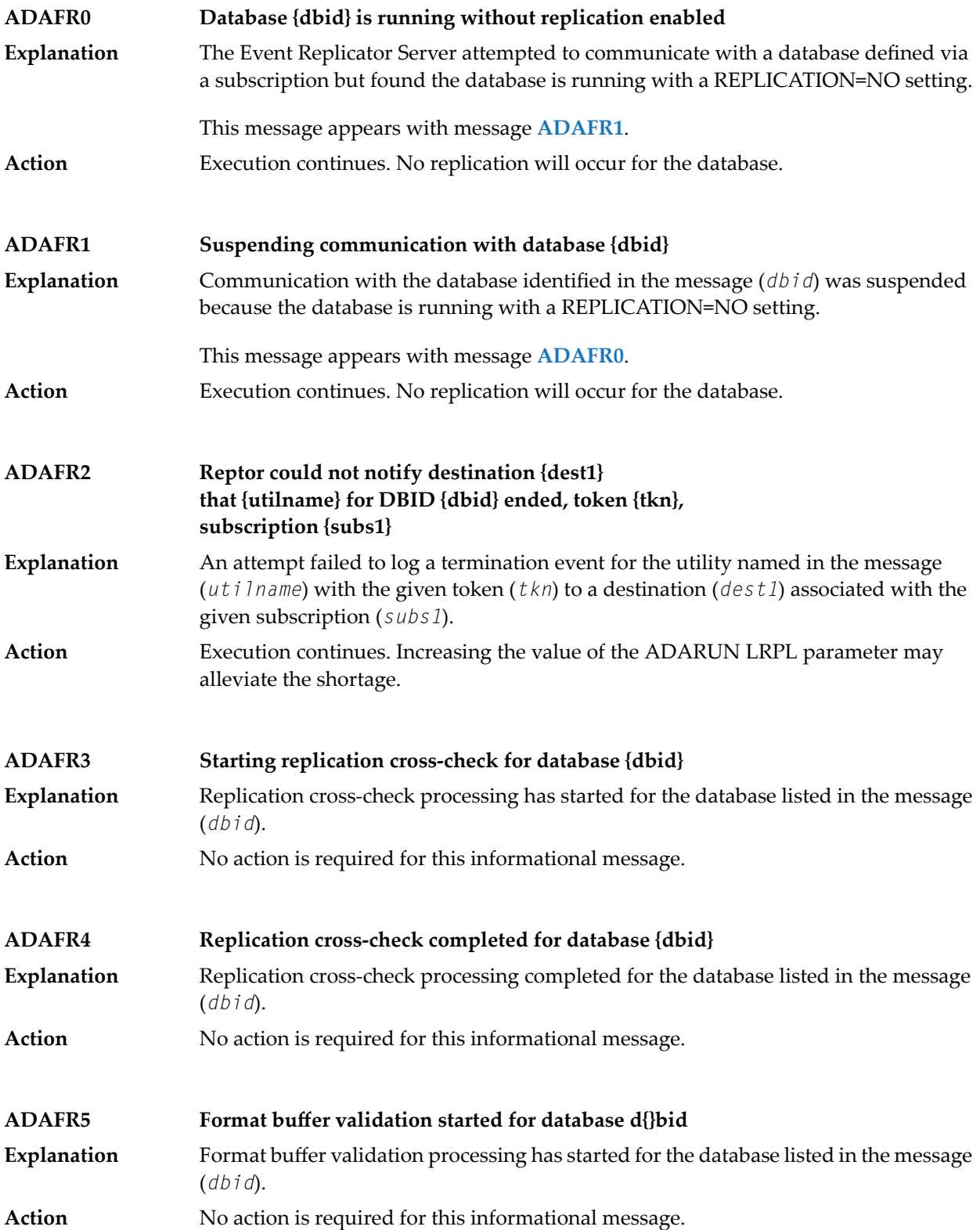

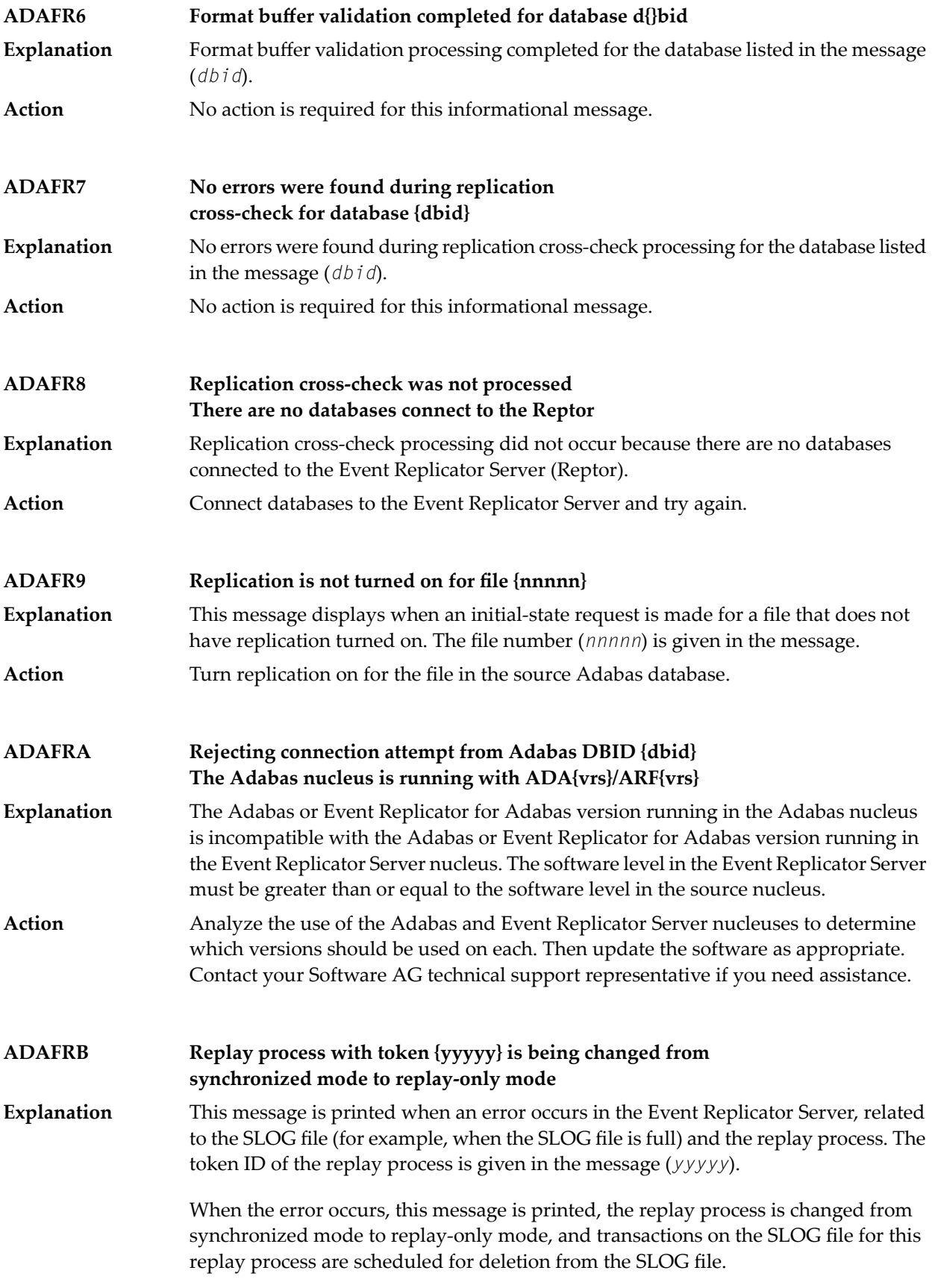

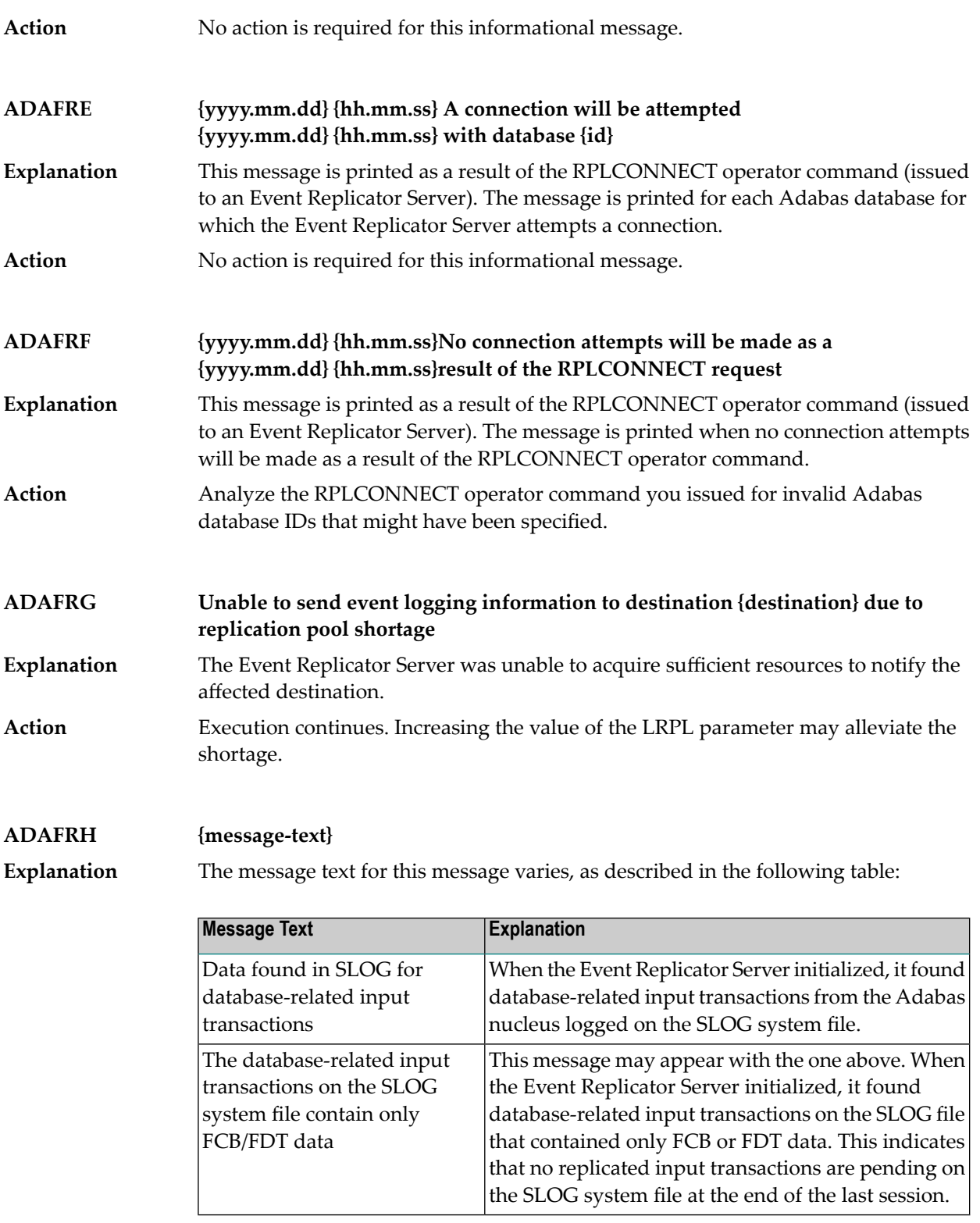

**Action** No action is required for this informational message.

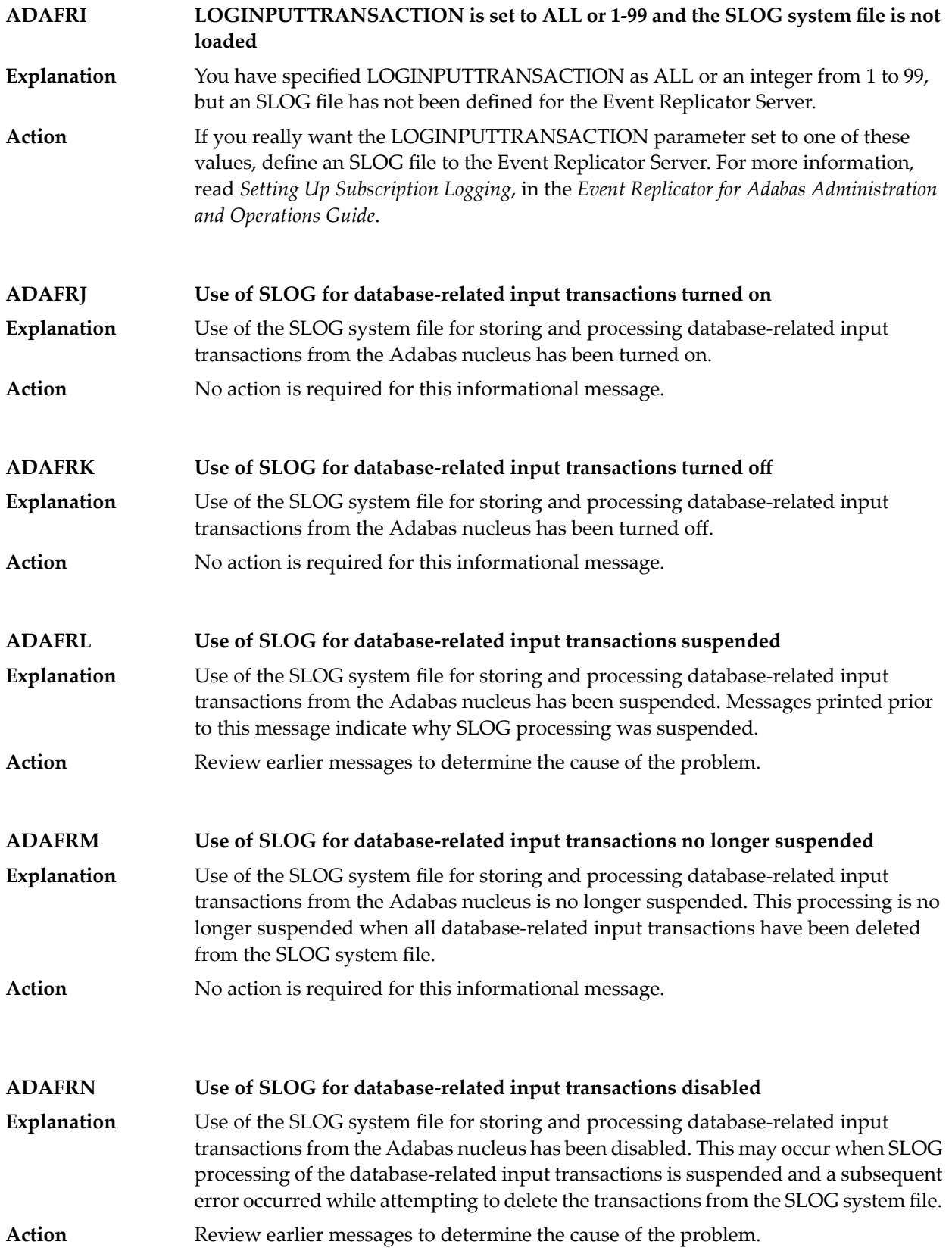

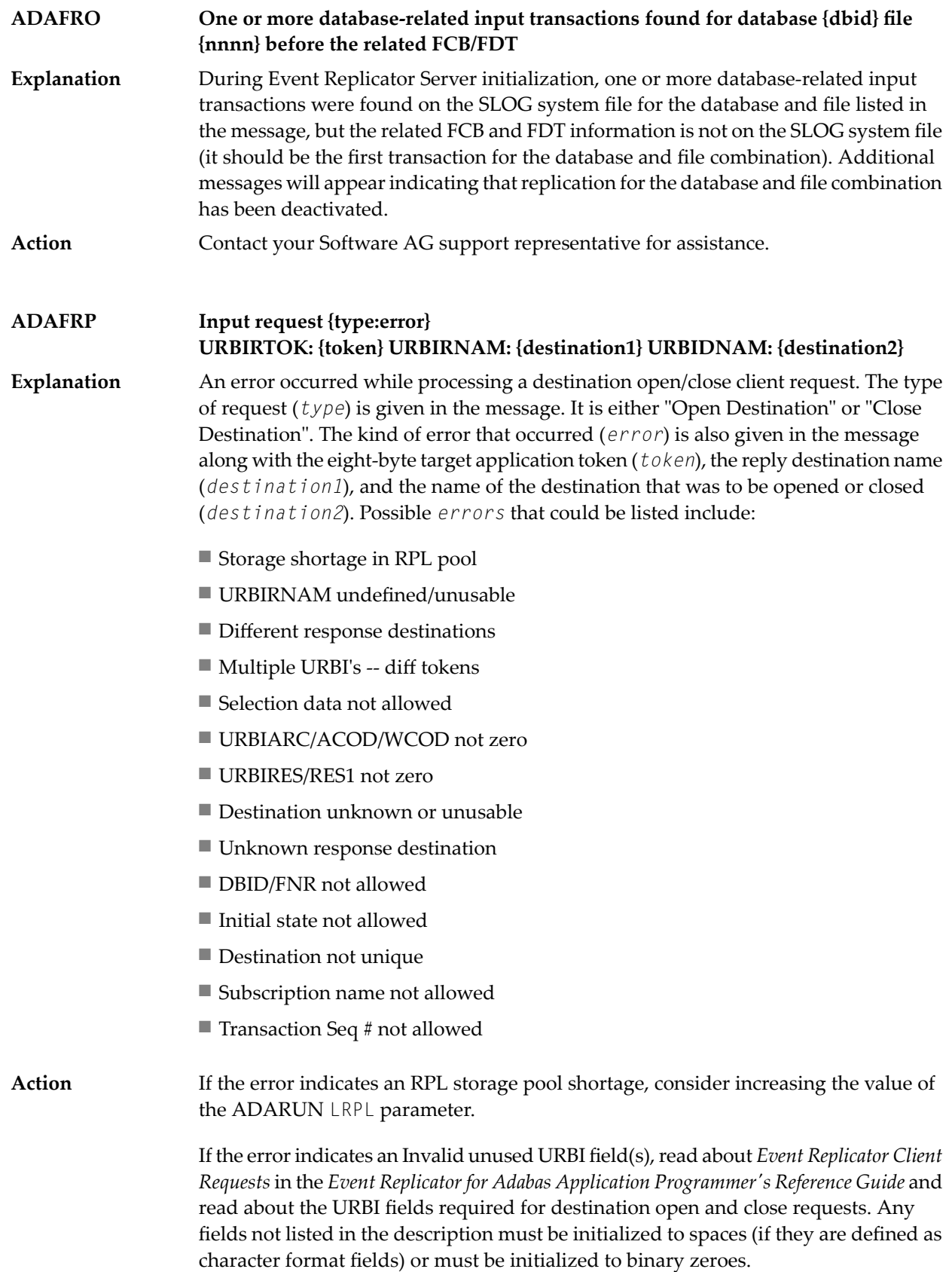

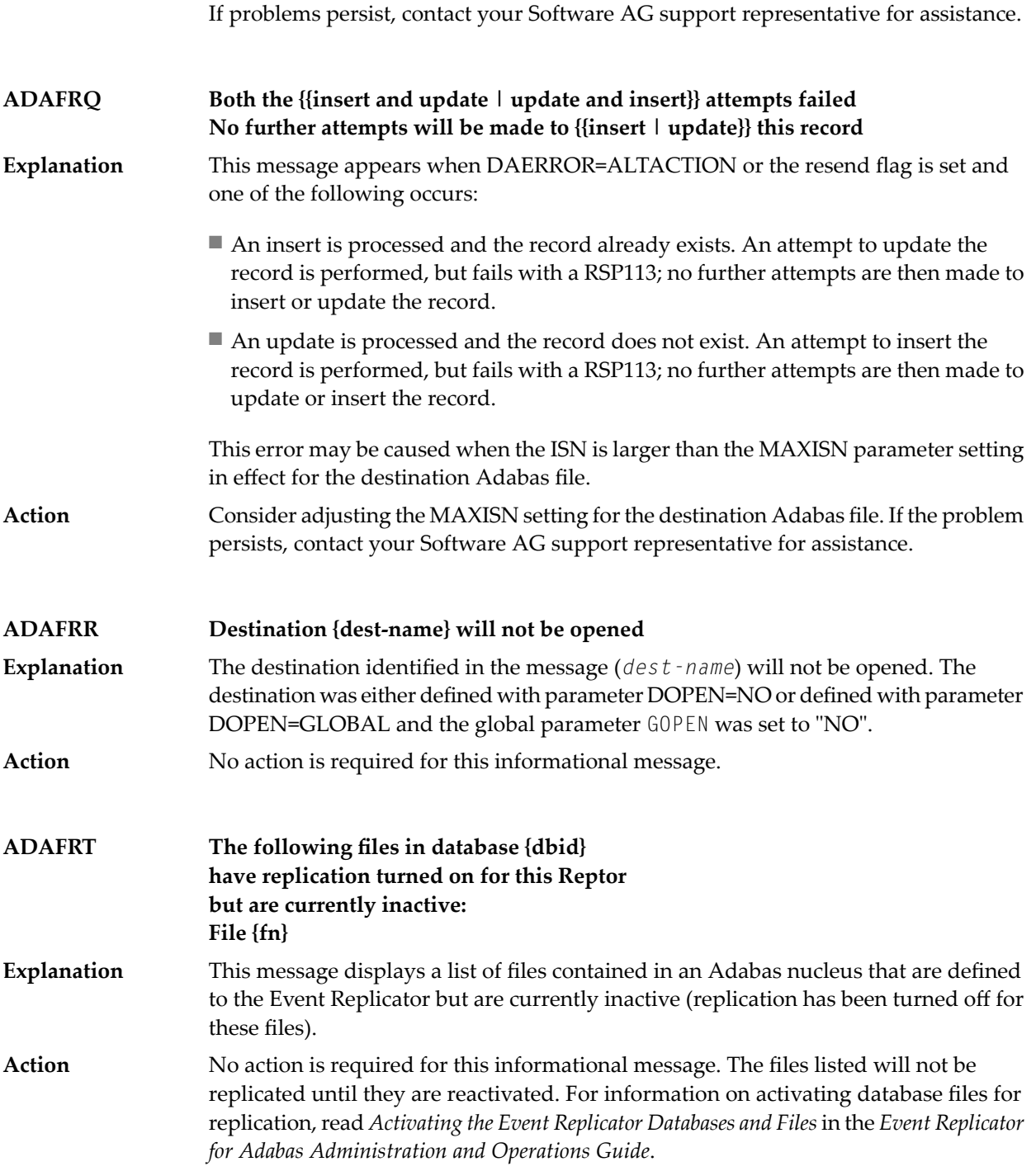

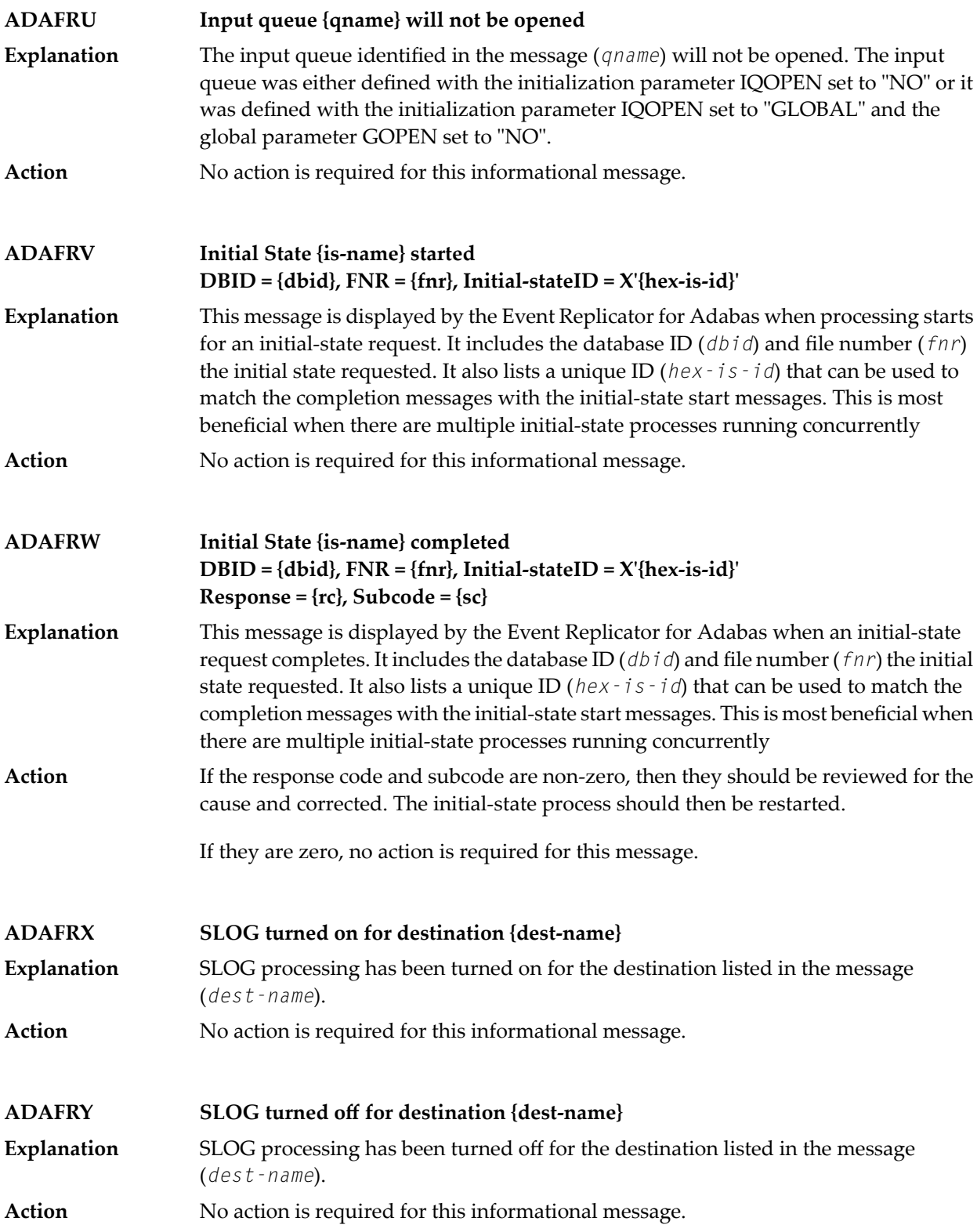

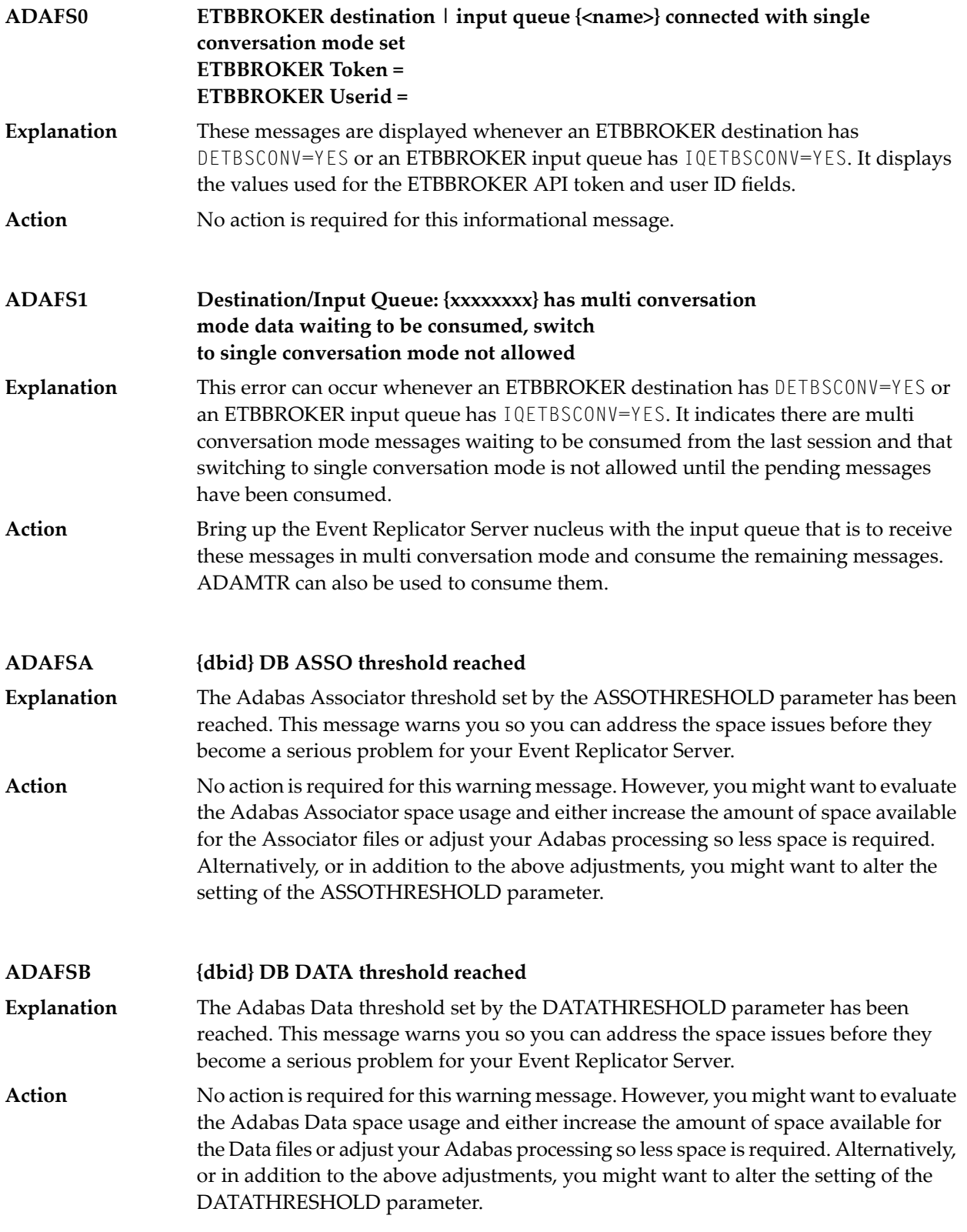

# **ADAFSC {dbid} DB SLOG AC threshold reached**

The SLOG address converter (AC) threshold set by the SLOGACTHRESHOLD parameter has been reached. This message warns you so you can address the space issues before they become a serious problem for your Event Replicator Server. **Explanation**

No action is required for this warning message. However, you might want to evaluate the SLOG address converter space usage and either increase the amount of space **Action** available for the address converter or adjust your Event Replicator for Adabas processing so less space is required. Alternatively, or in addition to the above adjustments, you might want to alter the setting of the SLOGACTHRESHOLD parameter.

## **ADAFSD {dbid} DB SLOG NI threshold reached**

The SLOG normal index (NI) threshold set by the SLOGNITHRESHOLD parameter has been reached. This message warnsyou soyou can address the space issues before they become a serious problem for your Event Replicator Server. **Explanation**

No action is required for this warning message. However, you might want to evaluate the SLOG NI space usage and either increase the amount of space available for the **Action** normal index or adjust your Event Replicator for Adabas processing so less space is required. Alternatively, or in addition to the above adjustments, you might want to alter the setting of the SLOGNITHRESHOLD parameter.

#### **ADAFSE {dbid} DB SLOG UI threshold reached**

The SLOG upper index (UI) threshold set by the SLOGUITHRESHOLD parameter has been reached. This message warnsyou soyou can address the space issues before they become a serious problem for your Event Replicator Server. **Explanation**

No action is required for this warning message. However, you might want to evaluate the SLOG UI space usage and either increase the amount of space available for the **Action** upper index or adjust your Event Replicator for Adabas processing so less space is required. Alternatively, or in addition to the above adjustments, you might want to alter the setting of the SLOGUITHRESHOLD parameter.

**ADAFSF {dbid} DB SLOG DS threshold reached** The SLOG Data Storage (DS) threshold set by the SLOGDSTHRESHOLD parameter has been reached. This message warns you so you can address the space issues before they become a serious problem for your Event Replicator Server. **Explanation** No action is required for this warning message. However, you might want to evaluate **Action**

the SLOG DS space usage and either increase the amount of space available for Data Storage or adjust your Event Replicator for Adabas processing so less space is required. Alternatively, or in addition to the above adjustments, you might want to alter the setting of the SLOGDSTHRESHOLD parameter.

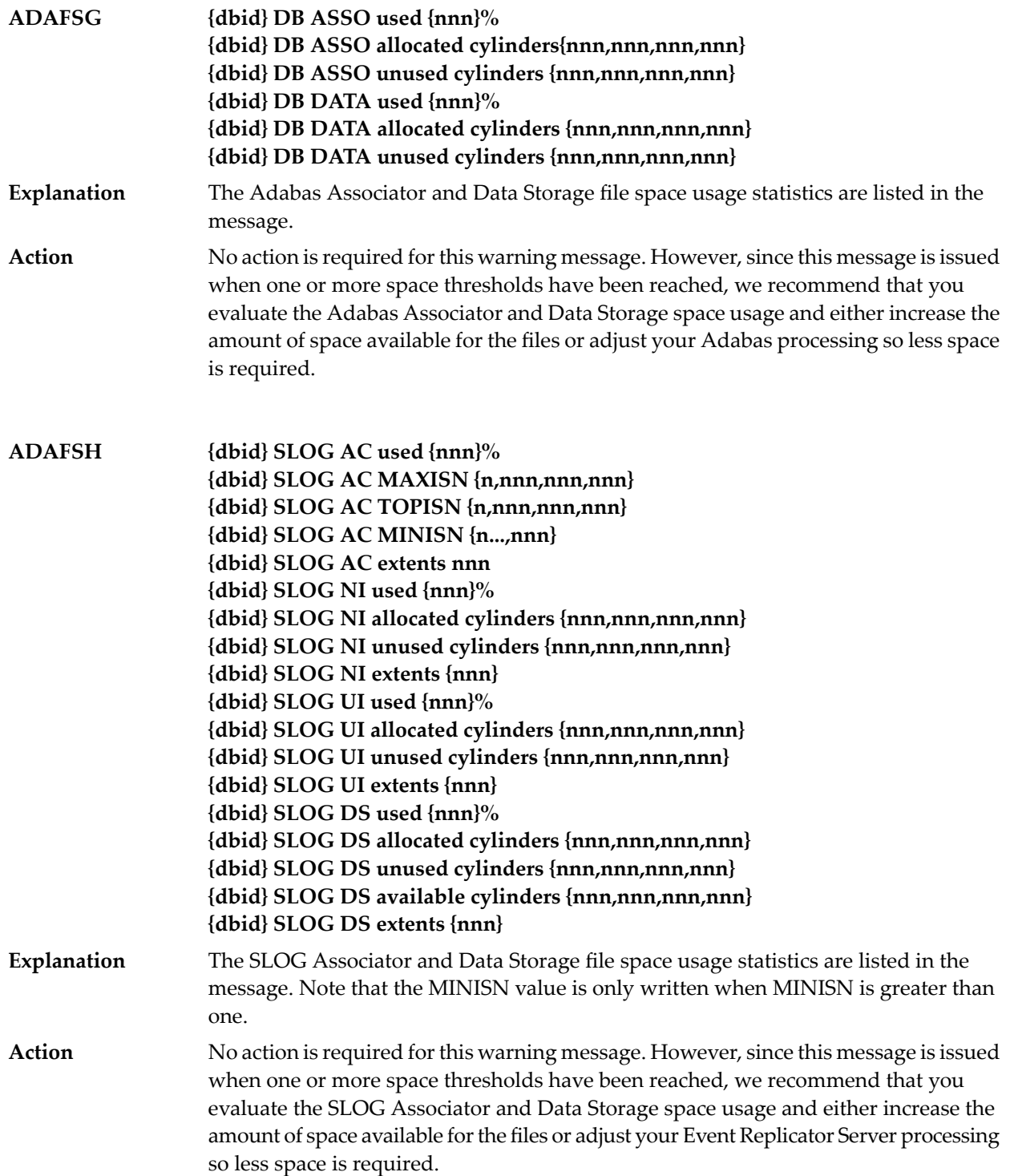

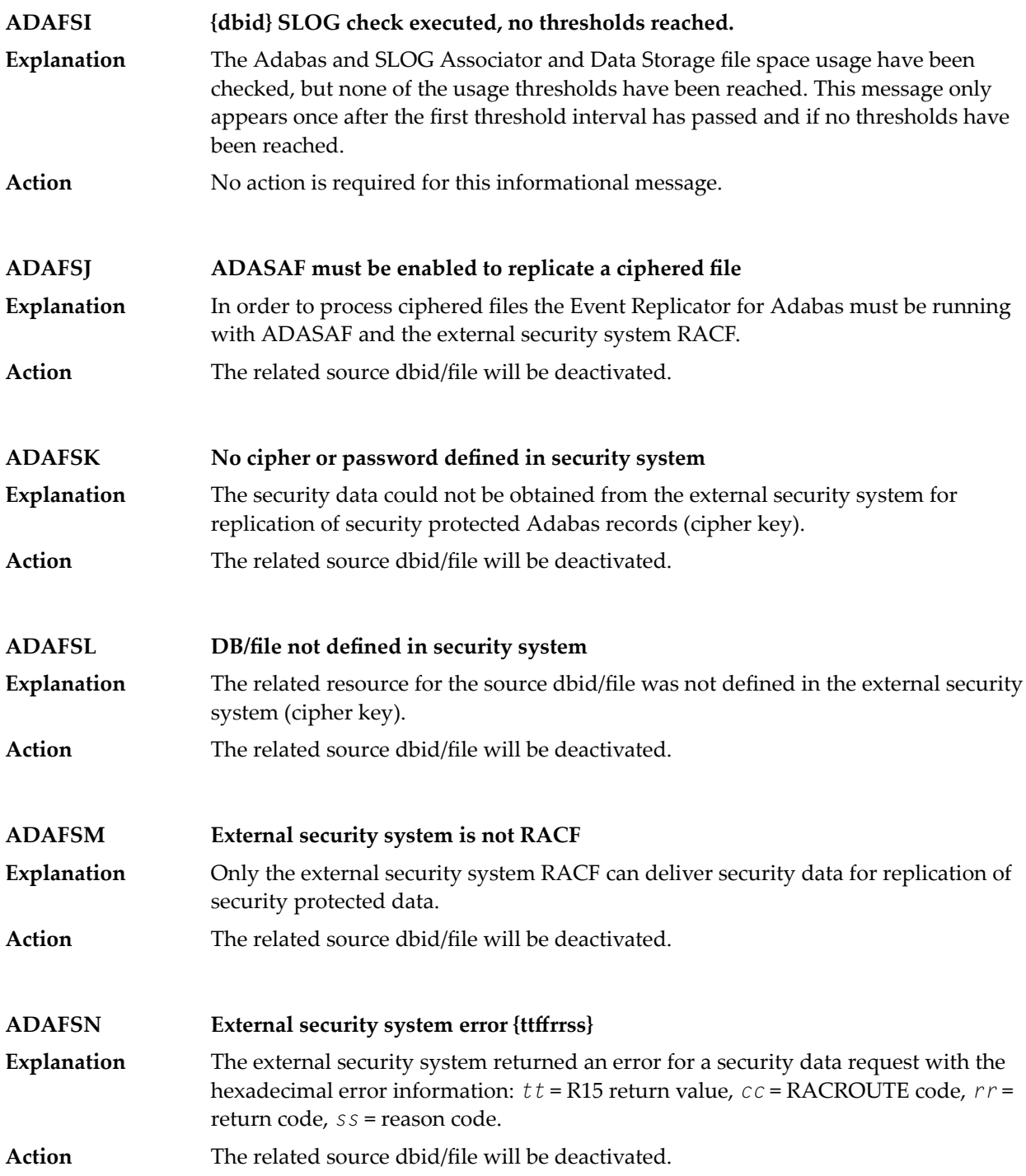

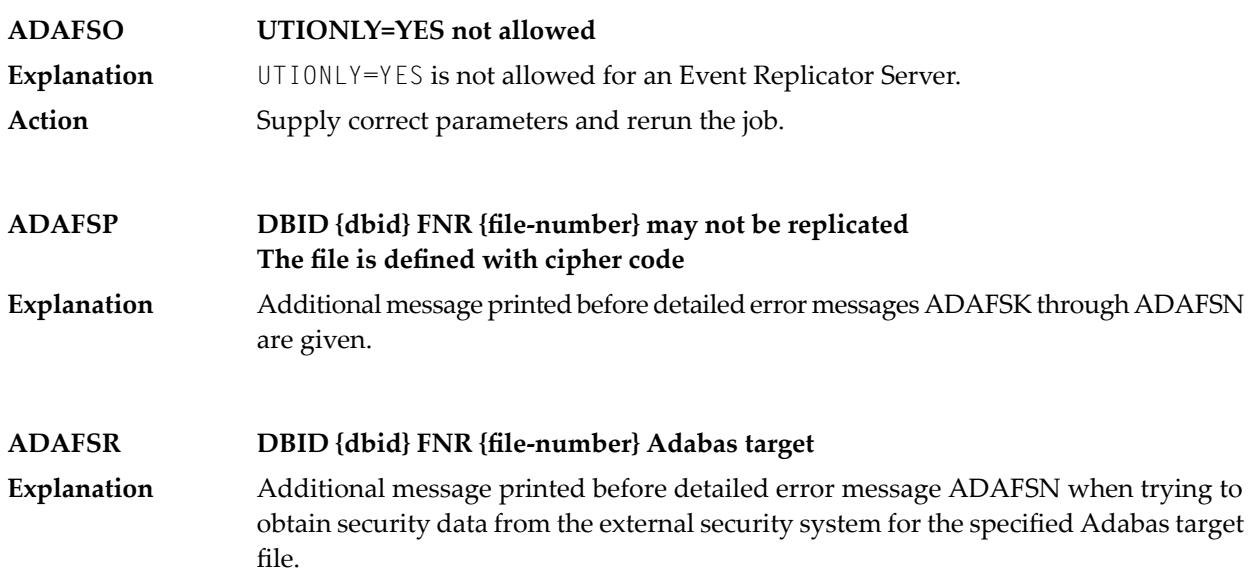

# **3 ADAI\* - ADAIOR System Messages**

**Note:** Although not considered console messages, those preceded by an asterisk (\*) are also displayed on the system console.

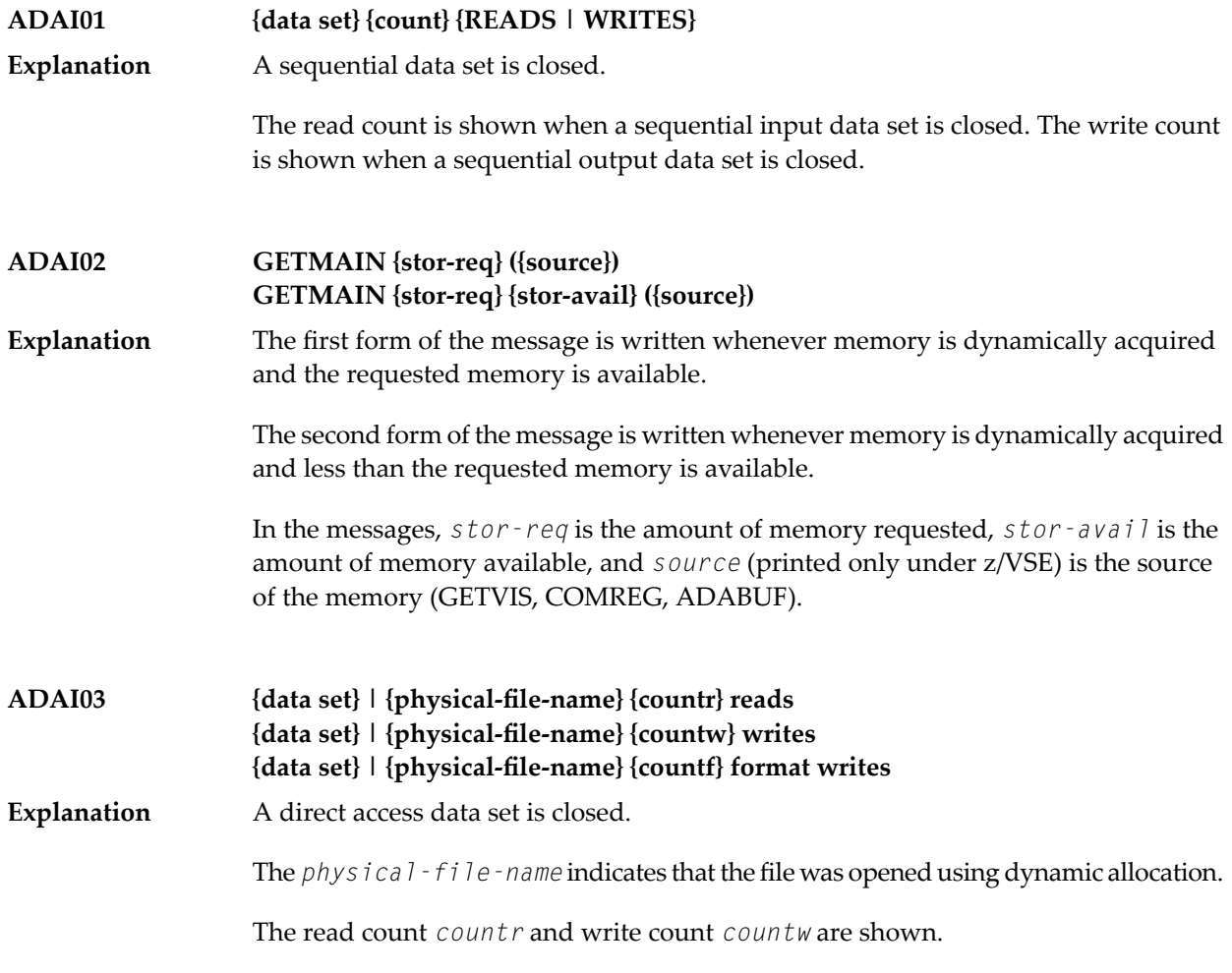

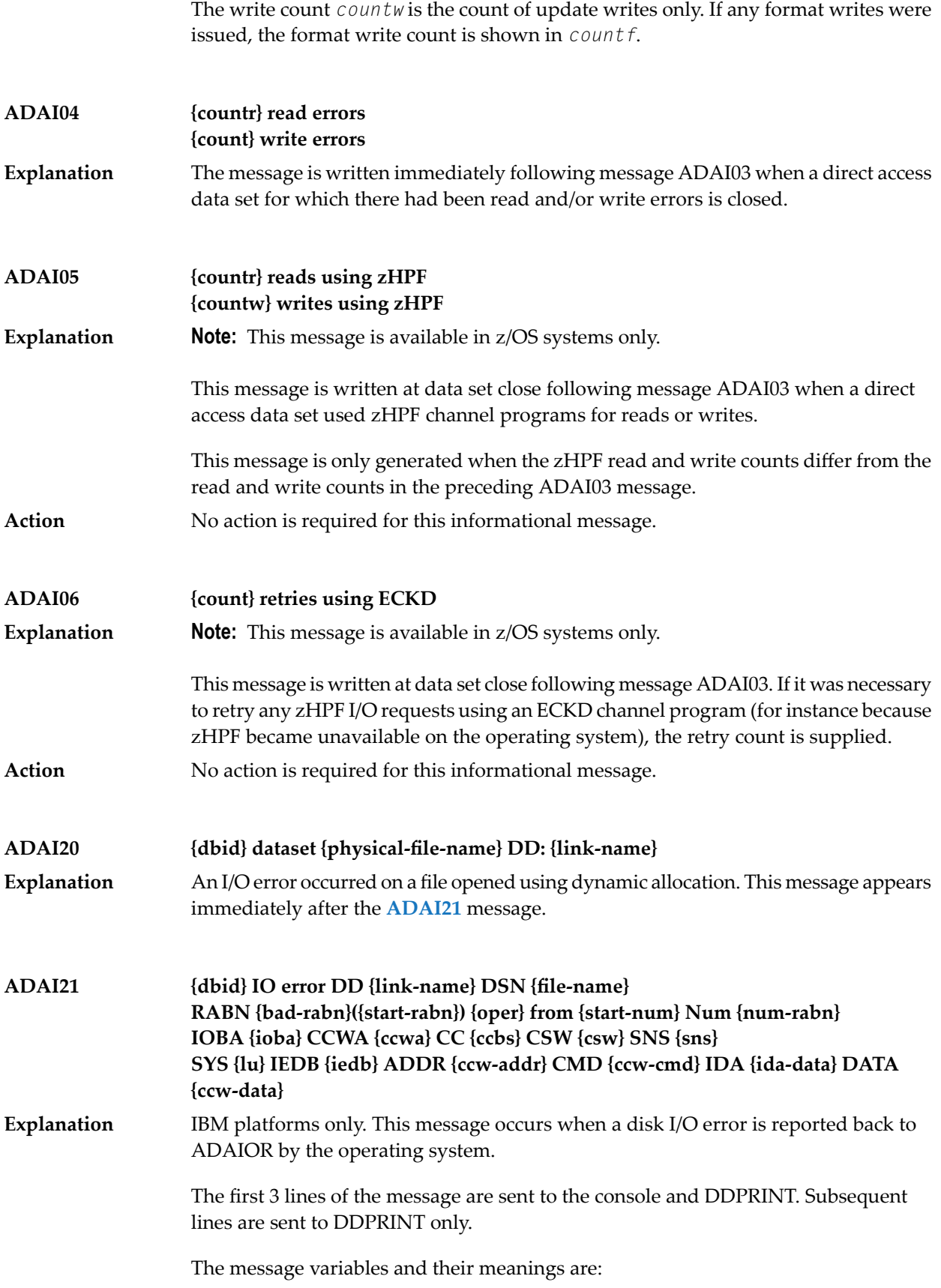

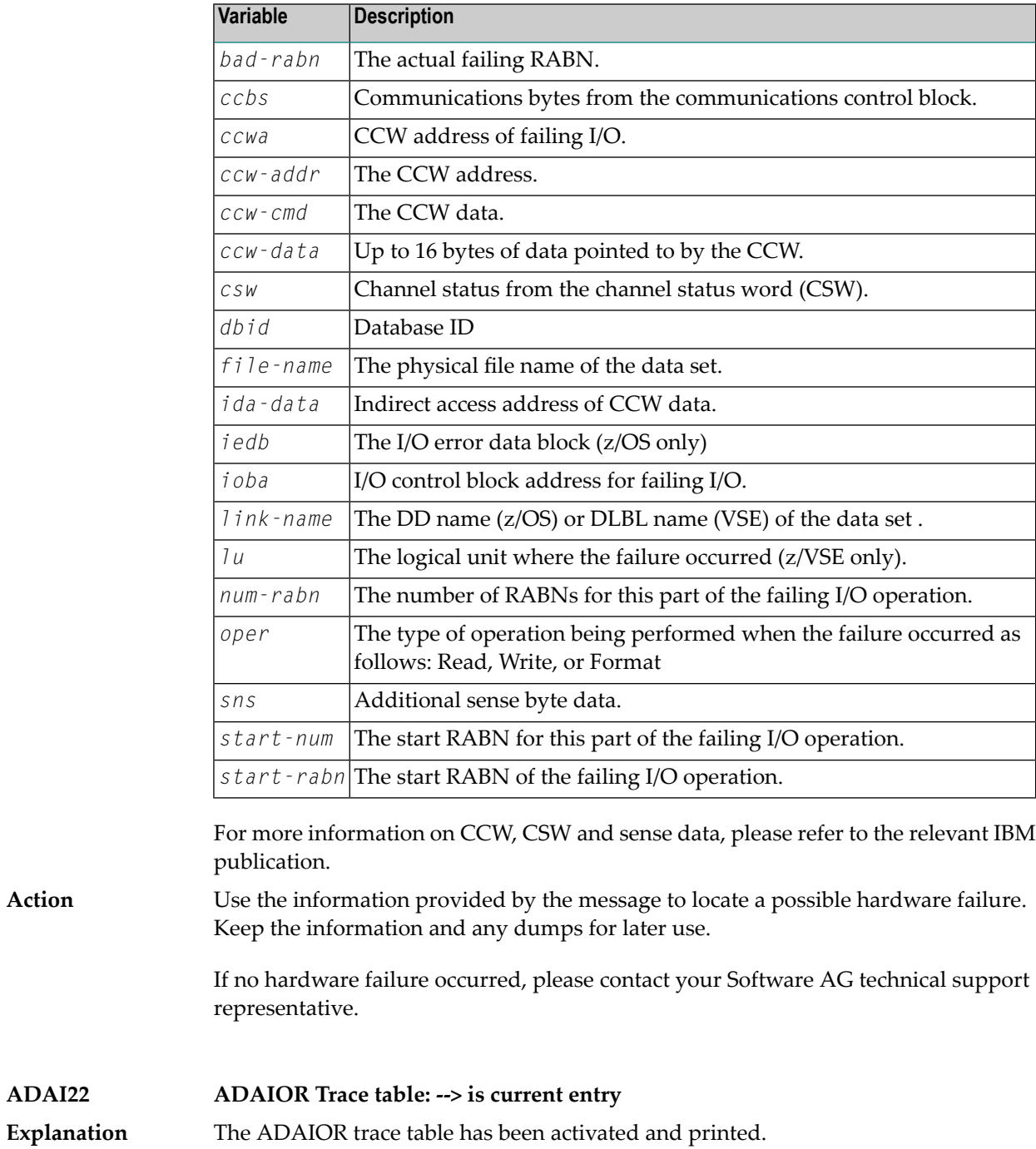

# **ADAI23 {dbid} {job-name} abend code {code}**

z/VSE and BS2000 systems only. ADAIOR is asked to abend a job. A dump is normally also provided. The message values are: **Explanation**

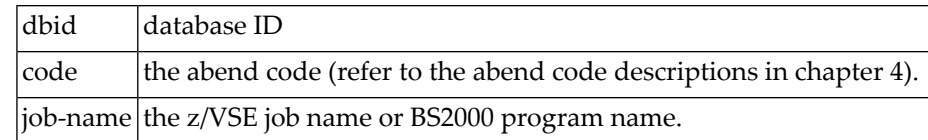

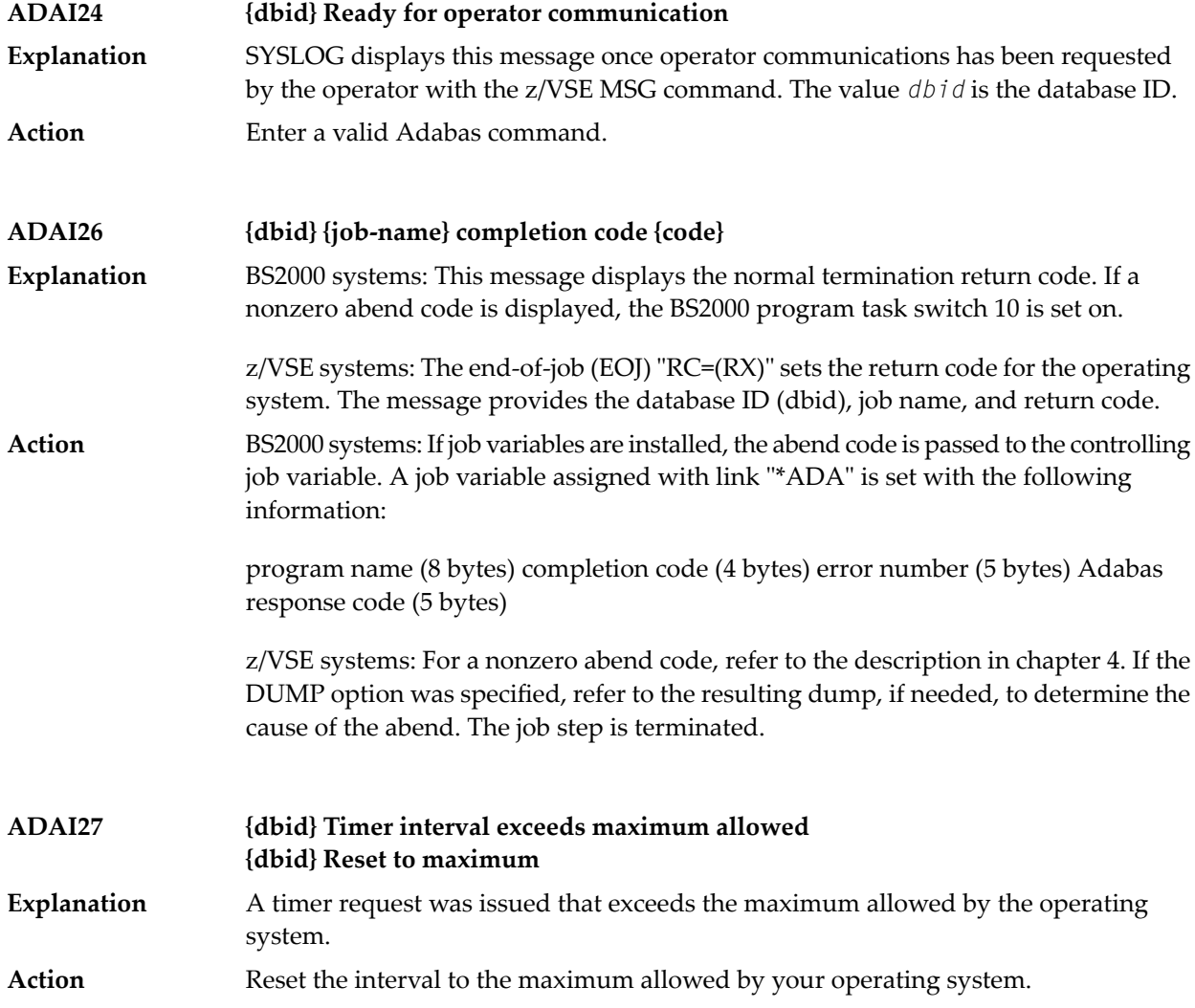

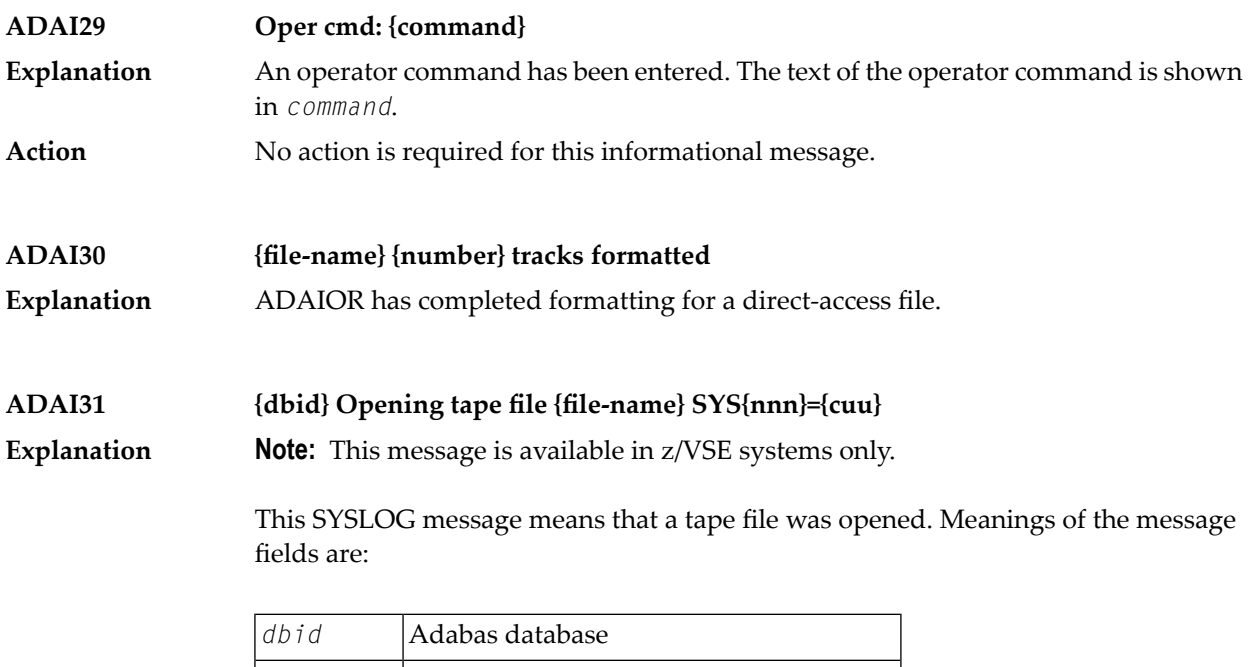

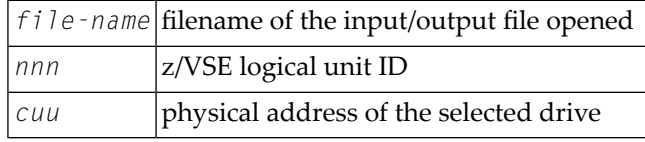

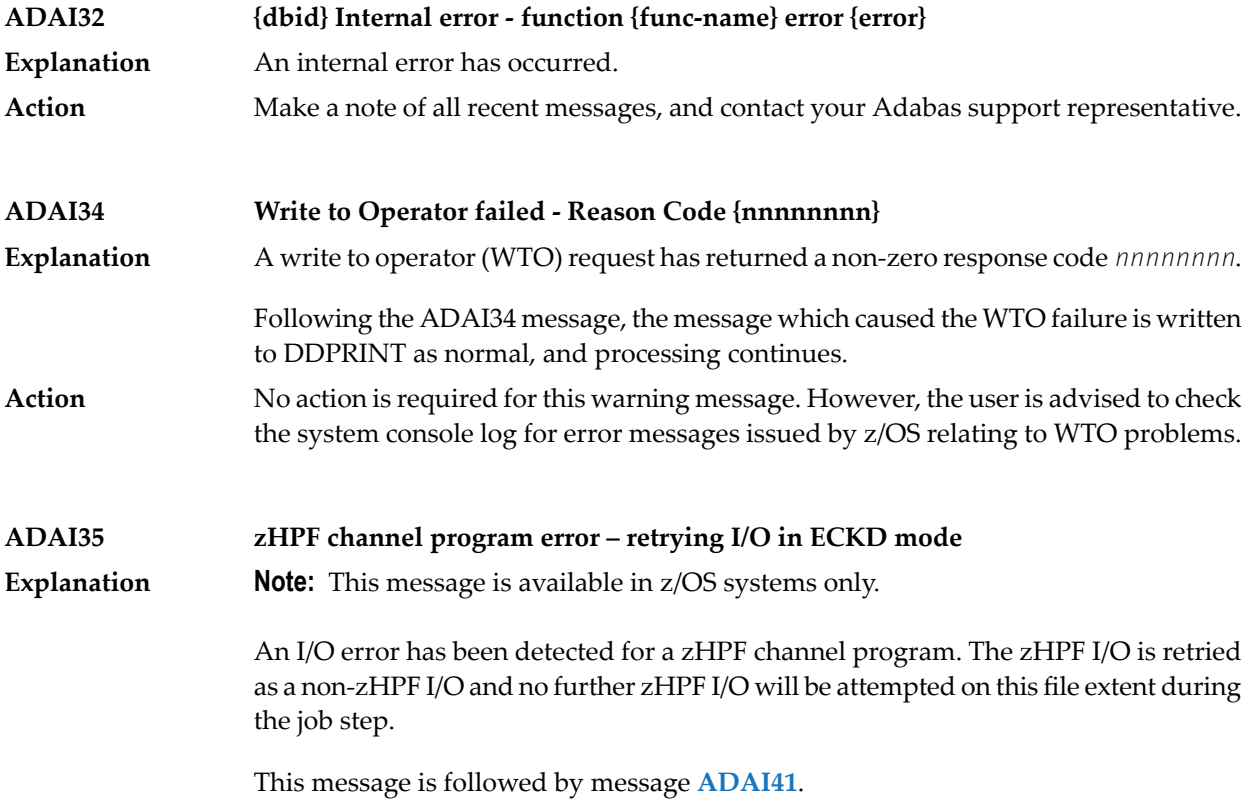

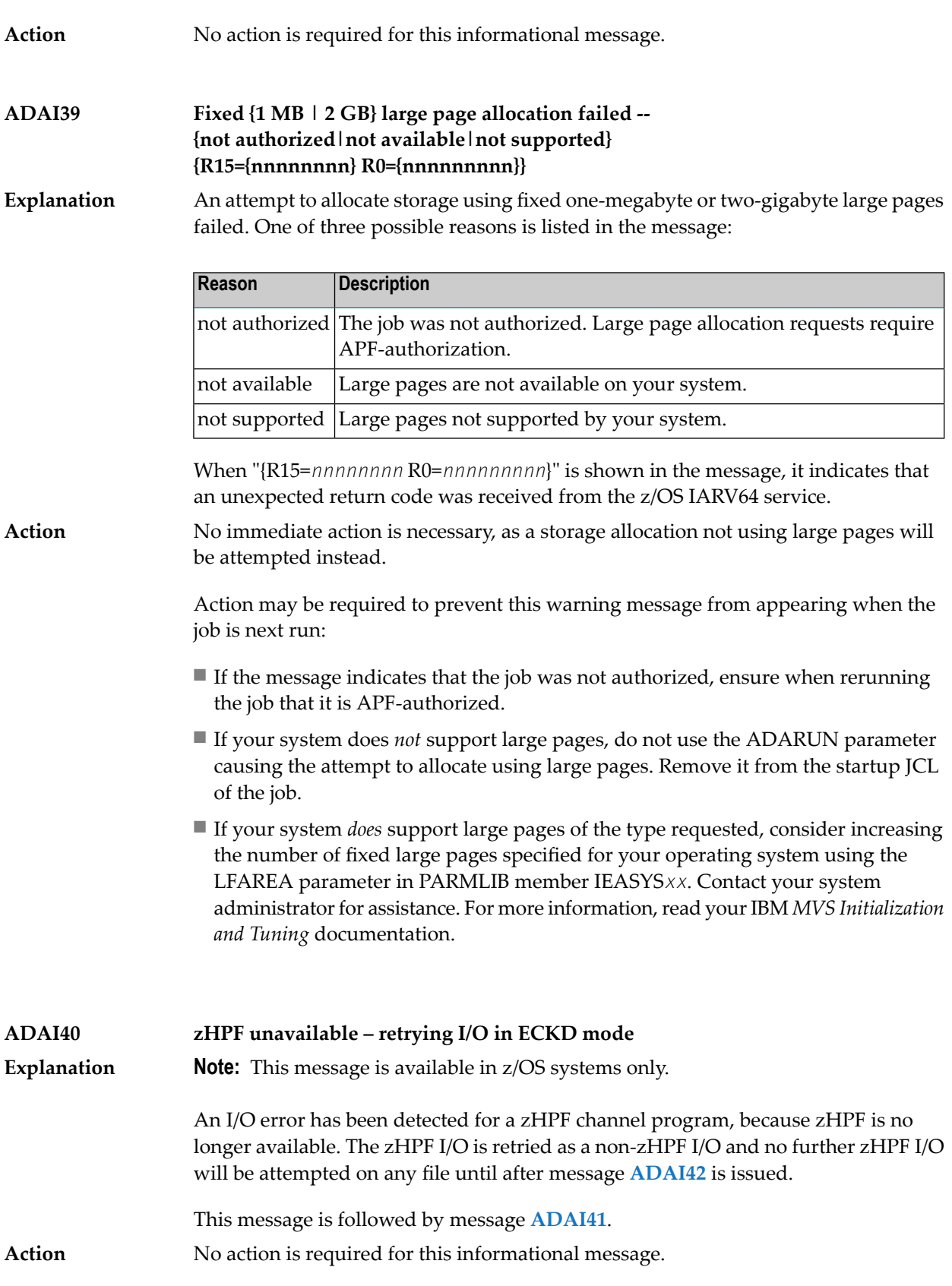

**IO Retry DD {link-name} DSN {file-name} RABN {bad-rabn}({start-rabn}) {oper} from {start-num} Num {num-rabn} IOBA {ioba} TCWA {tcwa} CC {ccbs} CSW {csw} SNS {sns} IEDB {iedb} TCW {tcw} ADAI41**

**Explanation Note:** This message is available in z/OS systems only.

This message occurs when a disk I/O error on a zHPF channel program is reported back to ADAIOR by the operating system. Message ADAI41 is issued immediately following **ADAI35** or **ADAI40**.

If ADAI41 is issued following **ADAI40**, only the first three lines of message ADAI41 aregenerated. The first three lines of the message are sent to the console and DDPRINT. Subsequent lines are sent to DDPRINT only.

The message variables and their meanings are:

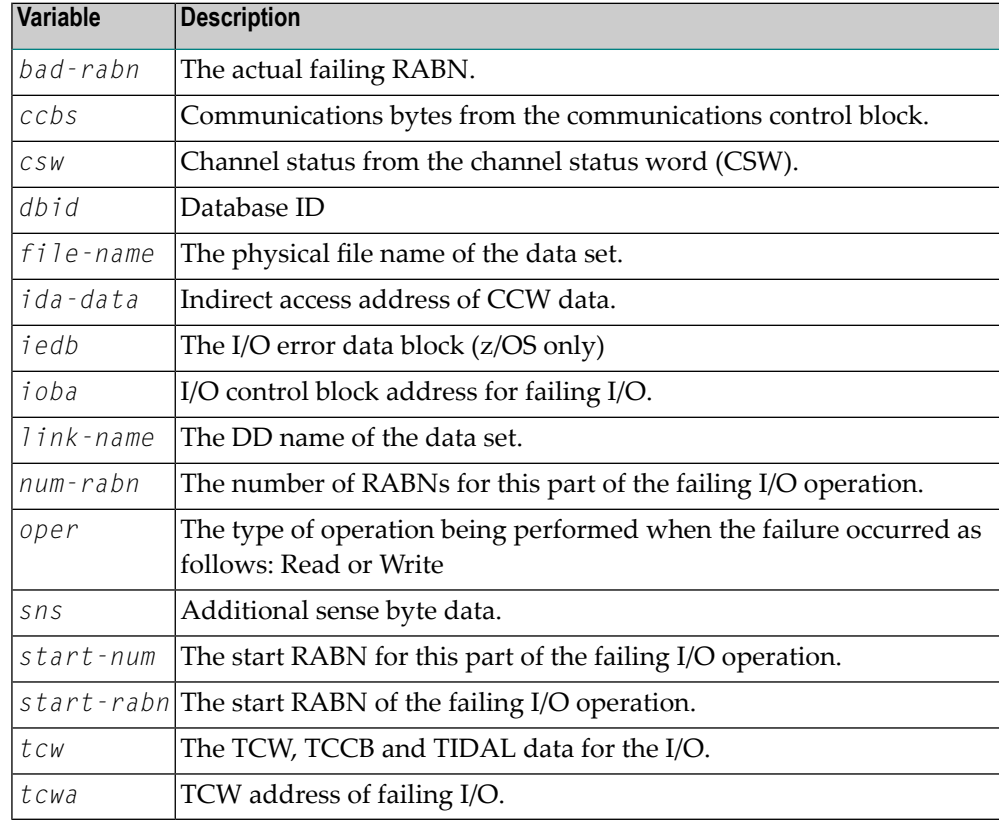

For more information on TCW, CSW and sense data, please refer to the relevant IBM publication.

**Action** When preceded by message **ADAI40**, no further action is required.

When preceded by message **ADAI35**, use the information provided by the message to locate a possible hardware failure. Keep the information and any dumps for later use.

If no hardware failure occurred, please contact your Software AG technical support representative for assistance.

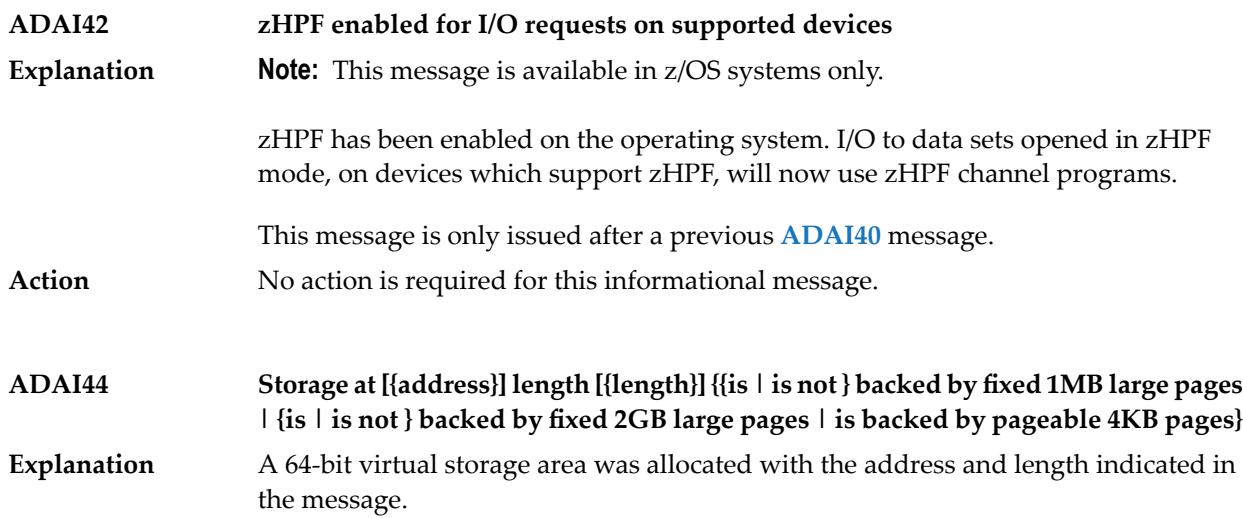

Different message endings appear using this message ID, depending on the type of storage requested and the type of storage allocated. The following table lists the possible messages, their cause, and recommended actions you can take when they occur.

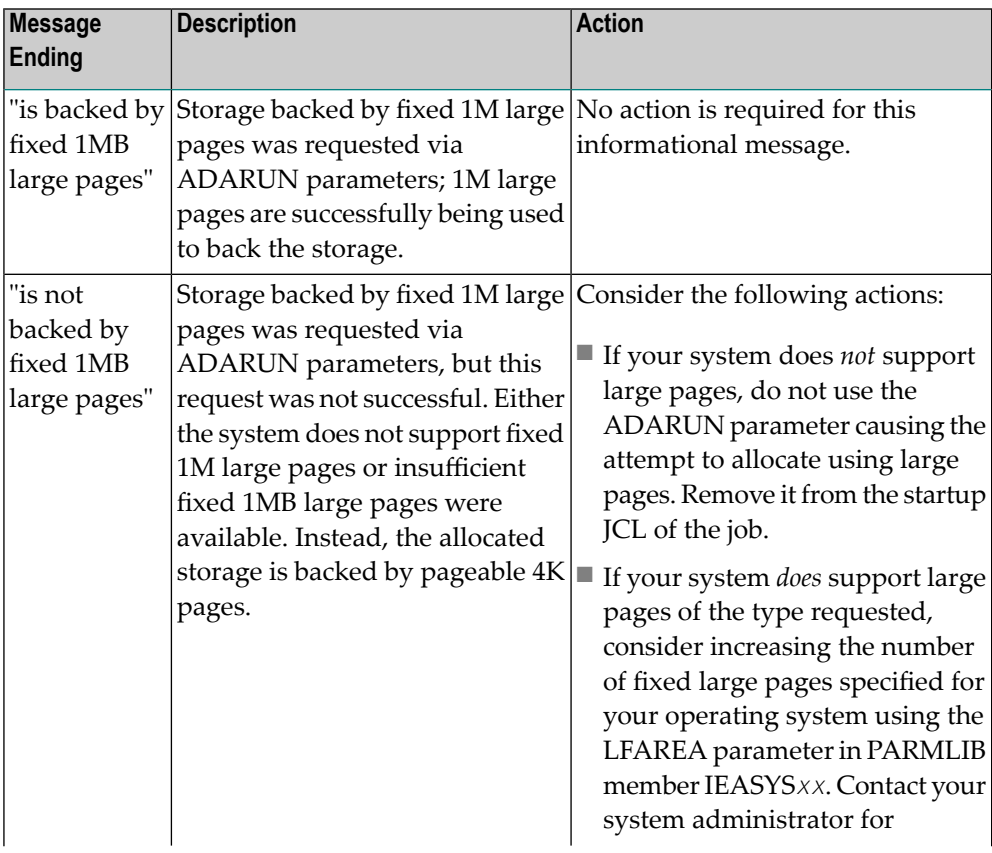

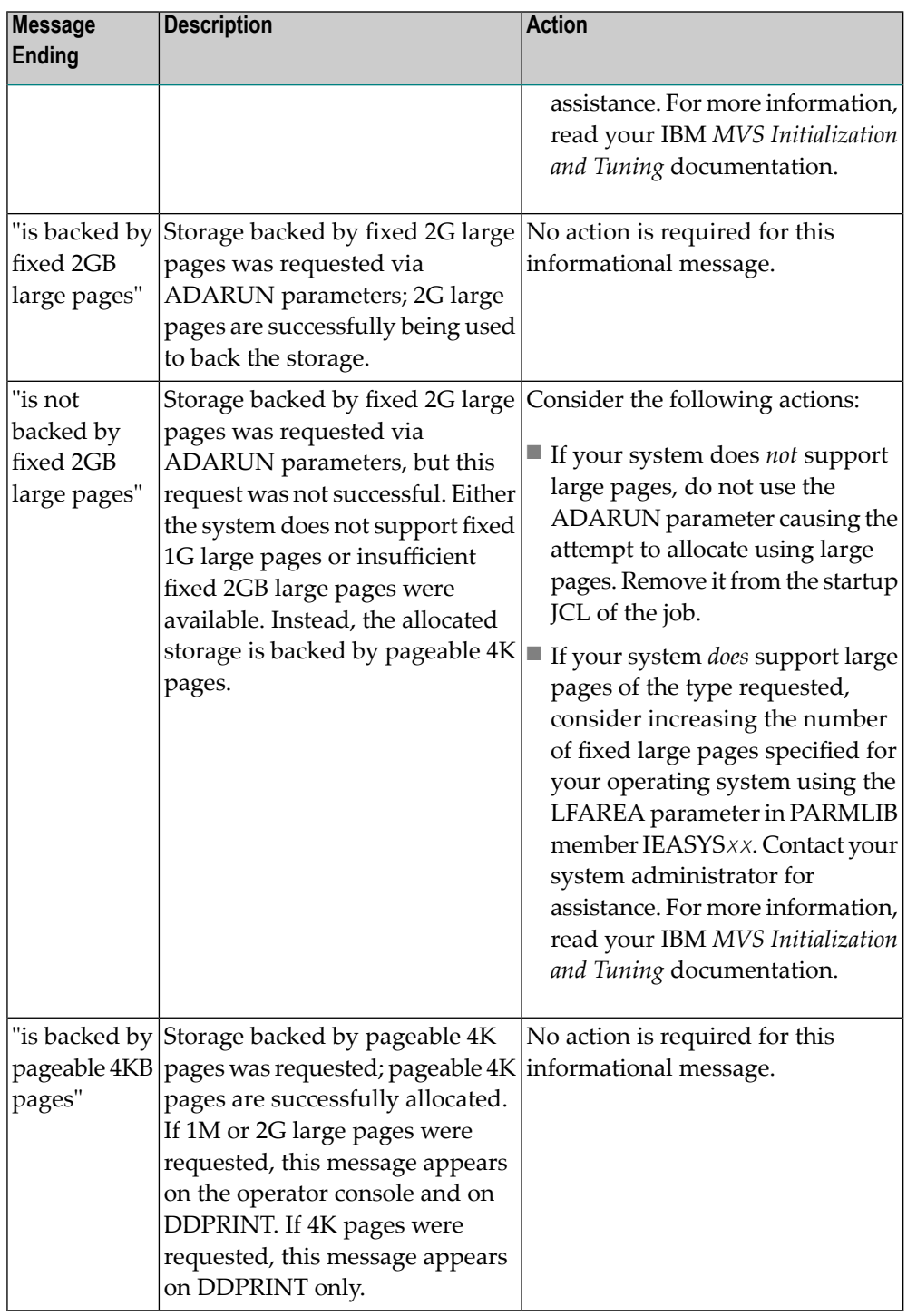

# **Action**

Refer to the specific message ending in the table above to determine what action, if any, is necessary.

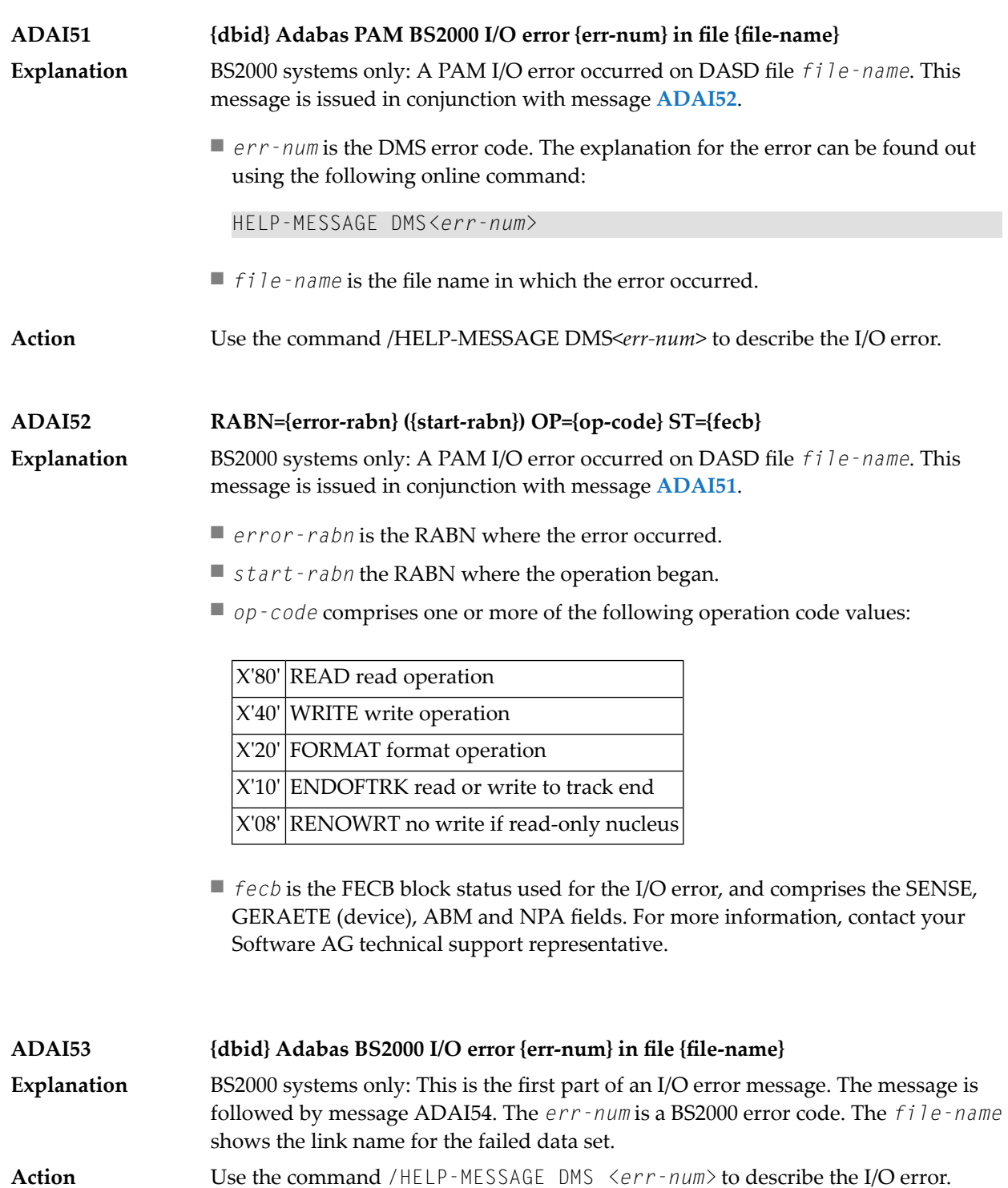

# **ADAI54 {dbid} Exit={value}, status={fcb-status}**

Explanation BS2000 systems only: The *value* is the error exit byte of the BS2000 FCB.

*fcb-status* is a six-byte status containing the following:

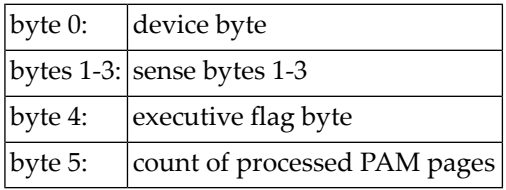

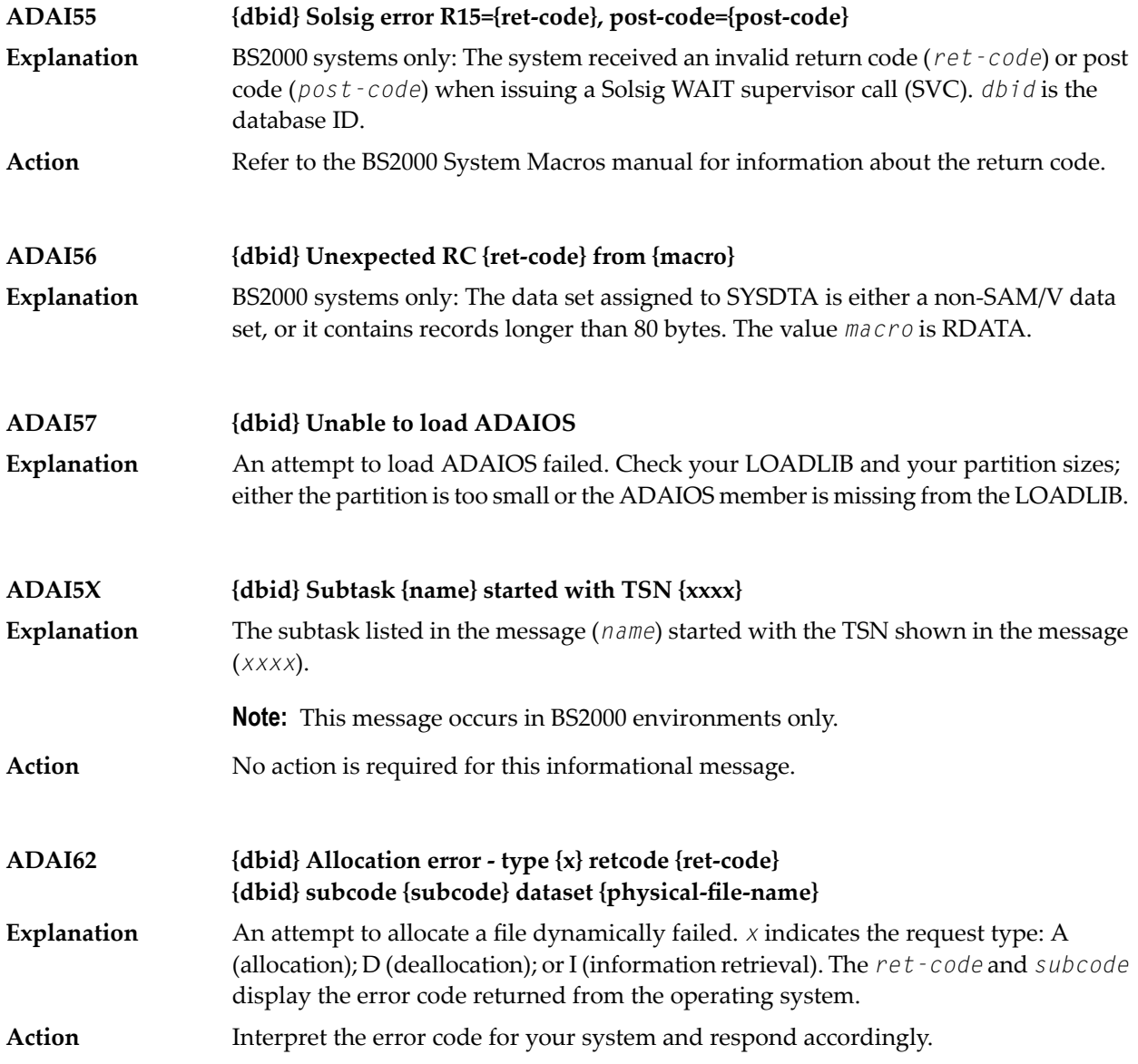

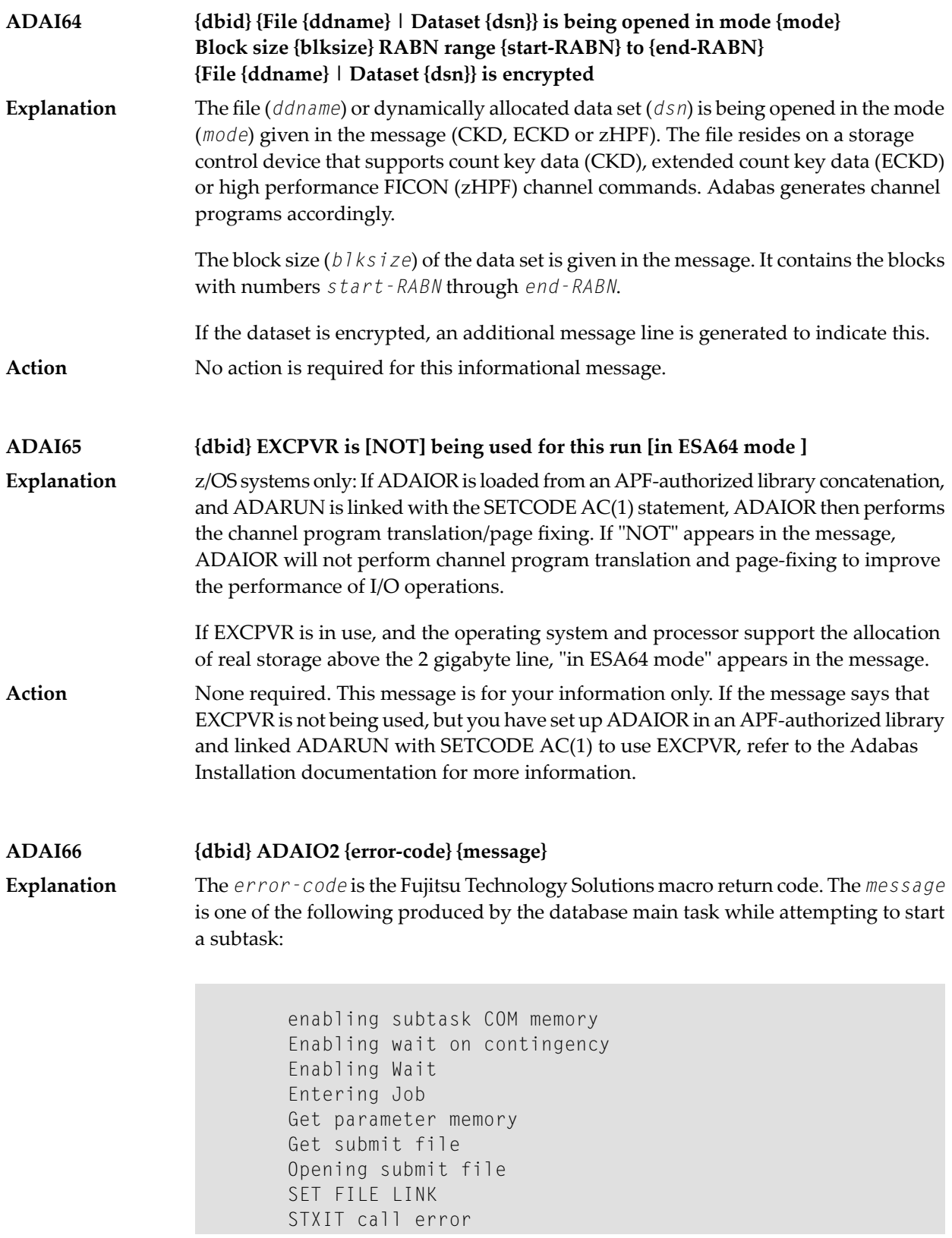

The main task may not be accessible or has terminated.

Action Contact your Software AG technical support representative.

# **ADAI67 {dbid} ADAI2S {error-code} {message}**

**Explanation**

The *error-code* is theFujitsu TechnologySolutions macro return code. The *message* is one of the following produced while attempting to start a subtask in the subtask startup module:

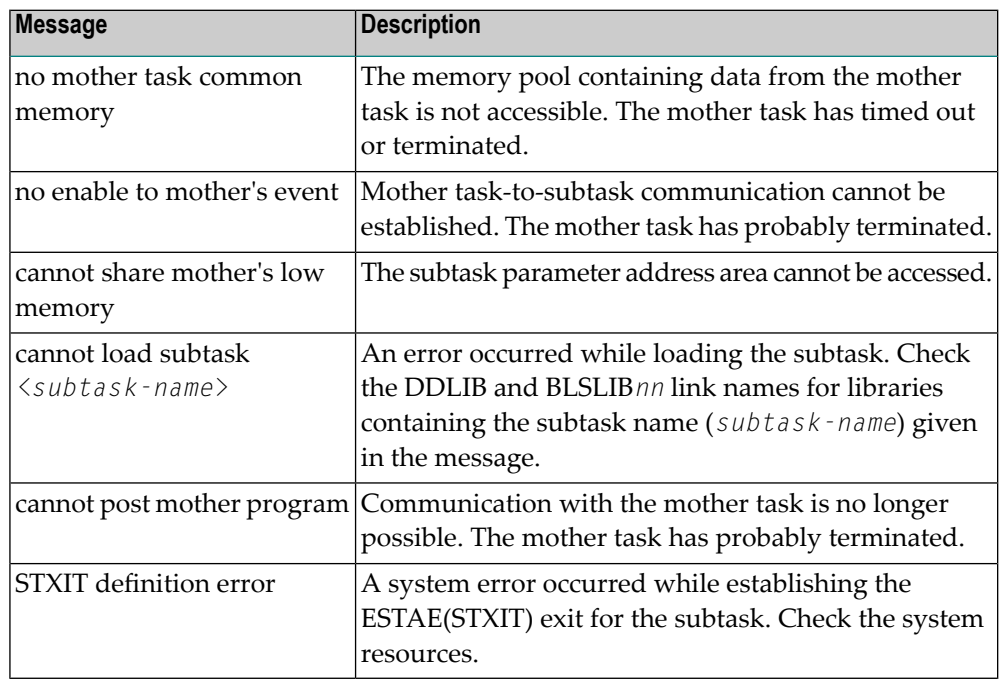

## **ADAI68 {dbid} ADAIO2 {message}**

**Explanation Note:** This message appears in BS2000 systems.

The *message* providing information about BS2000 subtasks is one of the following:

DISABLING SUBROUTINE subtask-number subtask-startname

The subtask with the number and startup name specified is being disabled.

SUBTASK POSTED RC: return-code

The subtask posted the specified return code.

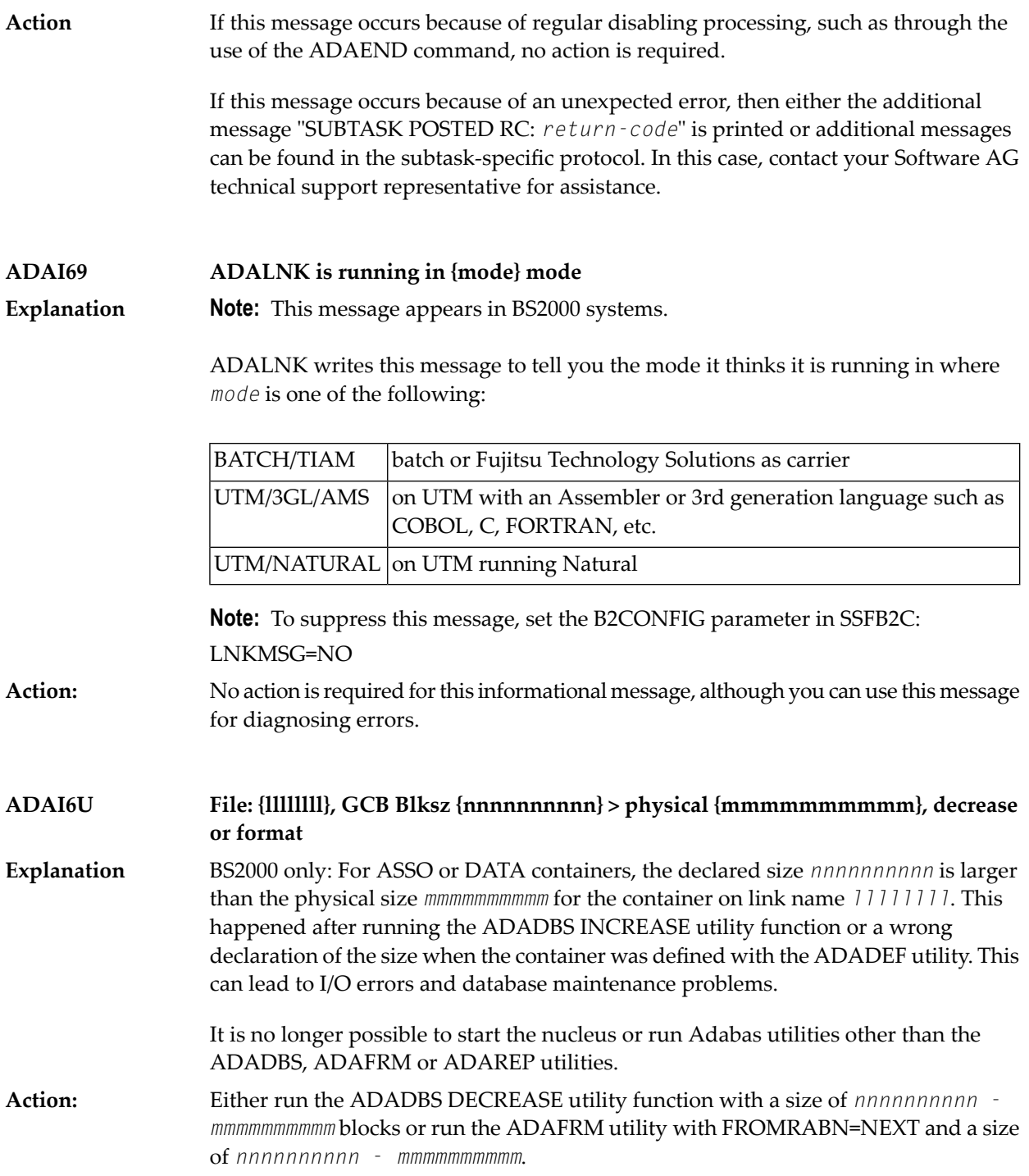

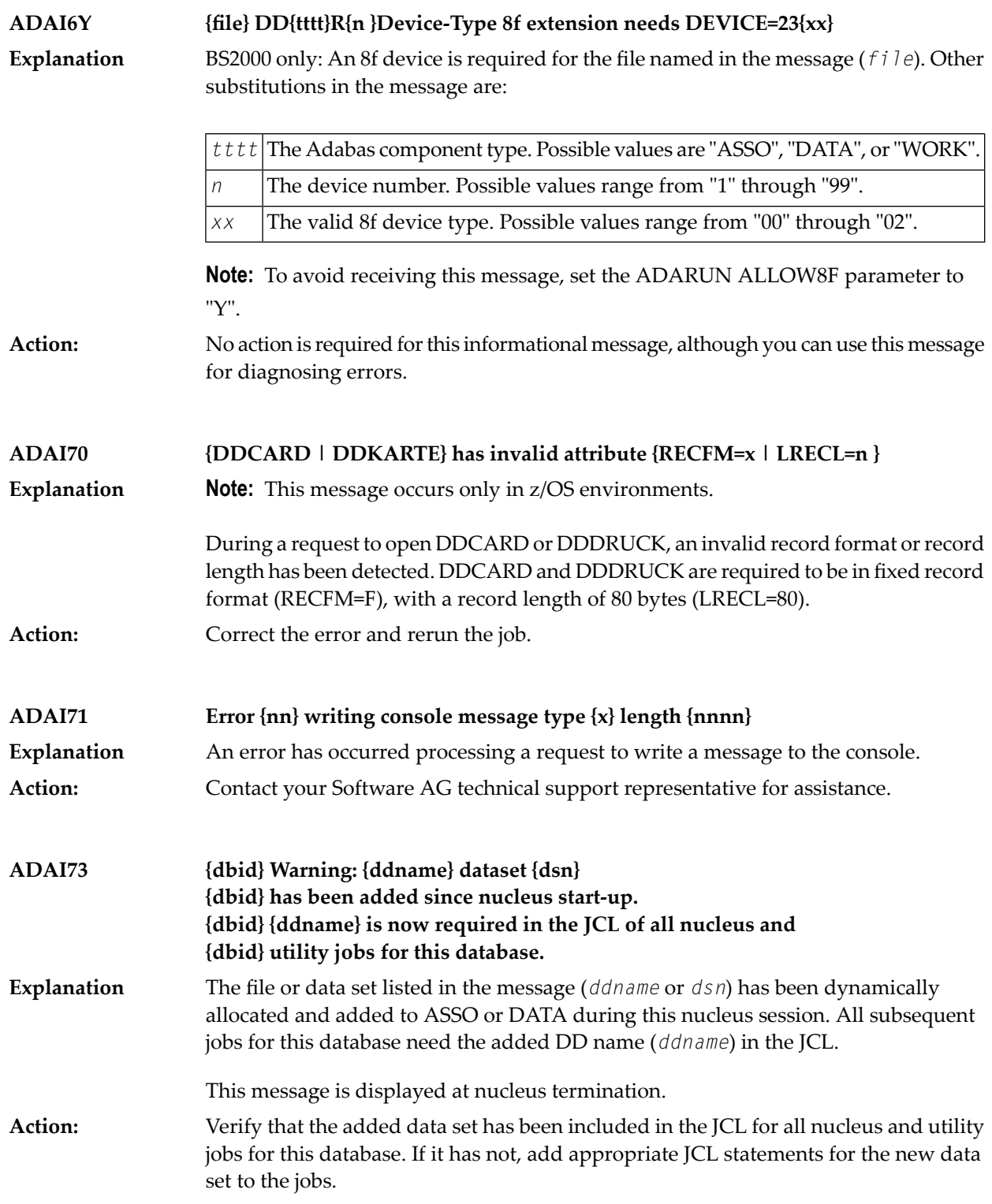

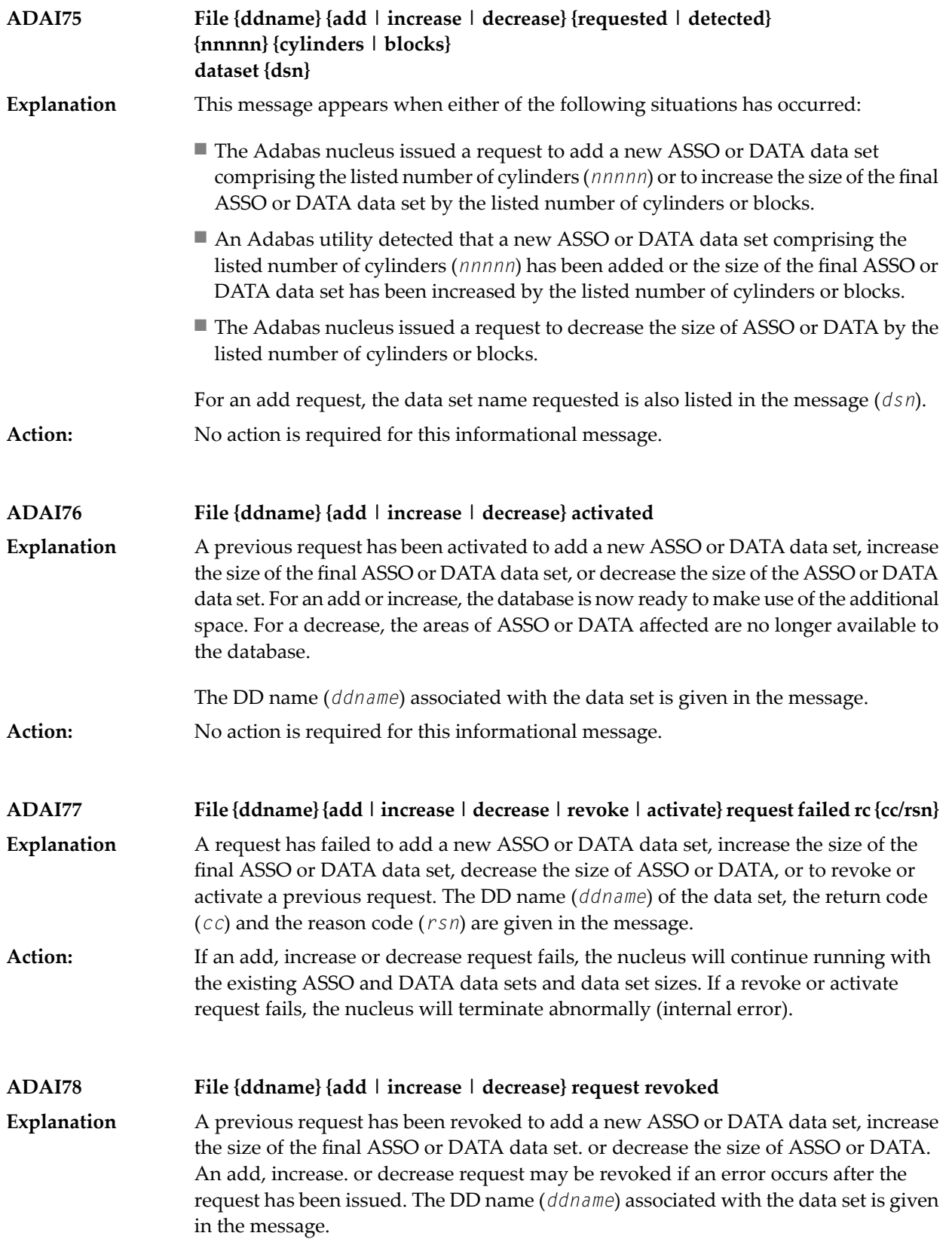

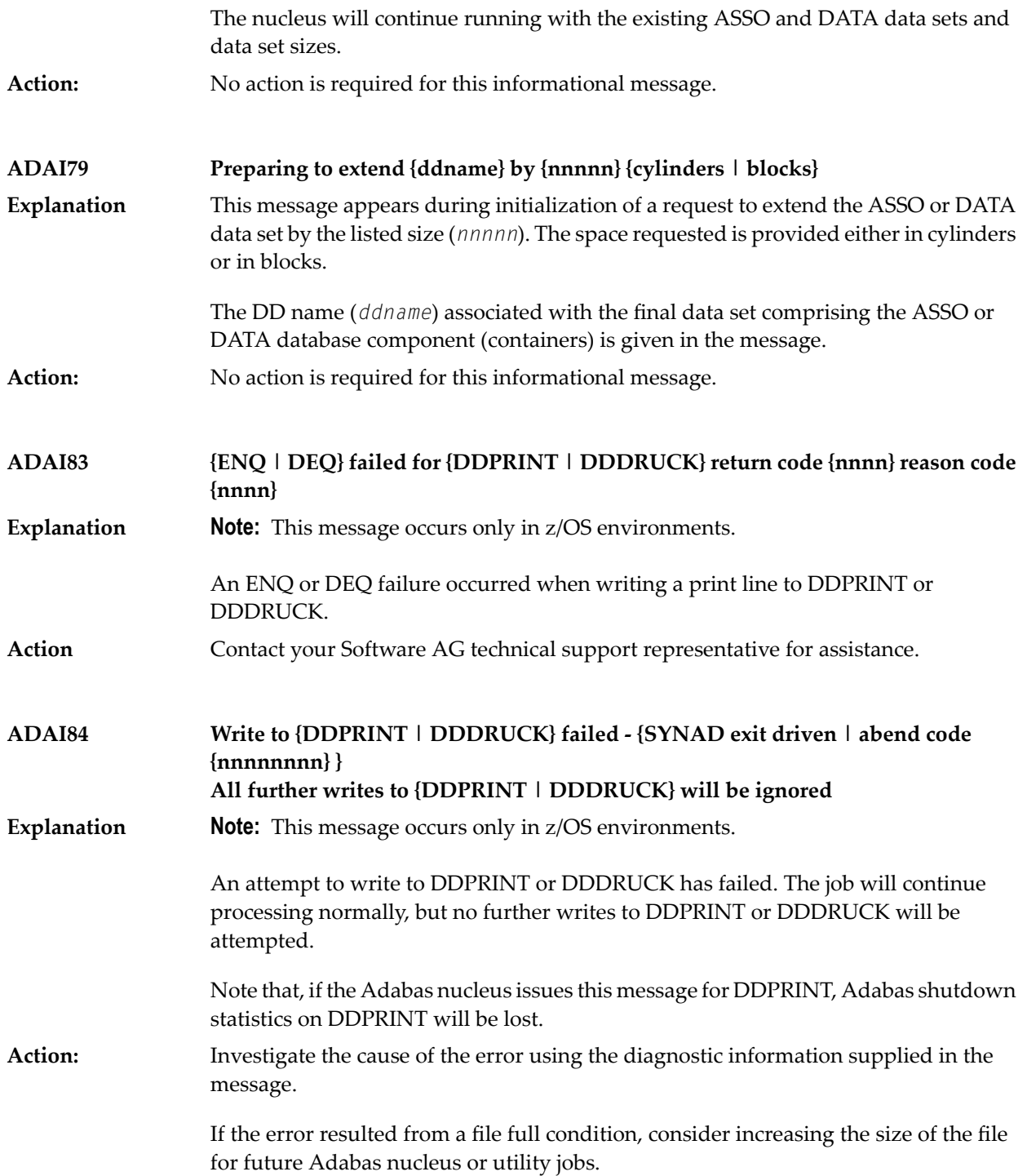

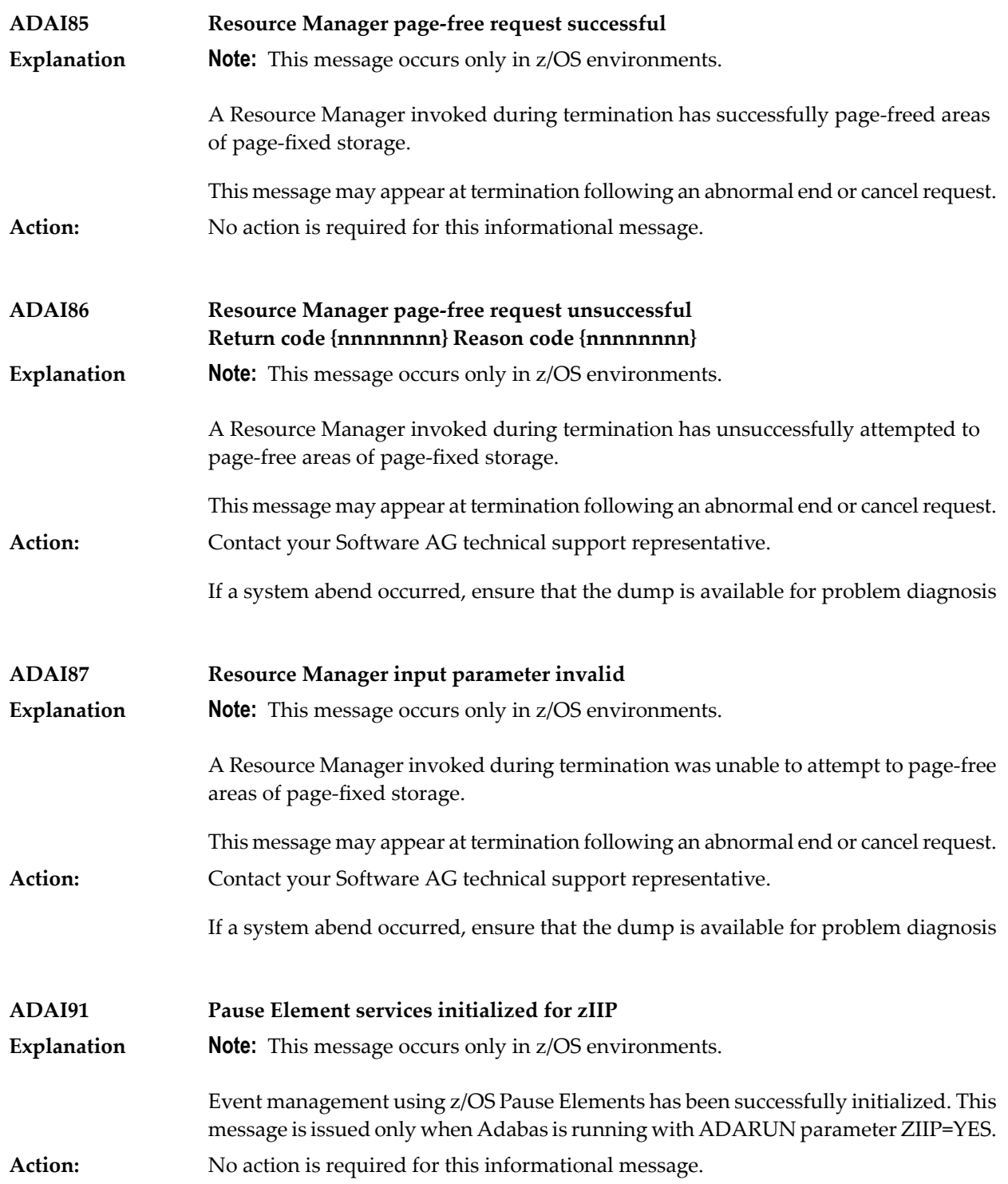

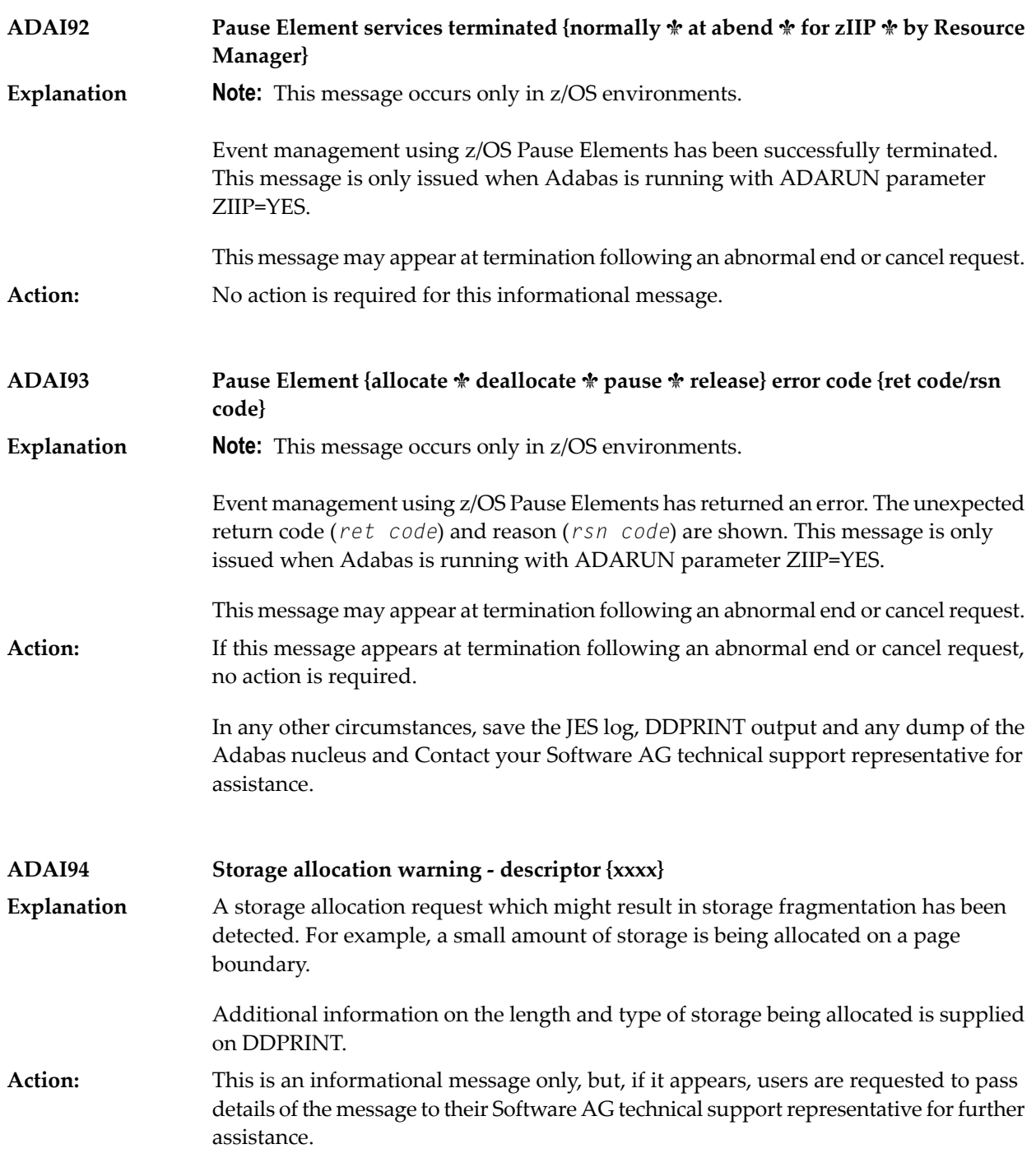

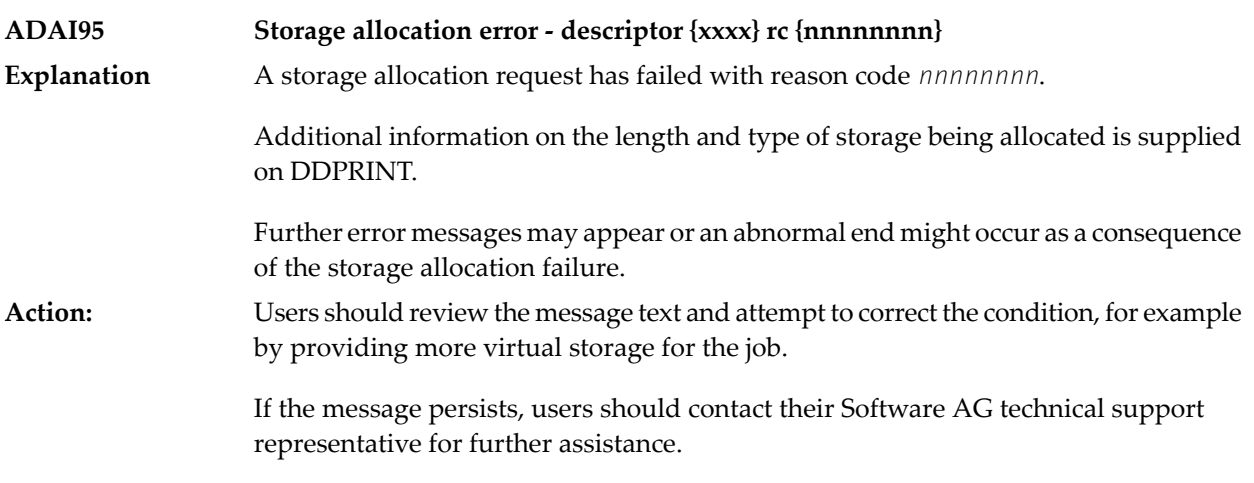
## **4 ADAU\* Utility Status Messages**

 $\overline{\phantom{a}}$ 

These general status messages describe current utility operating status. Often, they are the response to a DSTAT operator command.

**Note:** Each of the messages in this section starts with the relevant database ID.

**ADAU01 {version} {job-name} {name} RC {ret-code}** z/VSE systems only: ADAUSER cannot perform CDLOAD or LOAD ADARUN. ADAUSER provides the following information: **Explanation**

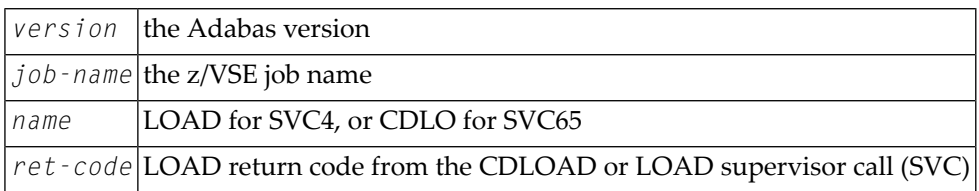

ADAUSER provides a dump using JDUMP, and then terminates with the information that is required to resolve the load problem.

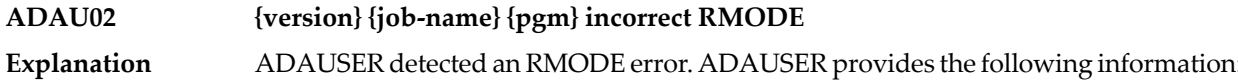

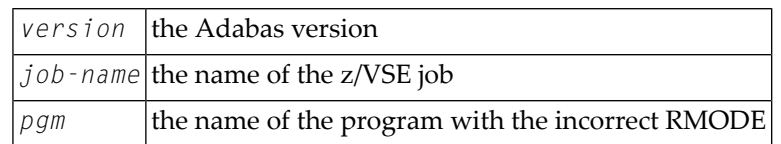

Action: Relink the program with RMODE=24.

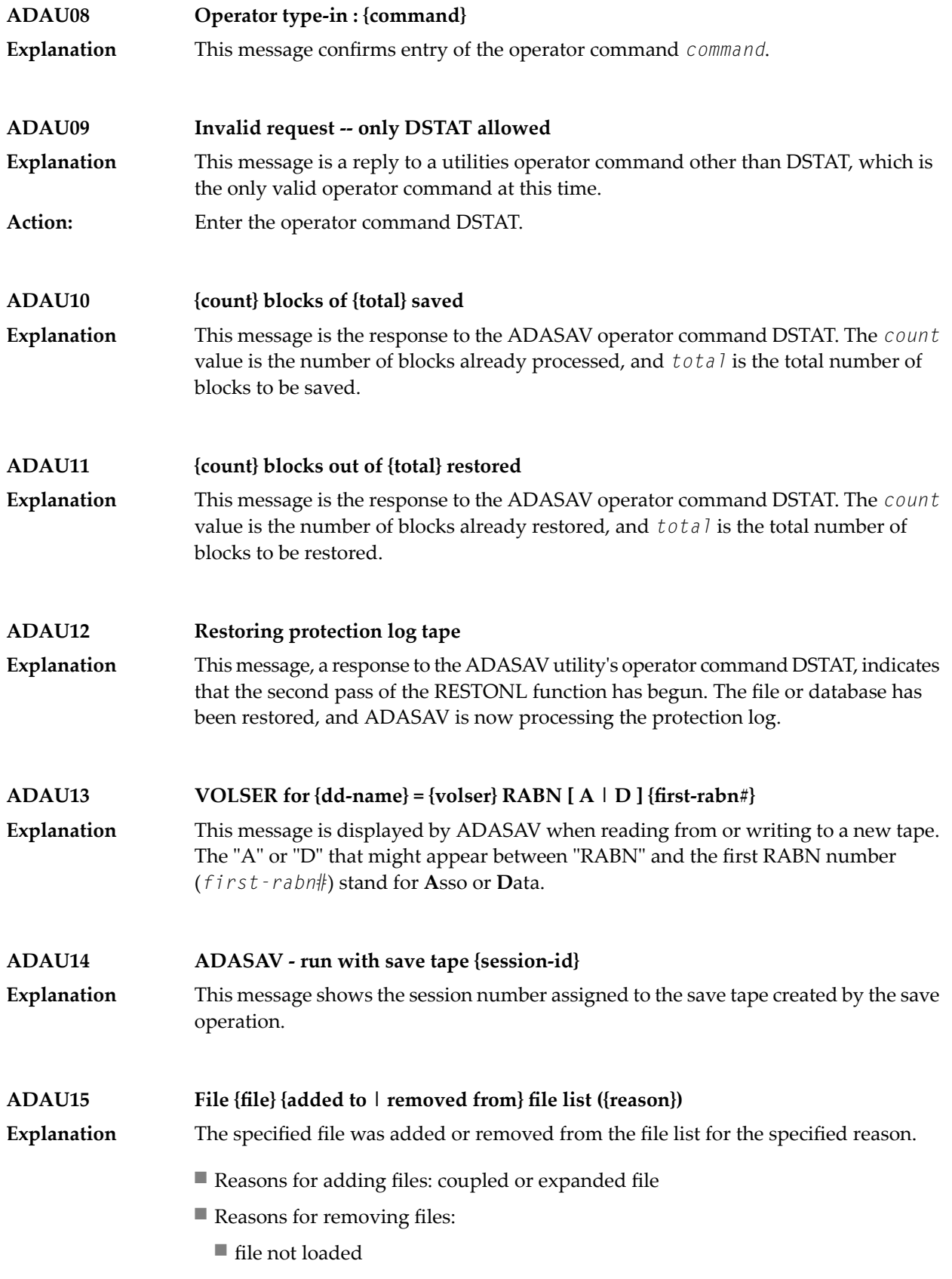

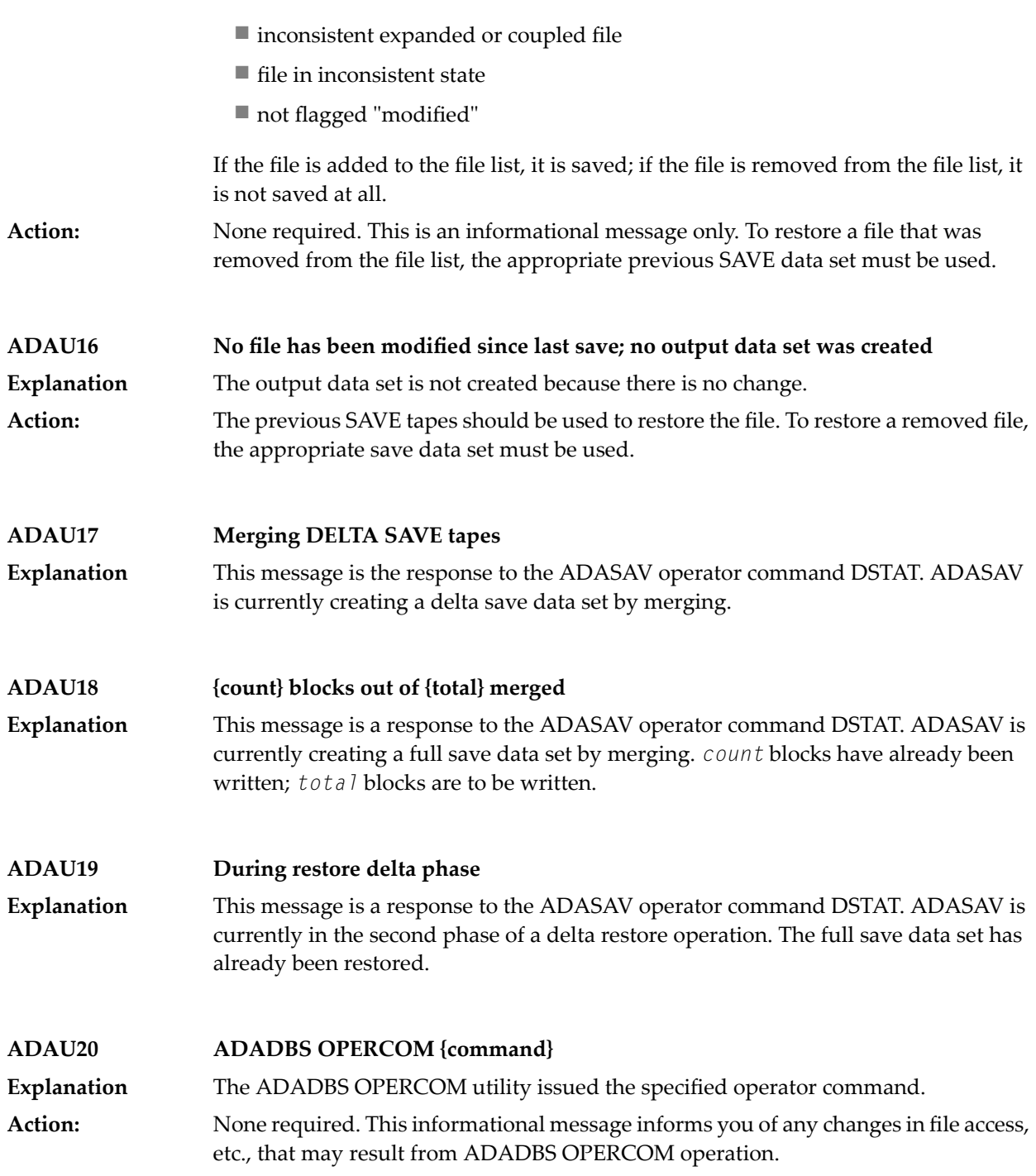

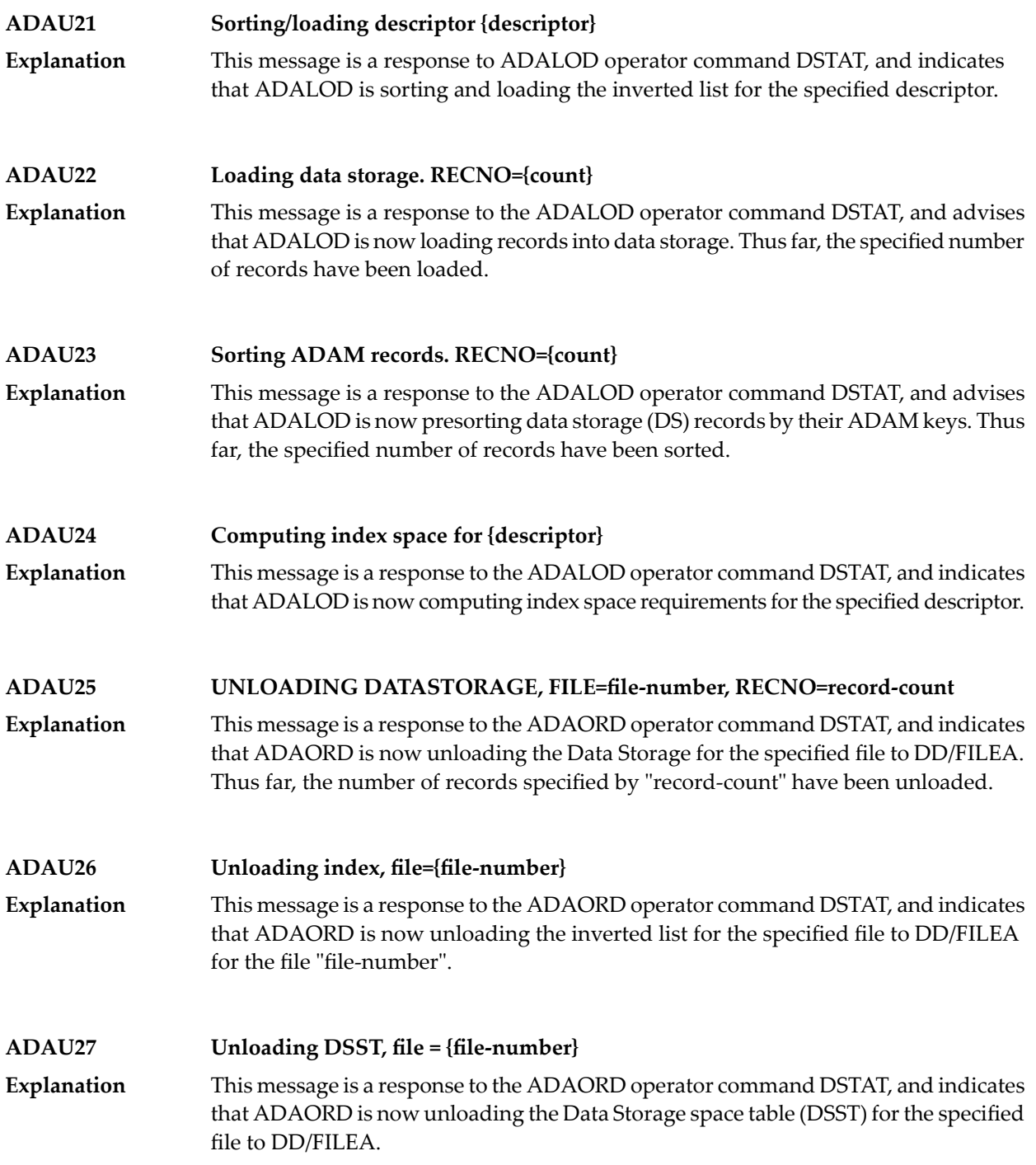

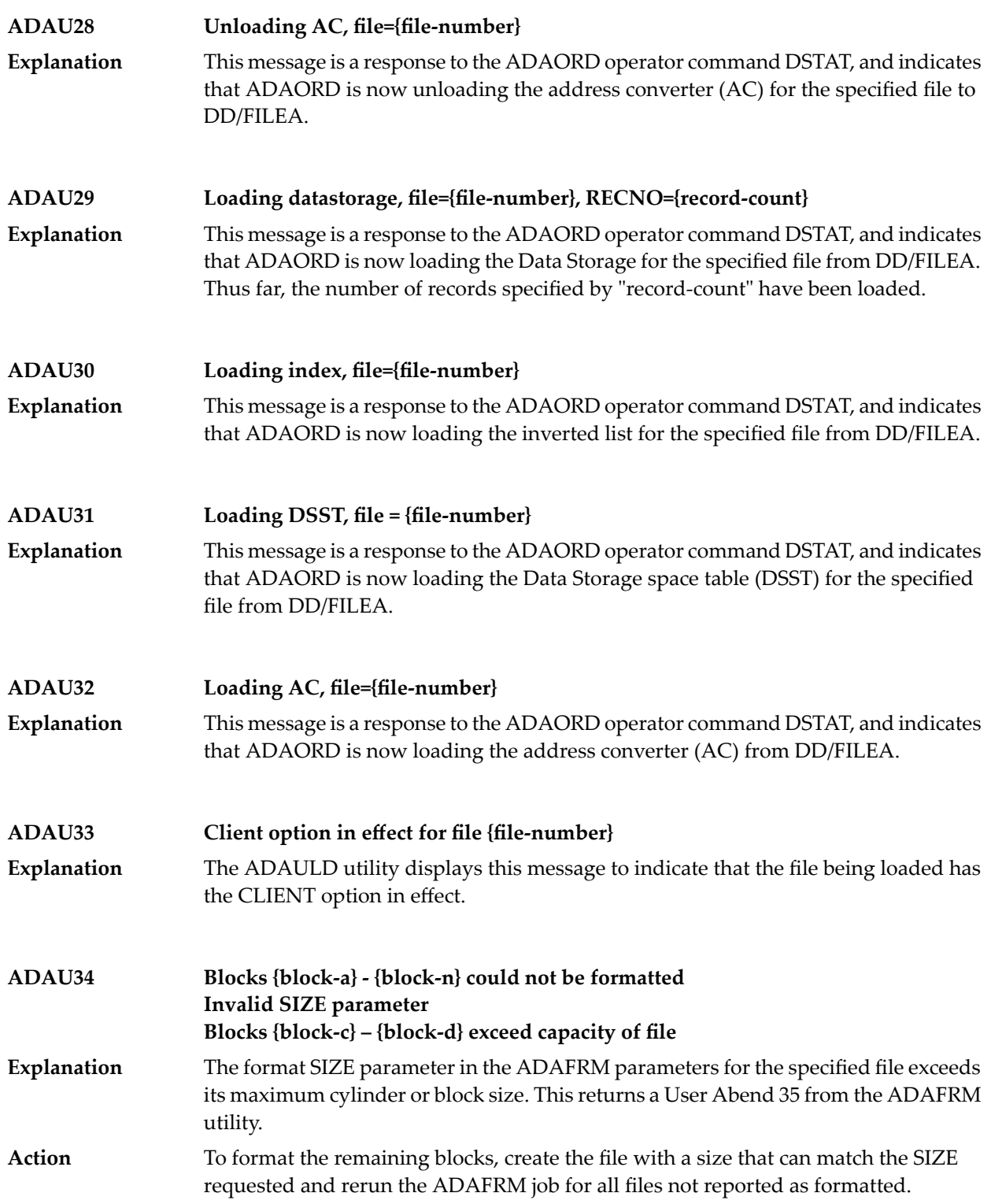

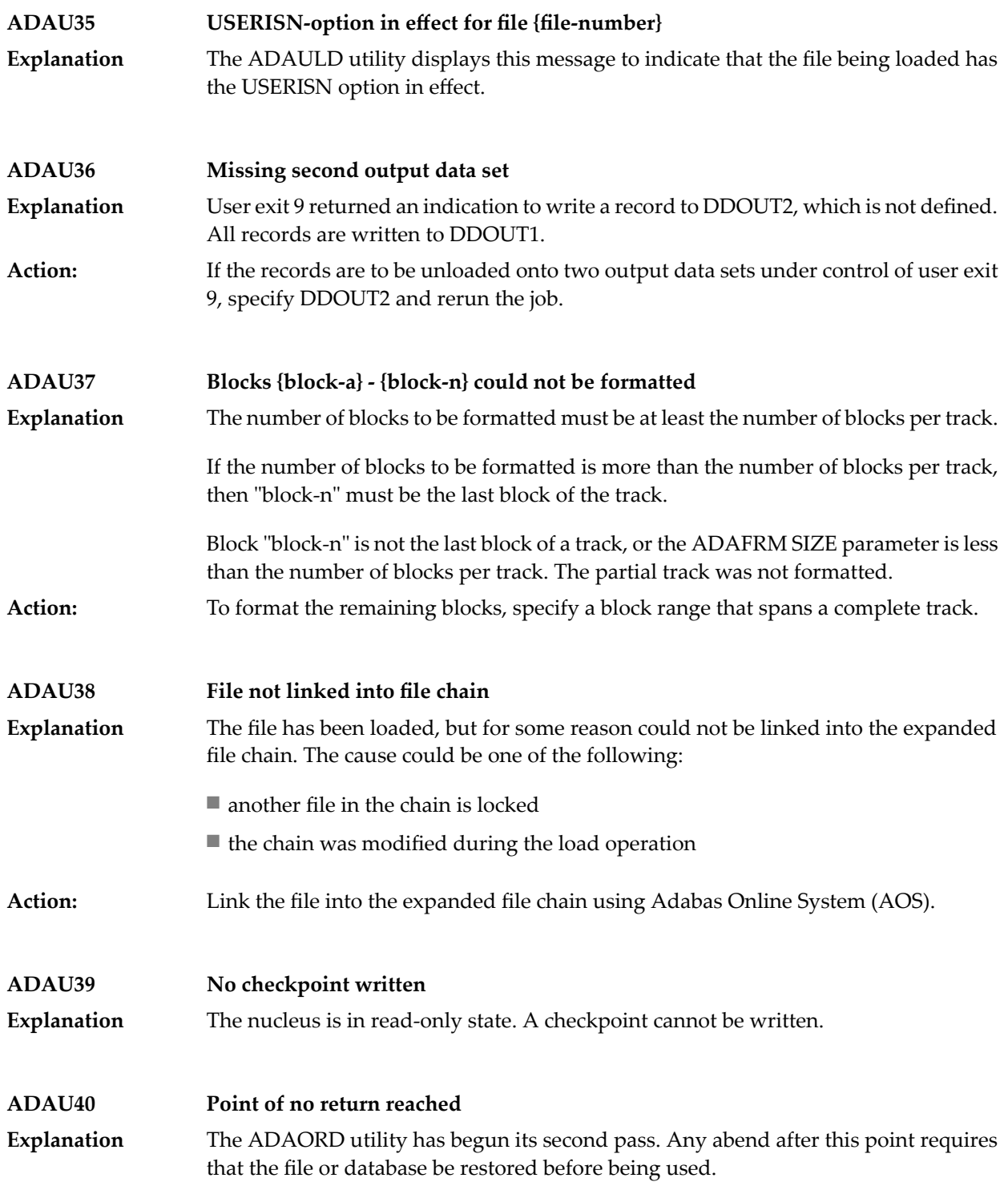

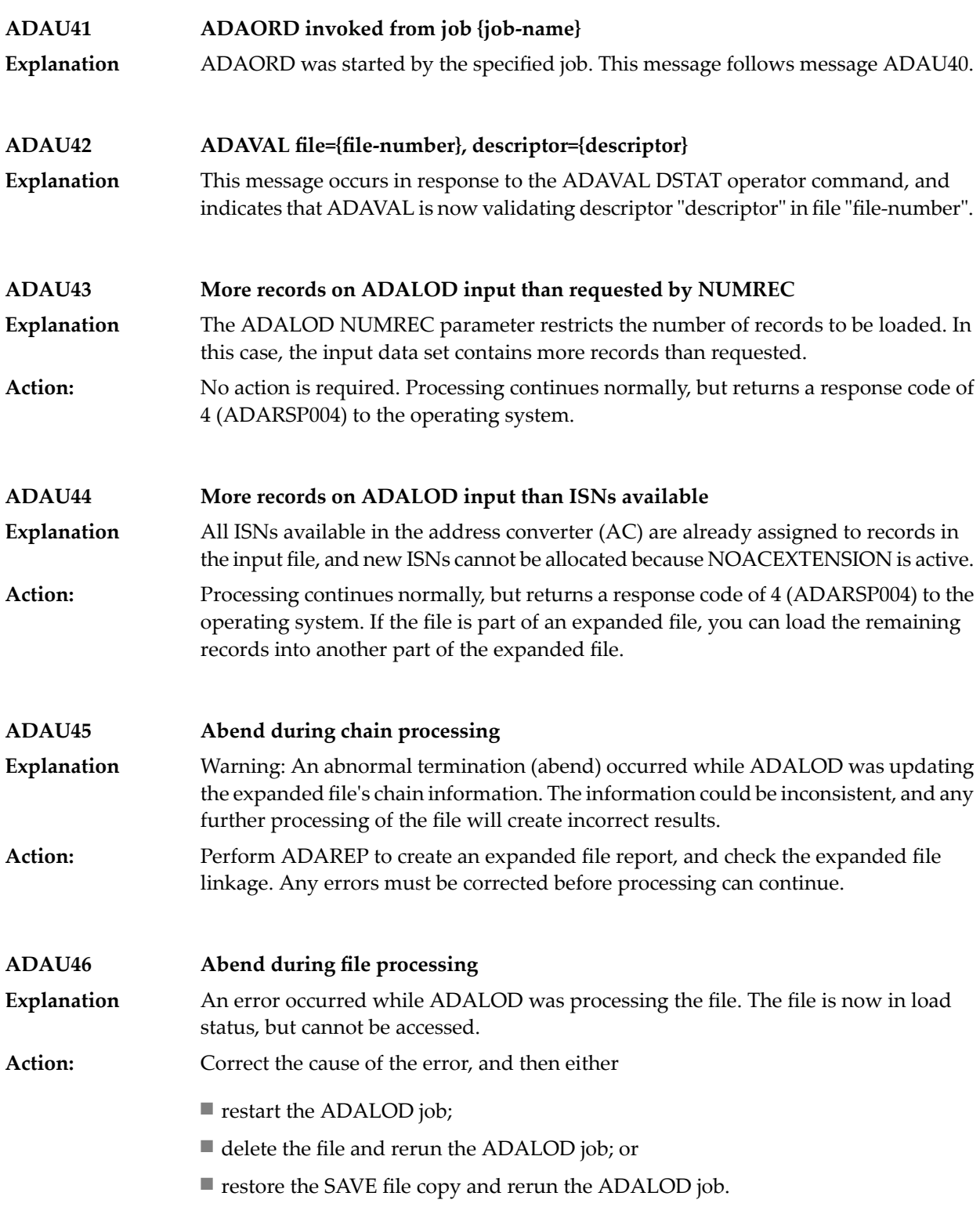

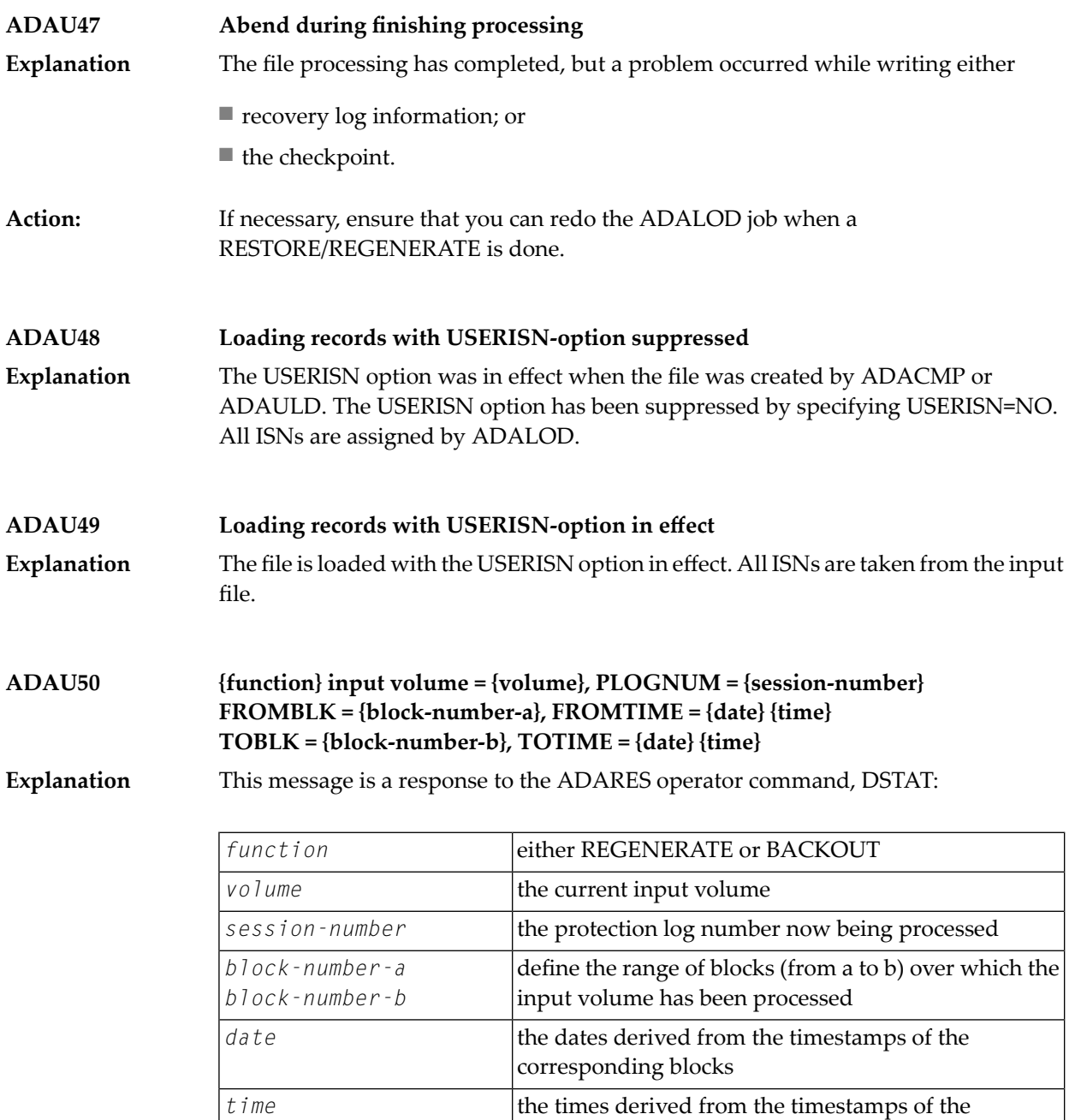

**ADAU51 Repair {count} blocks / {record-count} records processed** This message is a response to the ADARES operator command, DSTAT. When the message is displayed, the REPAIR function has processed "count" blocks and "record-count" records from the protection log input data set. **Explanation**

corresponding blocks

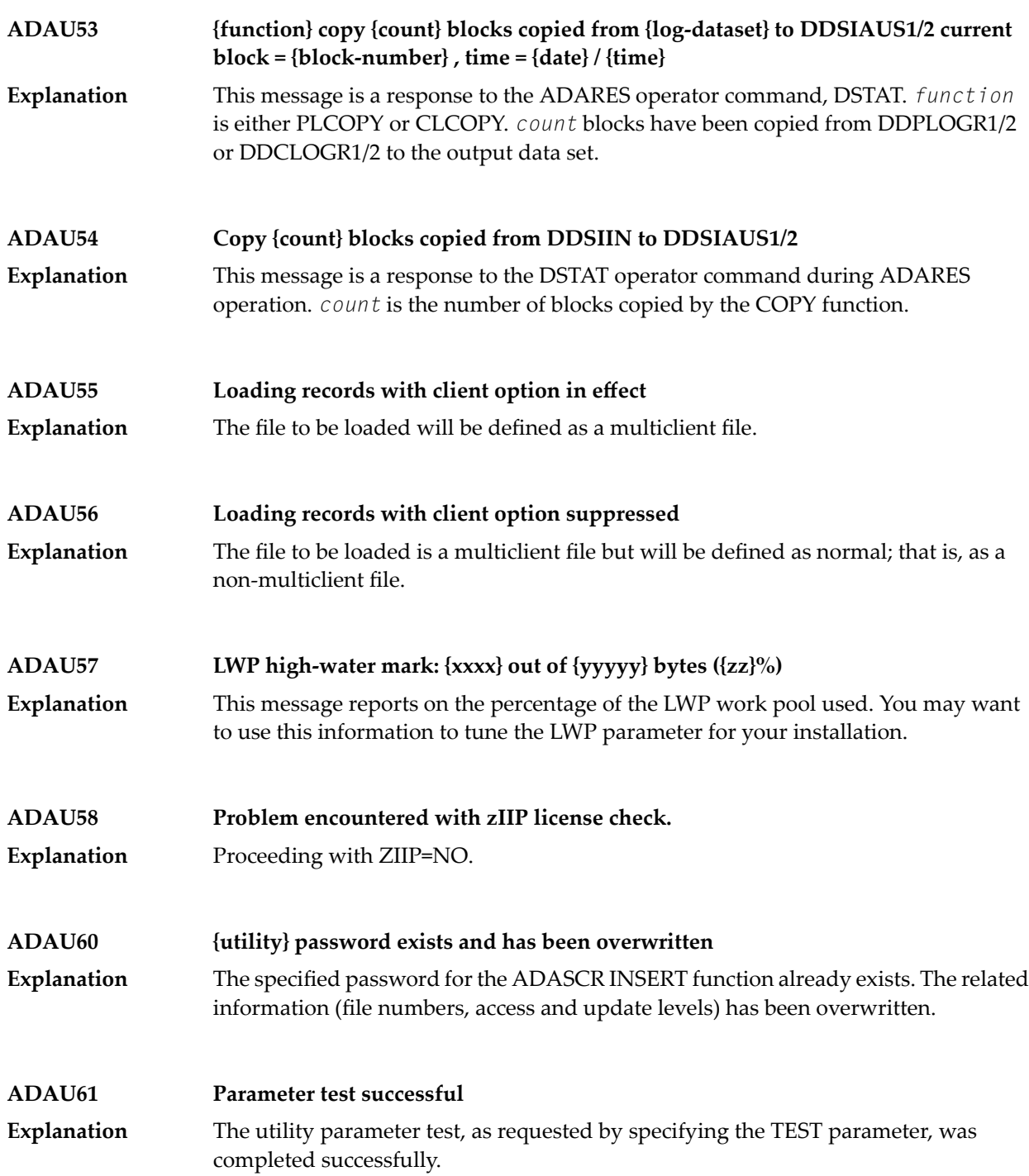

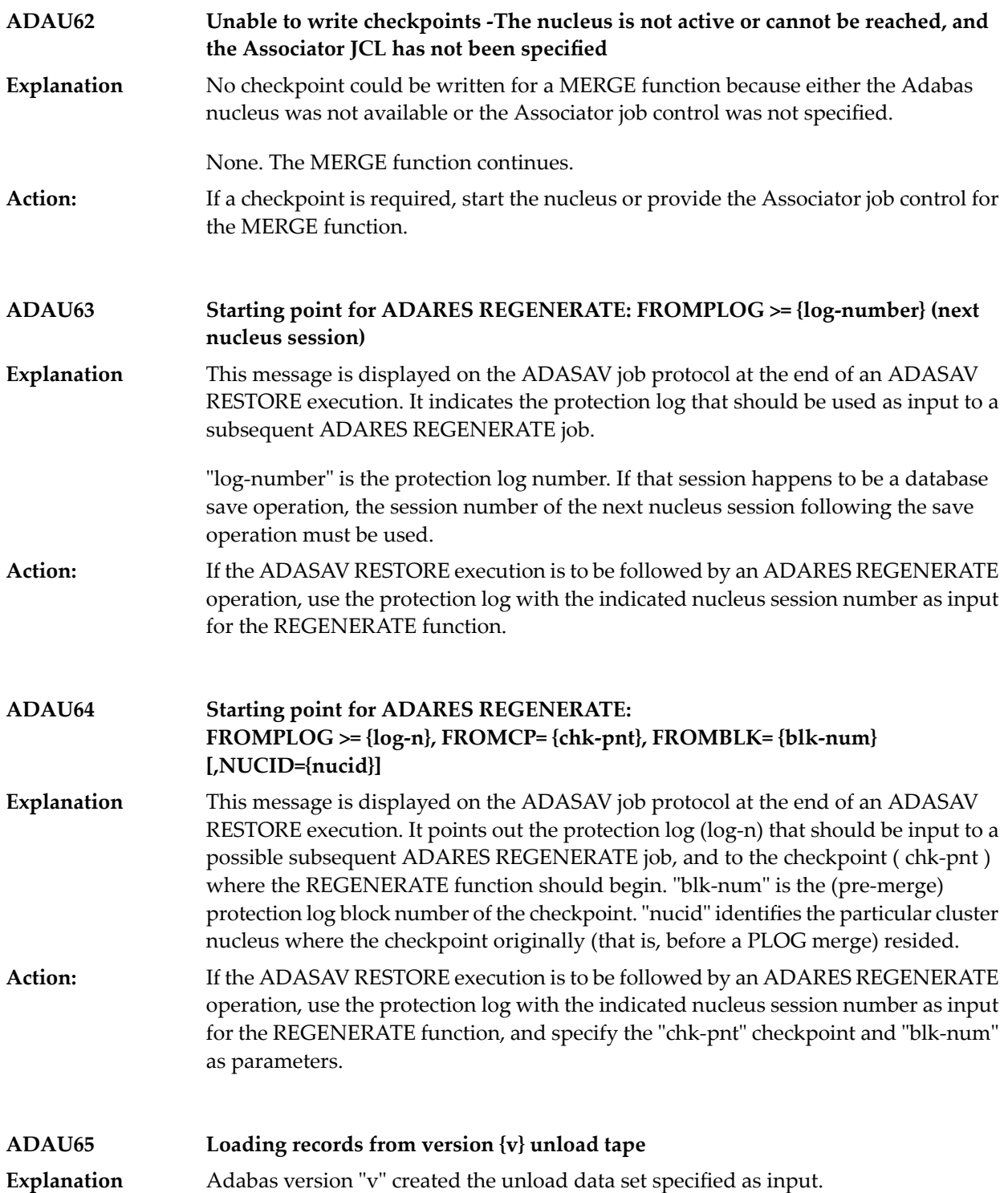

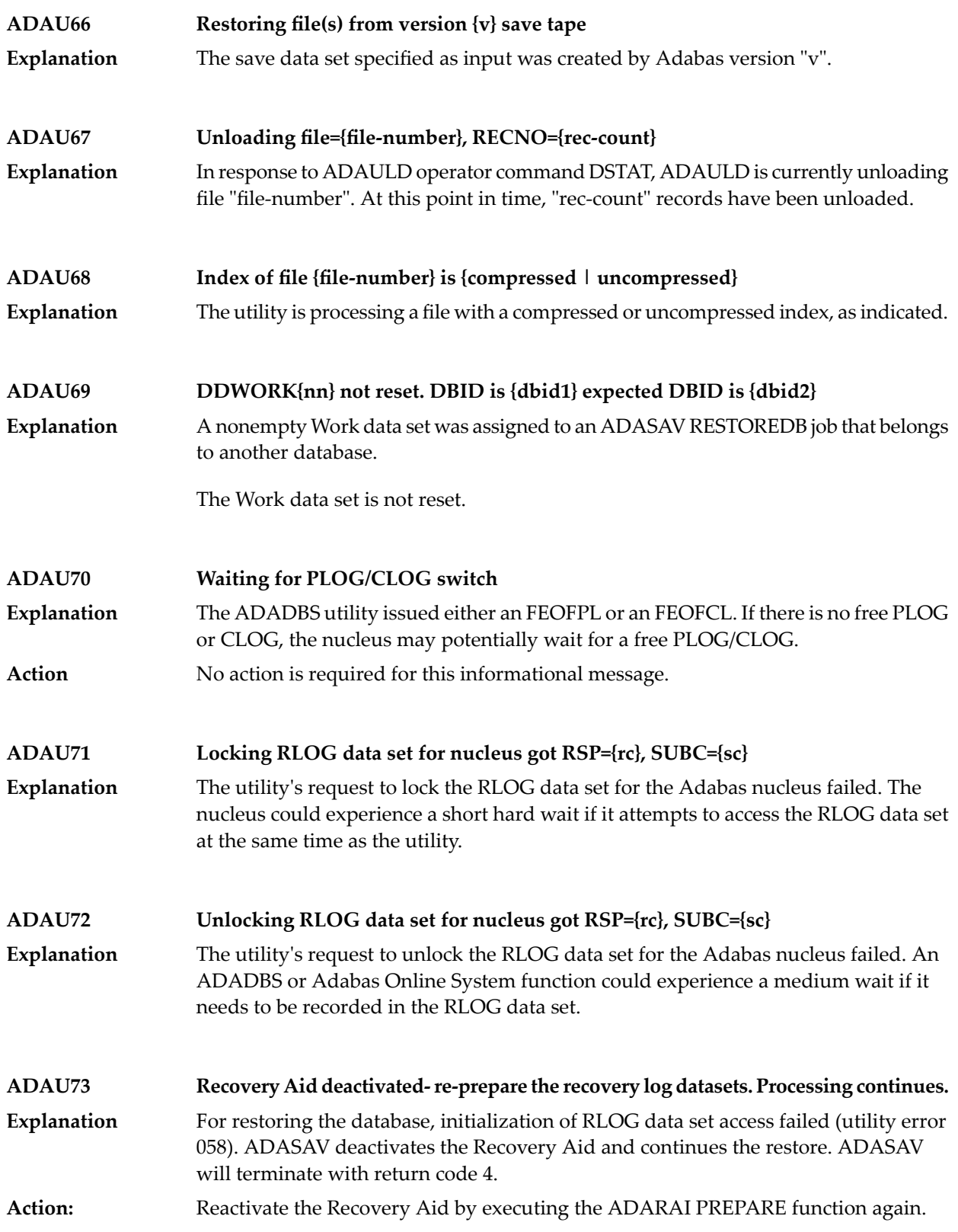

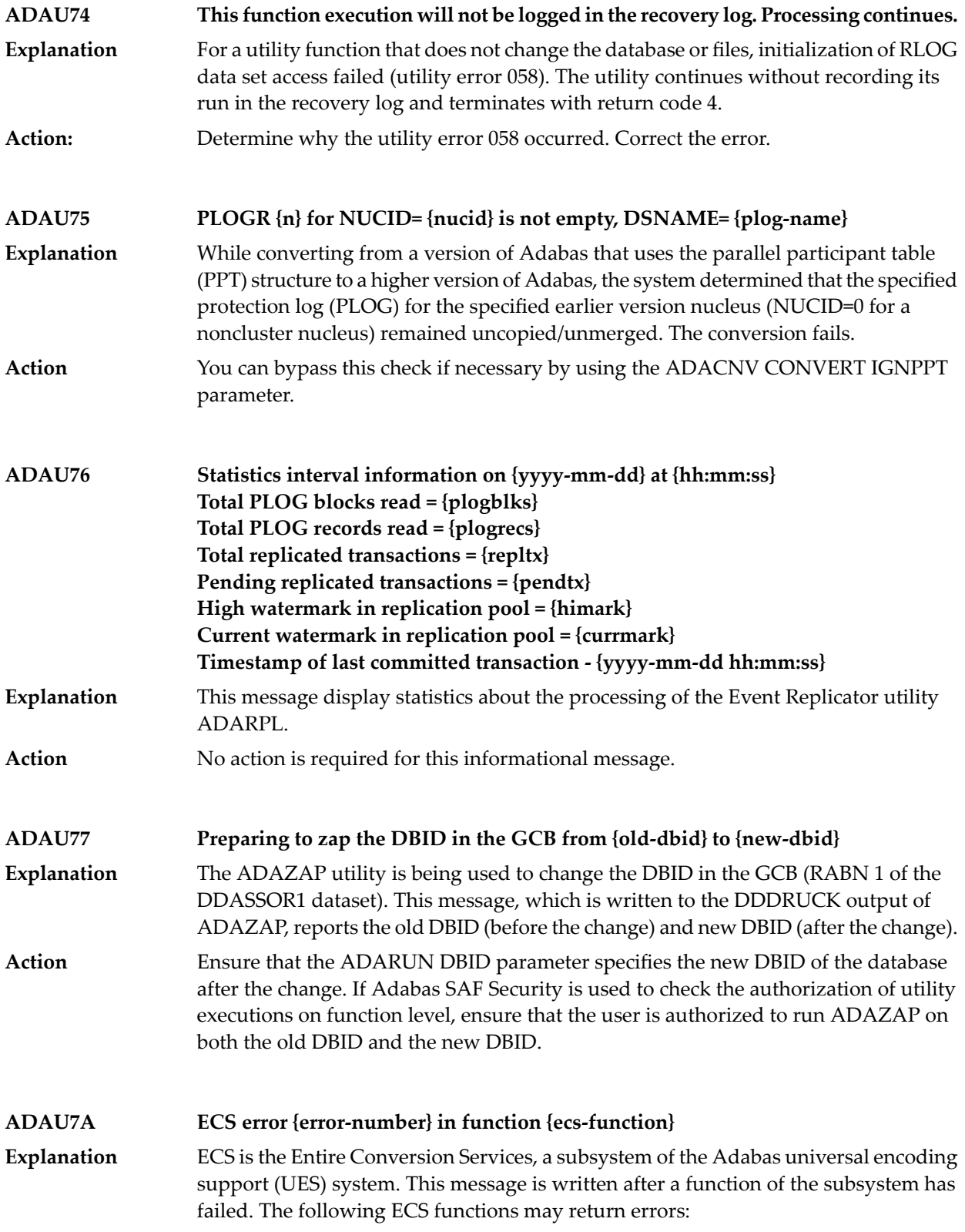

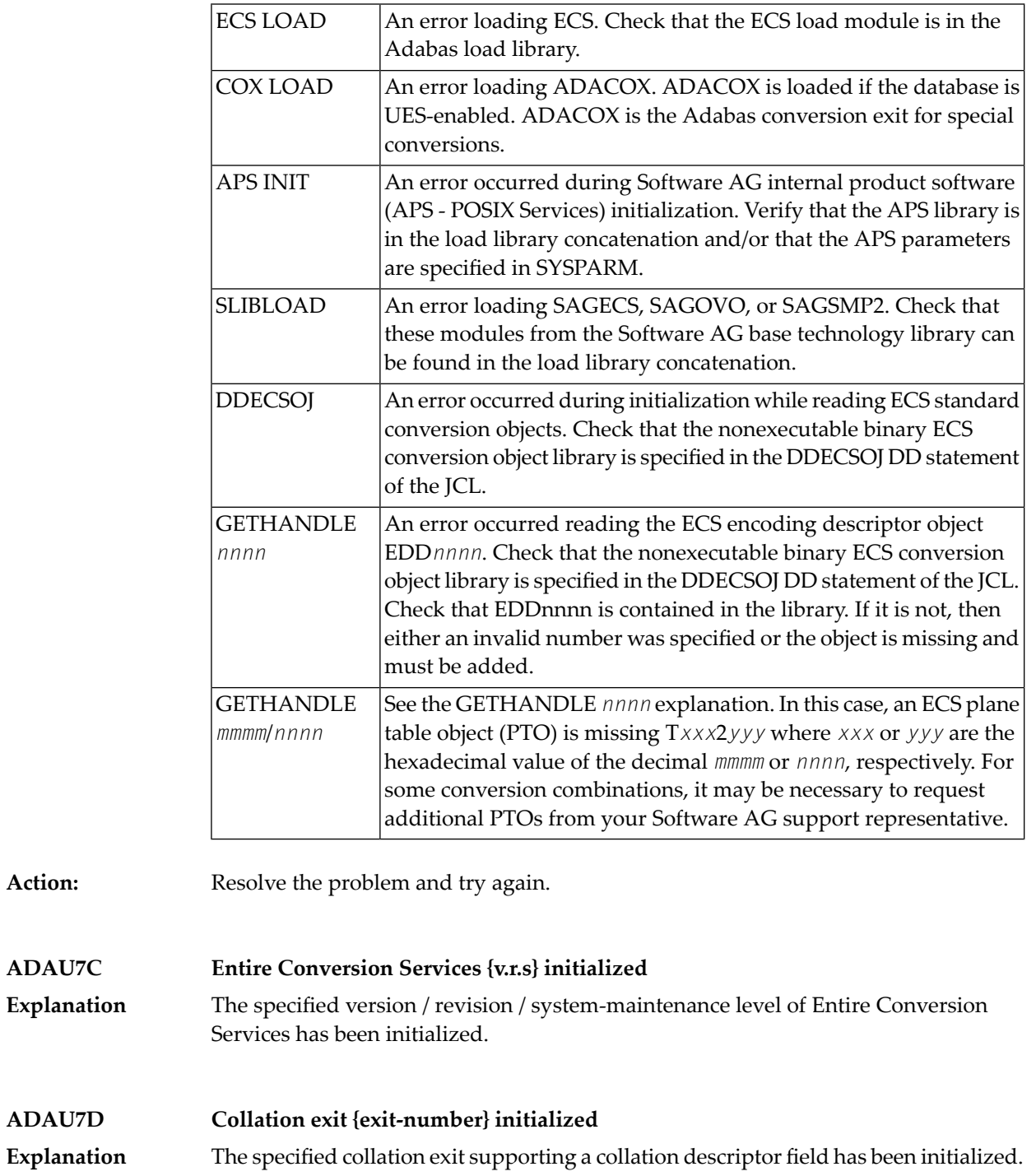

## **ADAU84 {message-text}** This message is issued during utility processing. The actual message text varies, depending on the utility, as described in the following table. **Explanation Message Text CONSIDER TEXT Description** While converting a database to Version 8, ADACNV encountered one or more FDTs stored in the FDT blocks for files that are not loaded in the database. These FDTs have been removed. Retained field definition | ADACNV| table cleared for not loaded file *number* Action: No action is required for this informational message. **Replication for file {fnr} is switched off because either the target DBID is not equal to the original DBID or replication is not active in the target database ADAU85** The file (*fnr*) to be restored to a database with a different DBID or to a database where replication is turned off has a nonzero Event Replicator Server target DBID set in the FCB. The target DBID will be reset for this file. **Explanation** No action is required for this informational message. The Event Replicator Server target DBID for the file is reset automatically. **Action Possible LOB inconsistency encountered processing file {fnr} Out-of-sync flag is set base file={base-fnr}, LOB file={lob-fnr} ADAU86** While processing the file  $(fnr)$  listed in the message, which is part of a LOB file group, the utility detected that one file in the group is out-of-sync with the other file. The **Explanation** base file number (*base-fnr*) and the LOB file number (*lob-fnr*) are also given in the message. The utility detects this condition and ends with return code 4 or 8. This problem can occur if, through a logically incorrect sequence of utility operations, either or both files were exported from and reimported into the database, but not put back to the same point in time. In other words, one file would contain the results of a LB field update that the other, associated, file does not contain. Investigate the sequence of utilityoperations on the files involved and determine why they are not in sync. Take actions to bring them back in sync. Then, if necessary, run the following function to mark the two files as being in sync. **Action**

ADADBS MODFCB FILE=*base-fnr*,LOBFILE=*lob-fnr*

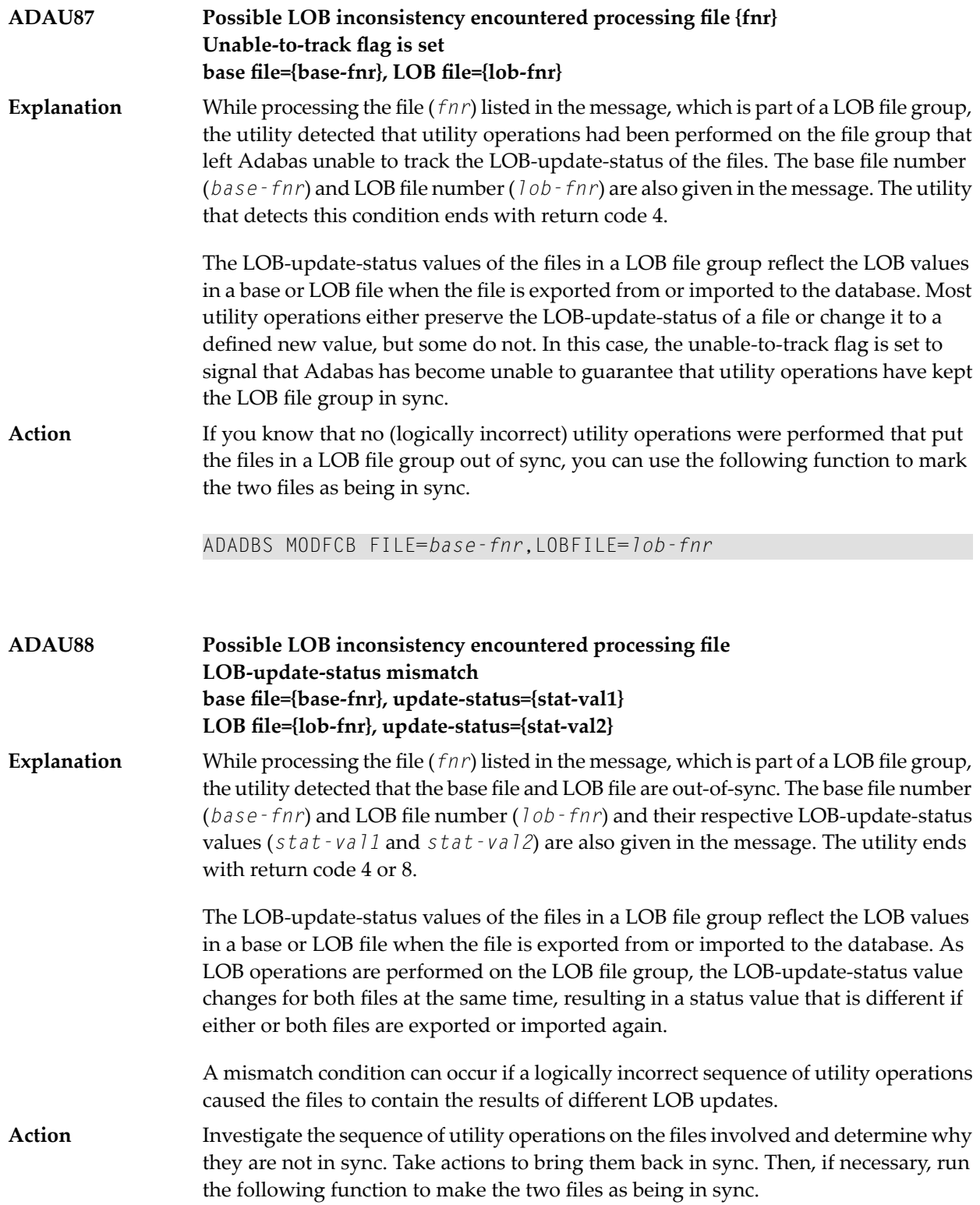

ADADBS MODFCB FILE=*base-fnr*,LOBFILE=*lob-fnr*

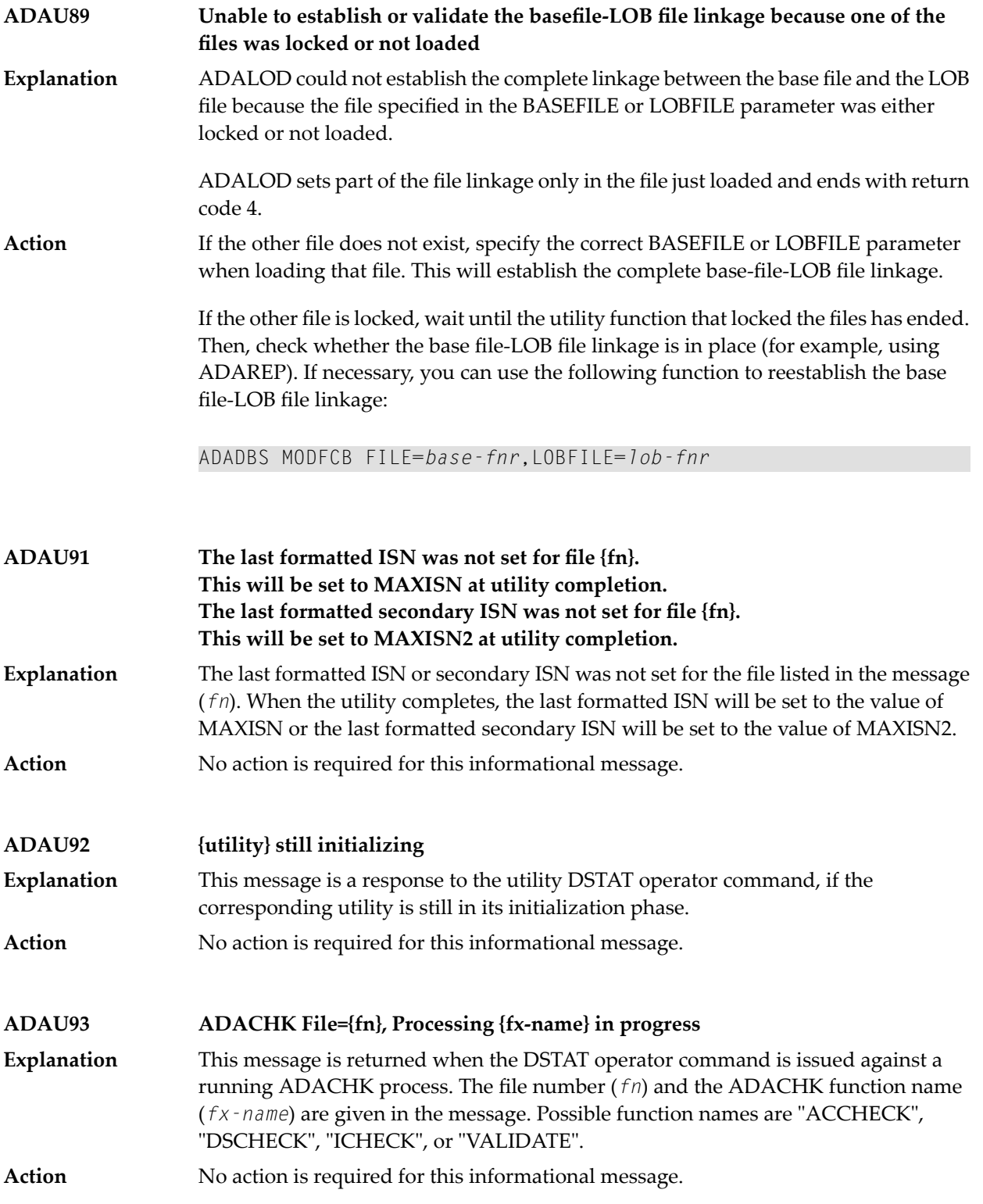

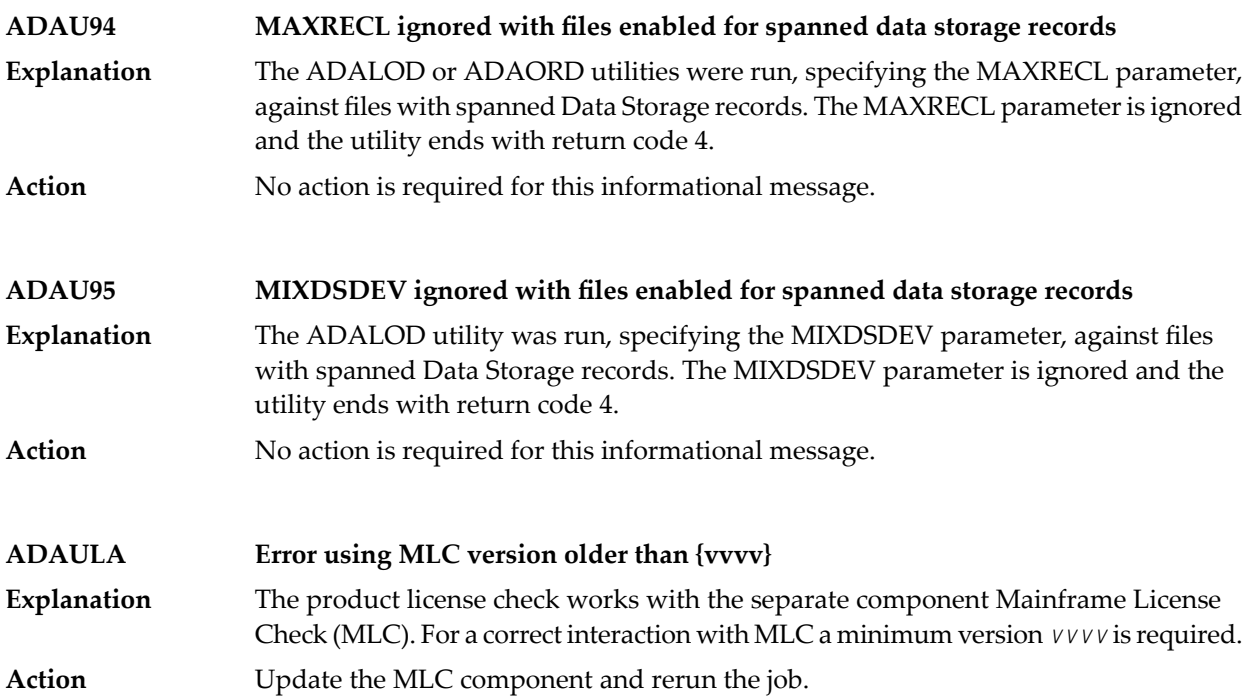

## **5 ARF\* - Adabas Event Replicator Subsystem Messages**

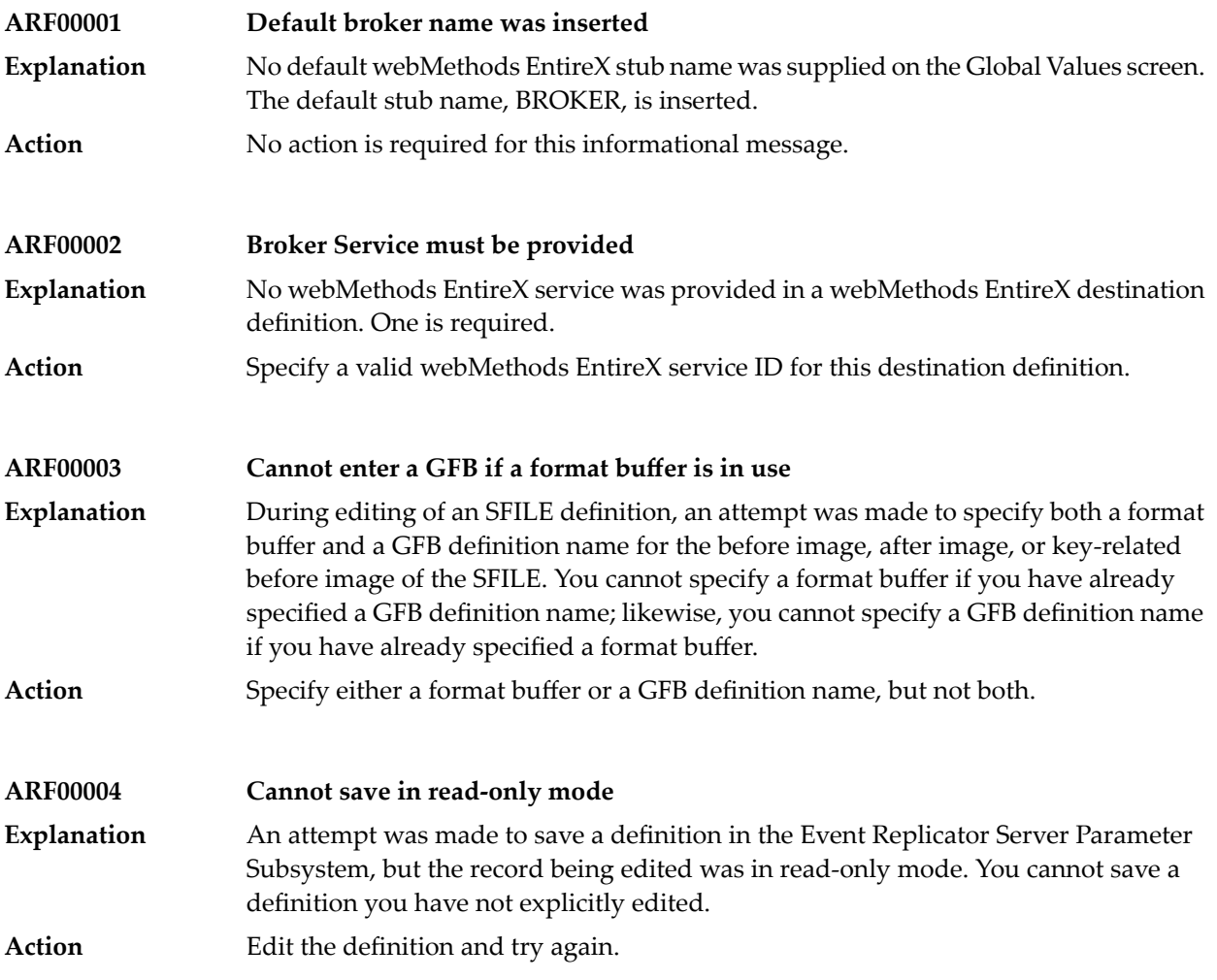

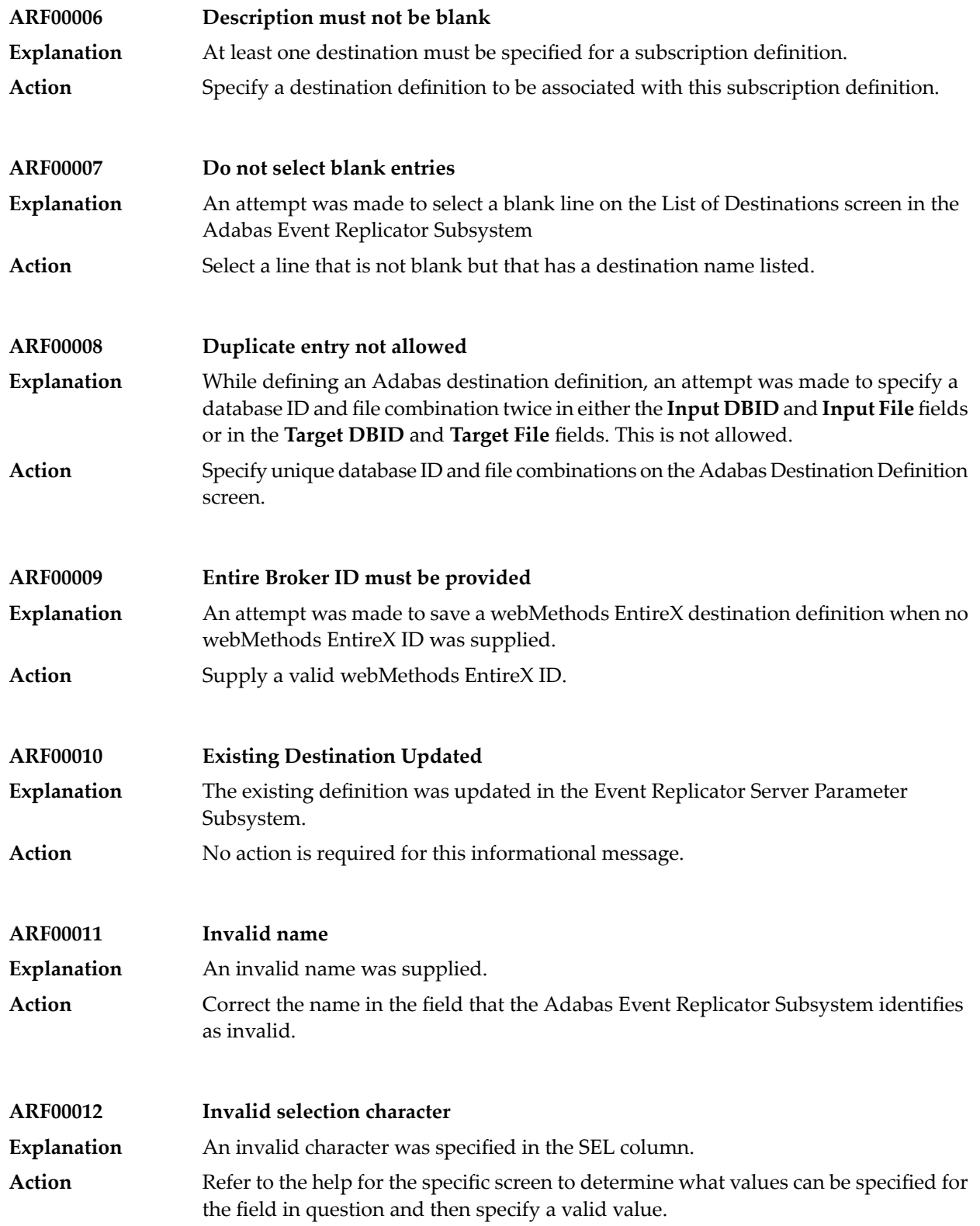

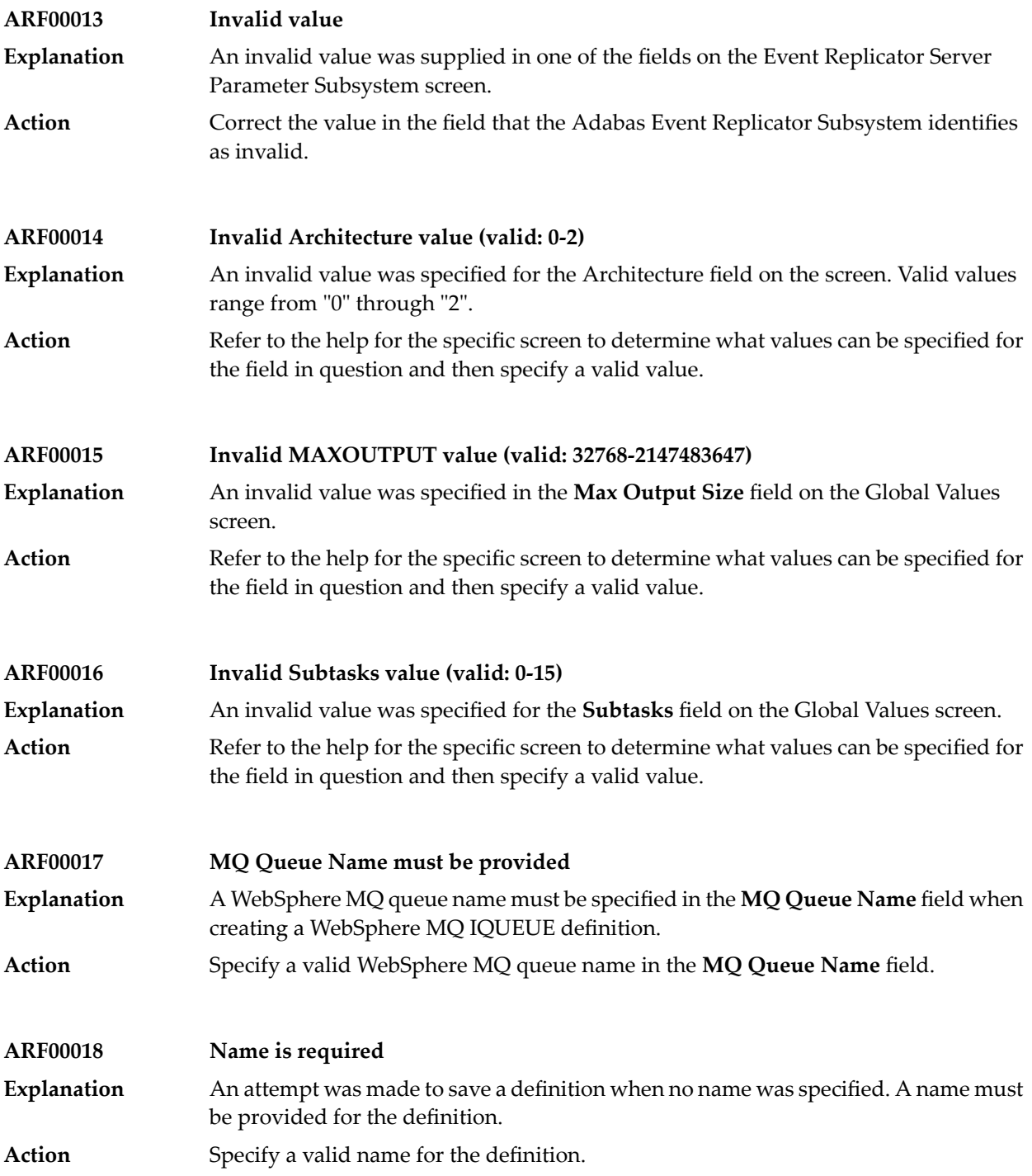

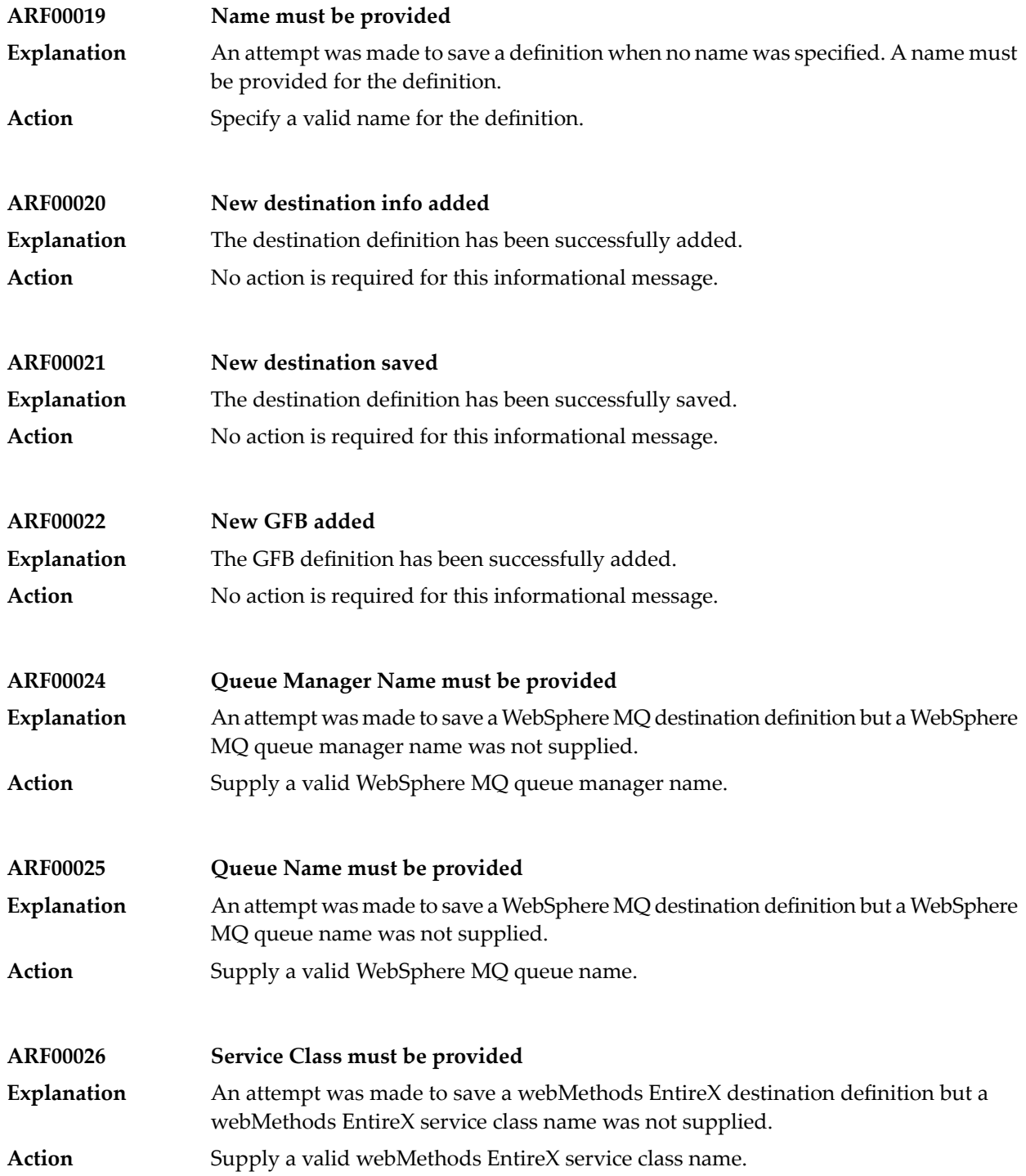

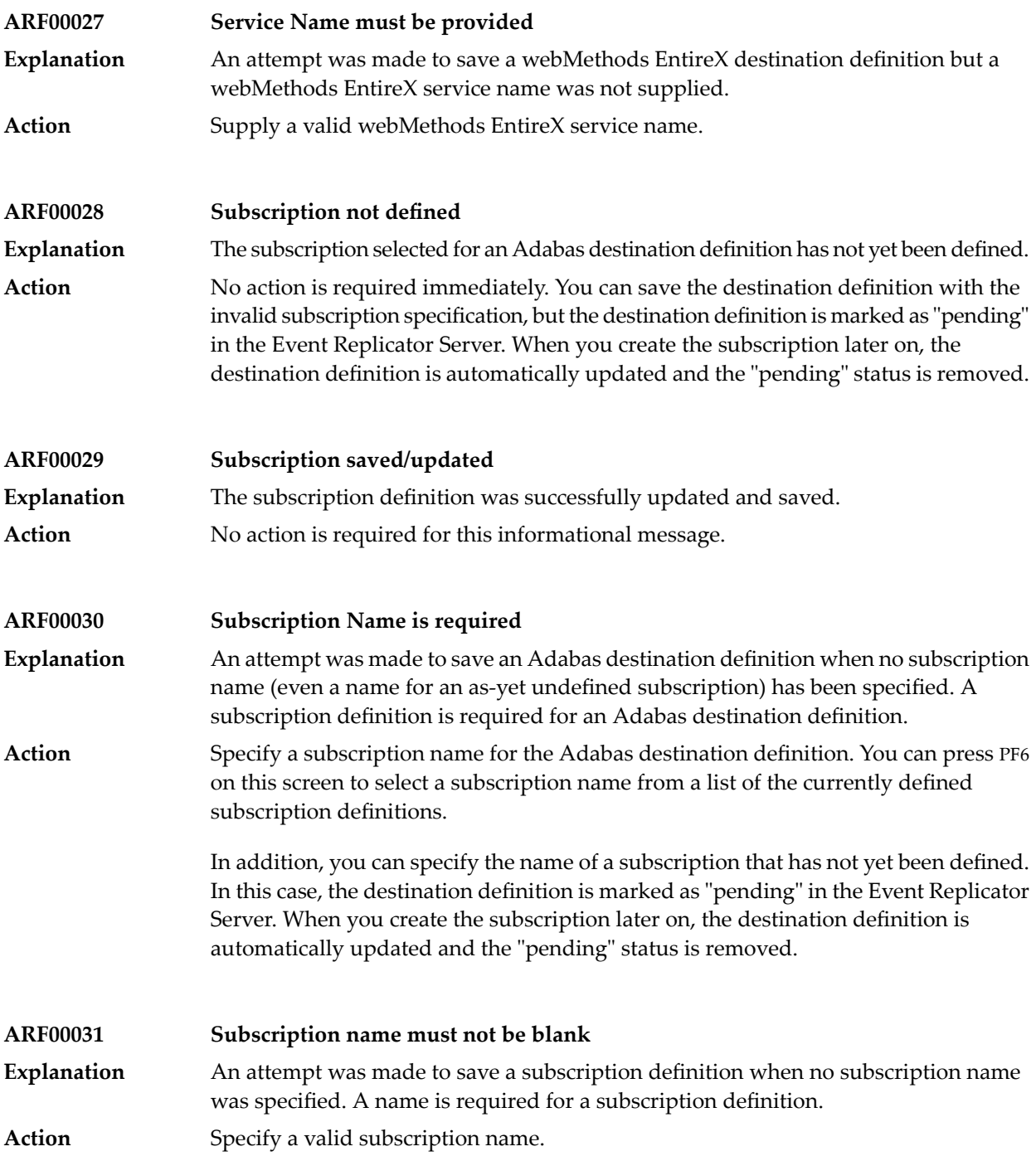

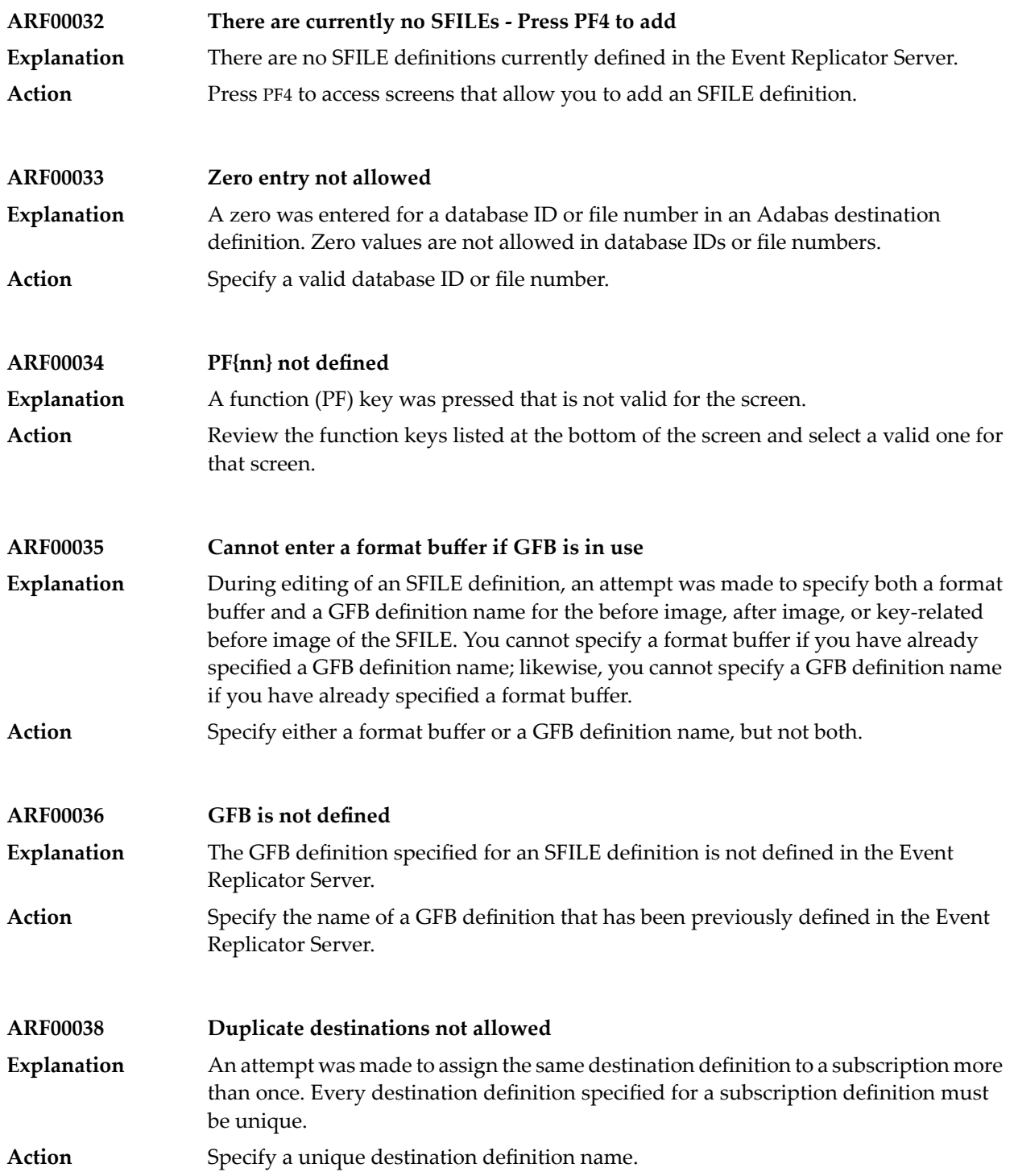

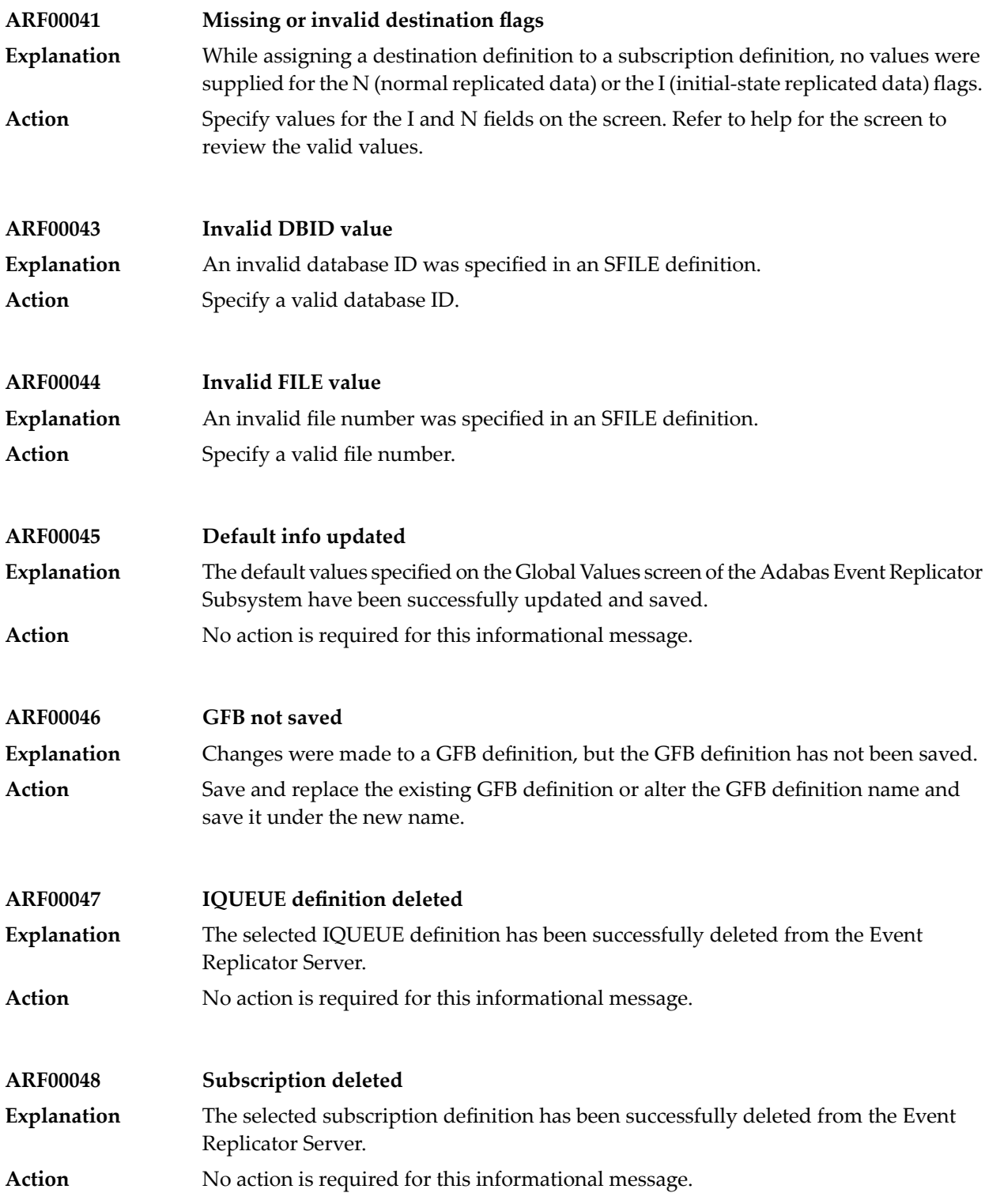

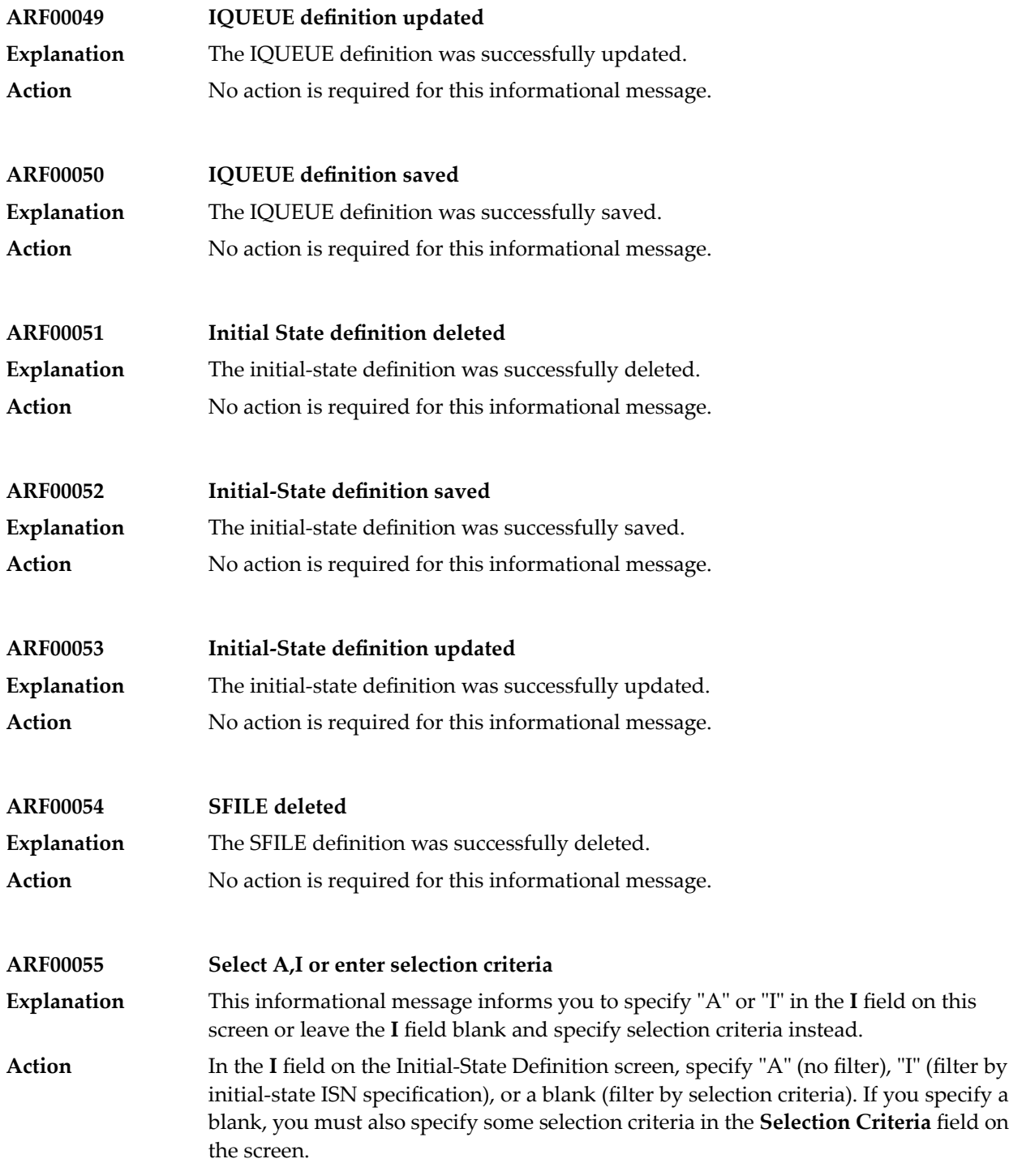

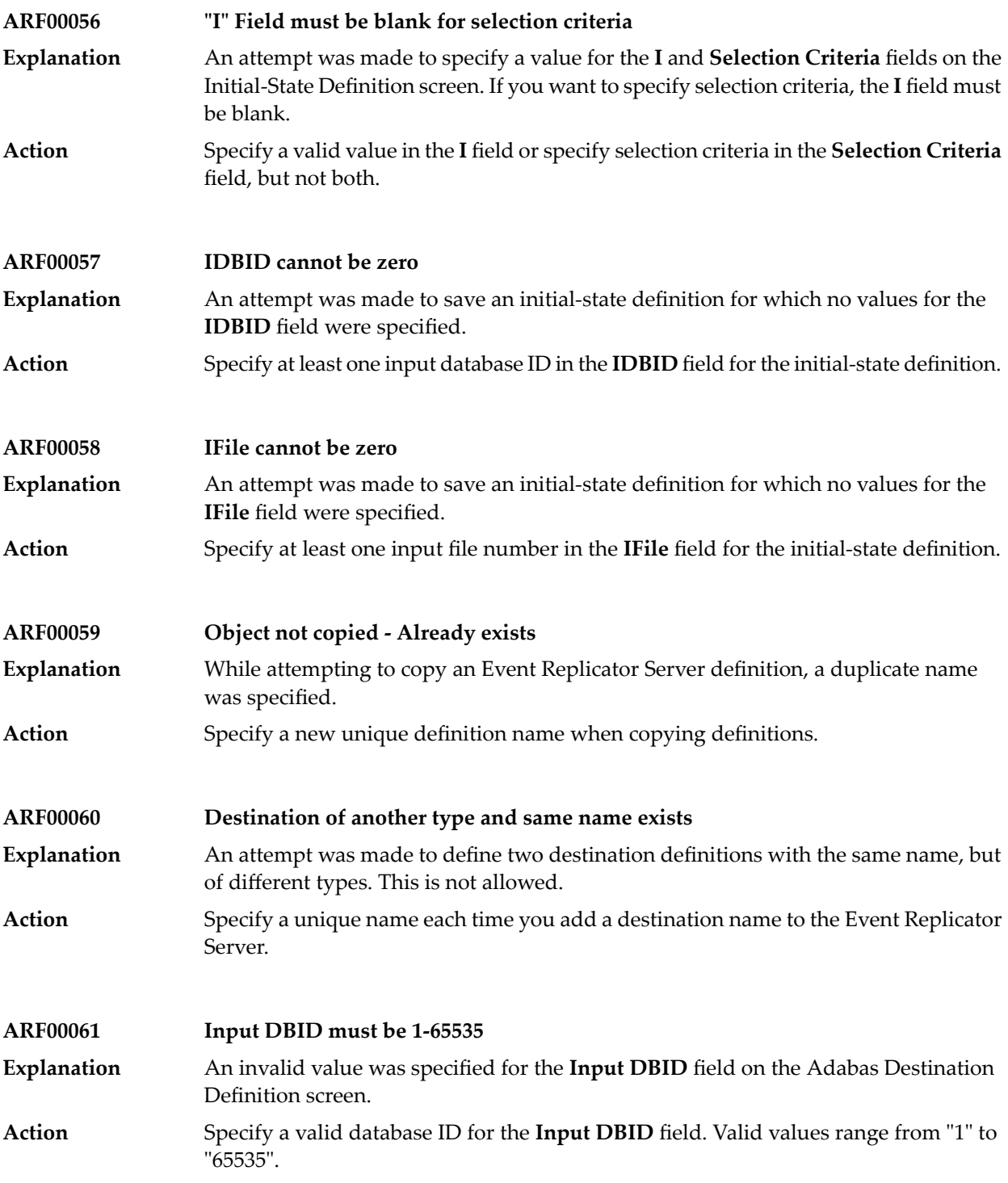

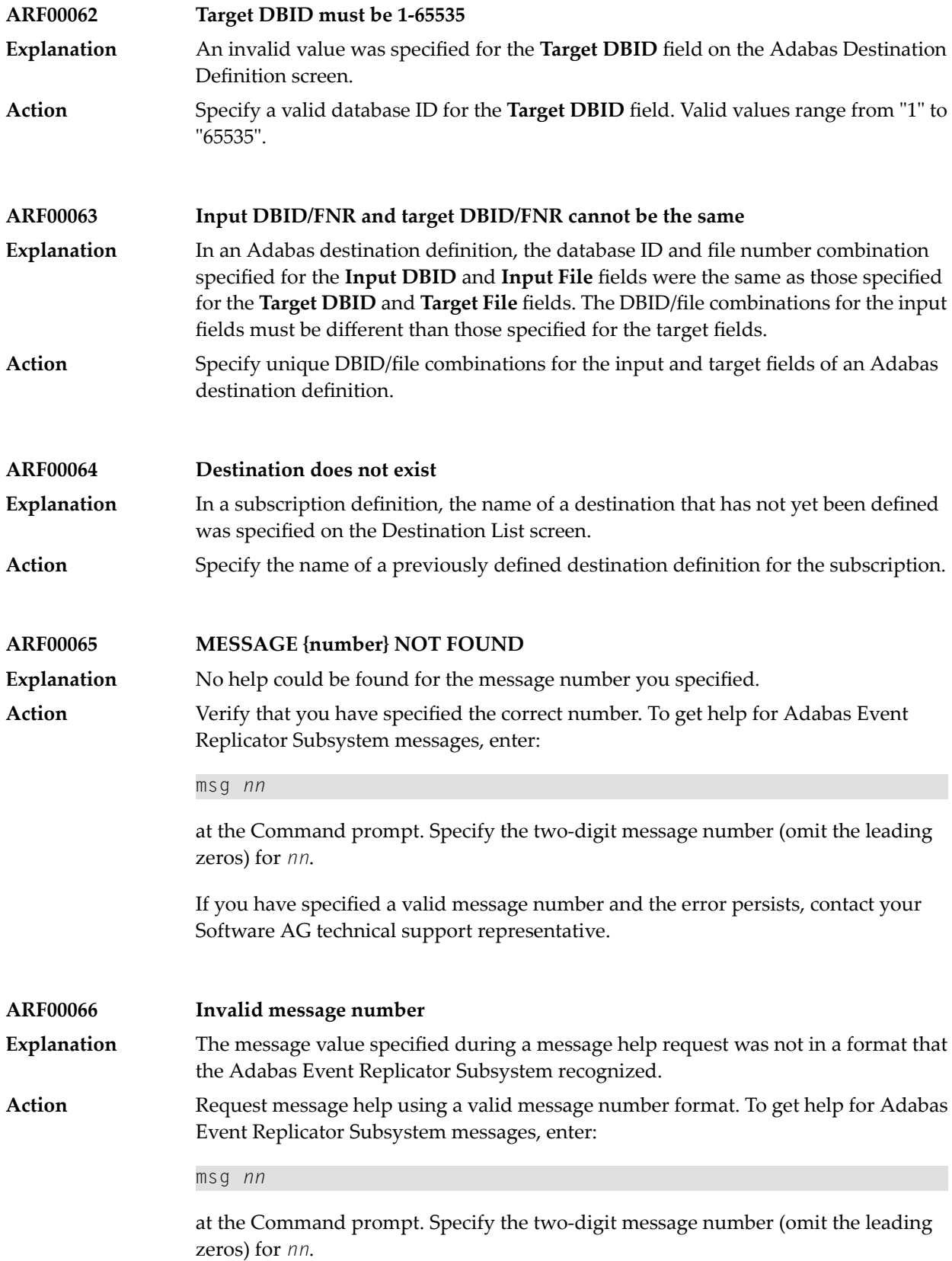

If you have specified a valid message number and the error persists, contact your Software AG technical support representative.

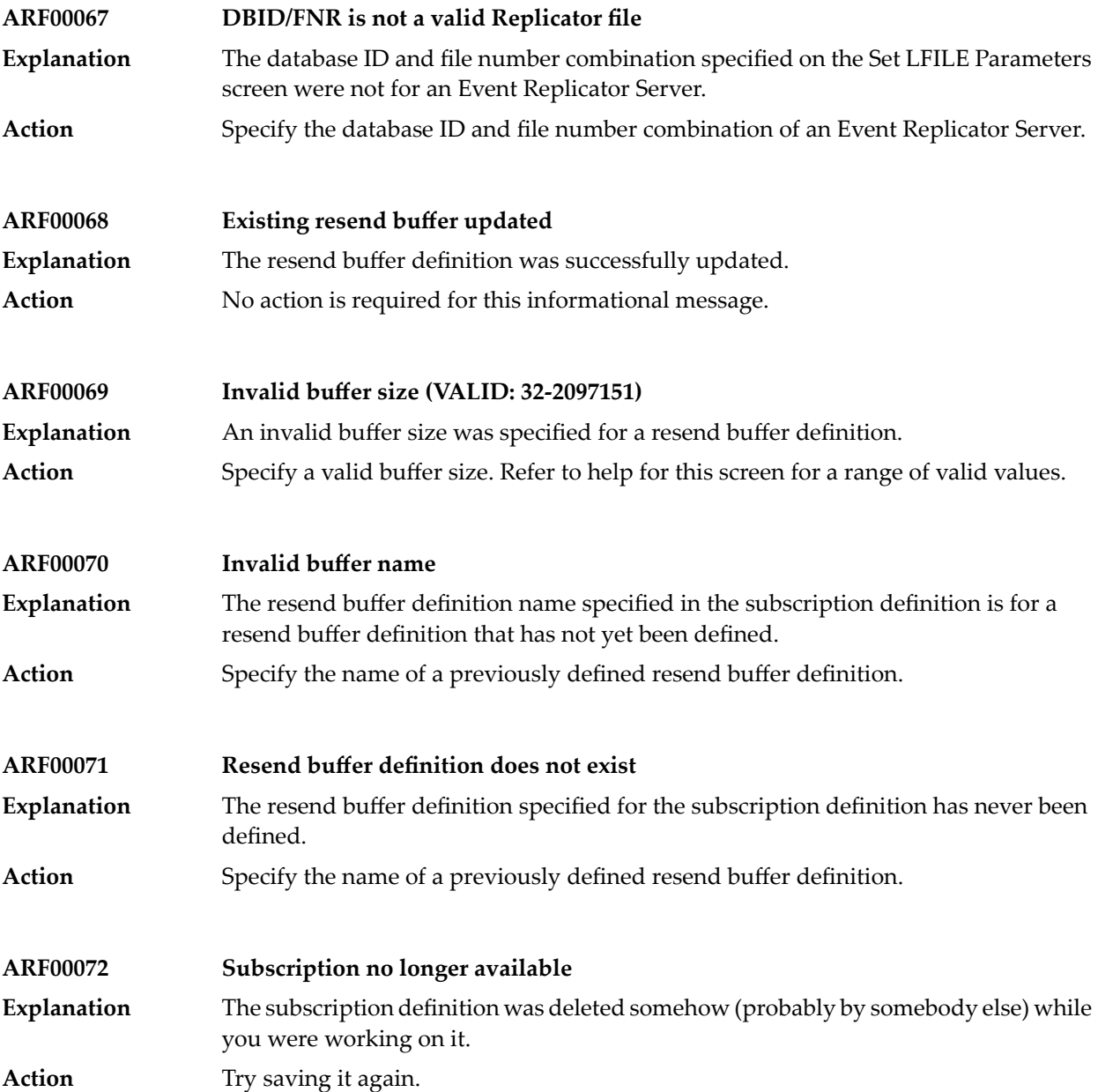

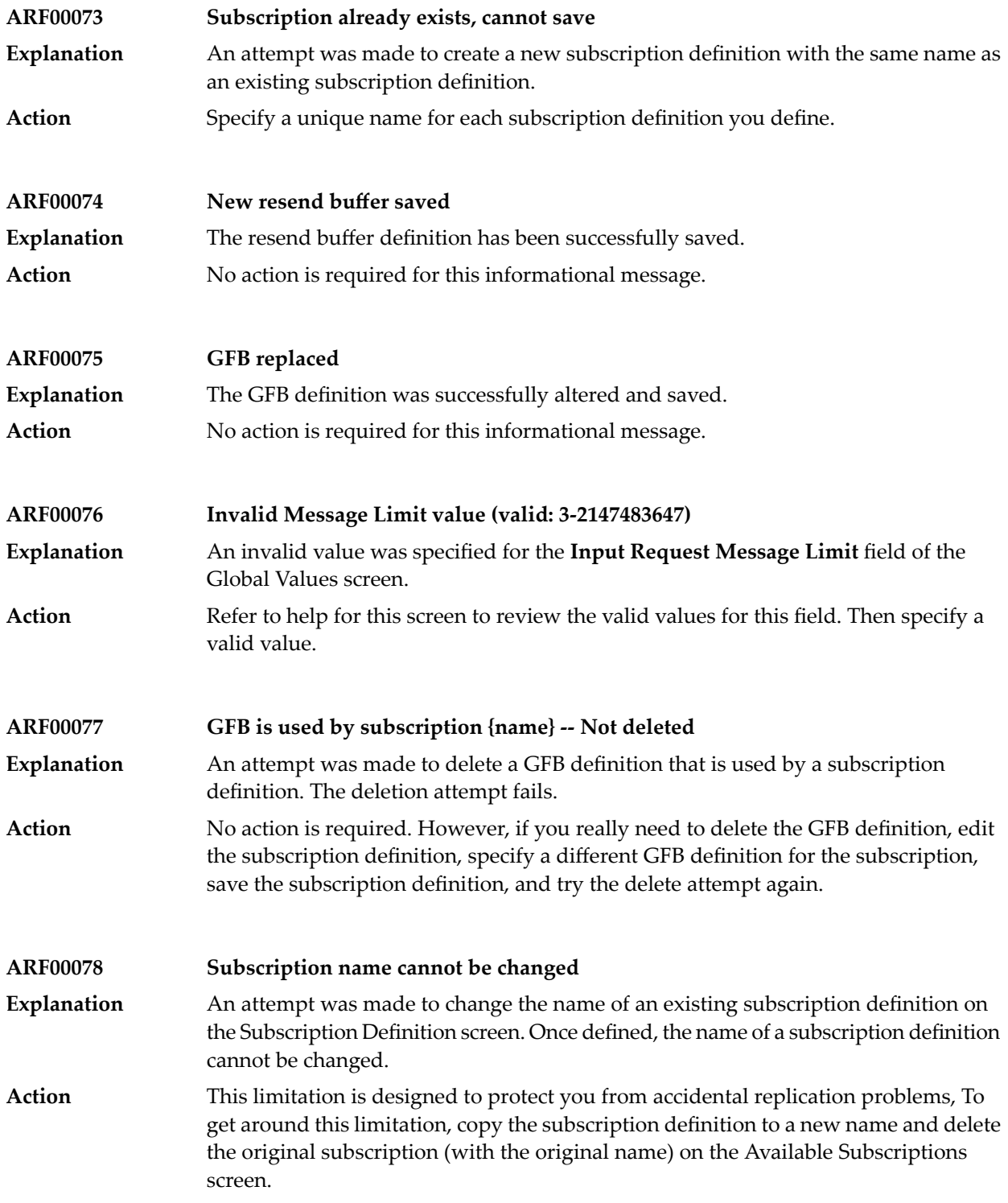

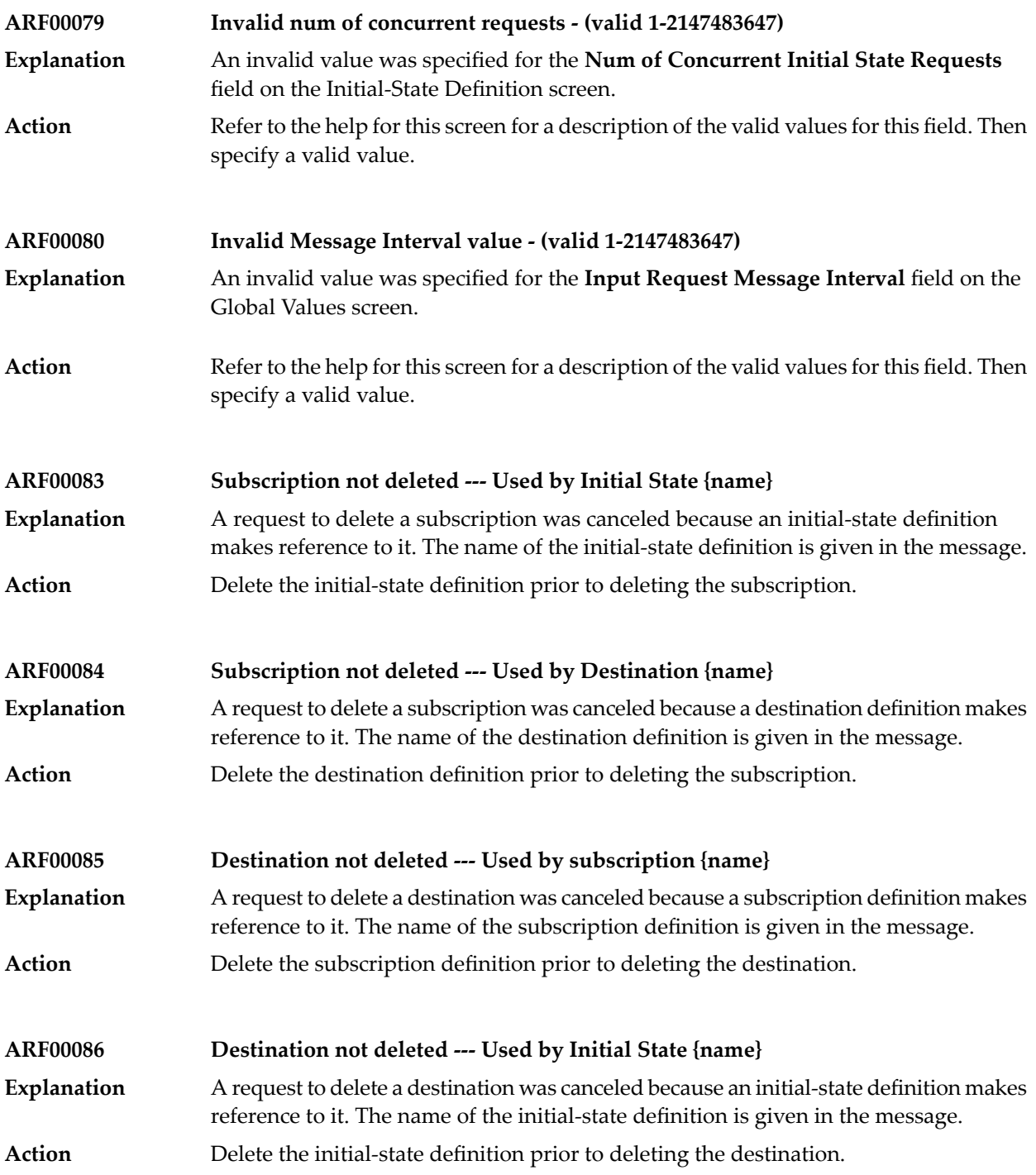

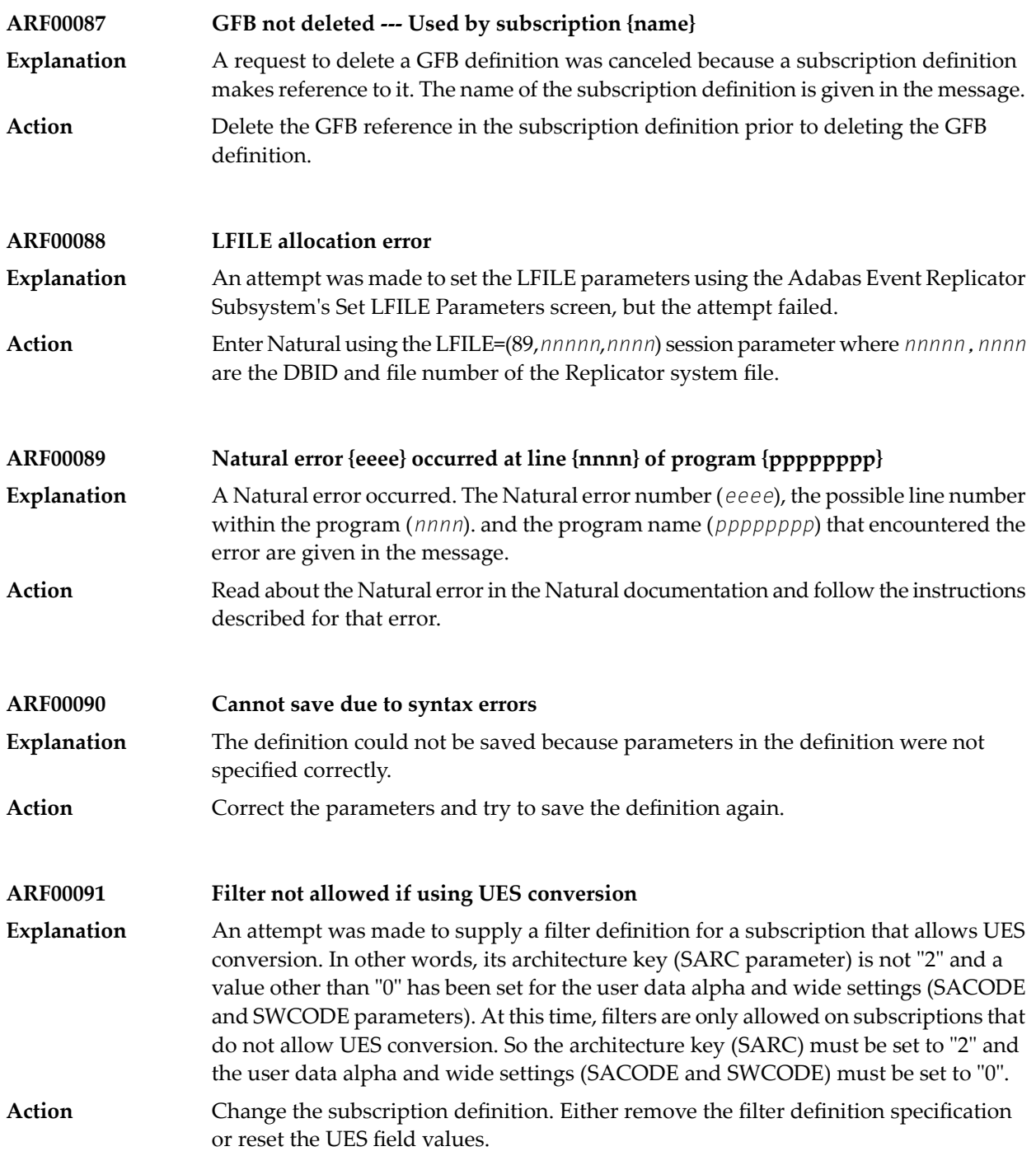

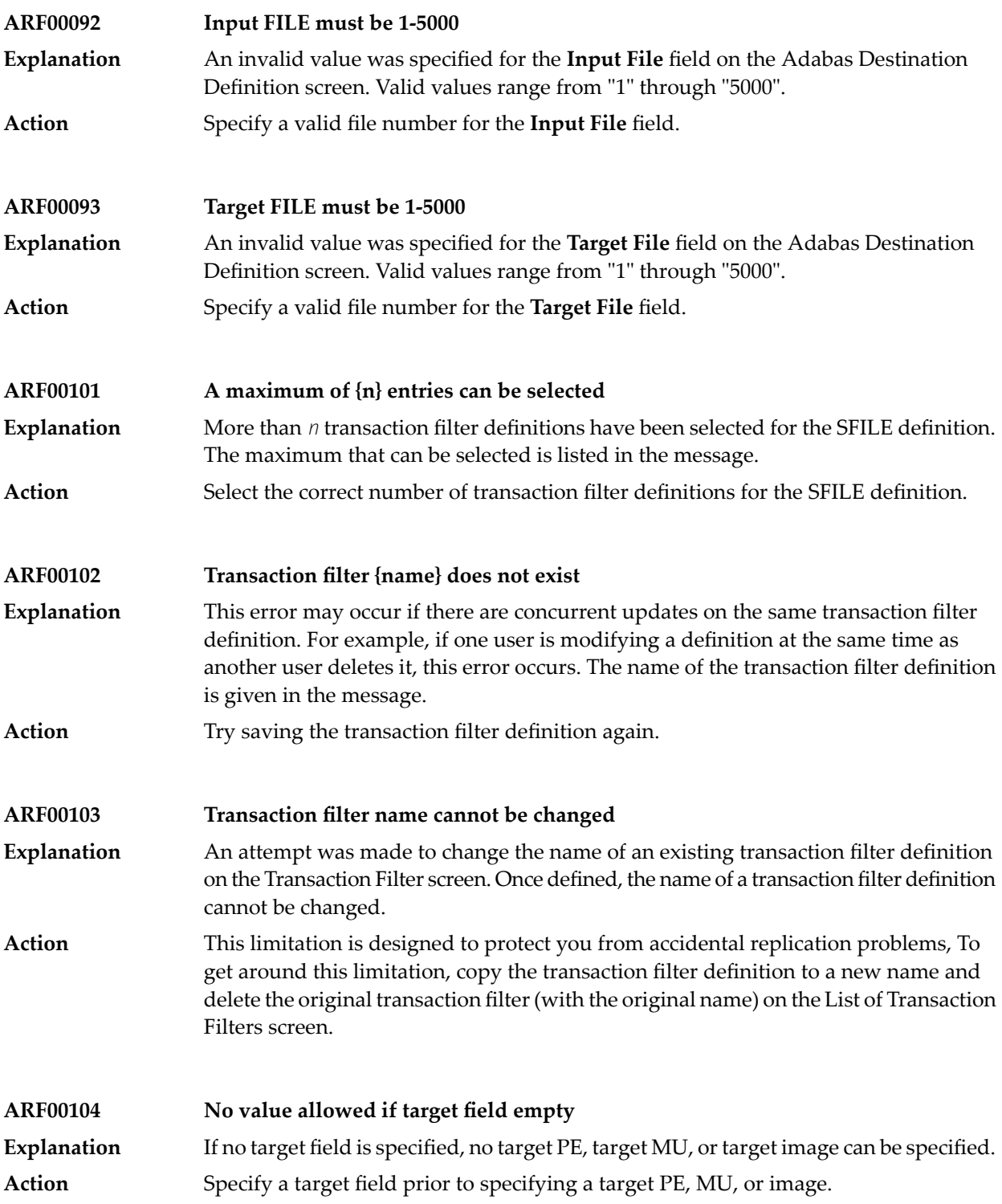

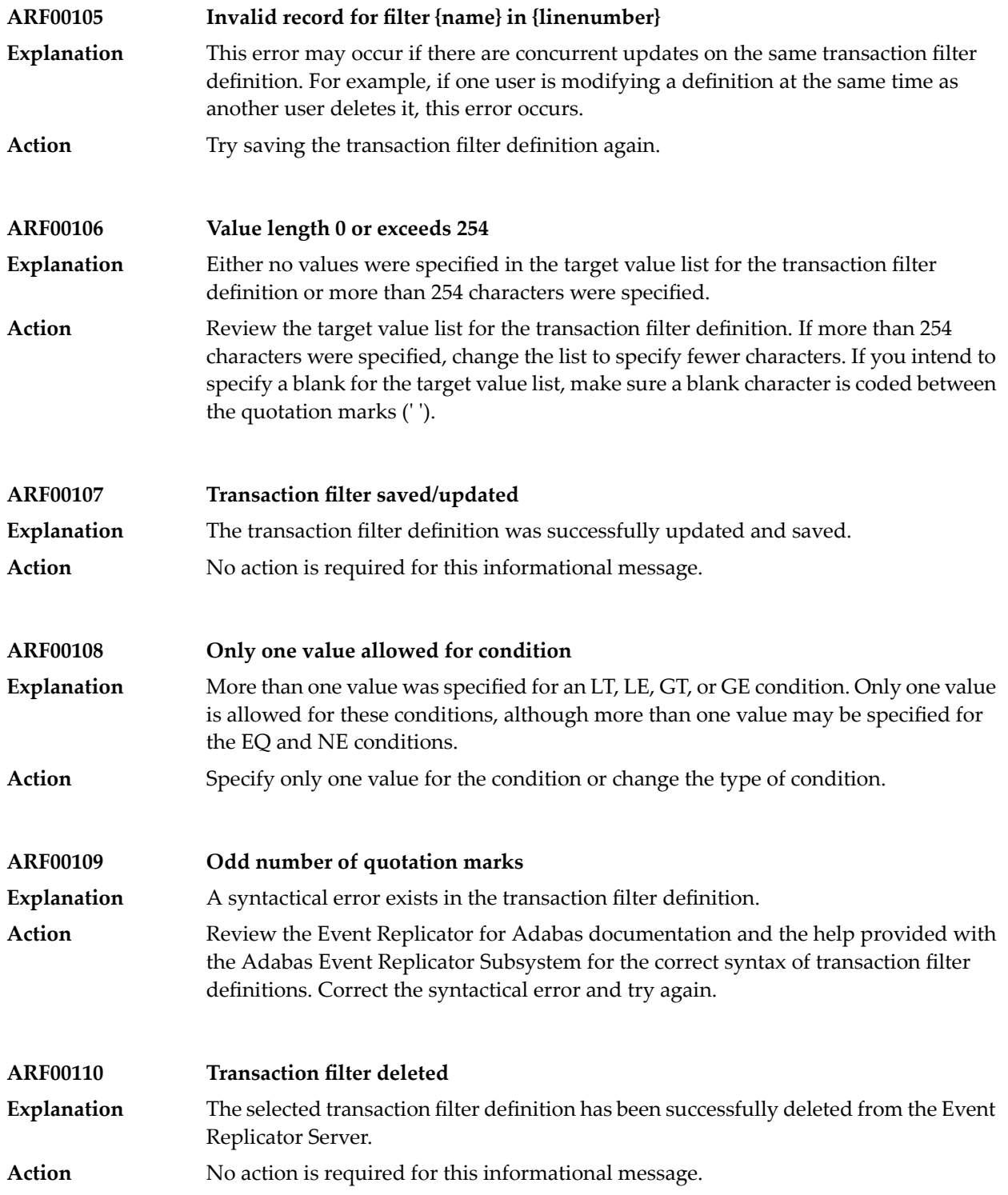

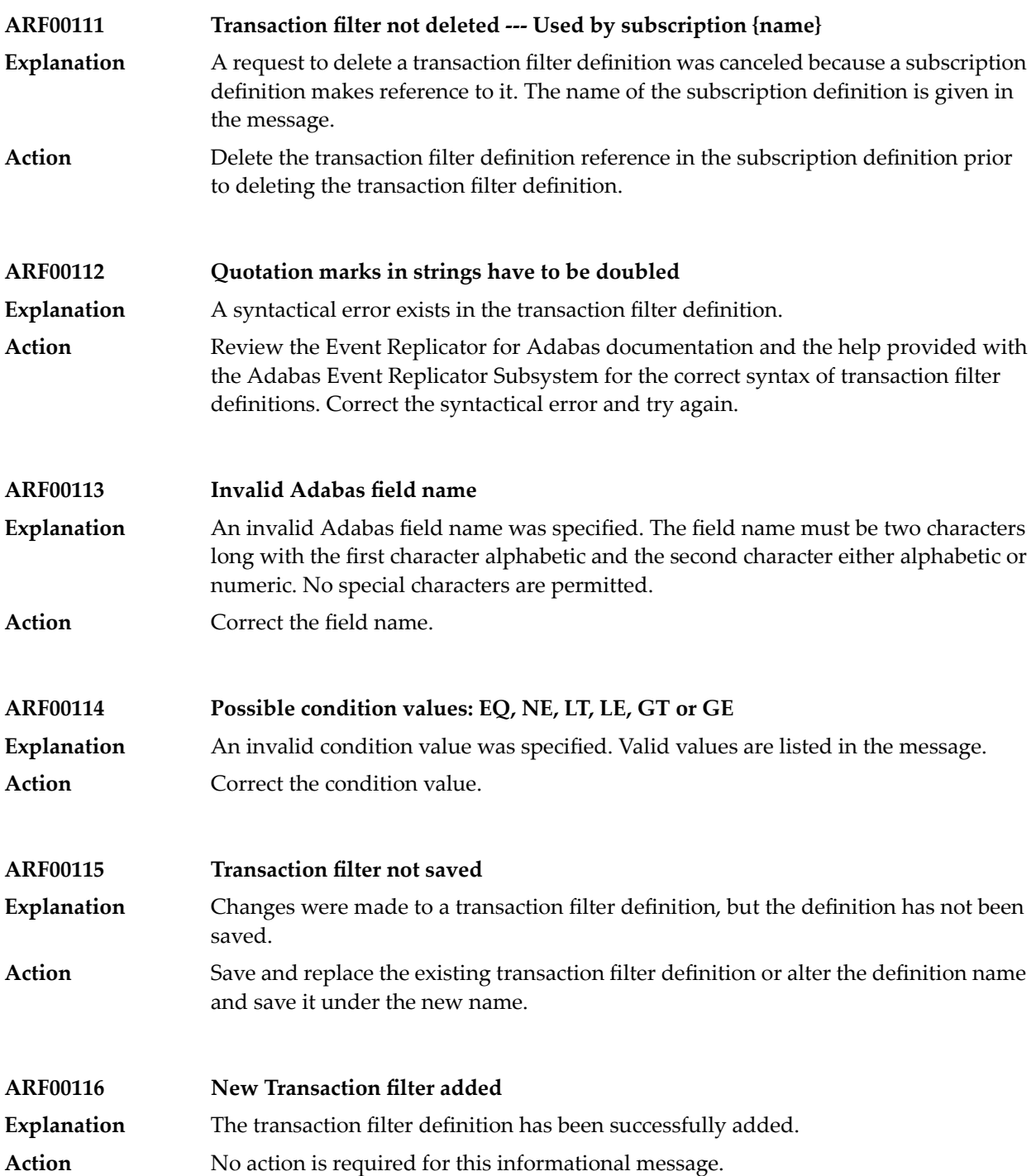

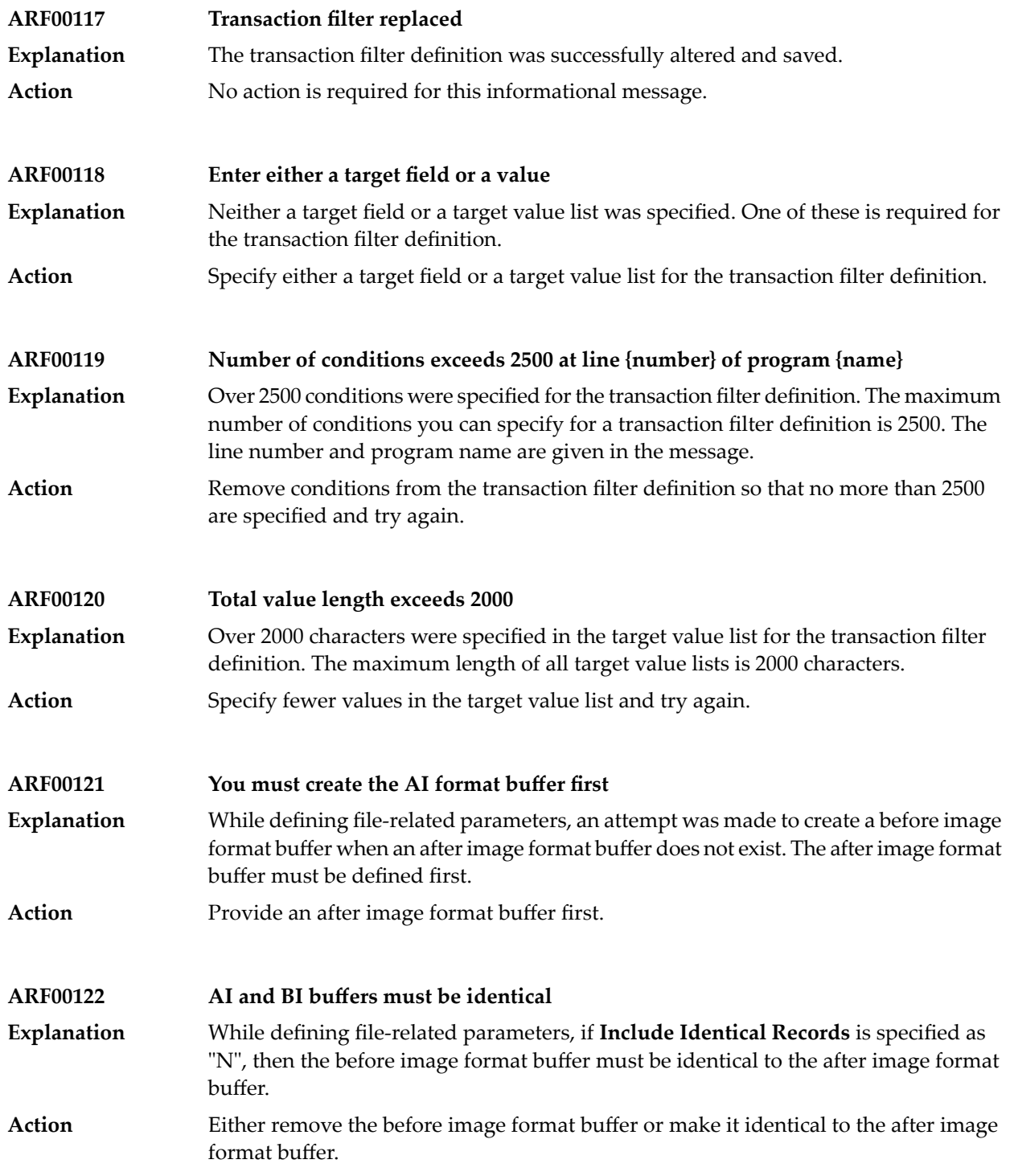
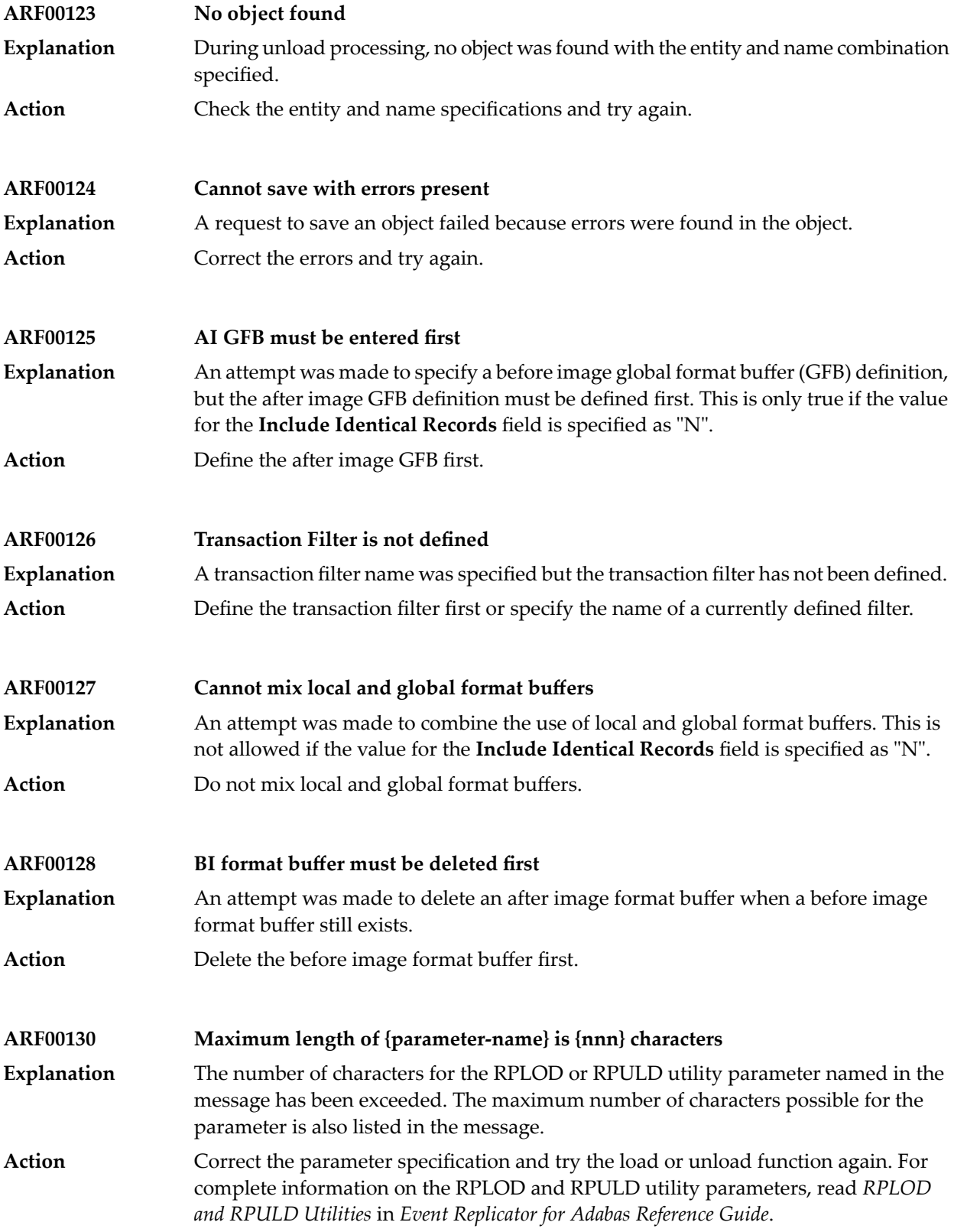

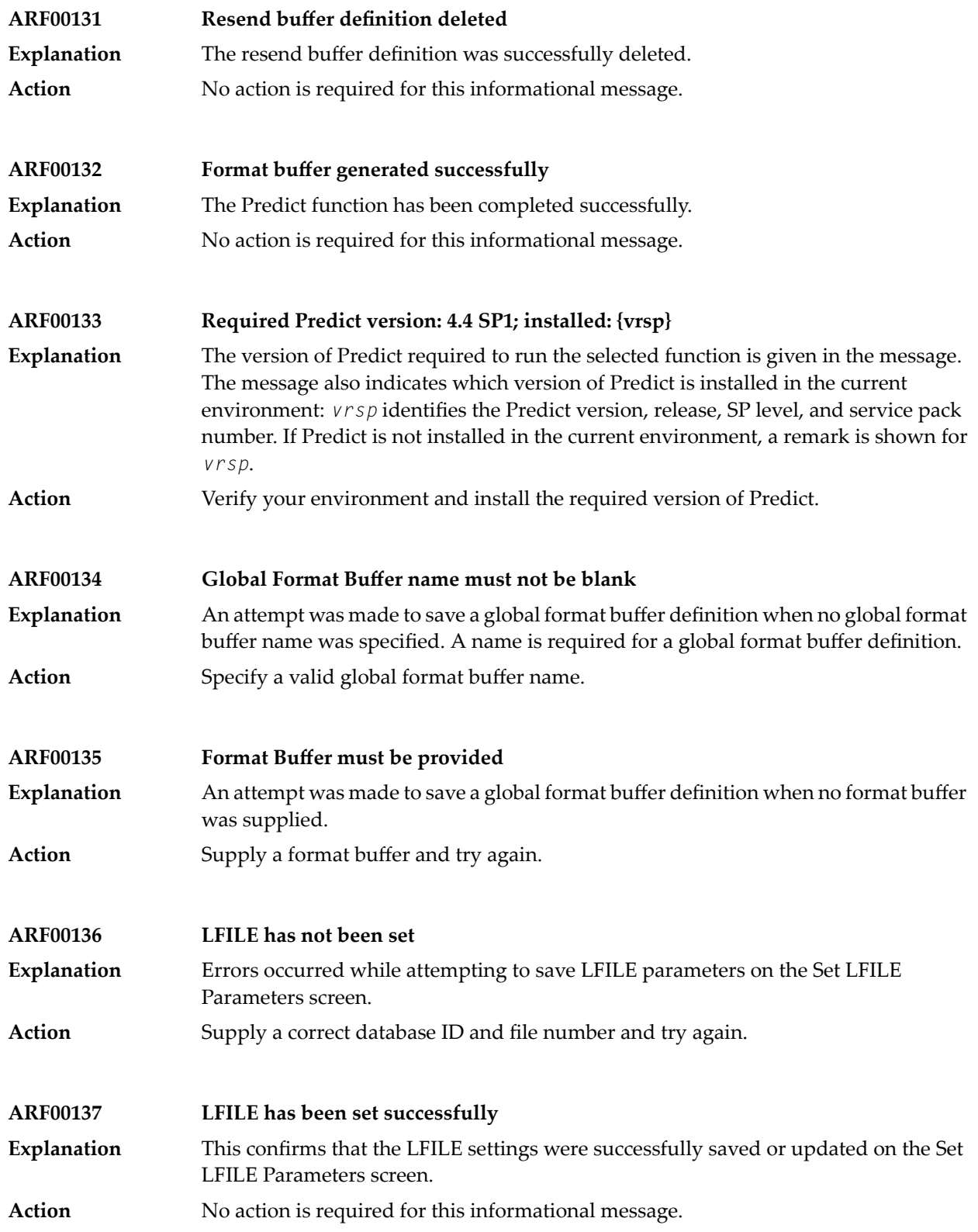

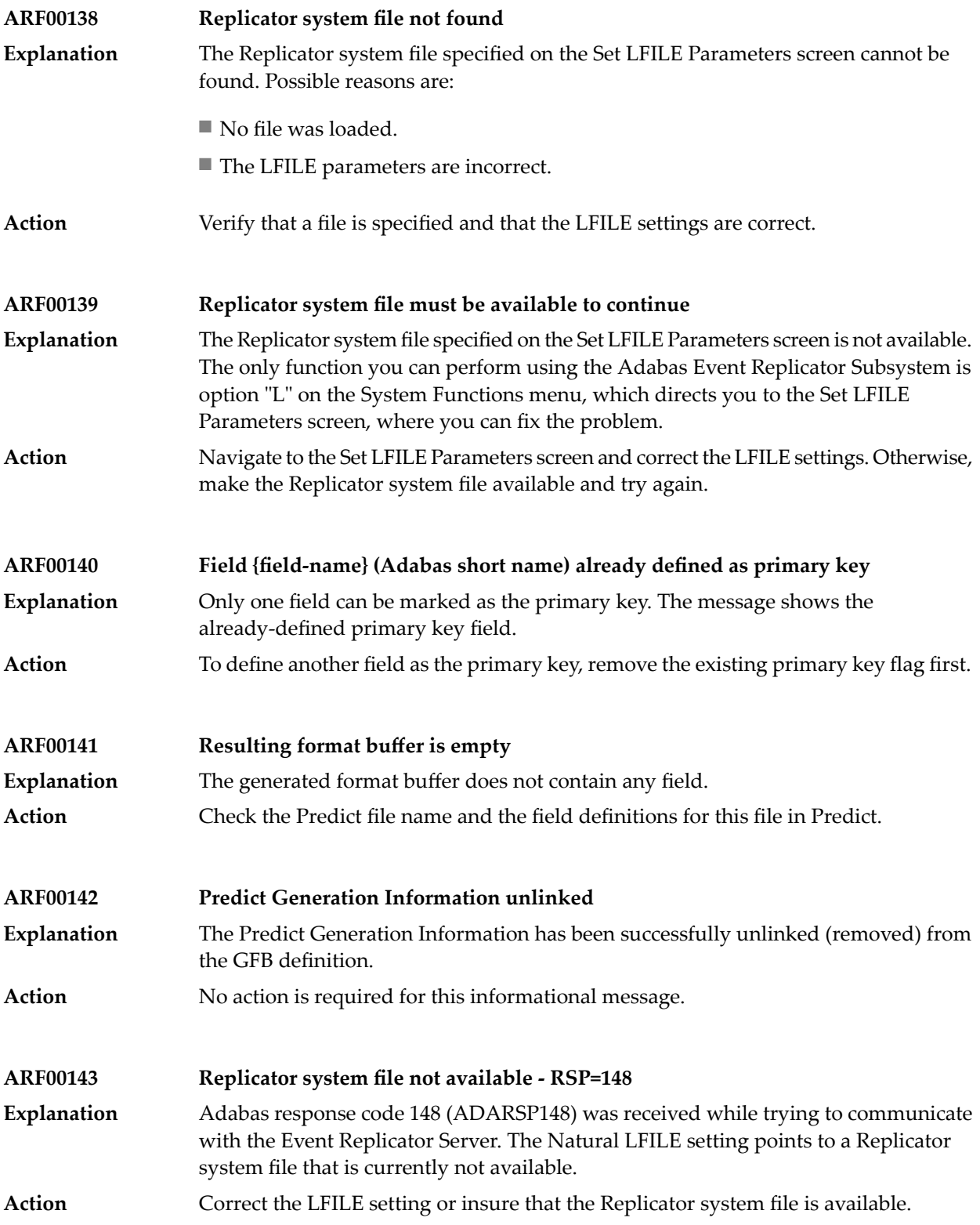

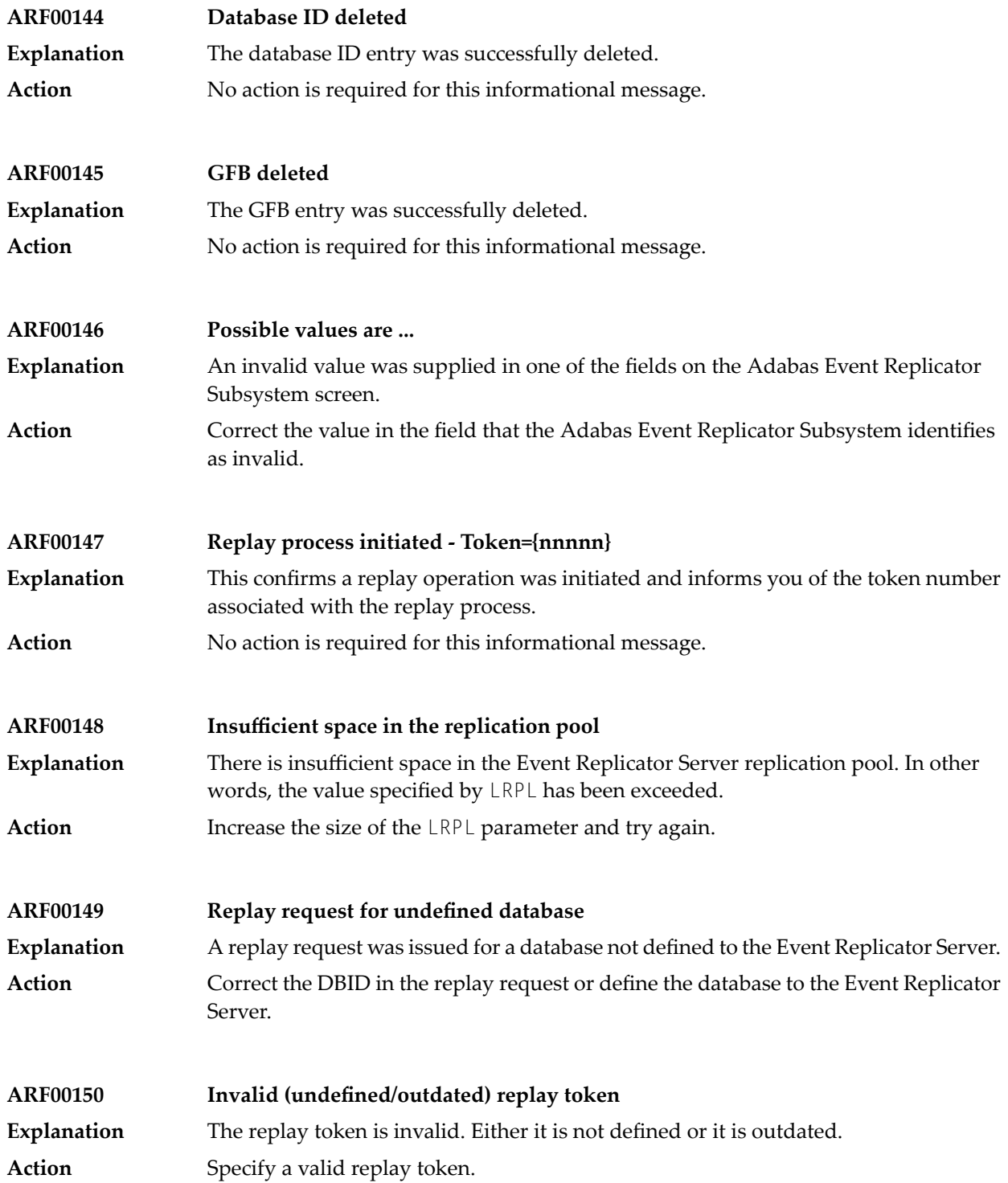

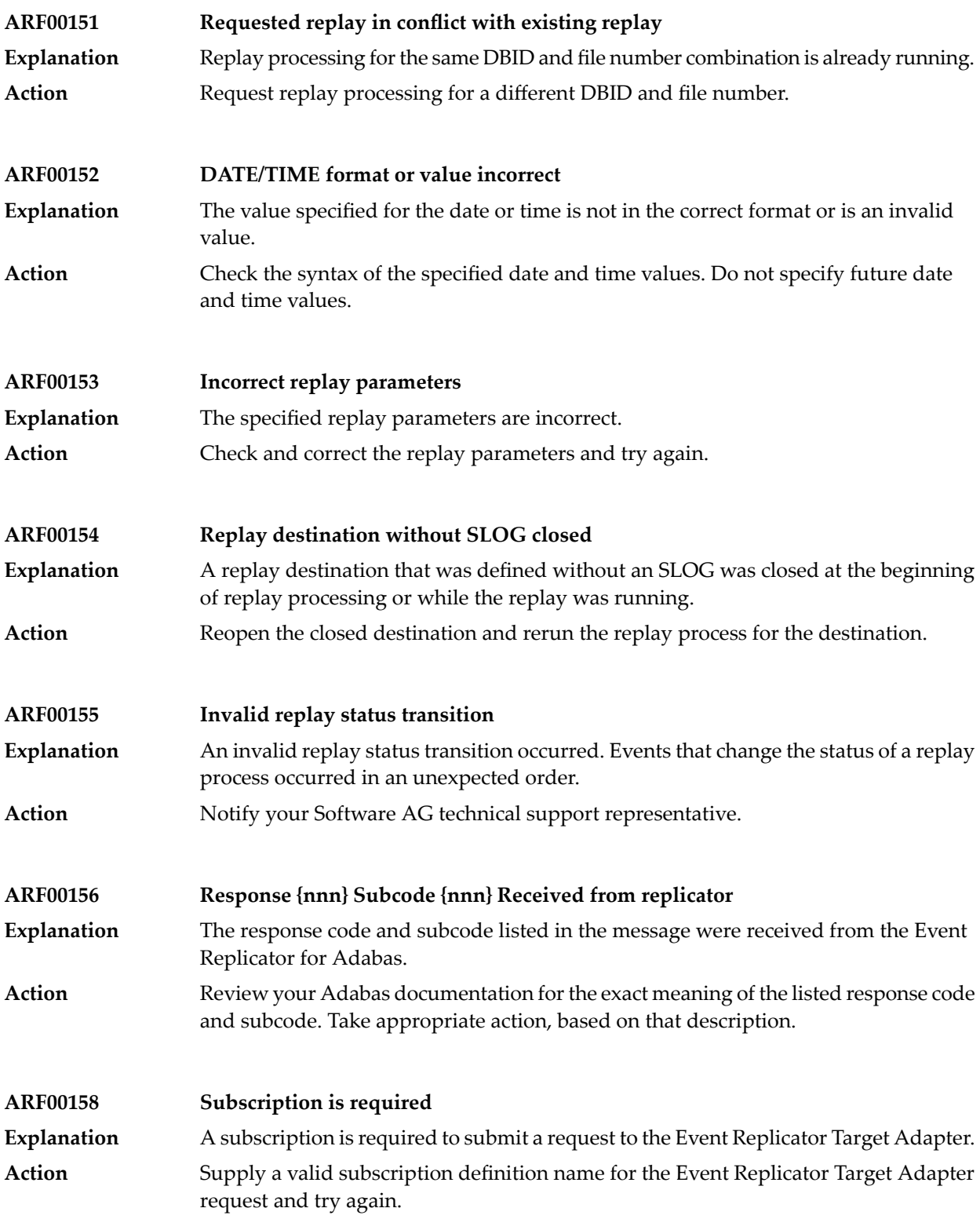

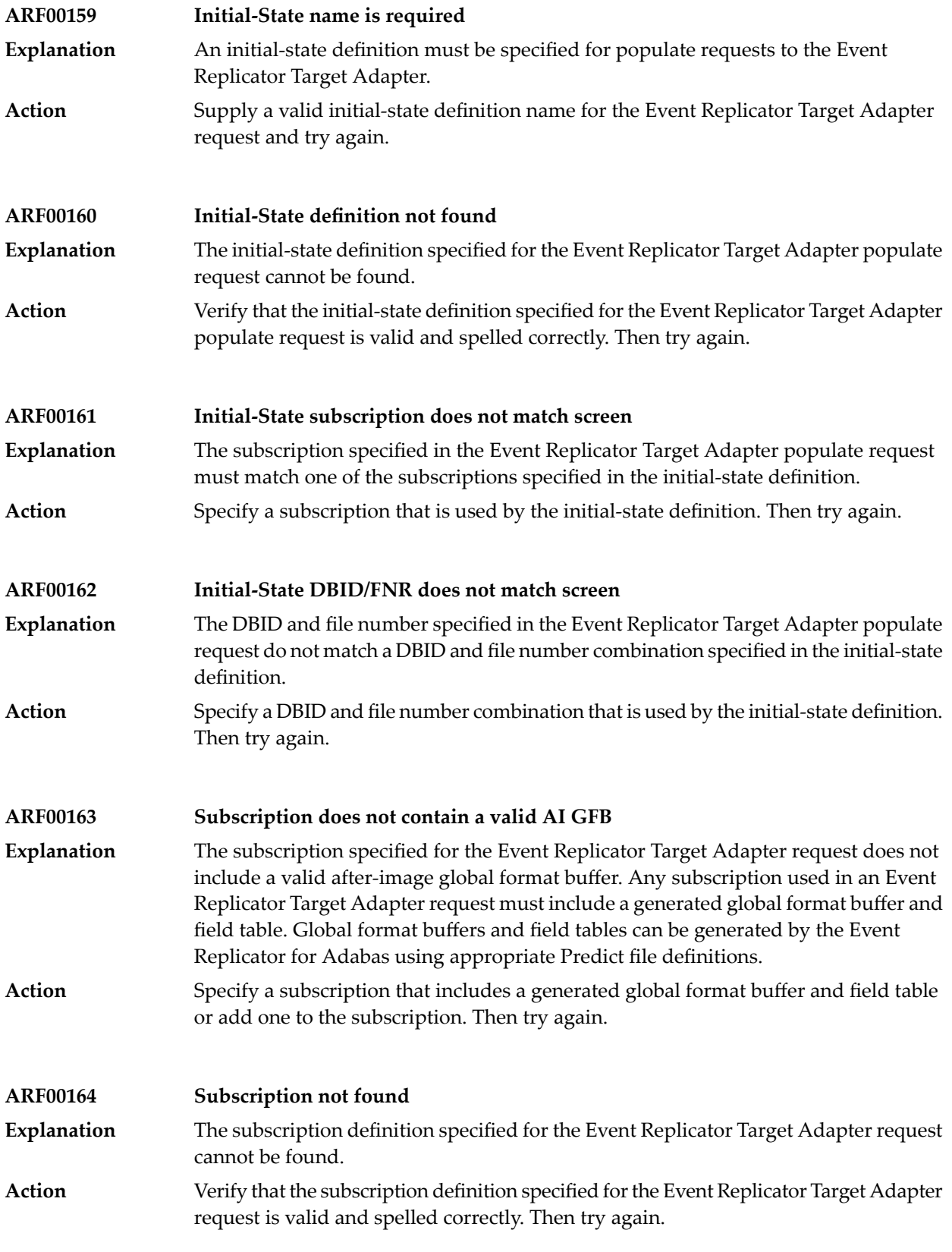

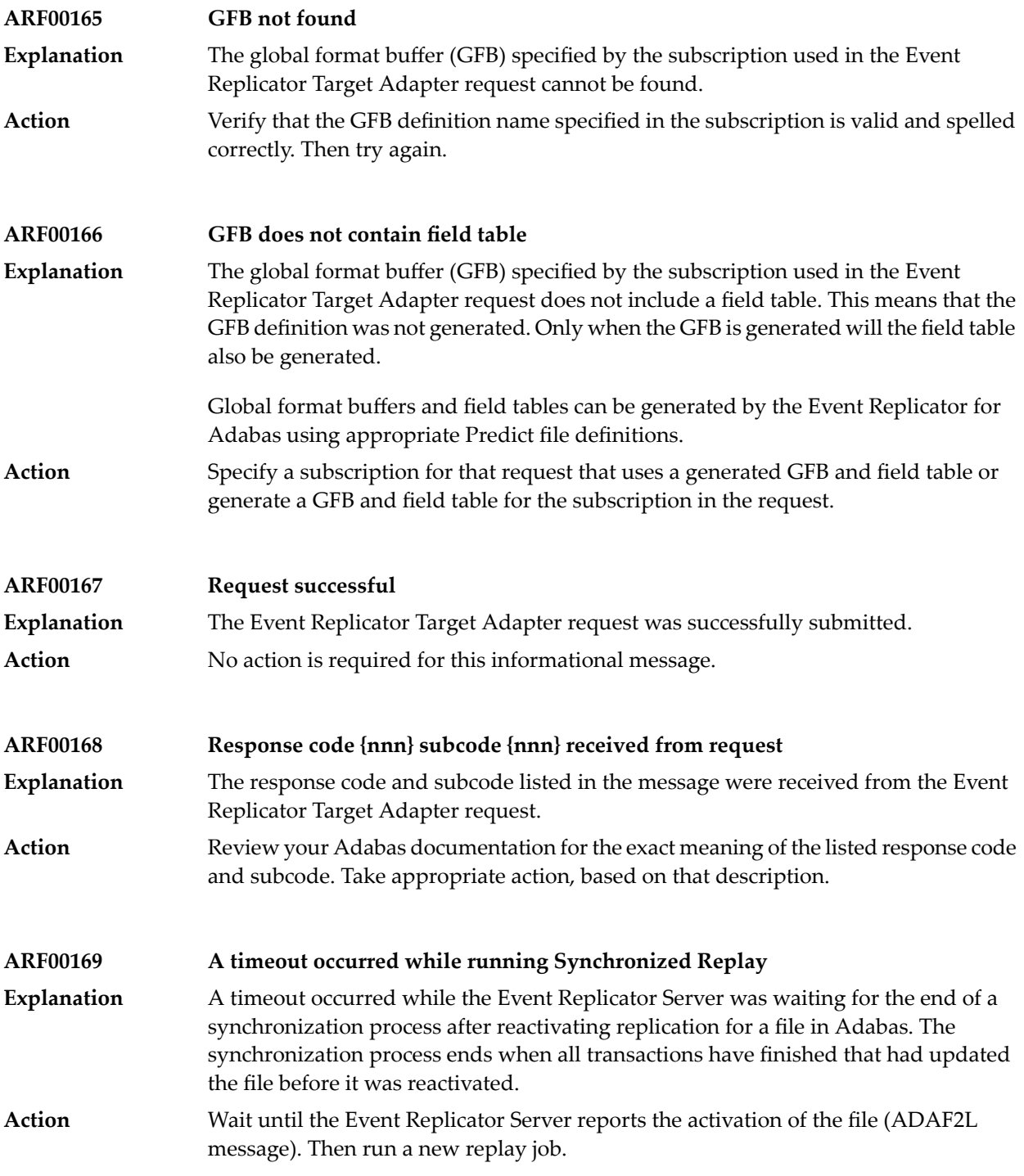

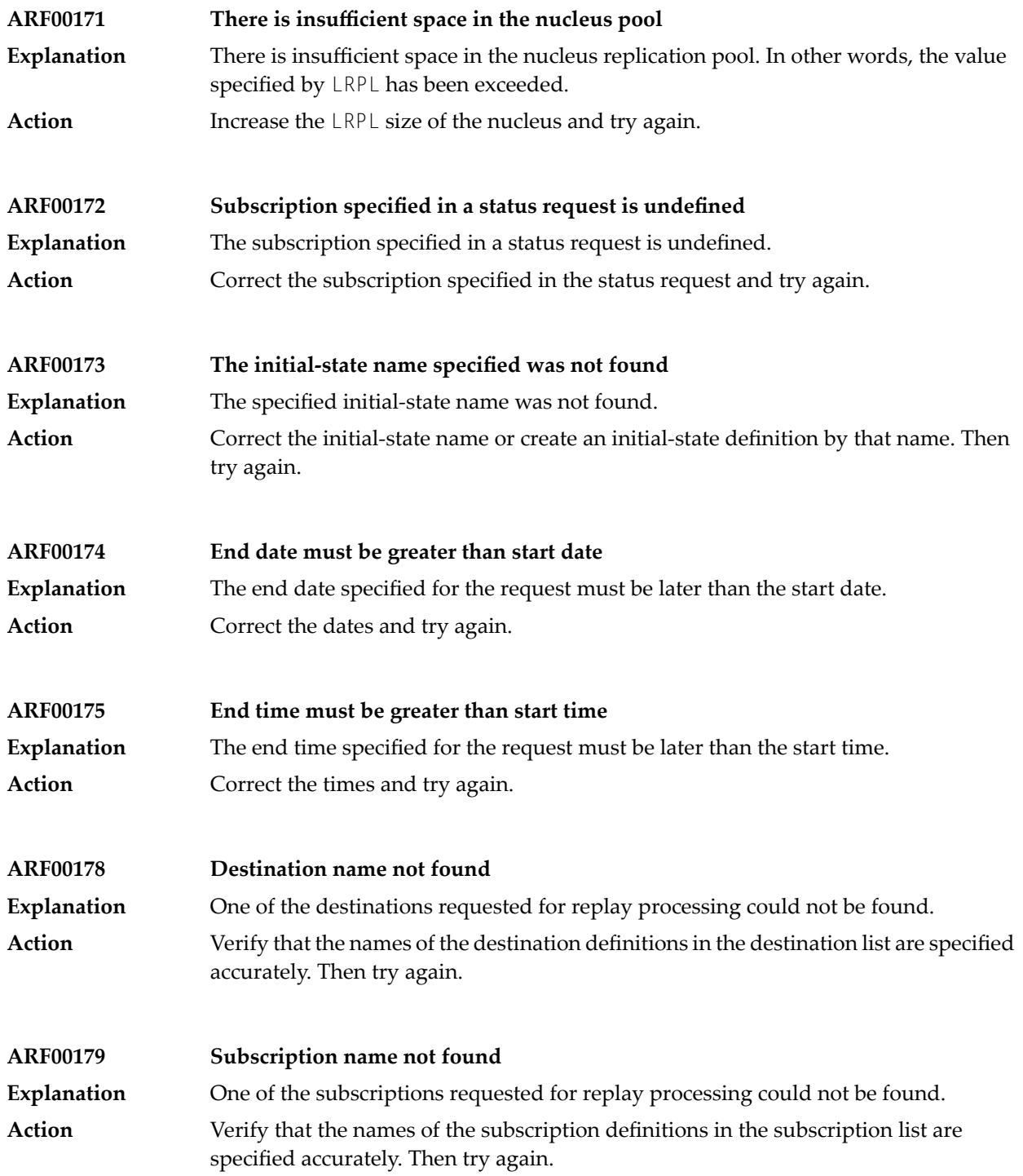

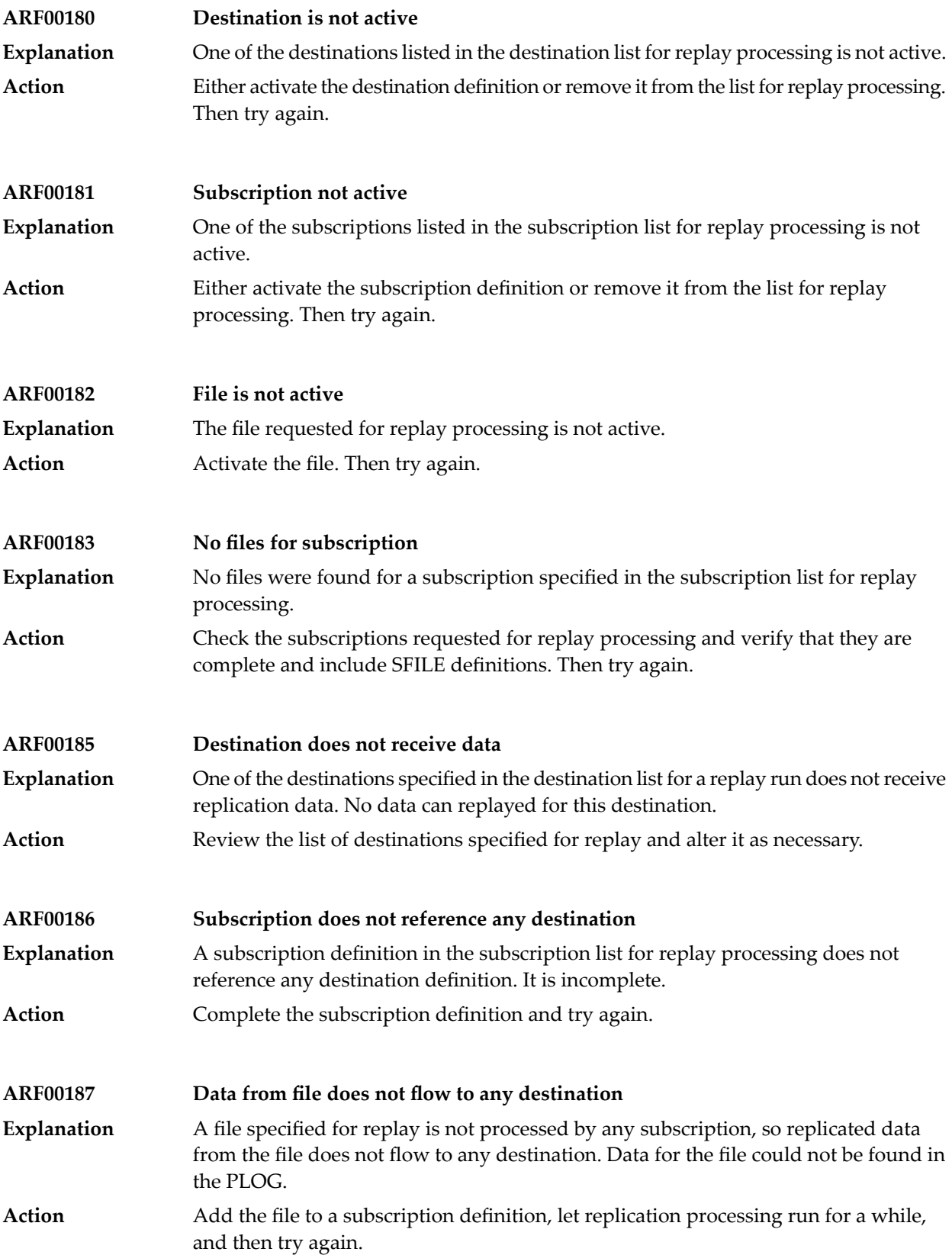

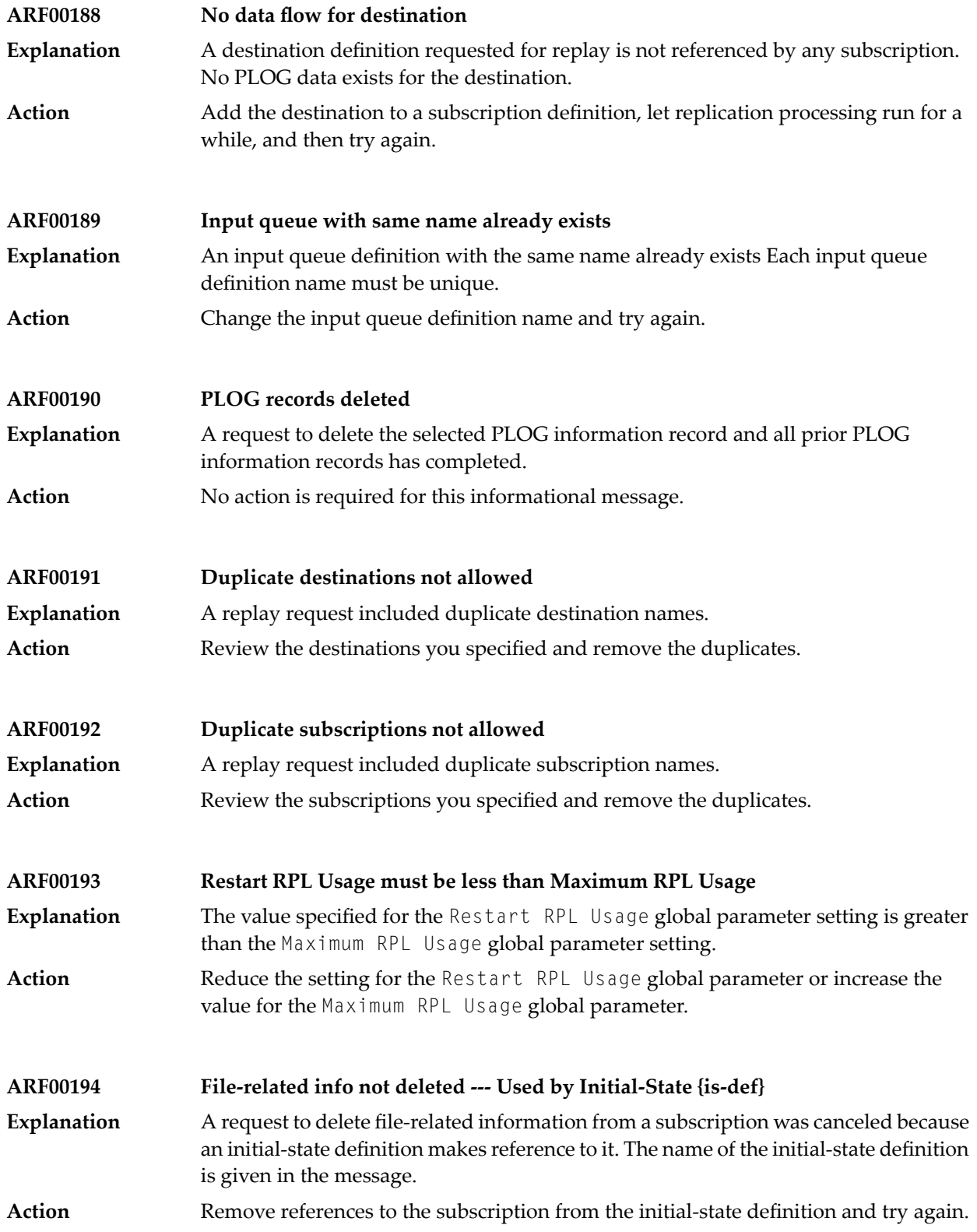

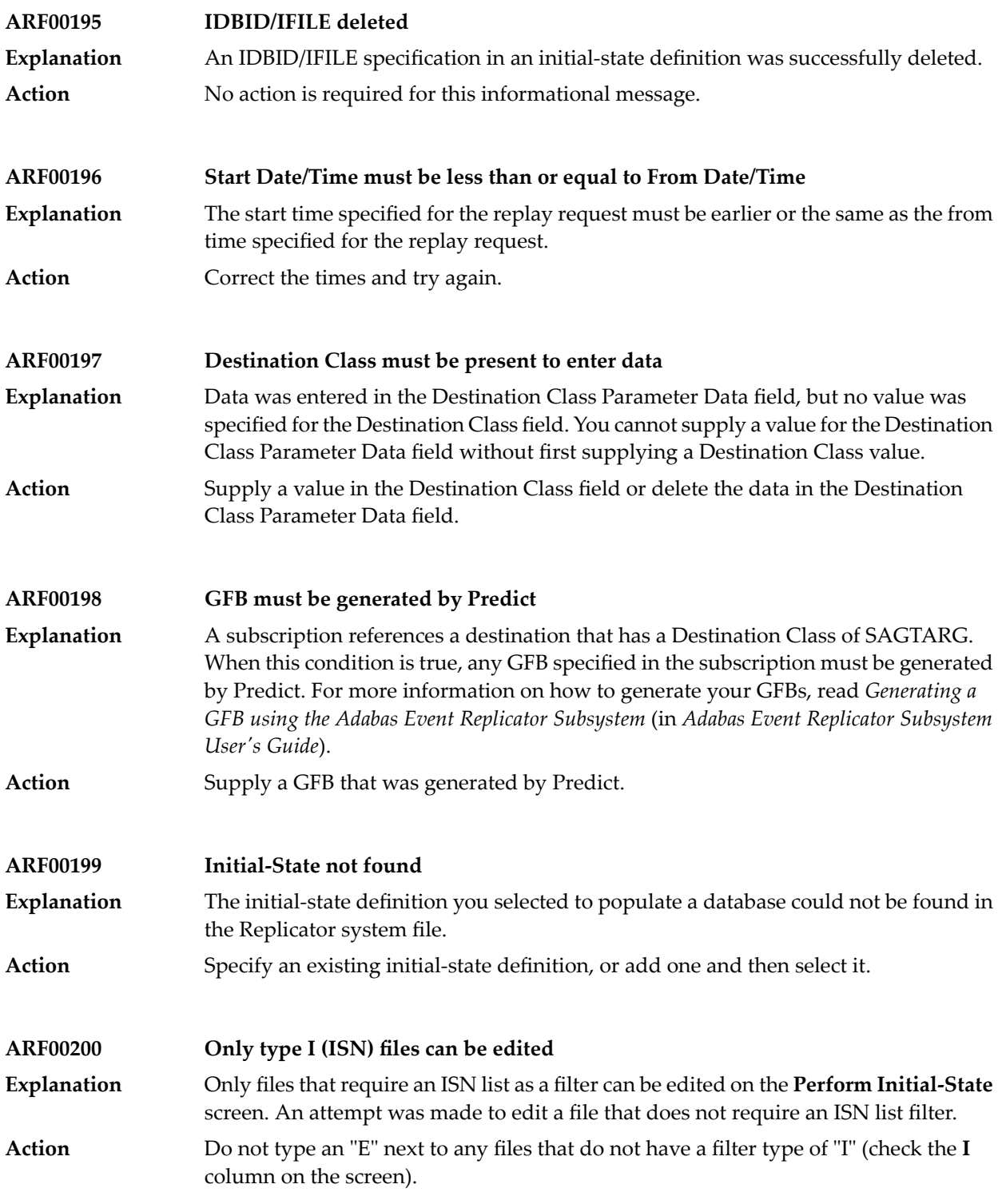

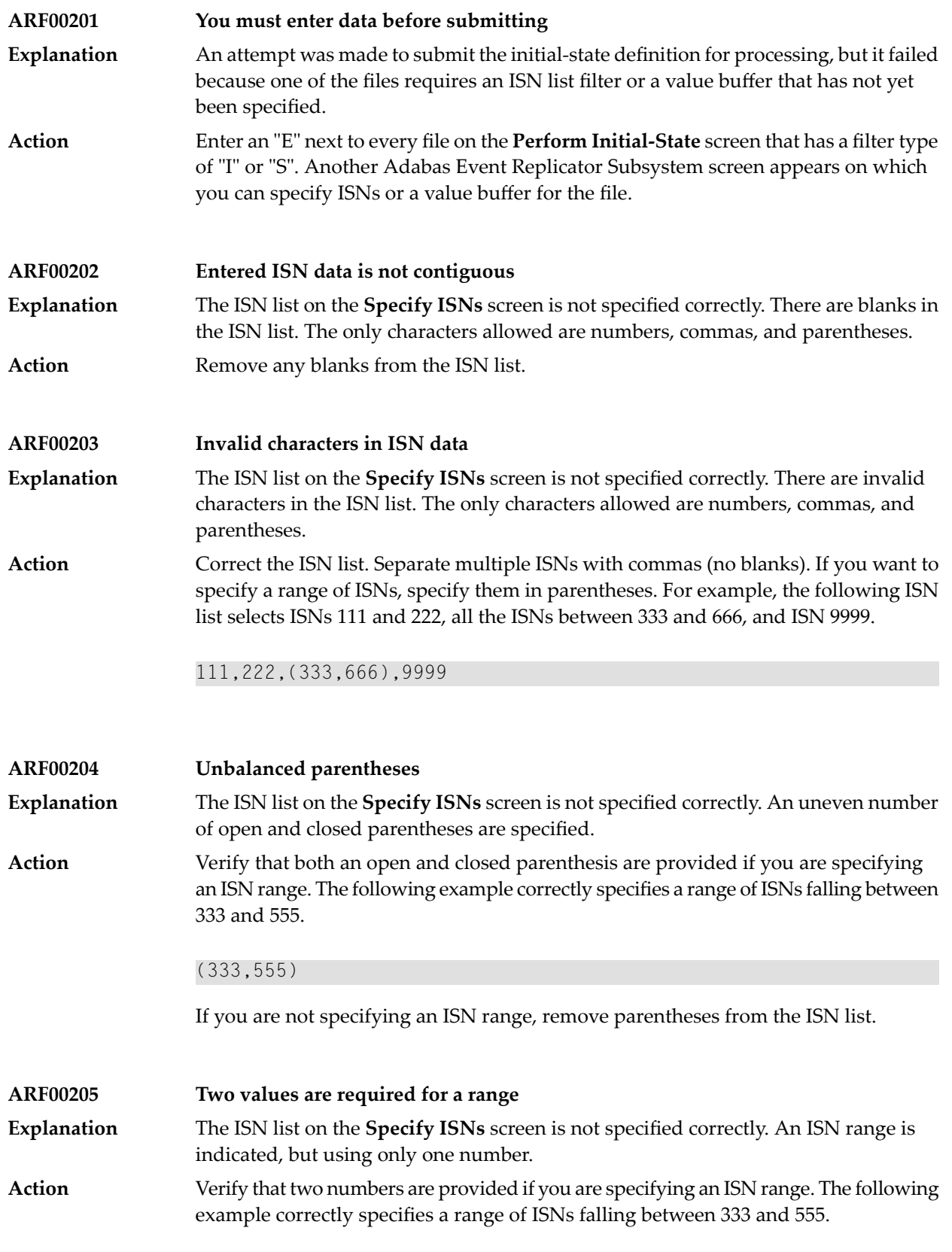

## (333,555)

If you are not specifying an ISN range, remove the parentheses from the ISN list. Parentheses indicate that an ISN range is being specified.

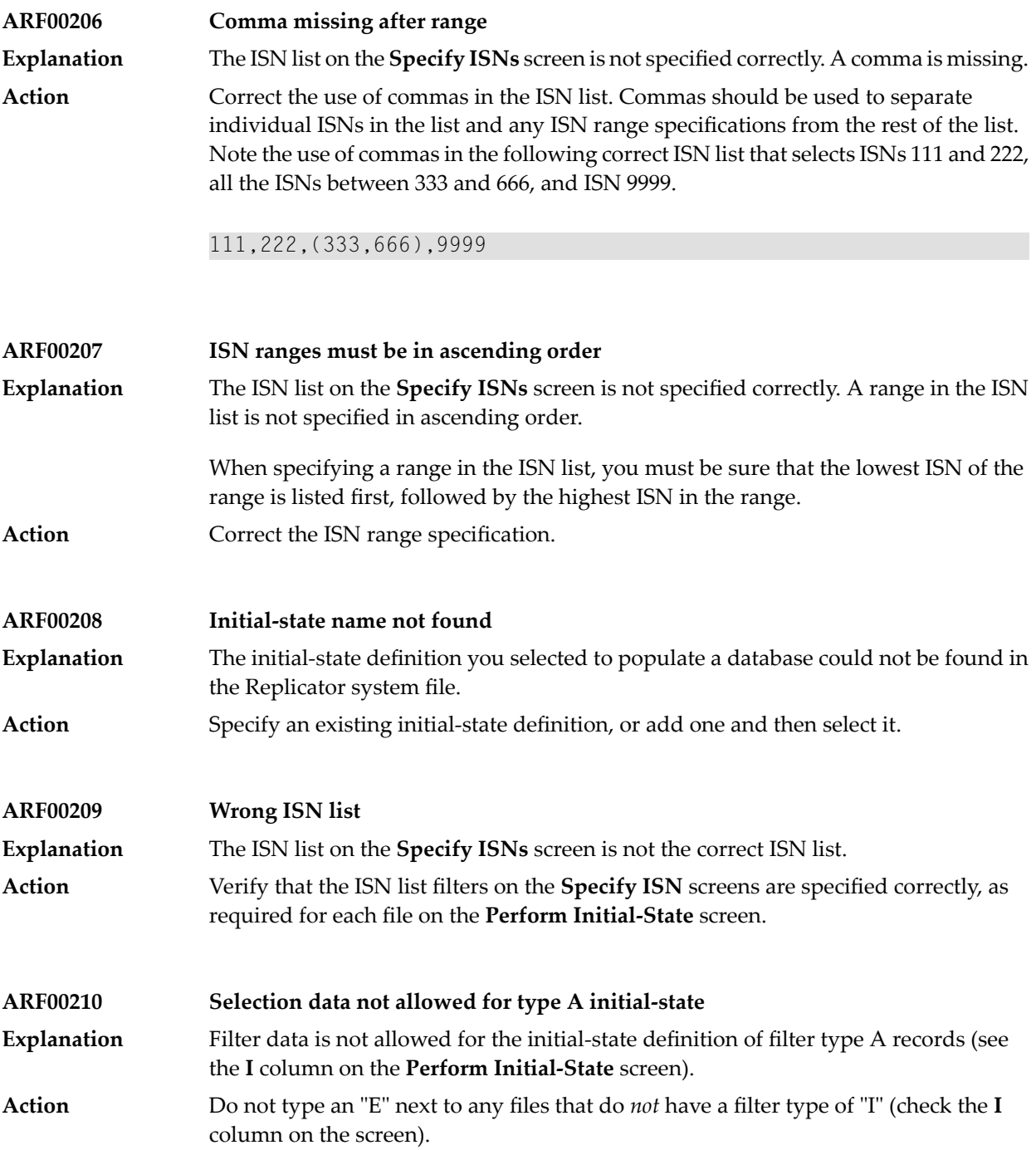

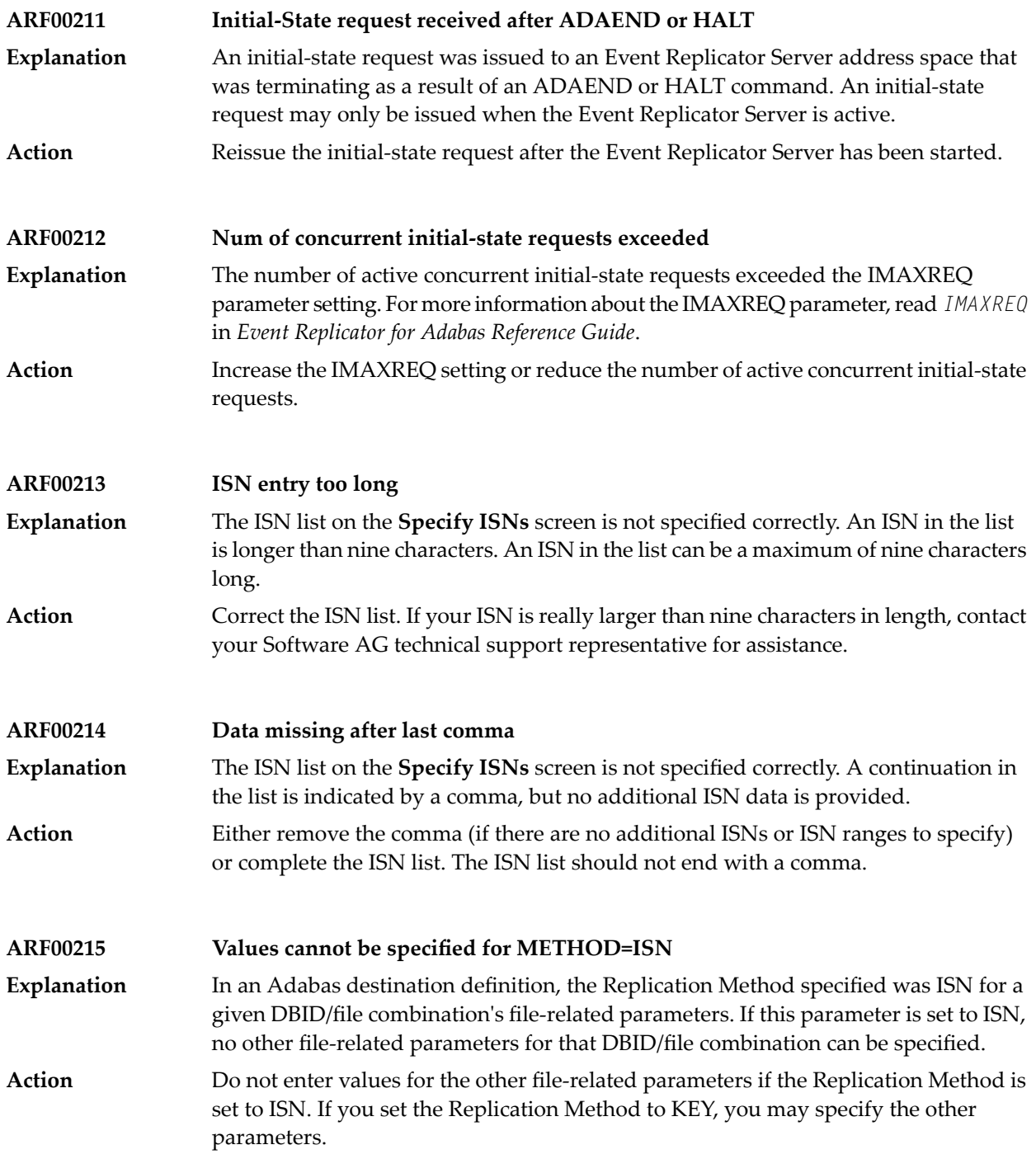

# **ARF00216 Do not specify both "\*" and destination names** An automated replay request was made using an asterisk specified in the first destination space of the Destination Name List field. This includes all destinations **Explanation** definitions in the request. If you use an asterisk to select all destinations for the replay request, you cannot also add another specific destination or select one from a list. To add a specific destination or select one from a list, remove the asterisk from the first destination space of the Destination Name List field. **Action ARF00217 Do not specify both "\*" and subscription names** An automated replay request was made using an asterisk specified in the first subscription space of the Subscription Name List field. This includes all subscription **Explanation** definitions in the request. If you use an asterisk to select all subscriptions for the replay request, you cannot also add another specific subscription or select one from a list. To add a specific subscription or select one from a list, remove the asterisk from the first subscription space of the Subscription Name List field. **Action ARF00218 Value buffer length must be entered** A value buffer length was not specified on the **Specify Value Buffer** screen while you were trying to perform an initial-state. If a DBID/file combination includes a search buffer, a value buffer and the length of the value buffer must be specified. **Explanation Action** Enter a valid value for the length of the value buffer. **ARF00219 Duplicate source DBID/FILE combinations are not allowed** The same DBID/file combination was defined for more than one target in an Adabas destination definition. **Explanation Action** Remove the duplicate. **ARF00220 Only valid entries can be marked** You have selected a blank line of input and target DBIDs and files on the **Adabas Destination Definition** panel. **Explanation** Select a line that has input and target DBIDs and files specified or supply input and target DBIDs and files on the selected line. **Action ARF00221 Duplicate DBid and File exist -- invalid {add|change}** When specifying an SFILE definition for a subscription, you tried to add a new DBID/file combination or change a DBID/file combination but specified a combination that already exists for this subscription. **Explanation Action** Specifya unique DBID/file combination for each SFILE definition within a subscription.

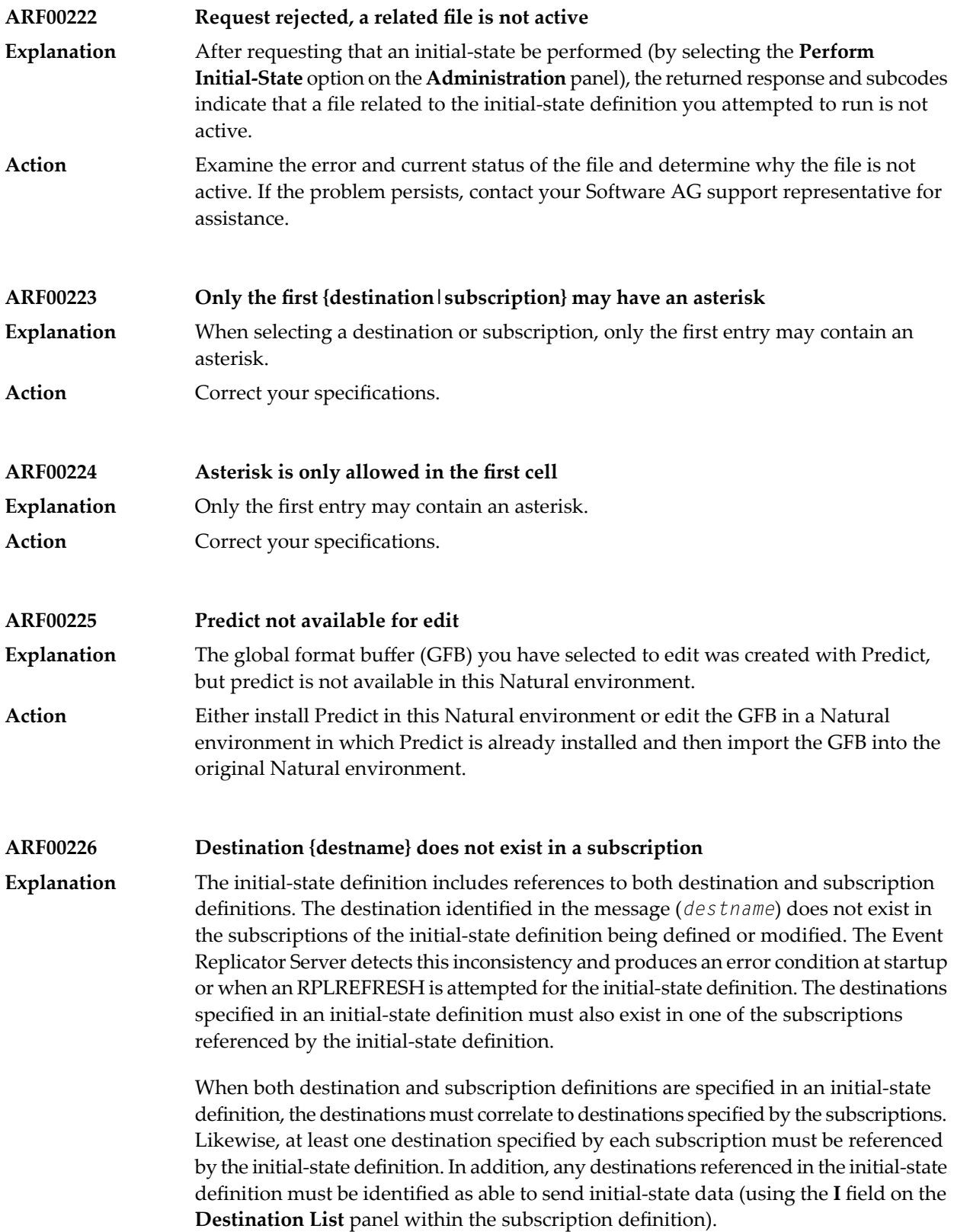

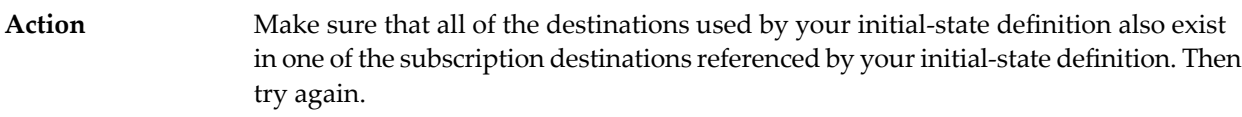

### **ARF00227 Destination {destname} in subsc {subsname} does not send i-s data** The initial-state definition includes references to both destination and subscription definitions. The destination listed in the message (*destname*) was found in the **Explanation** subscription listed in the message (*subsname*), but it is not marked in the subscription

definition as being able to send initial-state data. The Event Replicator Server detects this inconsistencyand produces an error condition at startup or when an RPLREFRESH is attempted for the initial-state definition.

When both destination and subscription definitions are specified in an initial-state definition, the destinations must correlate to destinations specified by the subscriptions. Likewise, at least one destination specified by each subscription must be referenced bythe initial-state definition. In addition, any destinations referenced in the initial-state definition must be identified as able to send initial-state data (using the **I** field on the **Destination List** panel within the subscription definition).

Make sure that any destinations used by your initial-state definition and included in the associated subscription definitions are marked as able to send initial-state data. **Action** This setting is specified by setting the **I** field to "Y" on the **Destination List** panel line associated with the destination in the subscription definition. Then try again.

**ARF00228 Subsc {subsname} has no matching dest in i-s dest list**

The initial-state definition includes references to both destination and subscription definitions. None of the destinations specified by the subscription listed in the message **Explanation** (*subsname*) are included in the initial-state definition, as is required. The Event Replicator Server detects this inconsistencyand produces an error condition at startup or when an RPLREFRESH is attempted for the initial-state definition. The destinations specified by a subscription (that is included in an initial-state definition) must also be included in the initial-state definition.

> When both destination and subscription definitions are specified in an initial-state definition, the destinations must correlate to destinations specified bythe subscriptions. Likewise, at least one destination specified by each subscription must be referenced bythe initial-state definition. In addition, any destinations referenced in the initial-state definition must be identified as able to send initial-state data (using the **I** field on the **Destination List** panel within the subscription definition).

Make sure to include in the initial-state definition any destinations specified by any subscriptions included in the initial-state. Then try again. **Action**

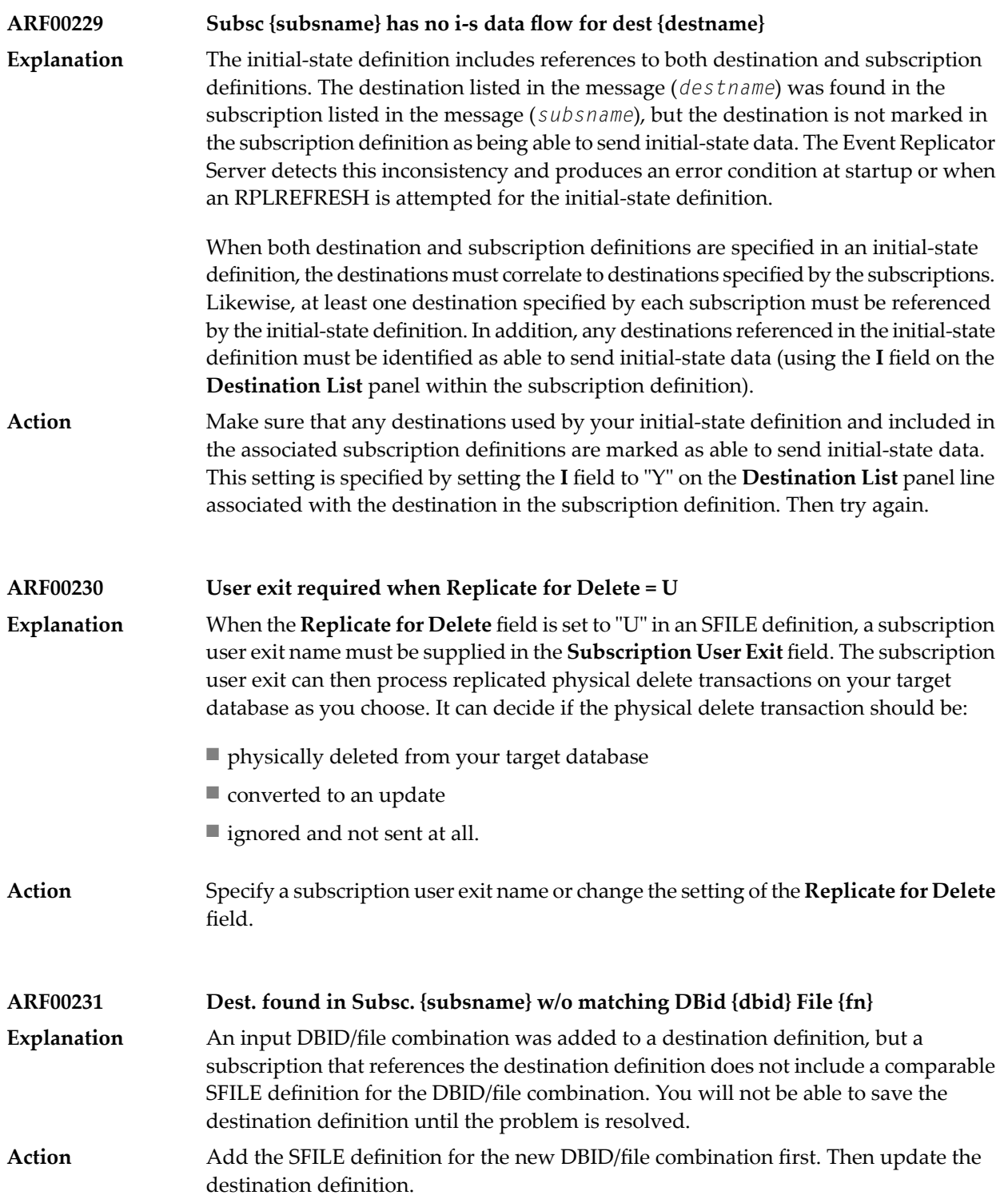

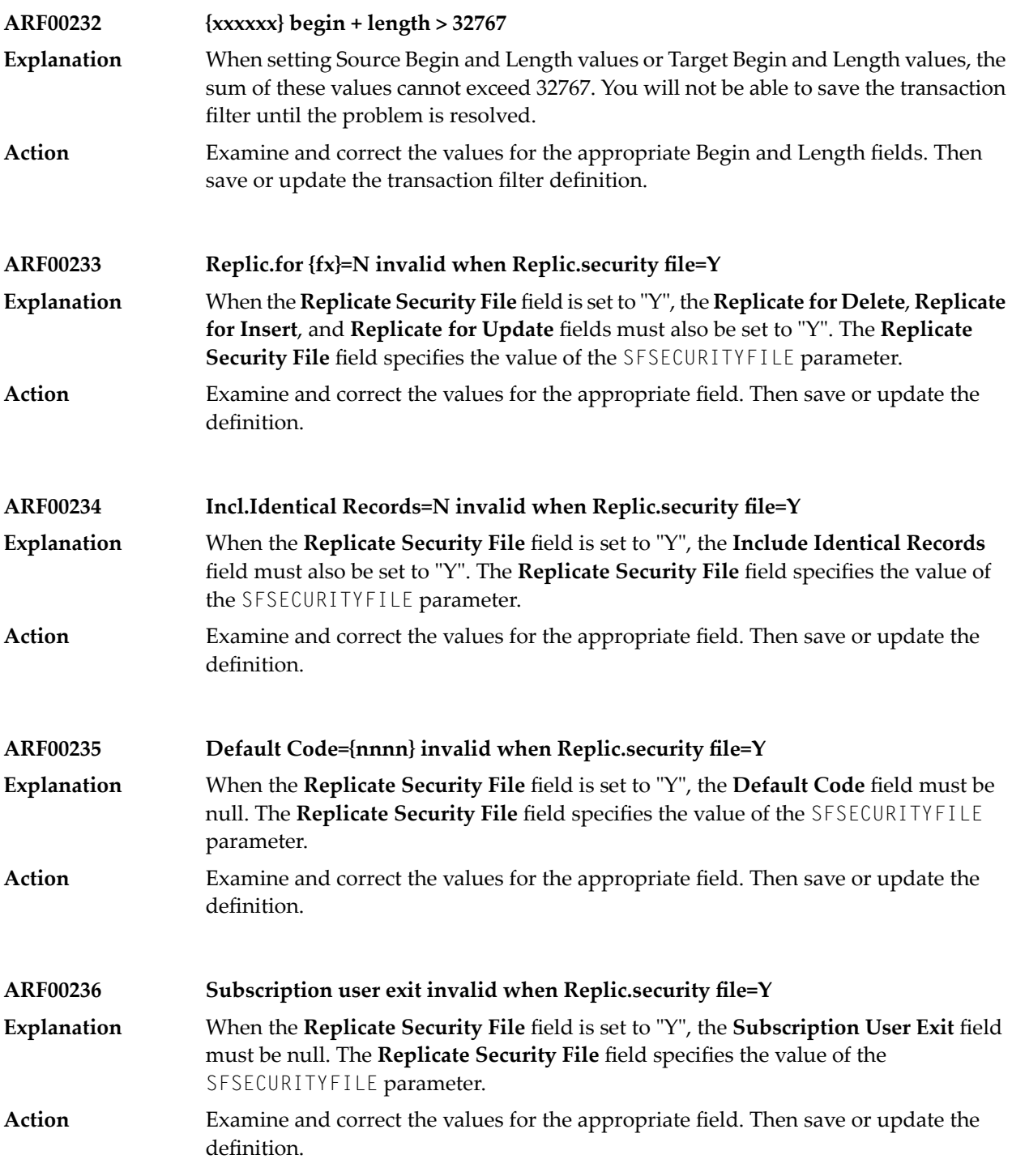

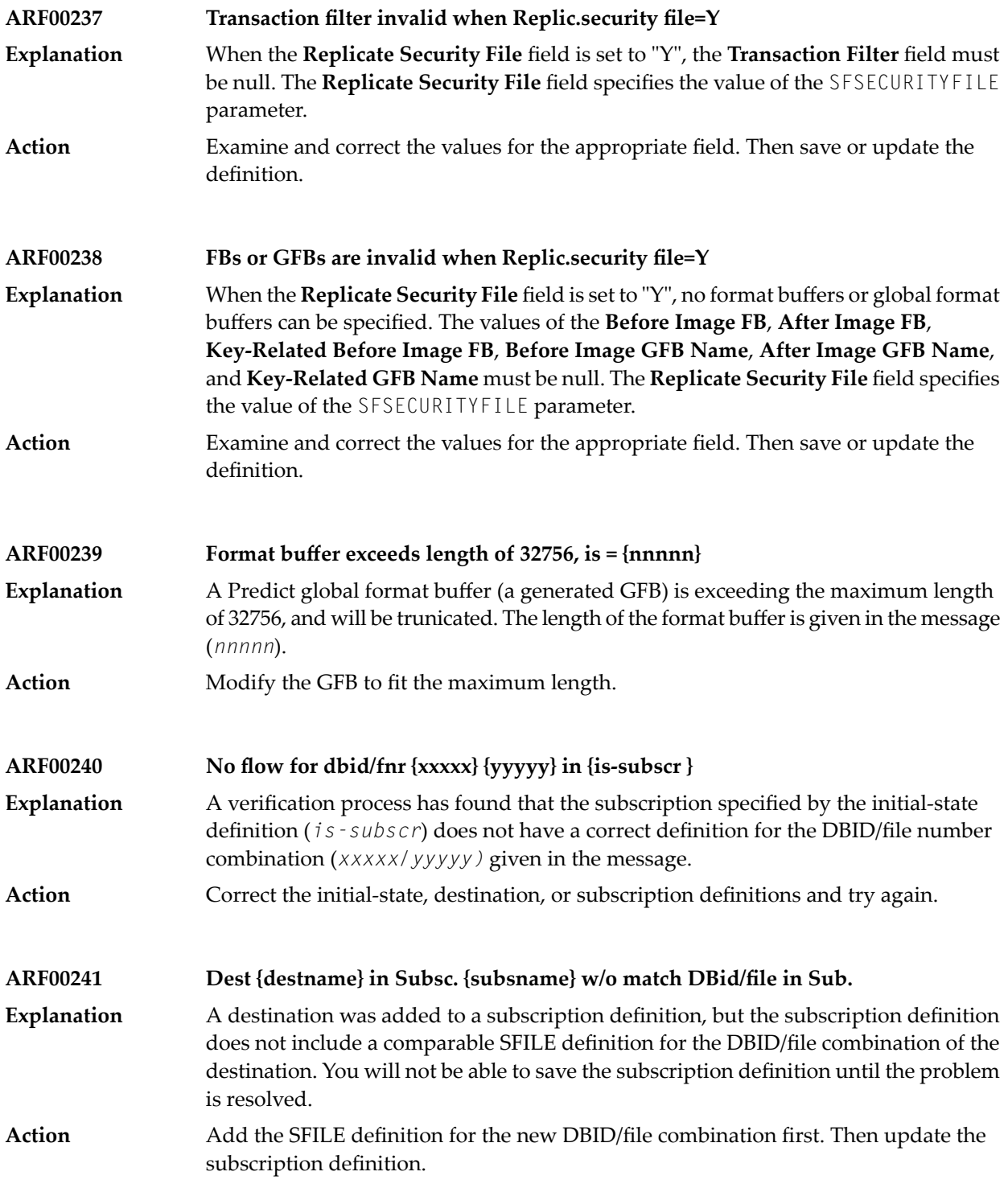

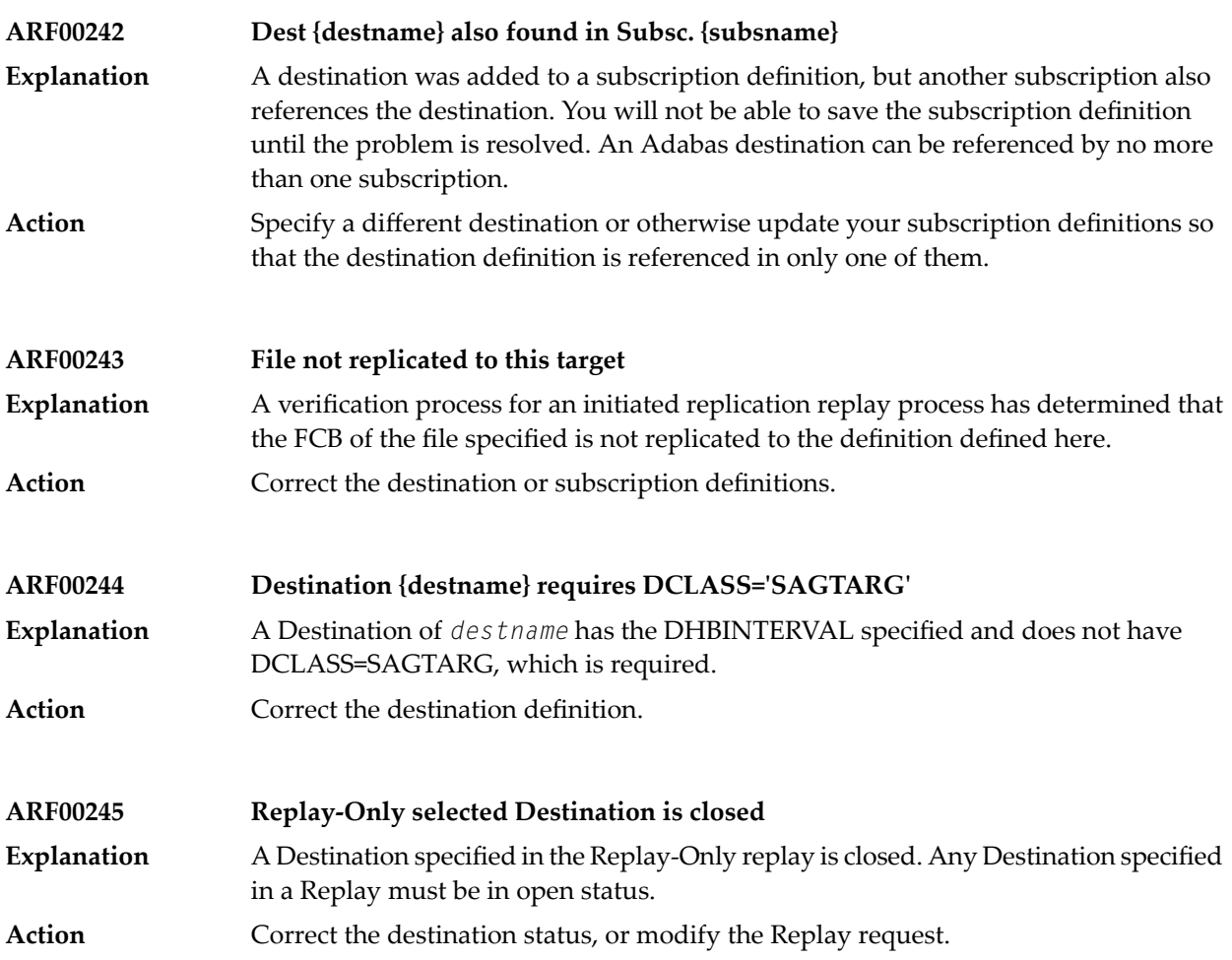

# **6 ART\* - Event Replicator Target Adapter Messages**

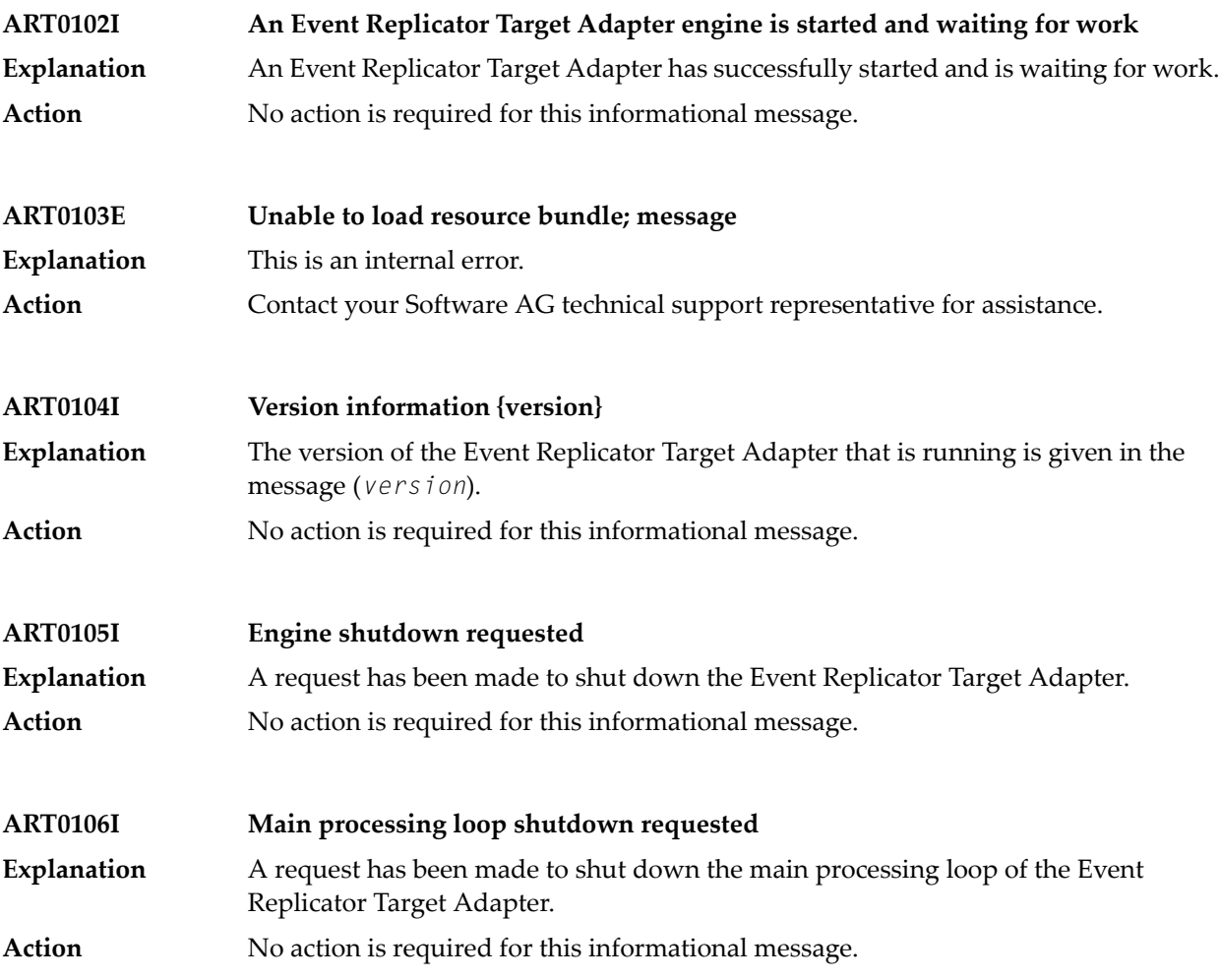

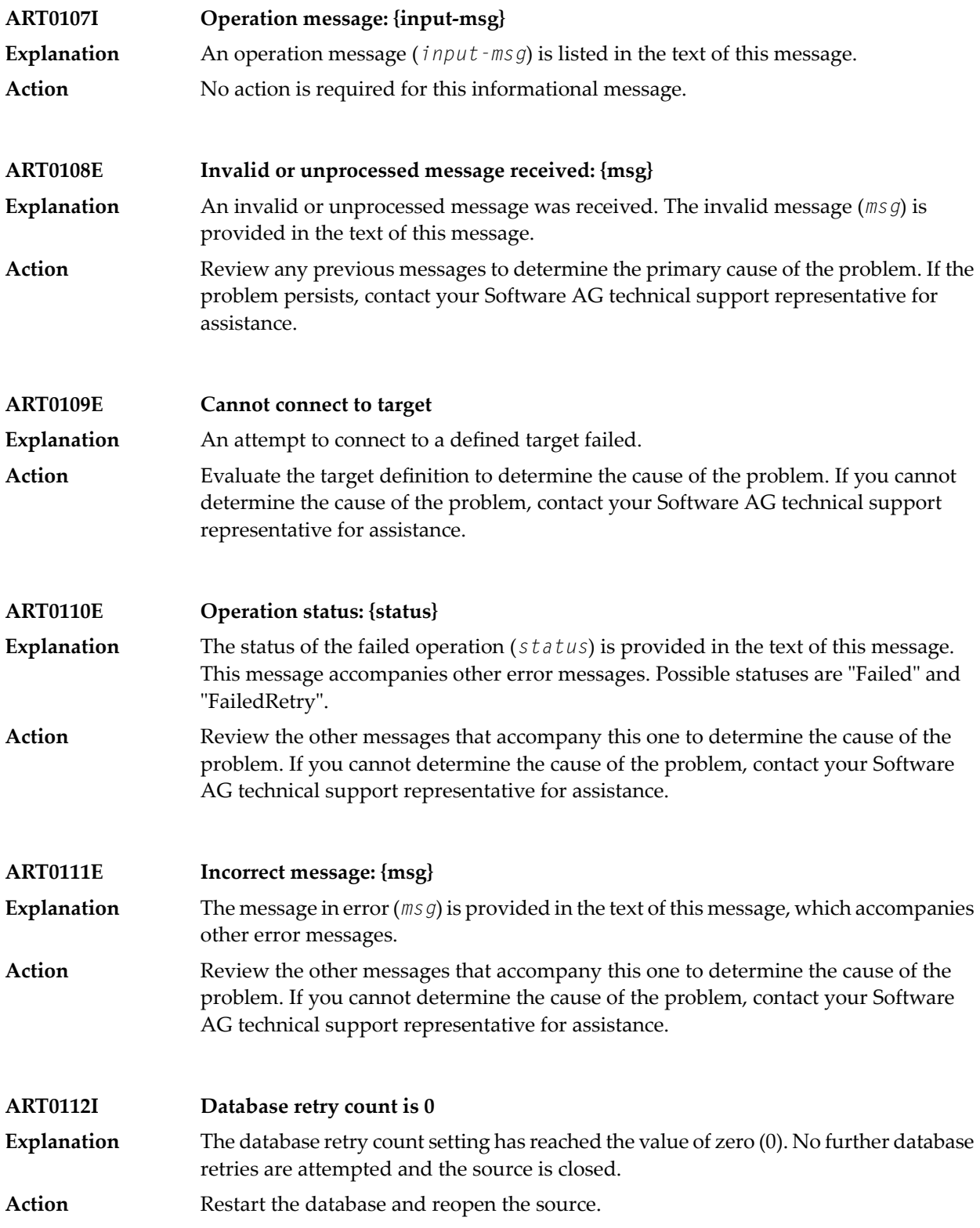

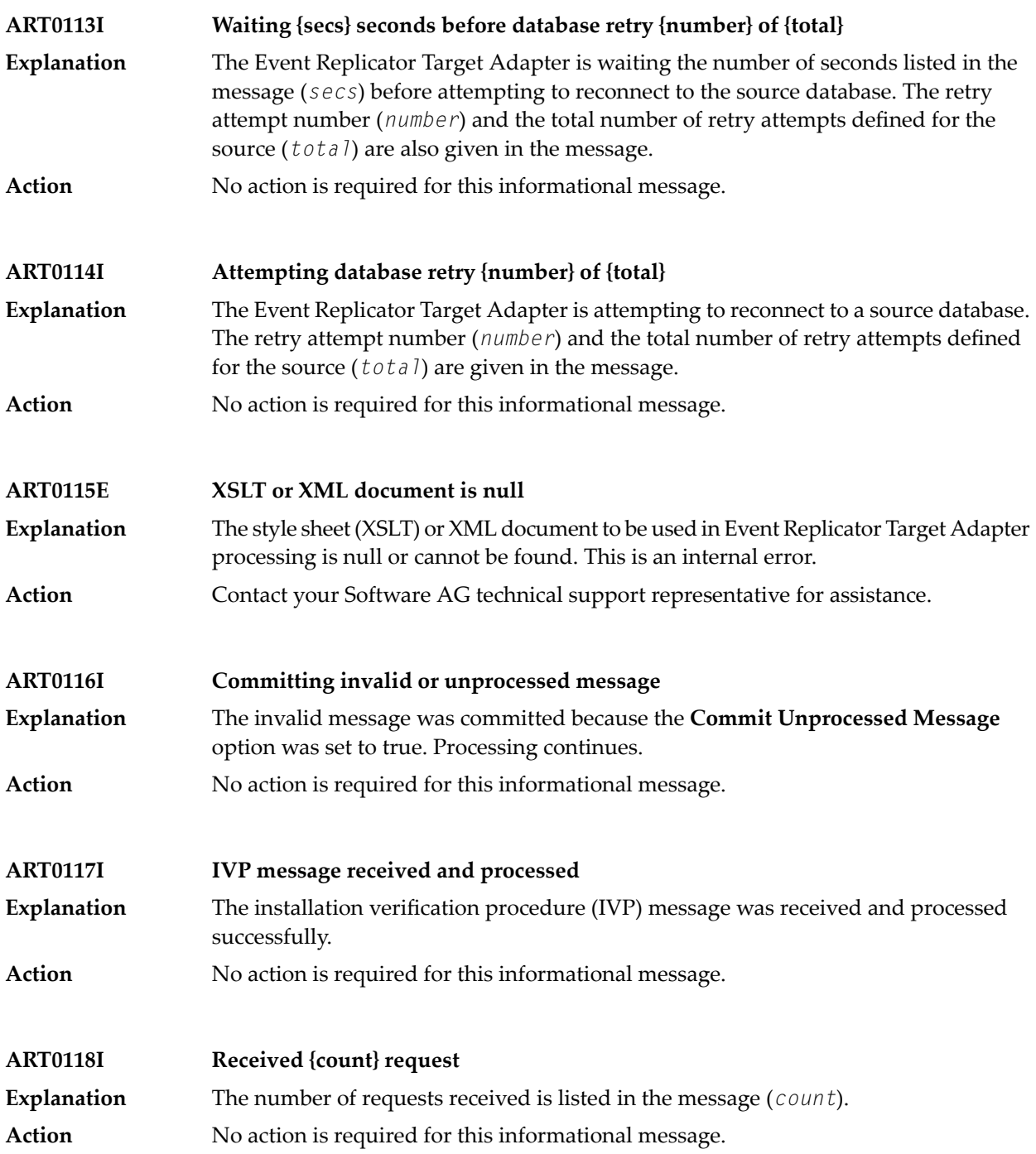

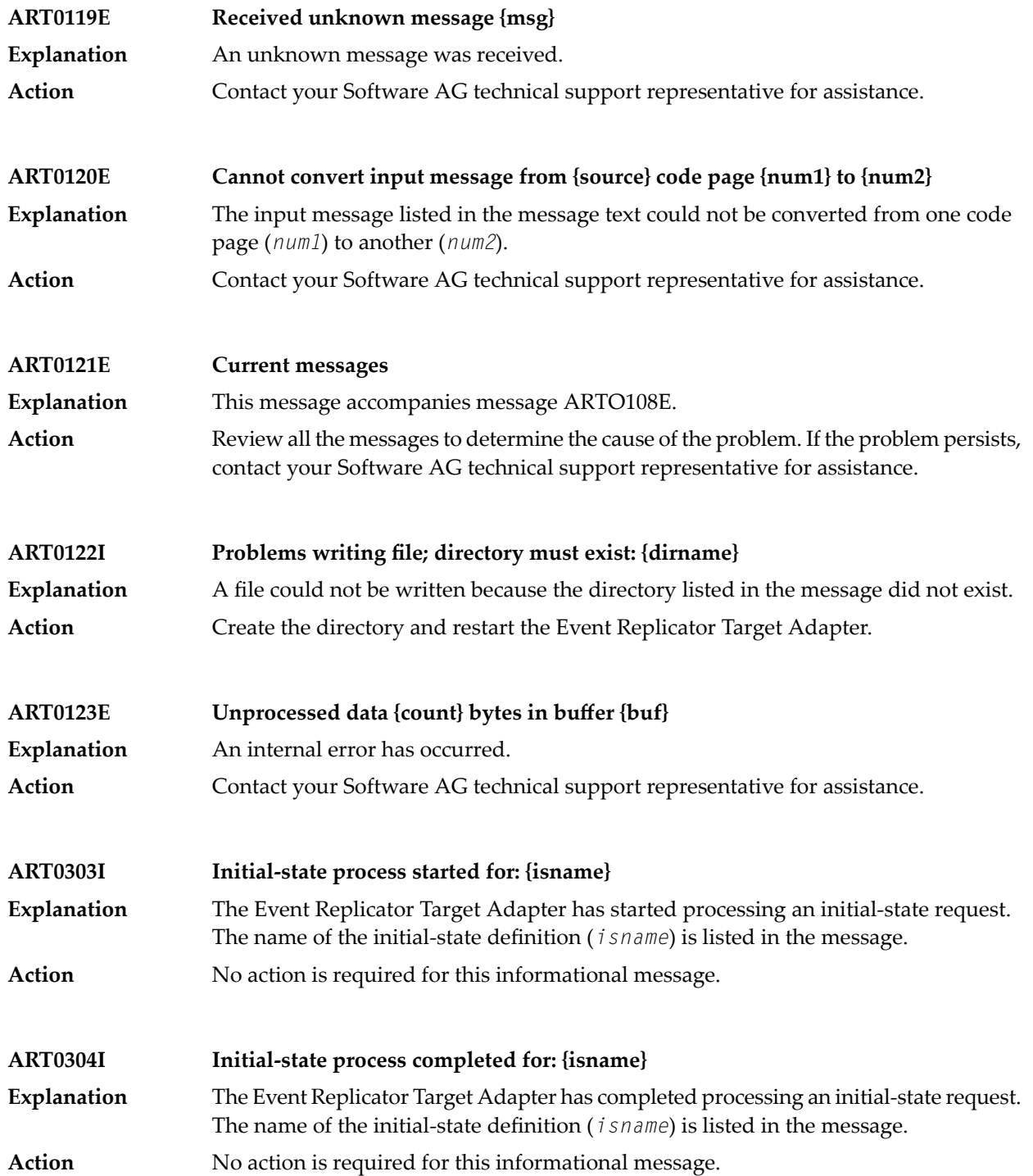

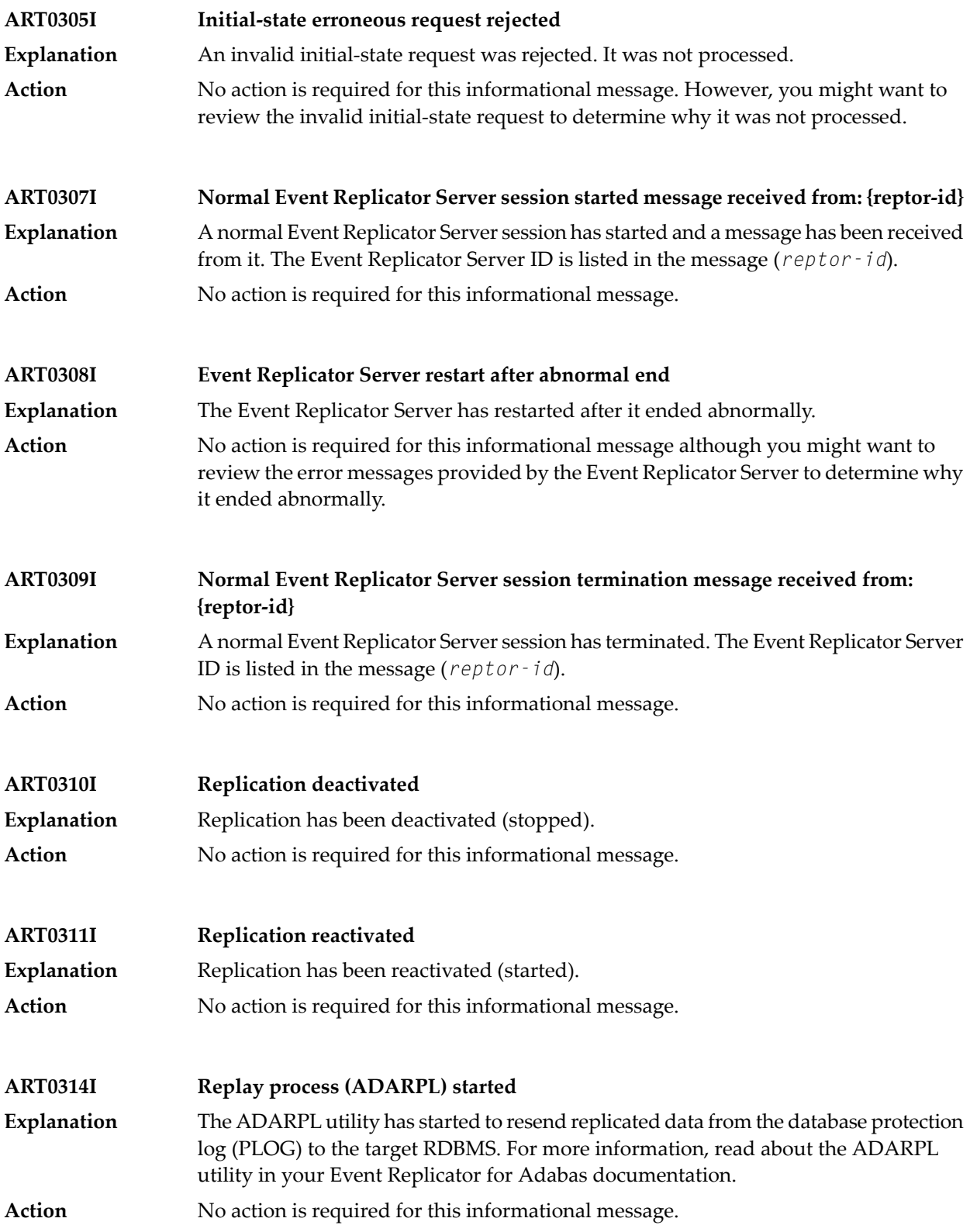

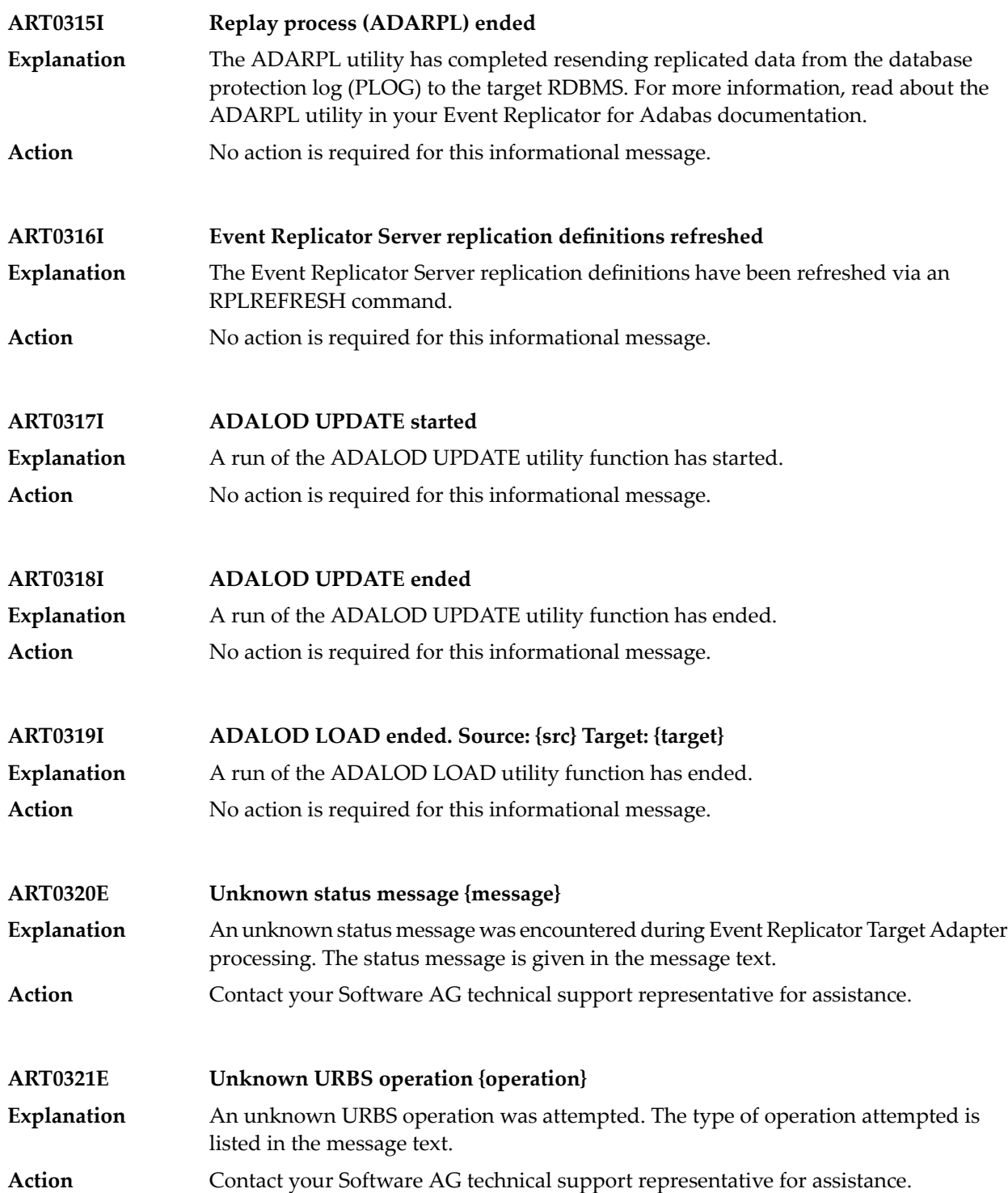

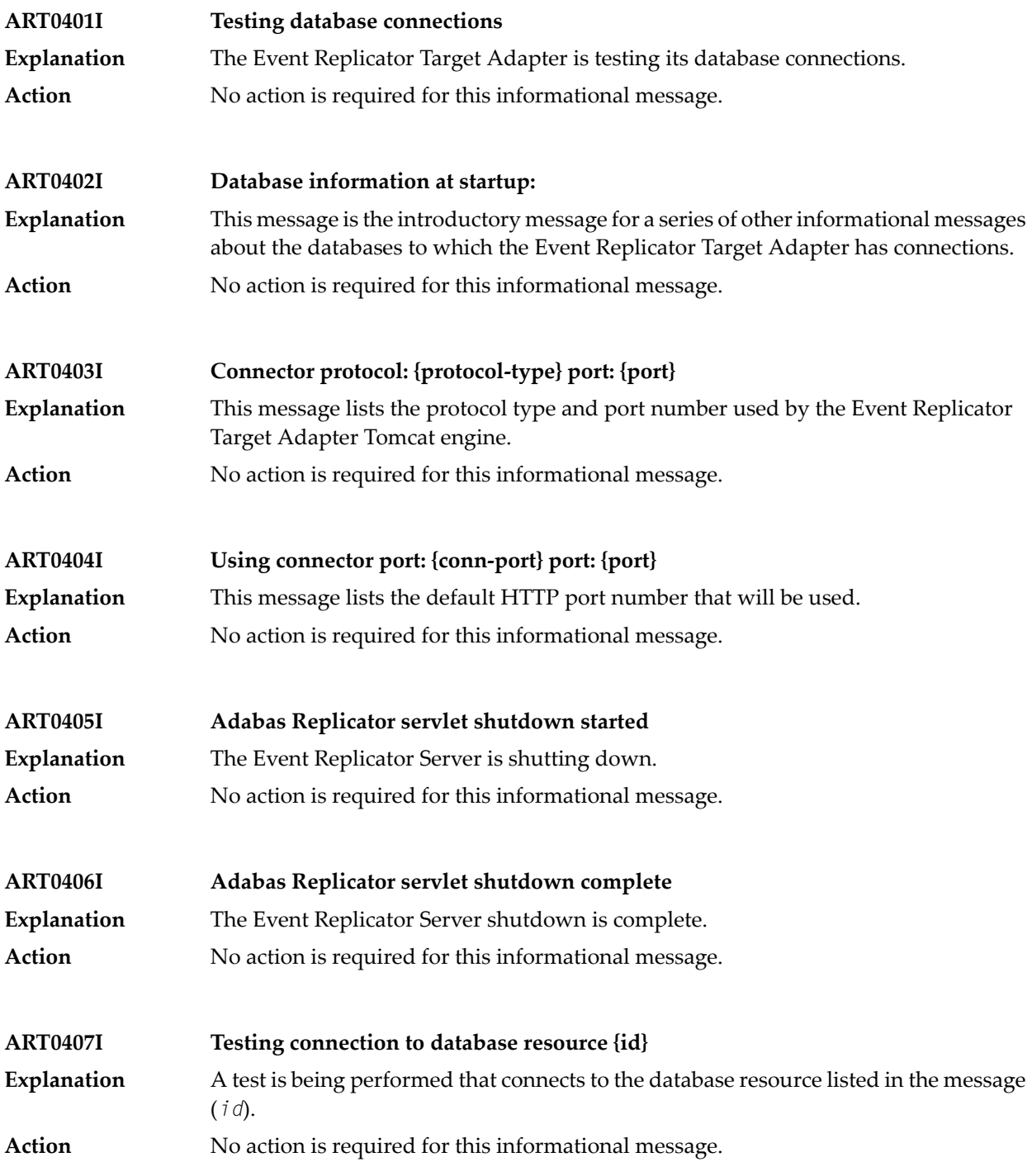

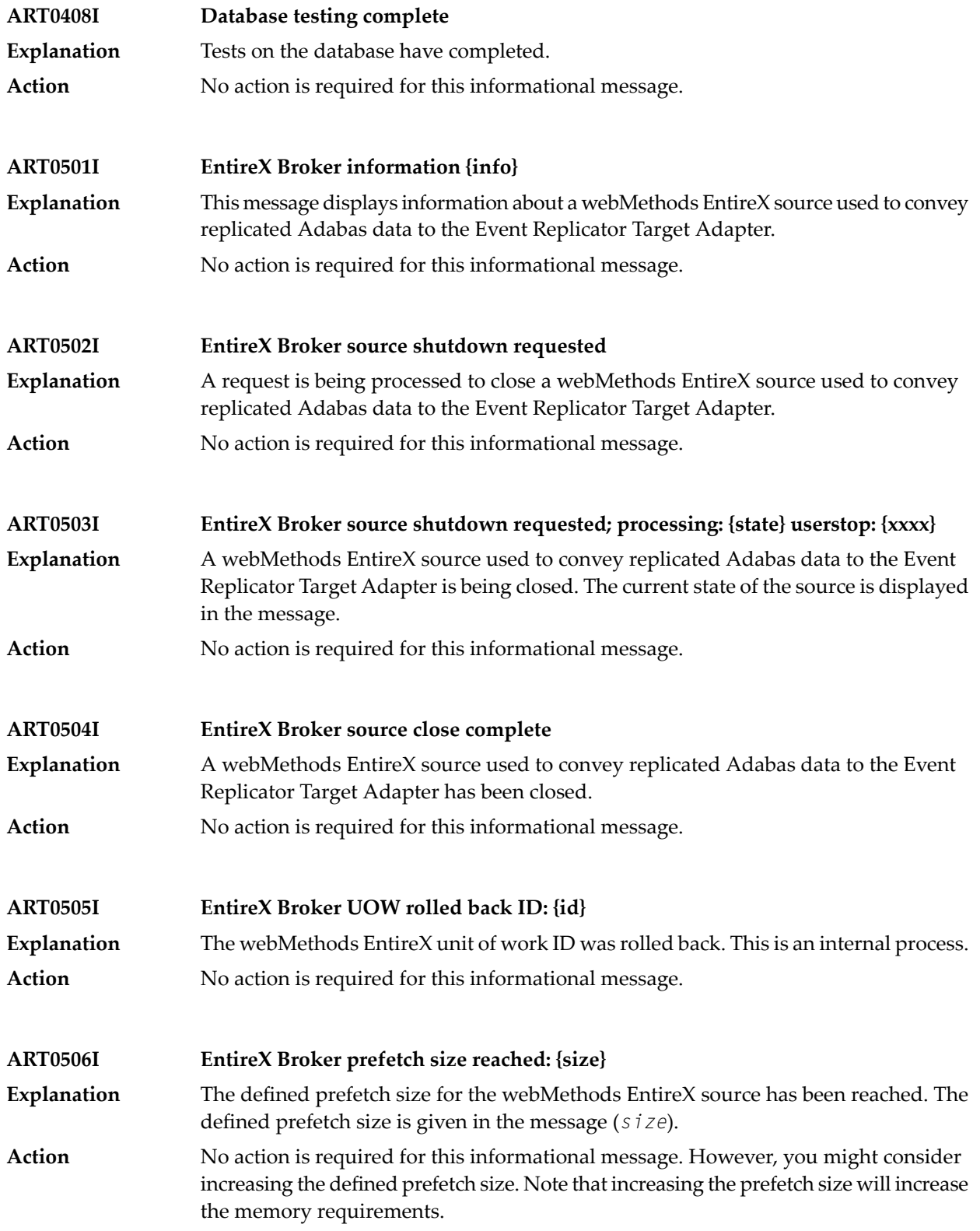

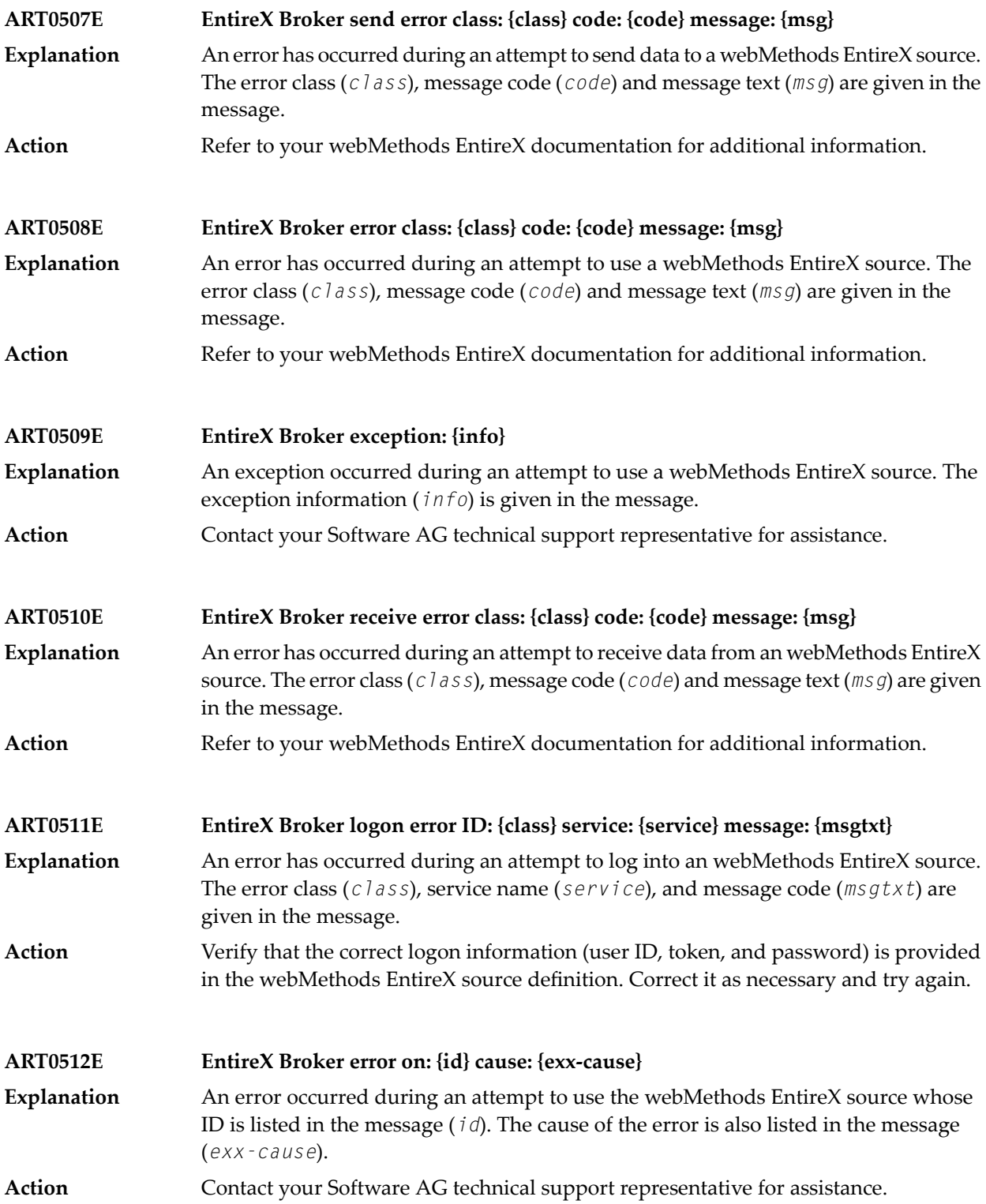

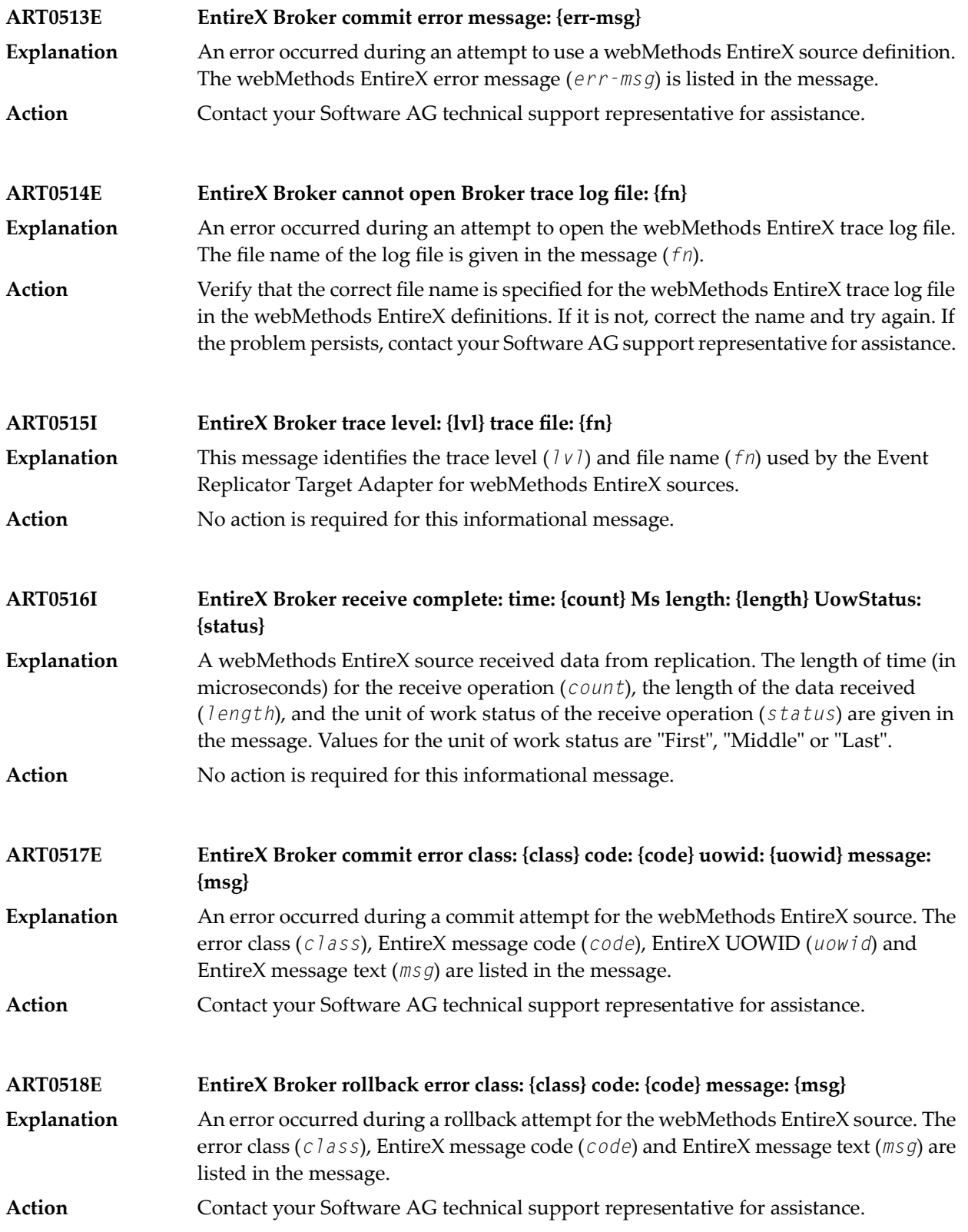

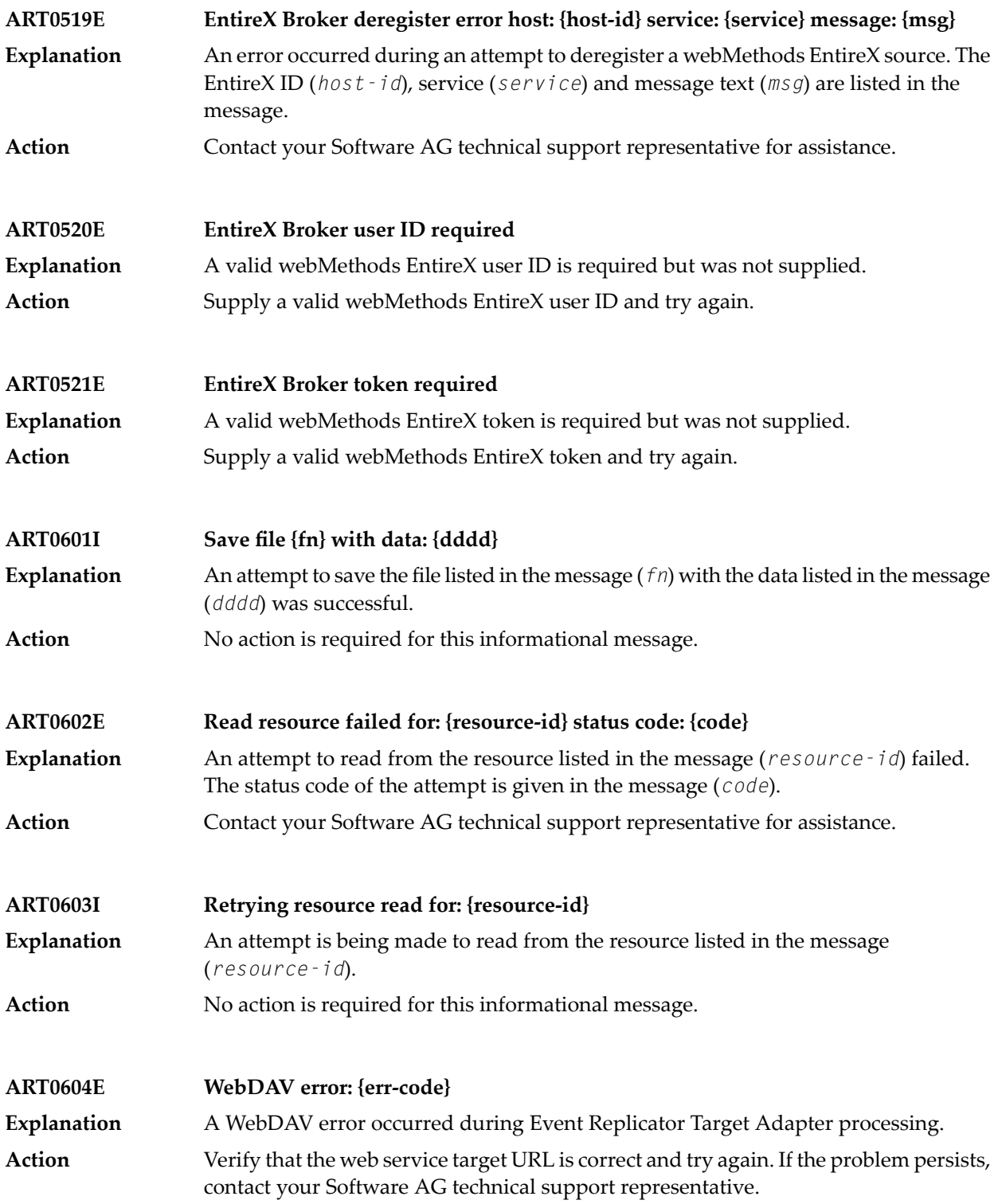

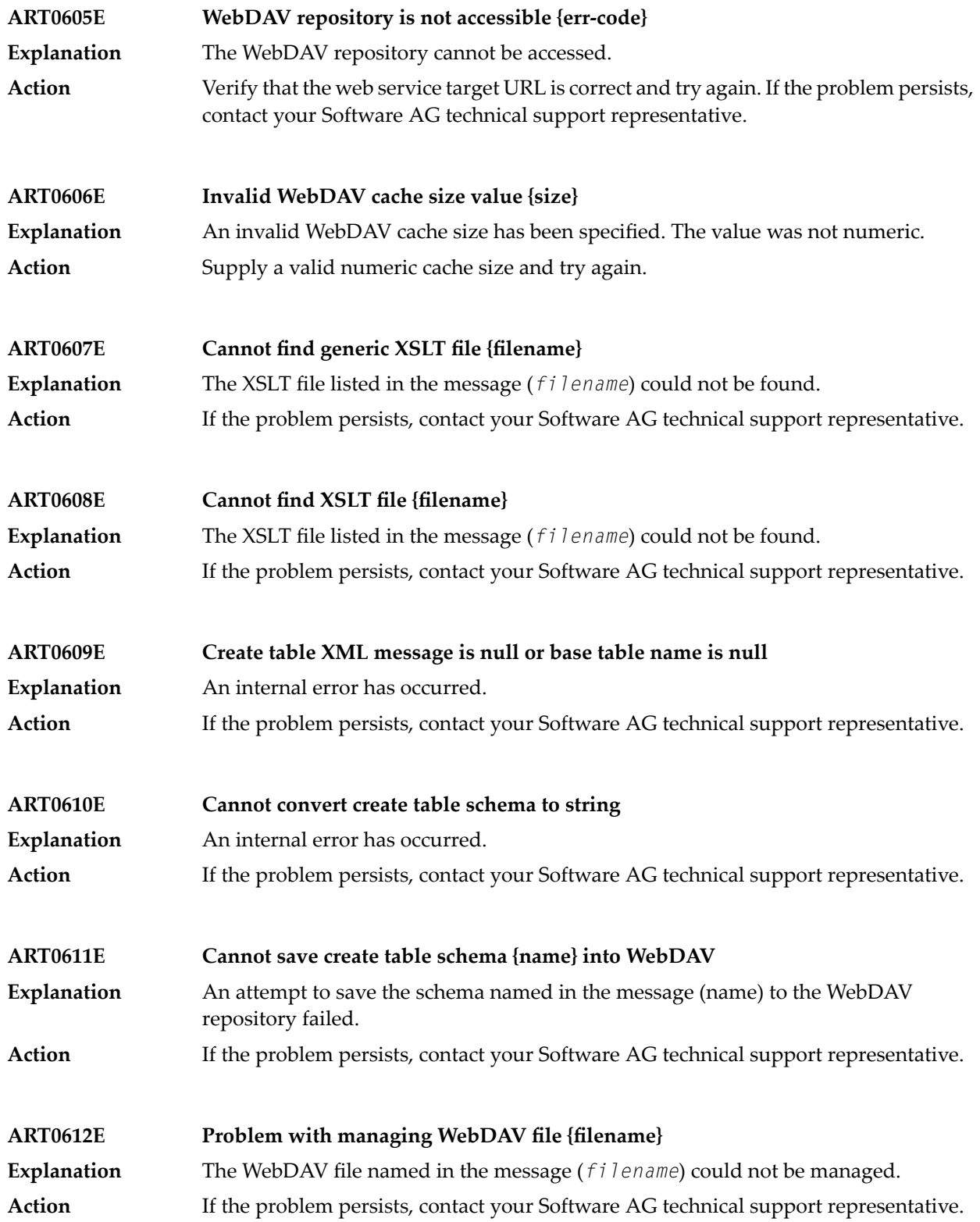

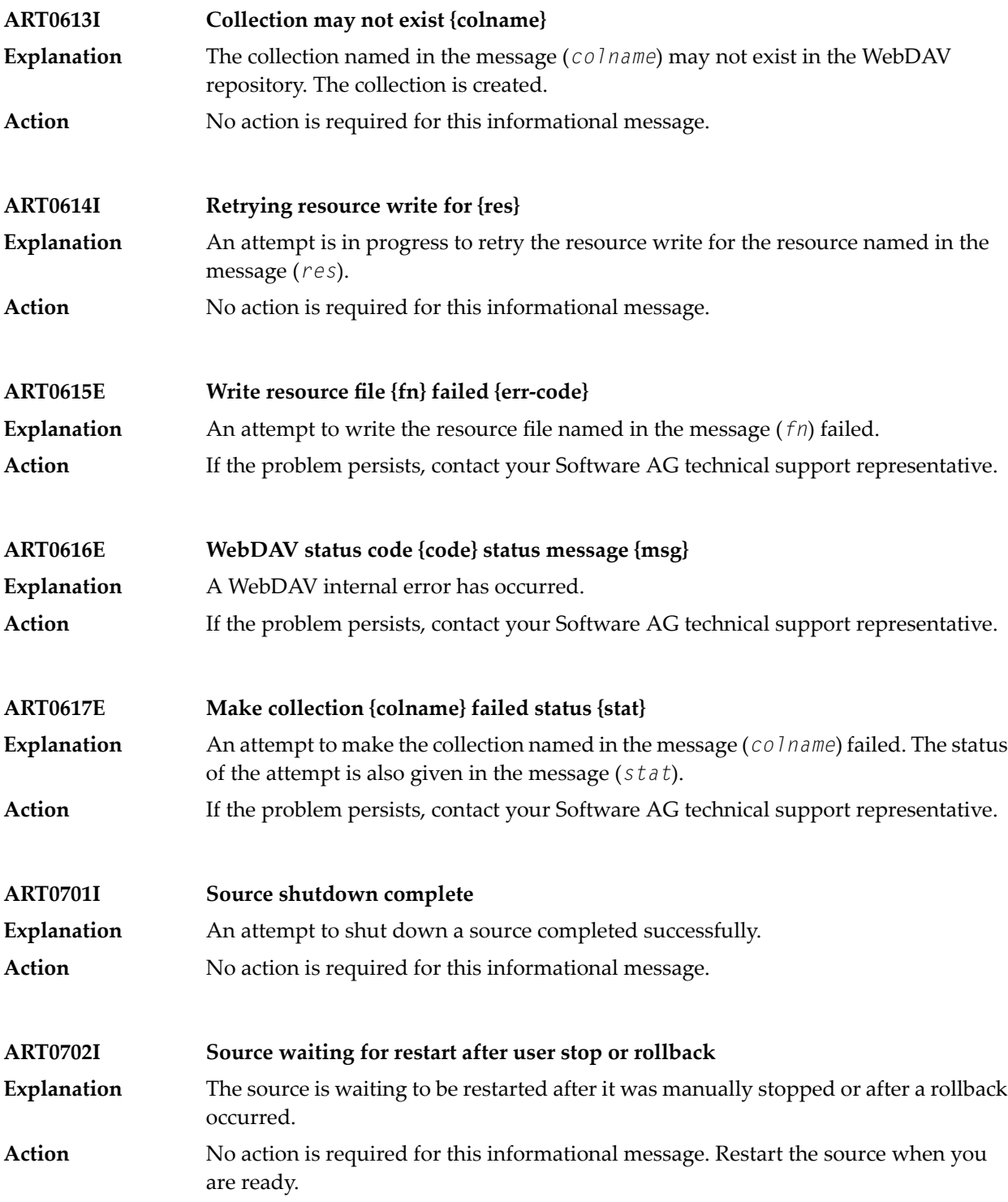

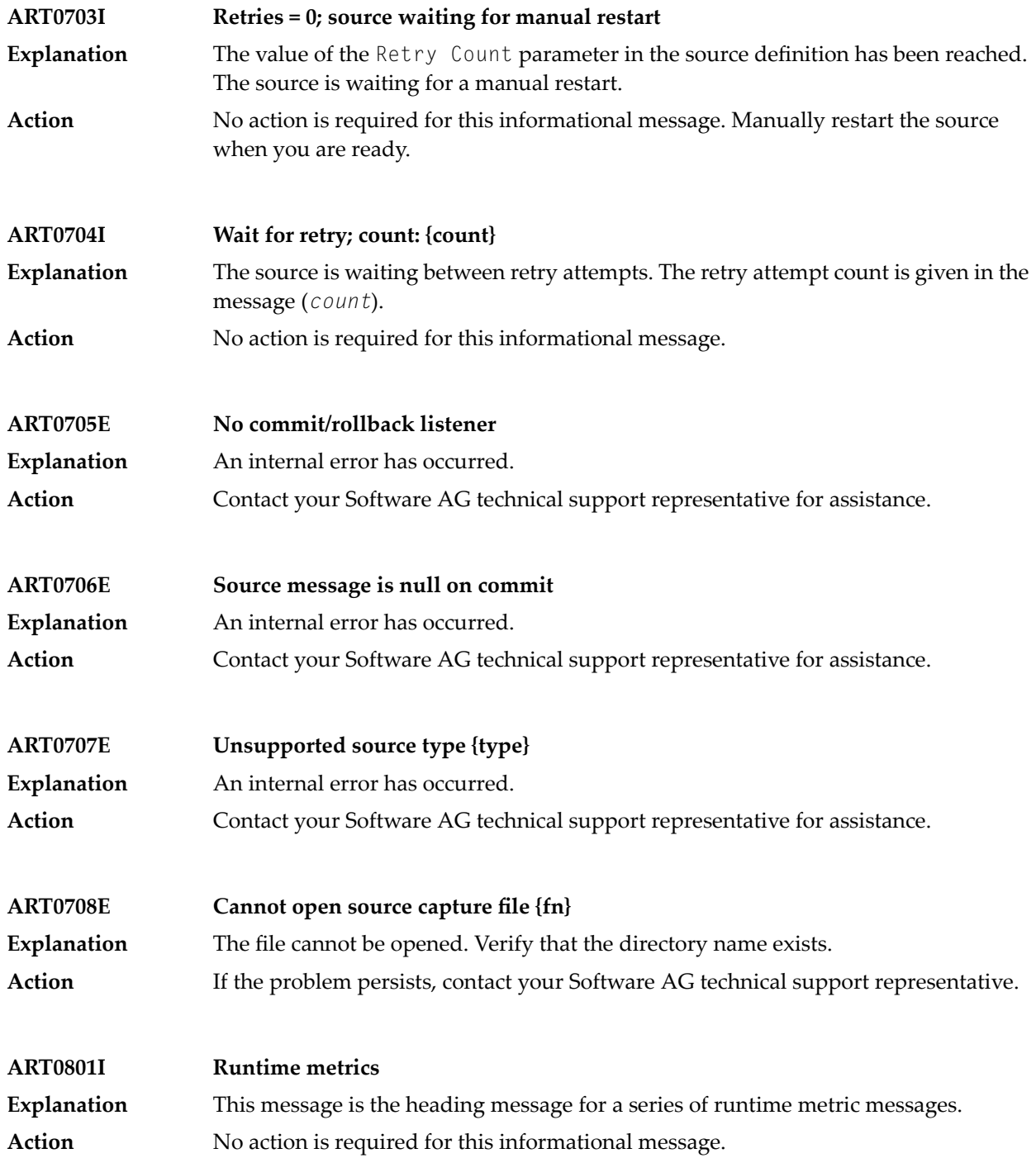
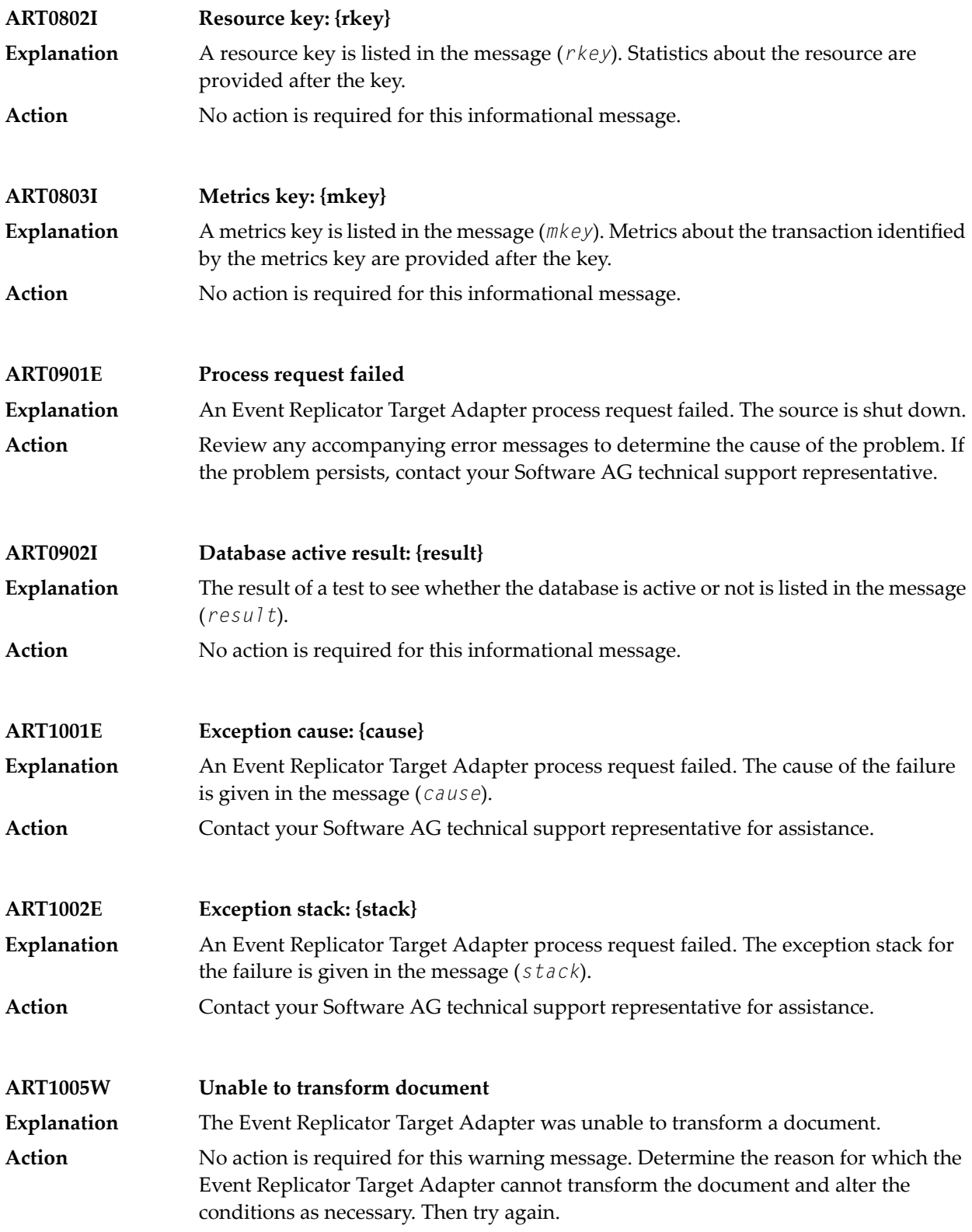

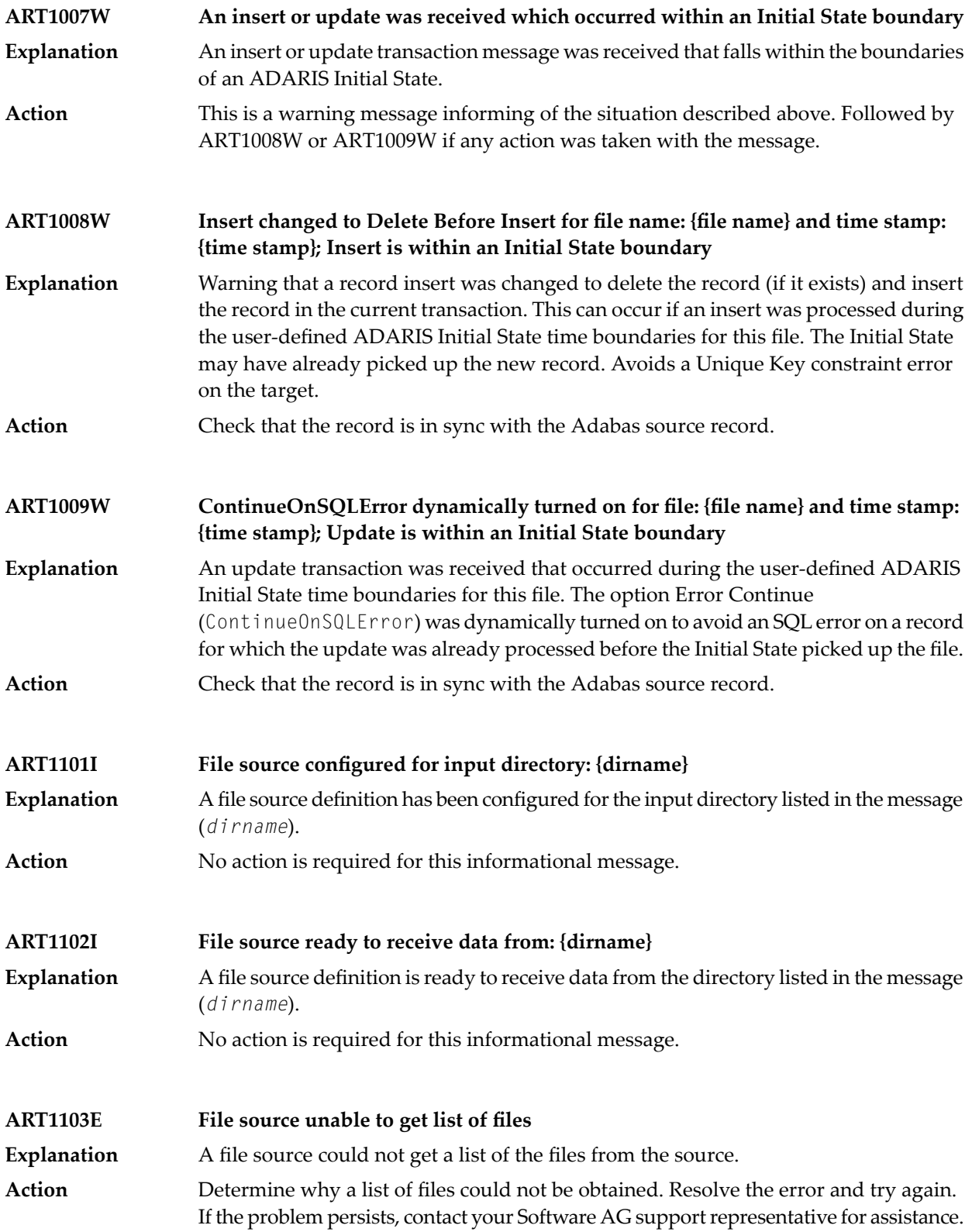

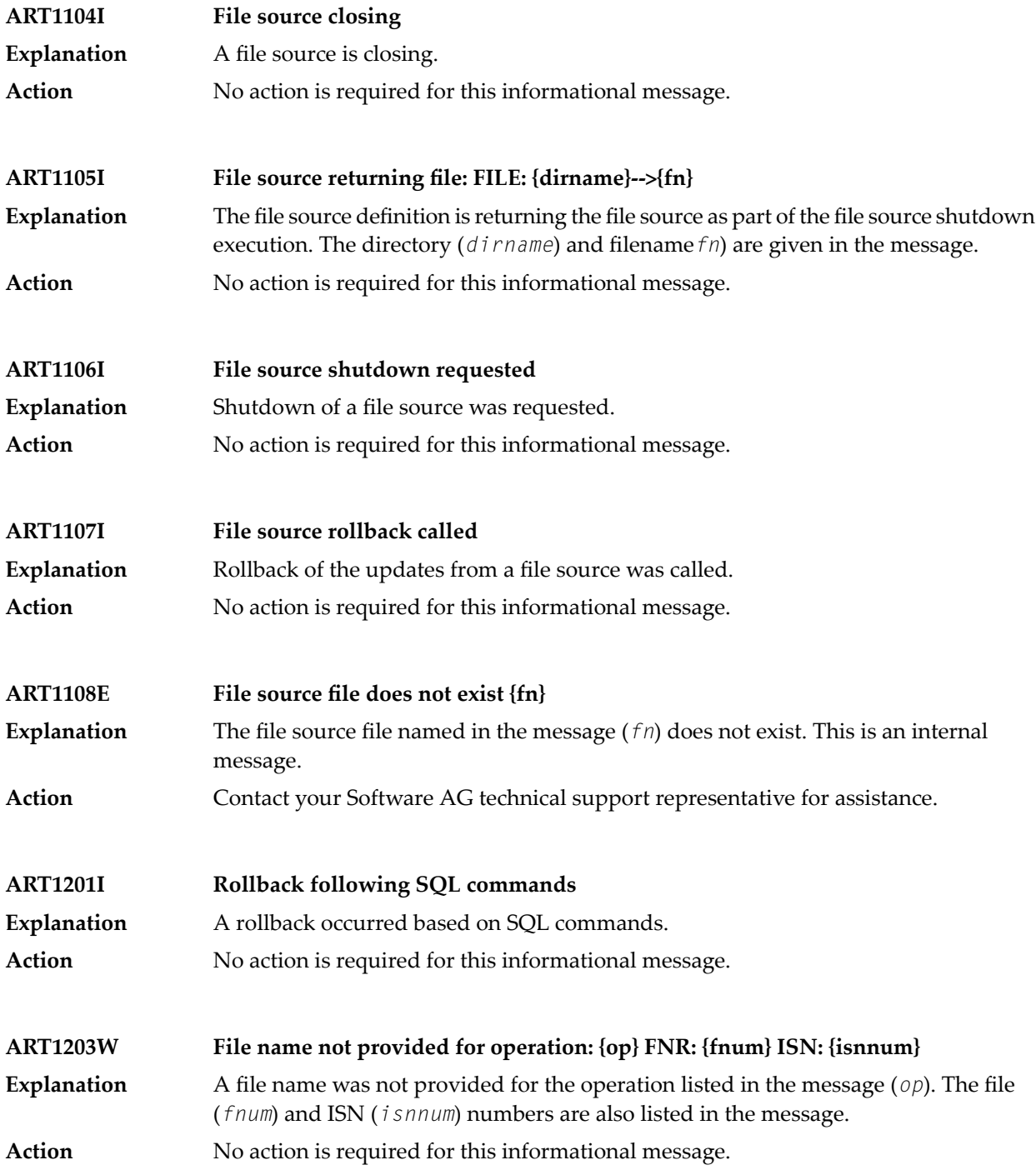

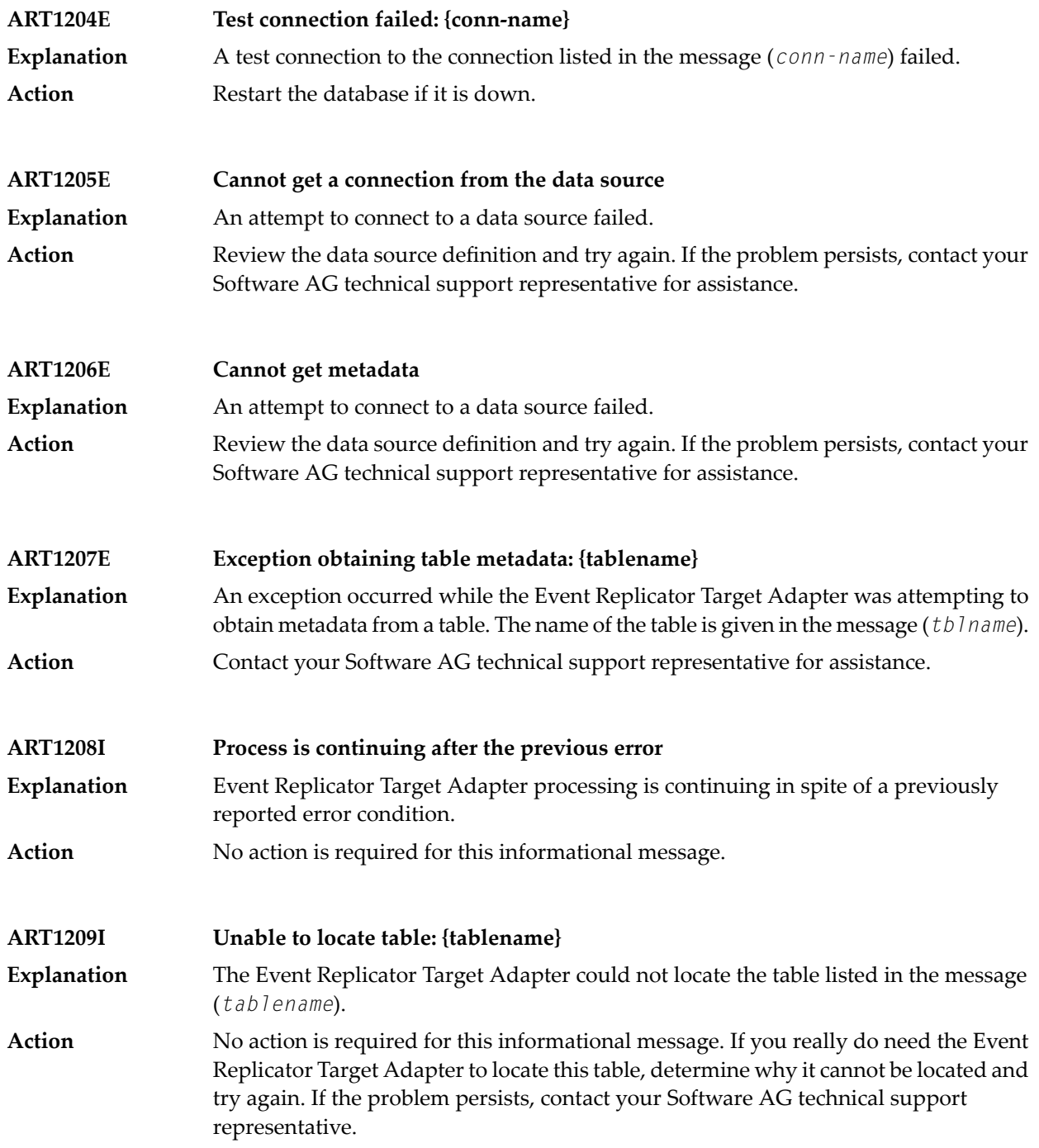

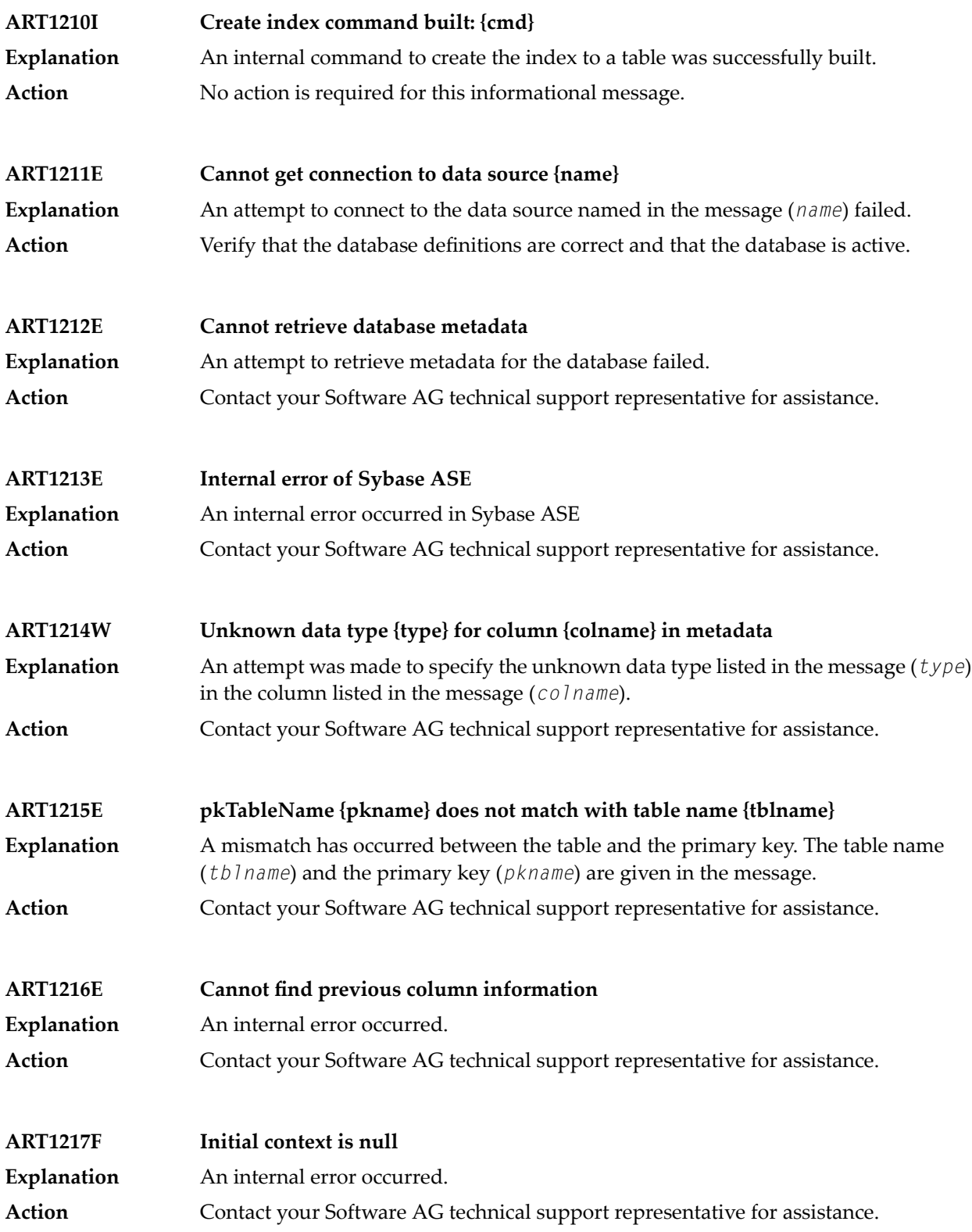

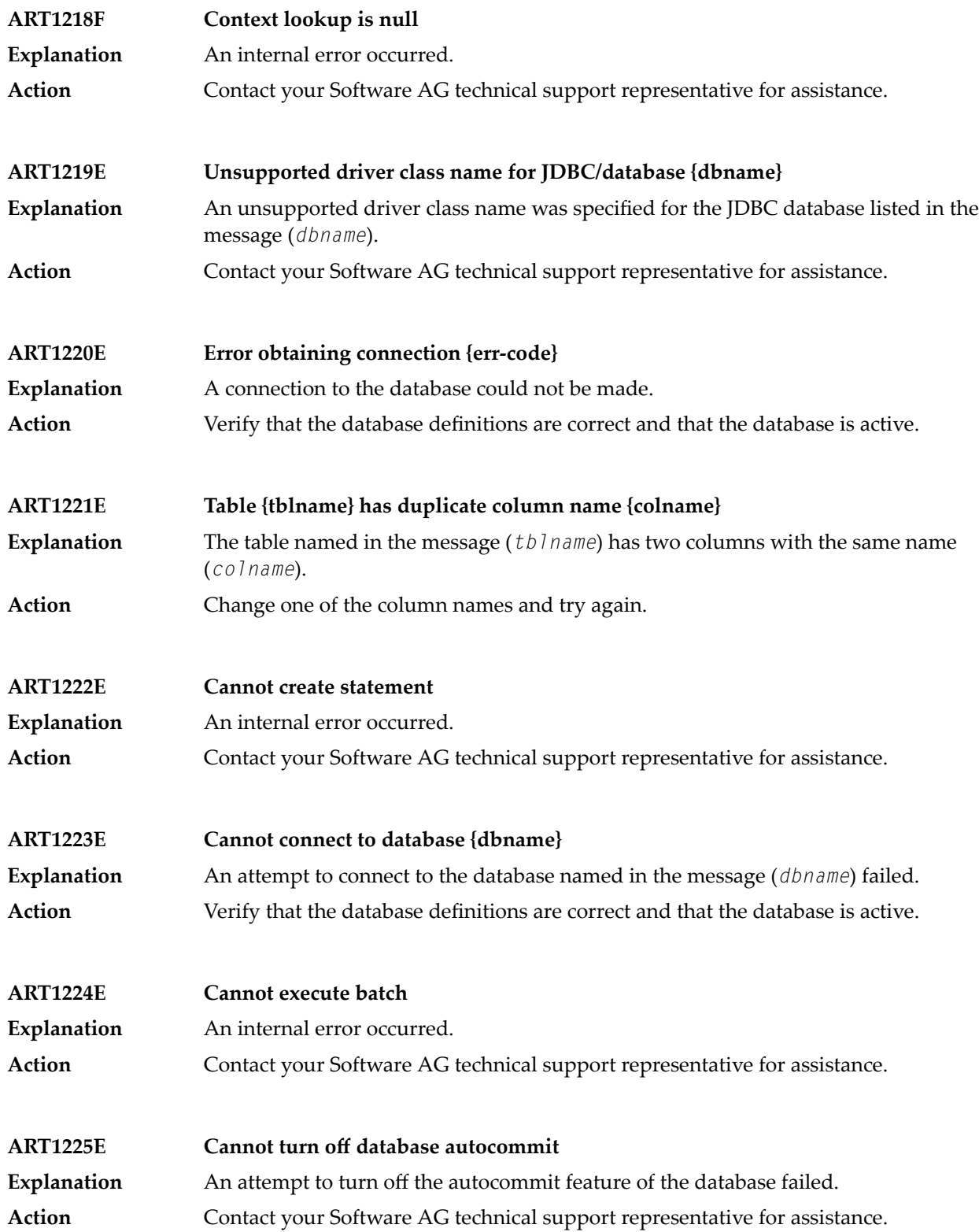

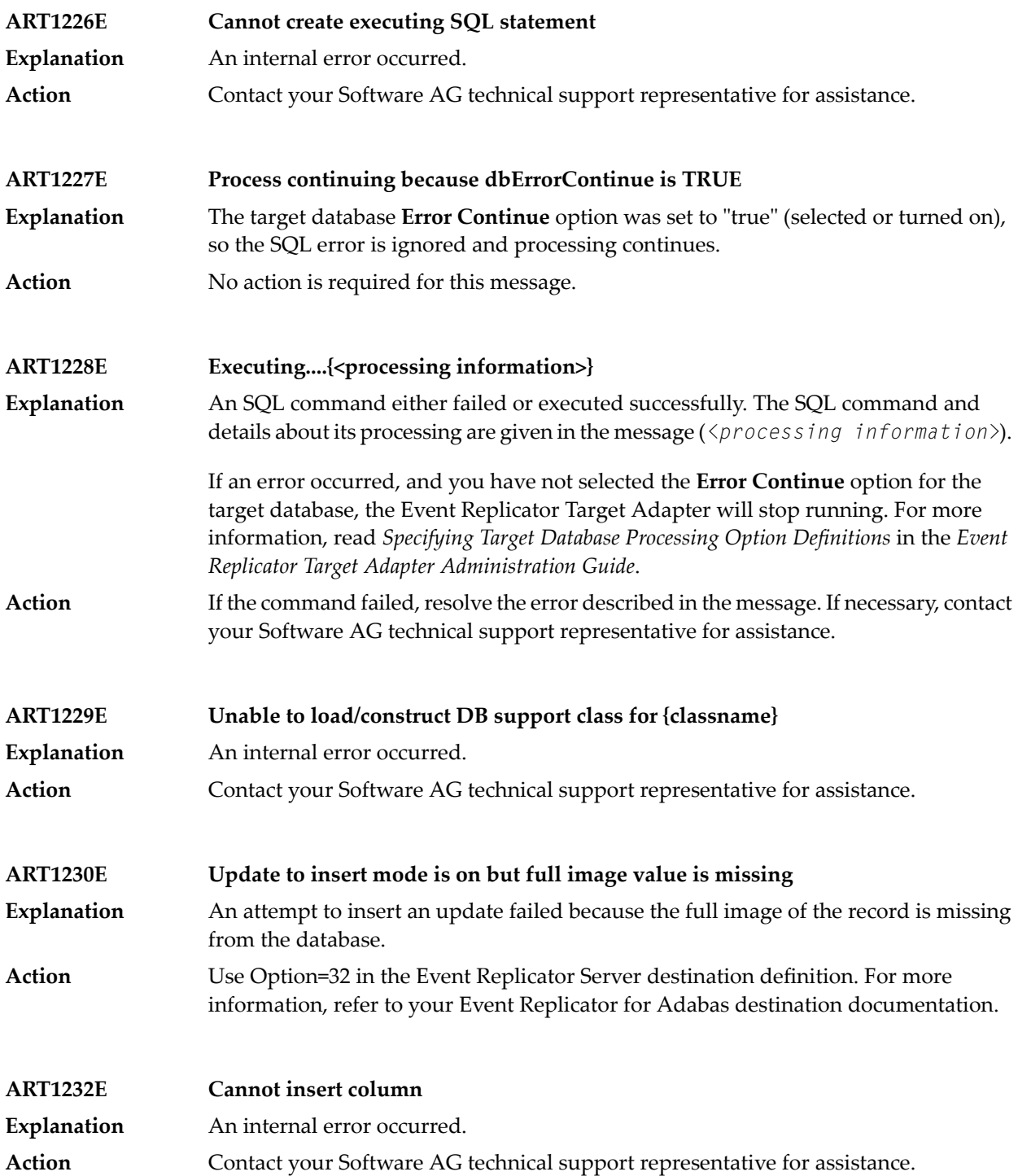

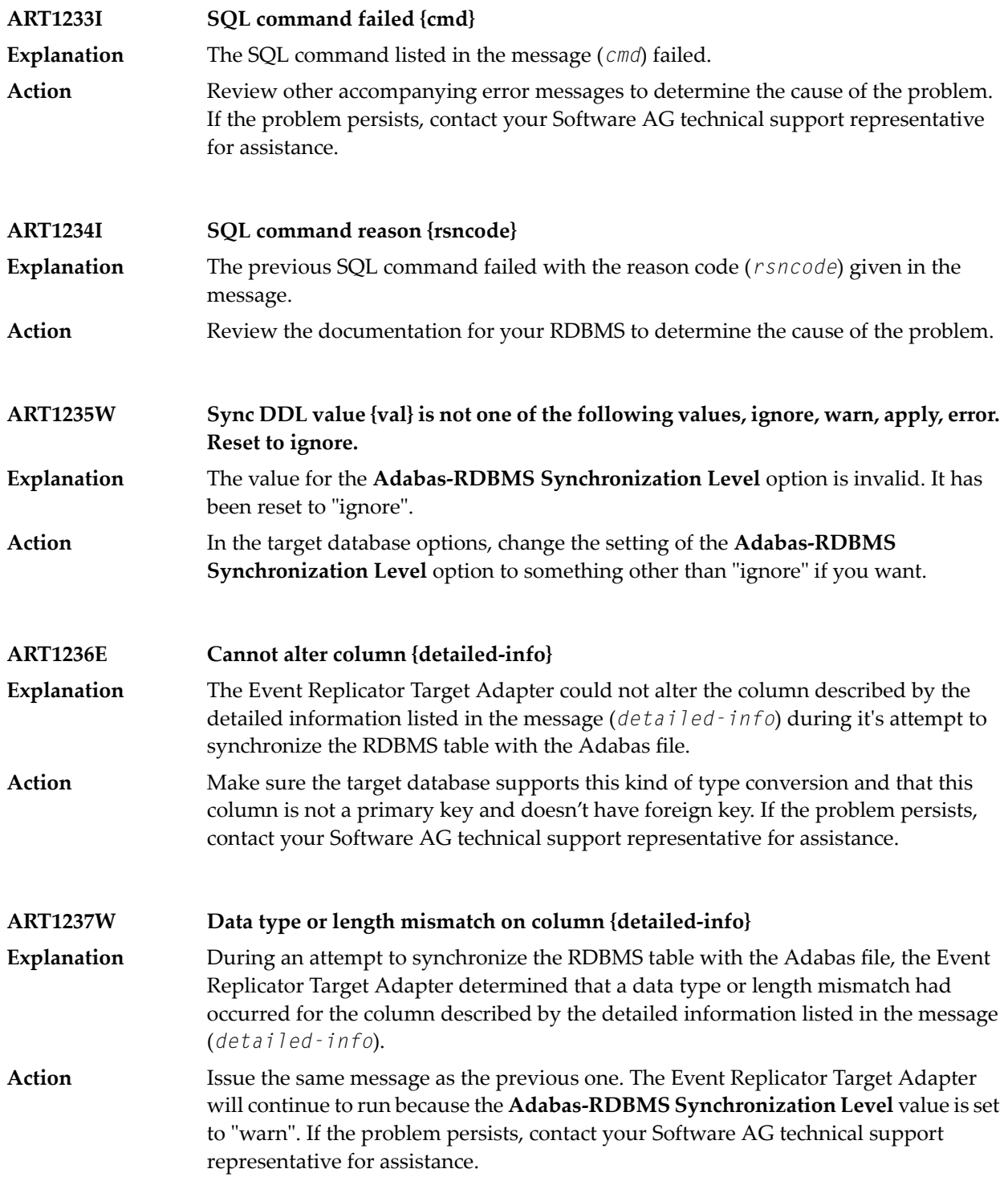

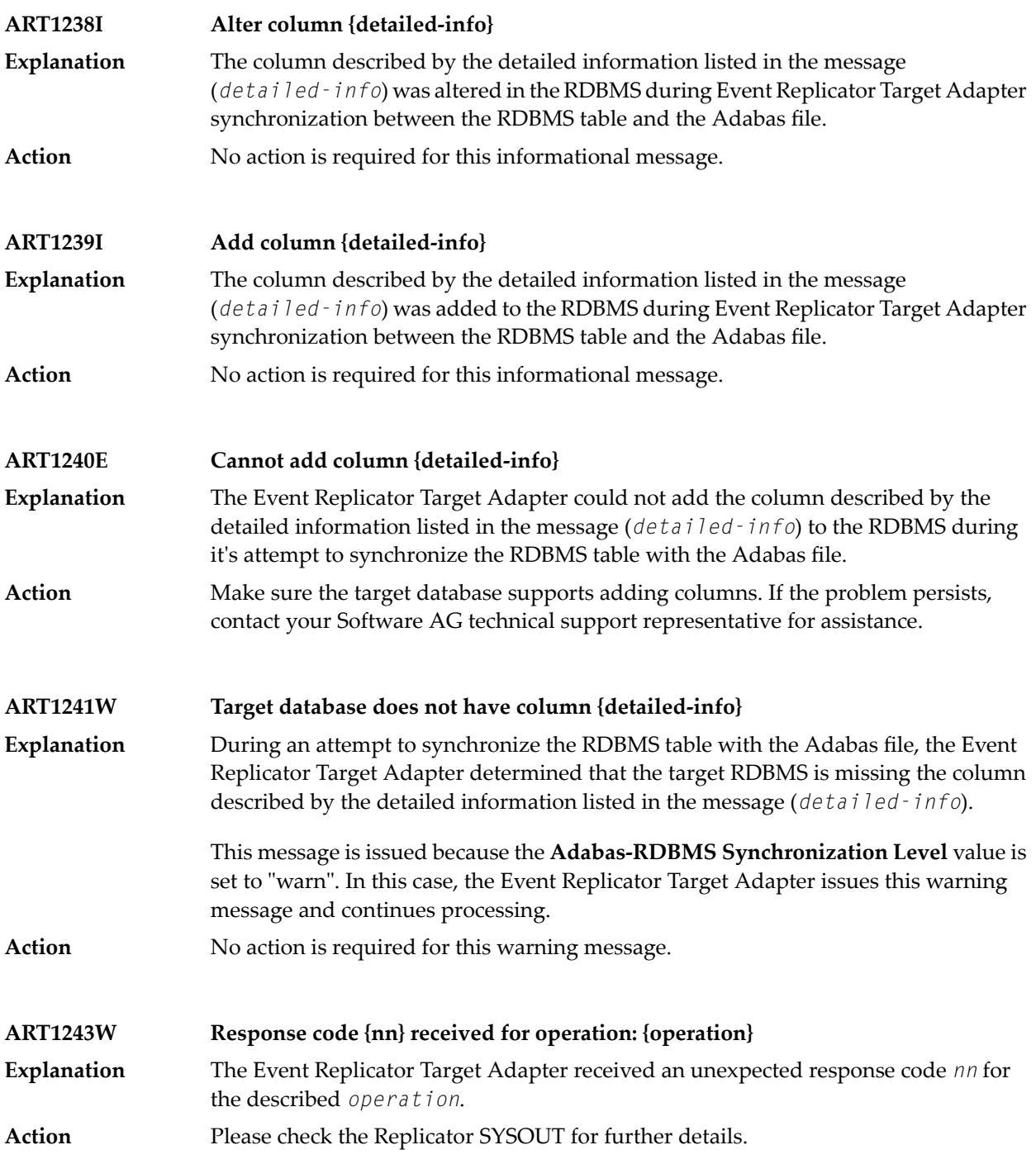

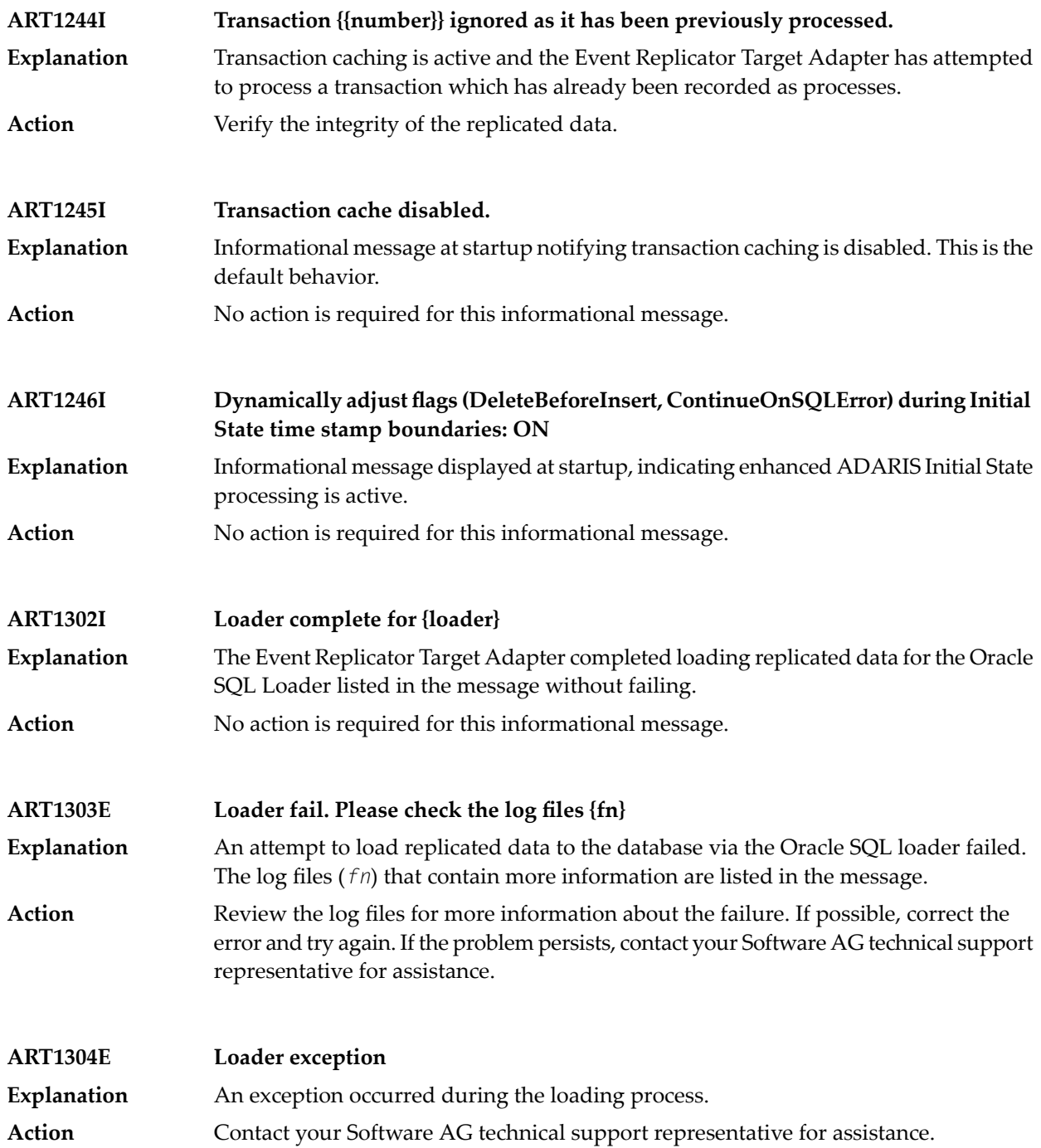

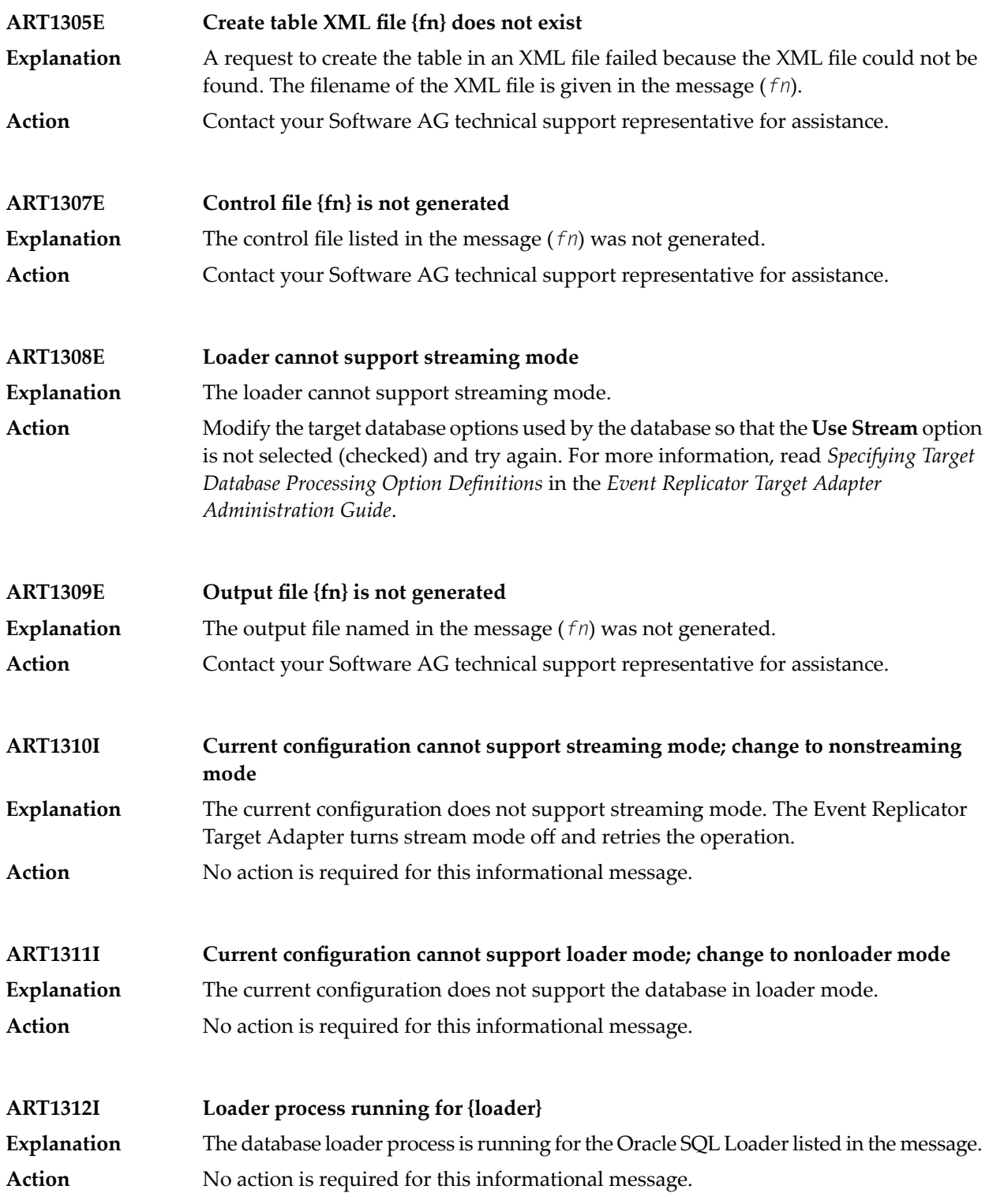

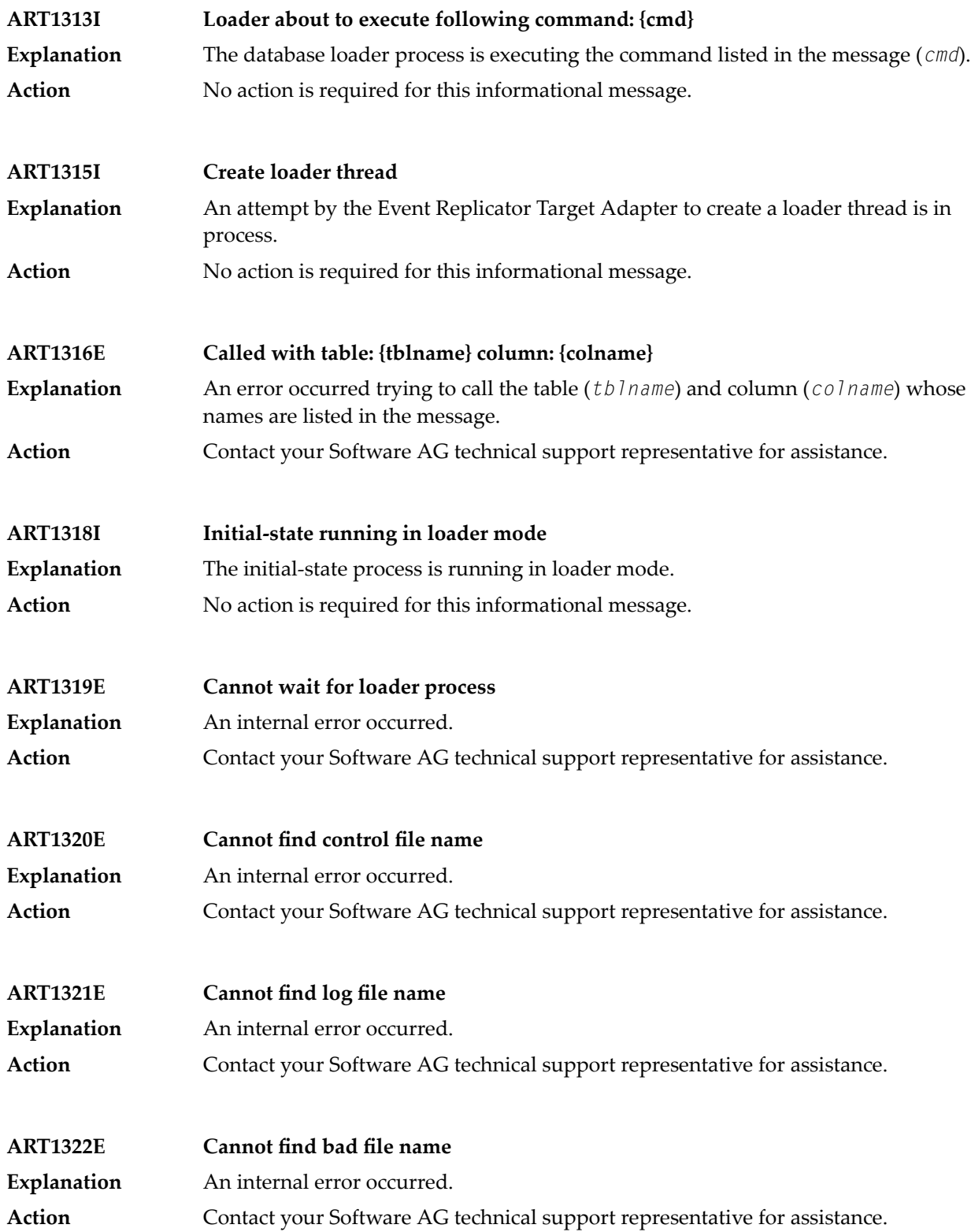

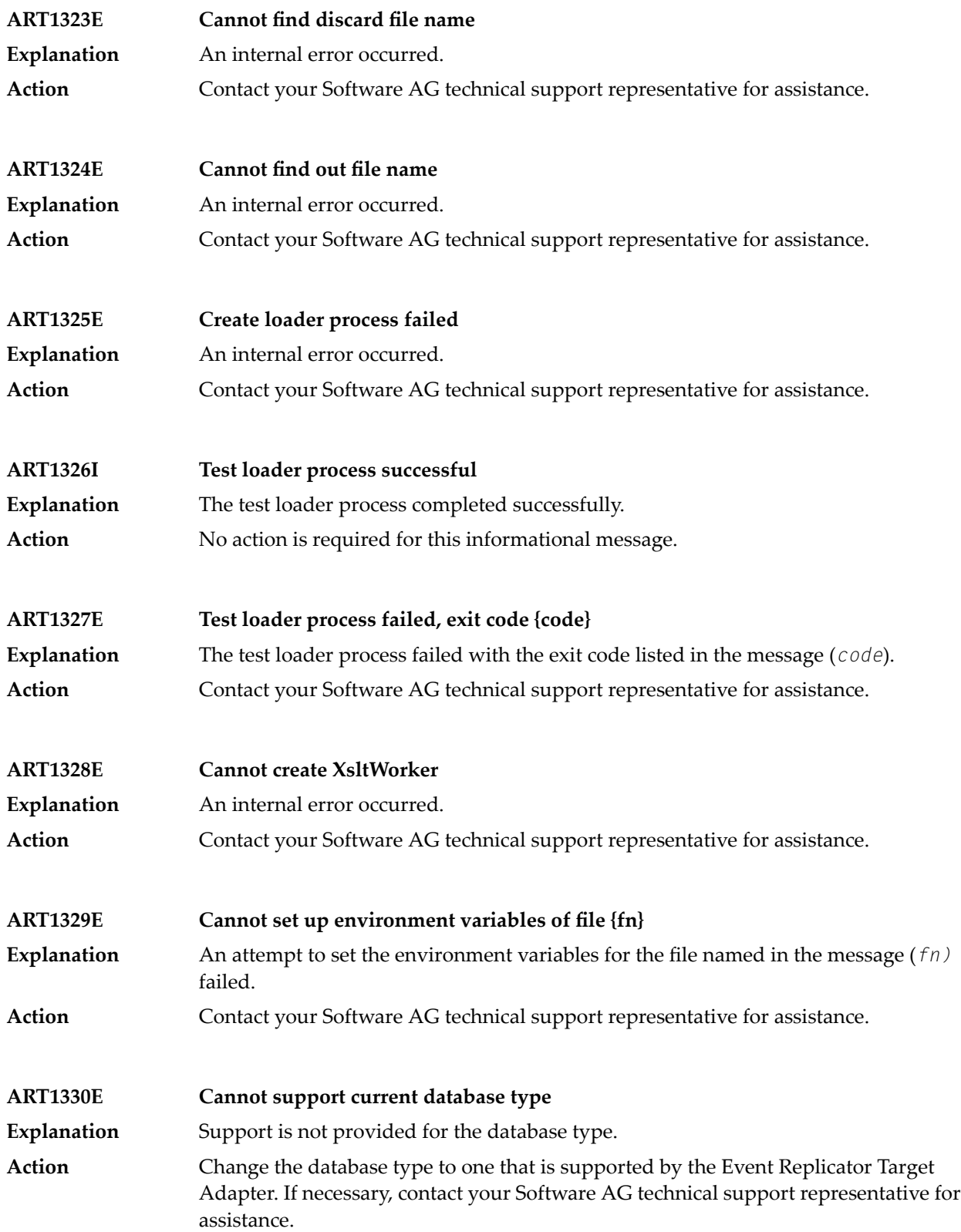

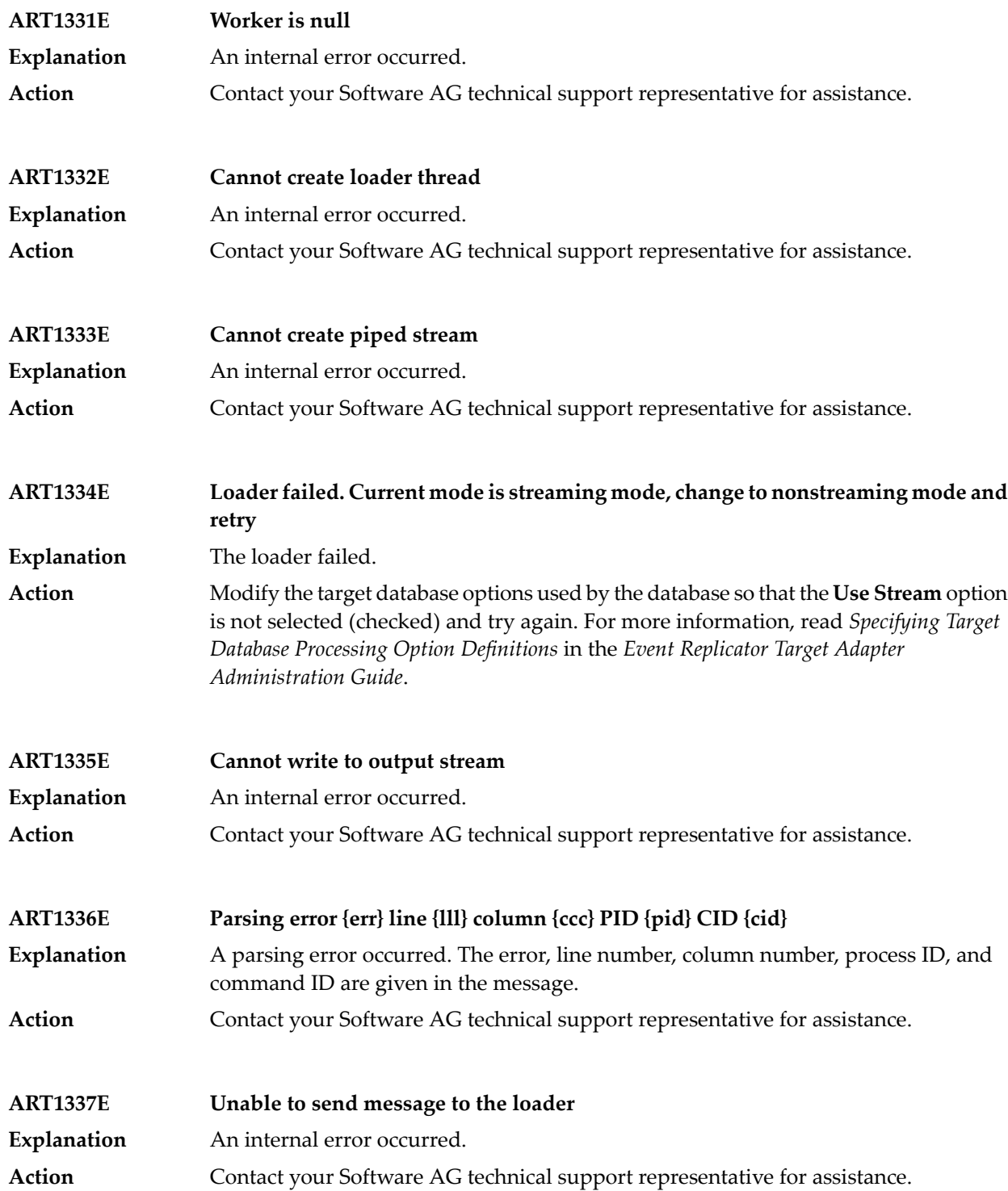

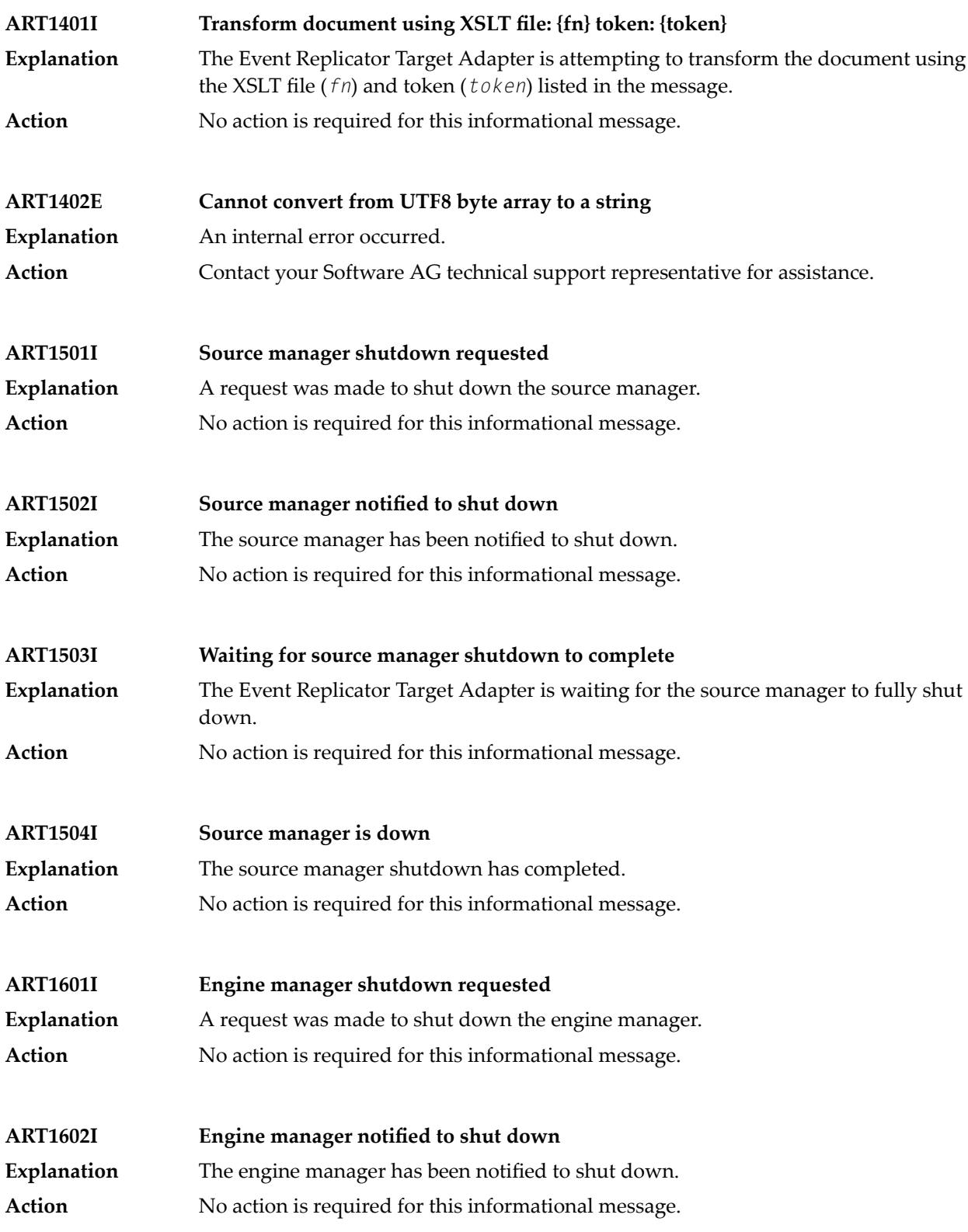

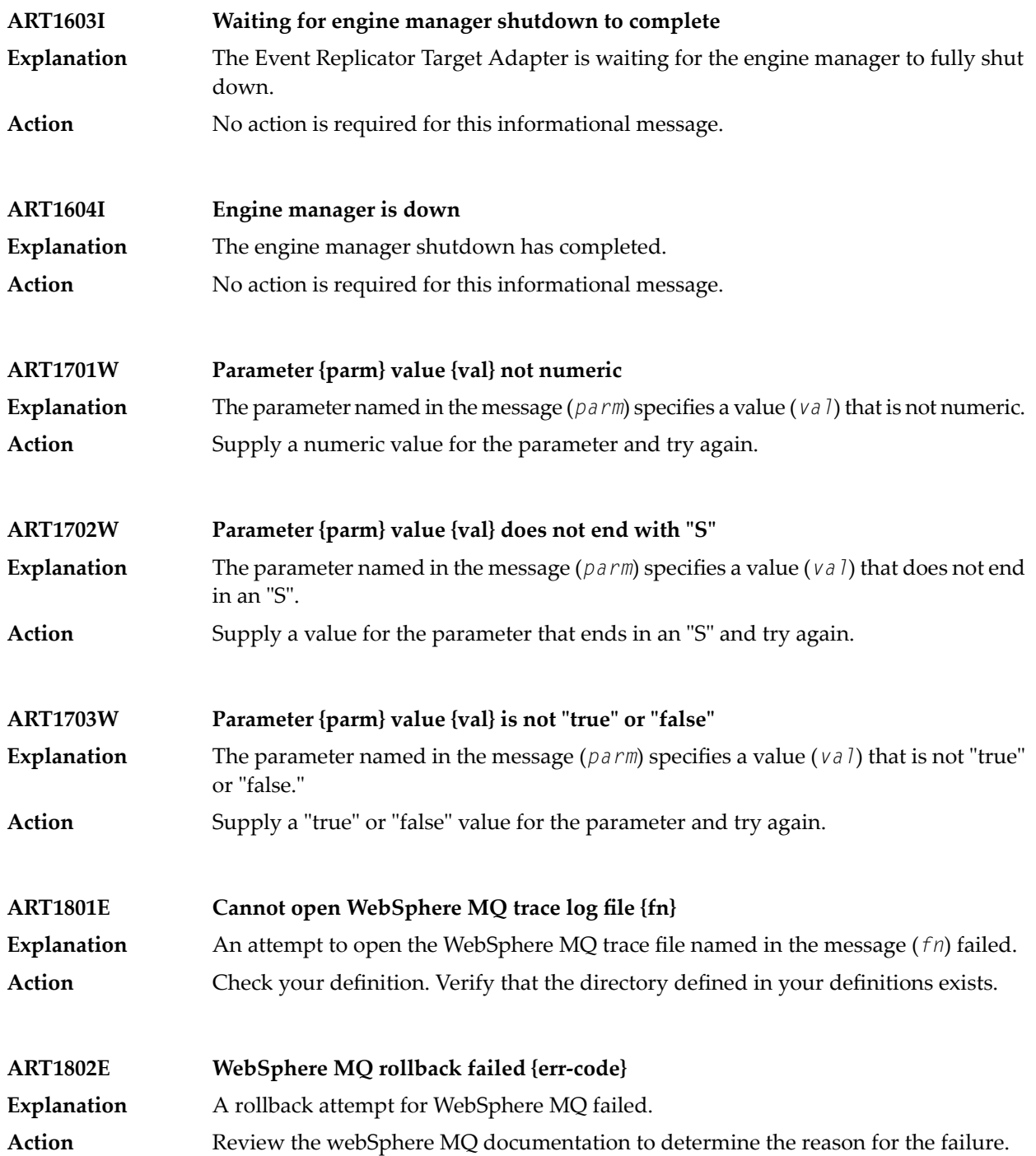

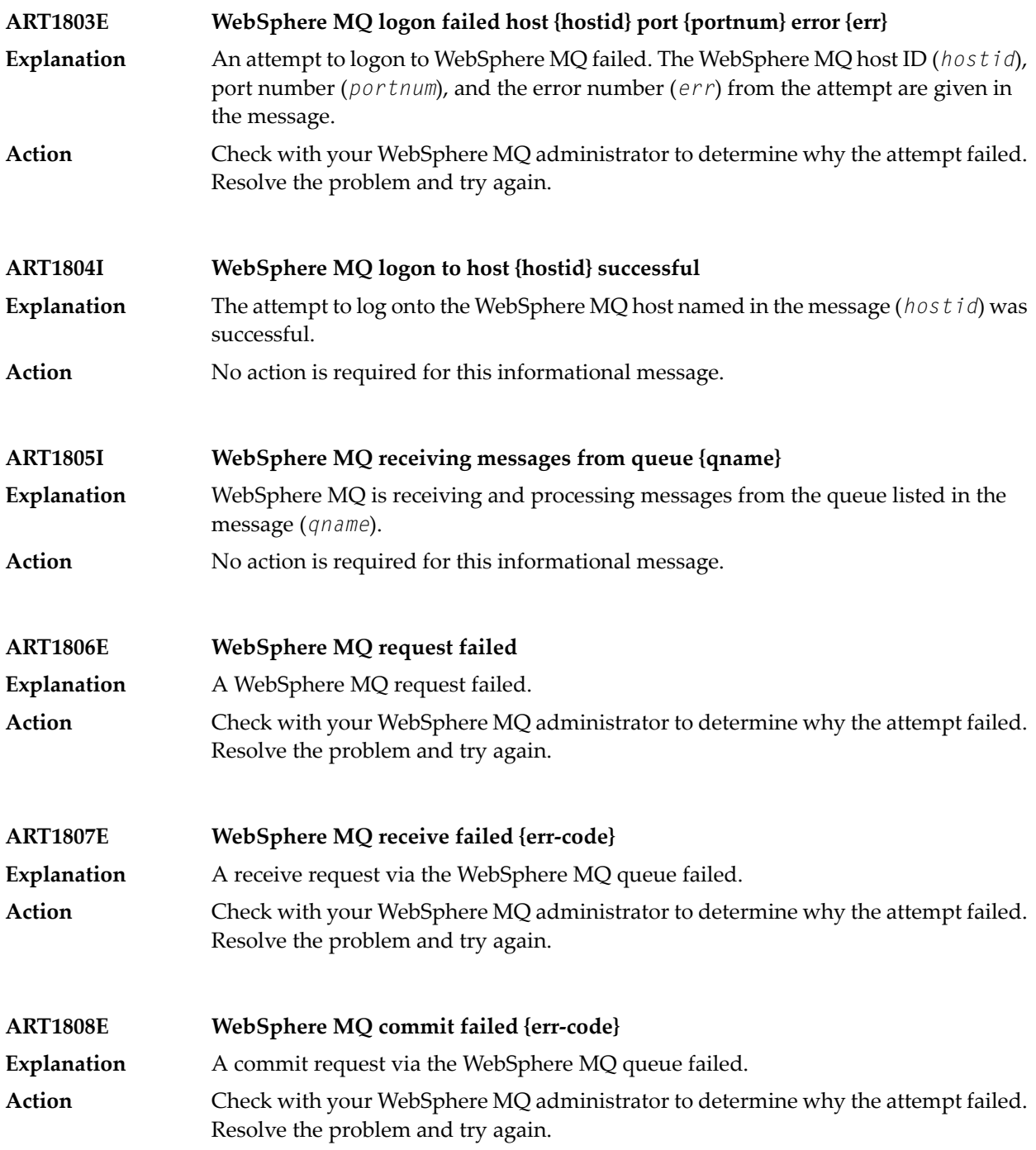

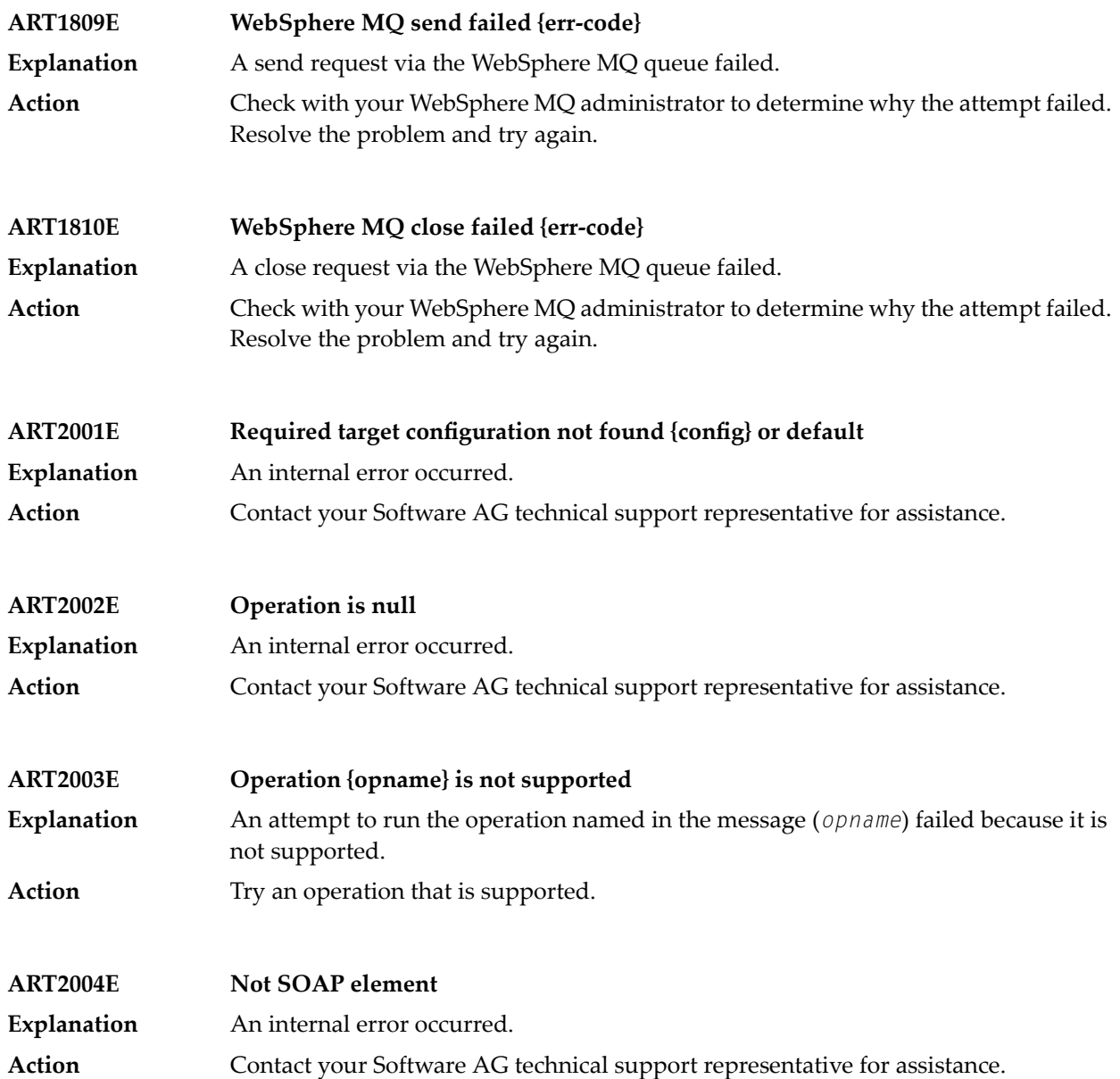

#### **7 ARBIN\* - Event Replicator for Adabas ADARIS DCLASS=SAGTRGB Messages**

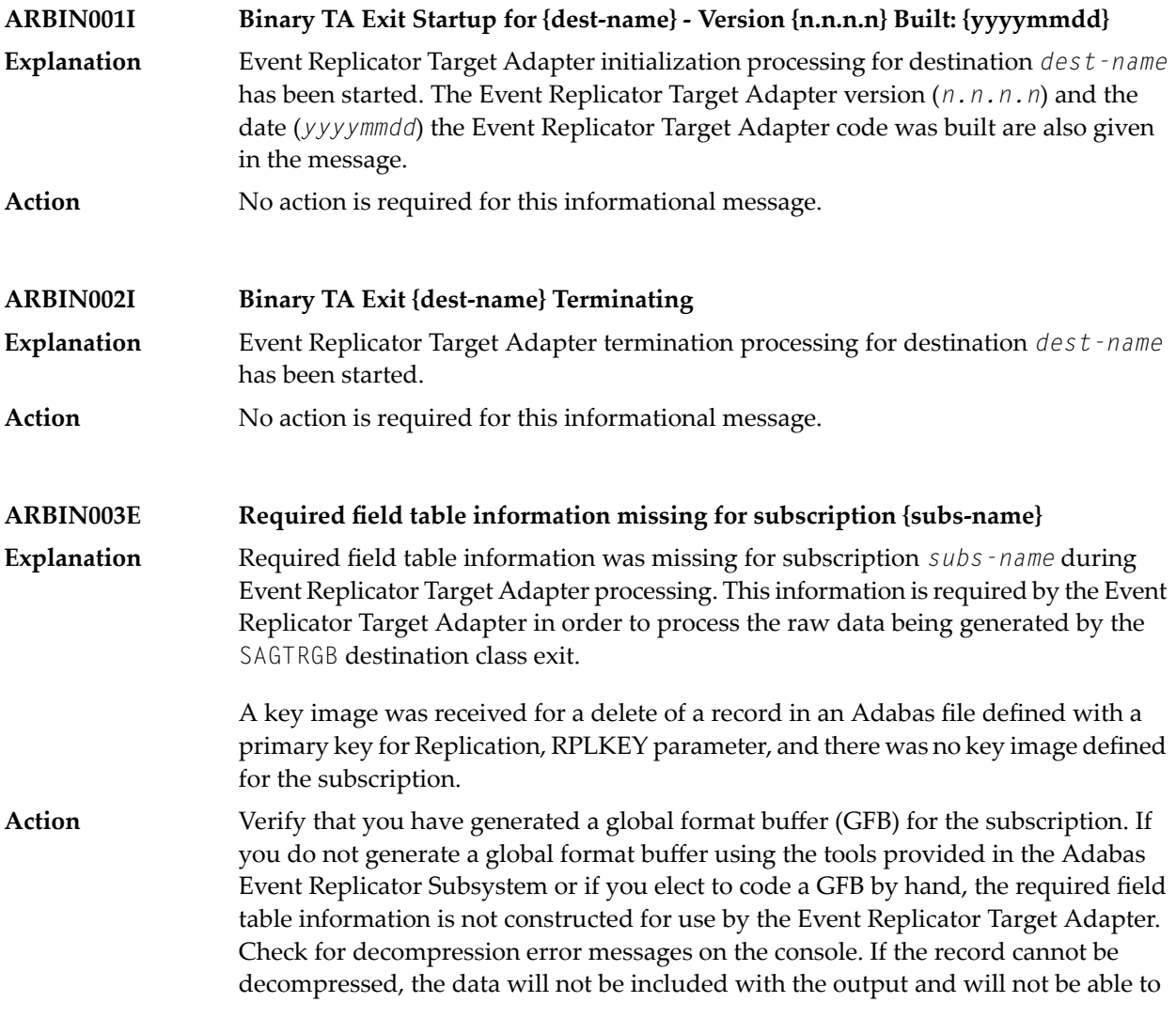

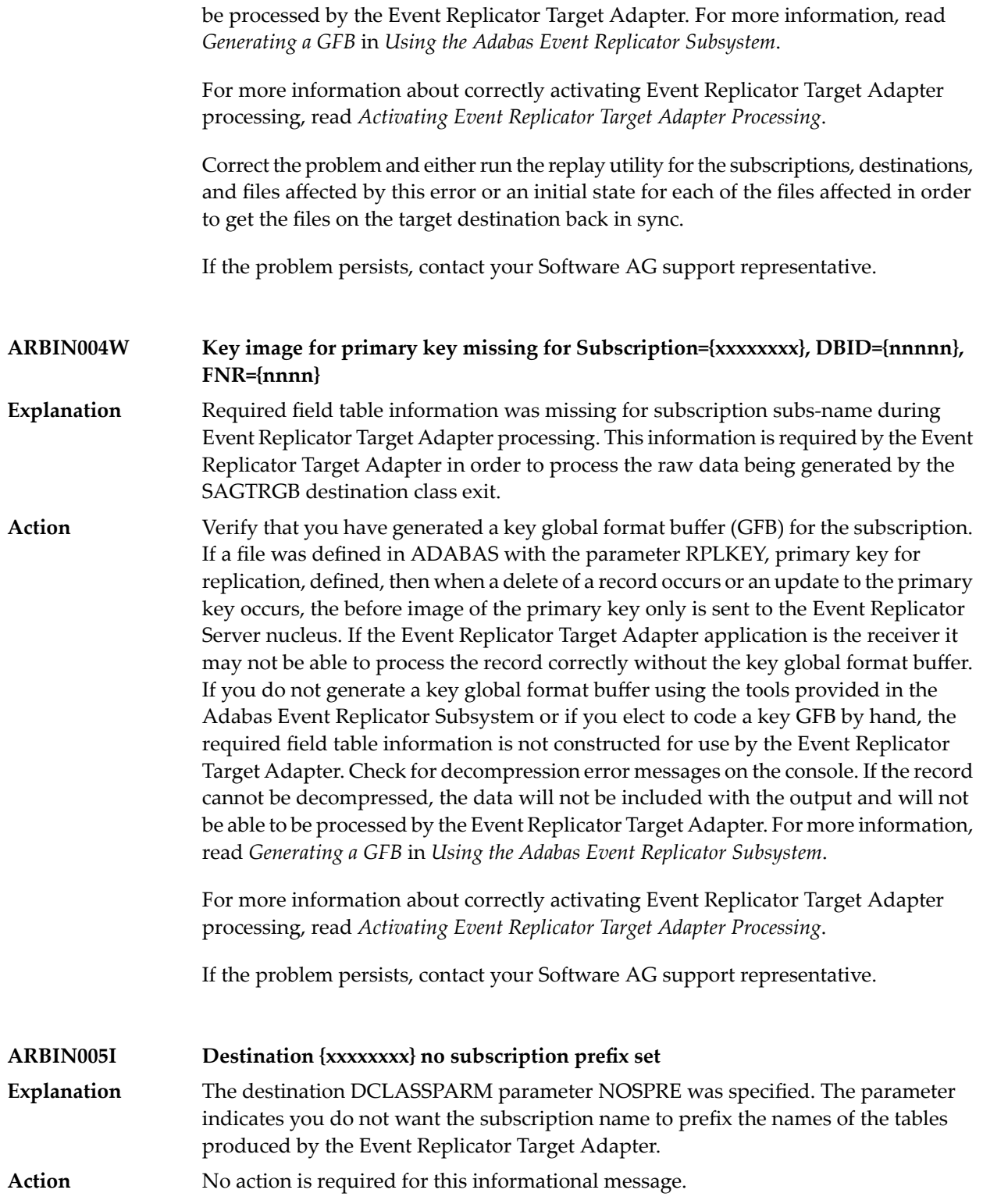

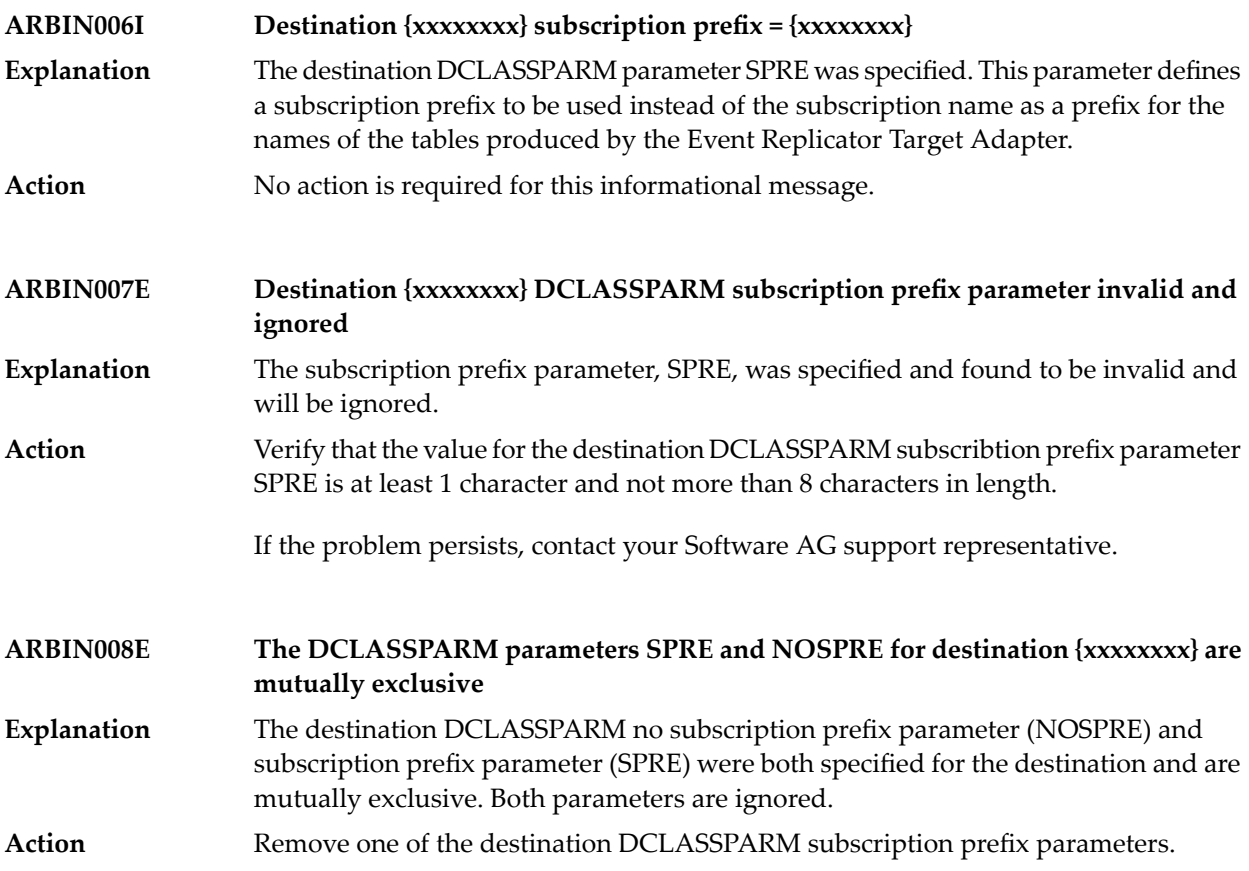

#### **8 ARXM\* - Event Replicator for Adabas Messages for Event Replicator Target Adapter**

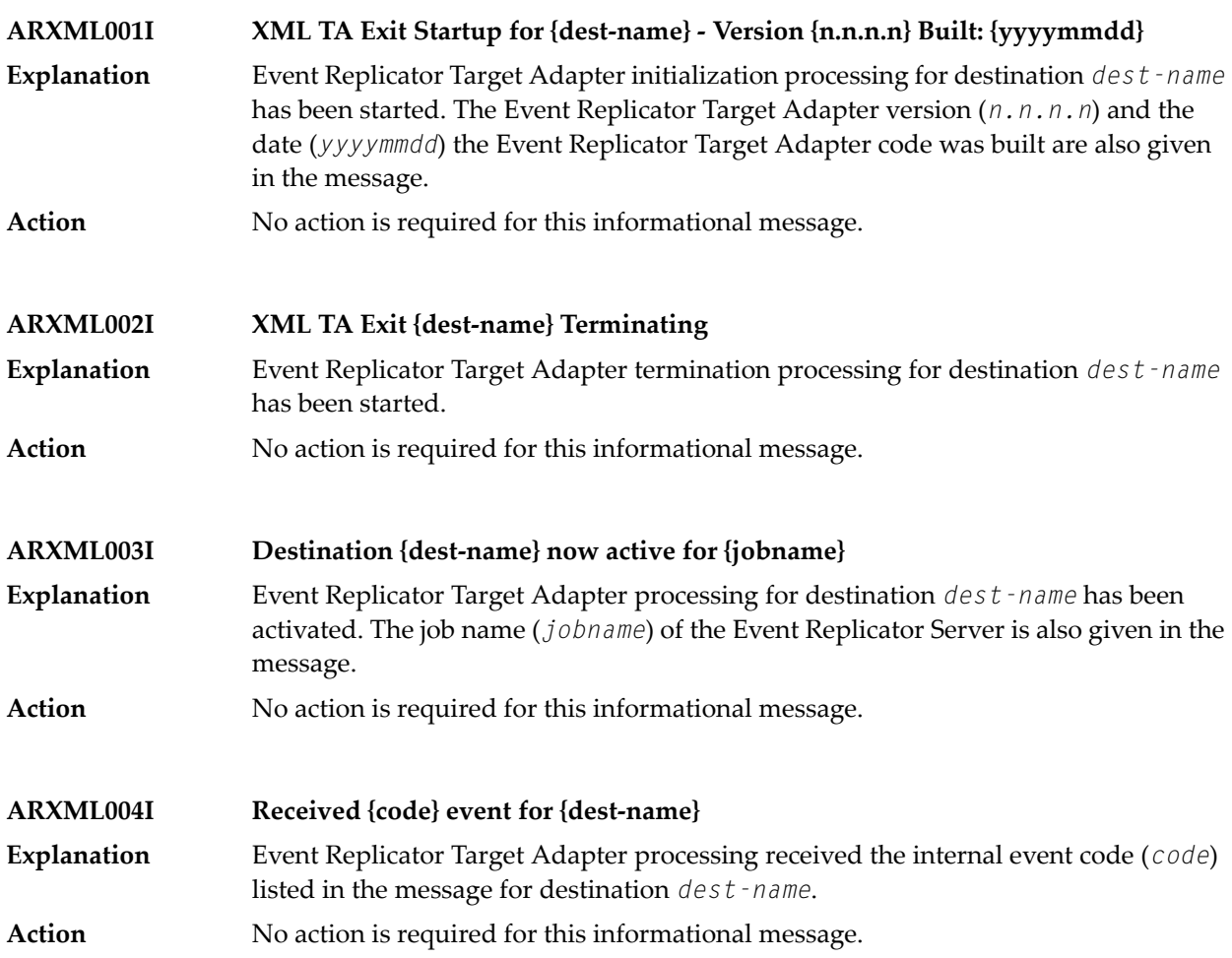

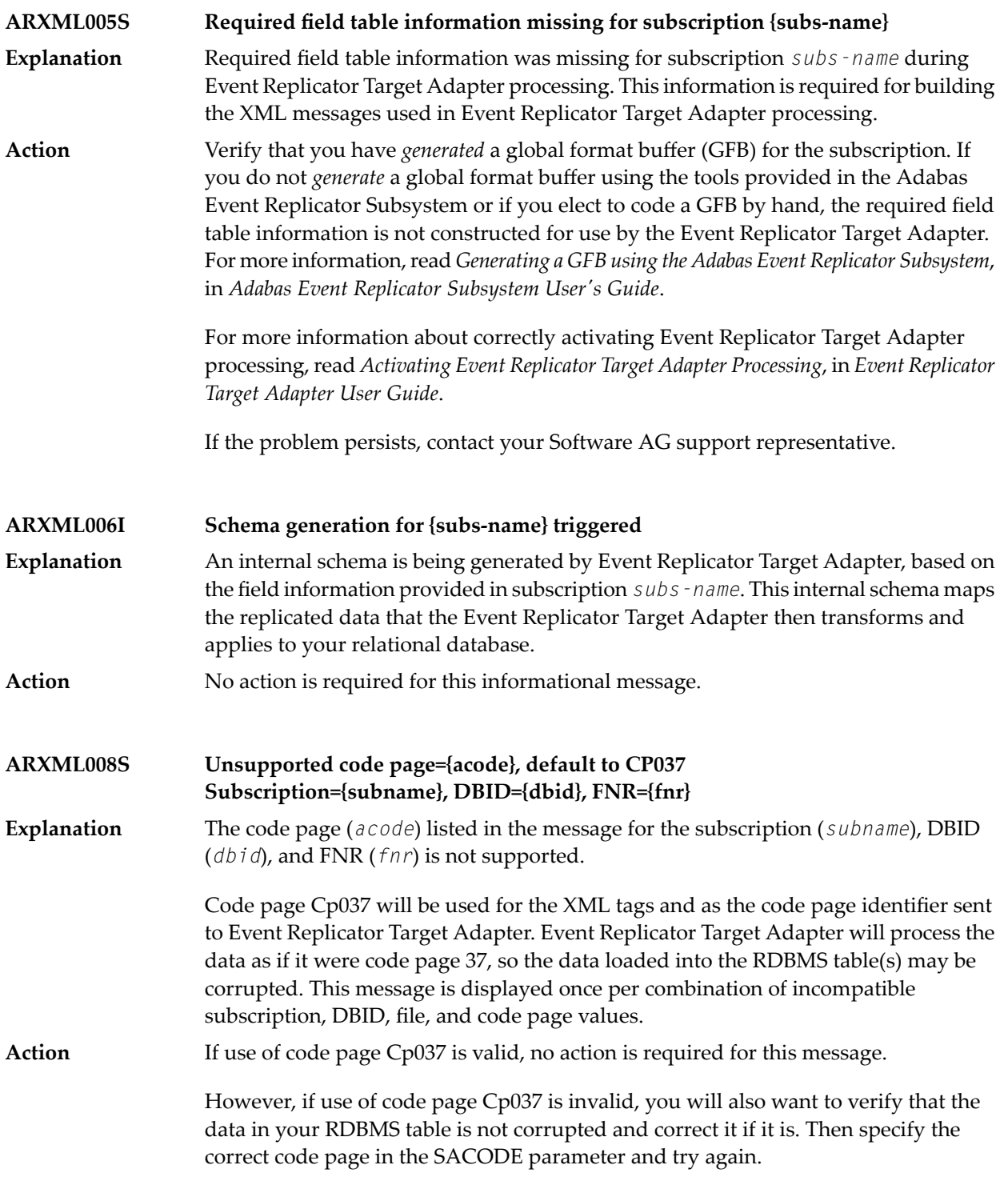

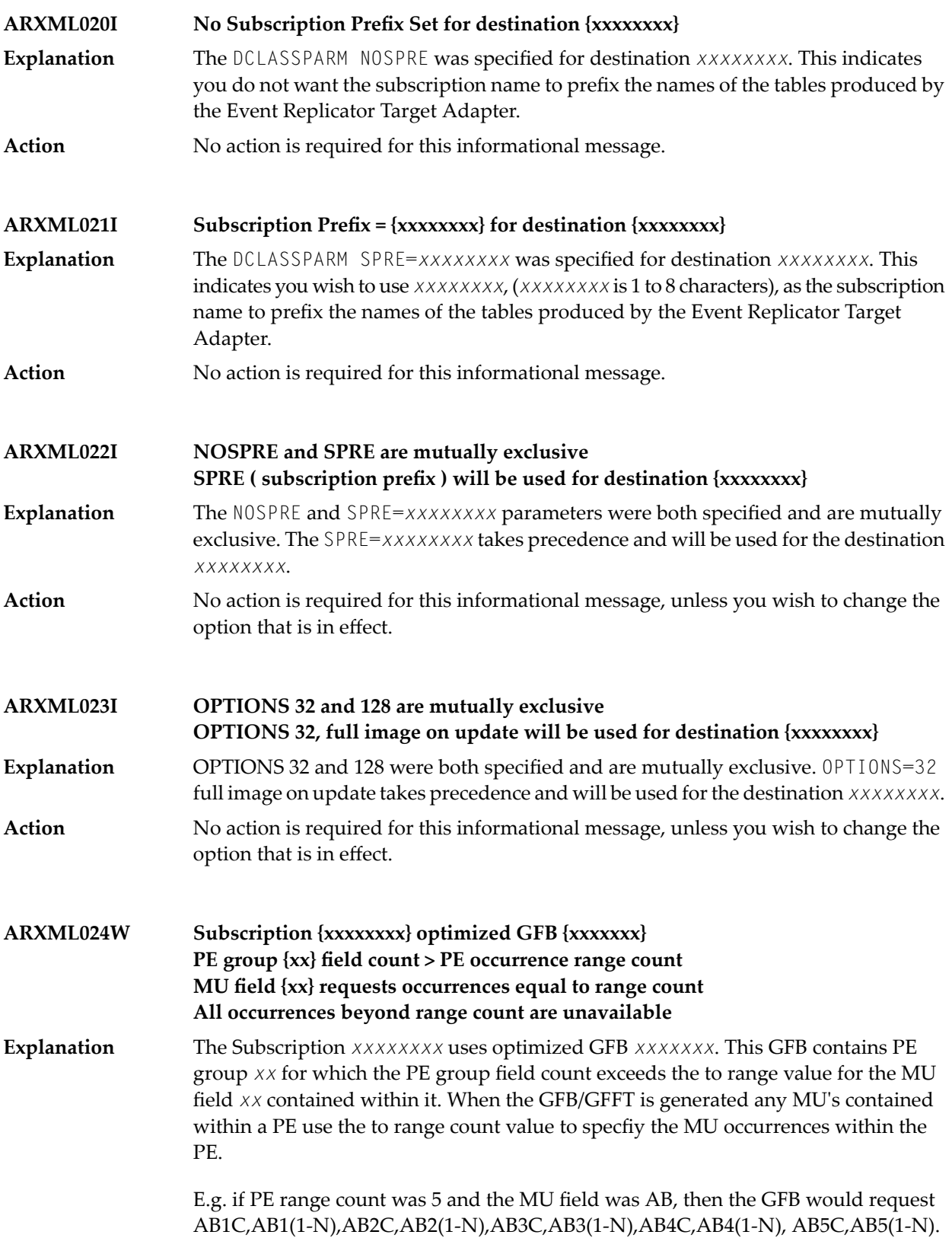

If the PE count field was 7 AB6C,AB6(1-N),AB7C,AB7(1-N) fields will not be in the record buffer, so if they contain values, these values will not be sent to the Event Replicator Target Adapter destination.

This is a warning message. The GFB should be regenerated using a PE to range value large enough to generate the MU *xx* fields for the largest possible number of PE occurrences. **Action**

## **II Adabas Utility Messages**

This chapter includes the messages generated by various Adabas utilities while the Event Replicator for Adabas is in operation. For complete information about all Adabas utility messages, refer to your Adabas messages documentation.

- **[ADACNV](#page-244-0)**
- **[ADADBS](#page-250-0)**
- **[ADADEF](#page-270-0)**
- **[ADALOD](#page-274-0)**
- **[ADAMTR](#page-290-0)**
- **[ADAMTS](#page-294-0)**
- **[ADAORD](#page-298-0)**
- **[ADAREP](#page-306-0)**
- **[ADARIS](#page-310-0)**
- **[ADARPE](#page-316-0)**
- **[ADARPL](#page-320-0)**
- **[ADARPP](#page-328-0)**
- **[ADASAV](#page-332-0)**

### <span id="page-244-0"></span>**9 ADACNV Utility Messages**

This document describes conversion errors that might occur.

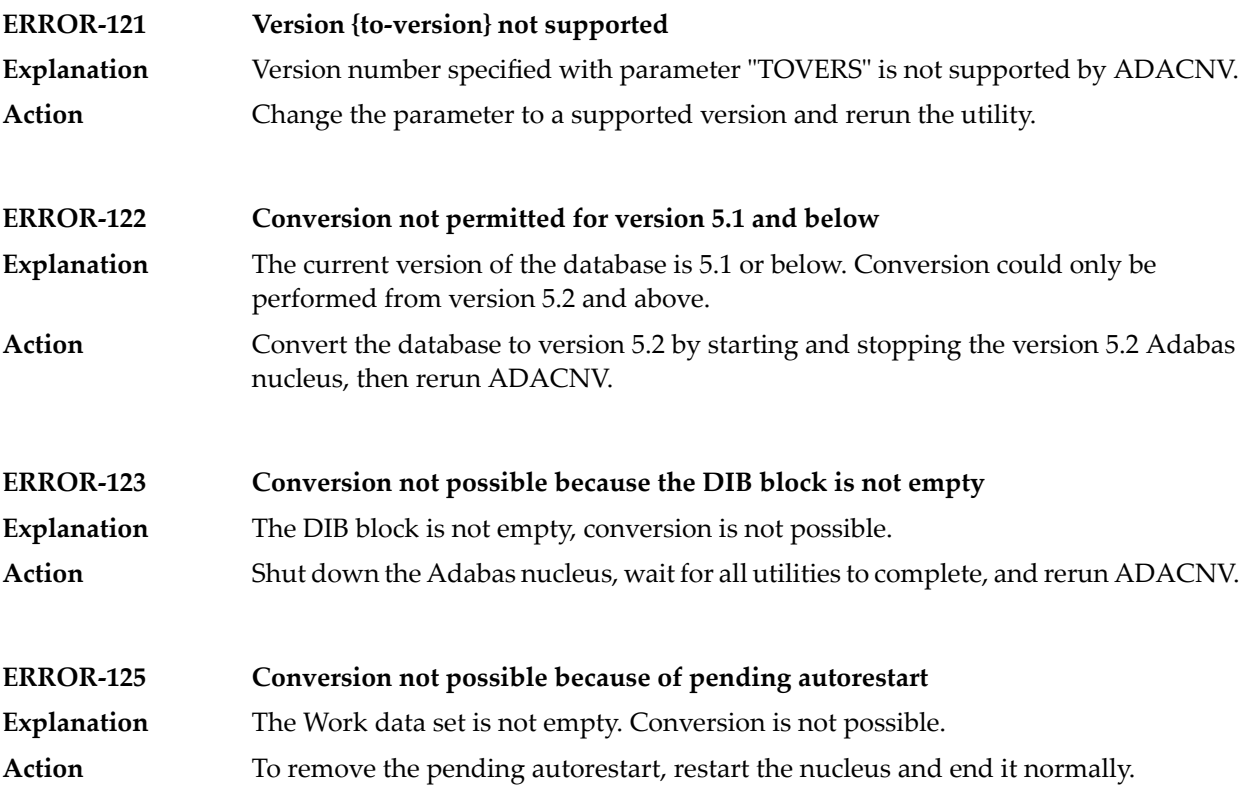

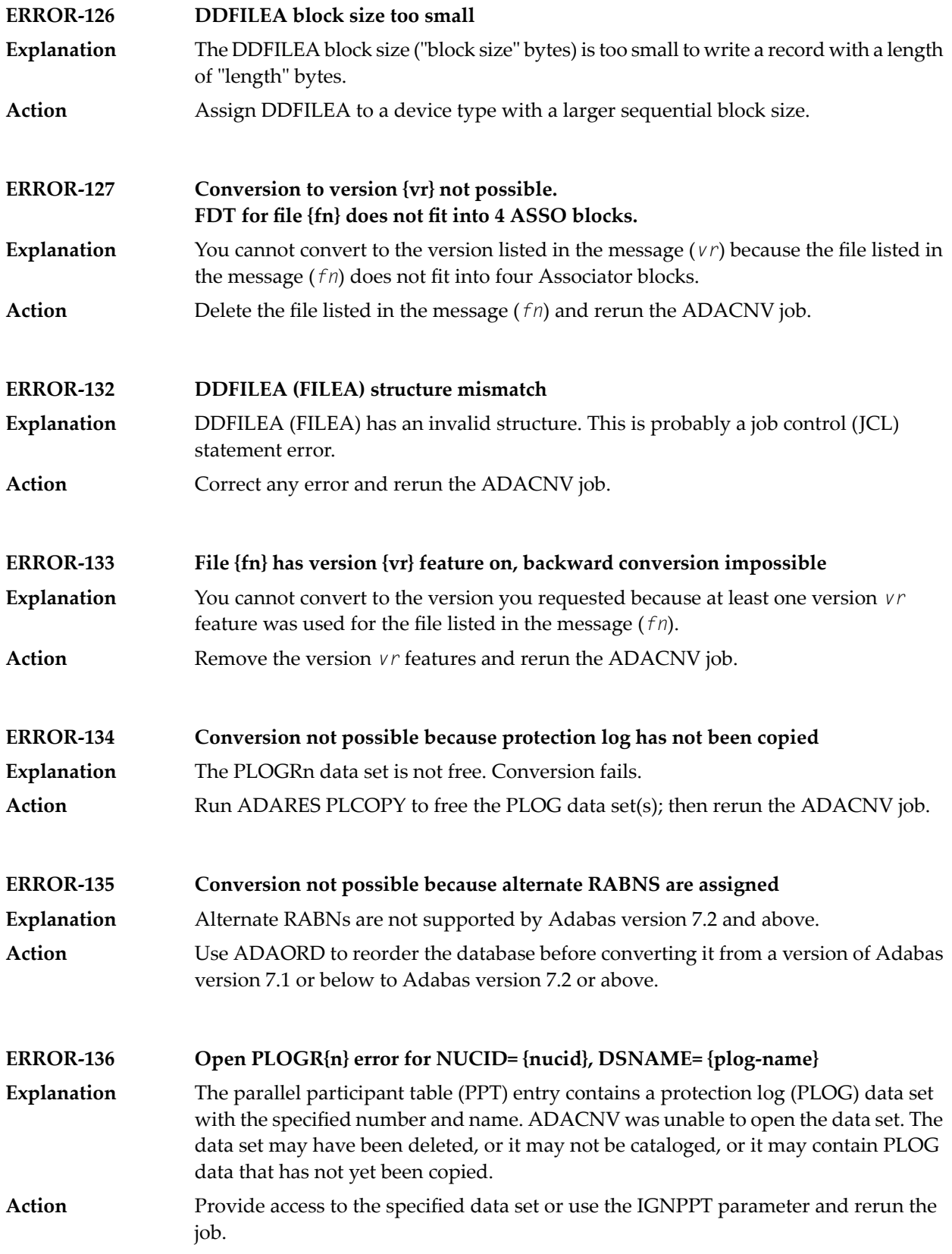

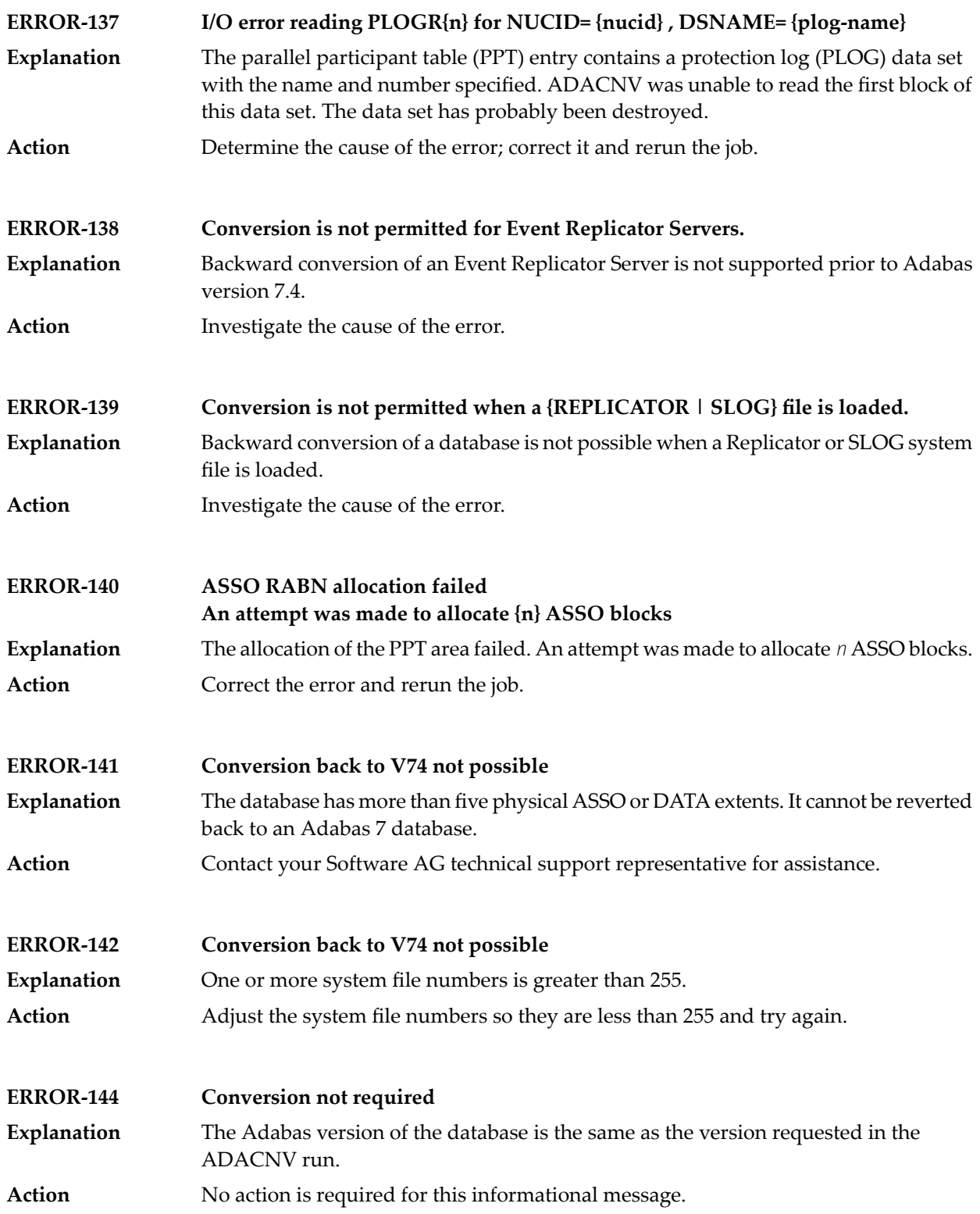

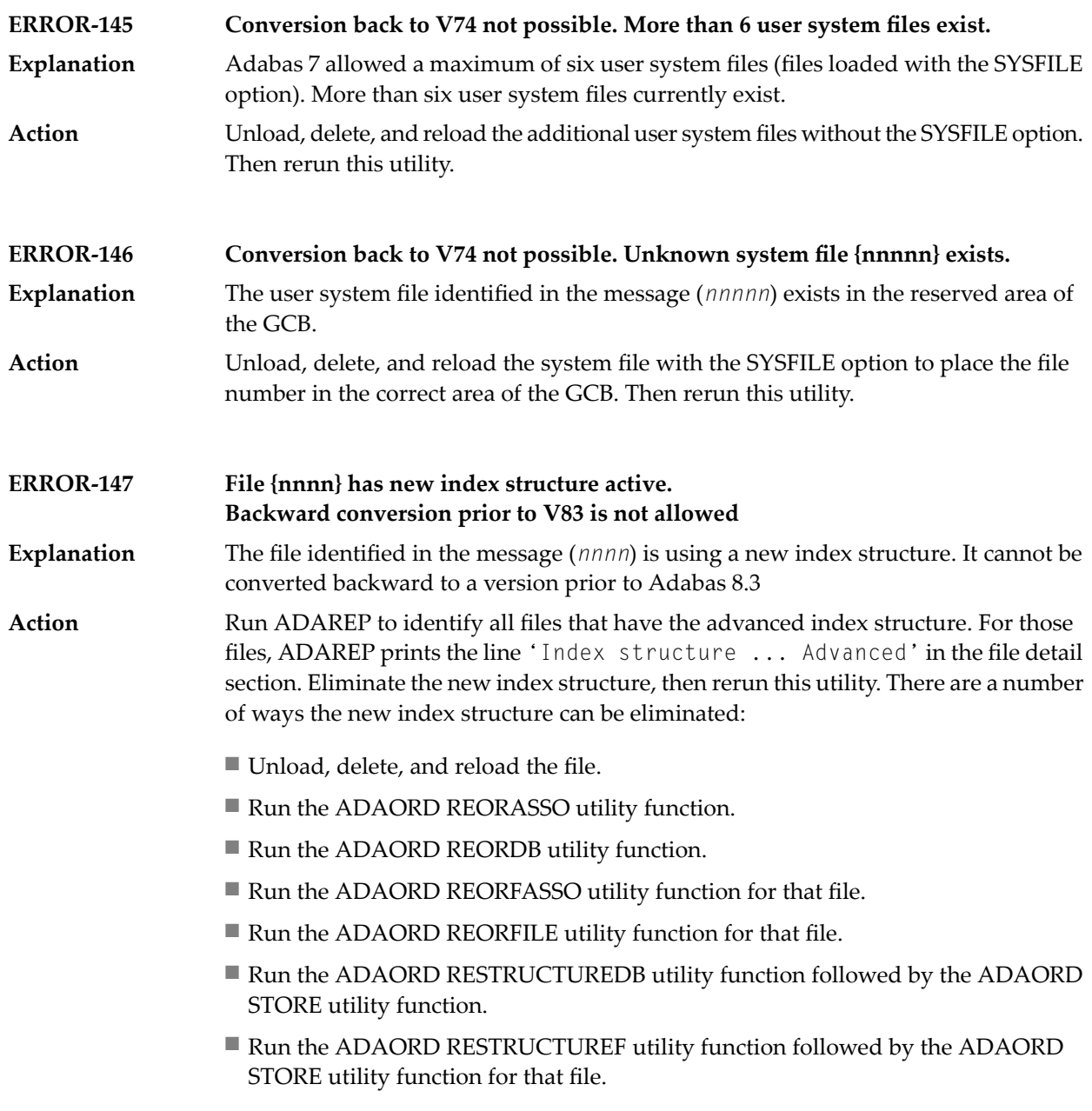

#### **Conversion to version {yy} feasible**

In the first phase of conversion, this message is printed to indicate that the conversion of the database is possible. **Explanation**

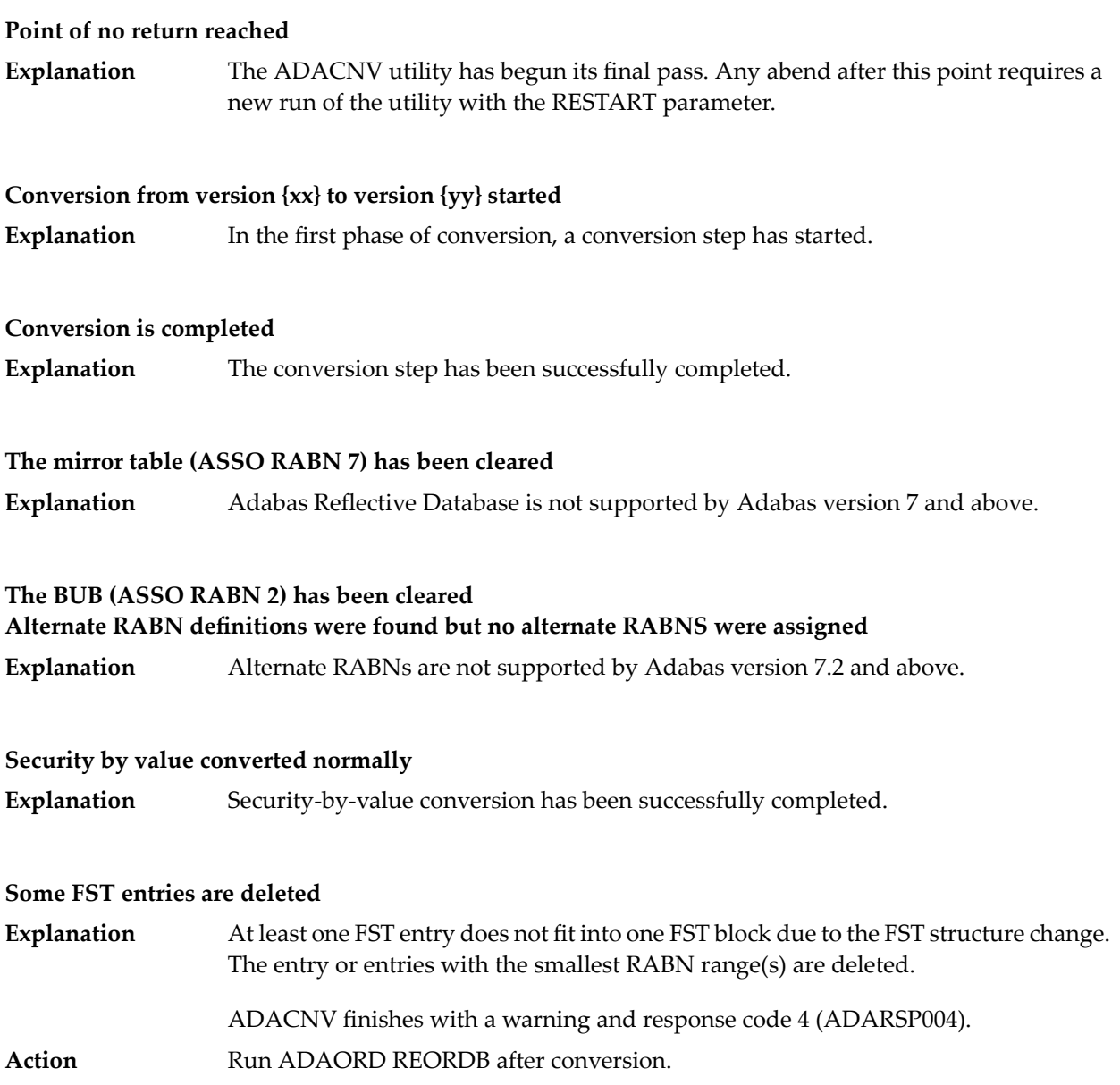

# <span id="page-250-0"></span>**10 ADADBS Utility Messages**

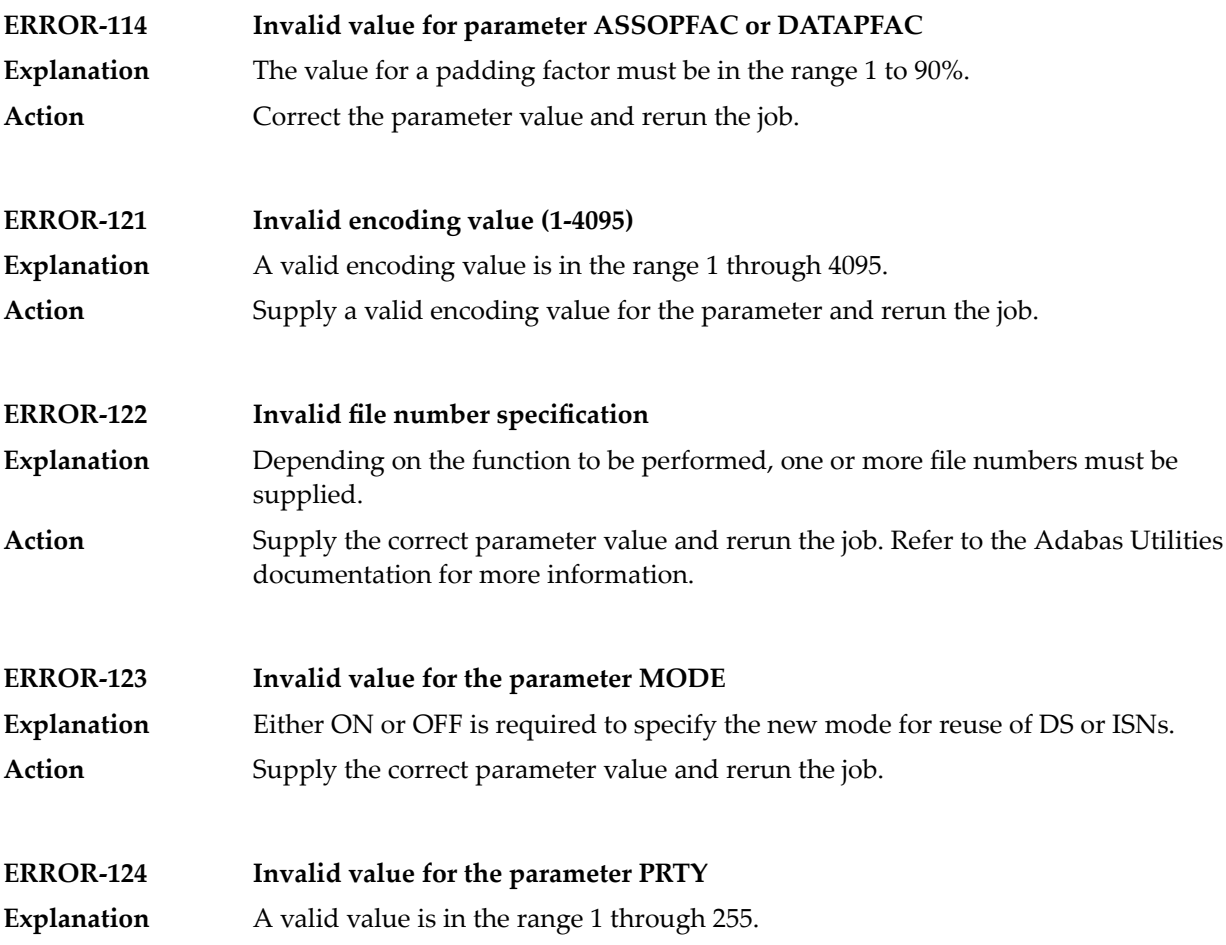

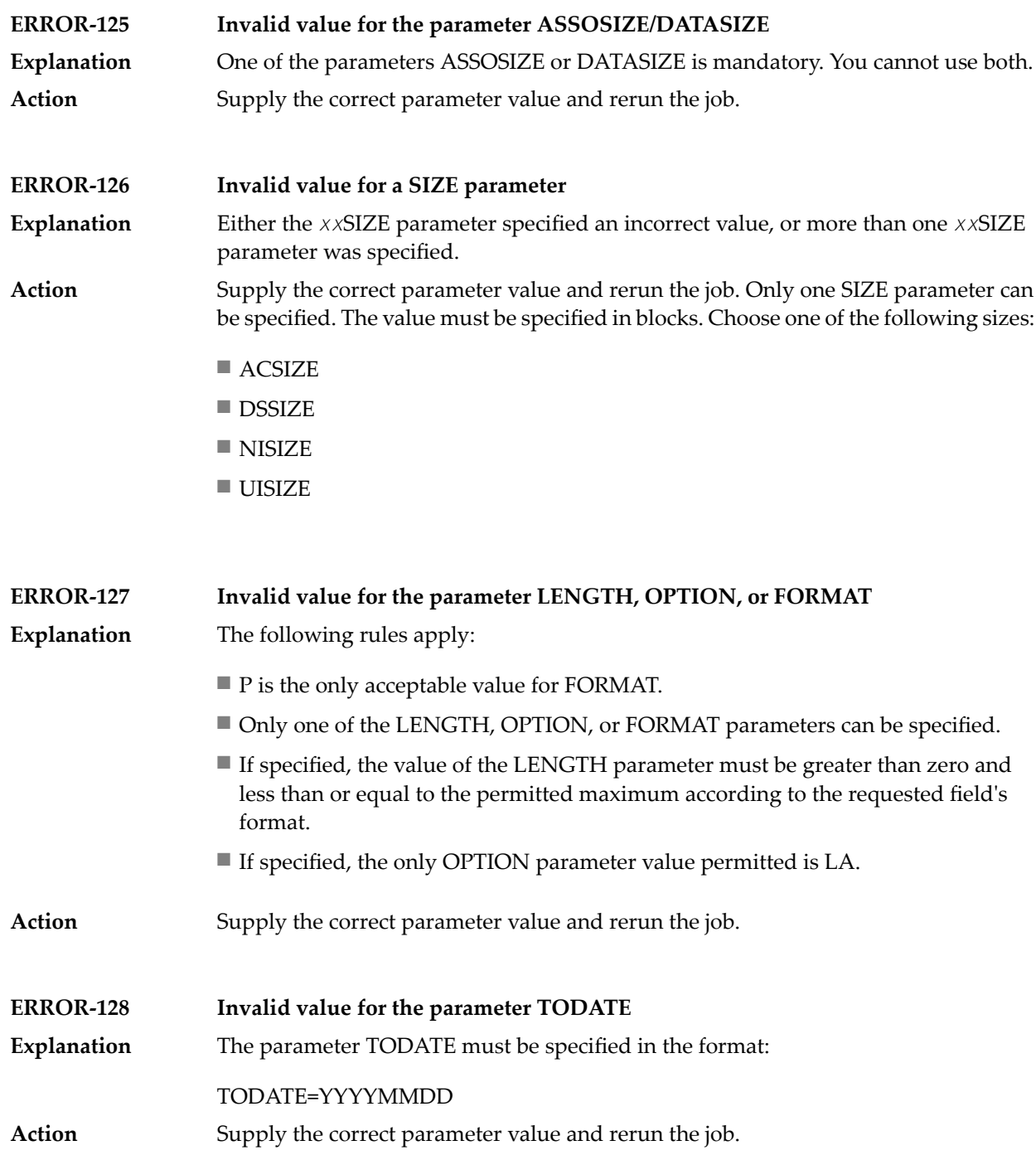
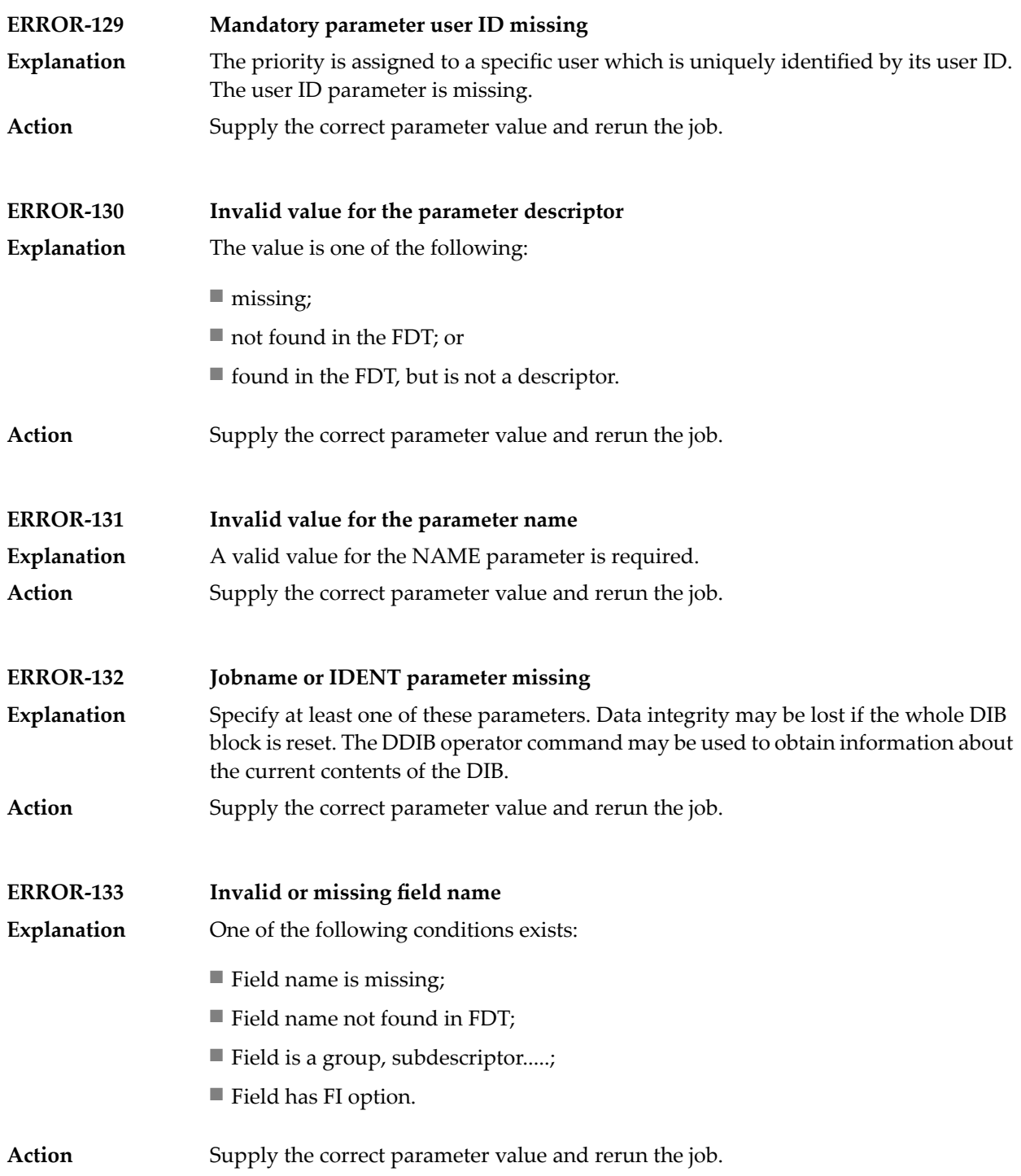

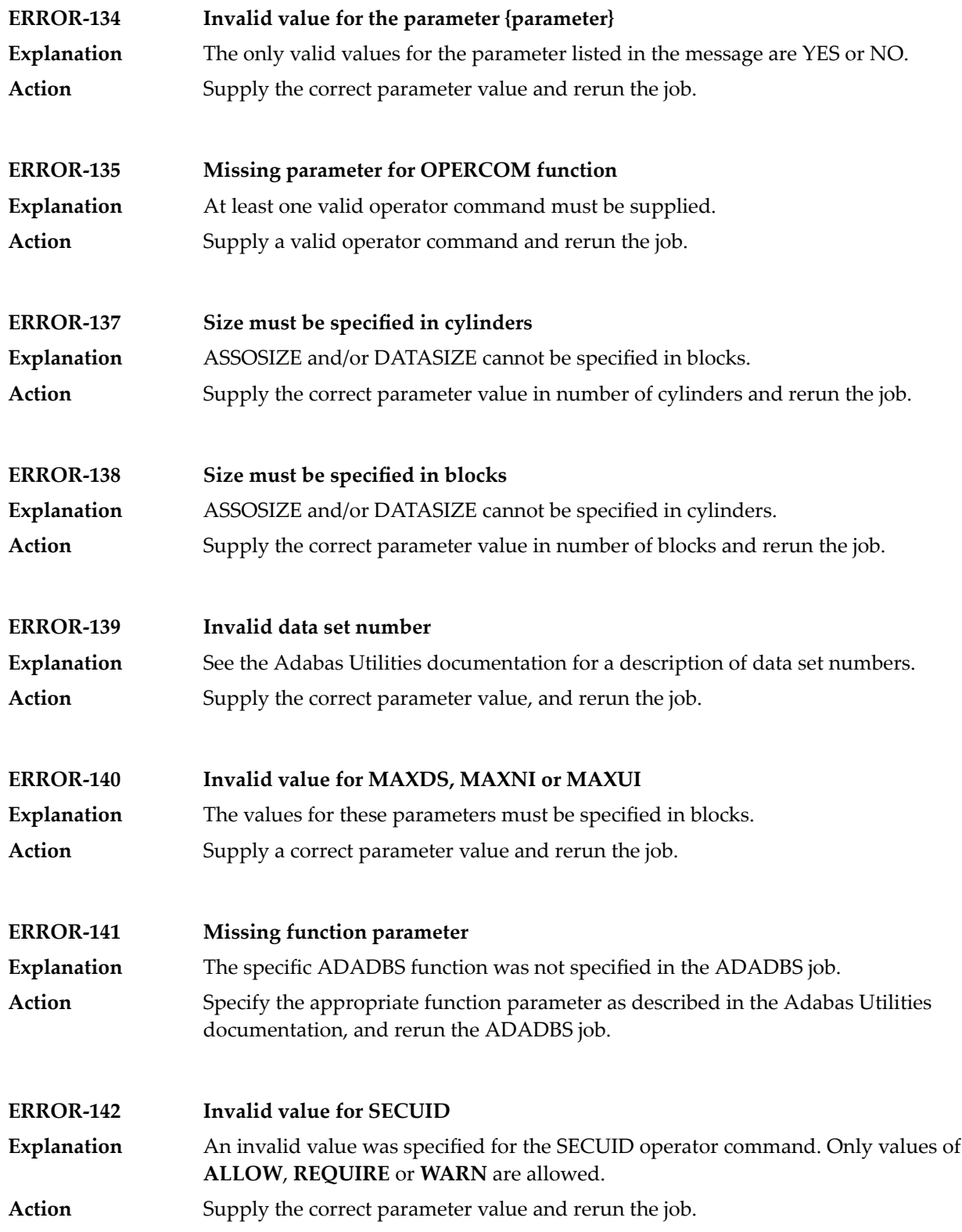

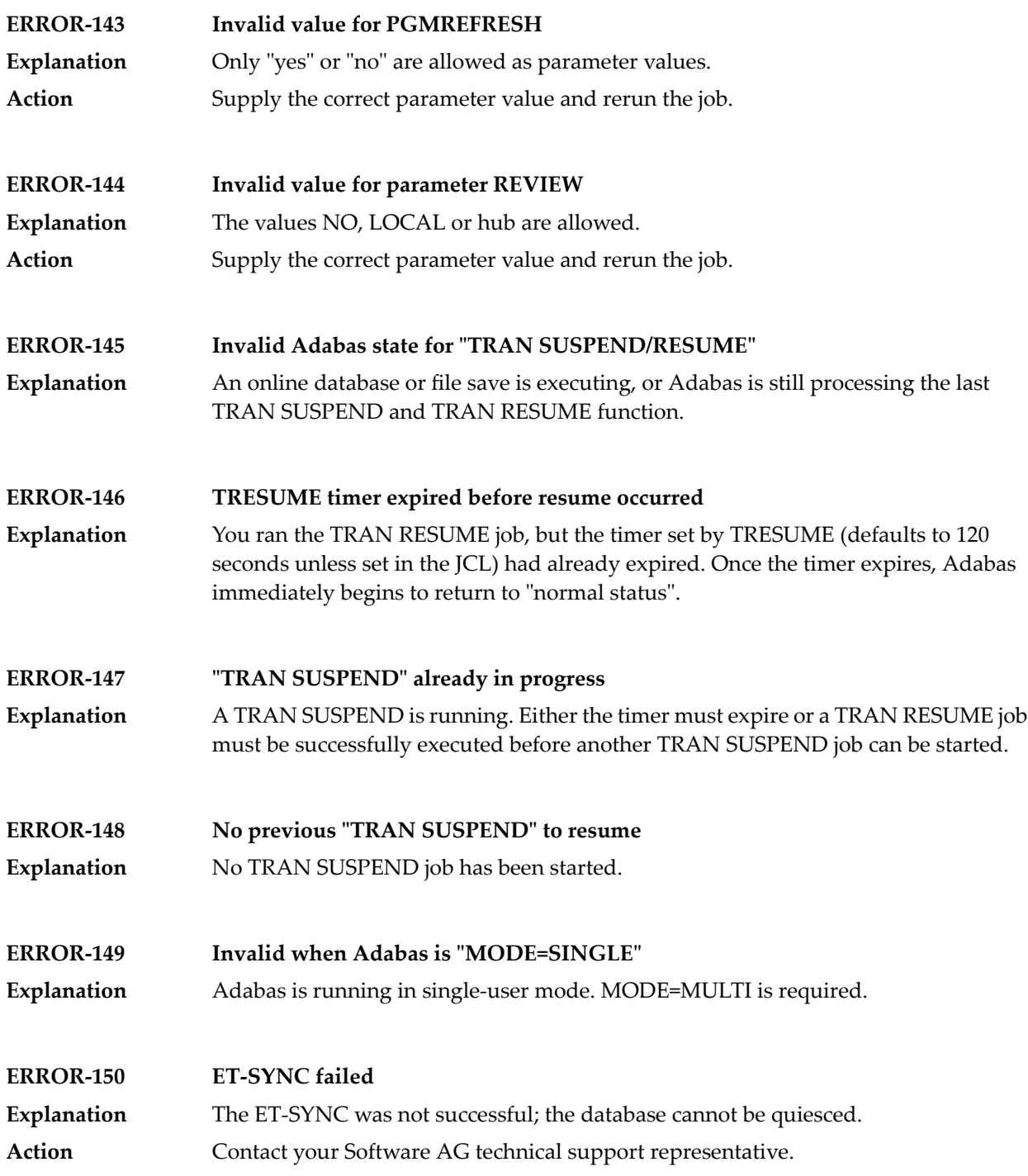

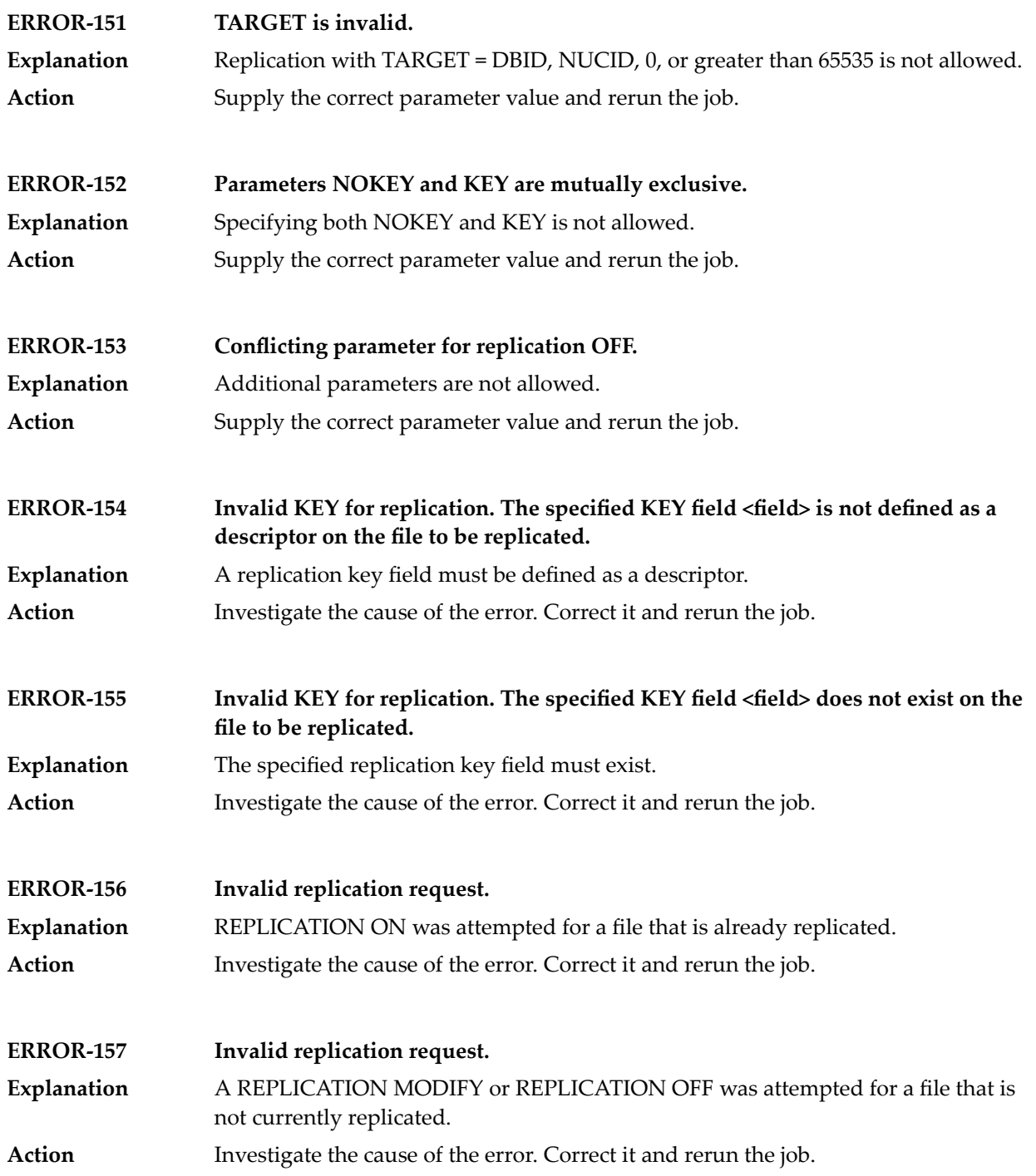

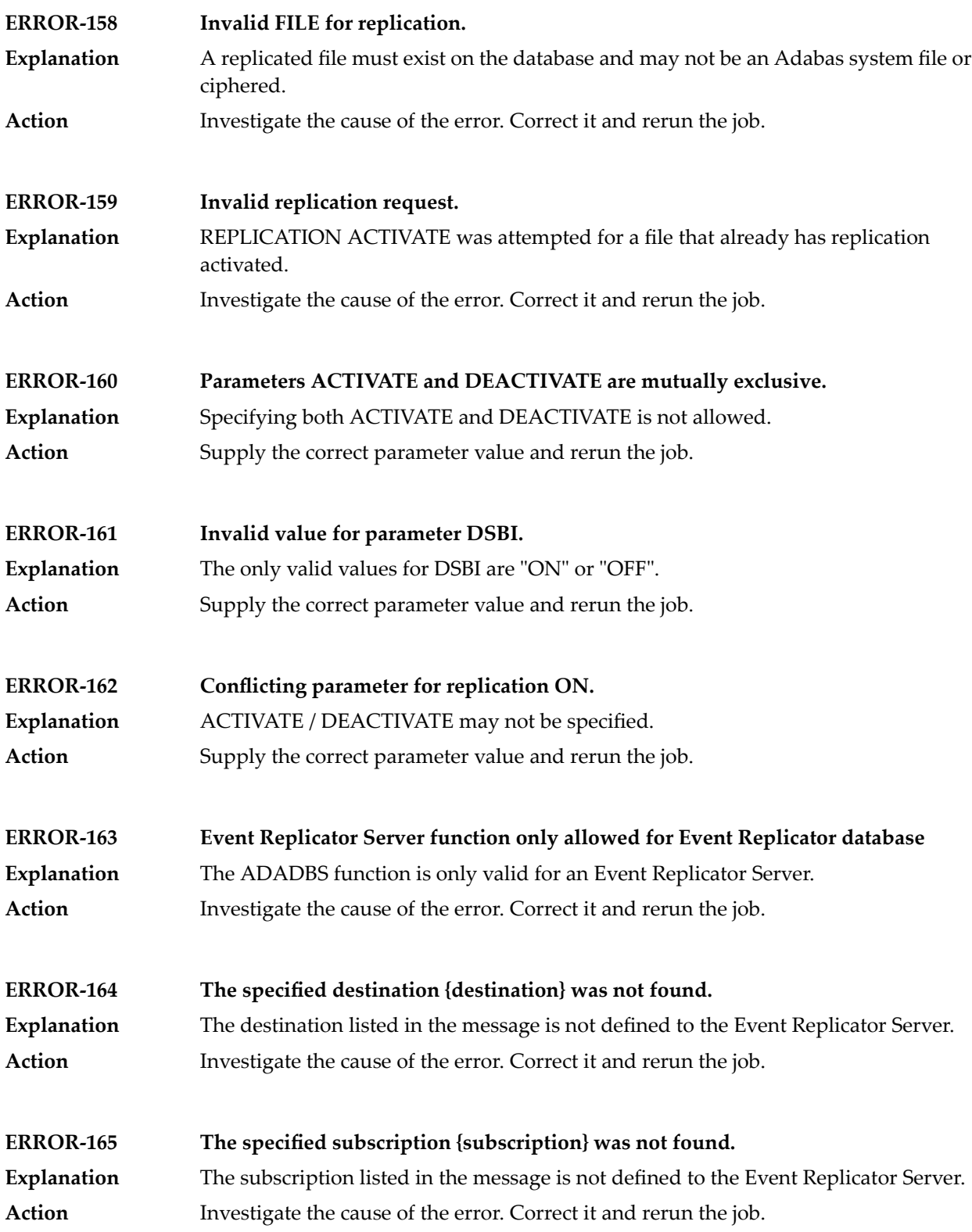

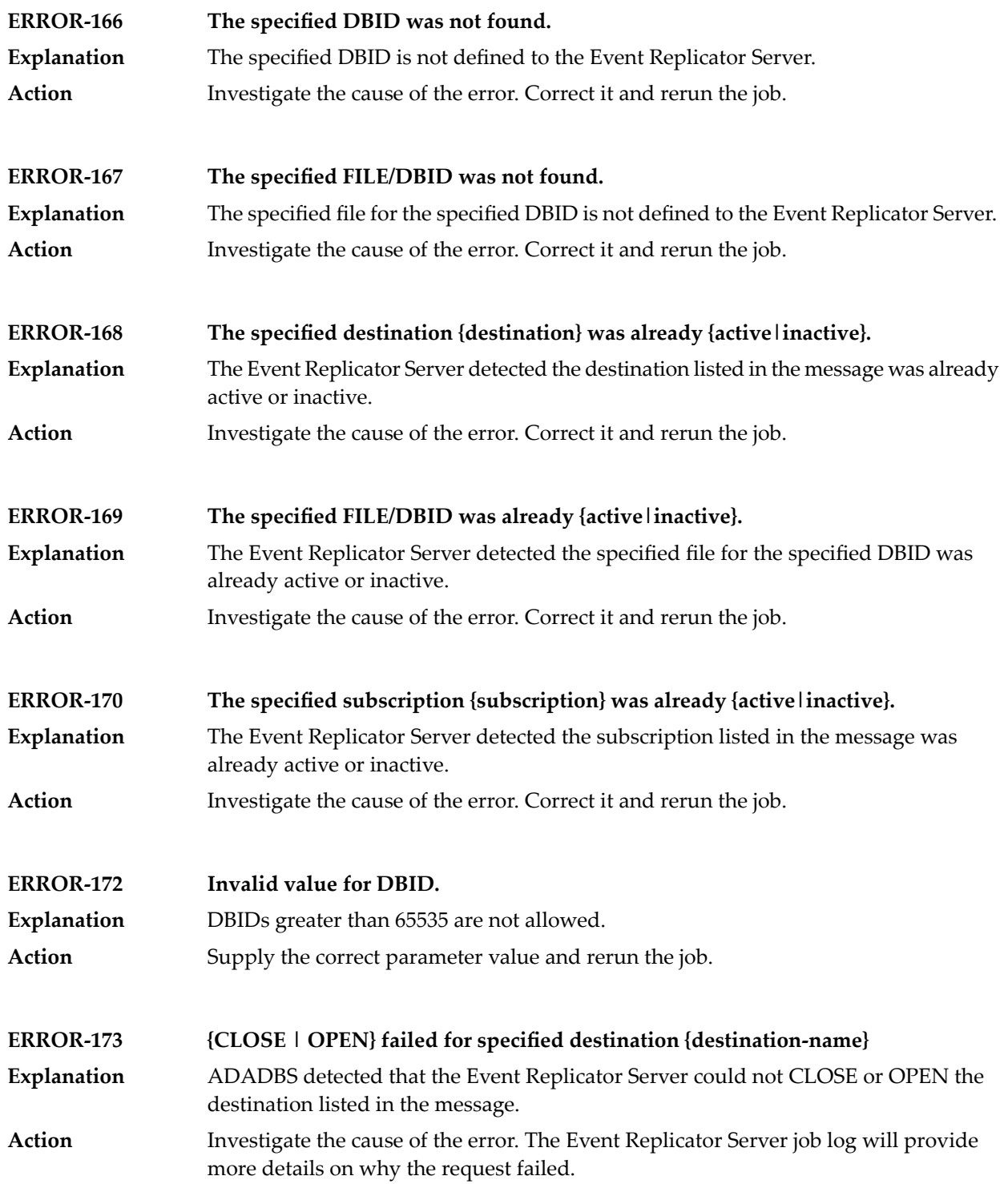

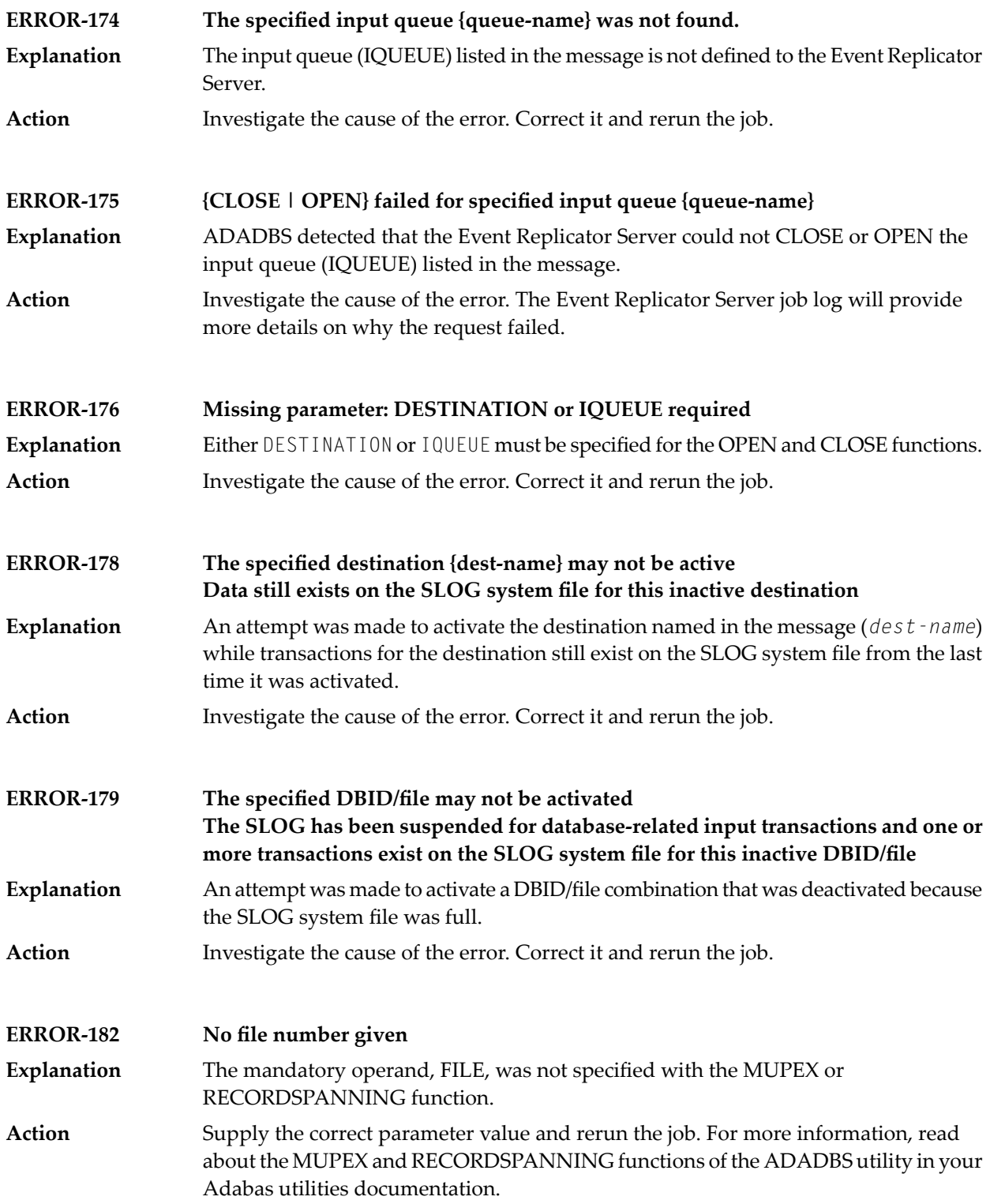

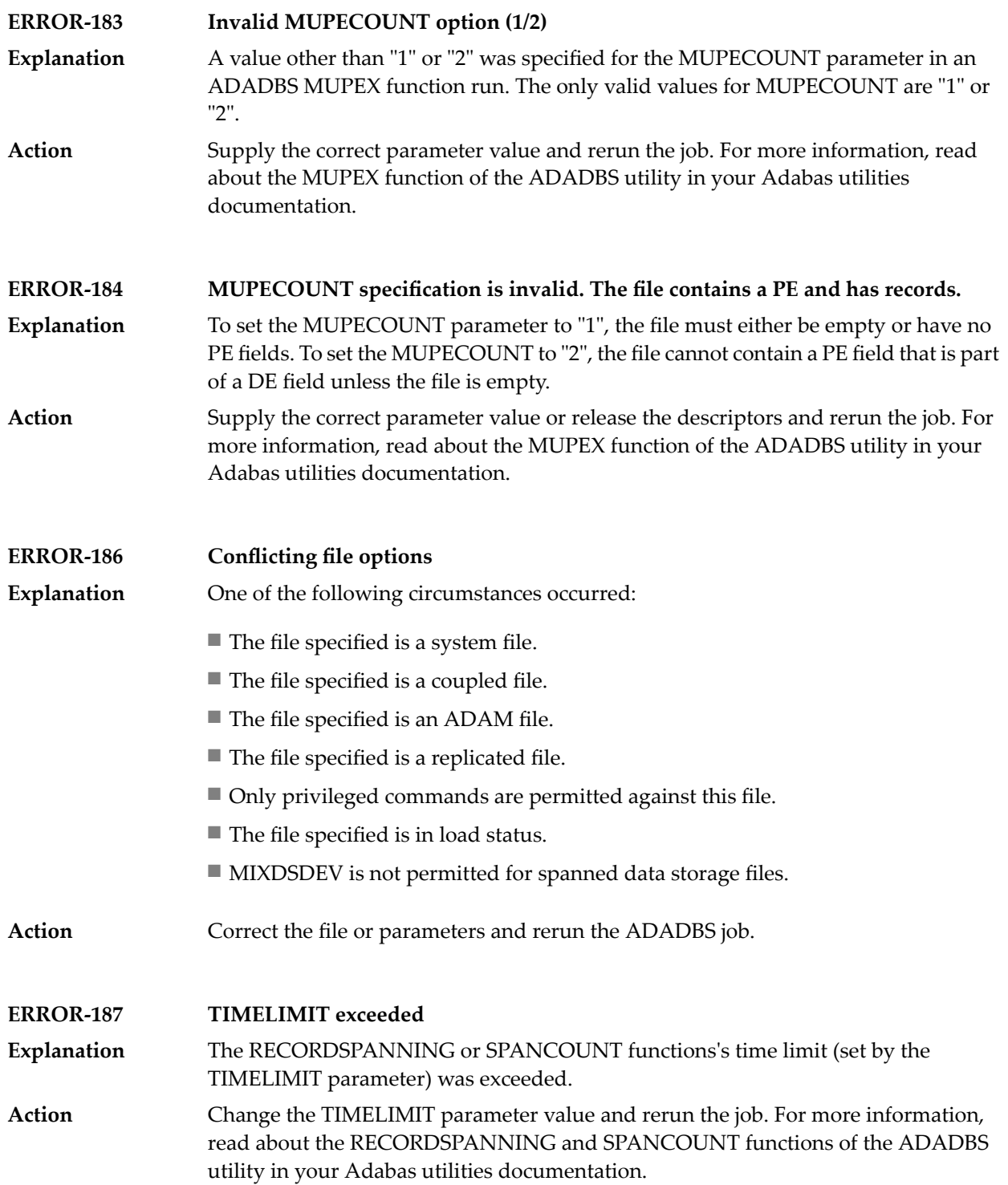

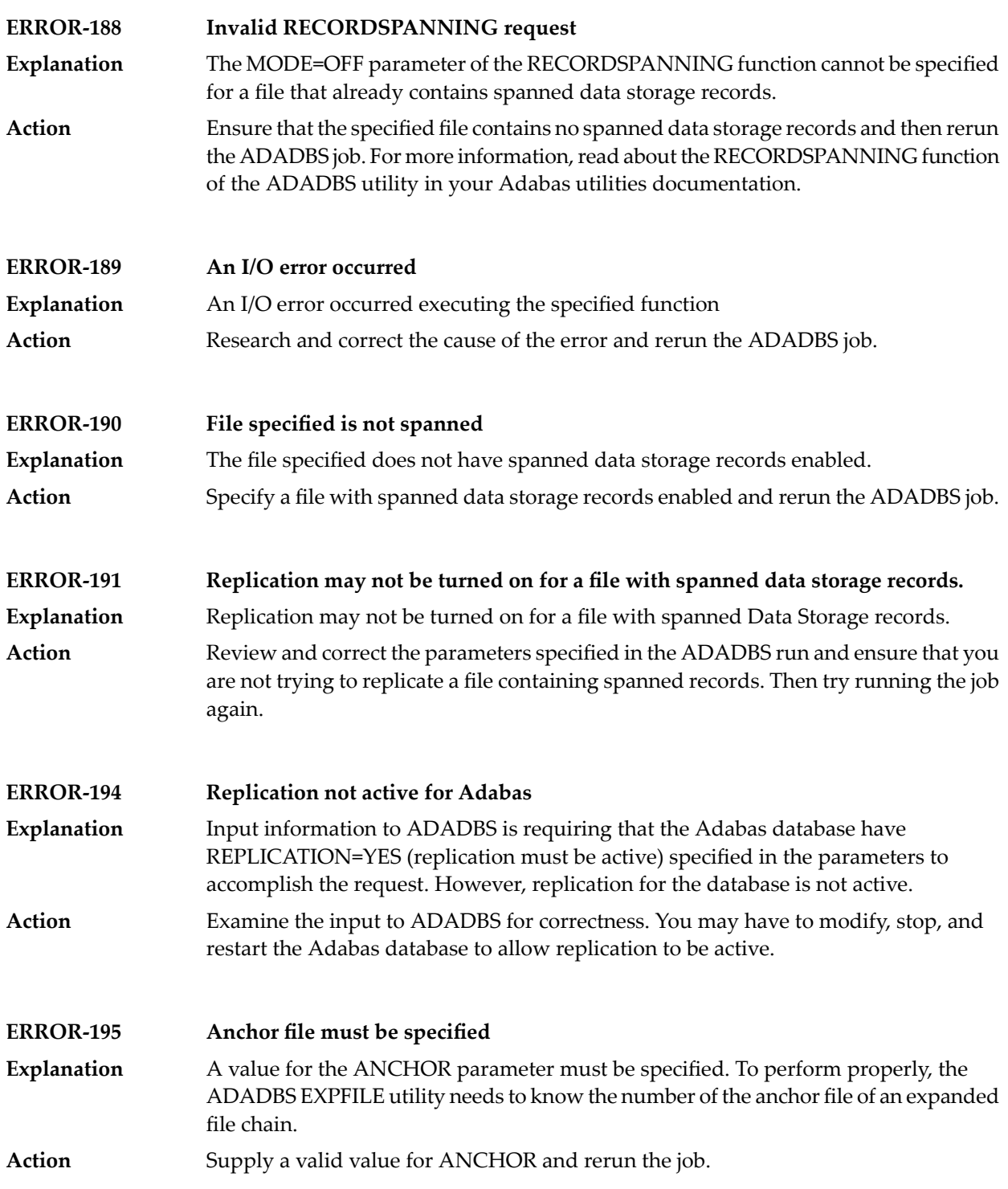

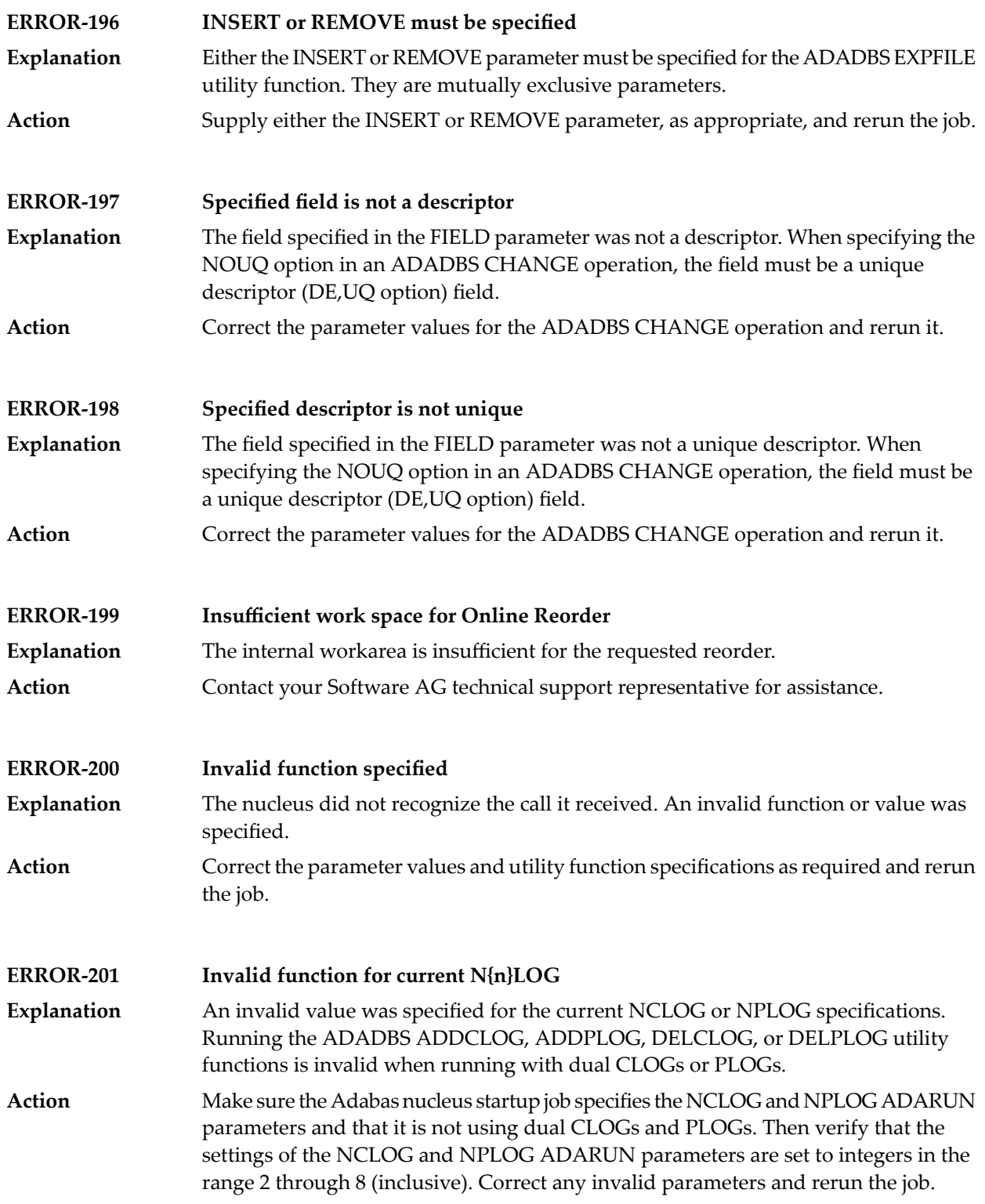

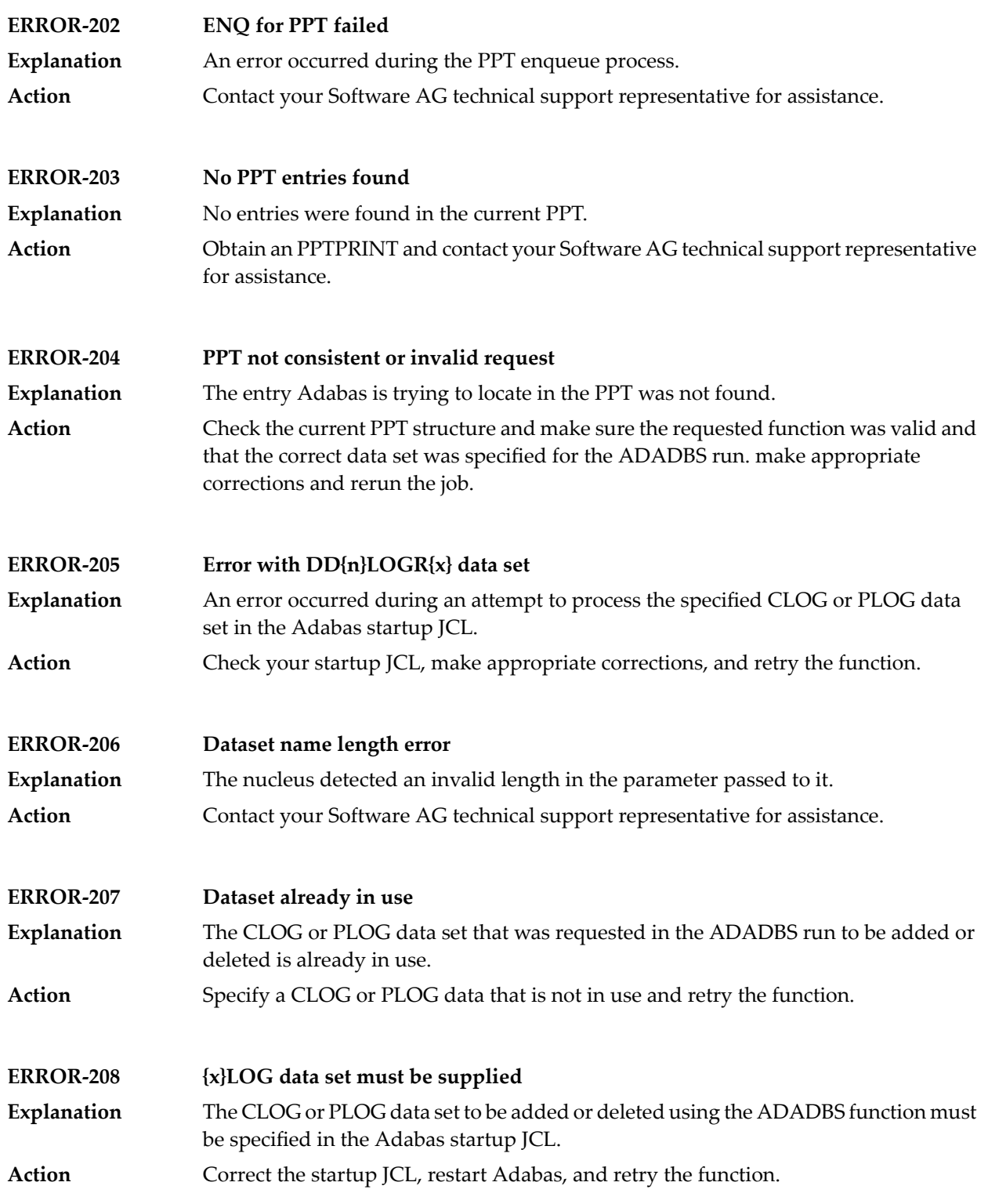

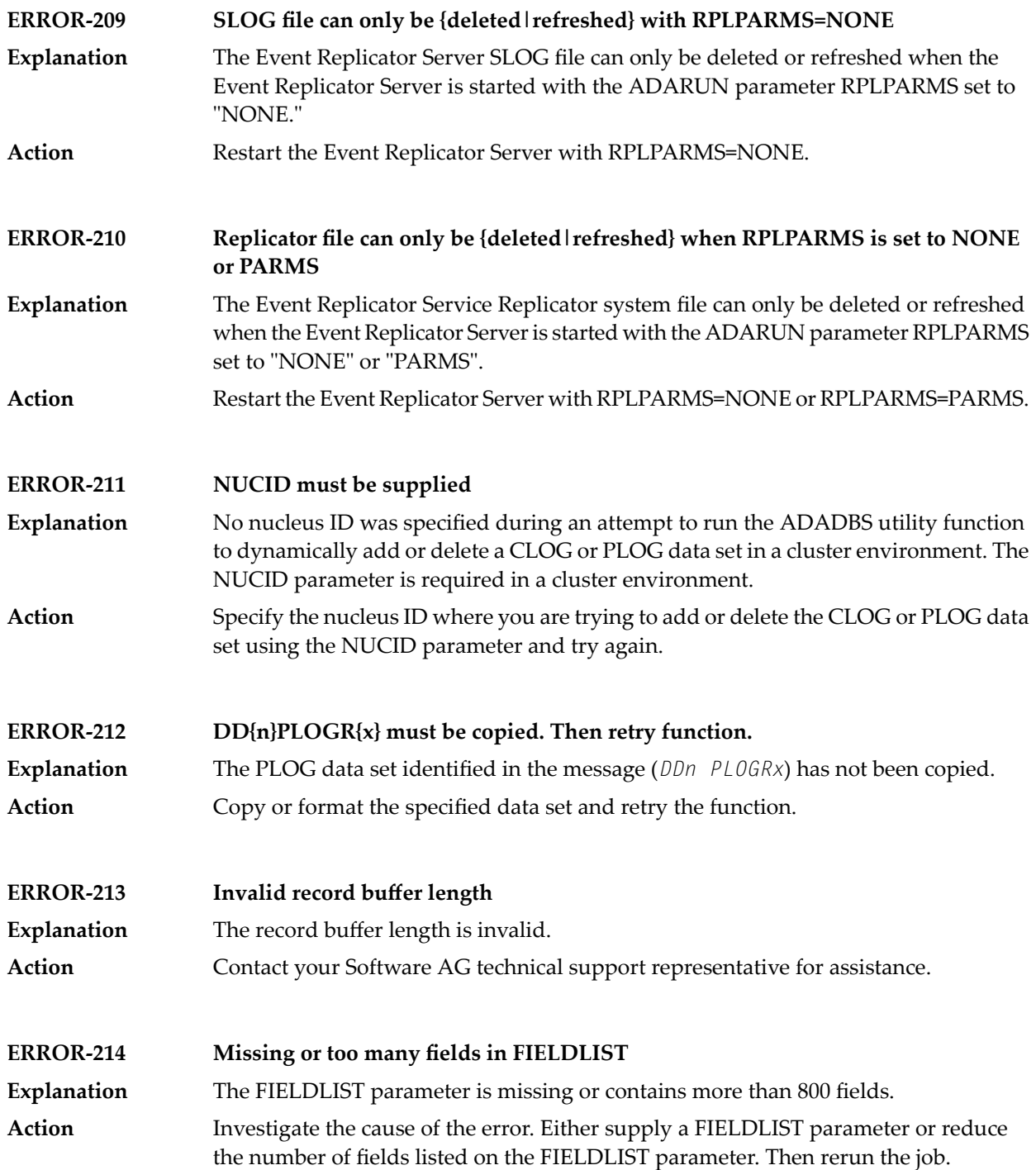

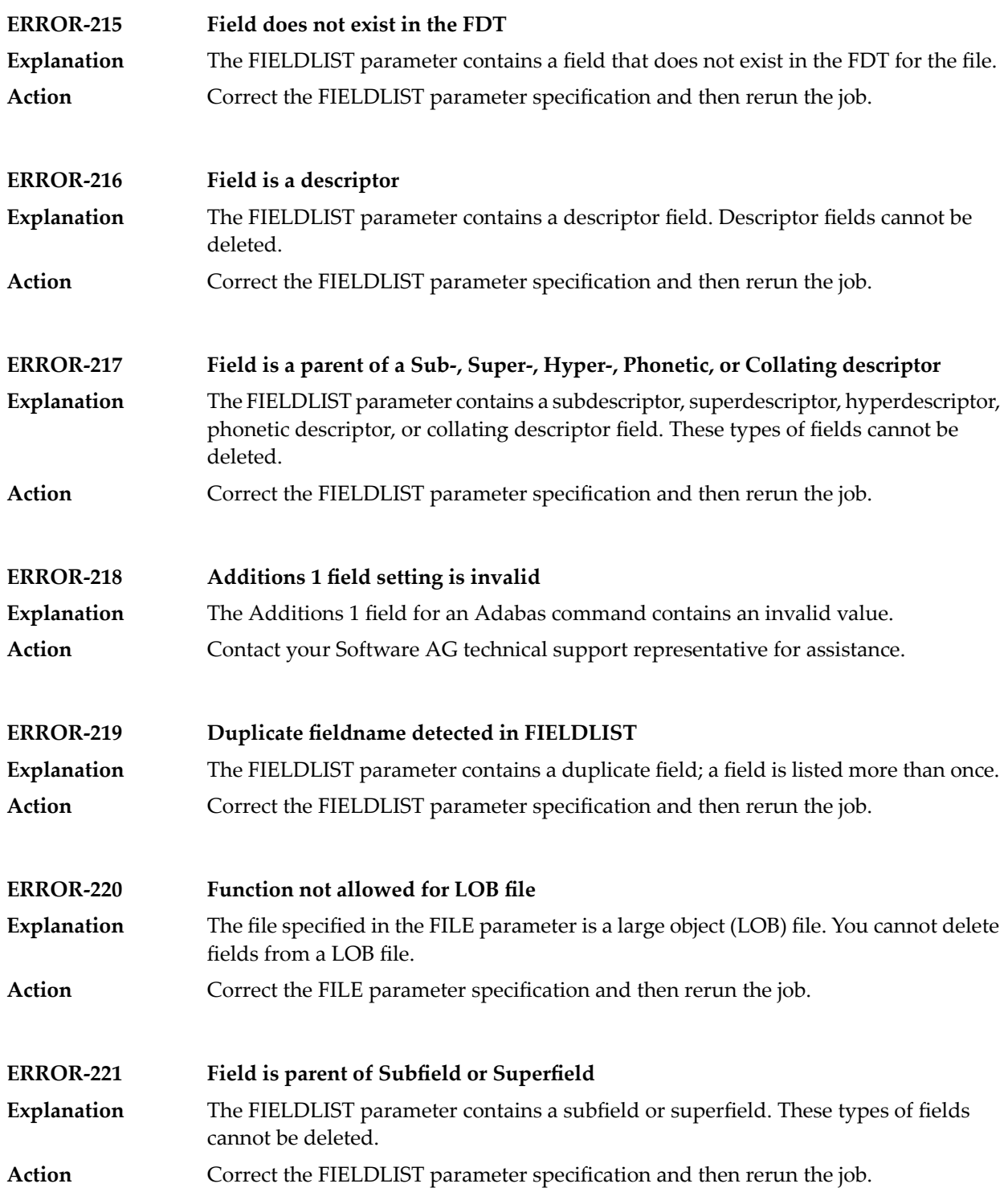

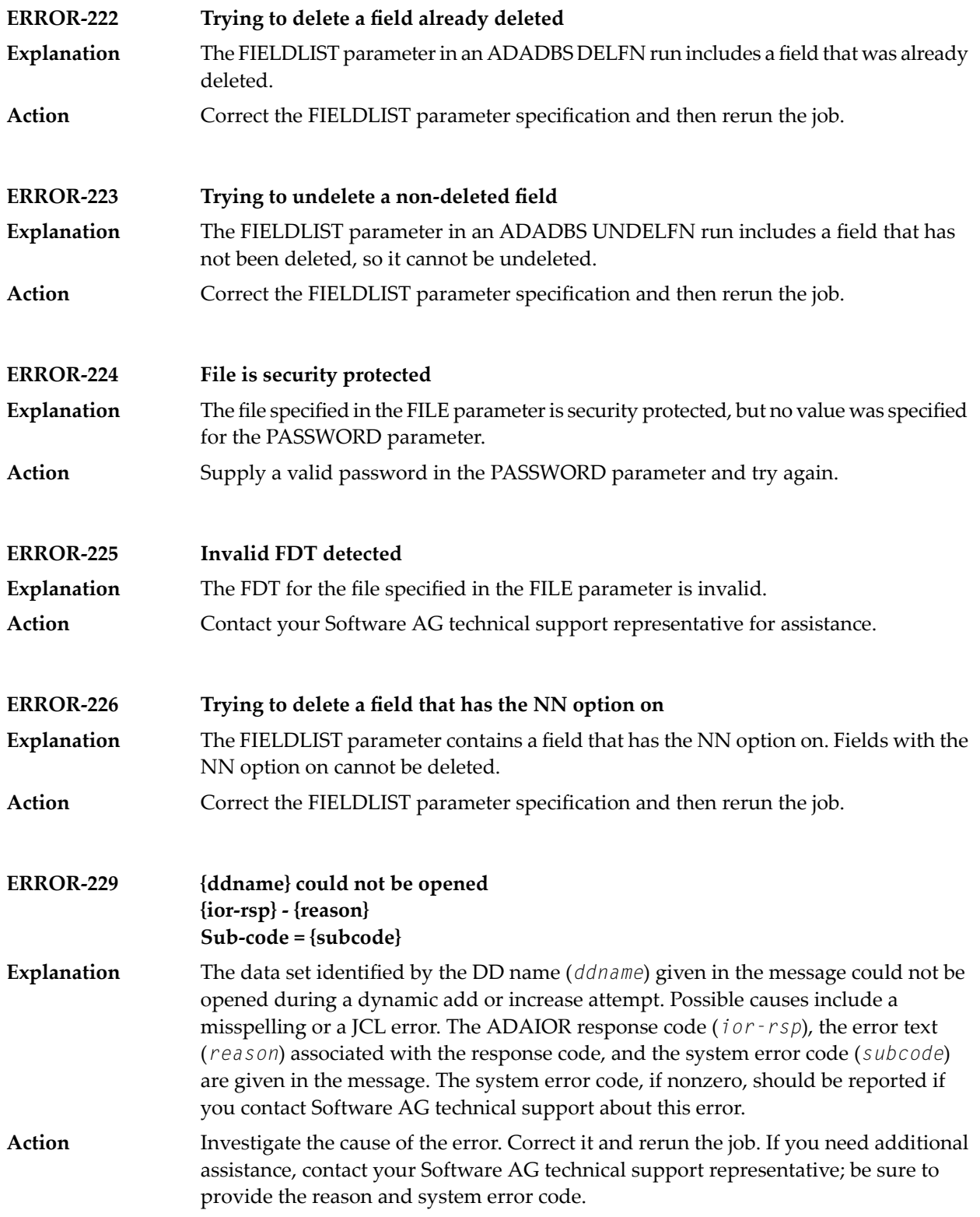

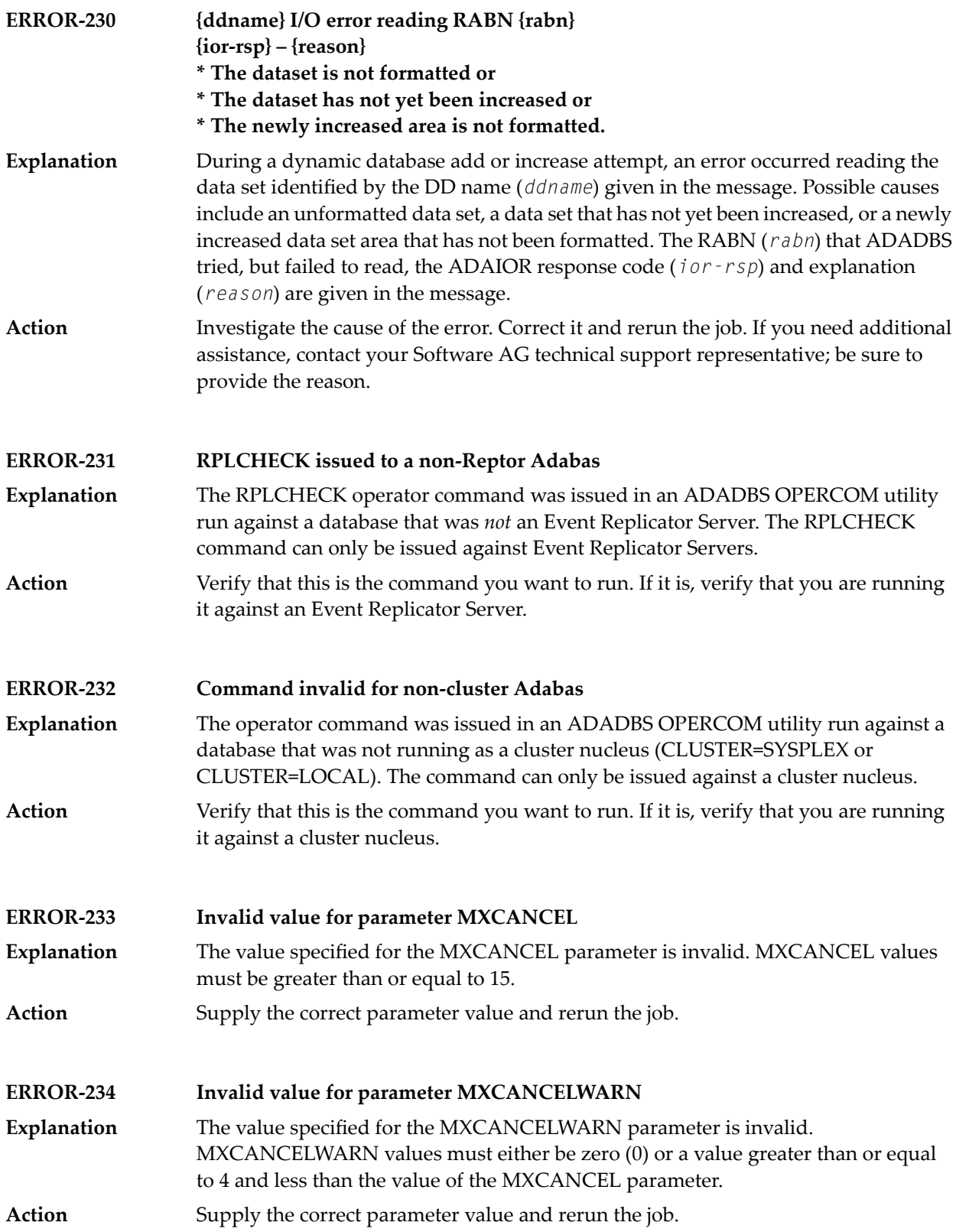

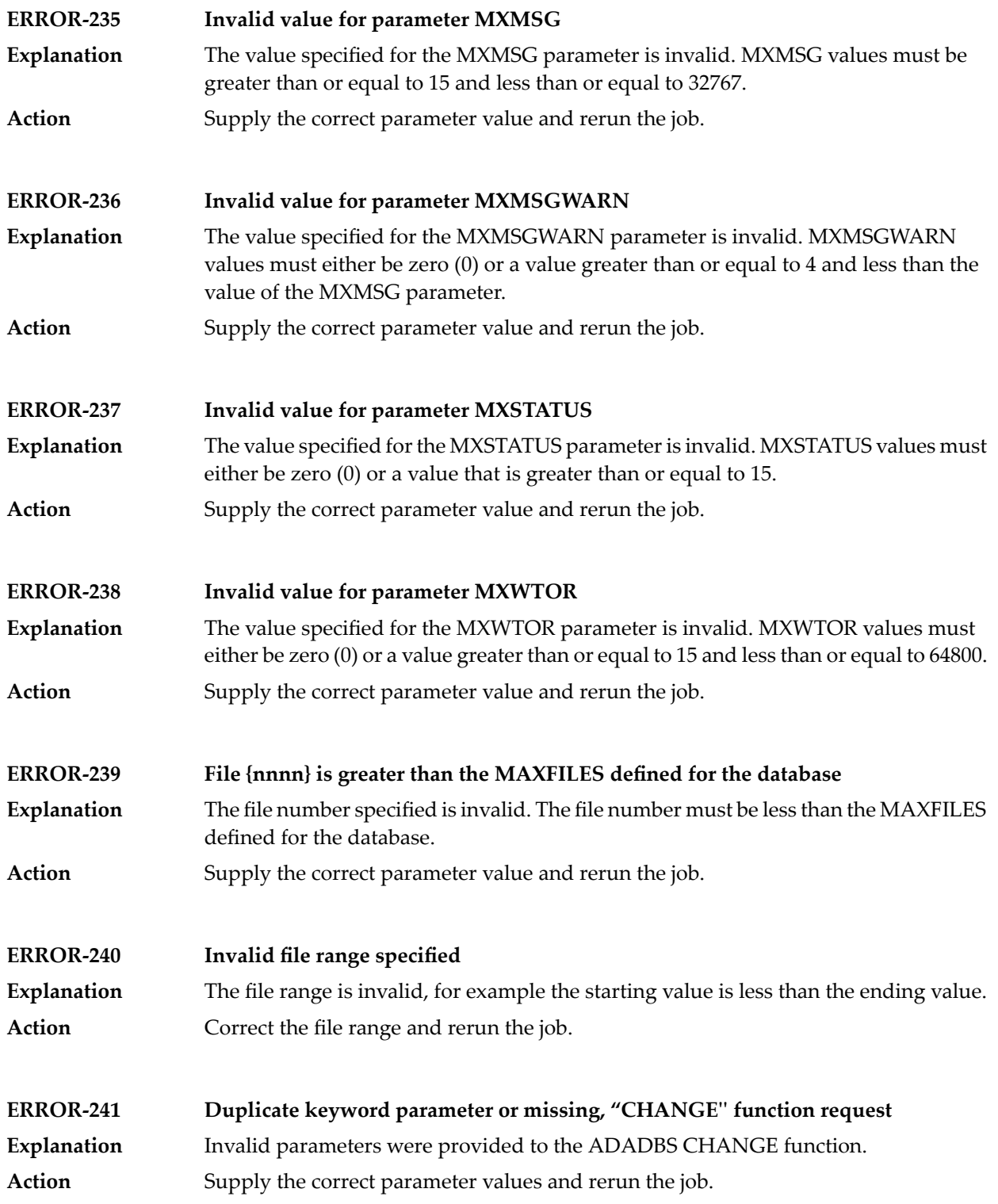

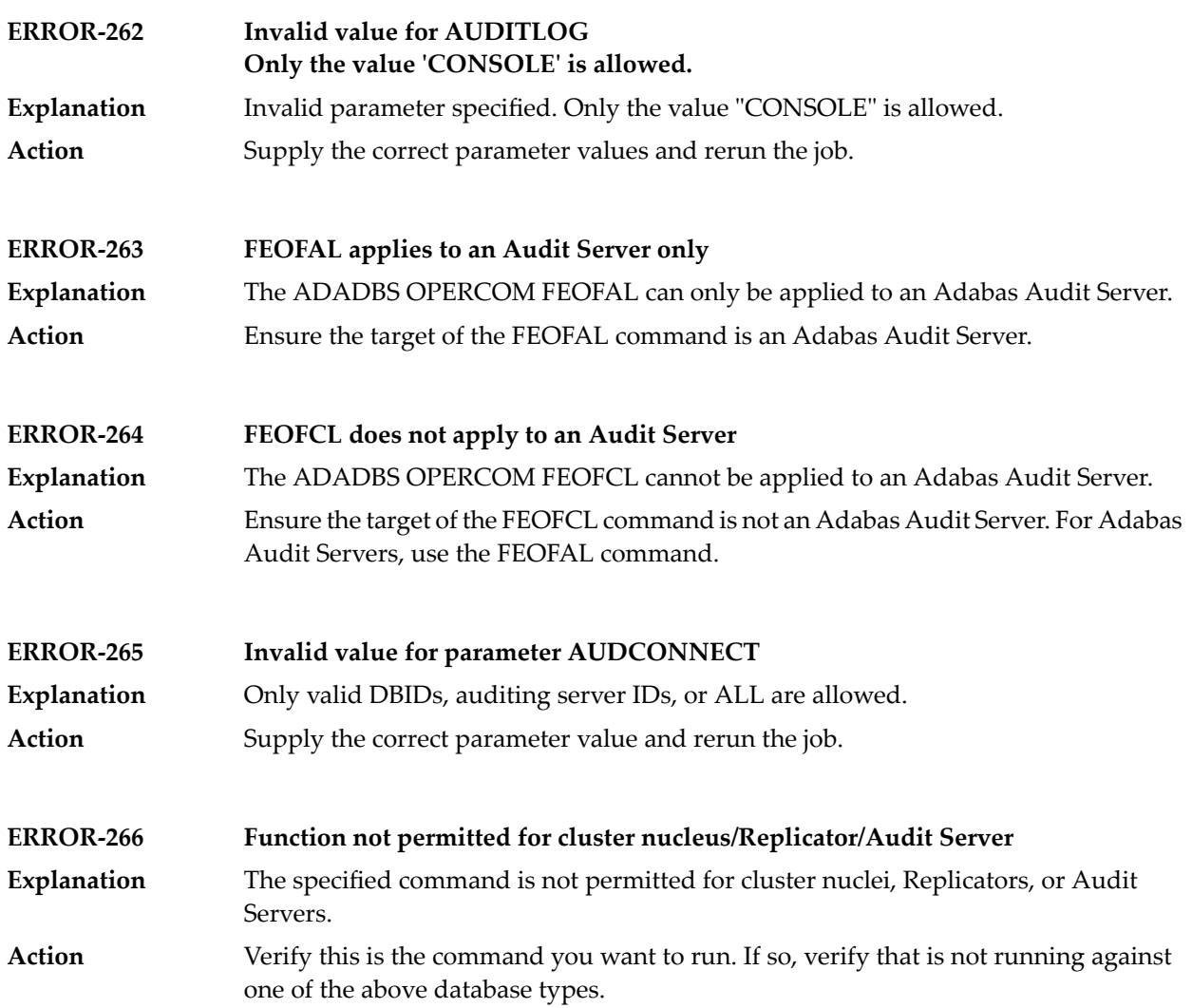

## **11 ADADEF Utility Messages**

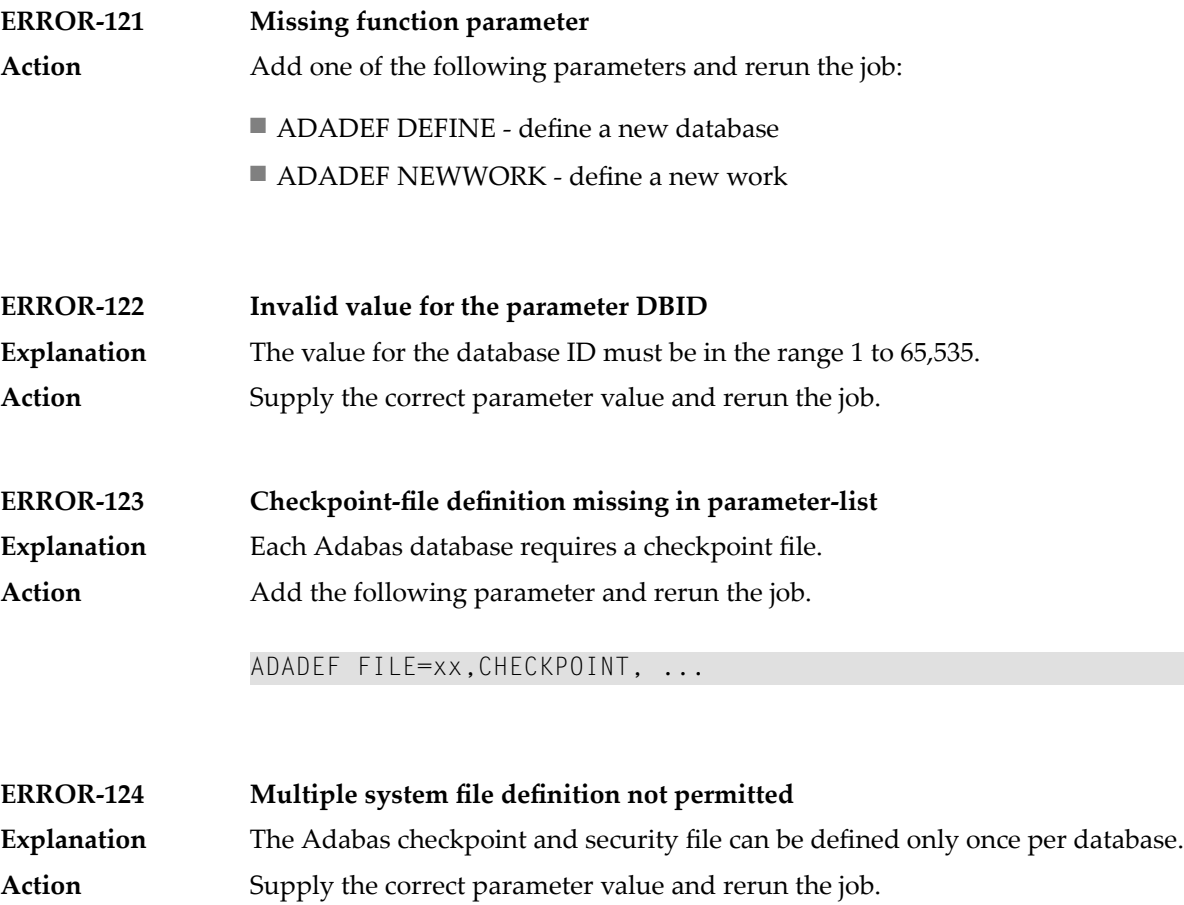

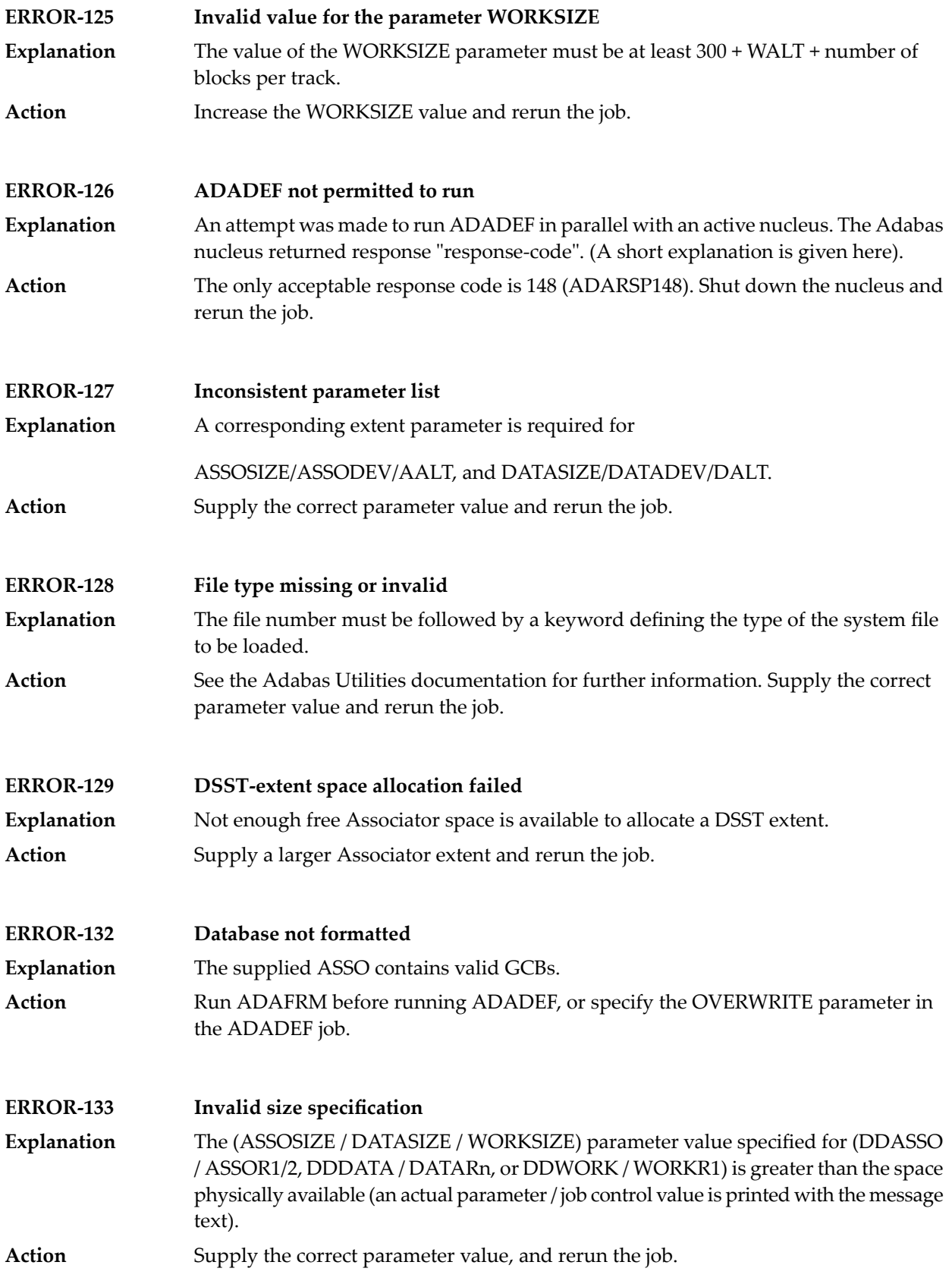

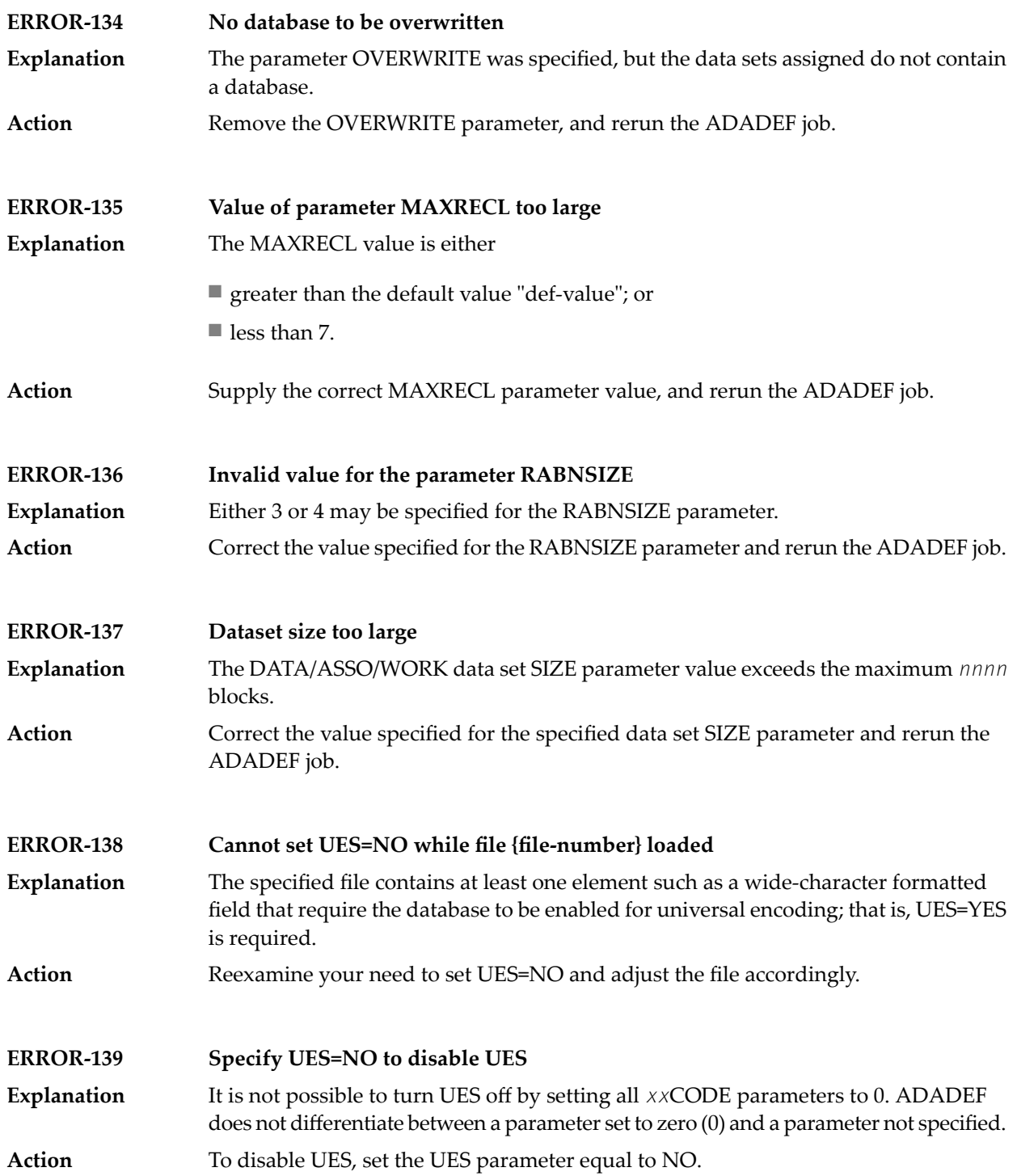

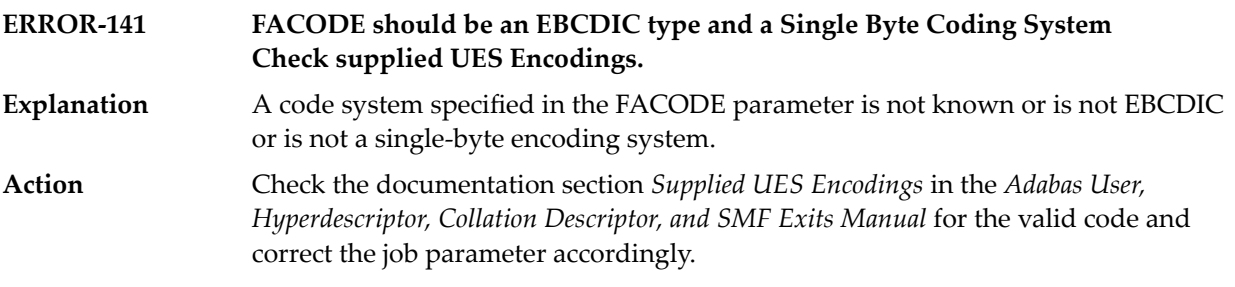

## **12 ADALOD Utility Messages**

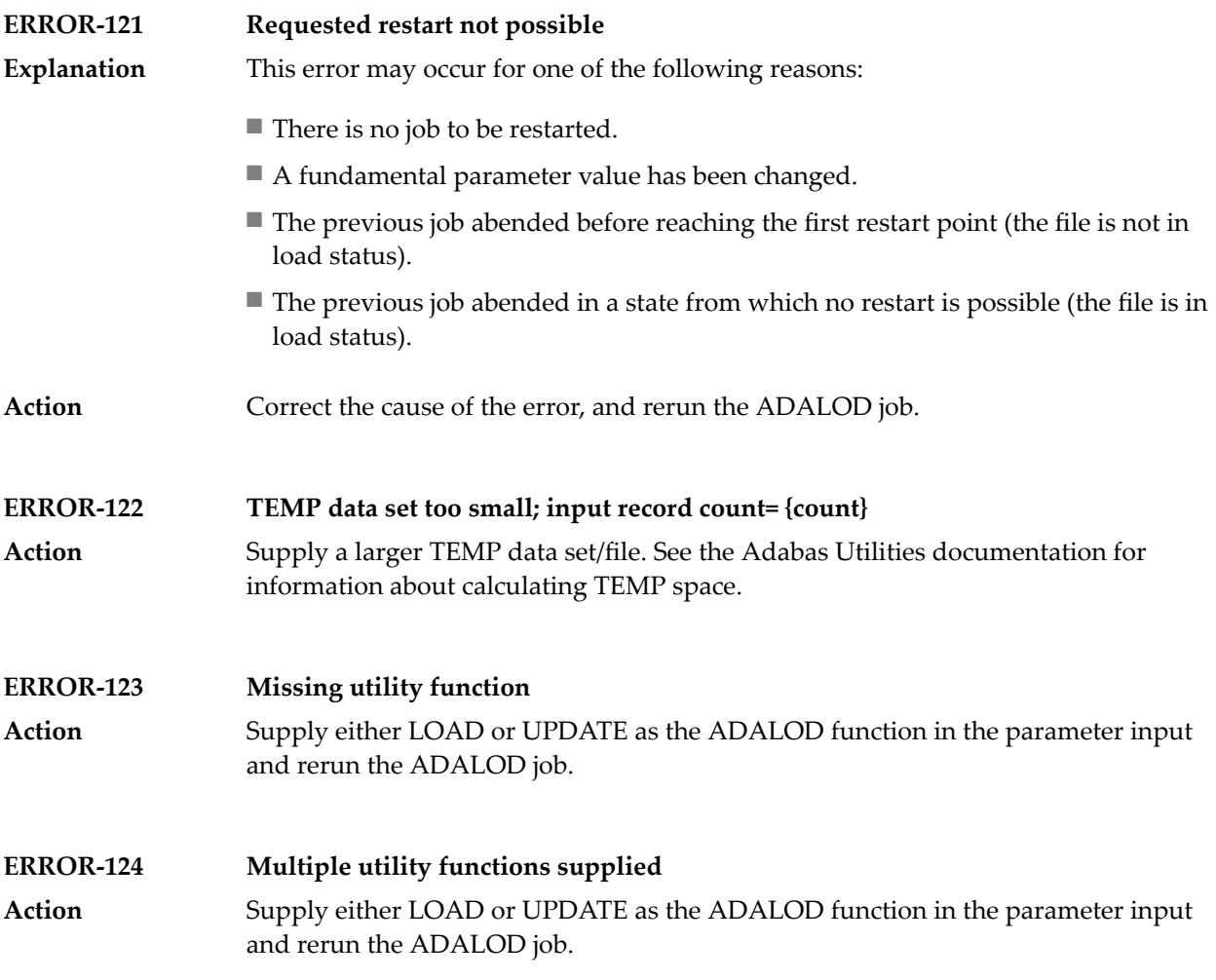

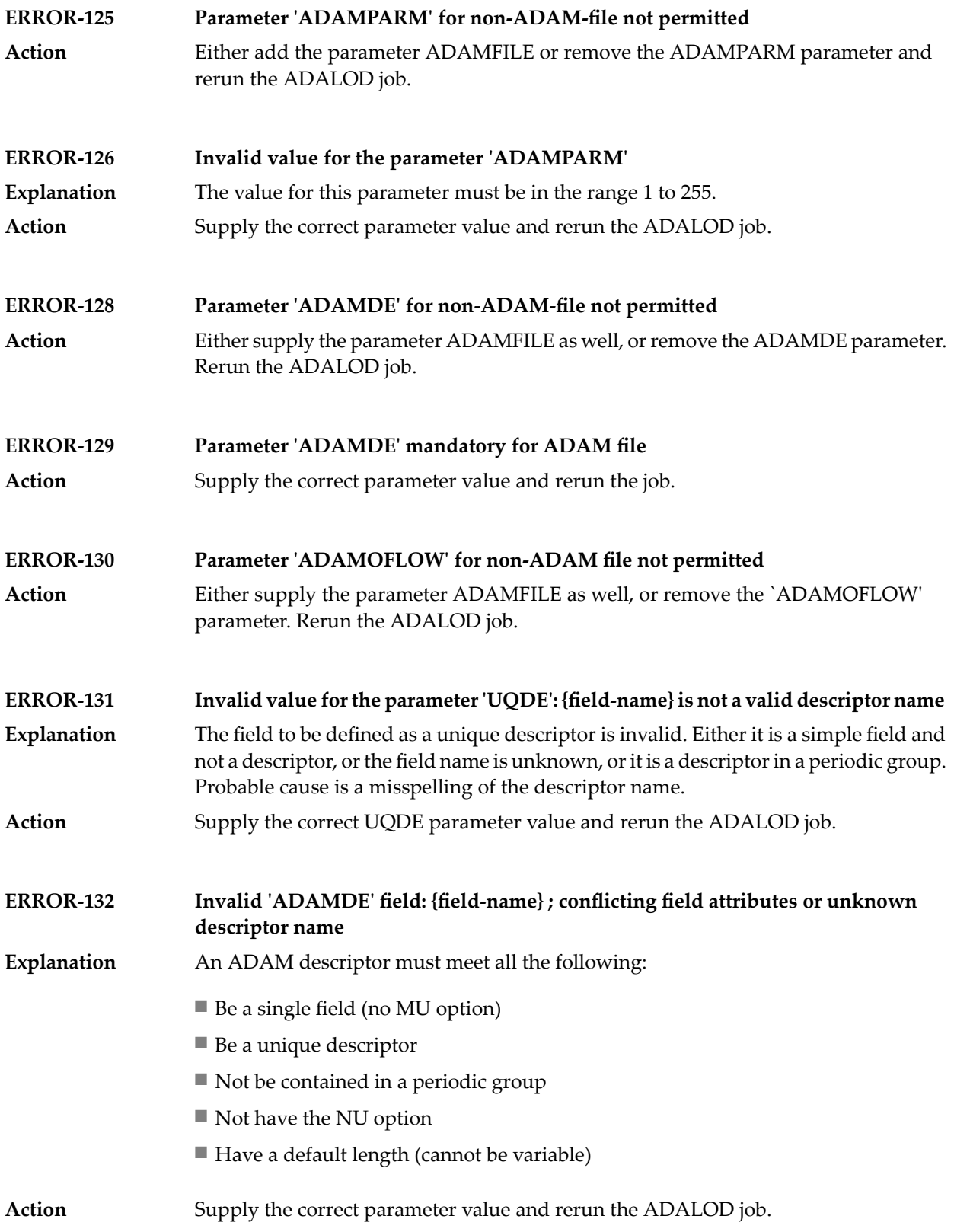

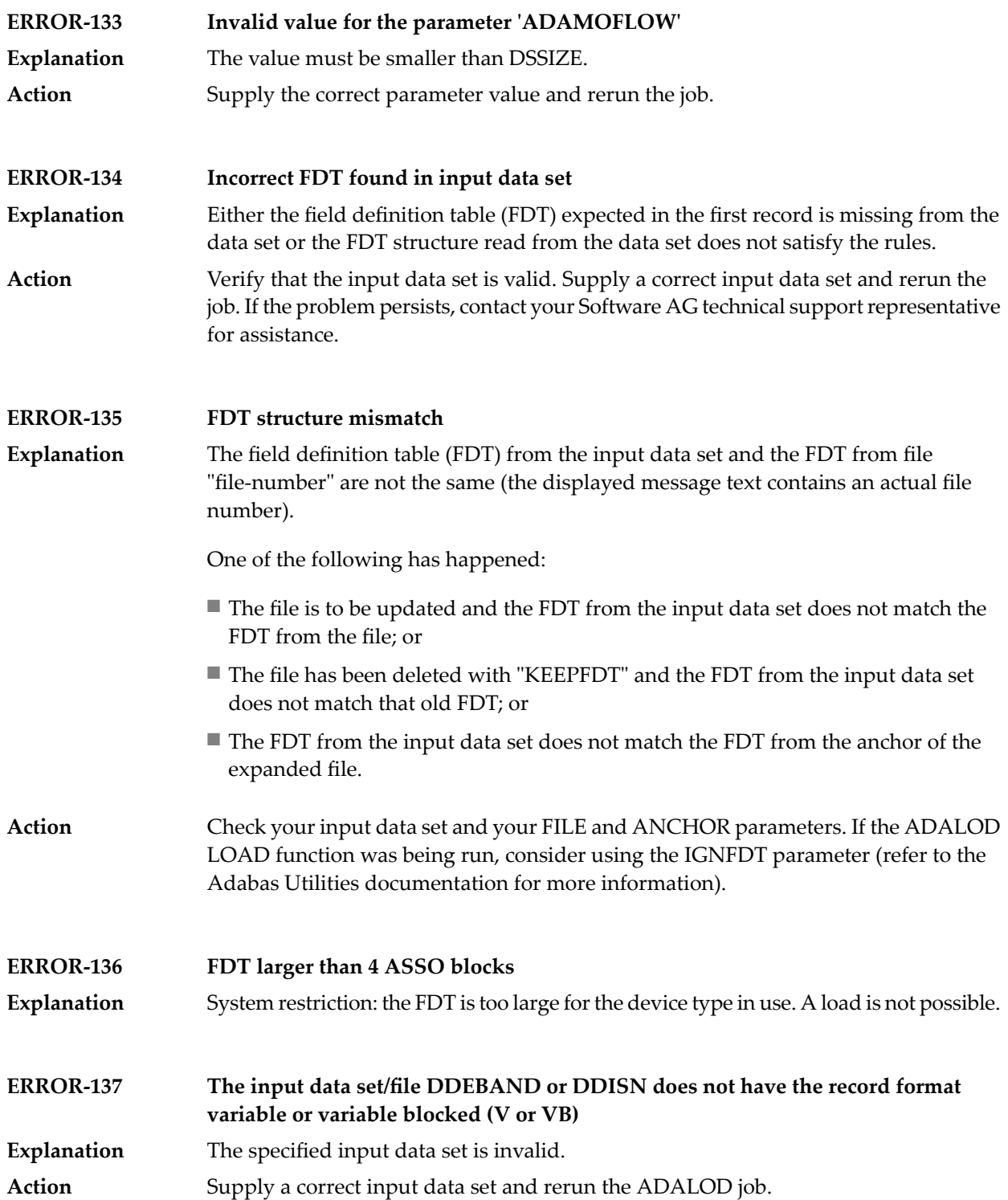

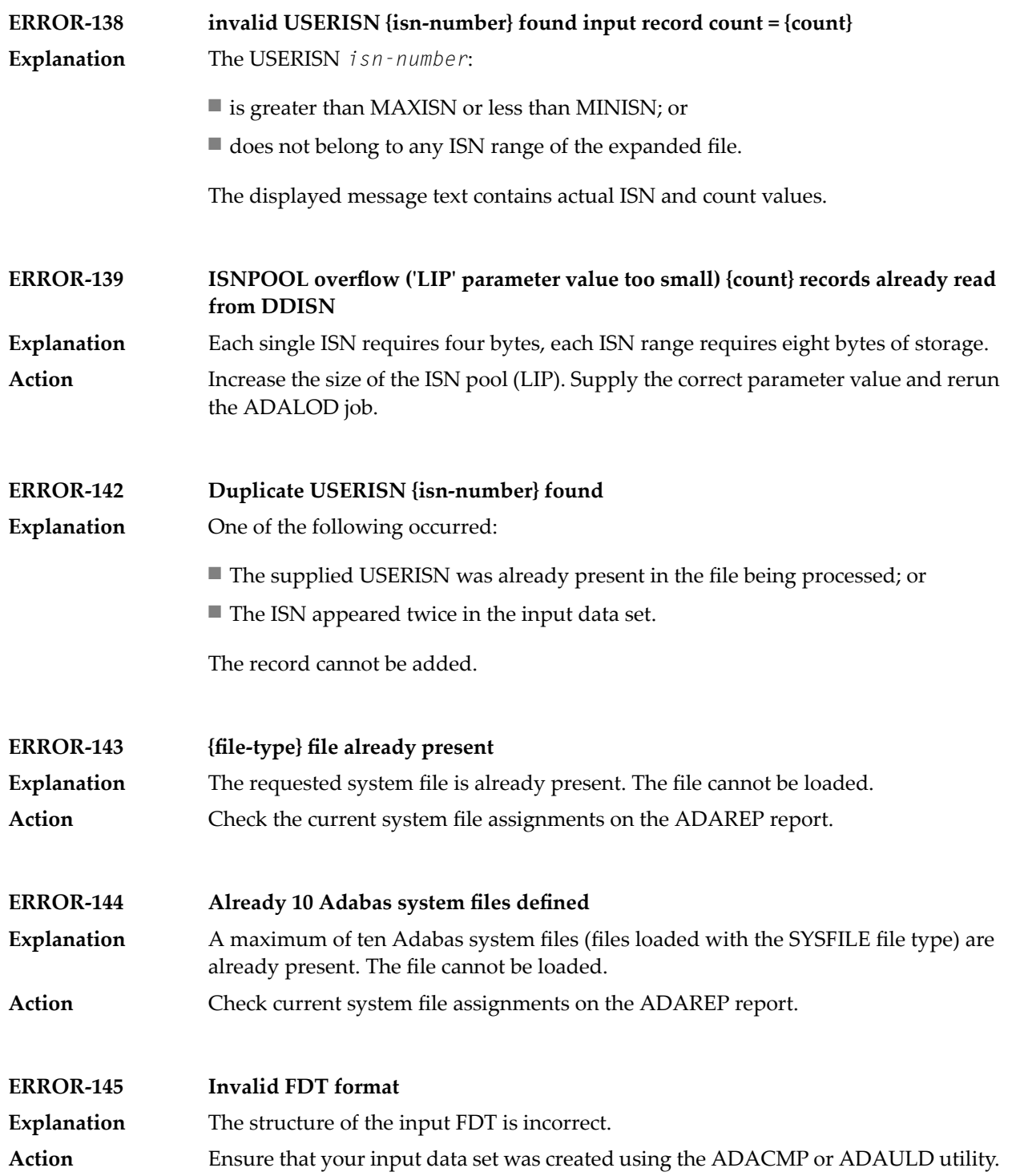

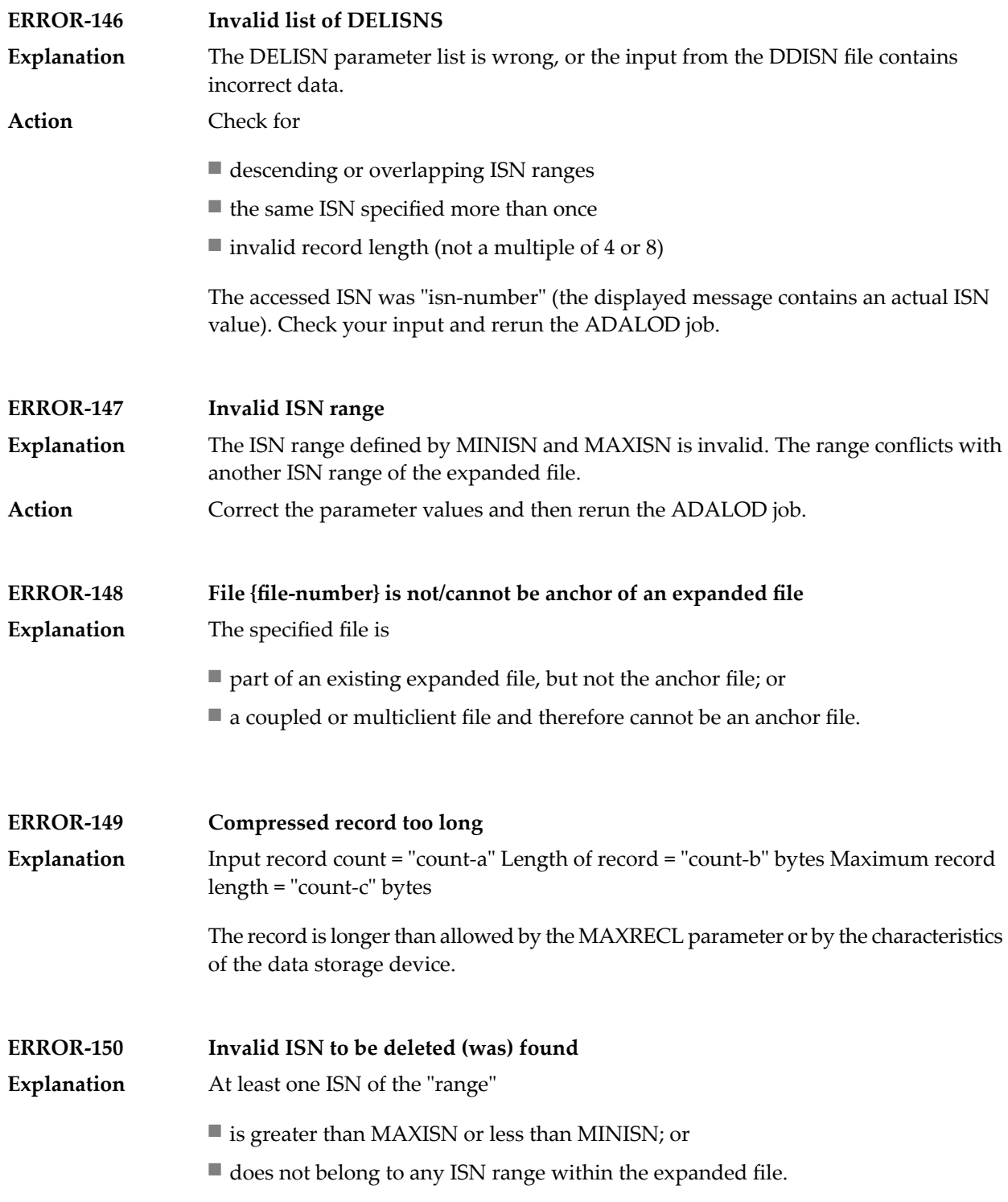

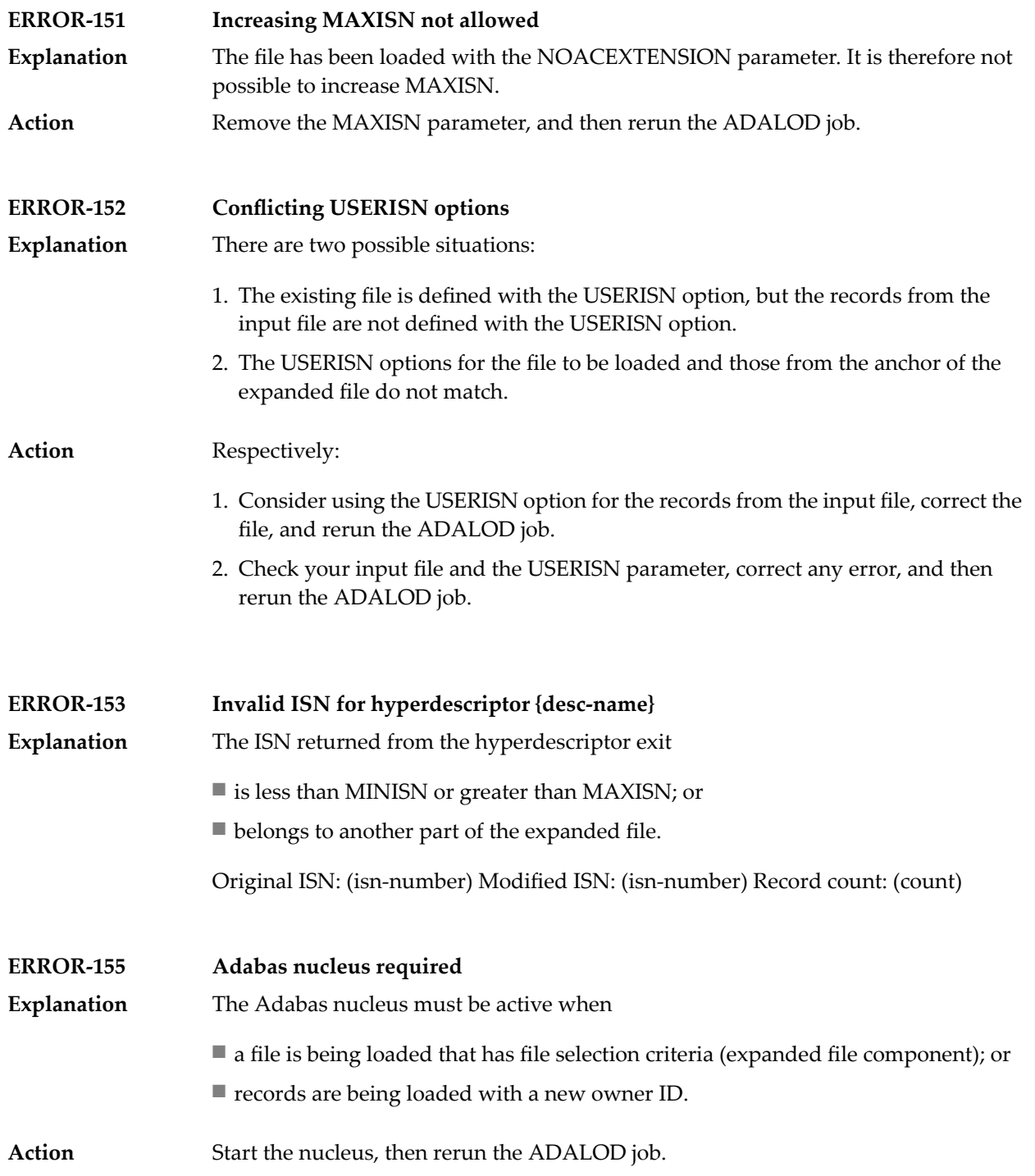

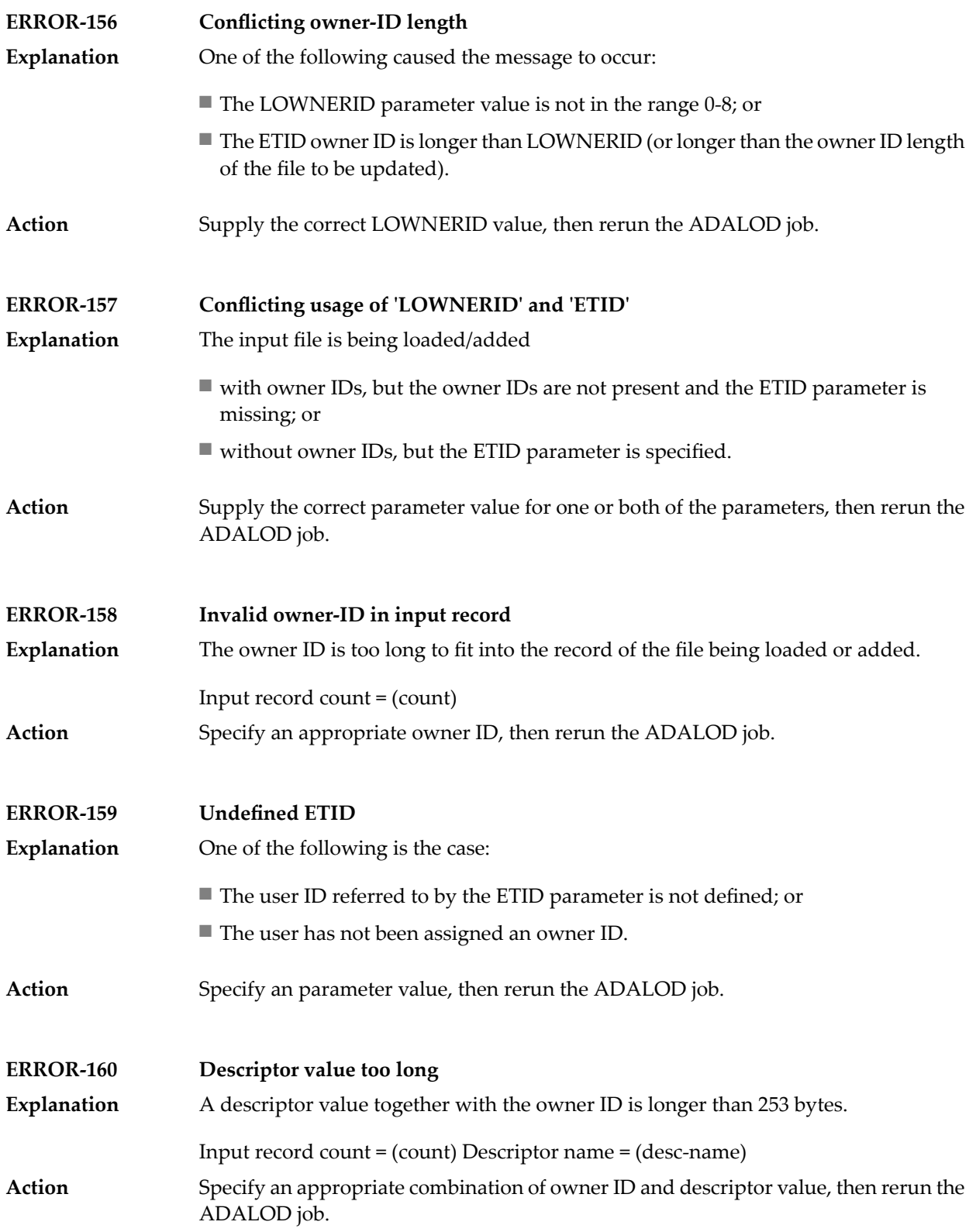

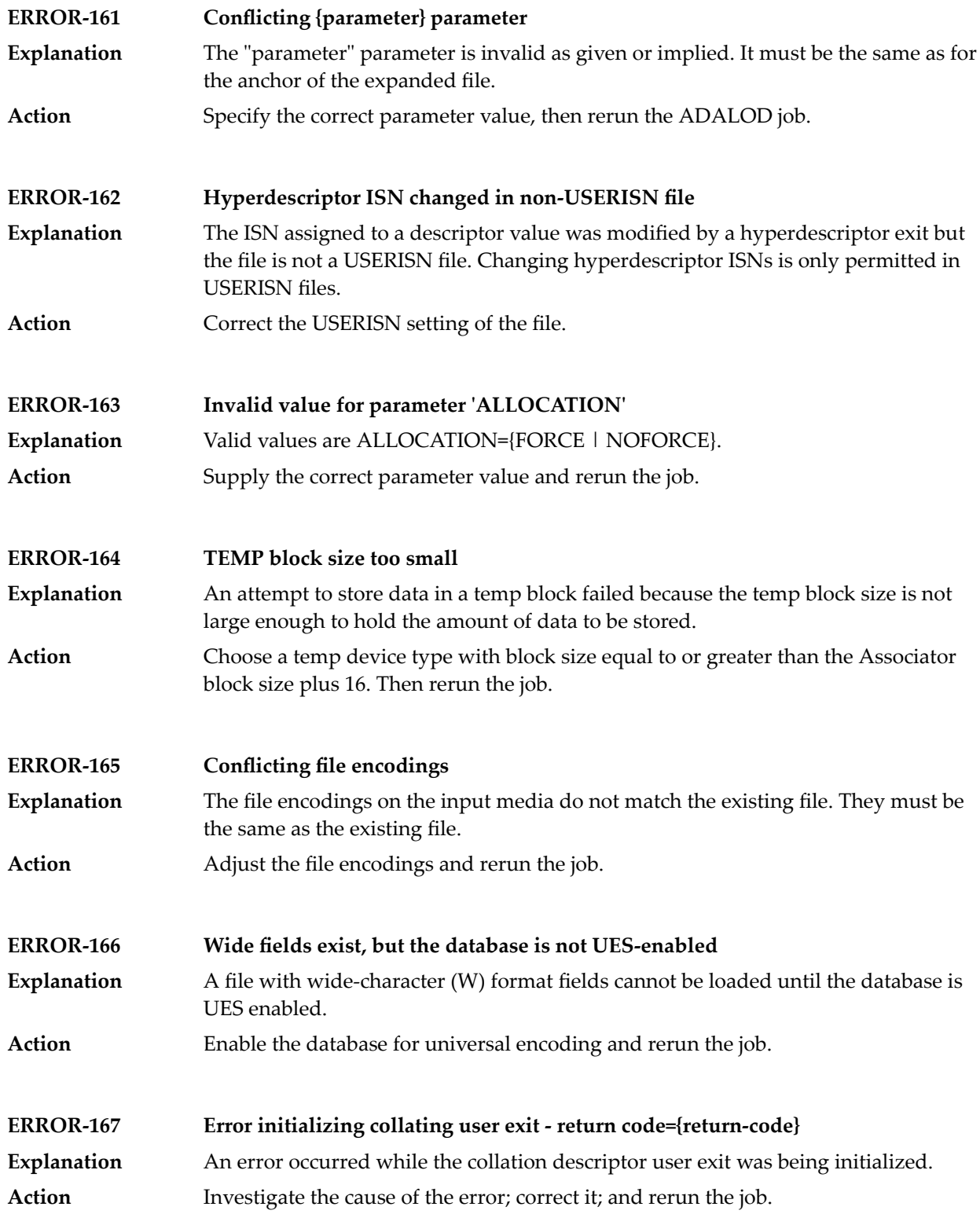

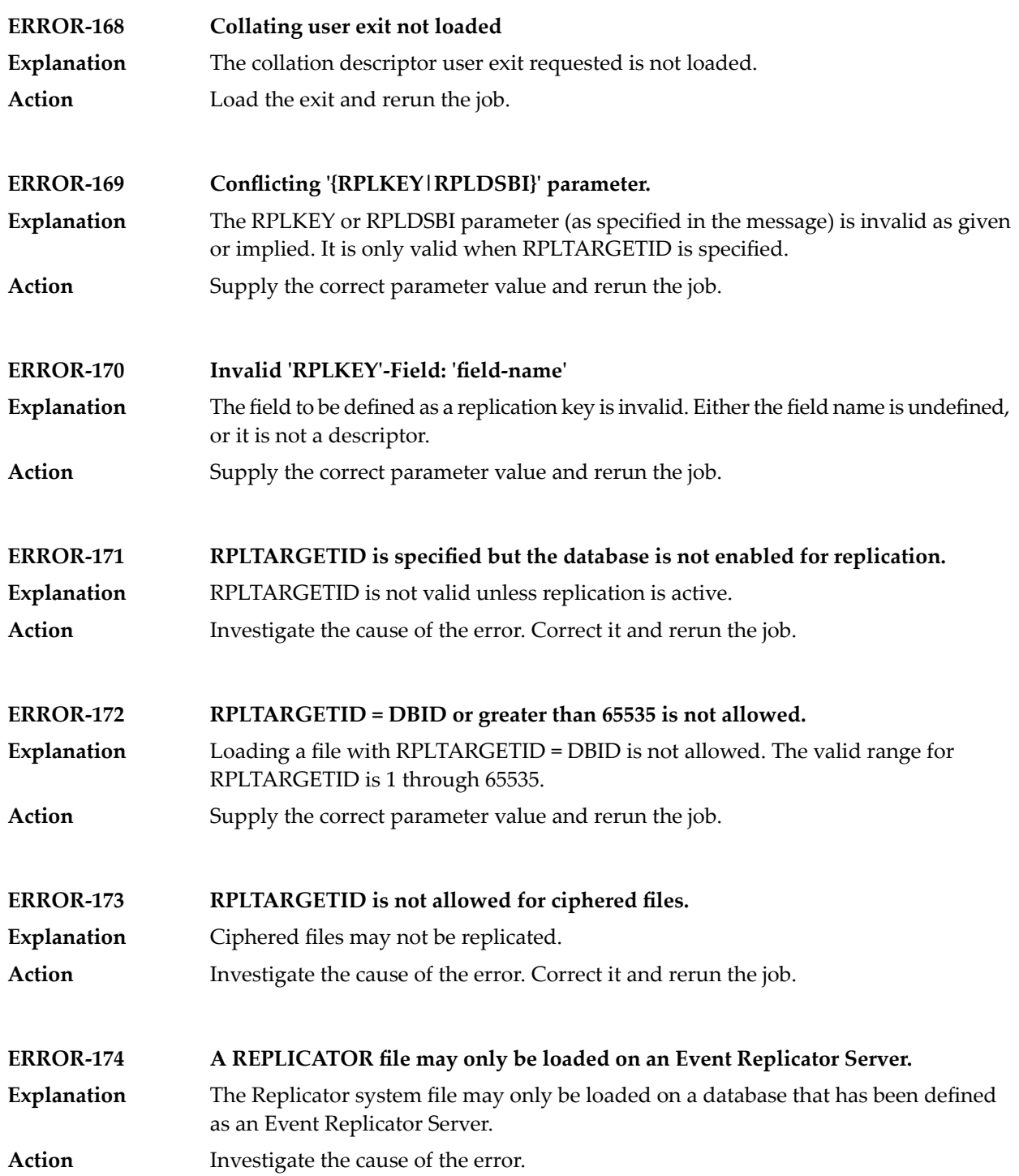

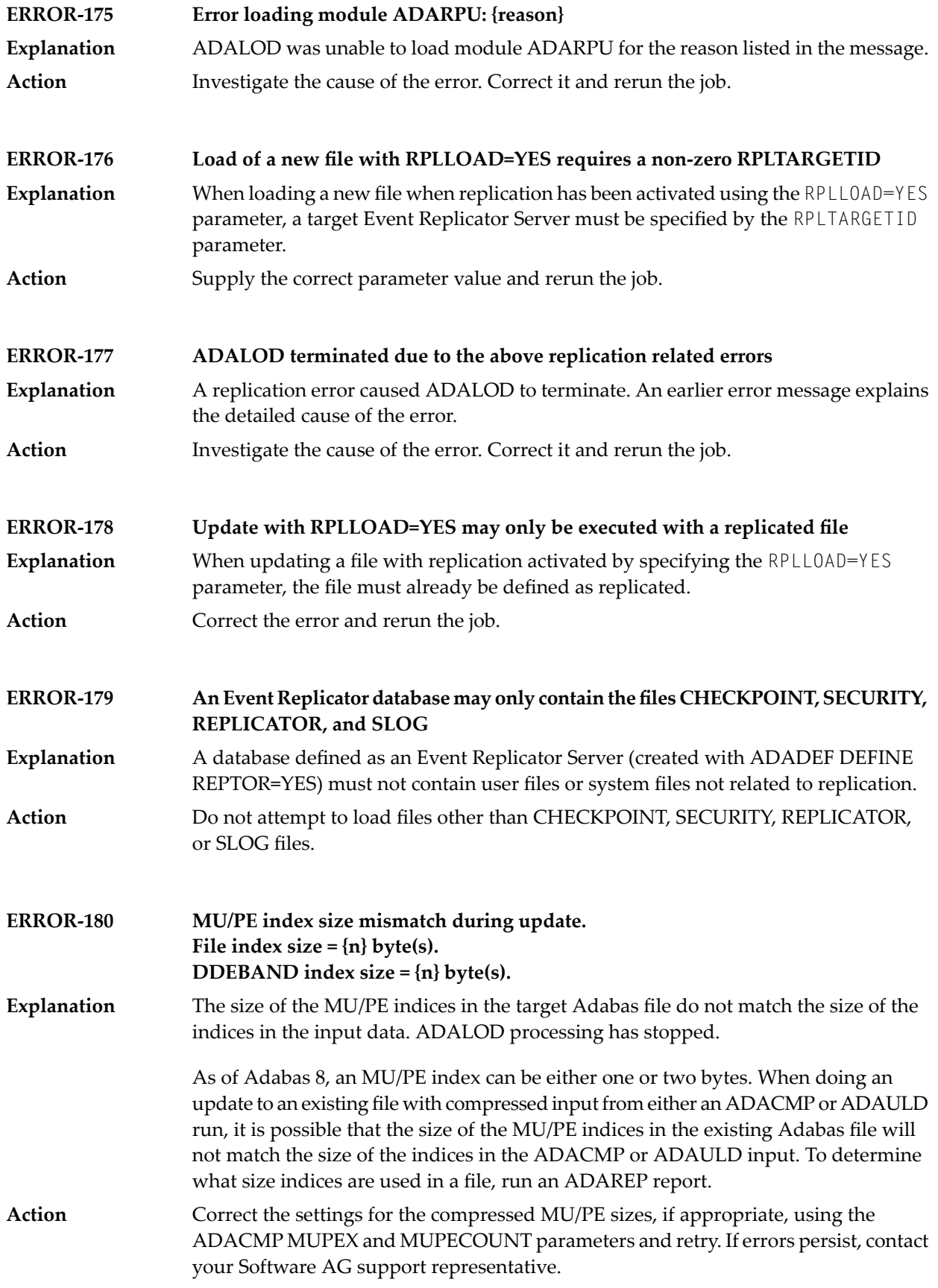

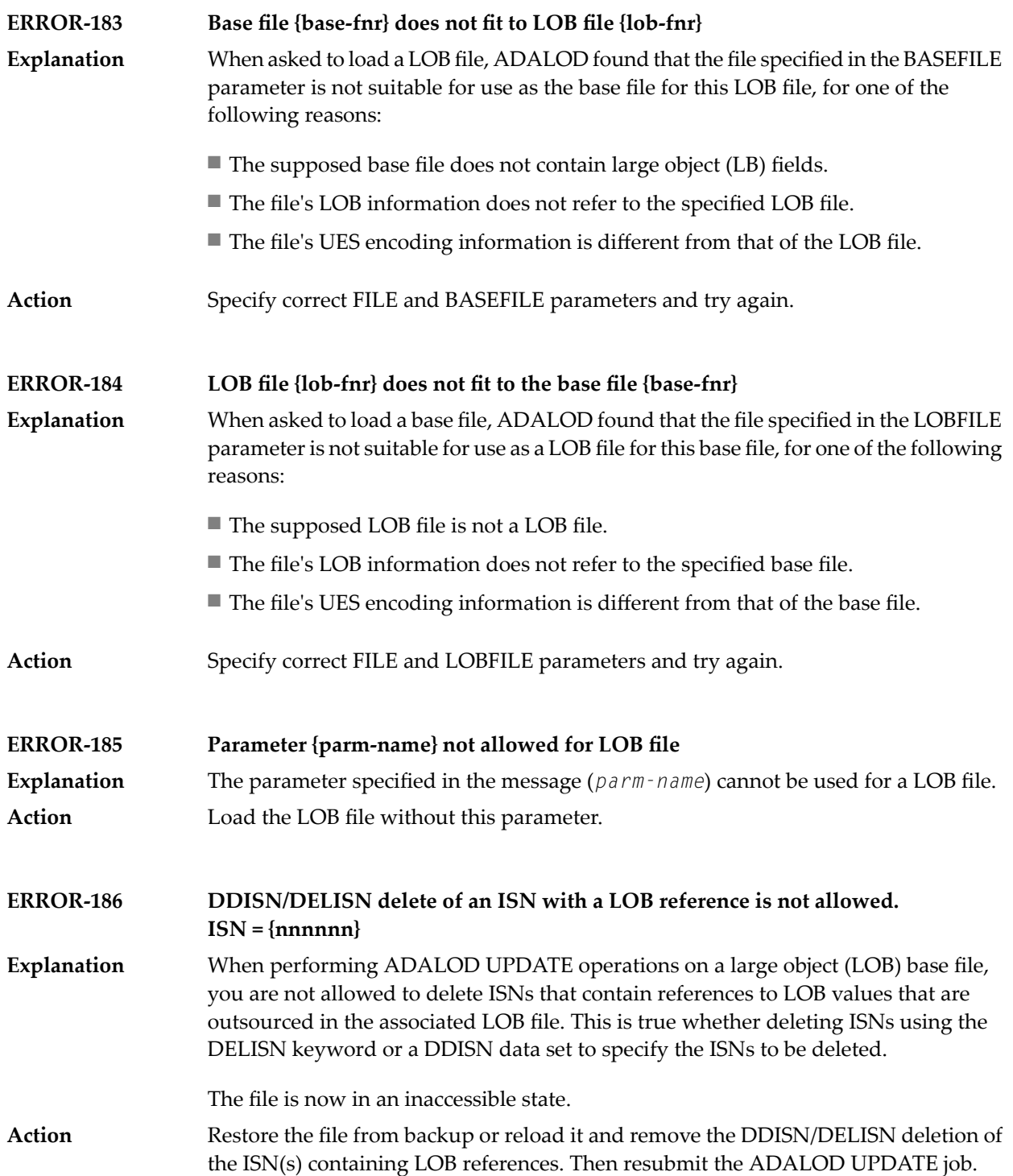

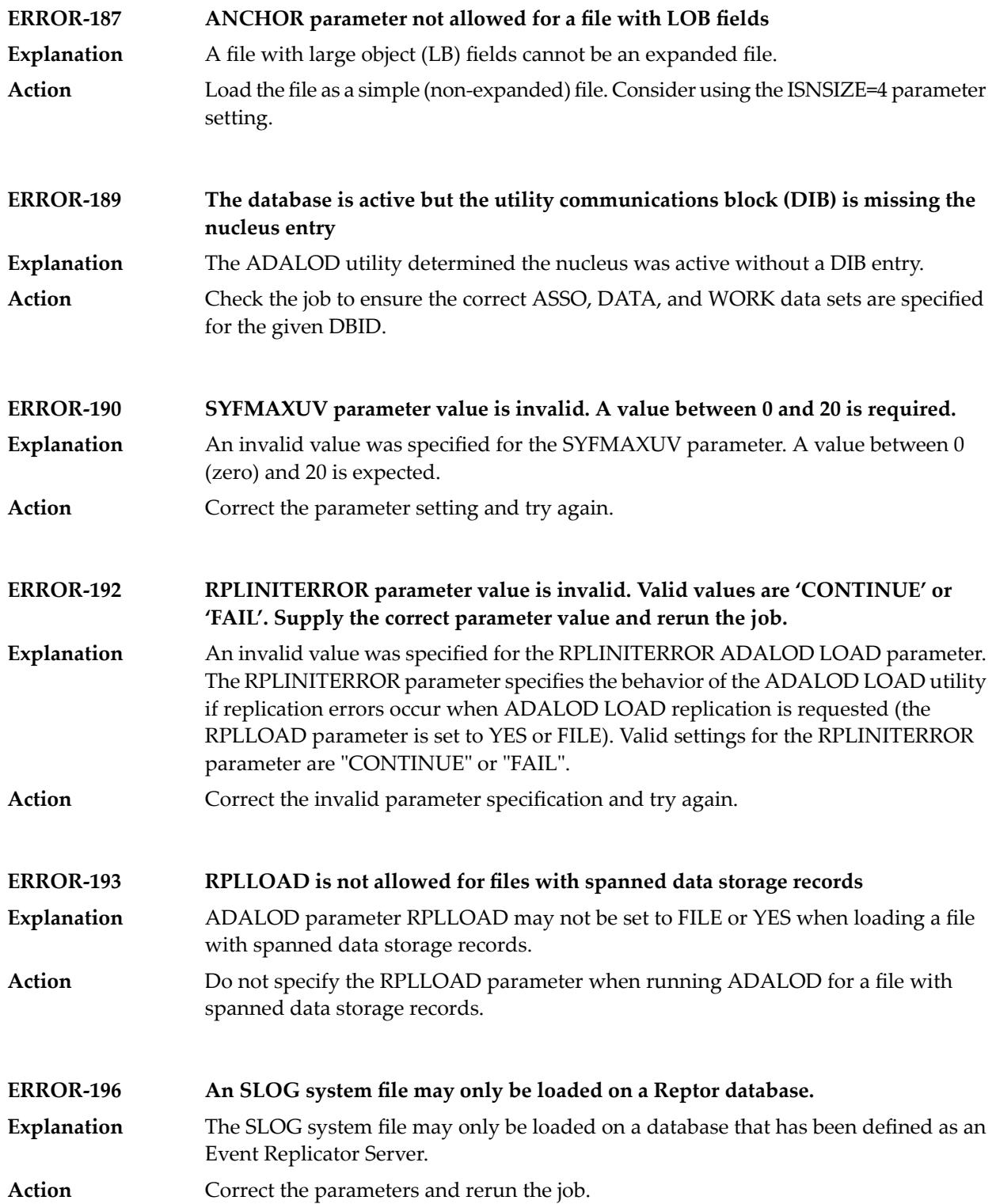

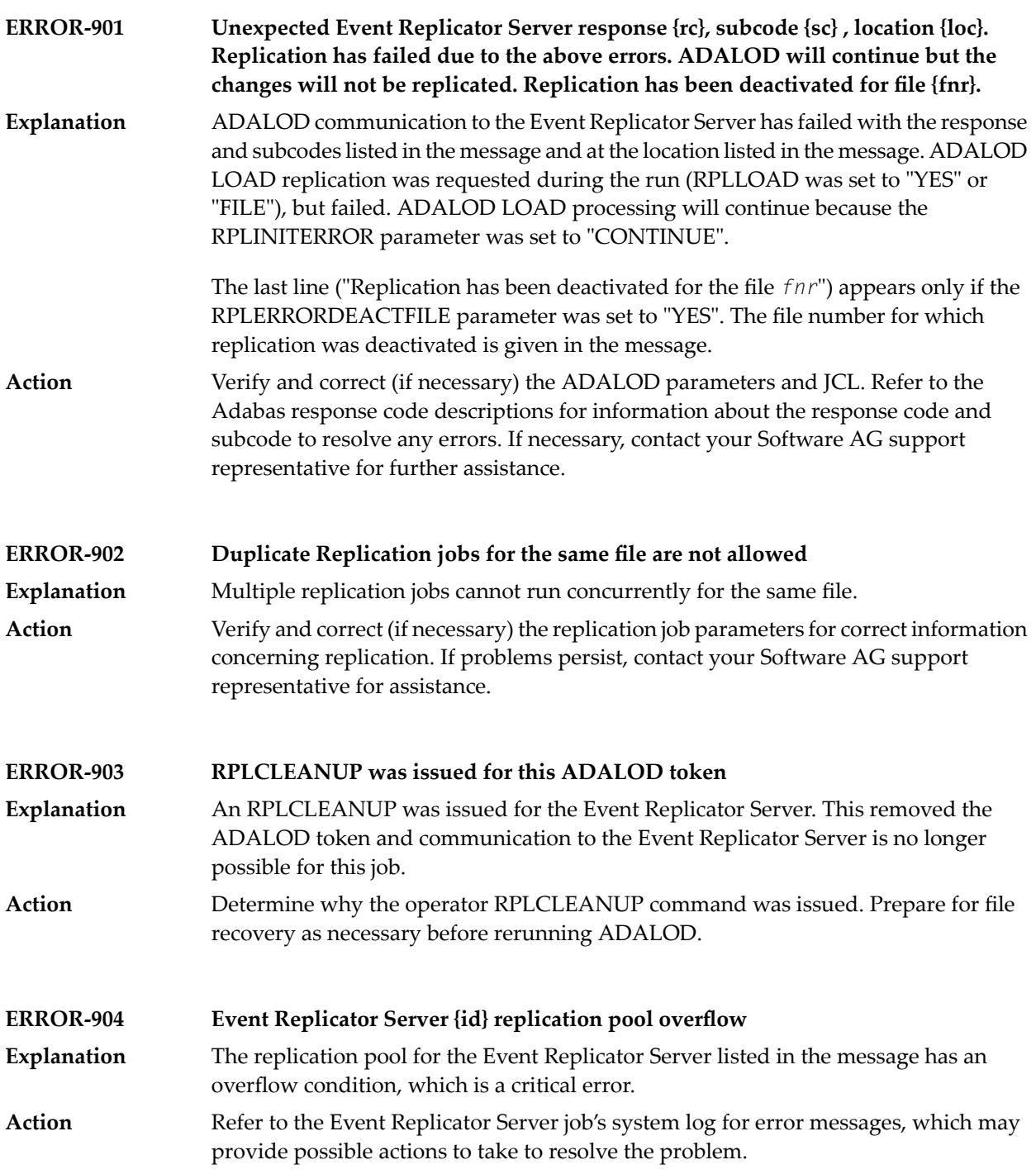

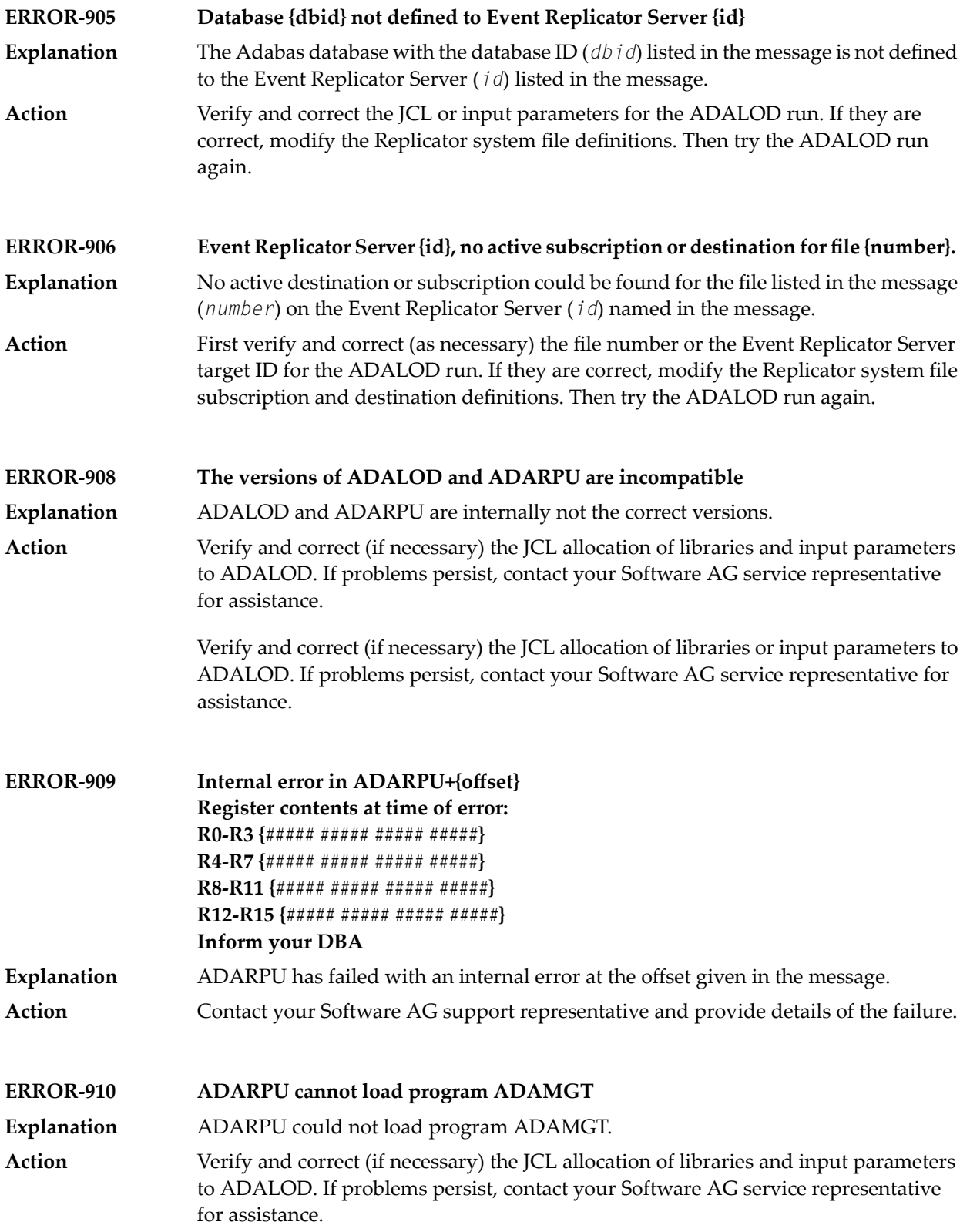
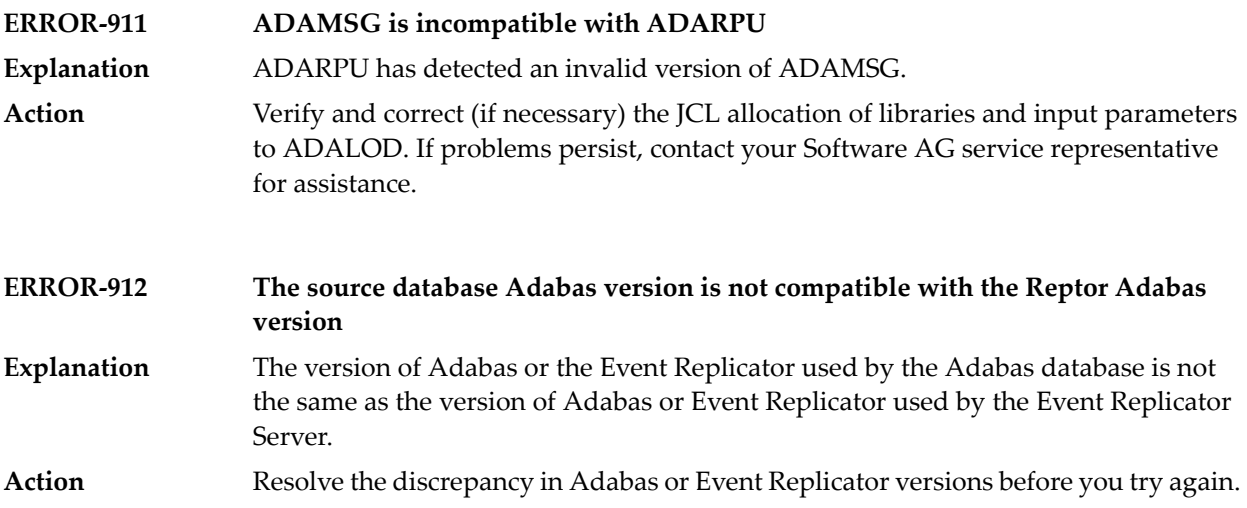

# **13 ADAMTR Utility Messages**

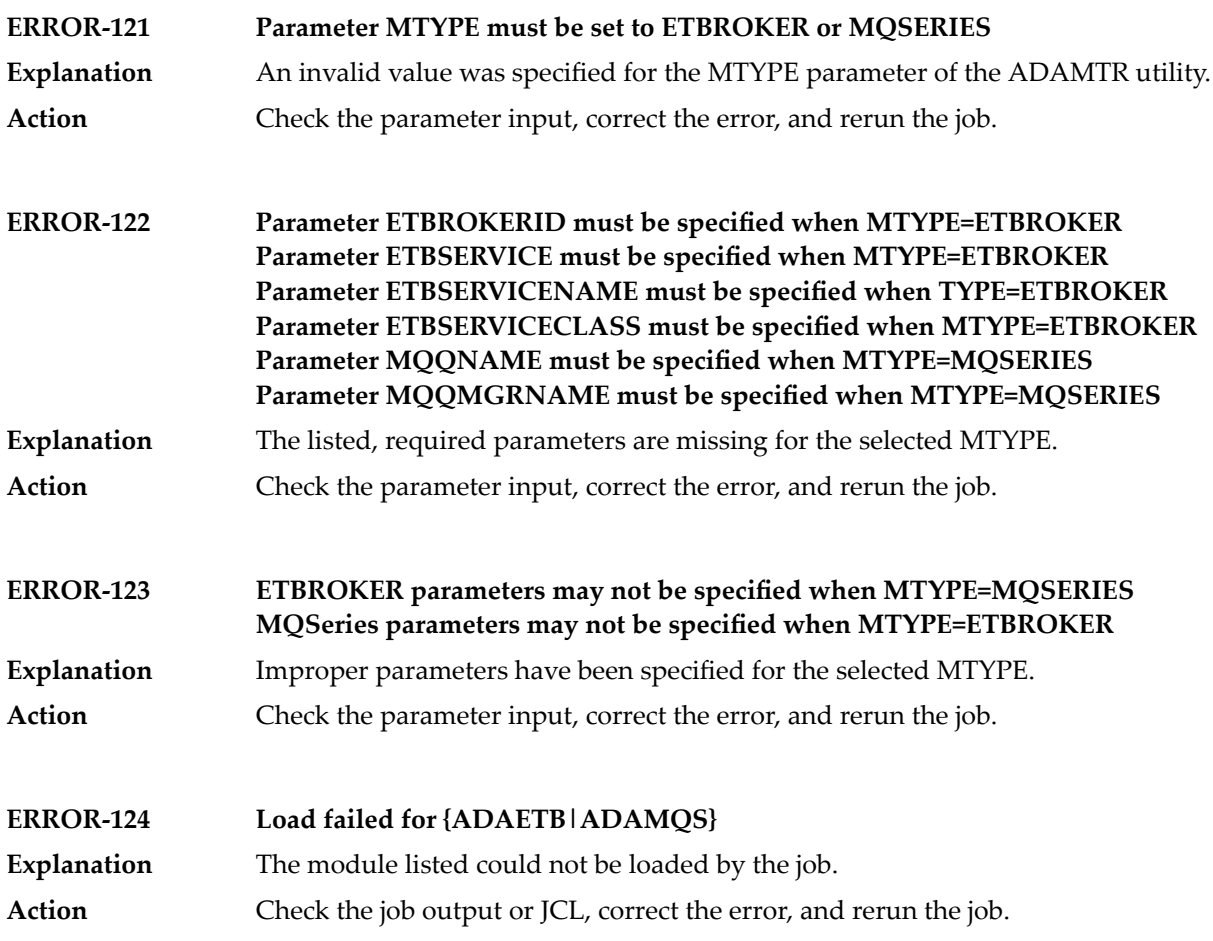

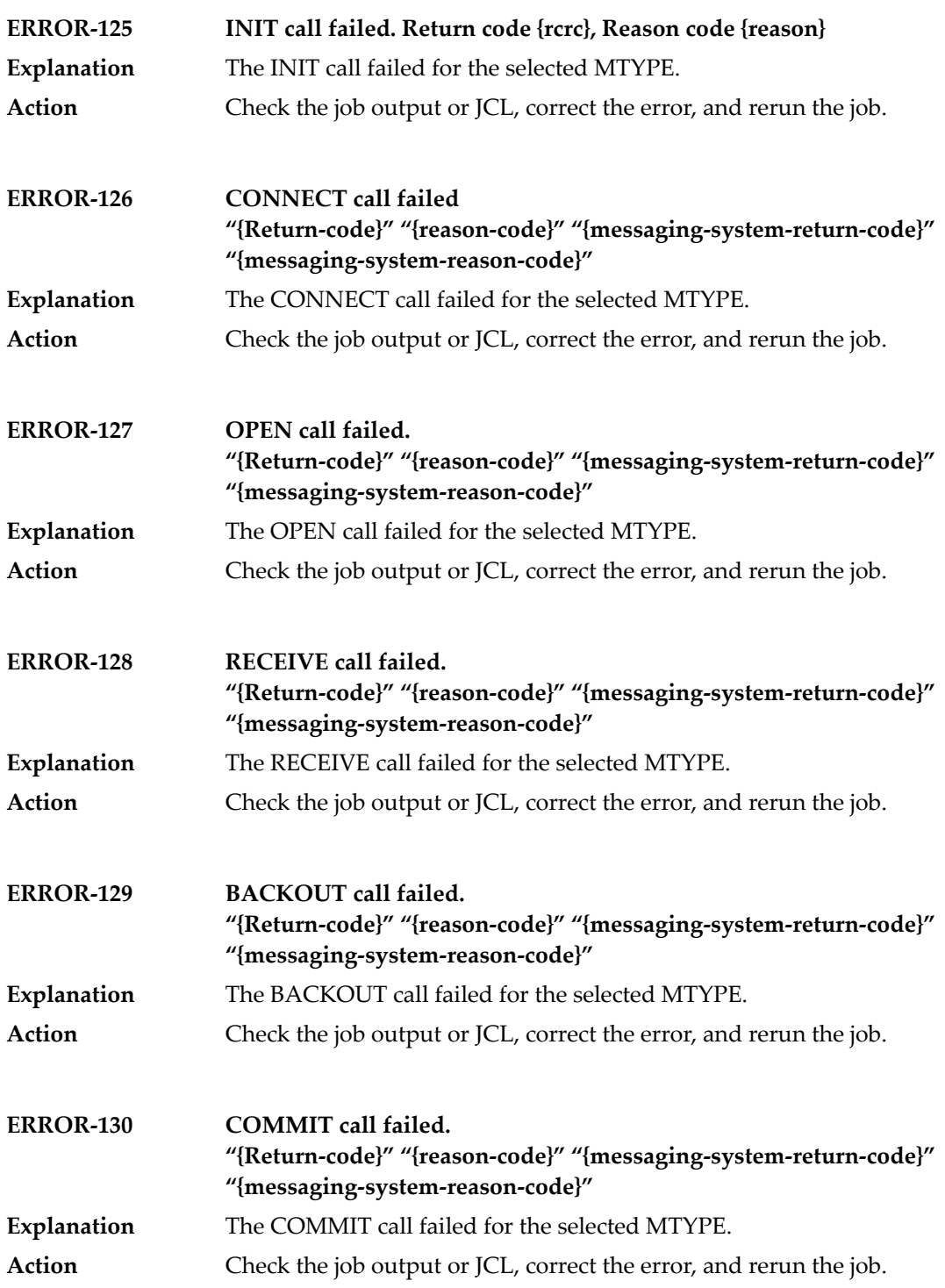

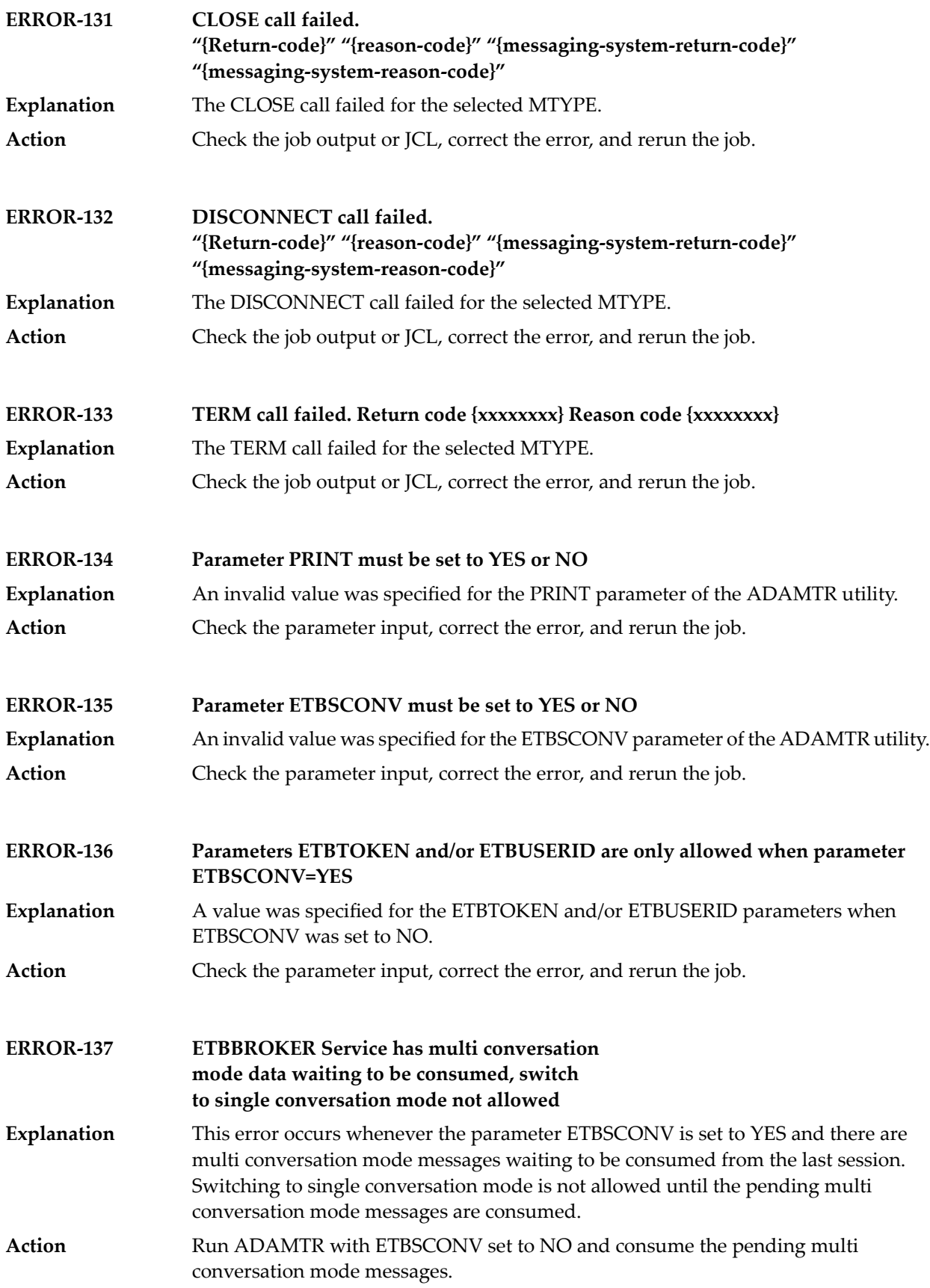

# **14 ADAMTS Utility Messages**

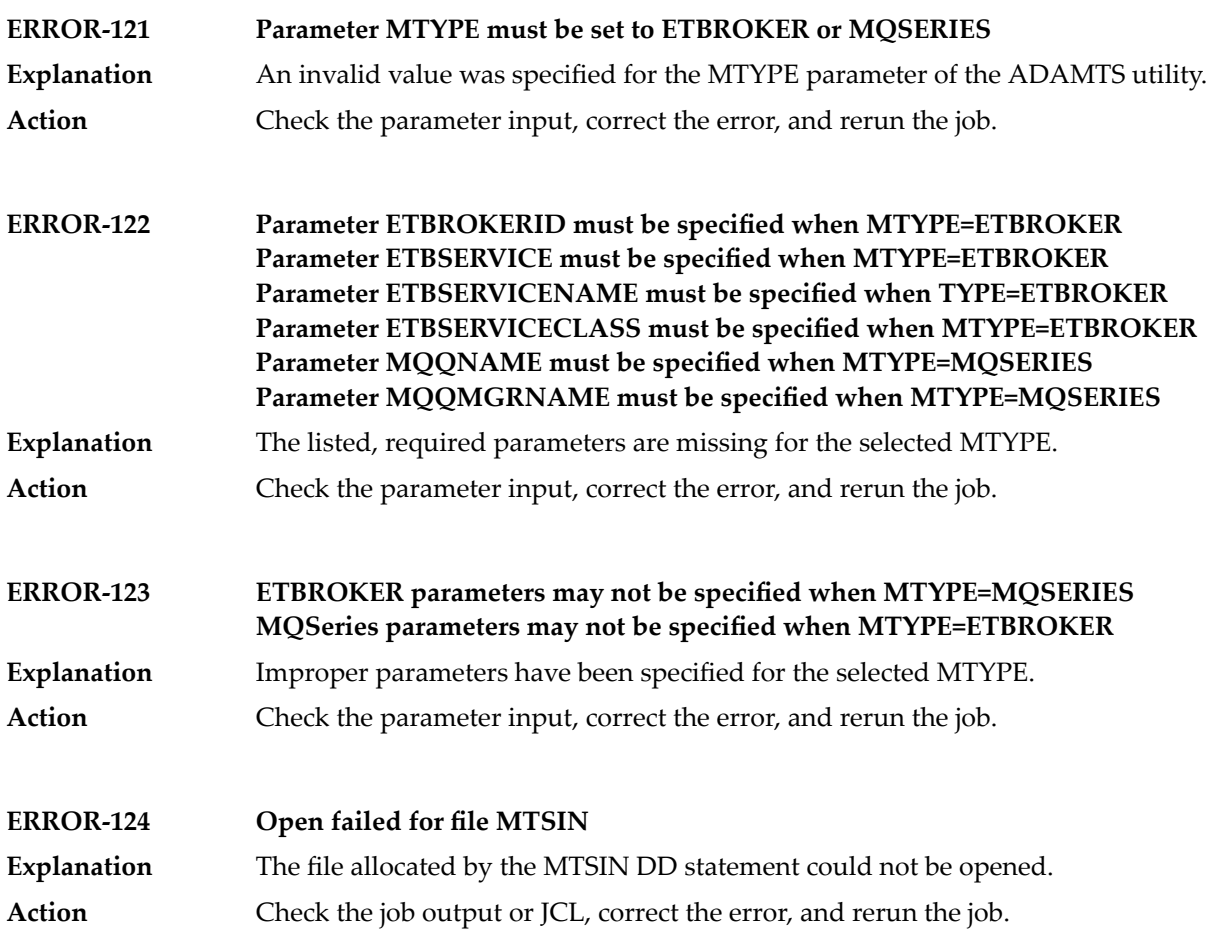

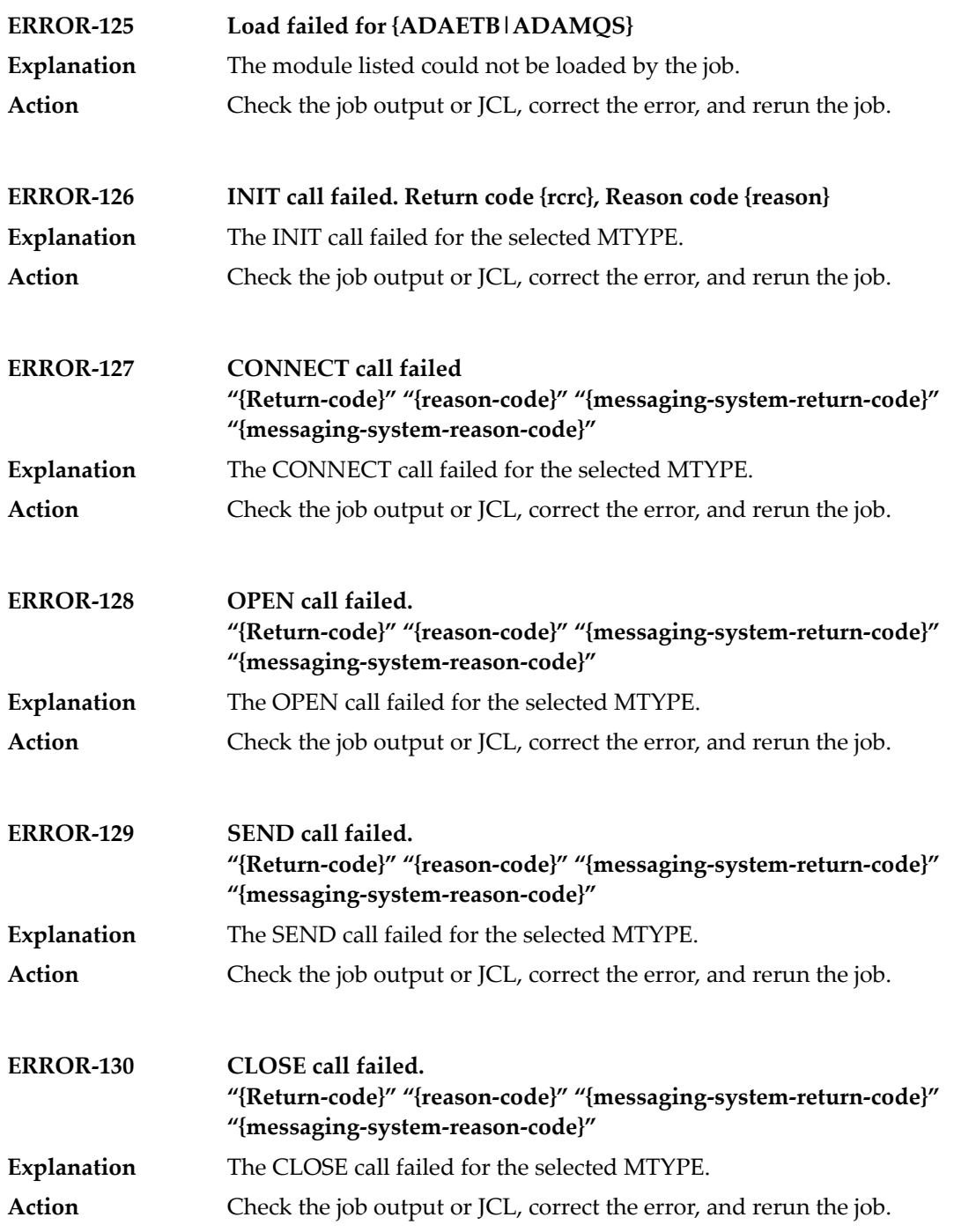

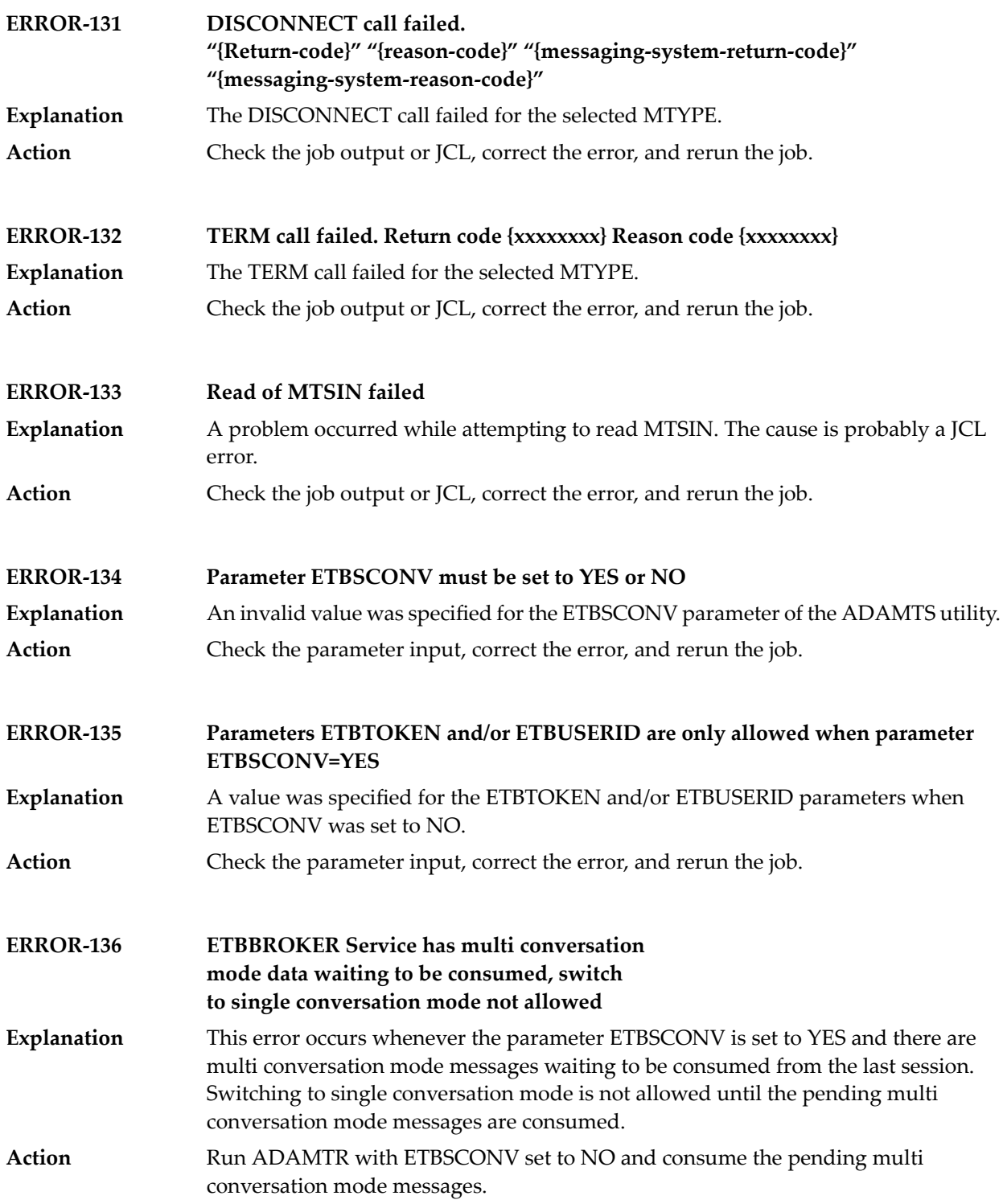

# **15 ADAORD Utility Messages**

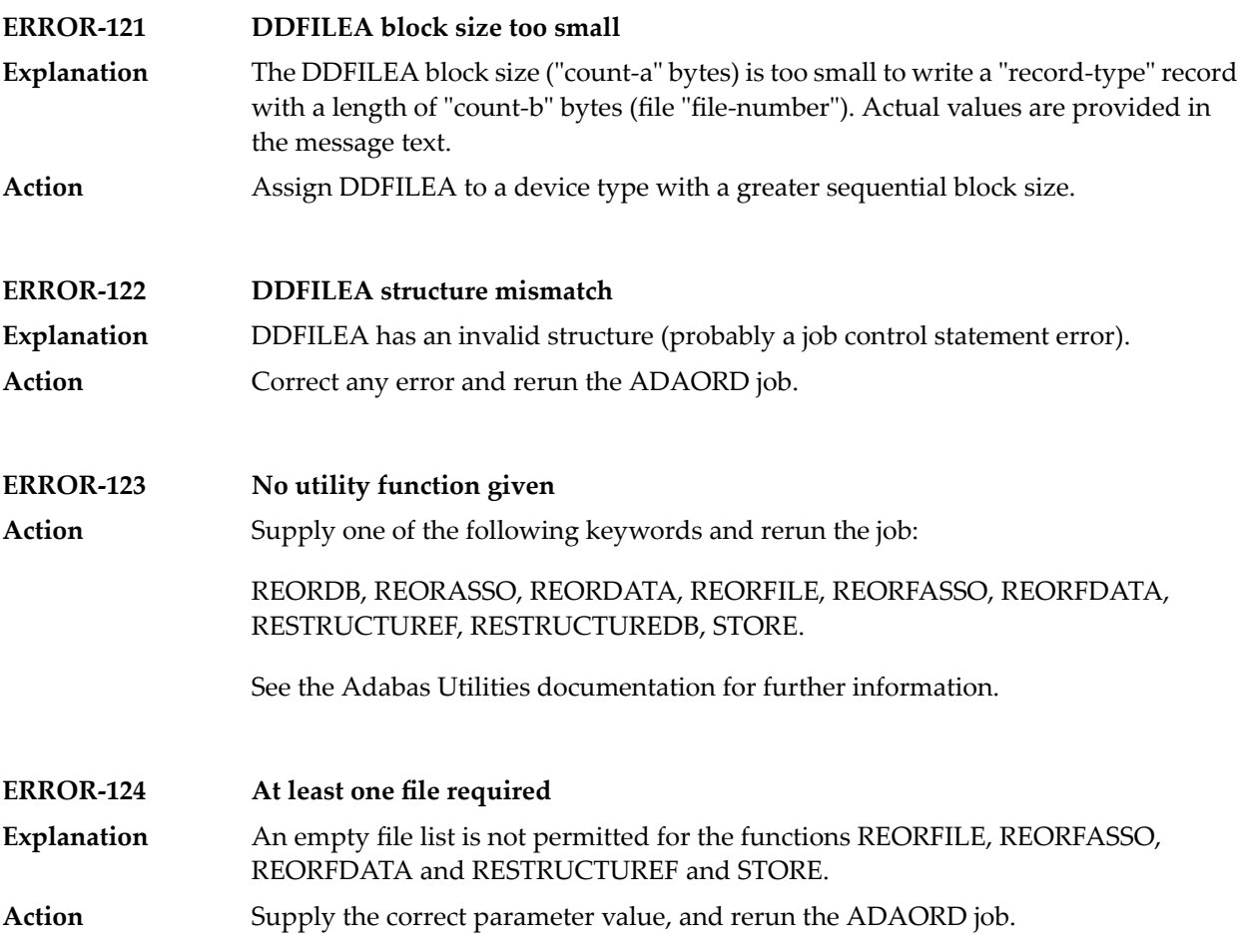

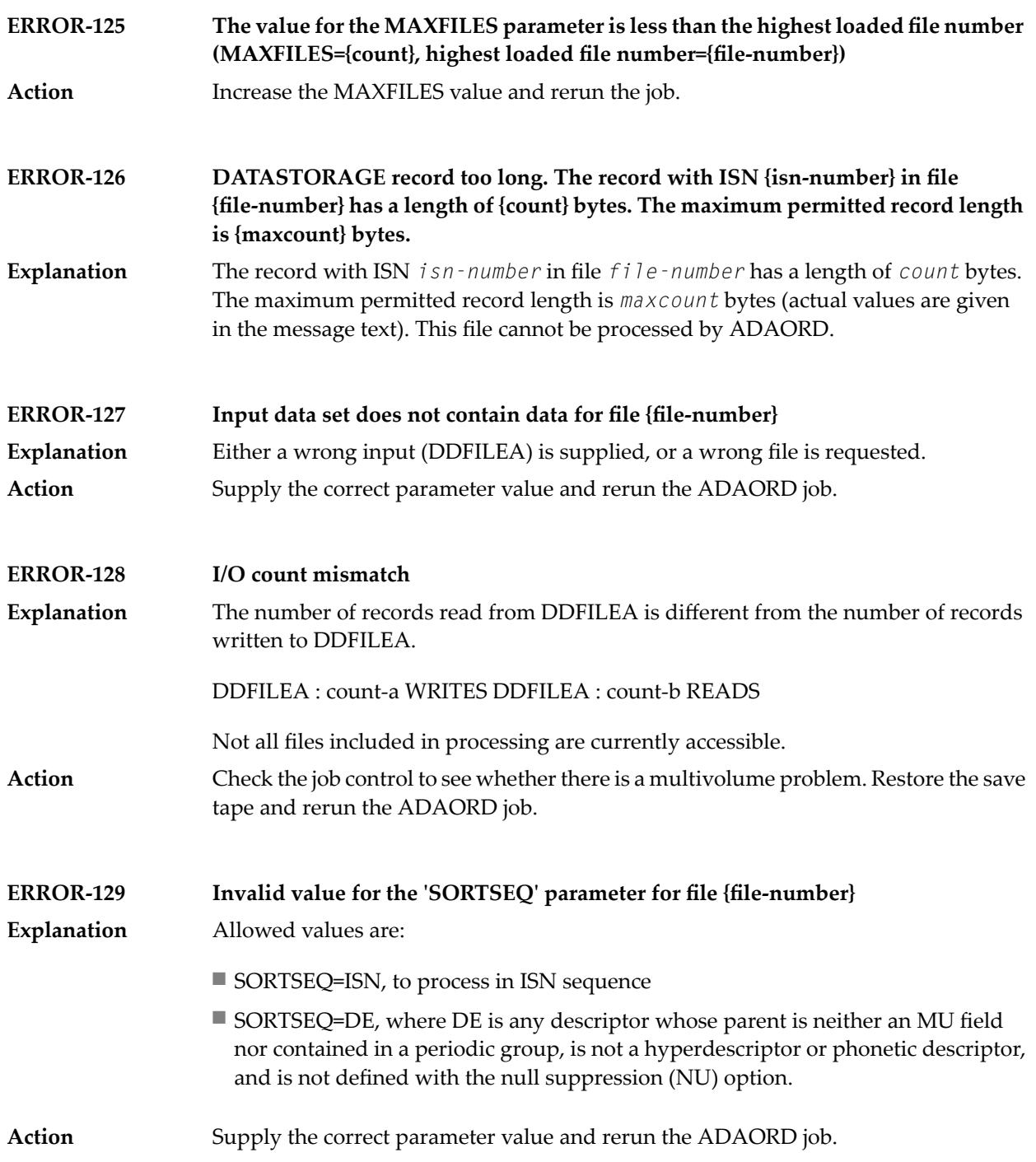

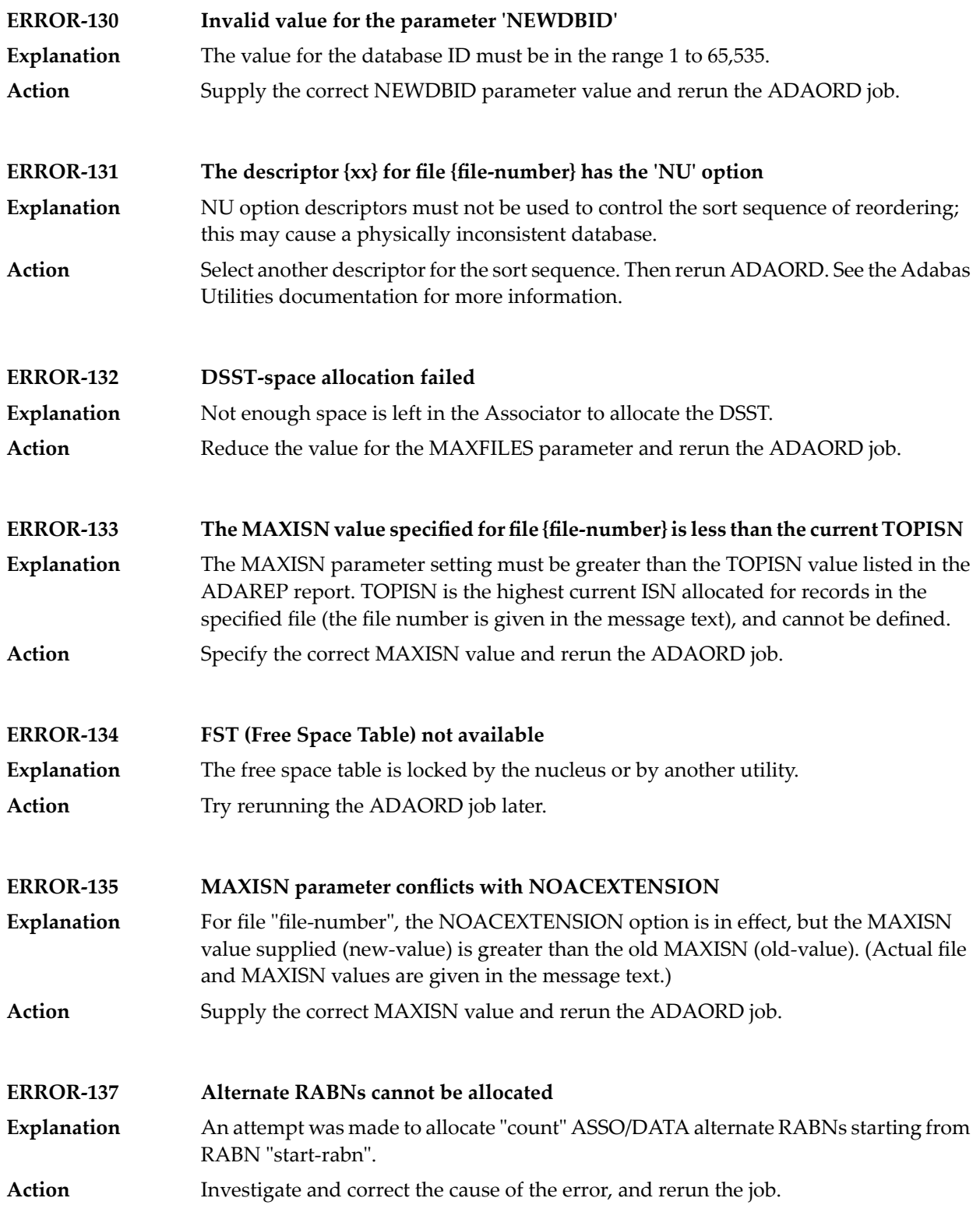

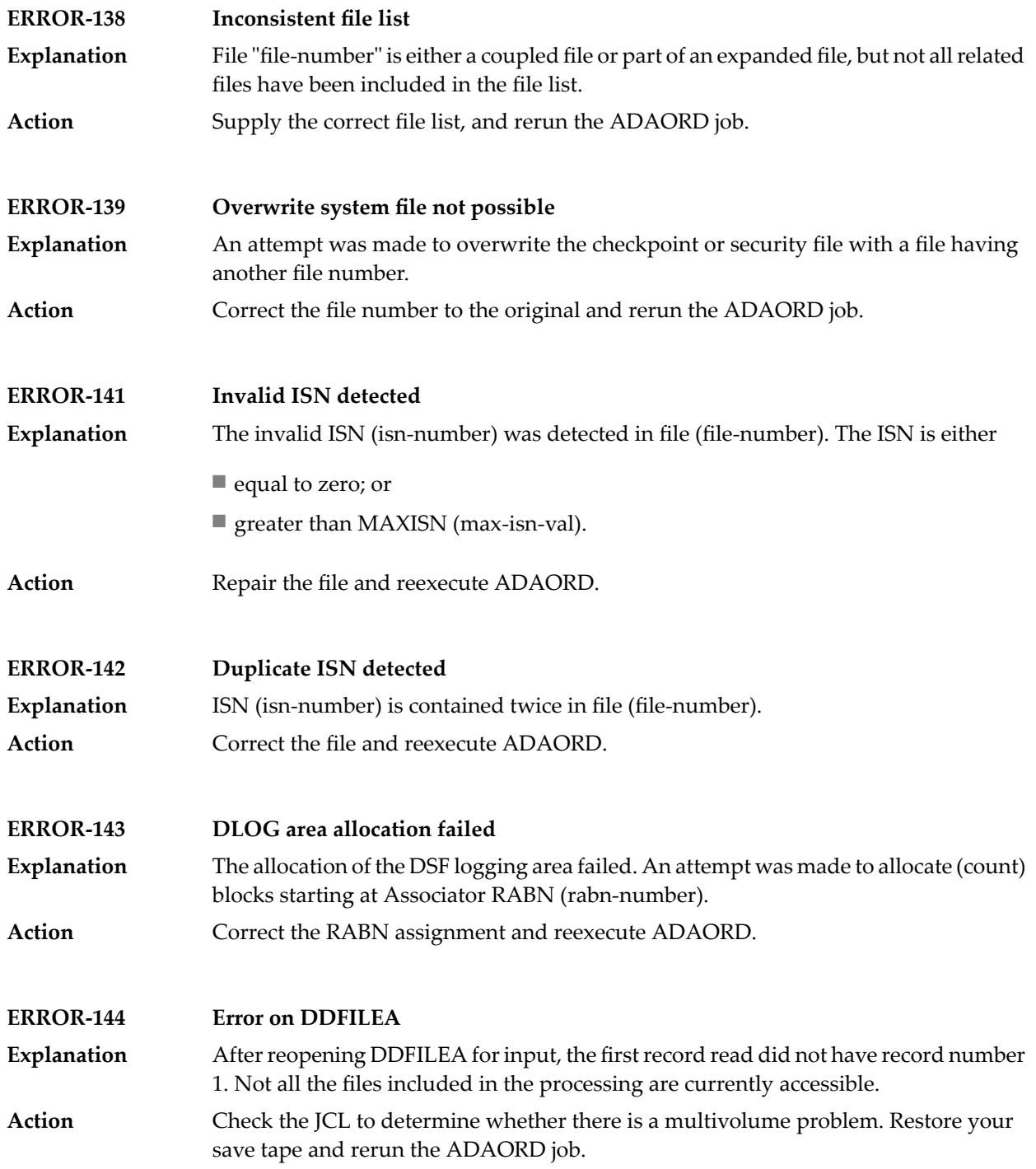

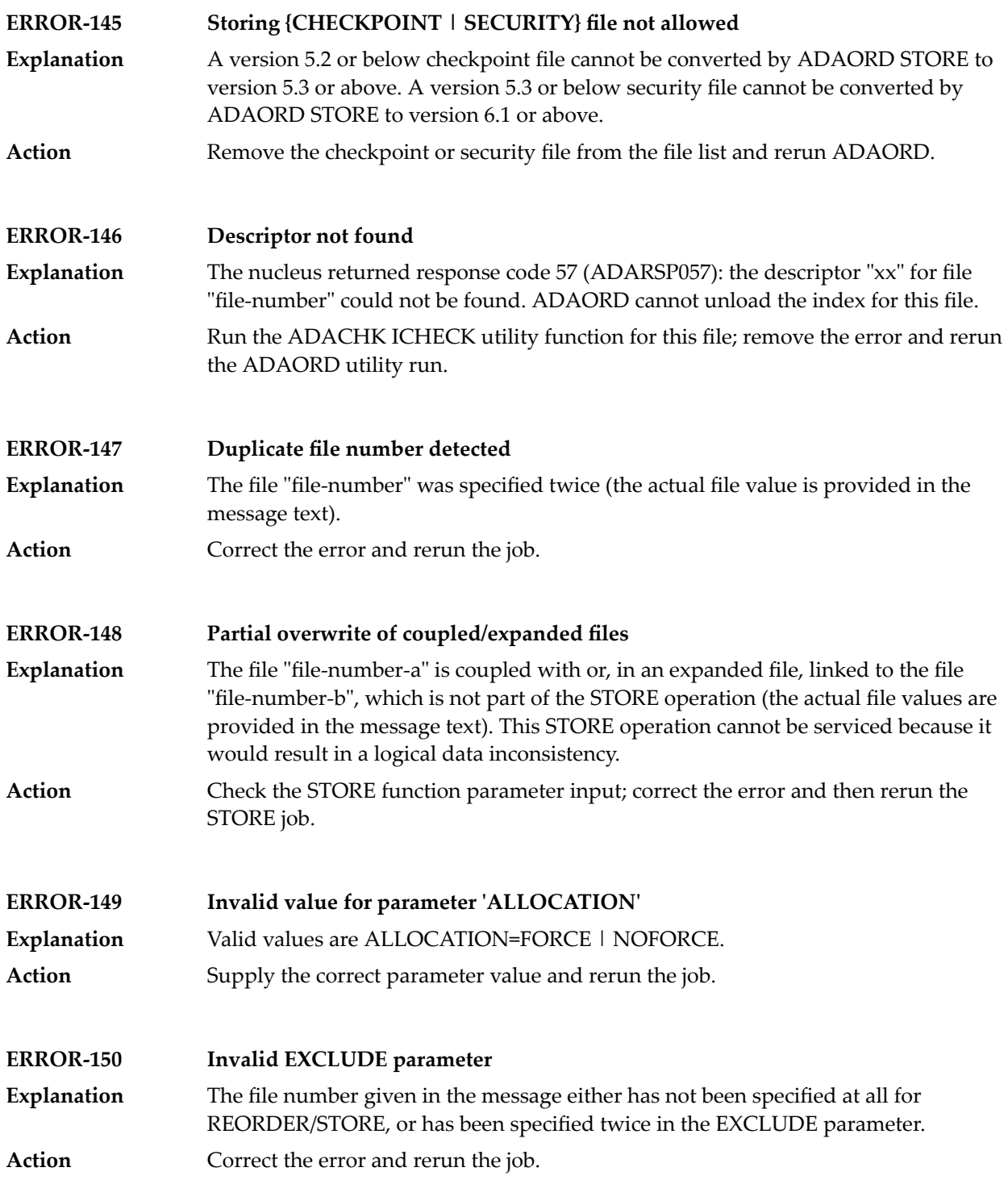

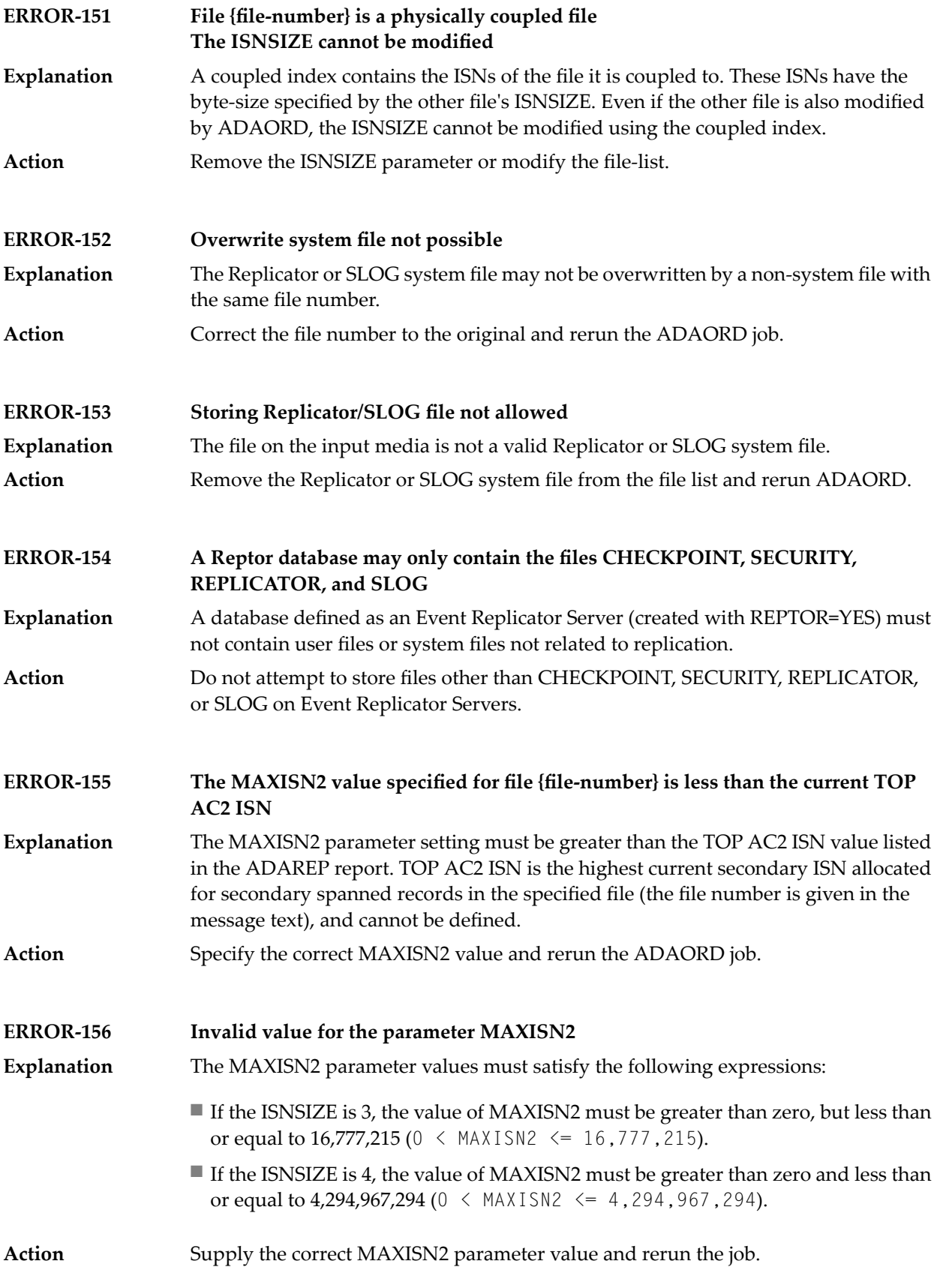

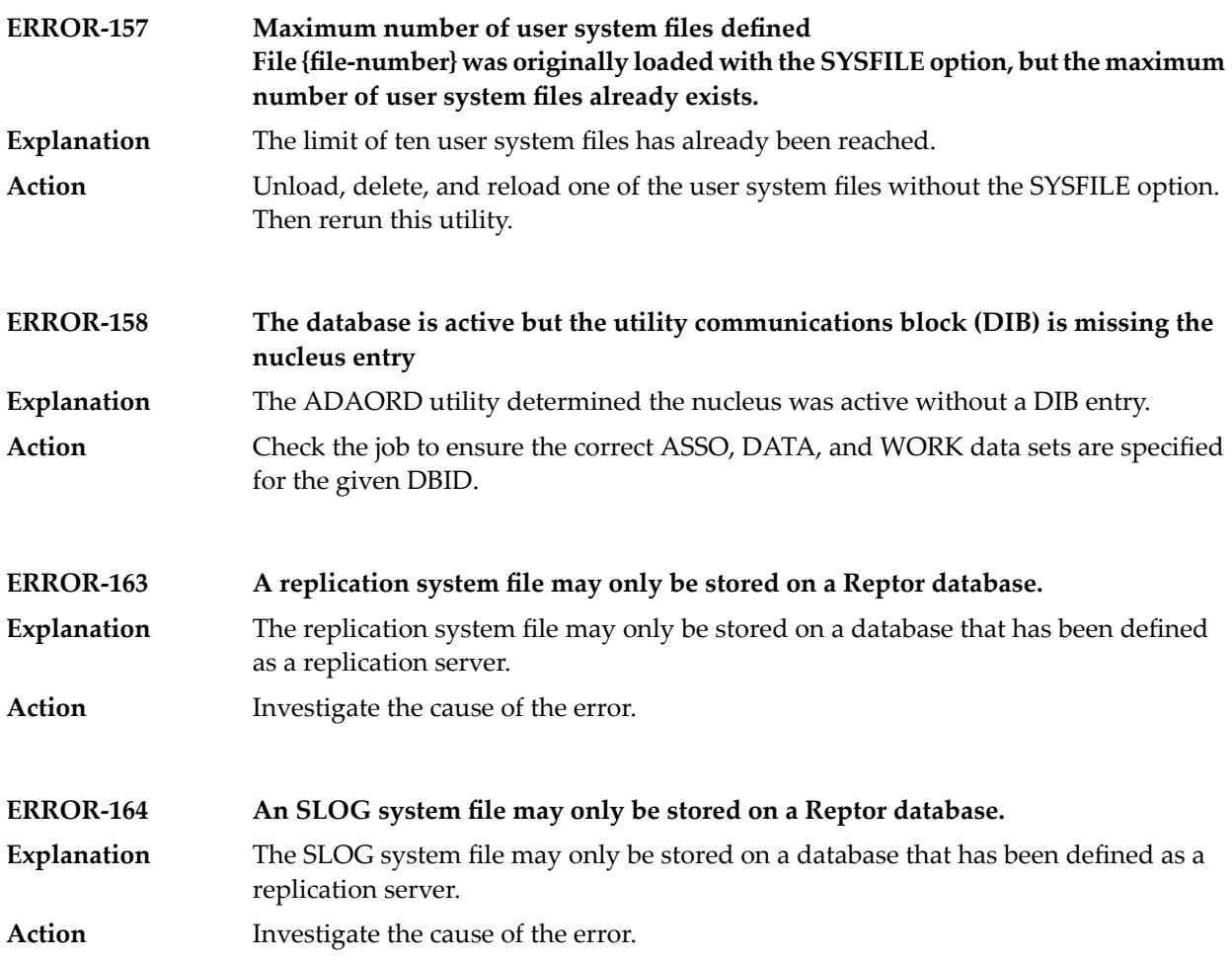

#### **16 ADAREP Utility Messages**

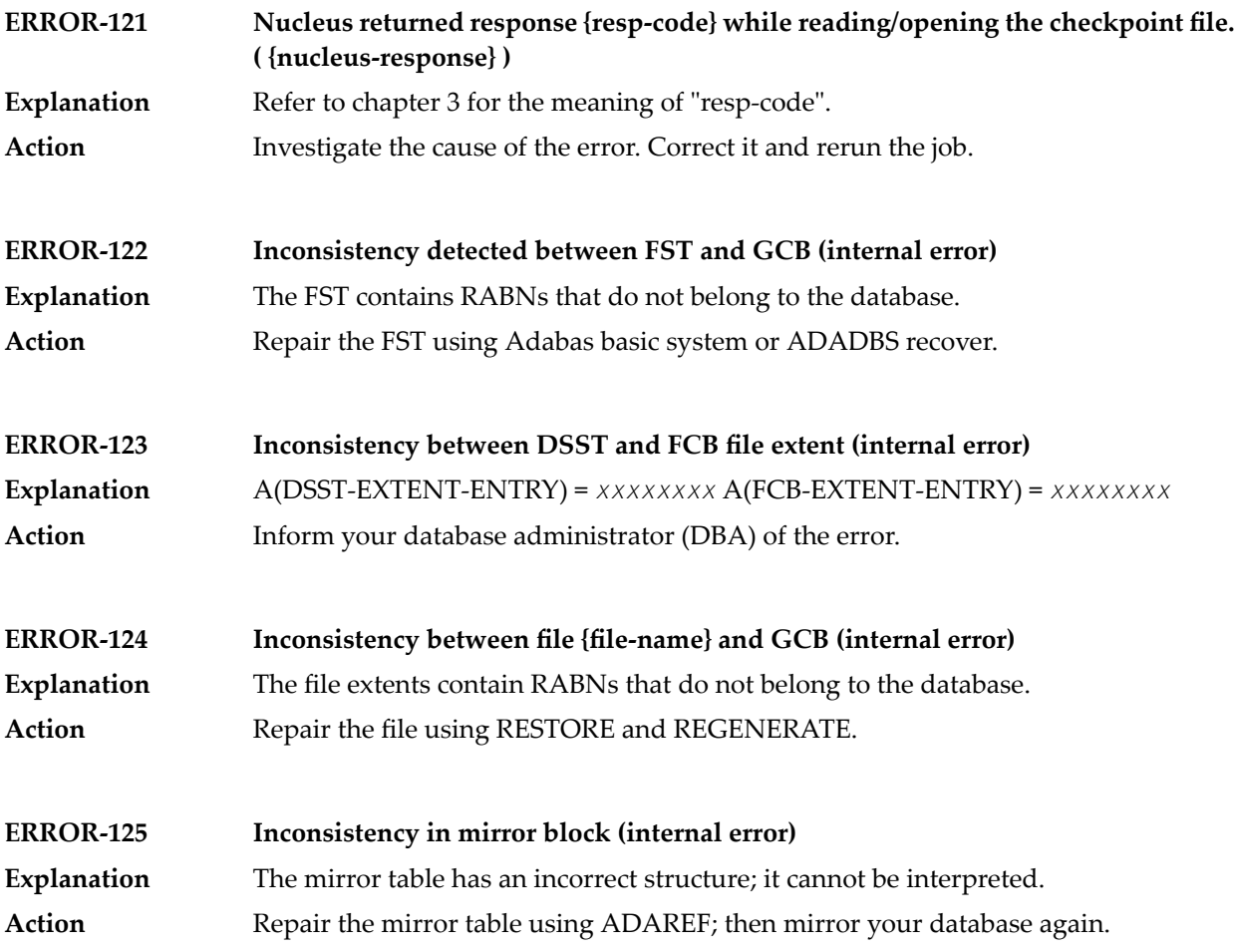

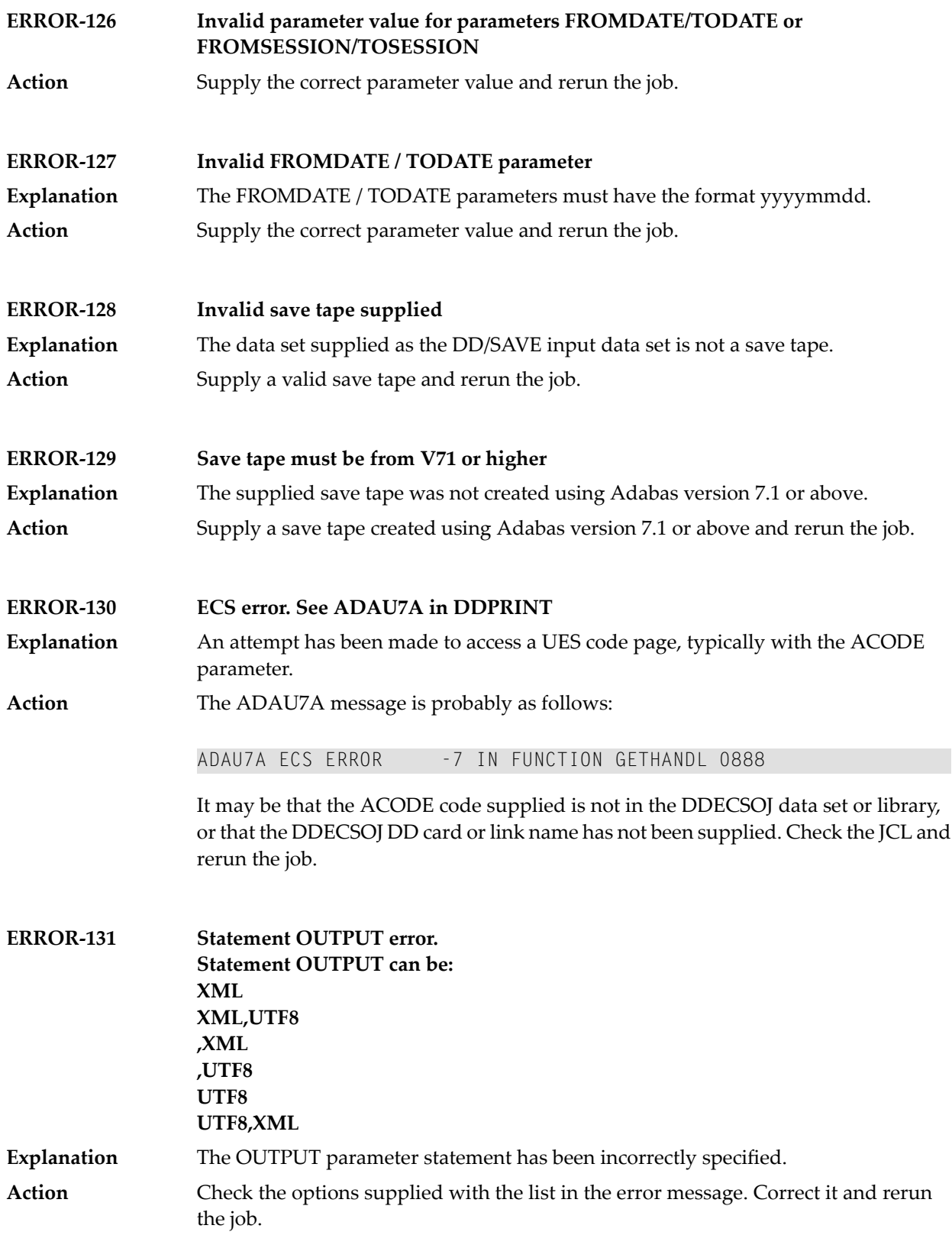

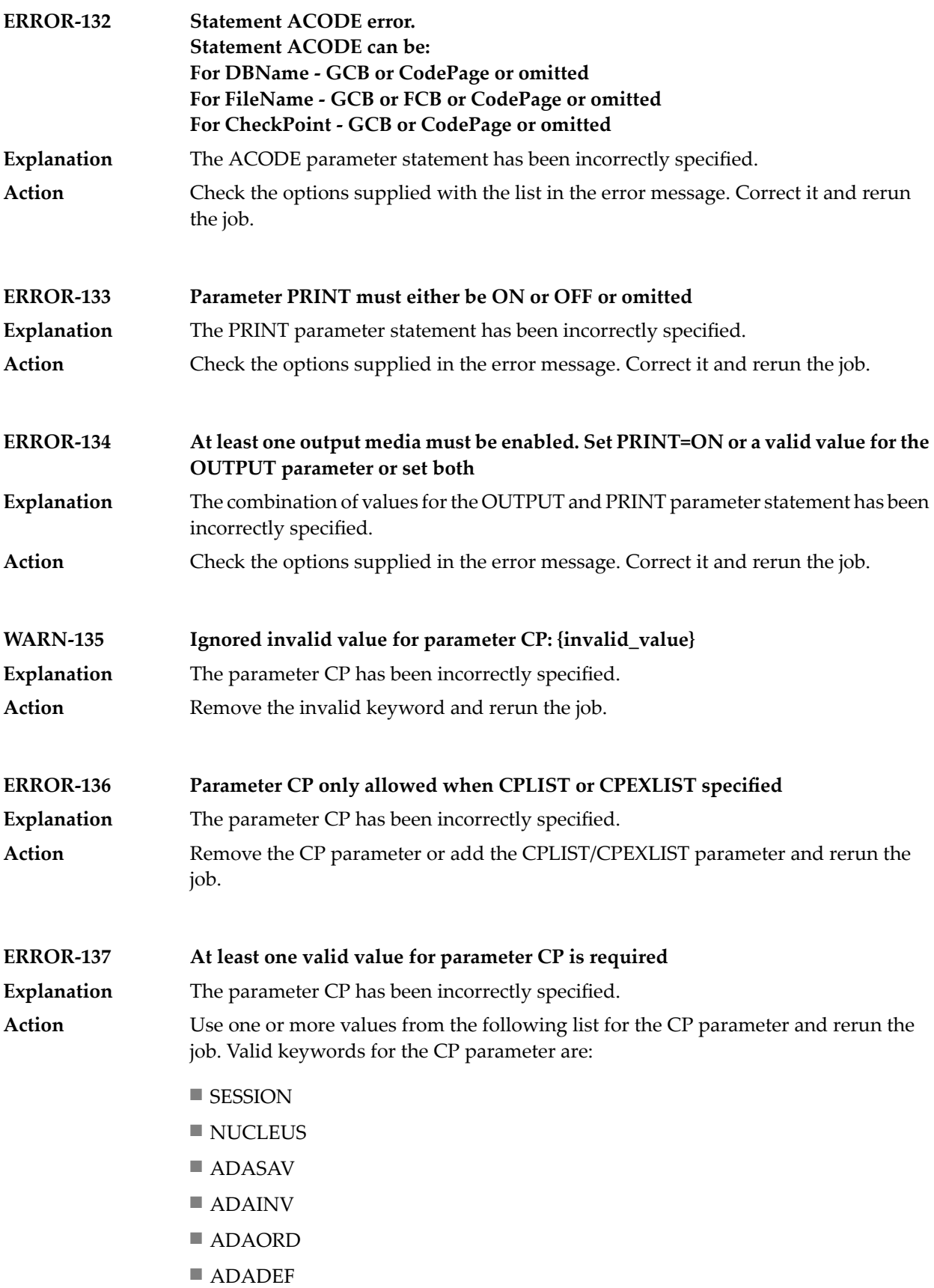

- ADARES
- ADALOD
- ADAULD
- ADAZAP
- SYSAOS
- ADADBS
- ADASCR
- EXF
- EXU

# **17 ADARIS Utility Messages**

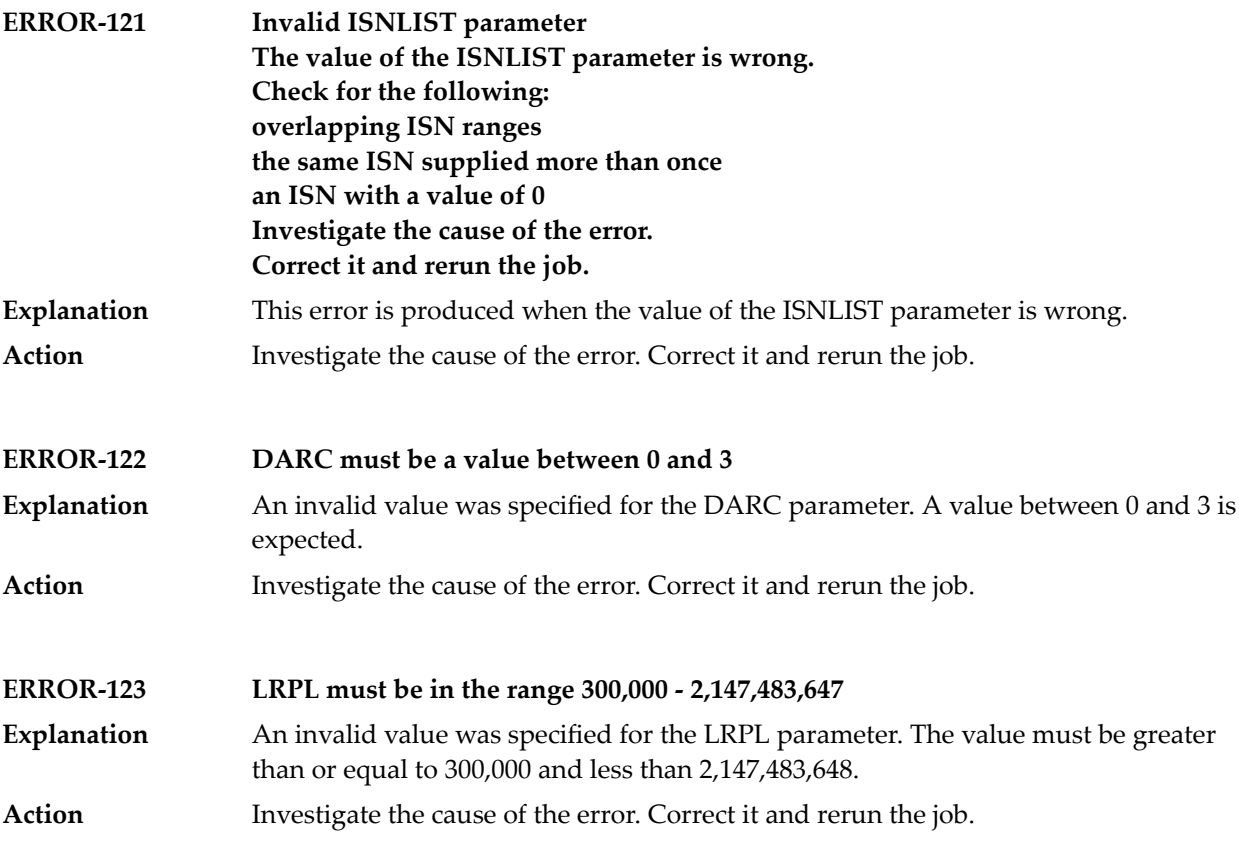

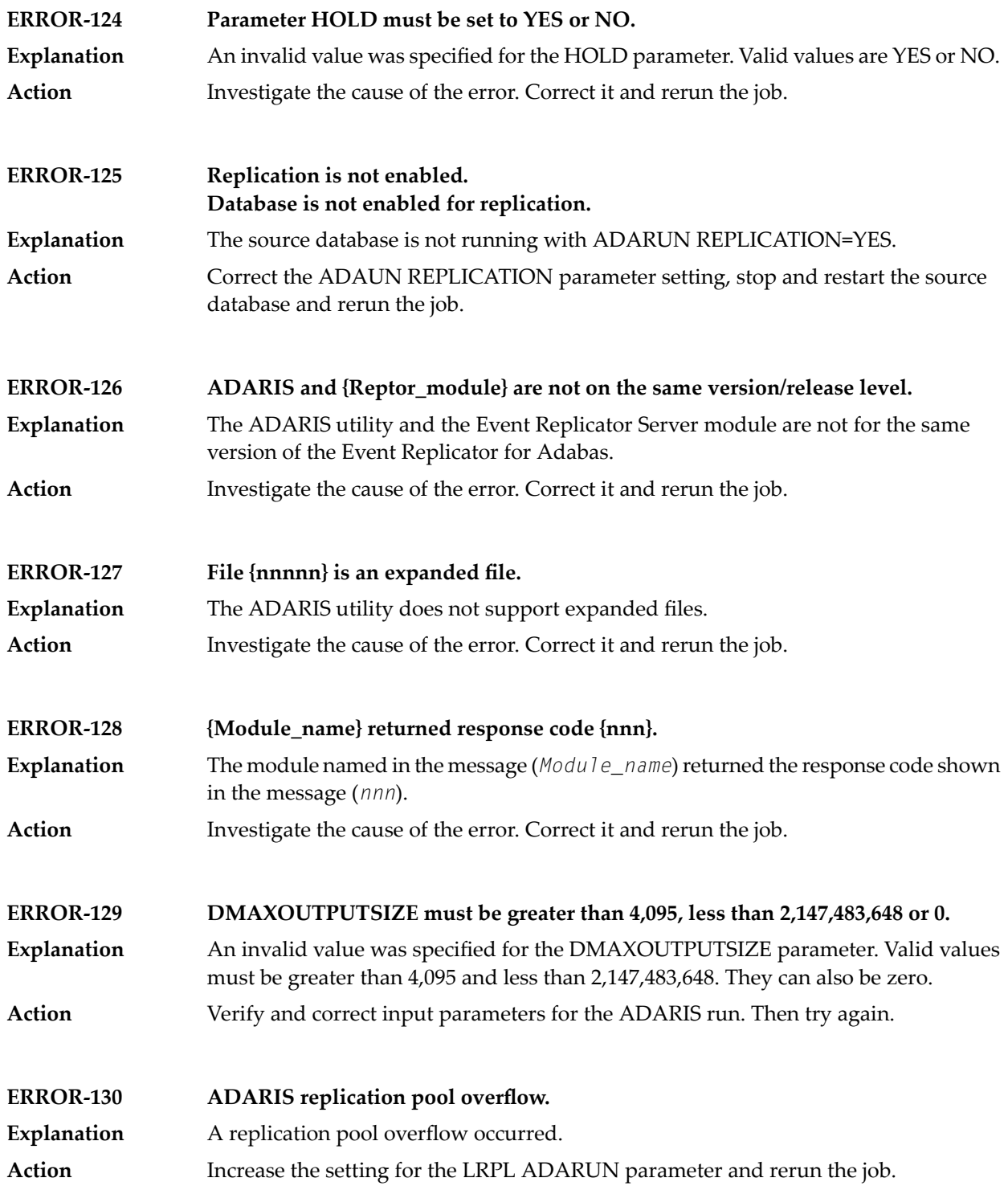

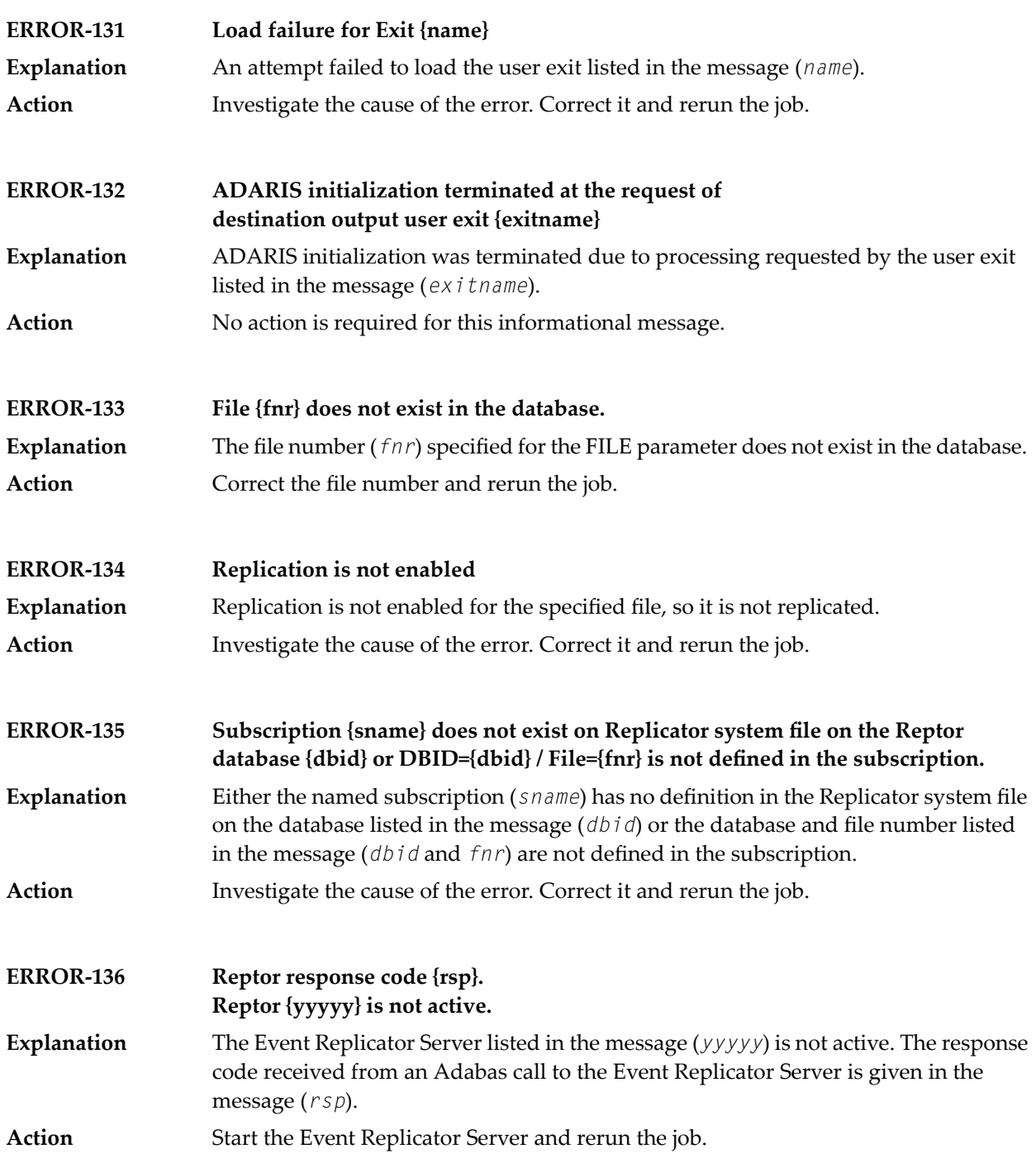

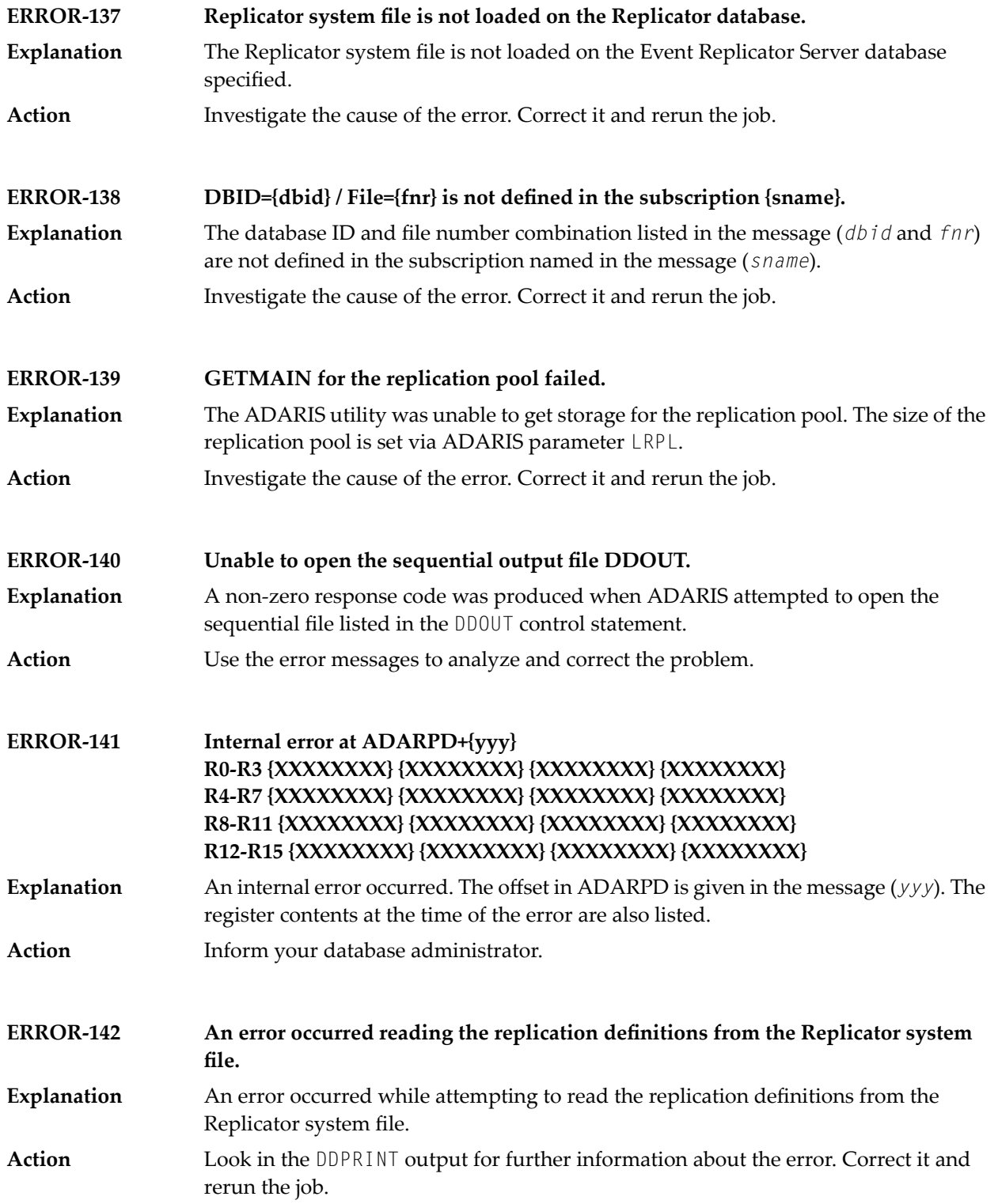

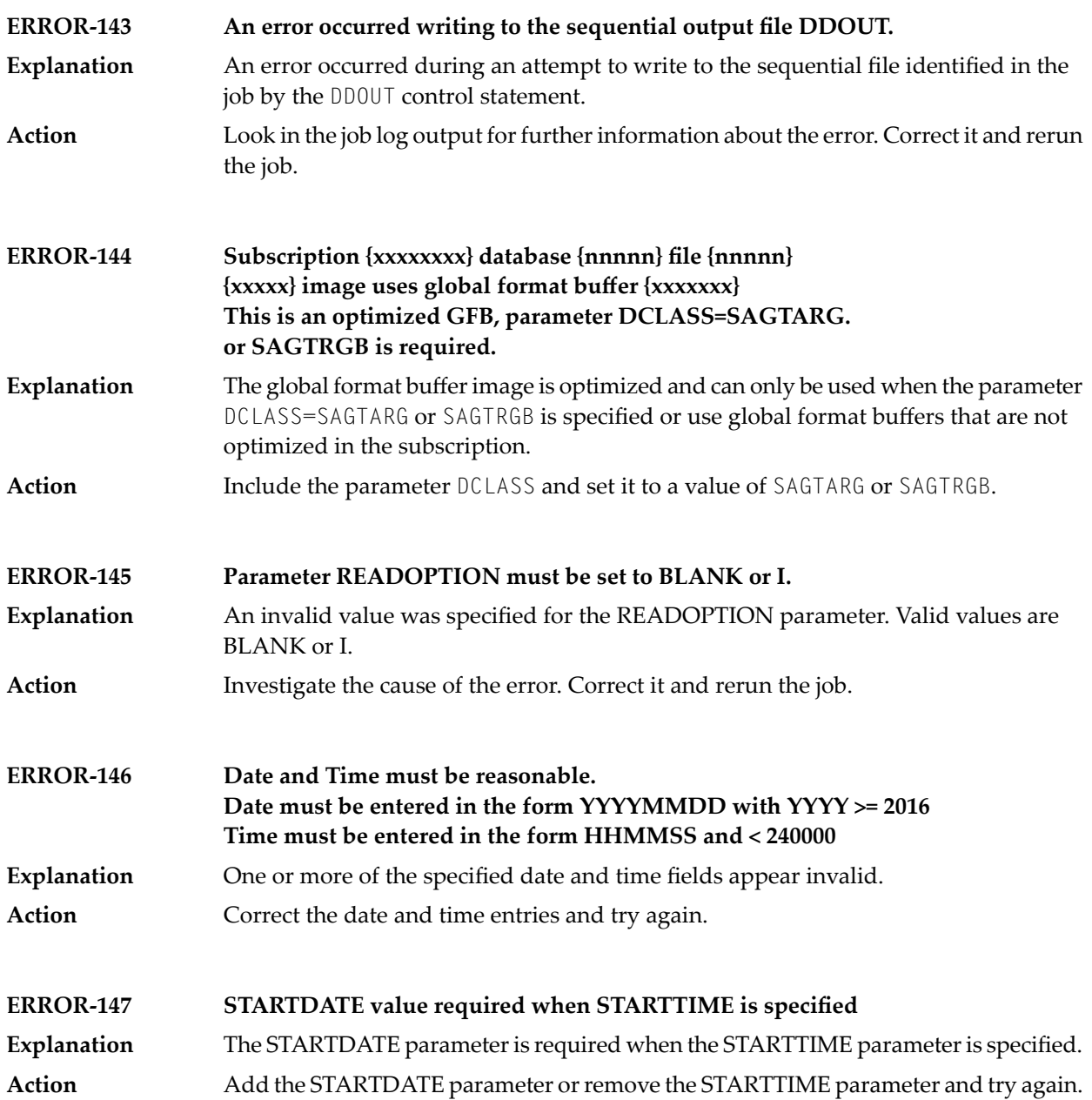

#### **18 ADARPE Utility Messages**

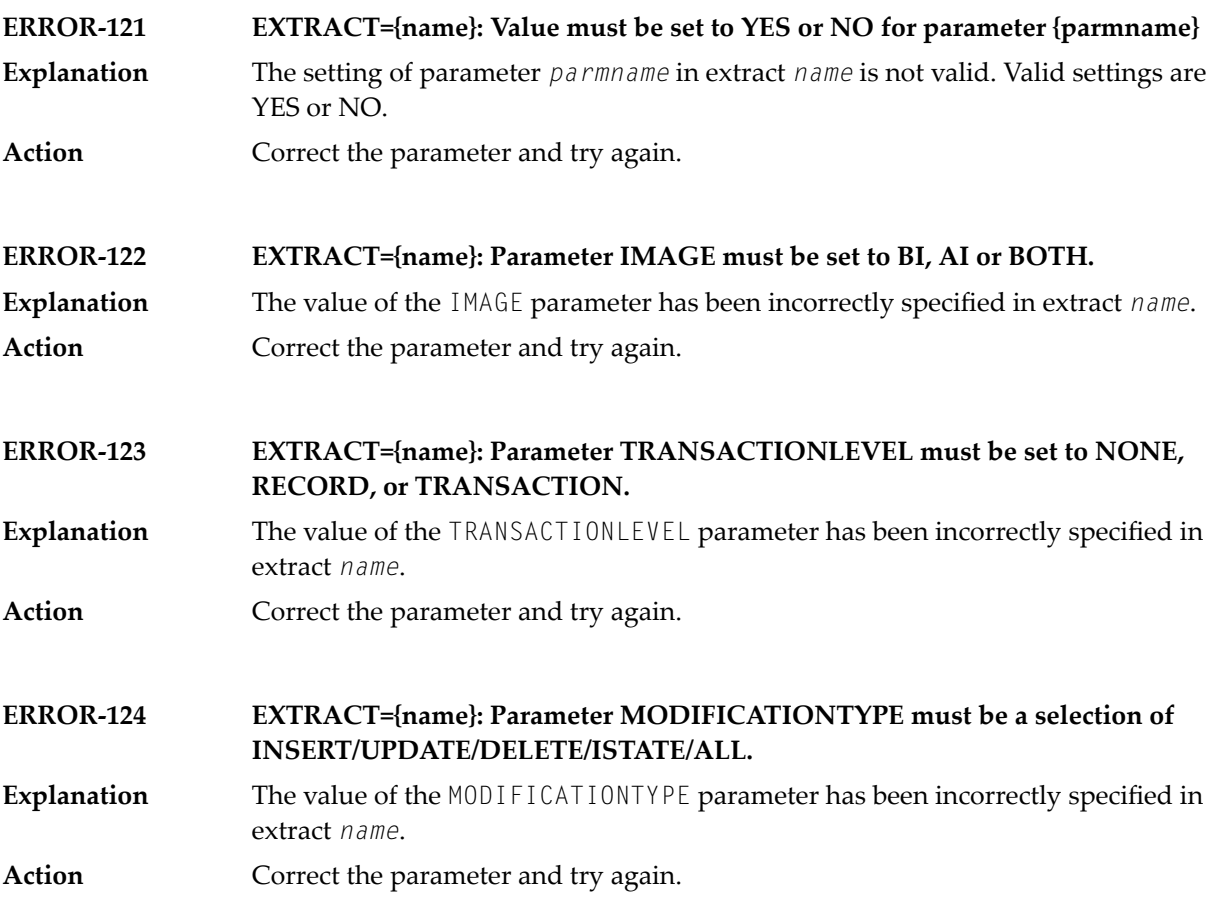

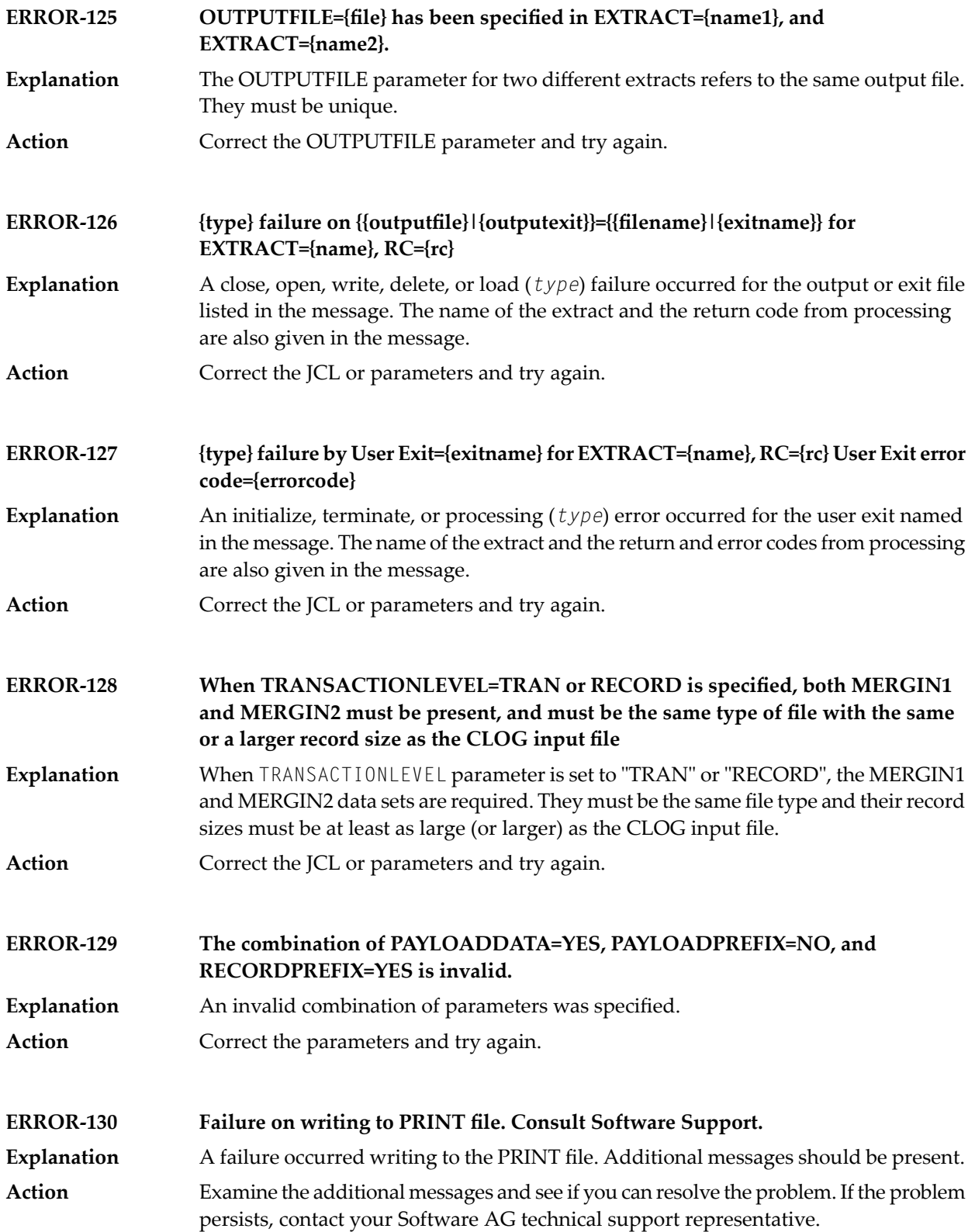

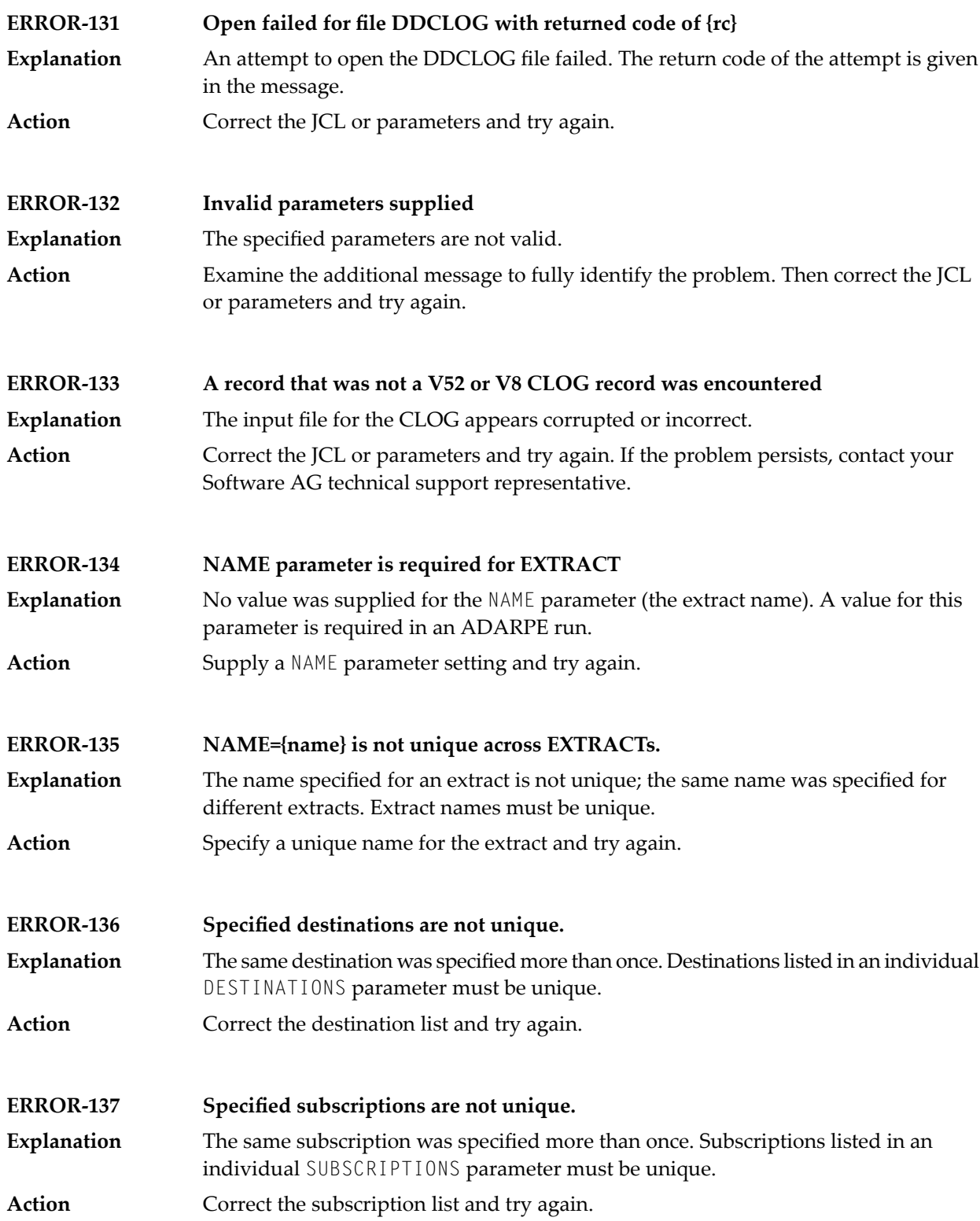

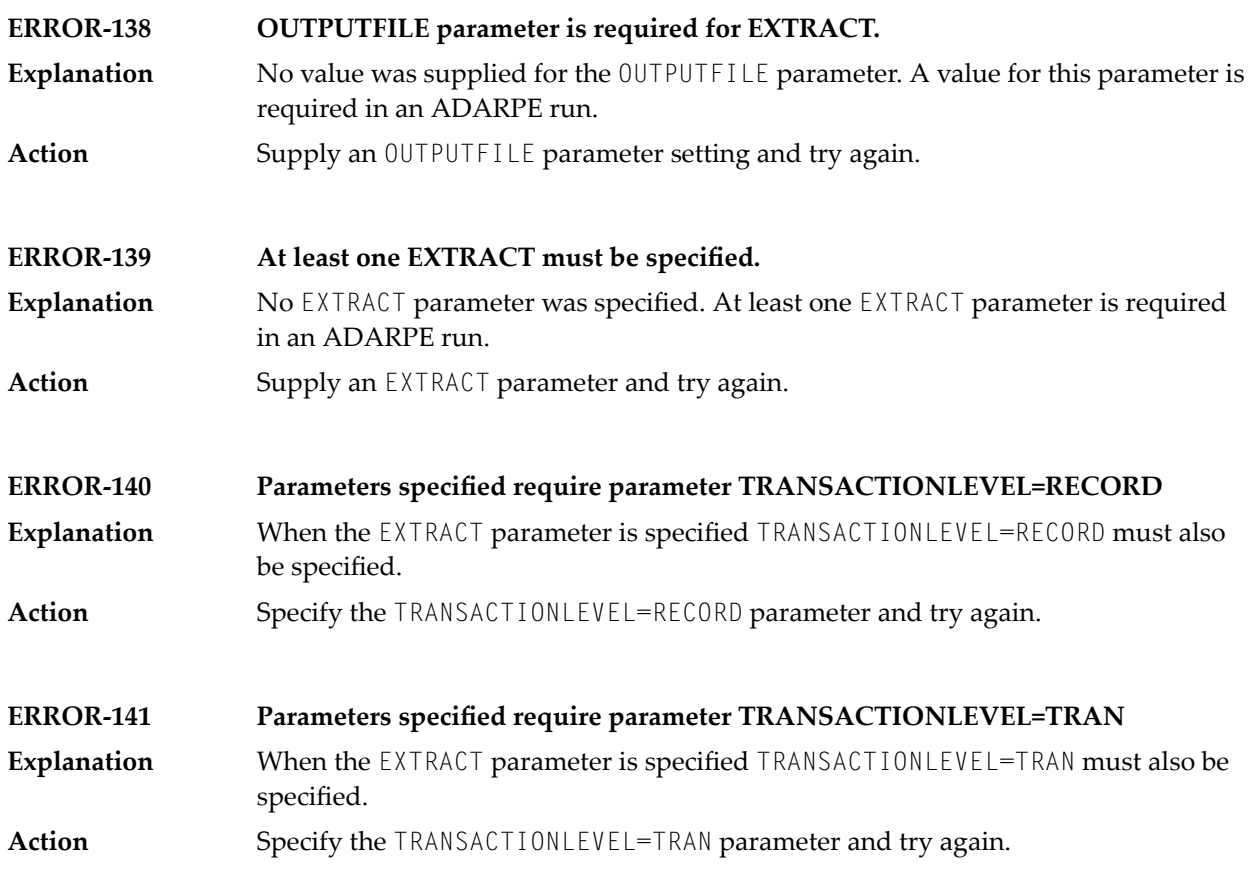

# **19 ADARPL Utility Messages**

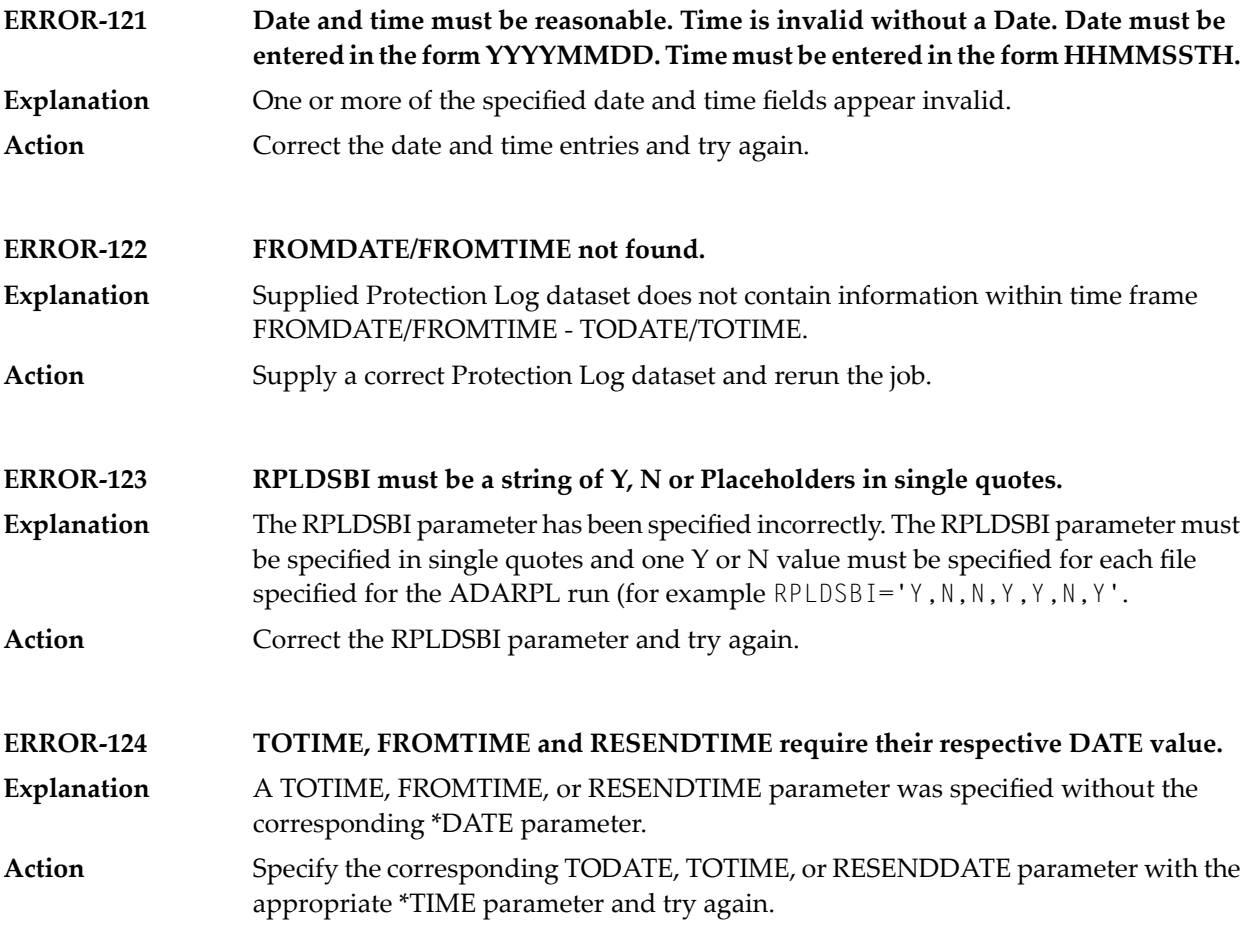

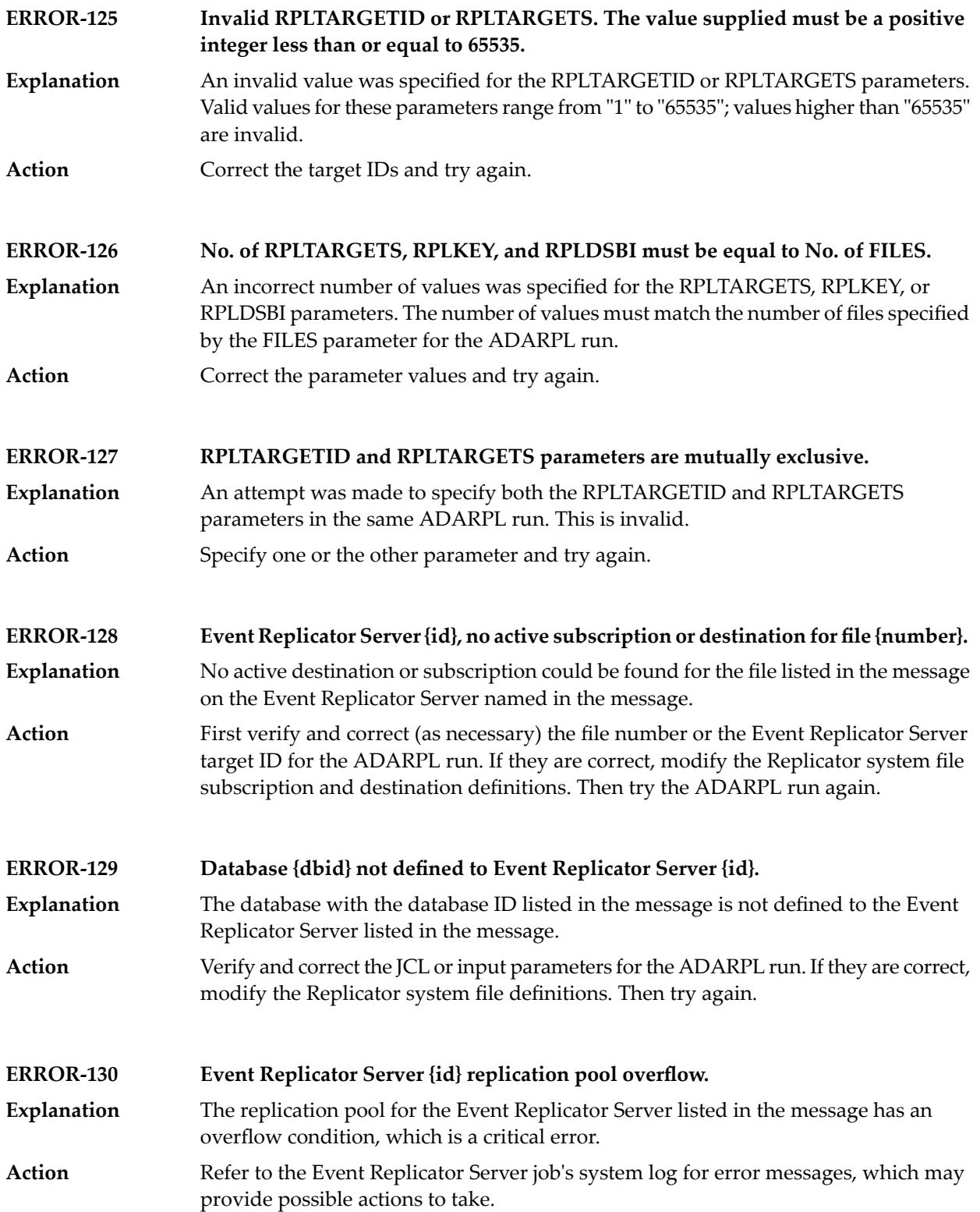

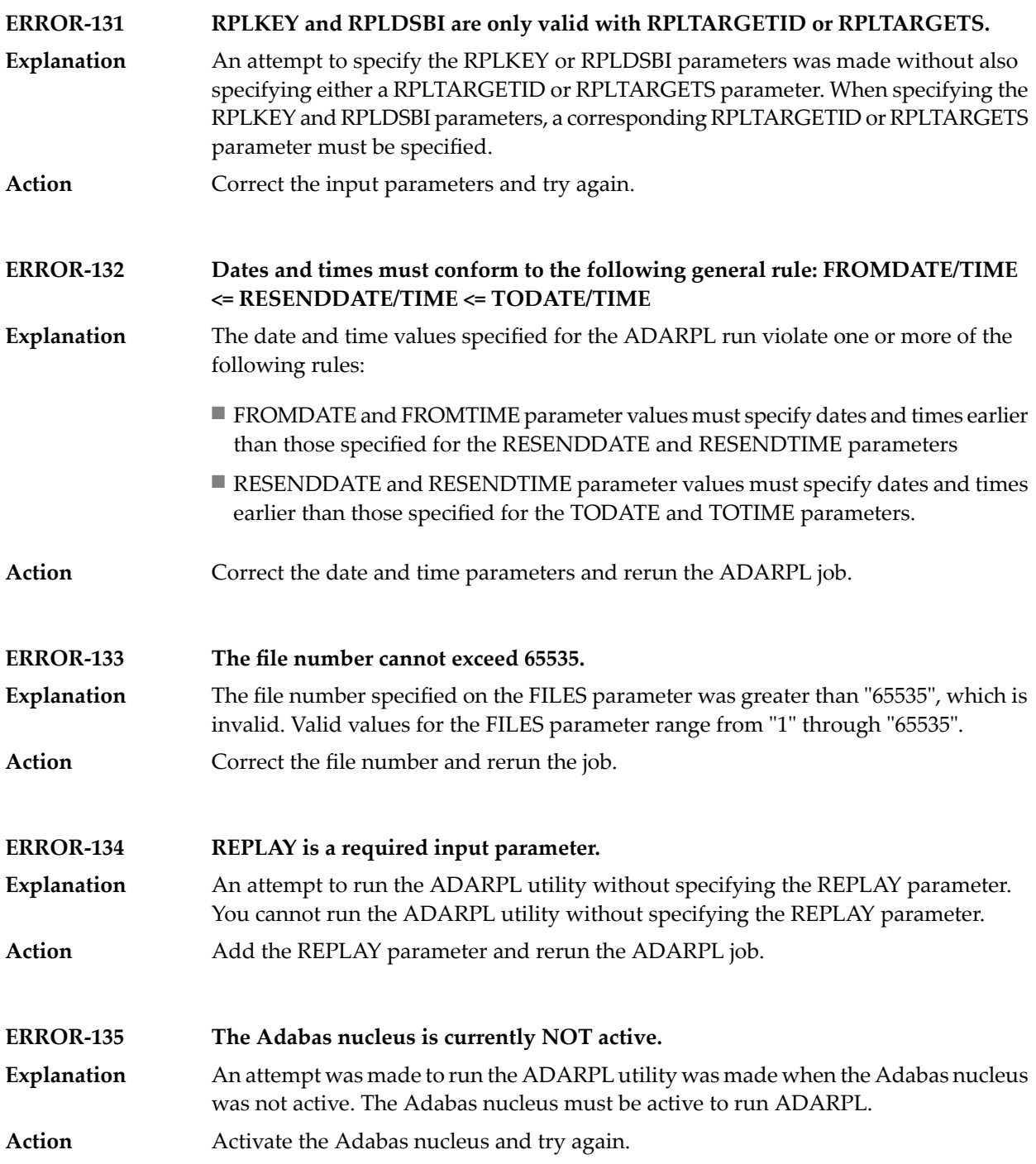

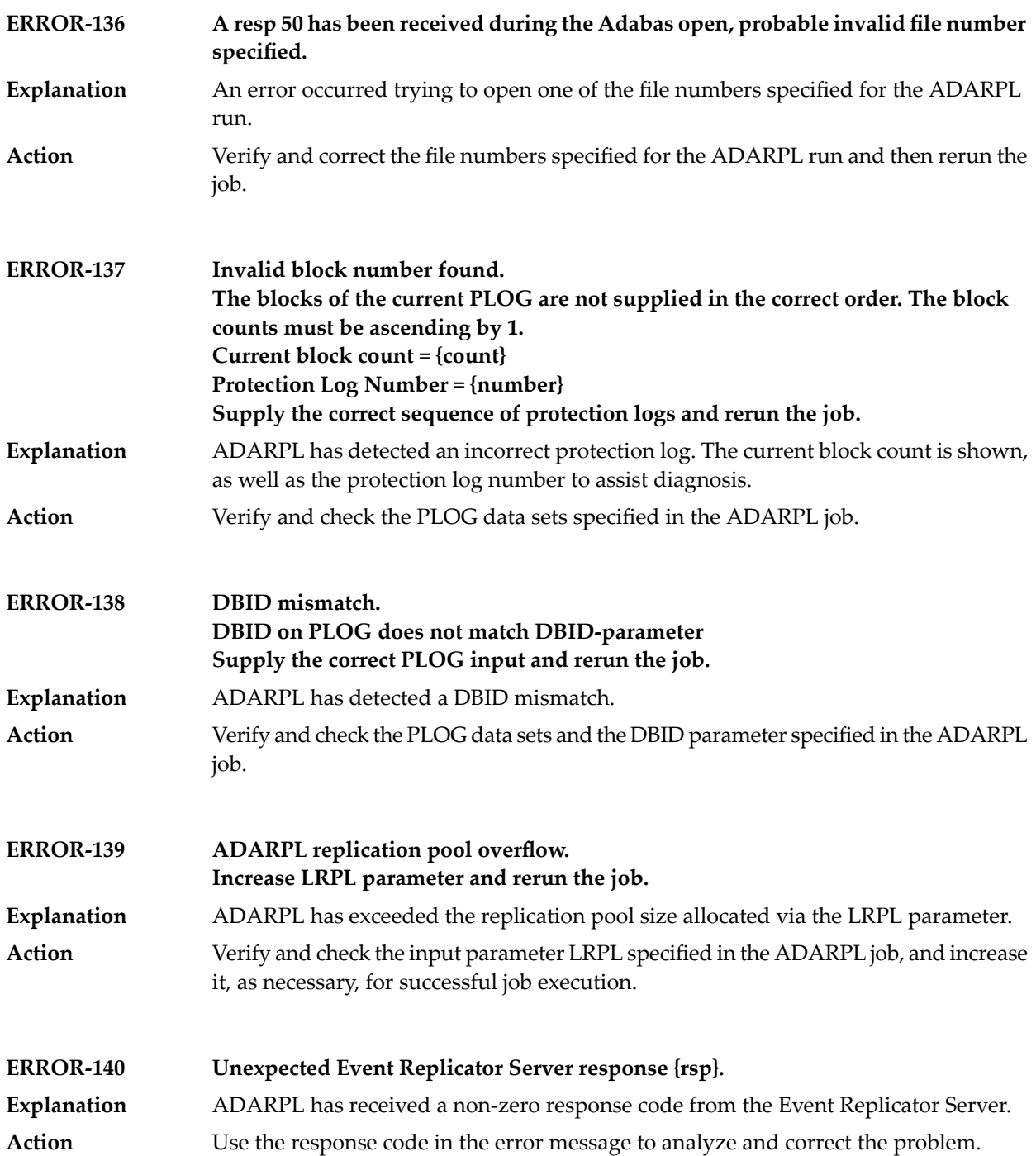
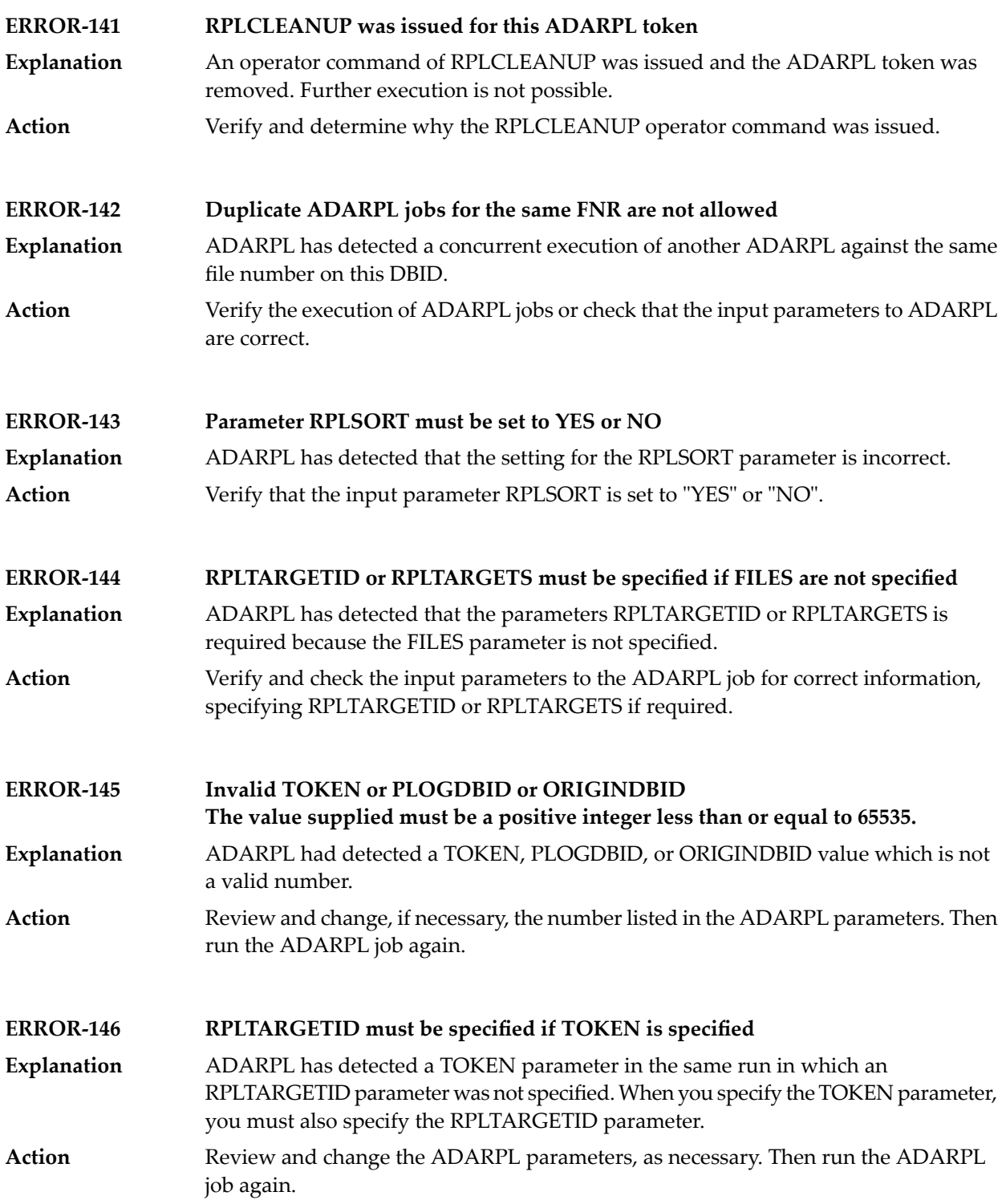

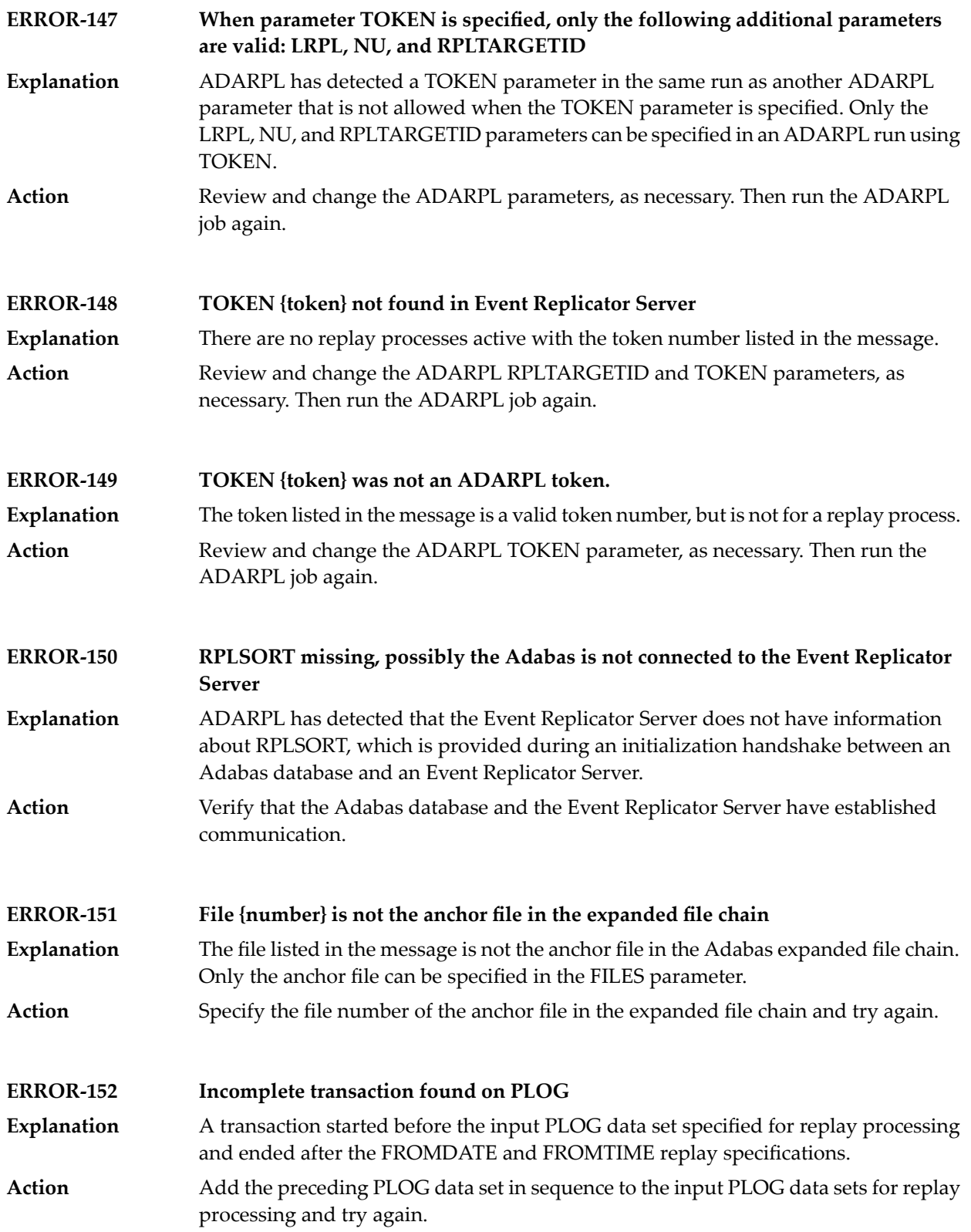

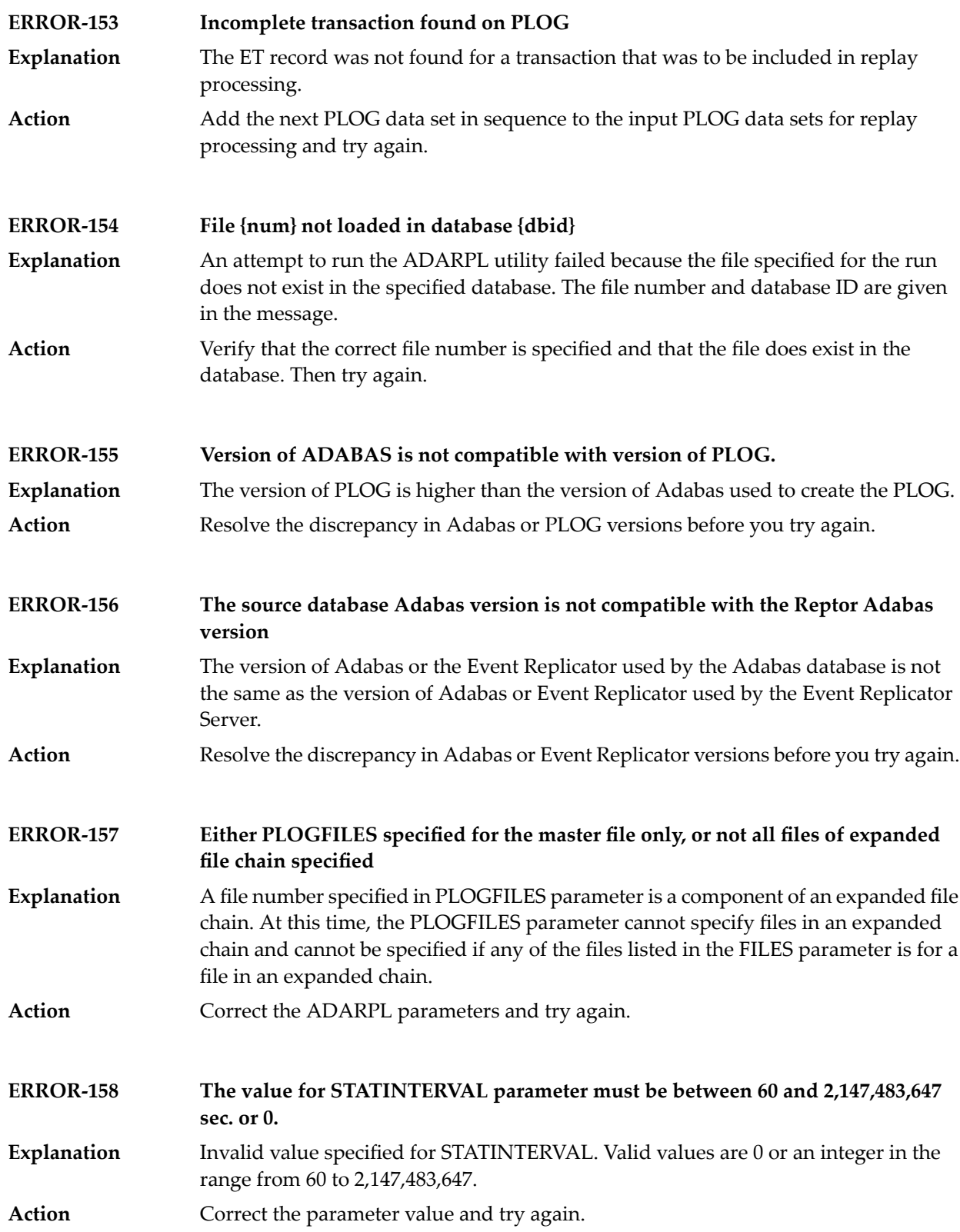

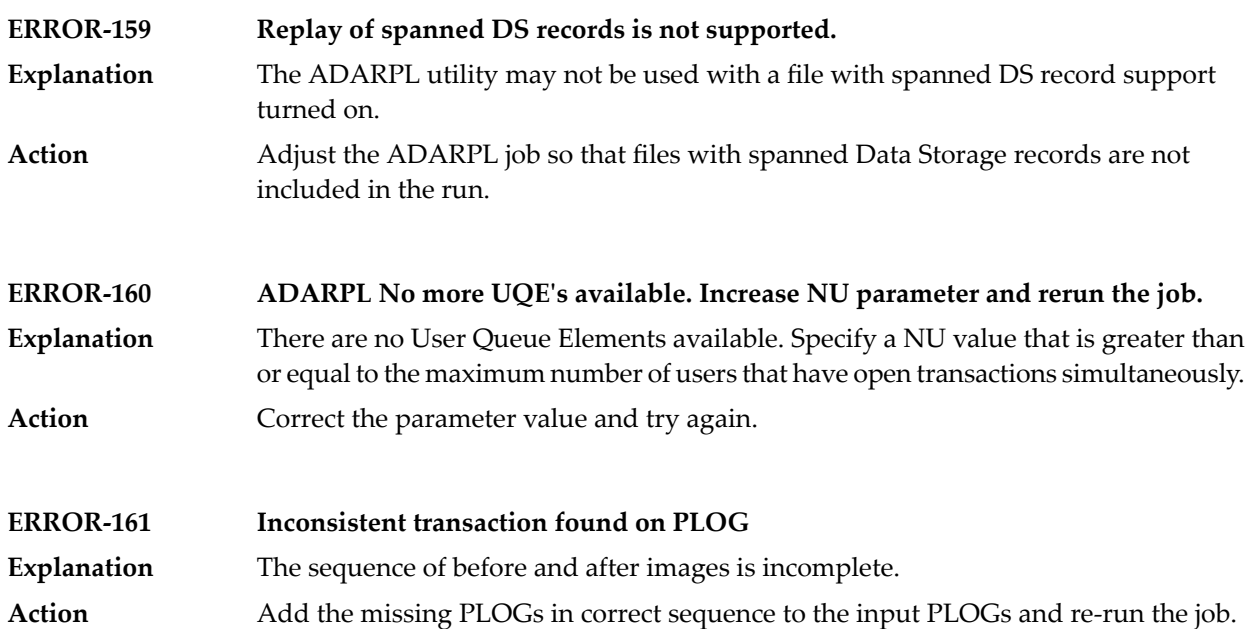

## **20 ADARPP Utility Messages**

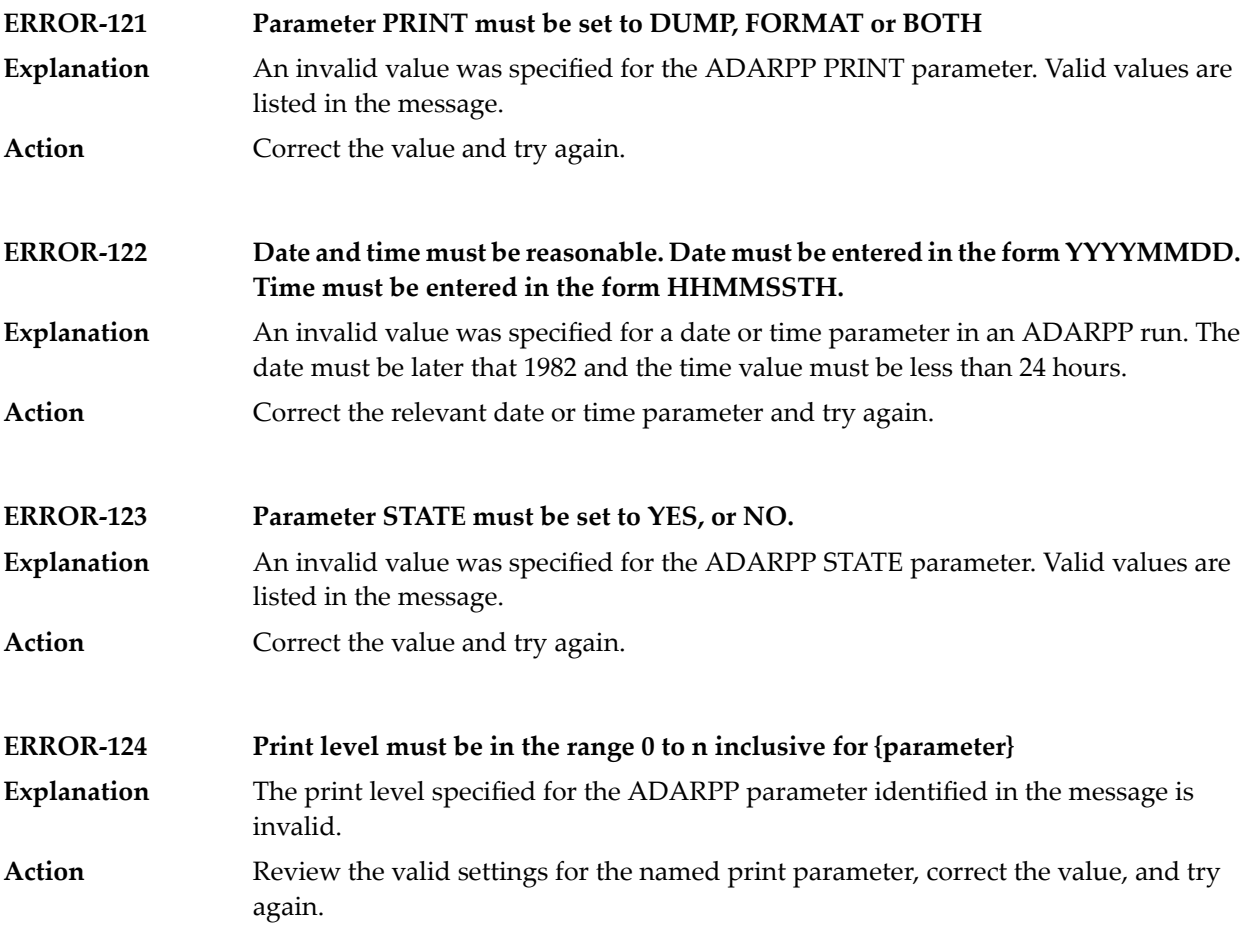

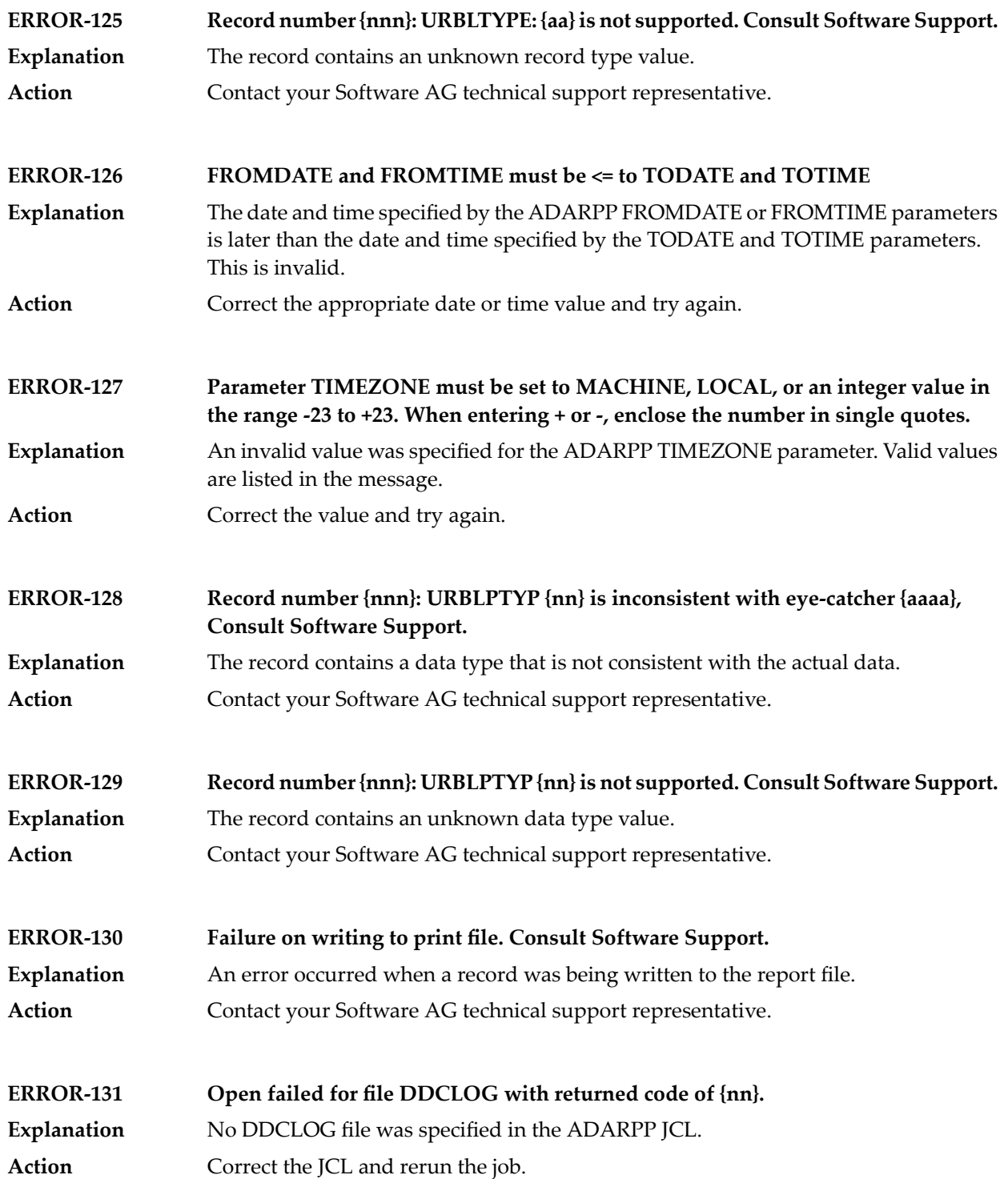

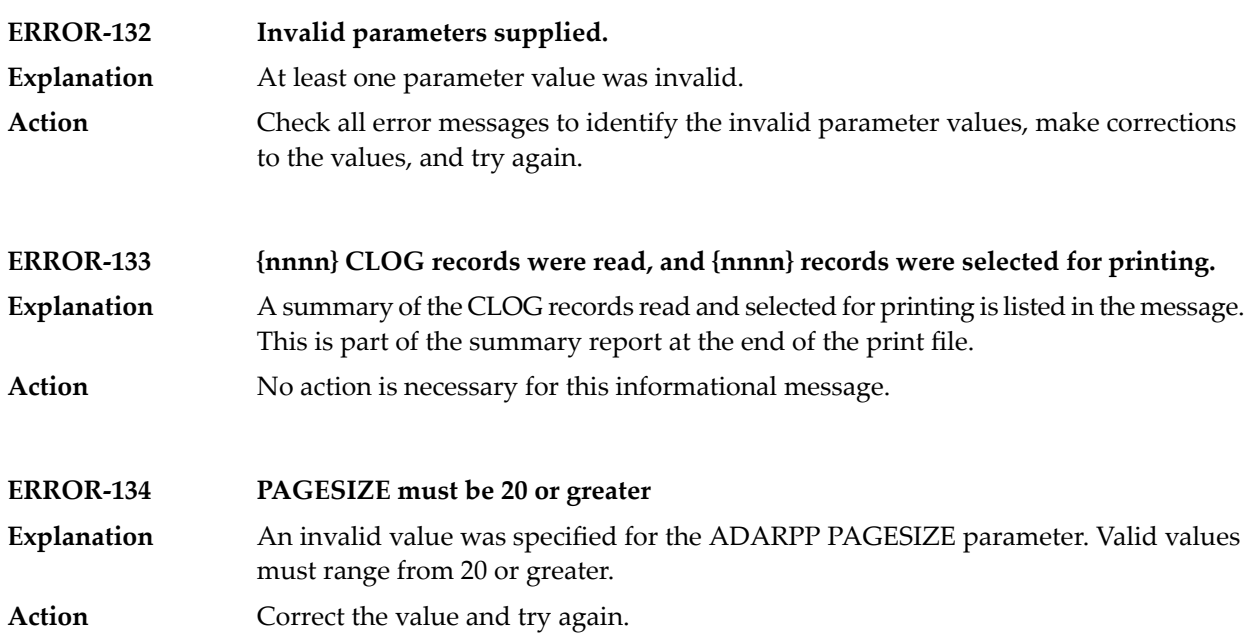

#### **21 ADASAV Utility Messages**

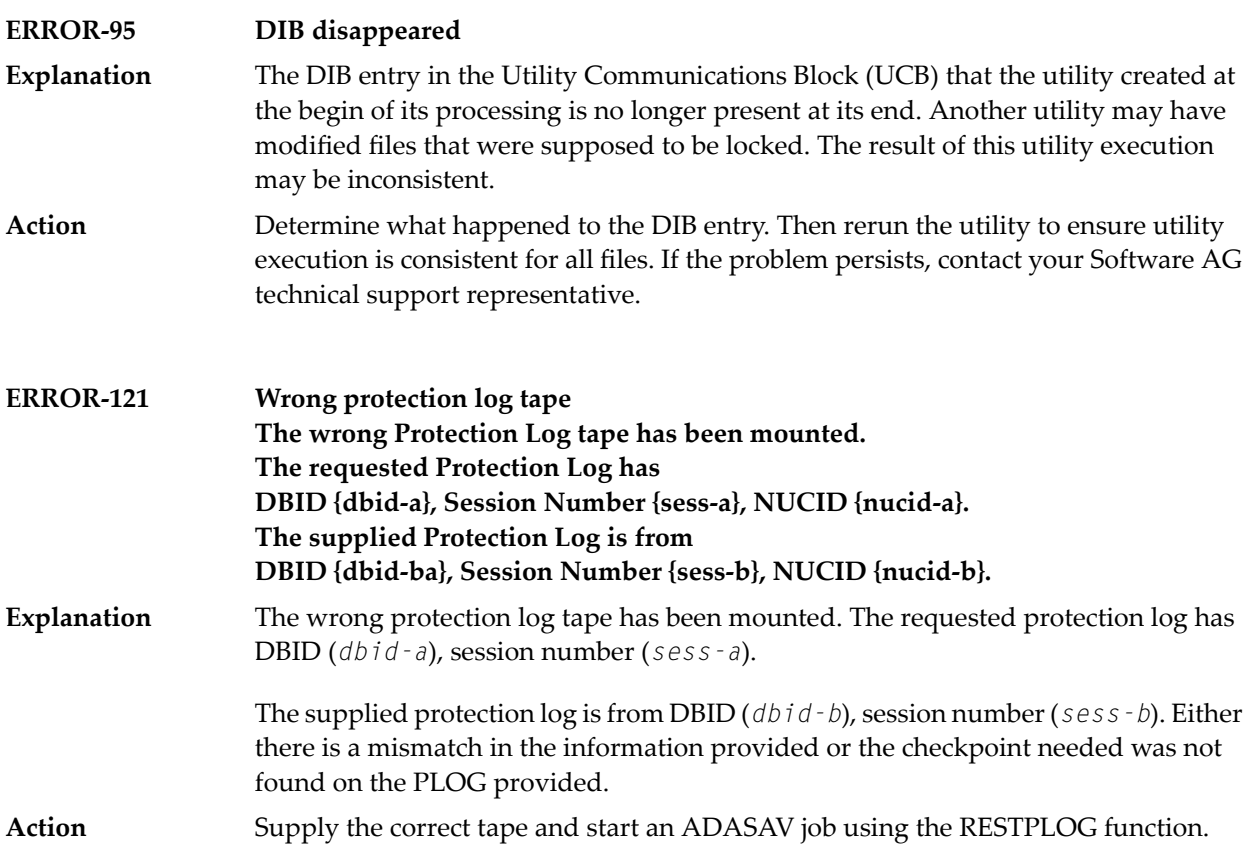

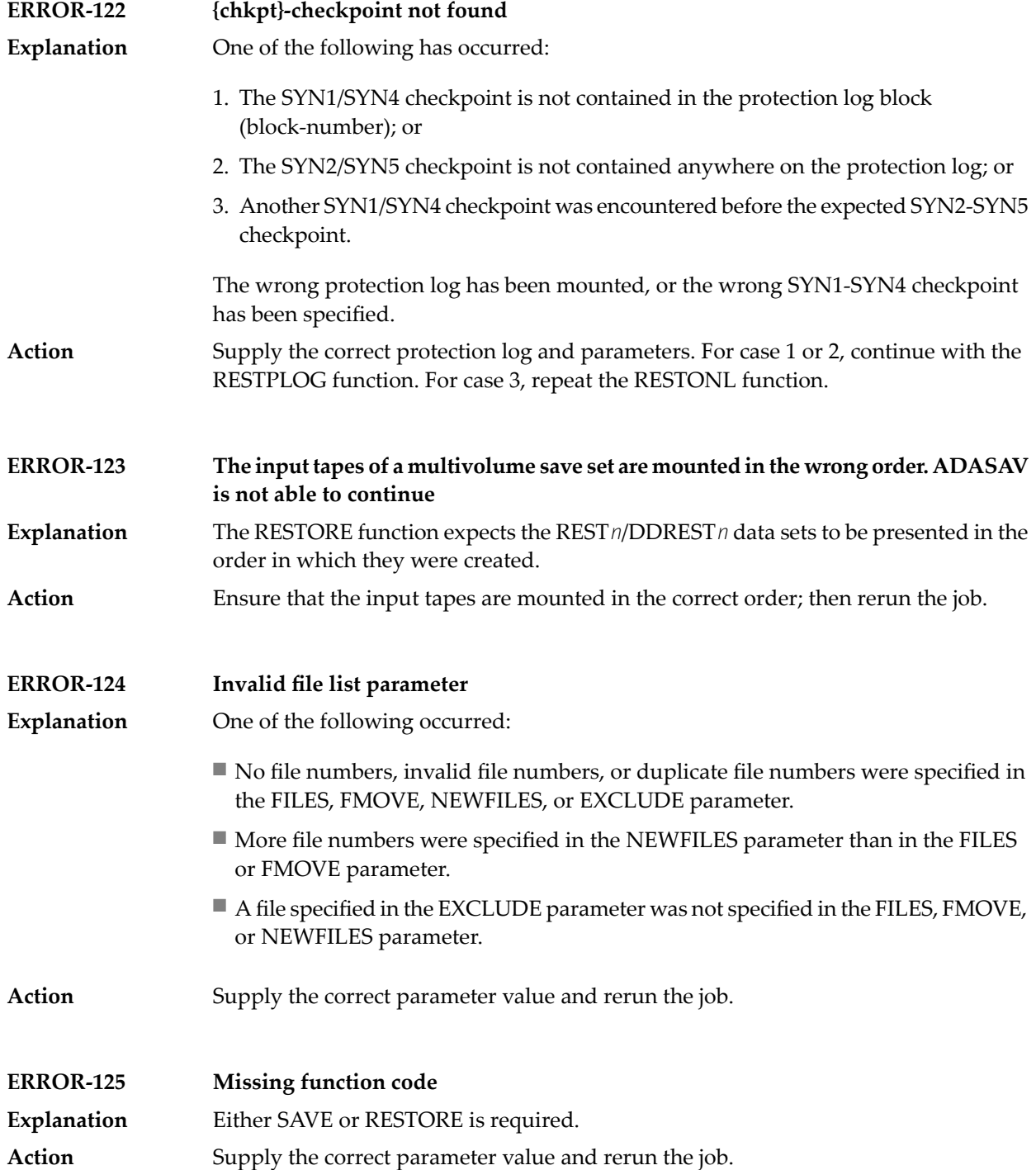

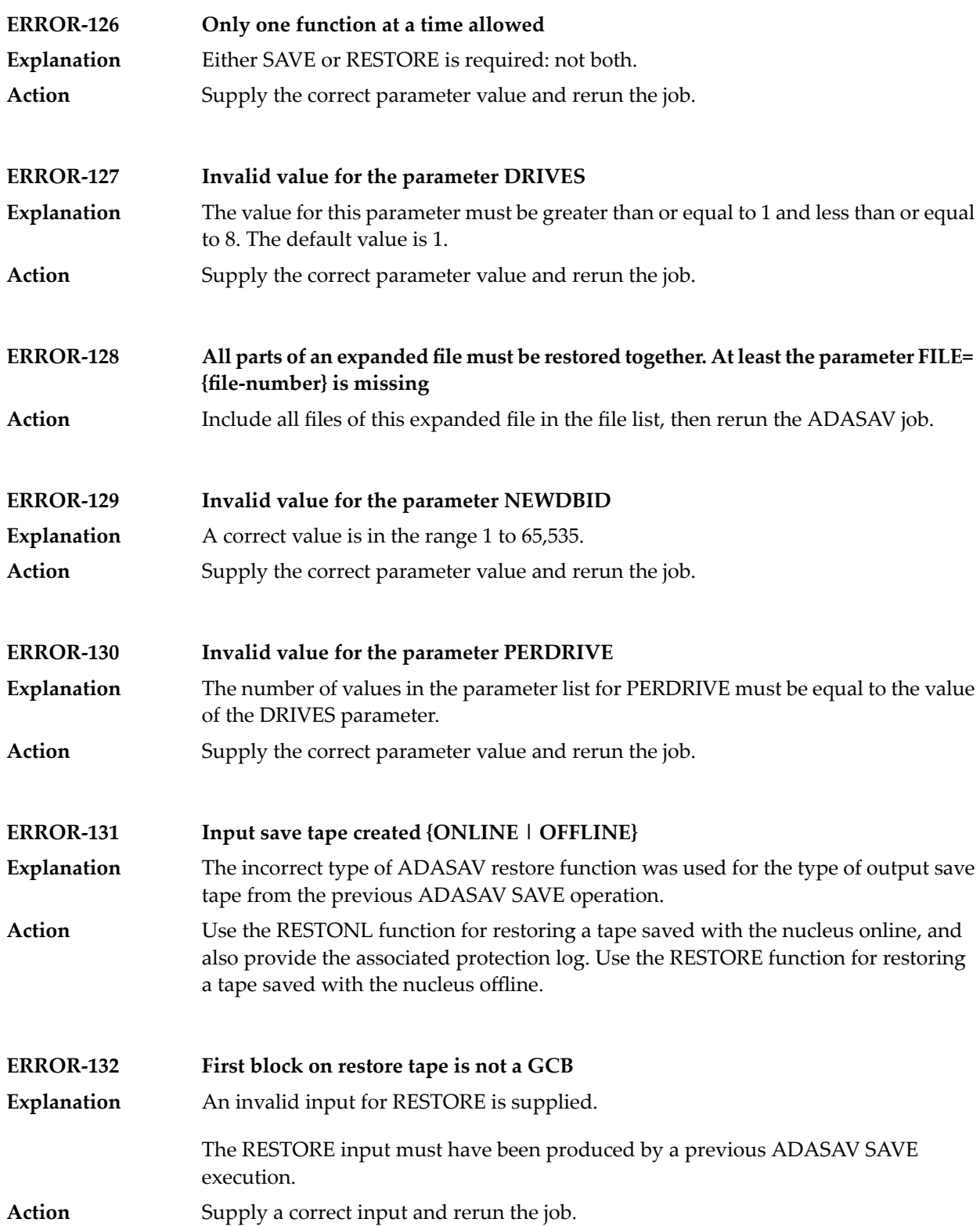

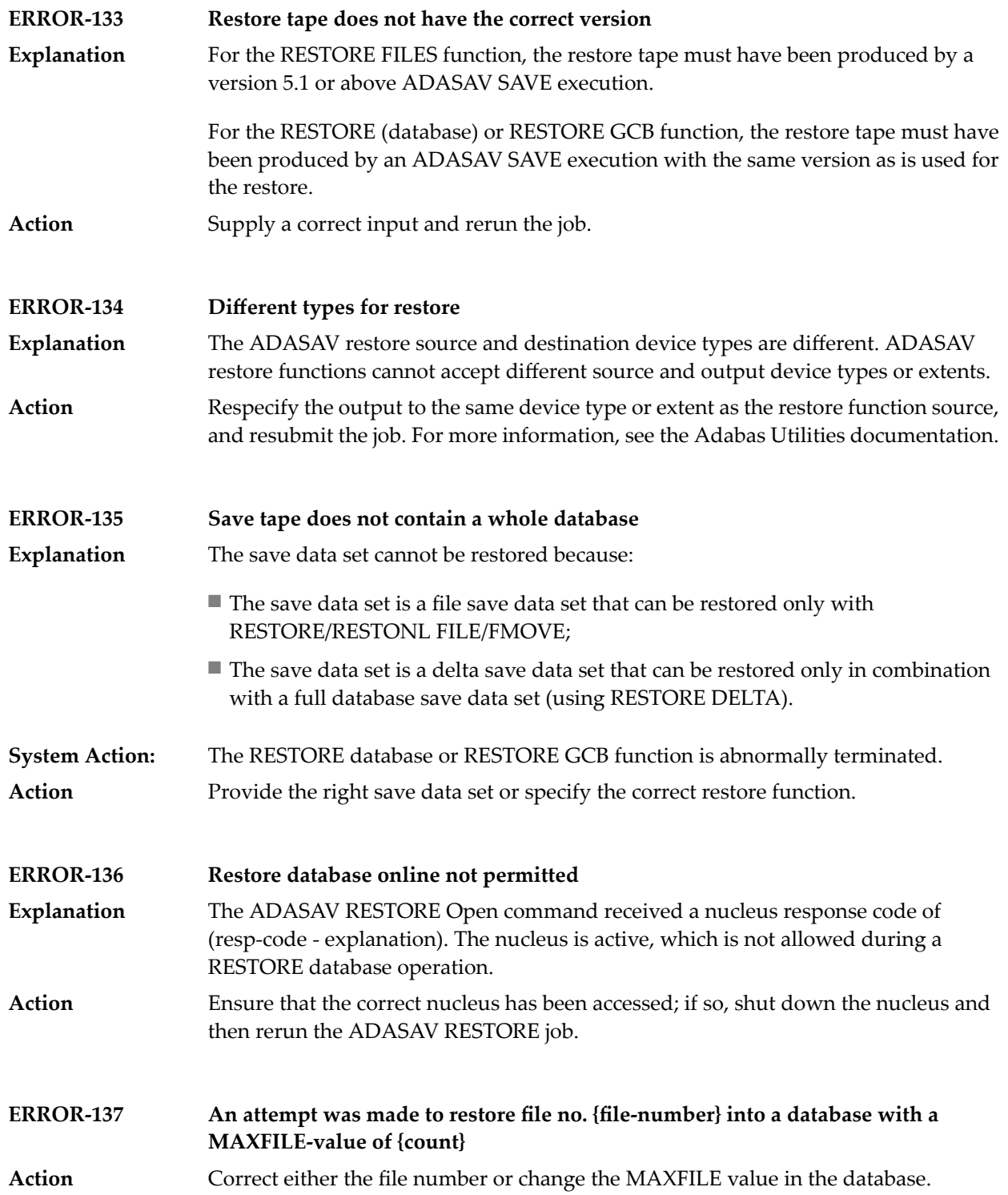

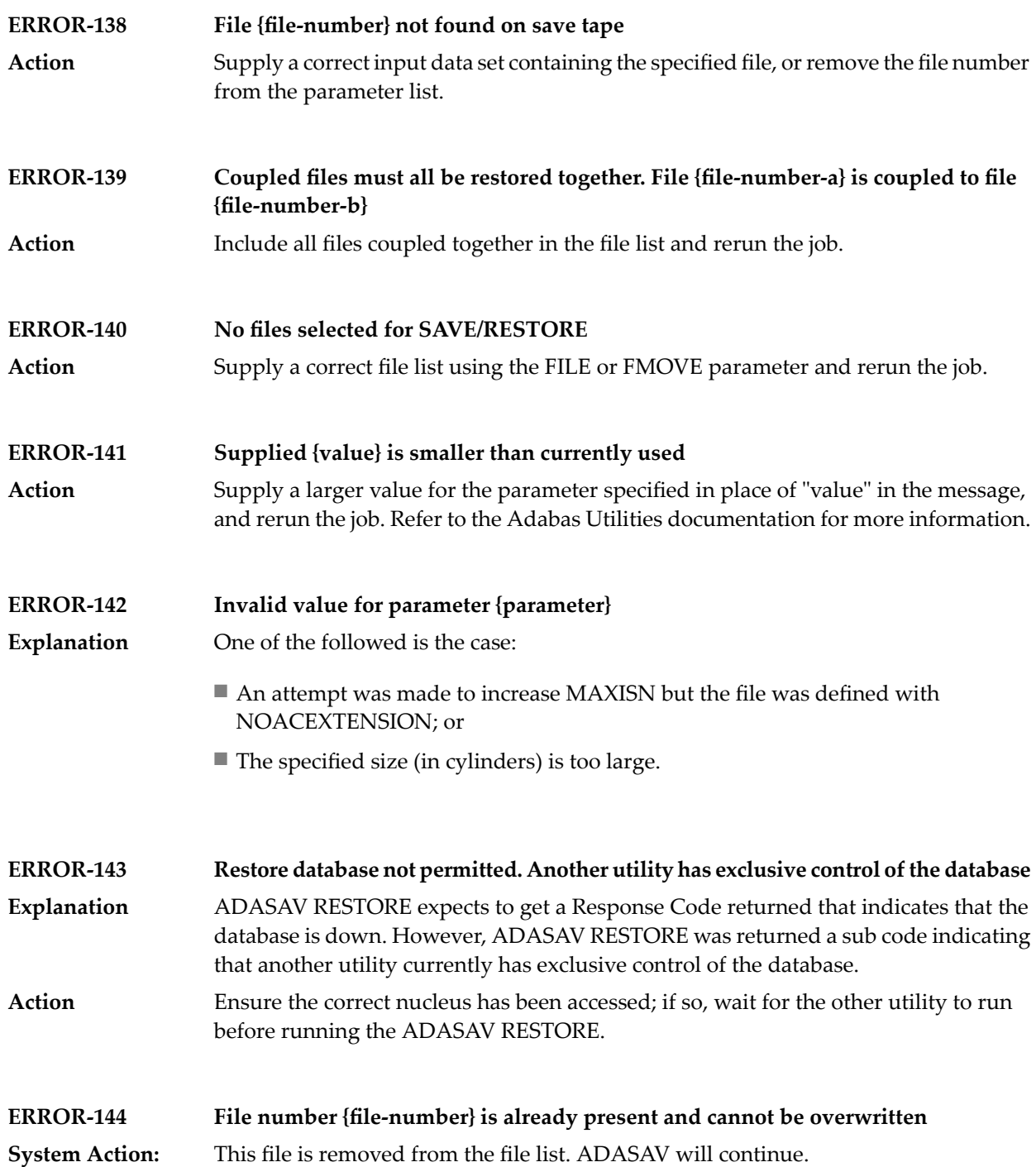

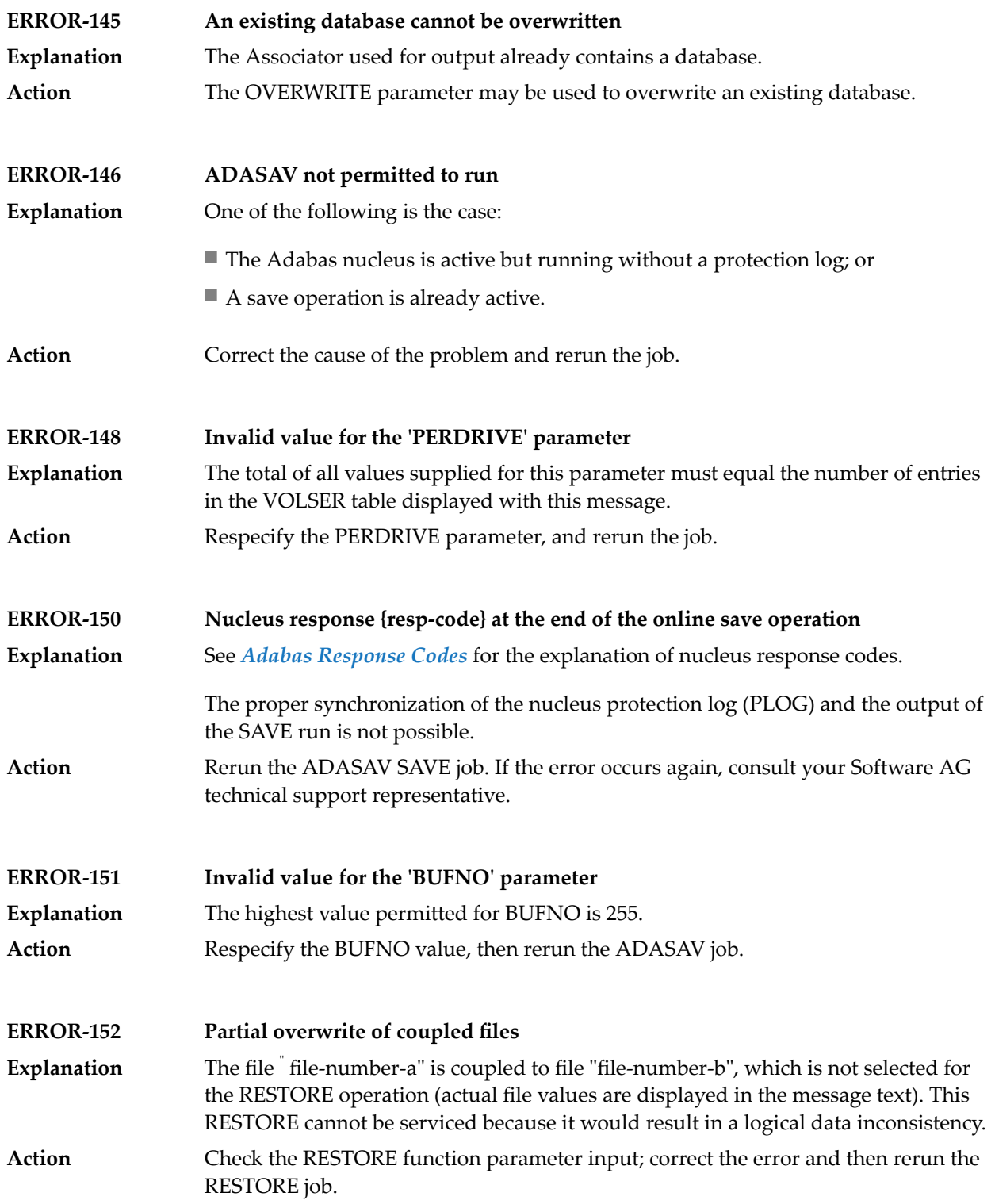

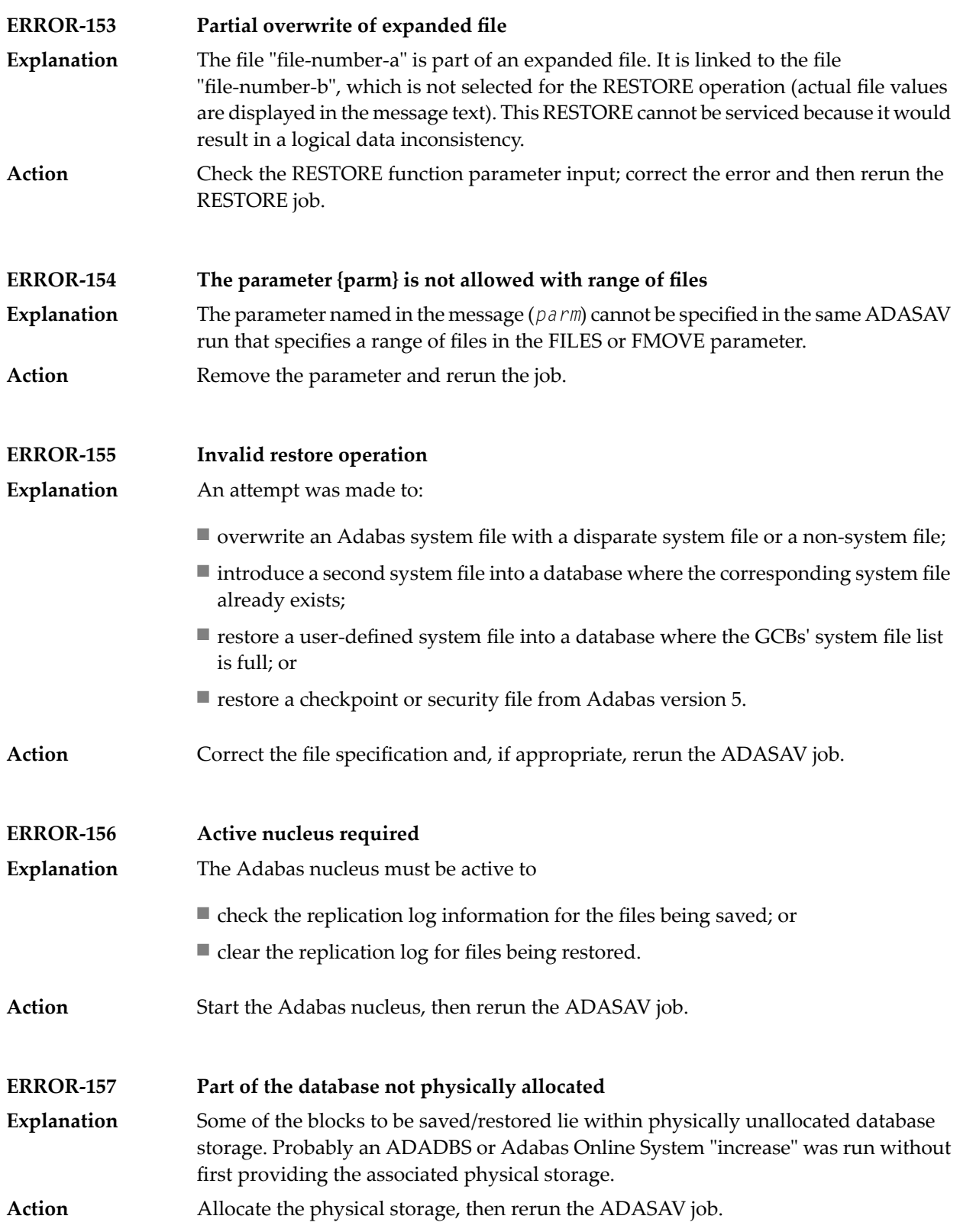

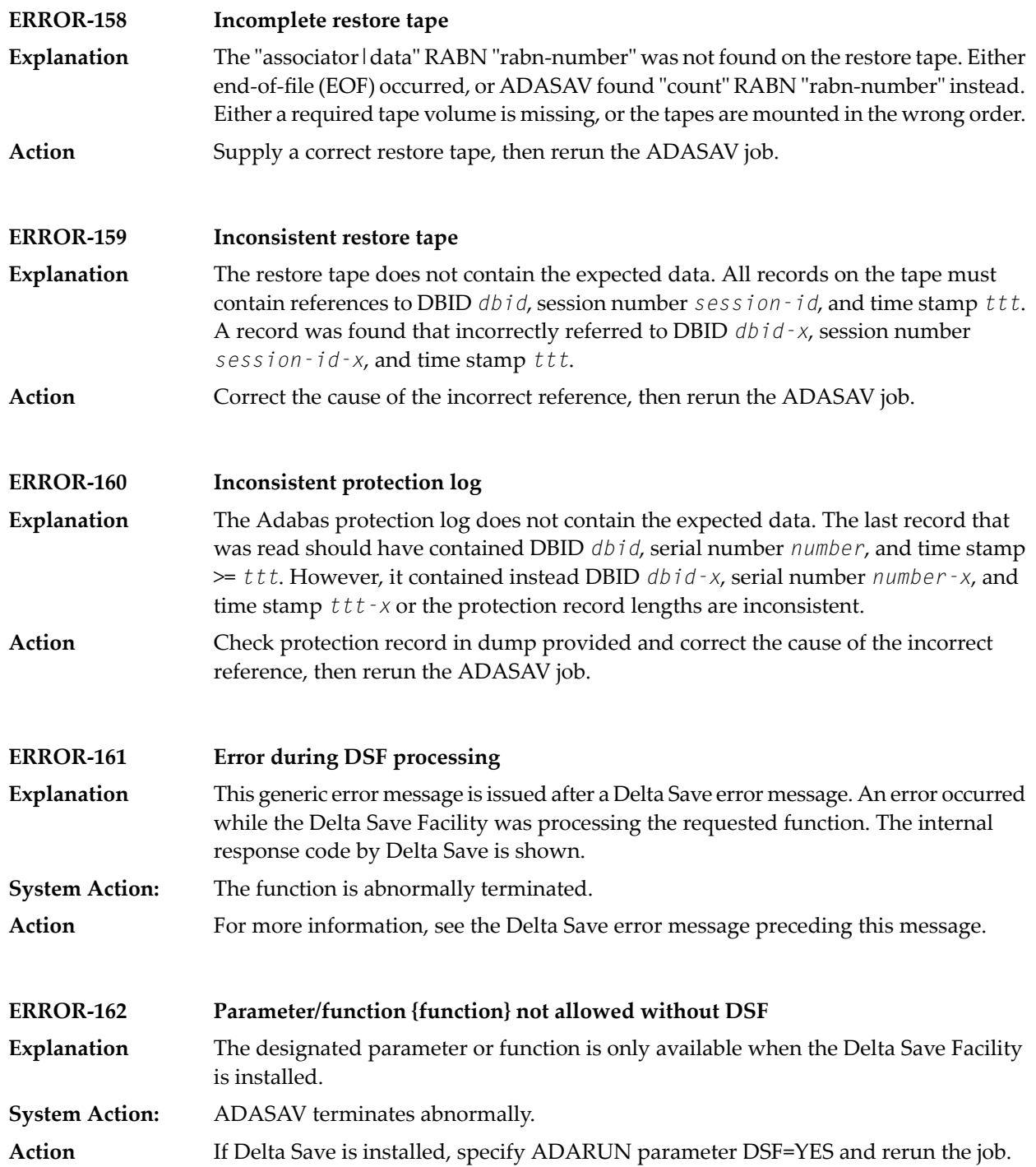

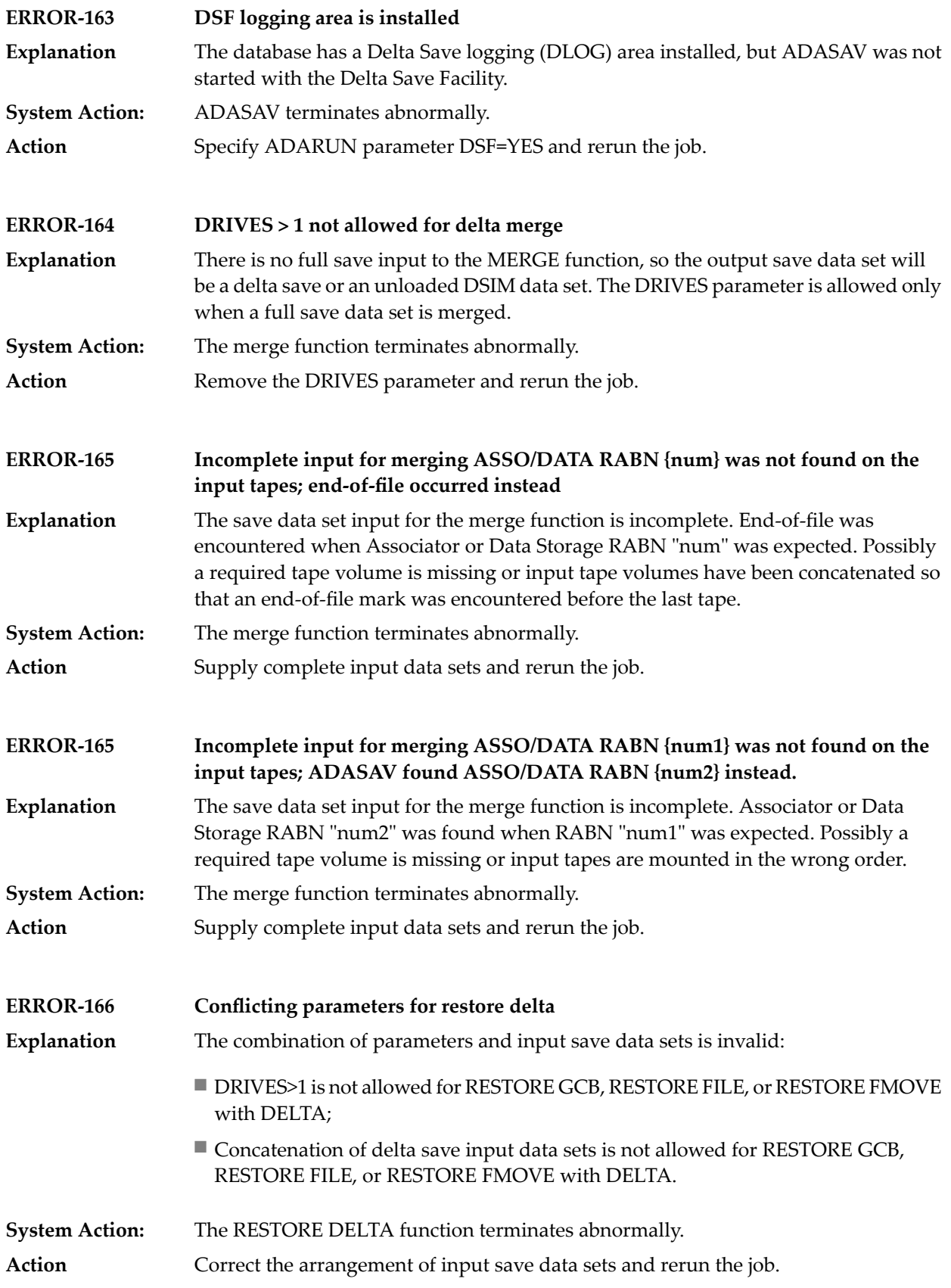

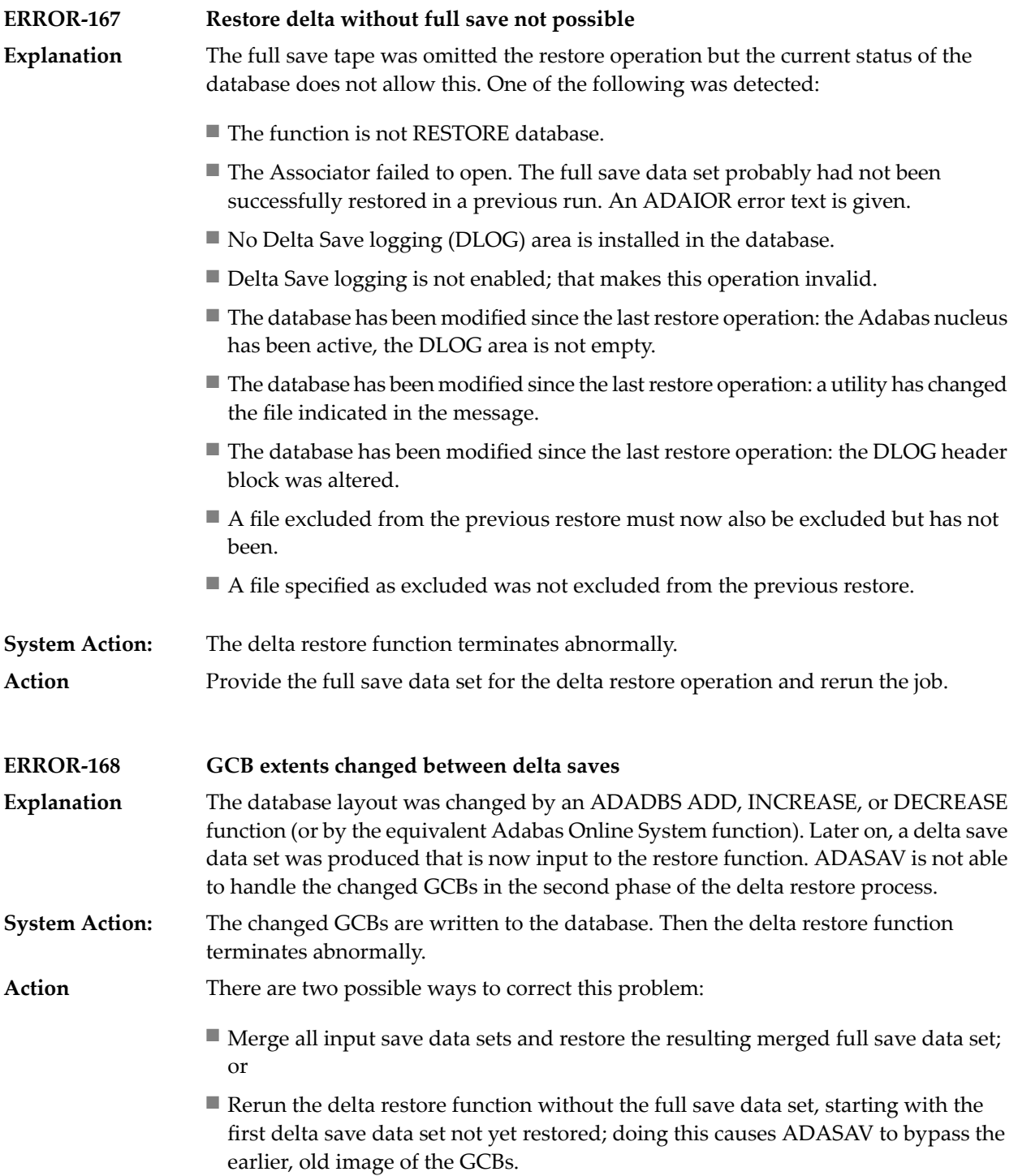

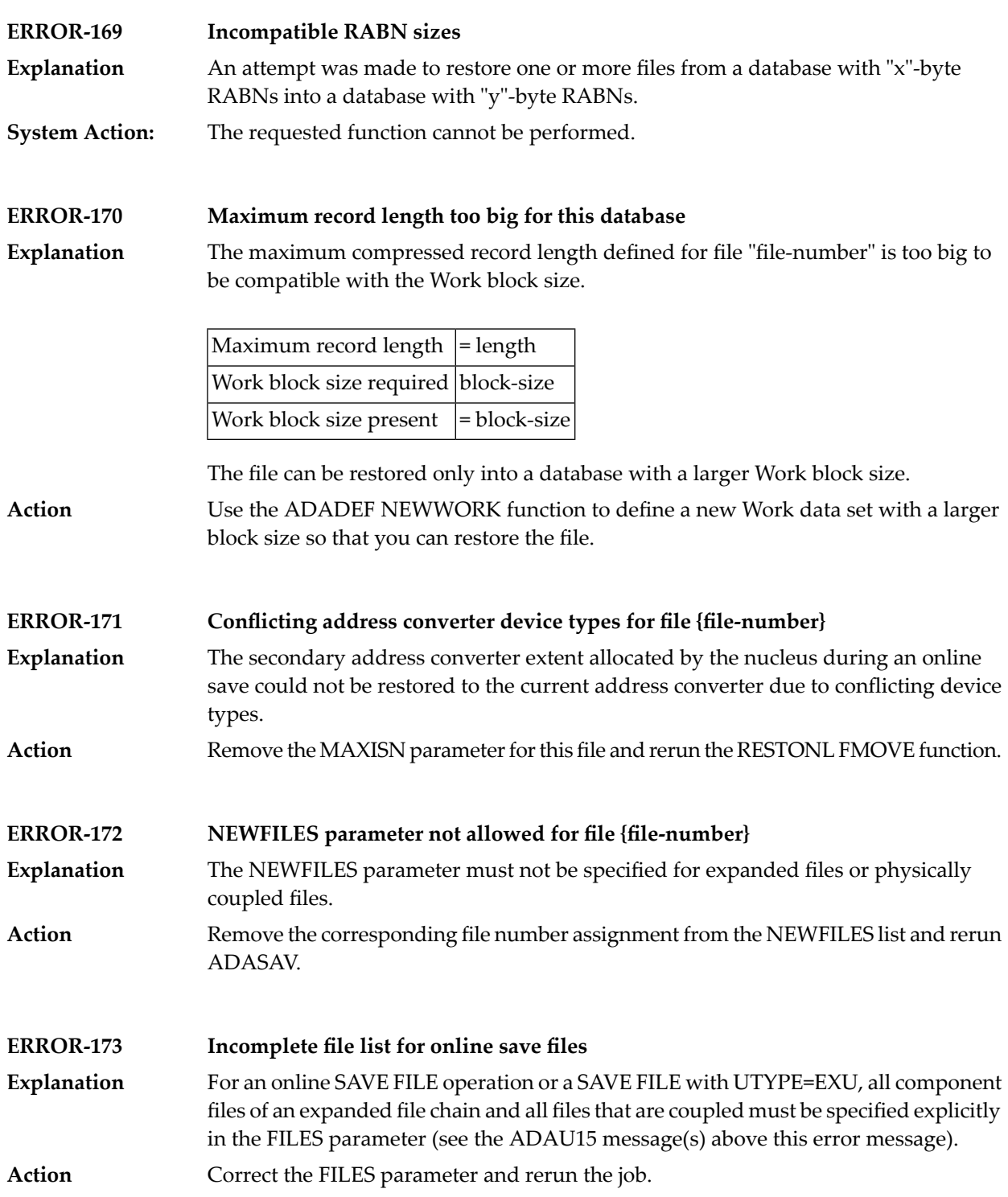

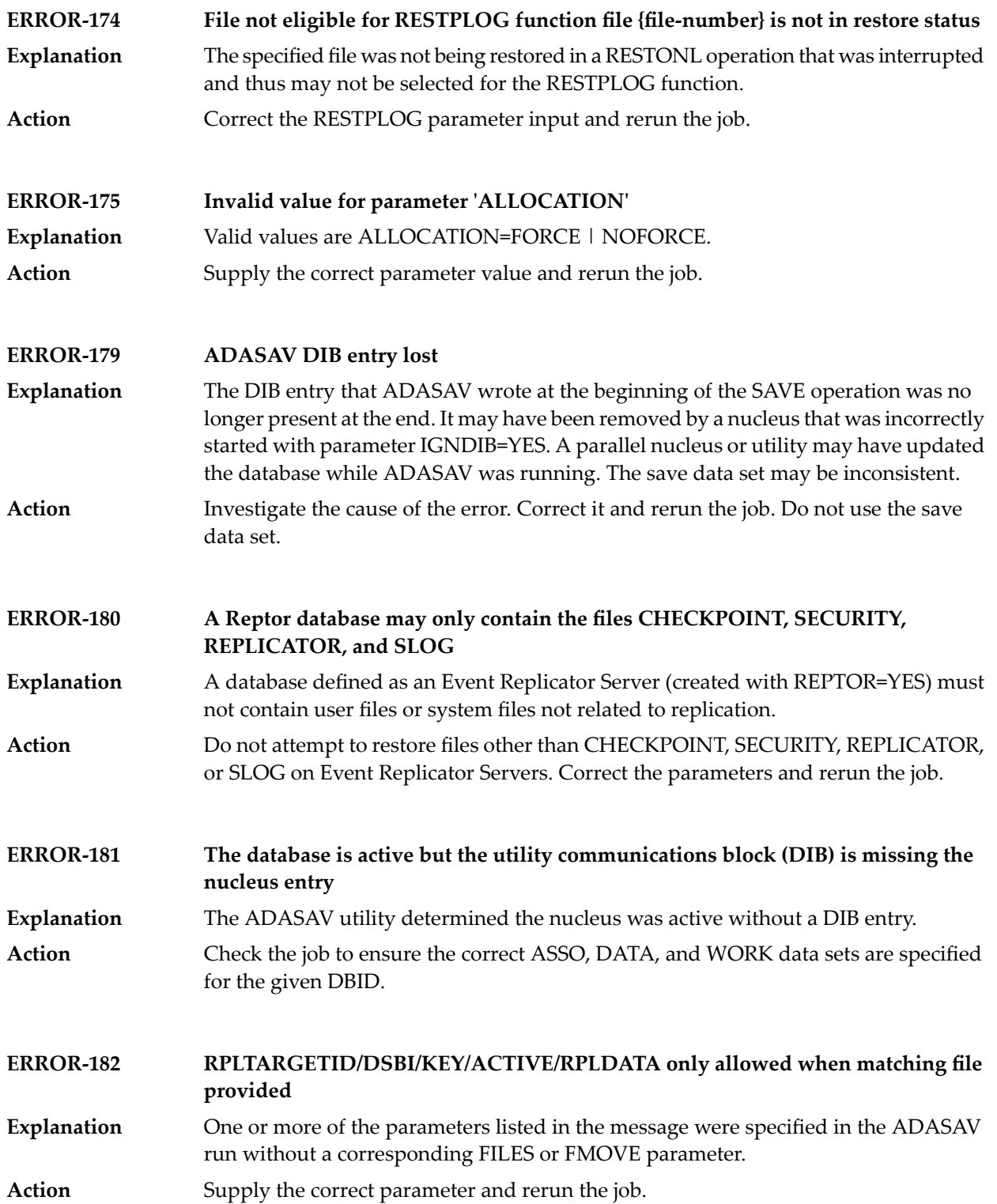

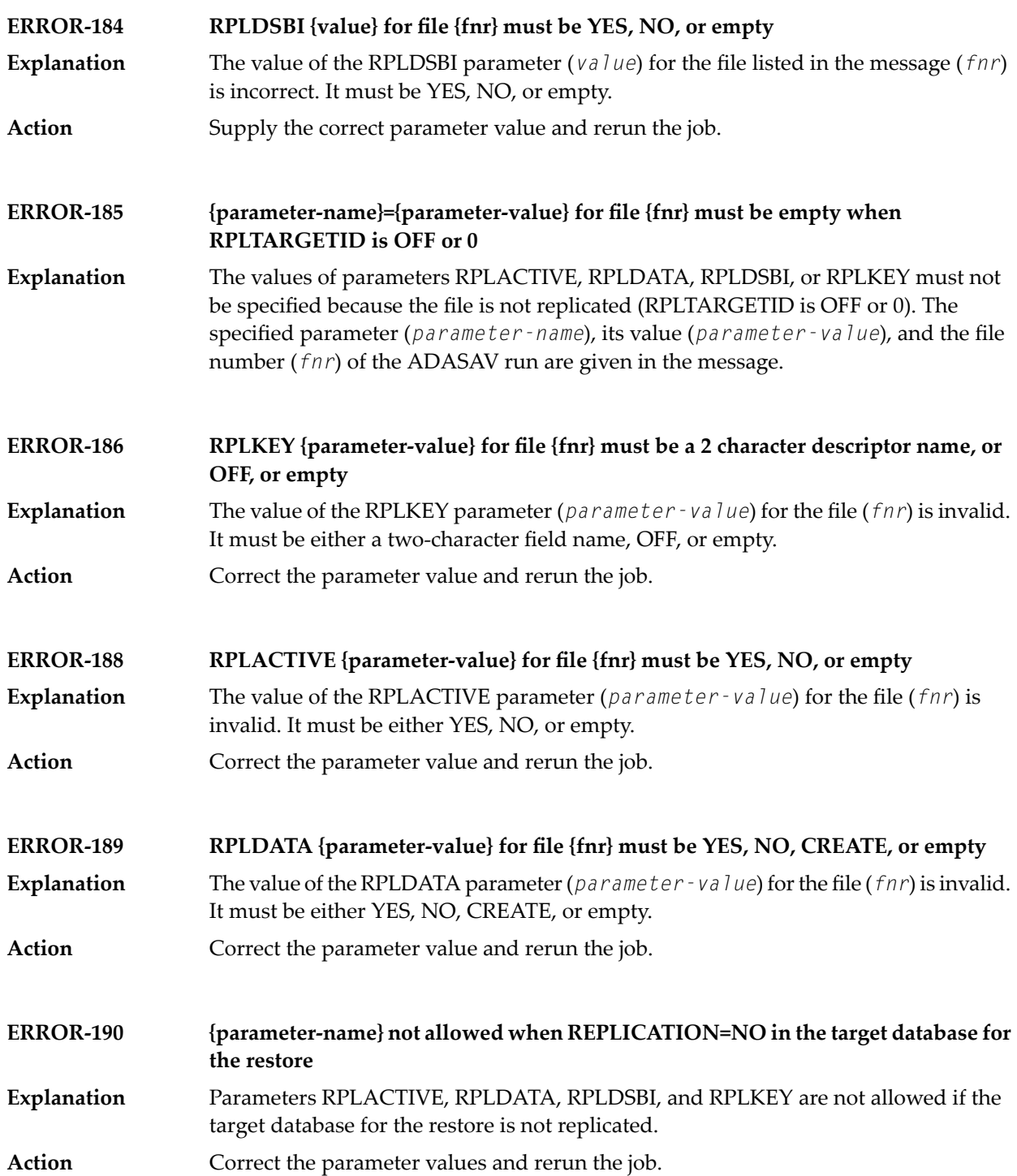

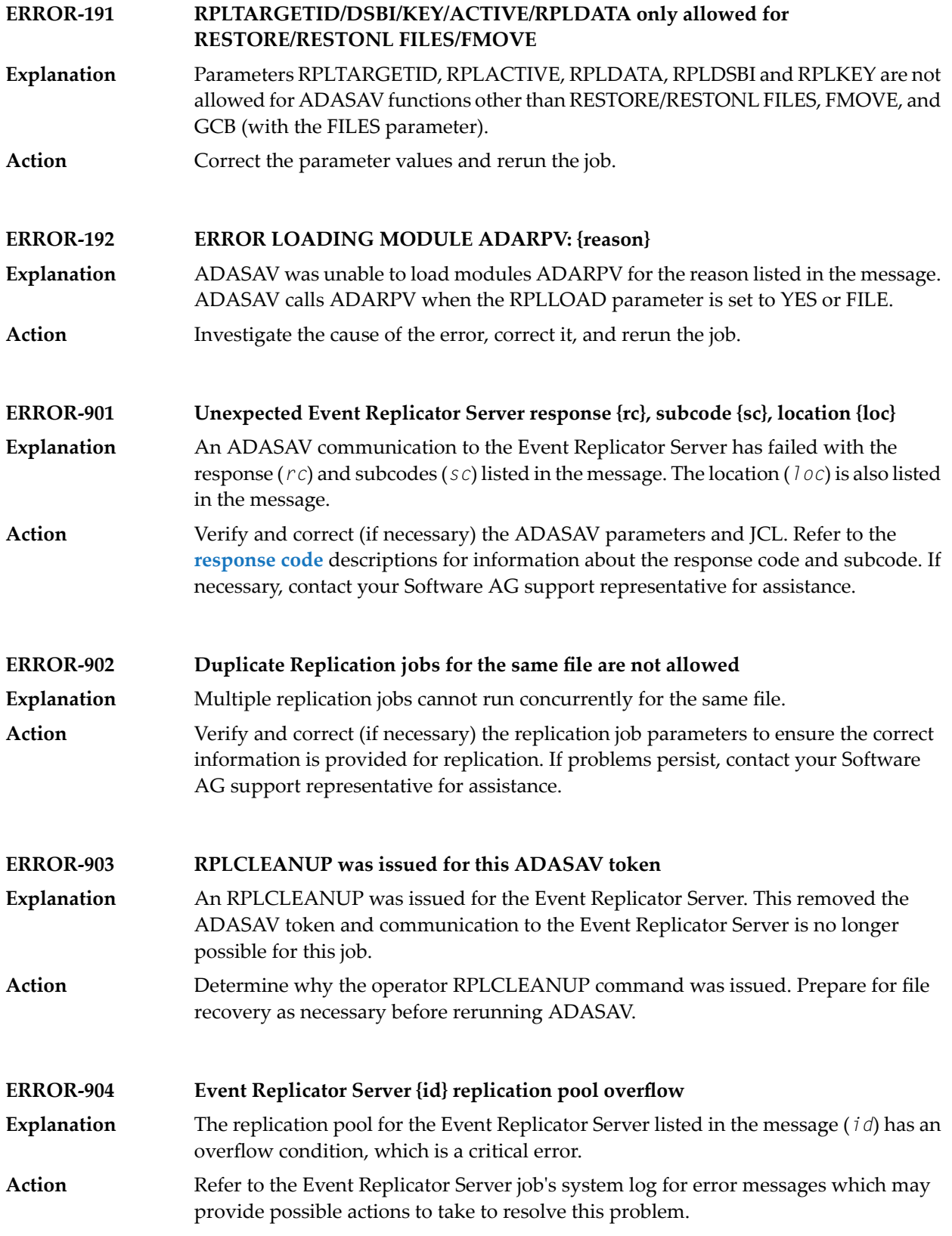

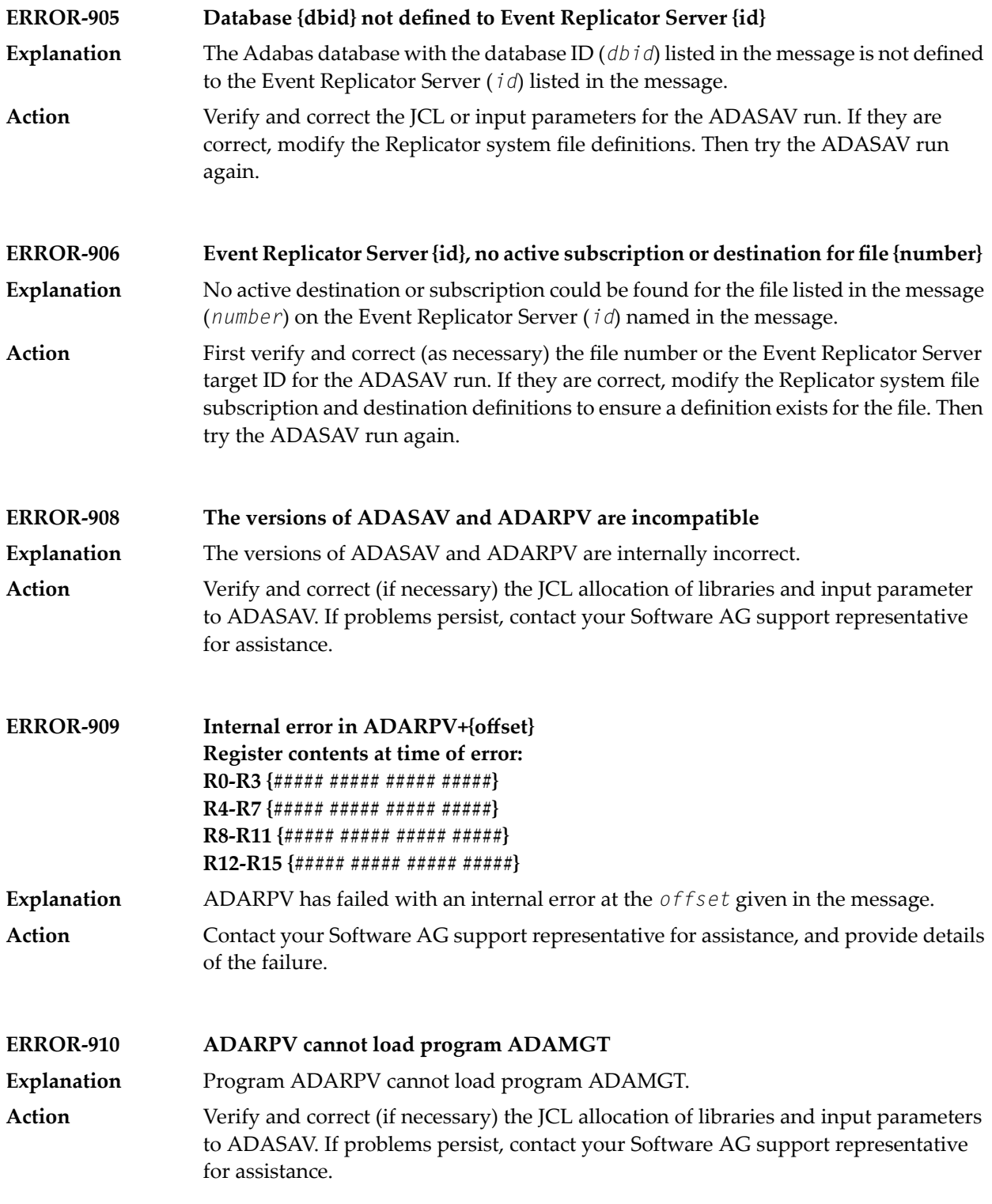

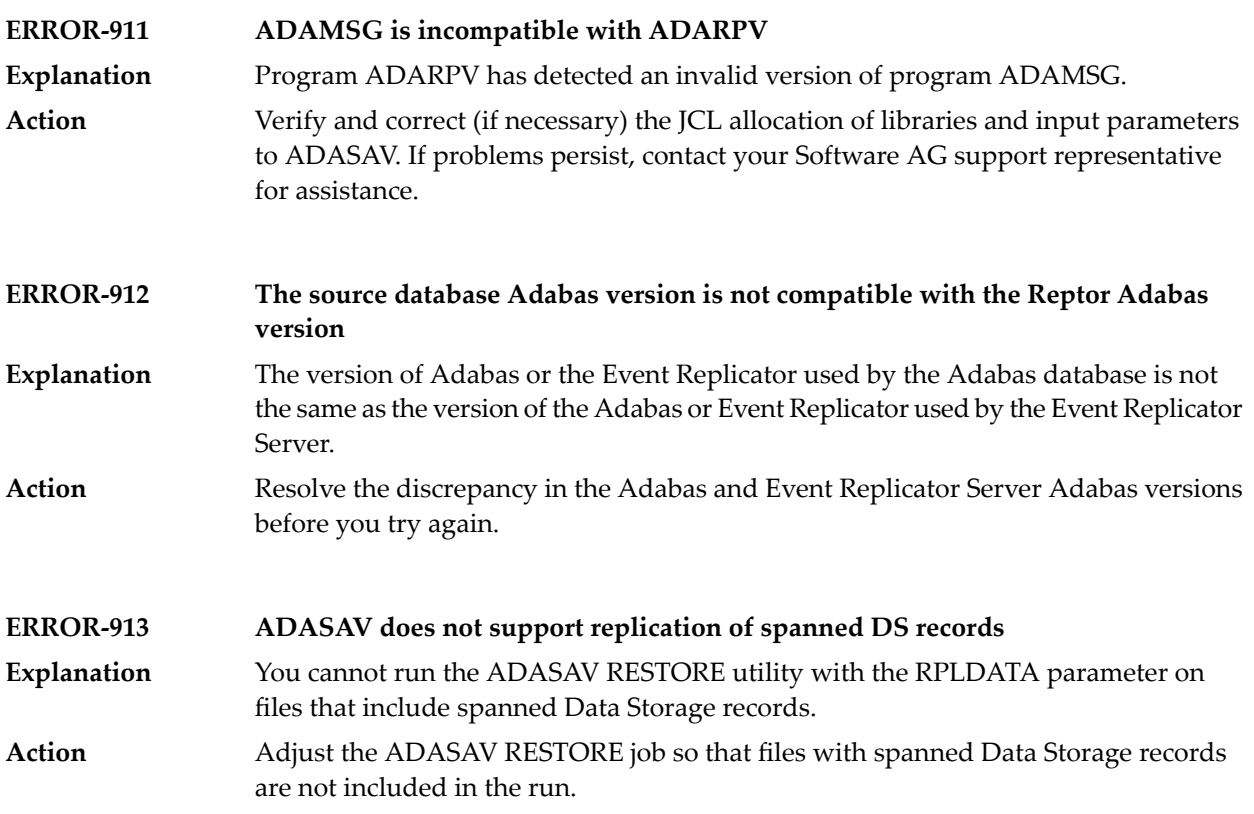

# **III**

#### **22 ADARUN Statement/Parameter Messages**

The Adabas ADARUN statements and parameters define the nucleus operating environment. The error messages that can result from ADARUN statements and parameters are described in this section. These messages have the following format:

ADARUN error-*nn*,*message-text*

where *nn* is the message number and *message-text* describes the error. All ADARUN error messages are accompanied by a user abend 35 (abnormal end without a dump) code.

For information regarding ADARUN parameter syntax, refer to the *Adabas Operations Manual*.

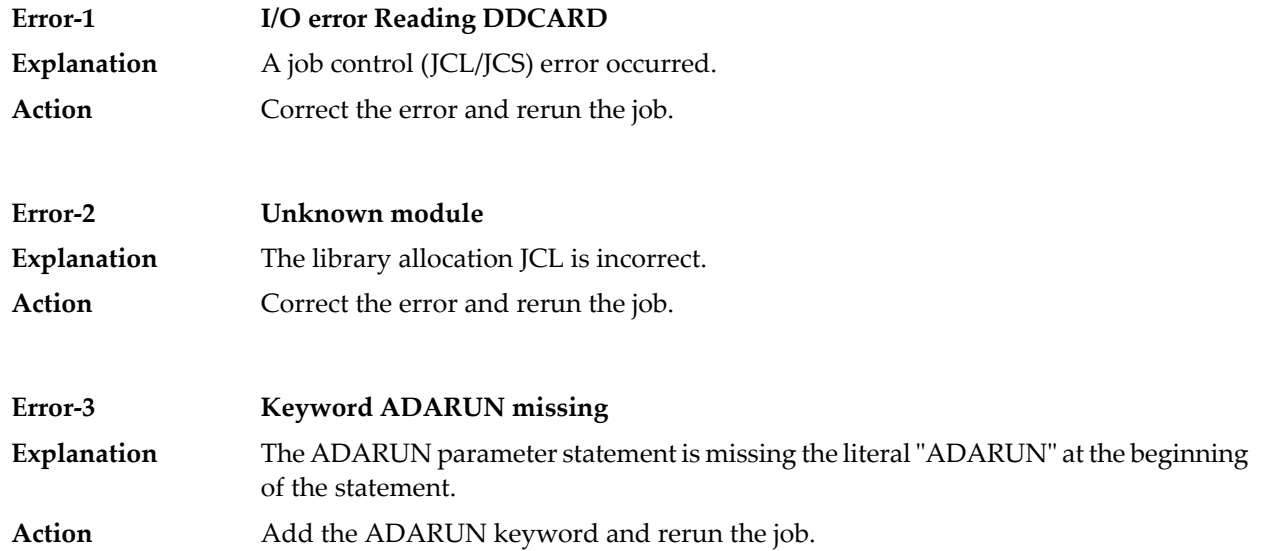

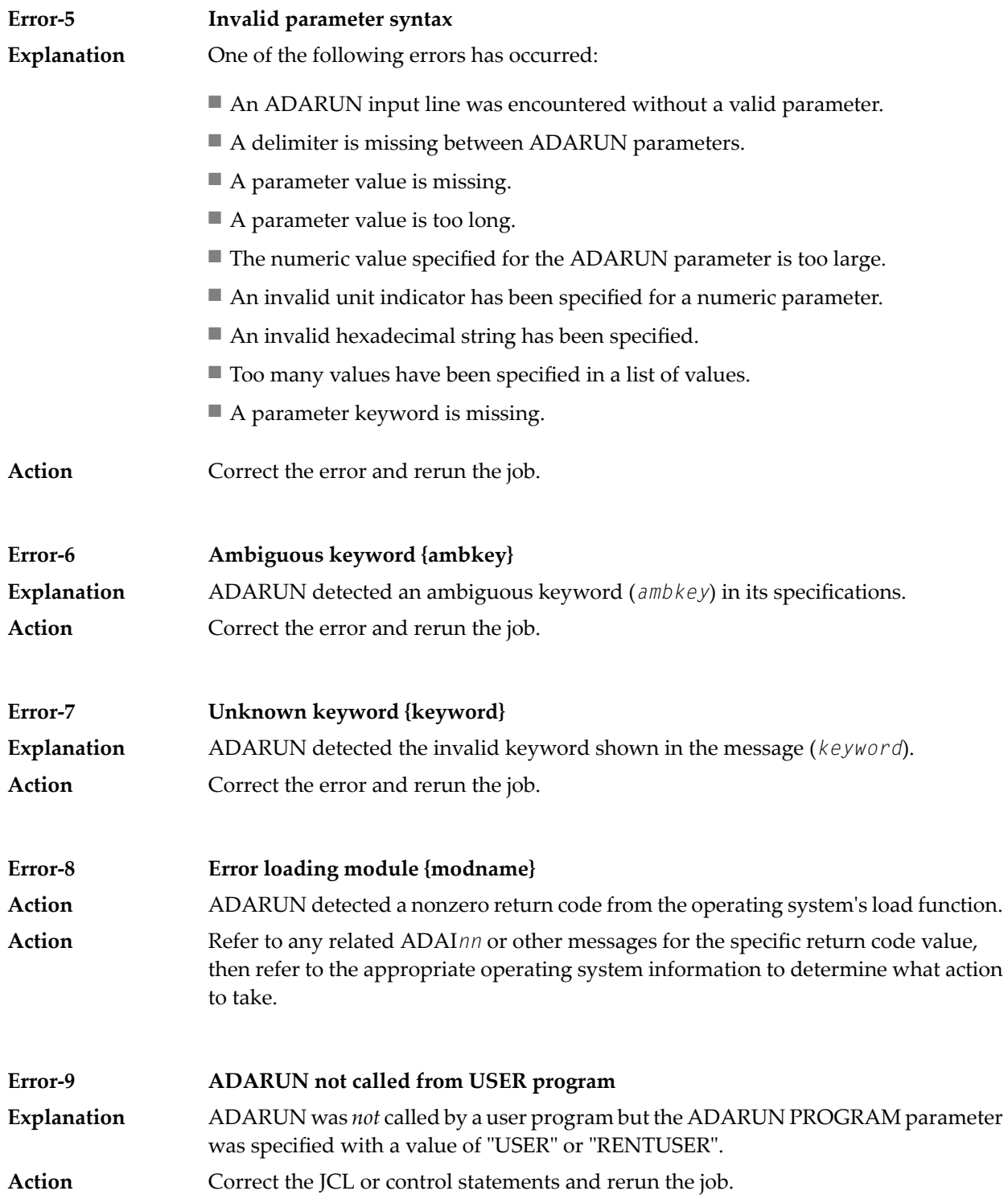

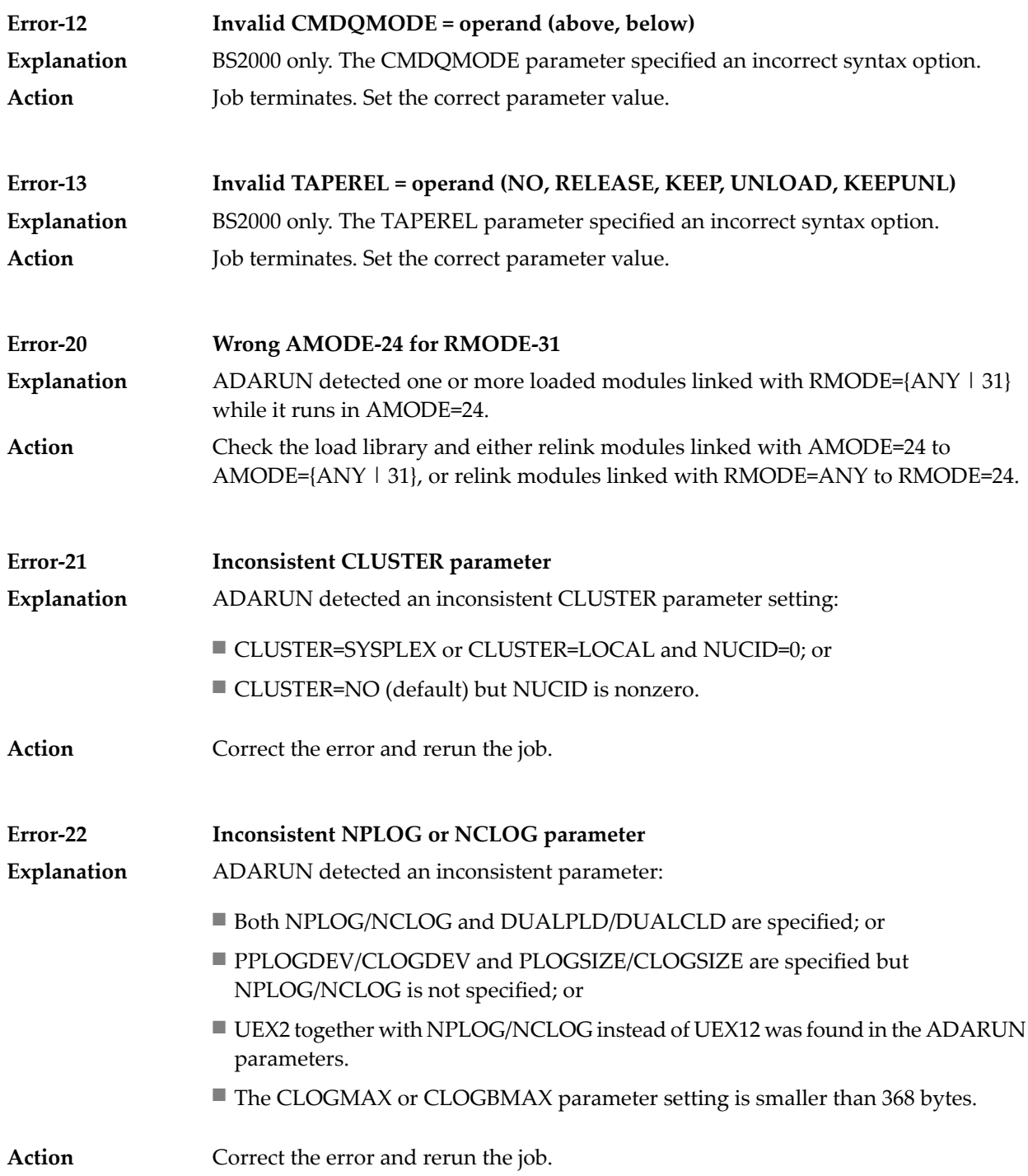

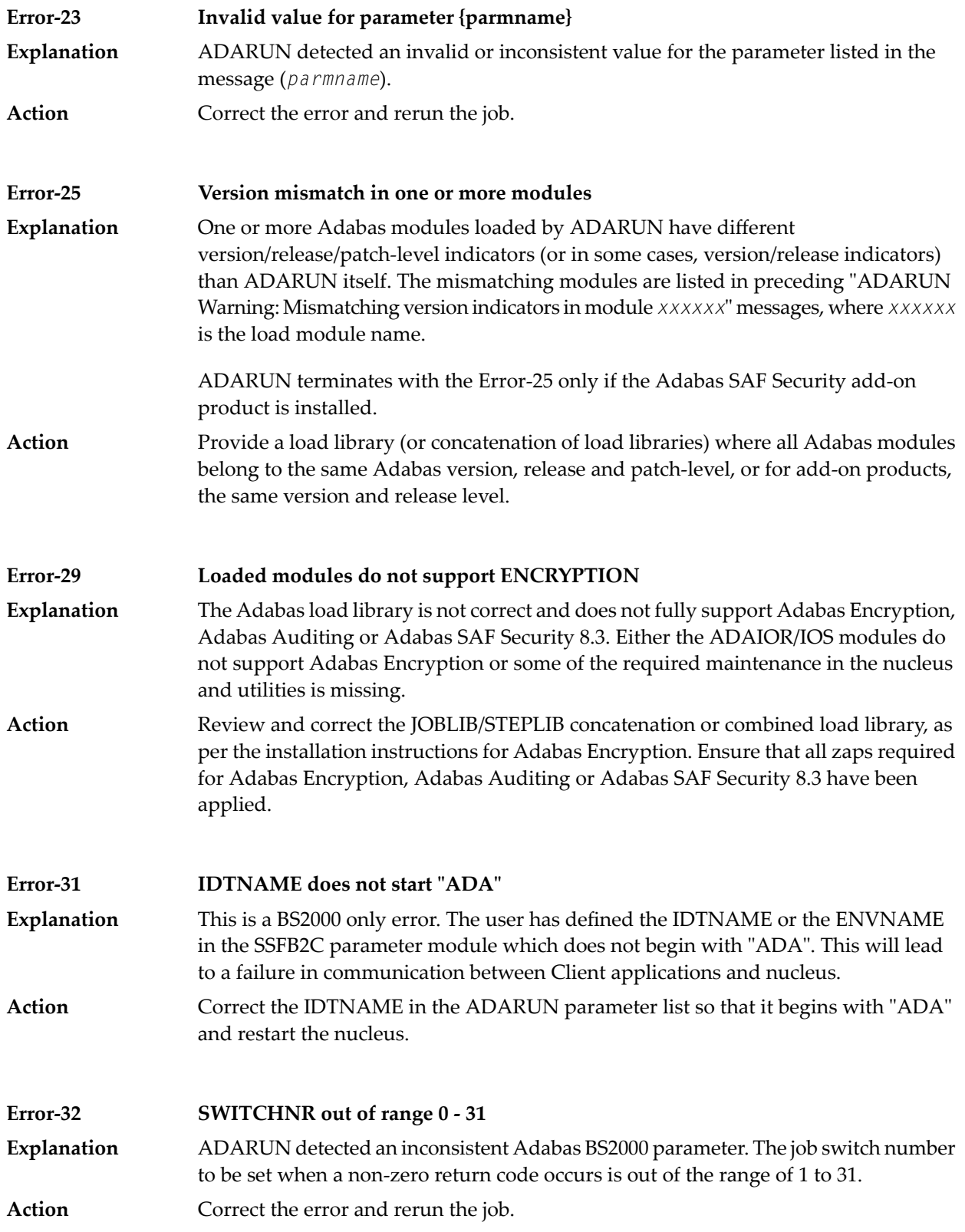

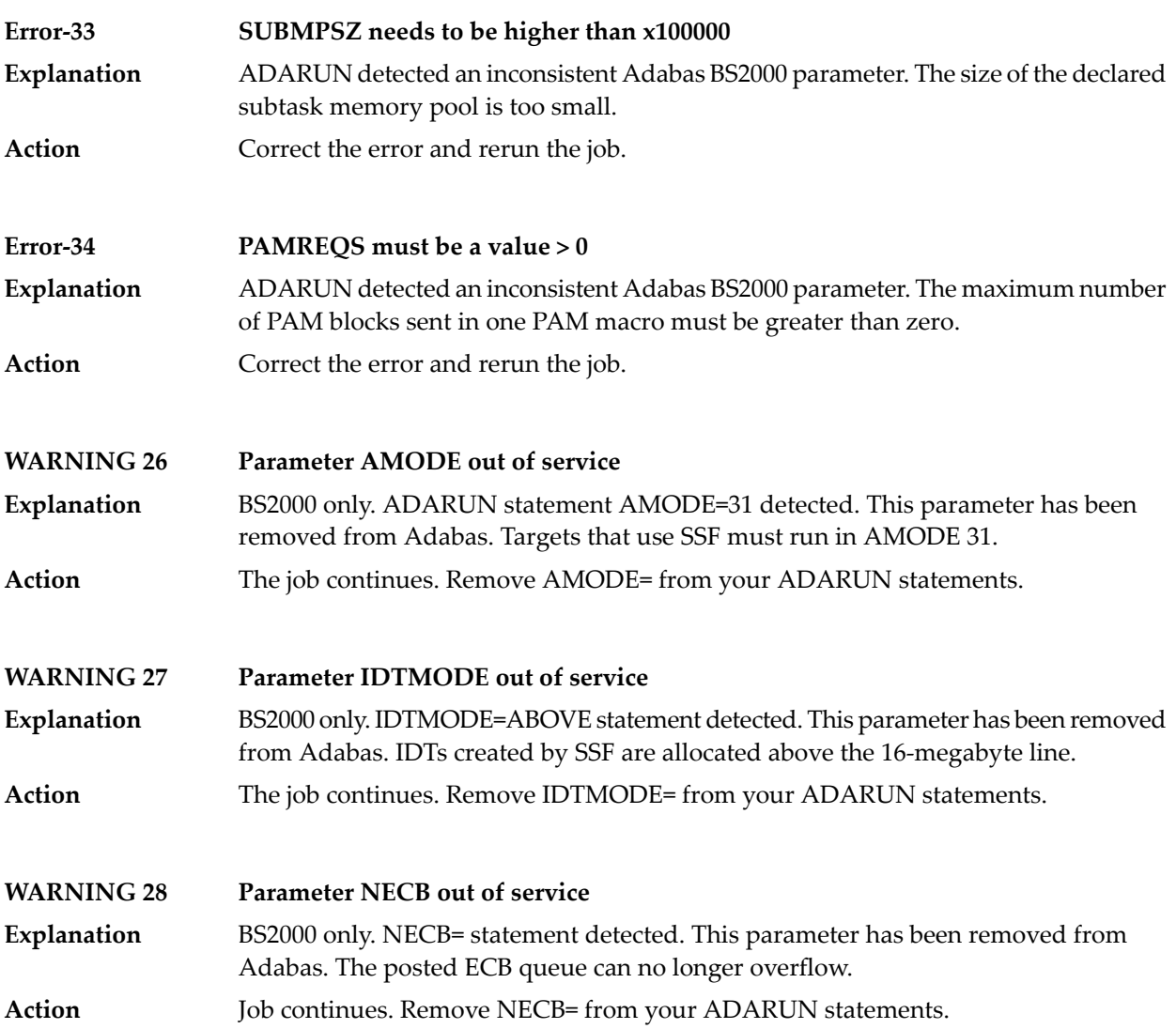

### **IV User Abend Codes**

#### **23 User Abend Codes**

The decimal abend (abnormal end) codes described in this chapter occur in ADAI*nn*, ADARUN, and in some utility messages or during replication or transaction manager processing. The message ADAM99 presents both system and nucleus STAE abend codes in hexadecimal; in this case, a nucleus abend code must first be changed to decimal before the description can be located here.

Most abend codes (except 20) result from errors that normally require assistance from your Adabas support technical representative. If abend codes 23 or 24 occur, save the Work data set. For all abend codes, save any dumps and note any messages or other indications that the system issues. Advise your Adabas technical support representative of the error.

**Note:** Entire Net-Work issues only the abend code 253 to indicate an abnormal termination occurred. The abend (abnormal end) codes described in this chapter are issued primarily by Adabas modules operating with Entire Net-Work. Specific information related to an error is given in the messages written to the print data set.

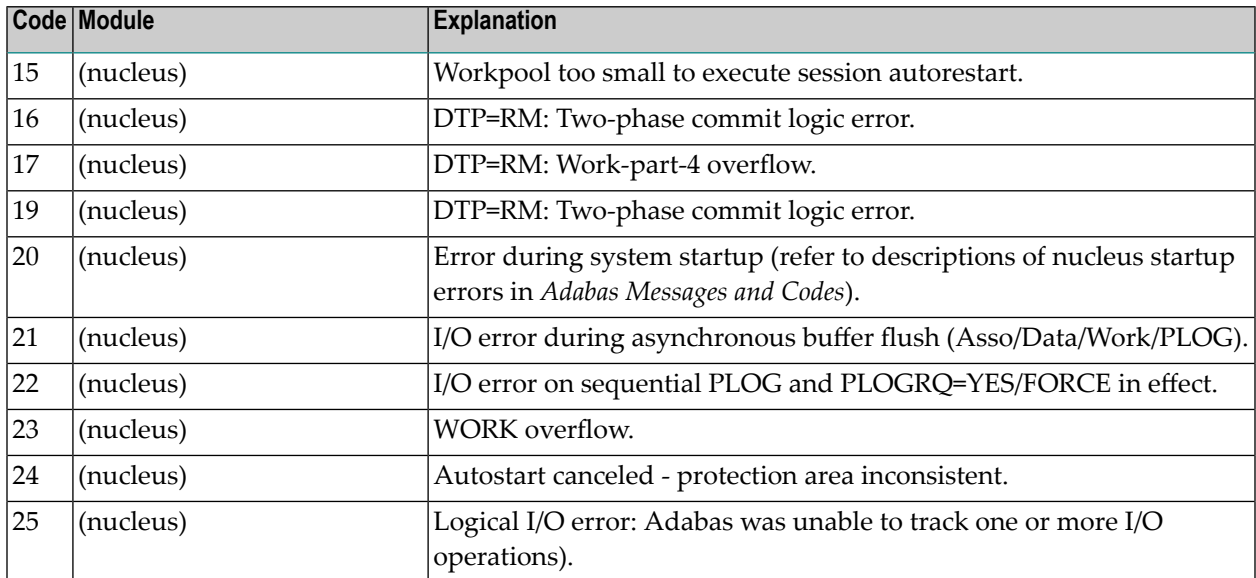

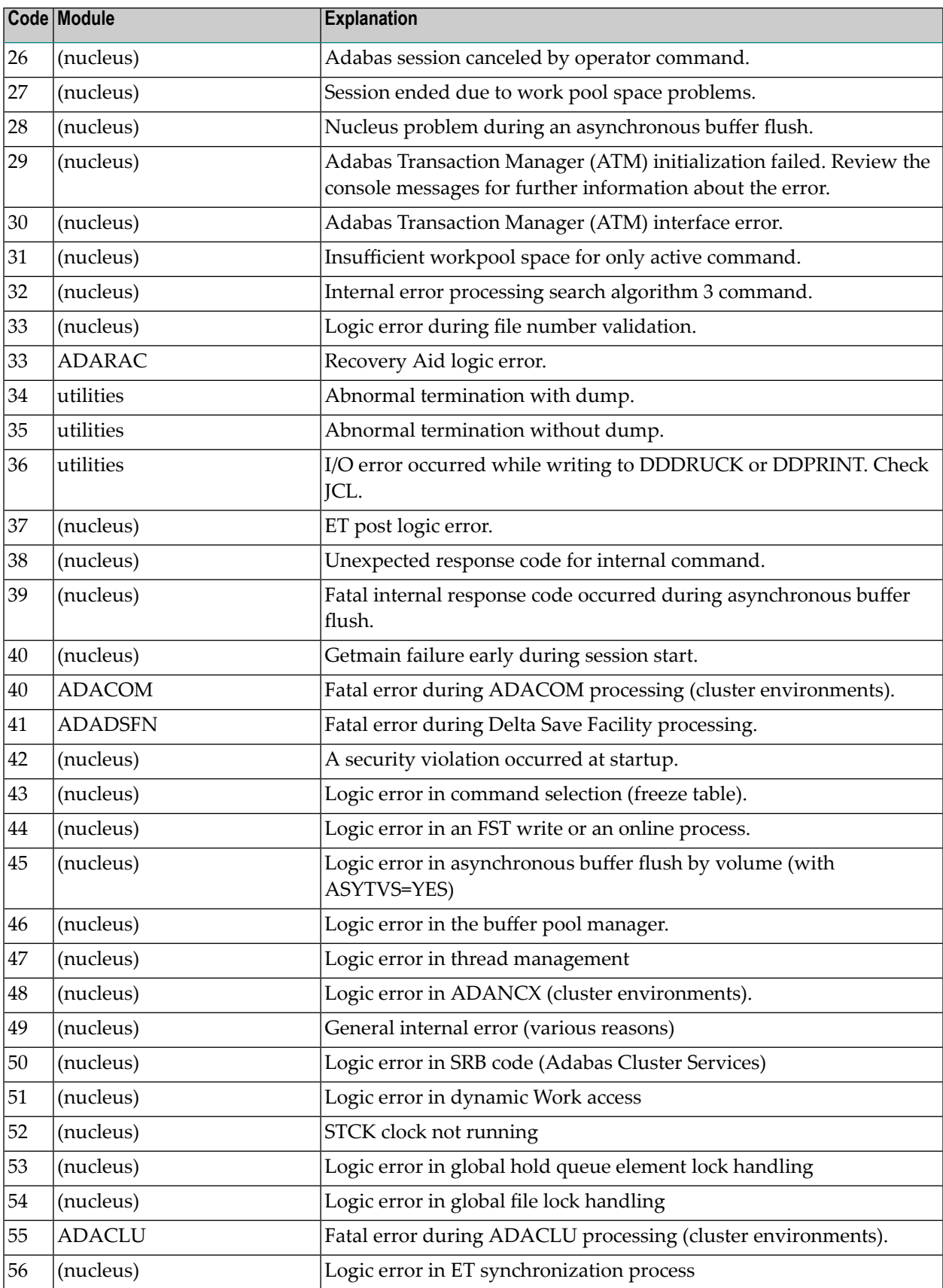
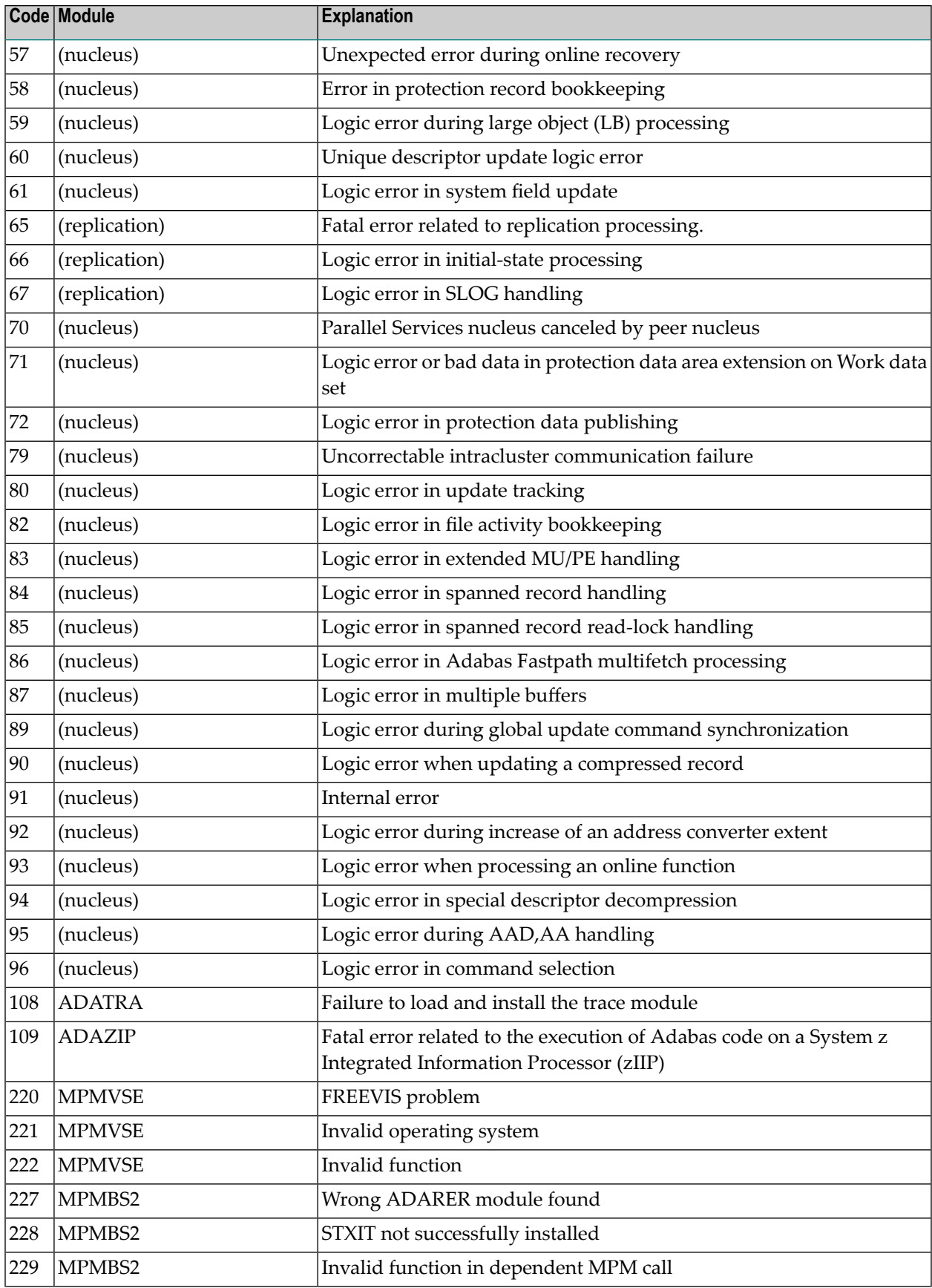

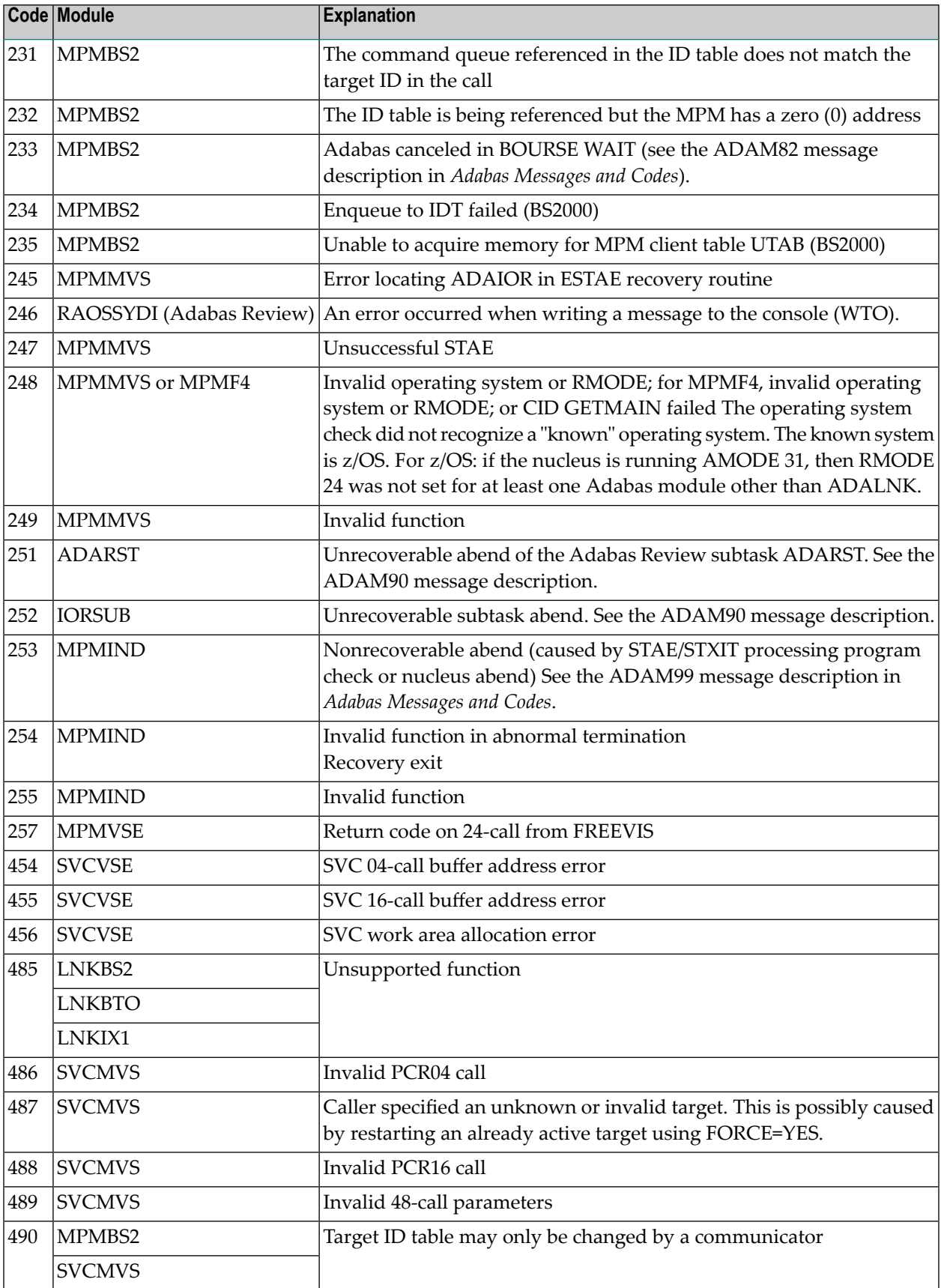

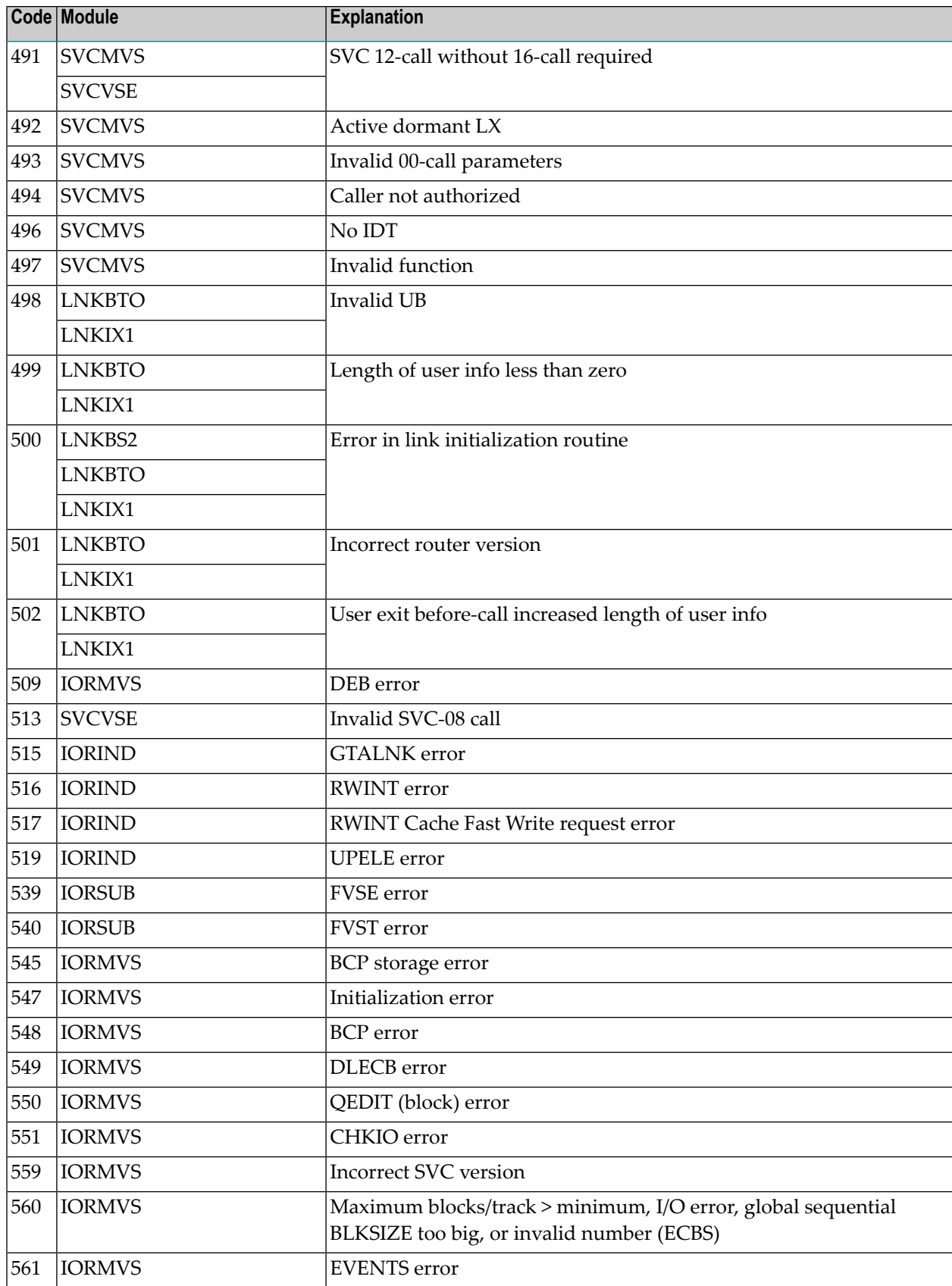

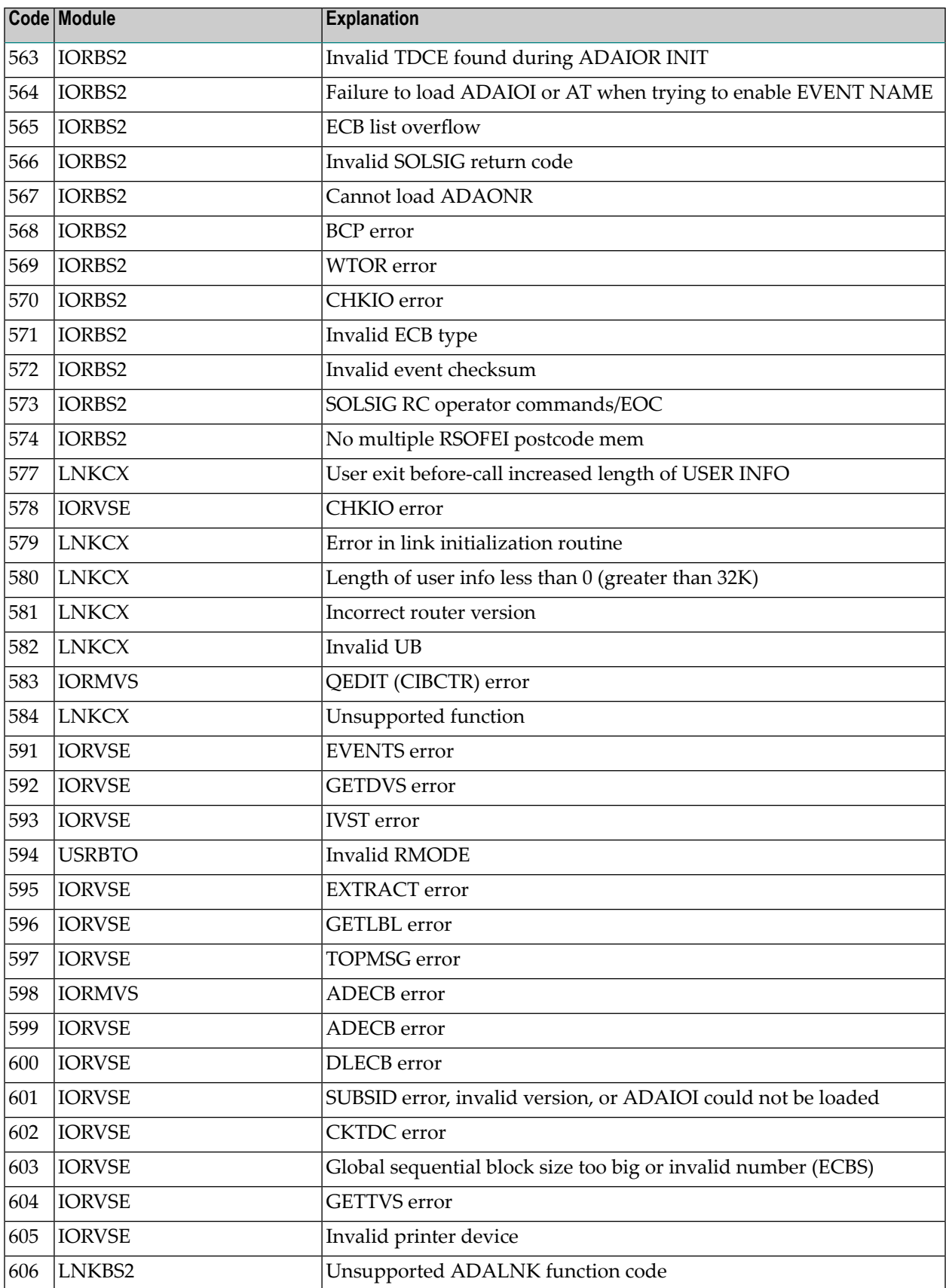

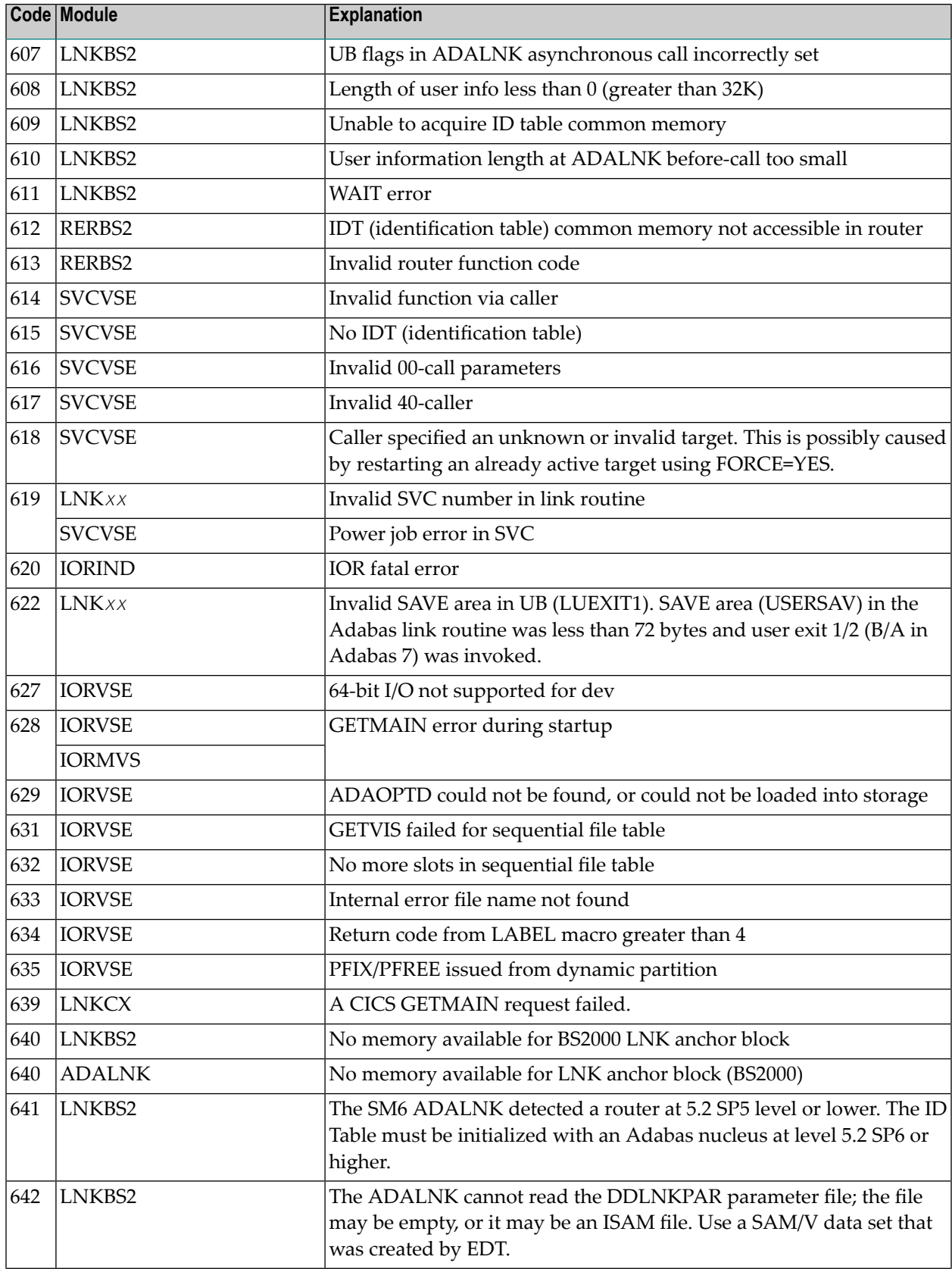

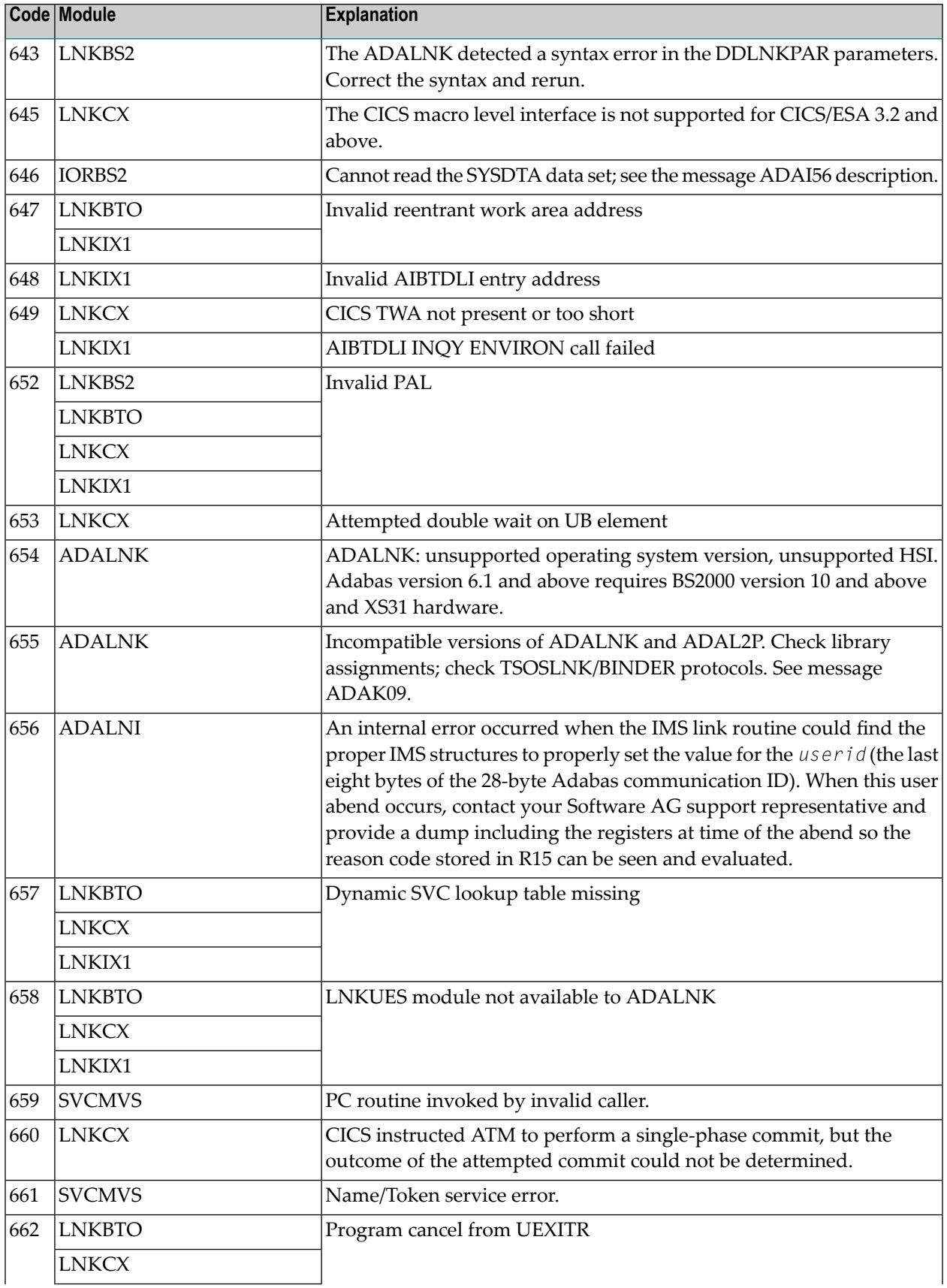

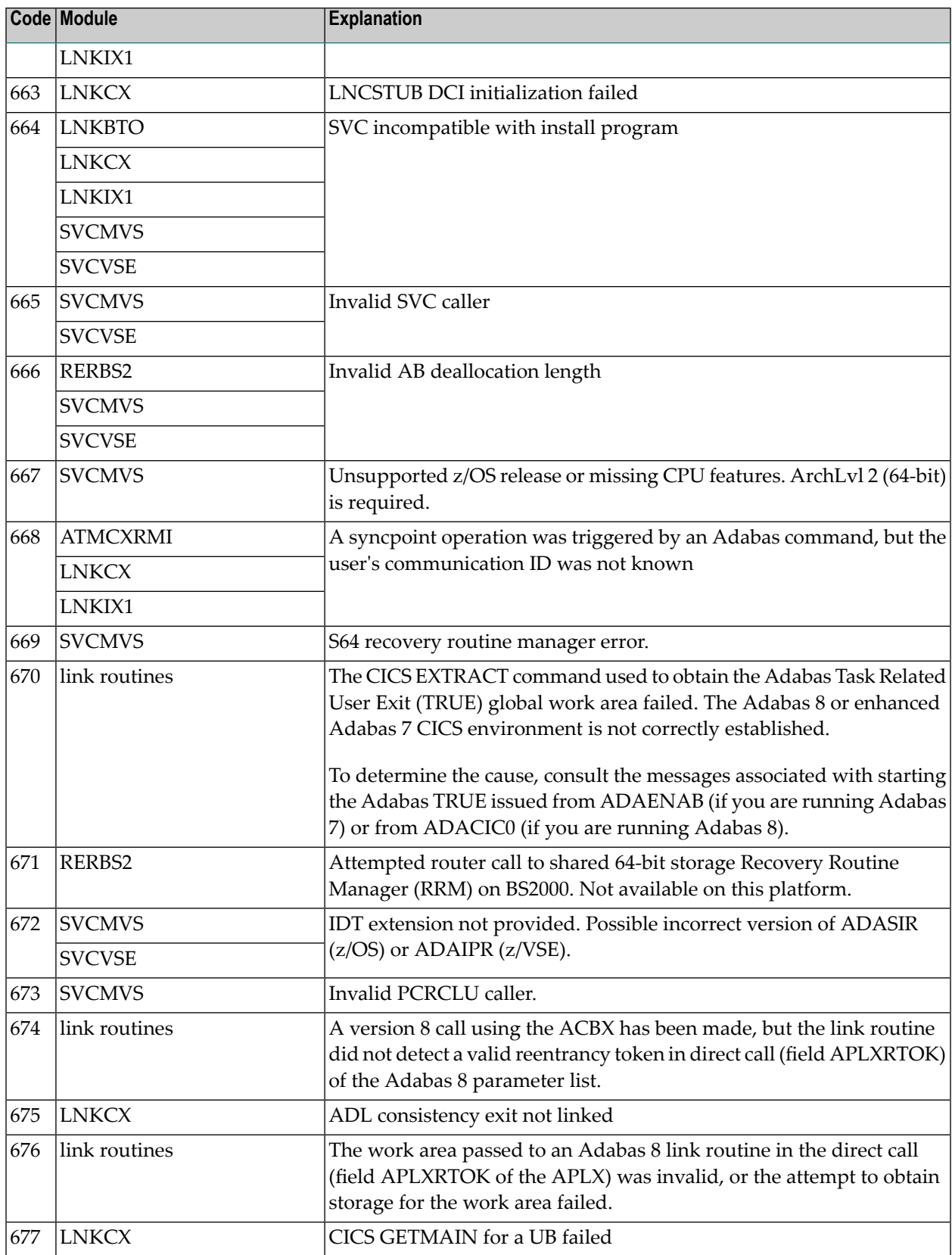

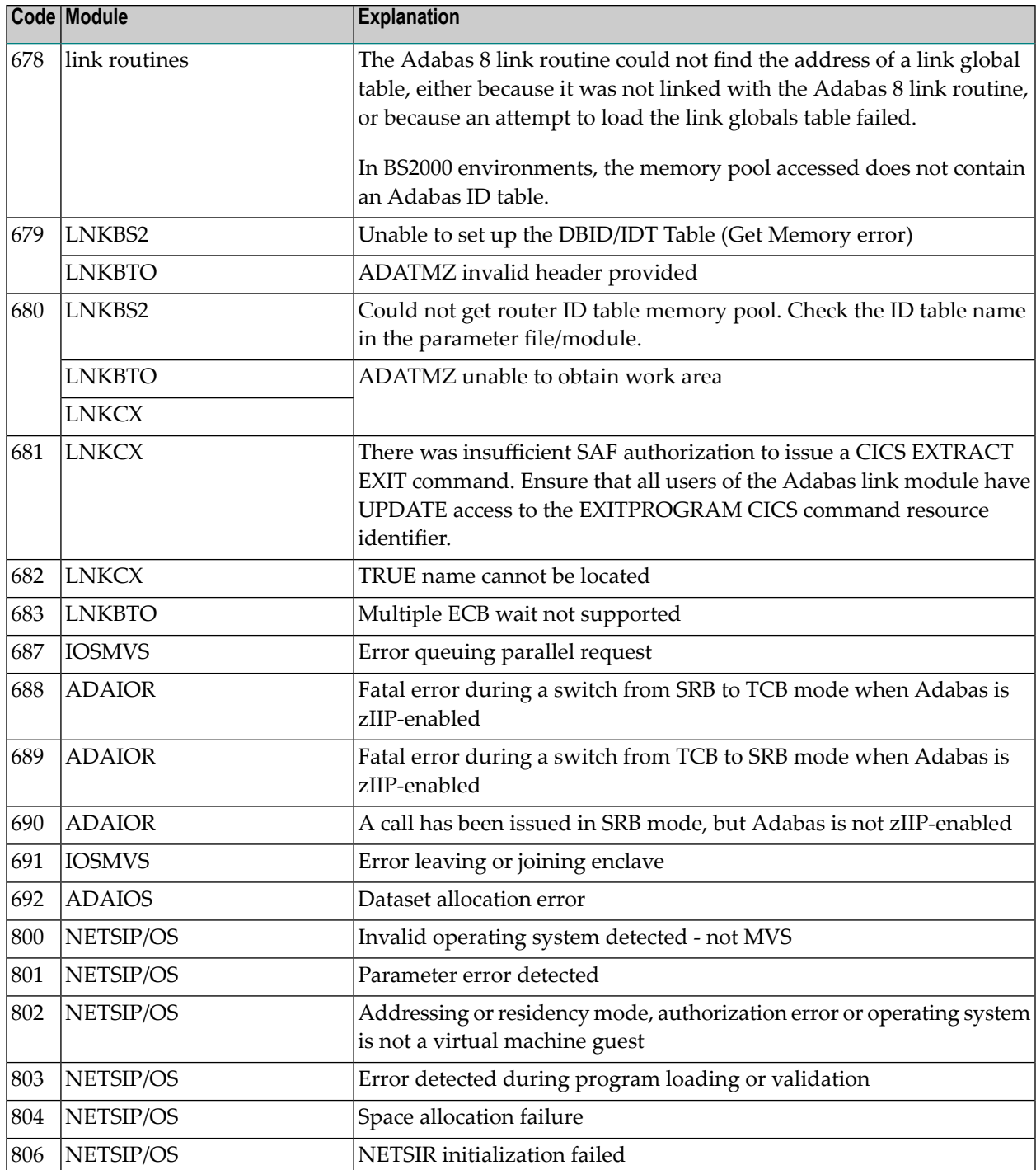

# **V**

# **24 Nucleus Startup Error Messages**

This section describes error messages and response codes issued by the Adabas nucleus. These errors may occur during nucleus startup, usually as the result of an ADARUN parameter error. The nucleus prints an error message and then terminates with an abnormal end (abend) code of 20 (see the **abend code [descriptions](#page-358-0)**).

Refer to the Adabas Operations documentation for a description of the ADARUN parameters.

These error messages have the following format:

PARM-ERROR *nnn* [detected during system open]

-where "nnn" is one of the startup errors and has the corresponding meaning described here. The error message may be followed by a brief error description.

#### **PARM-ERROR 1**

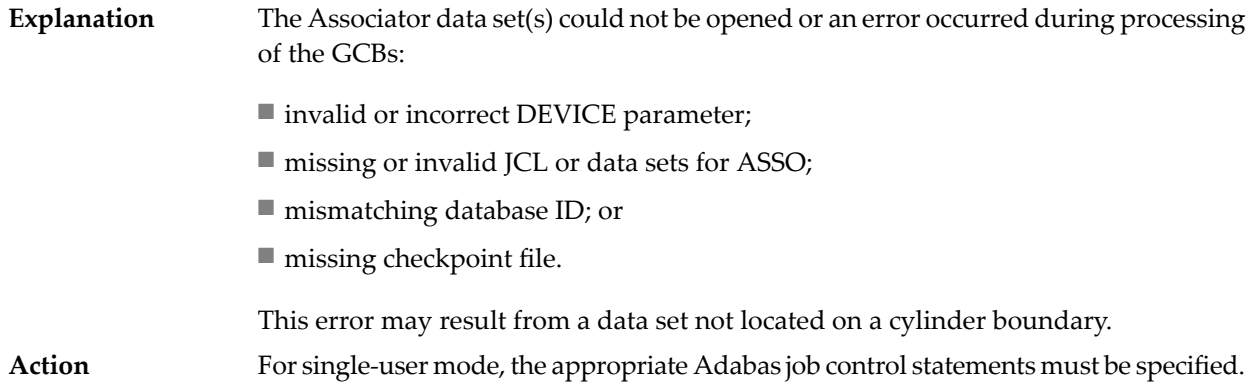

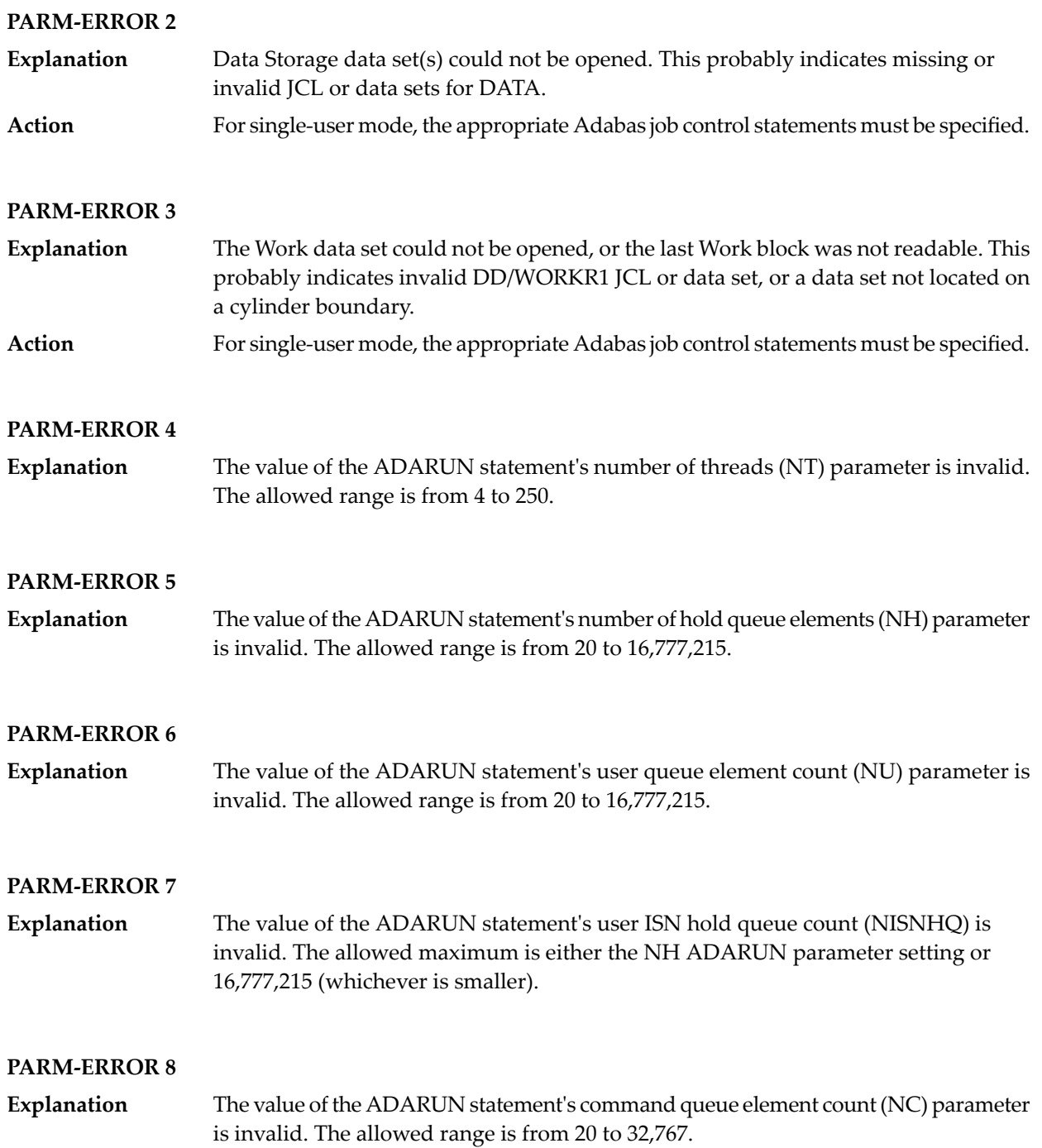

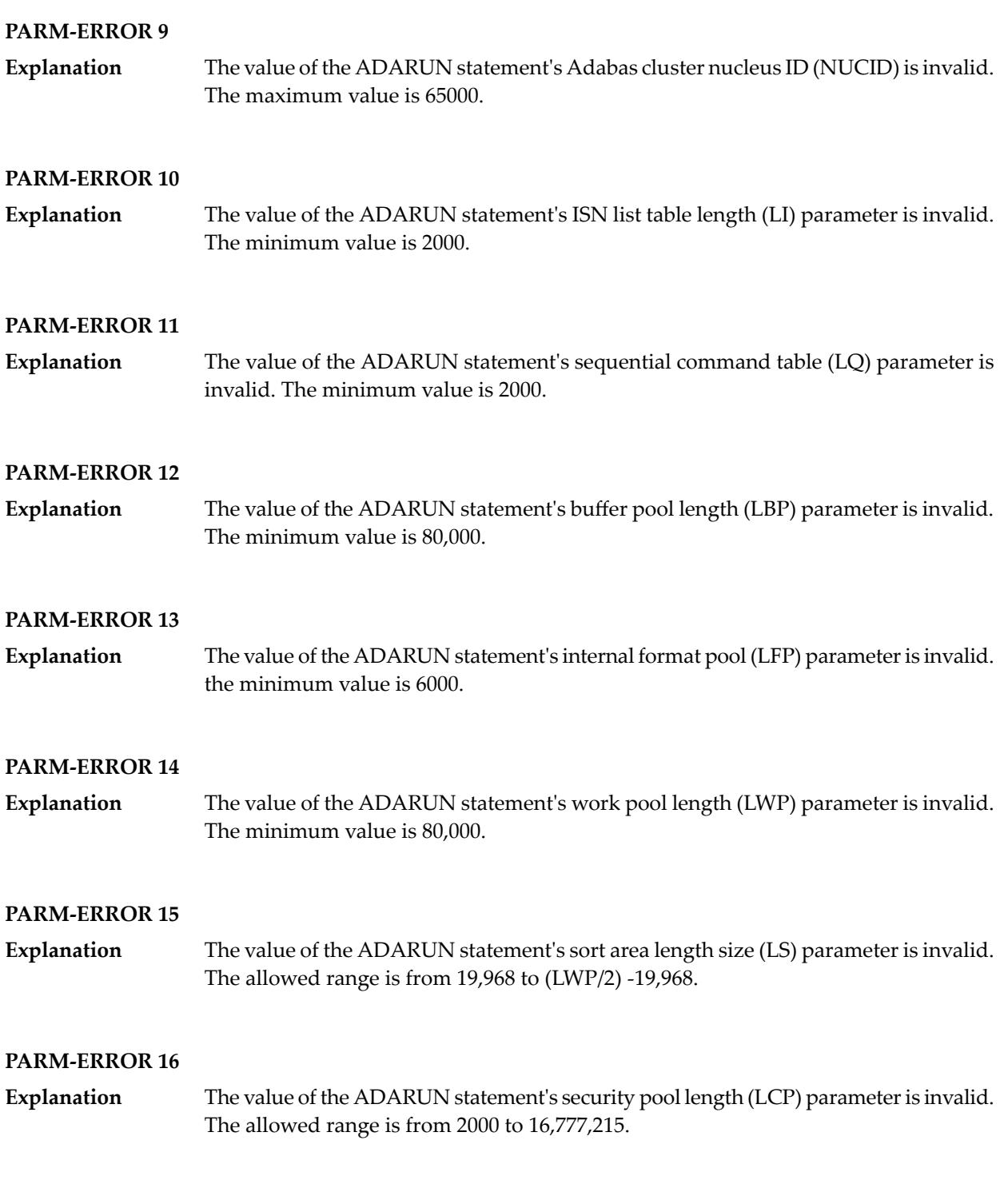

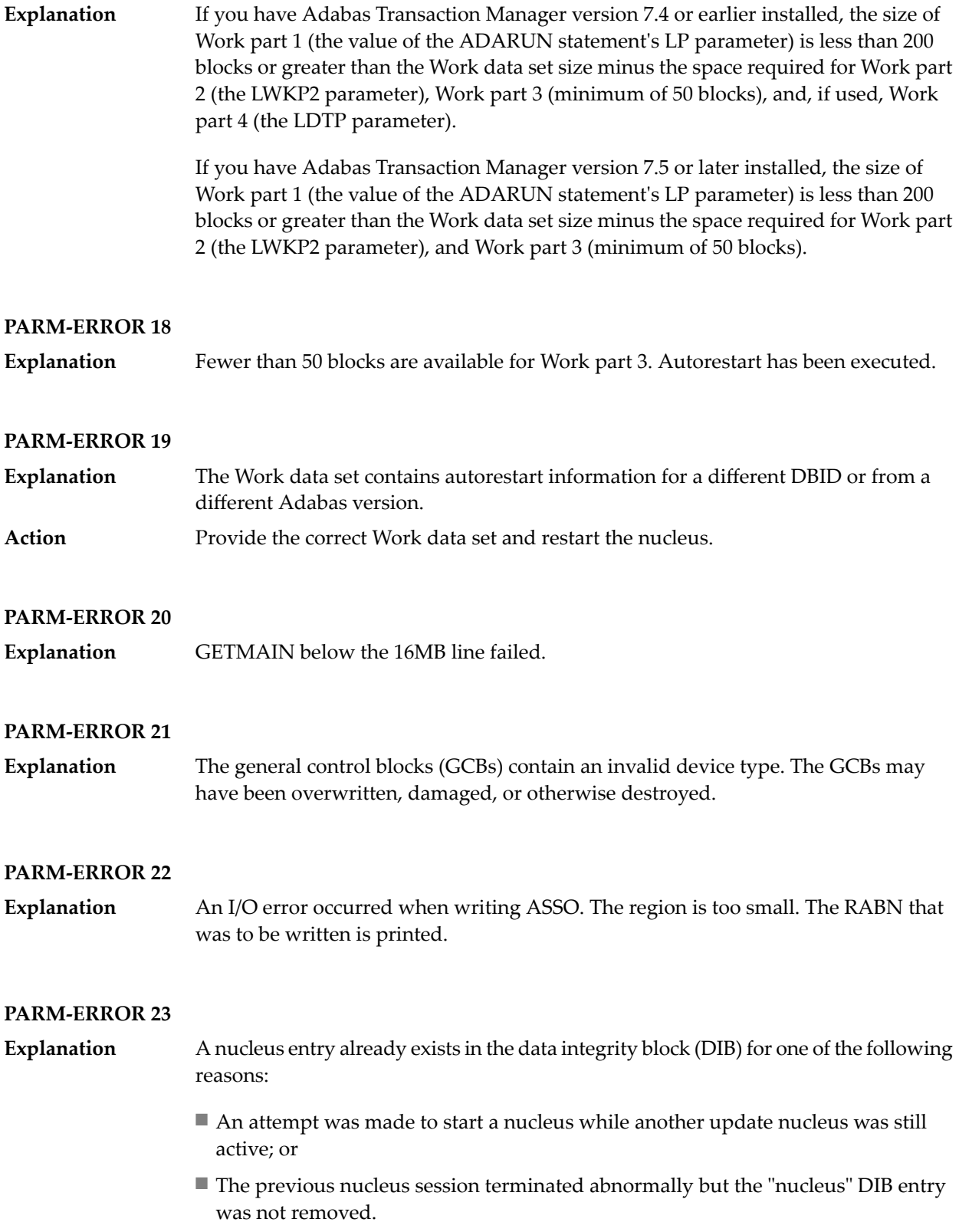

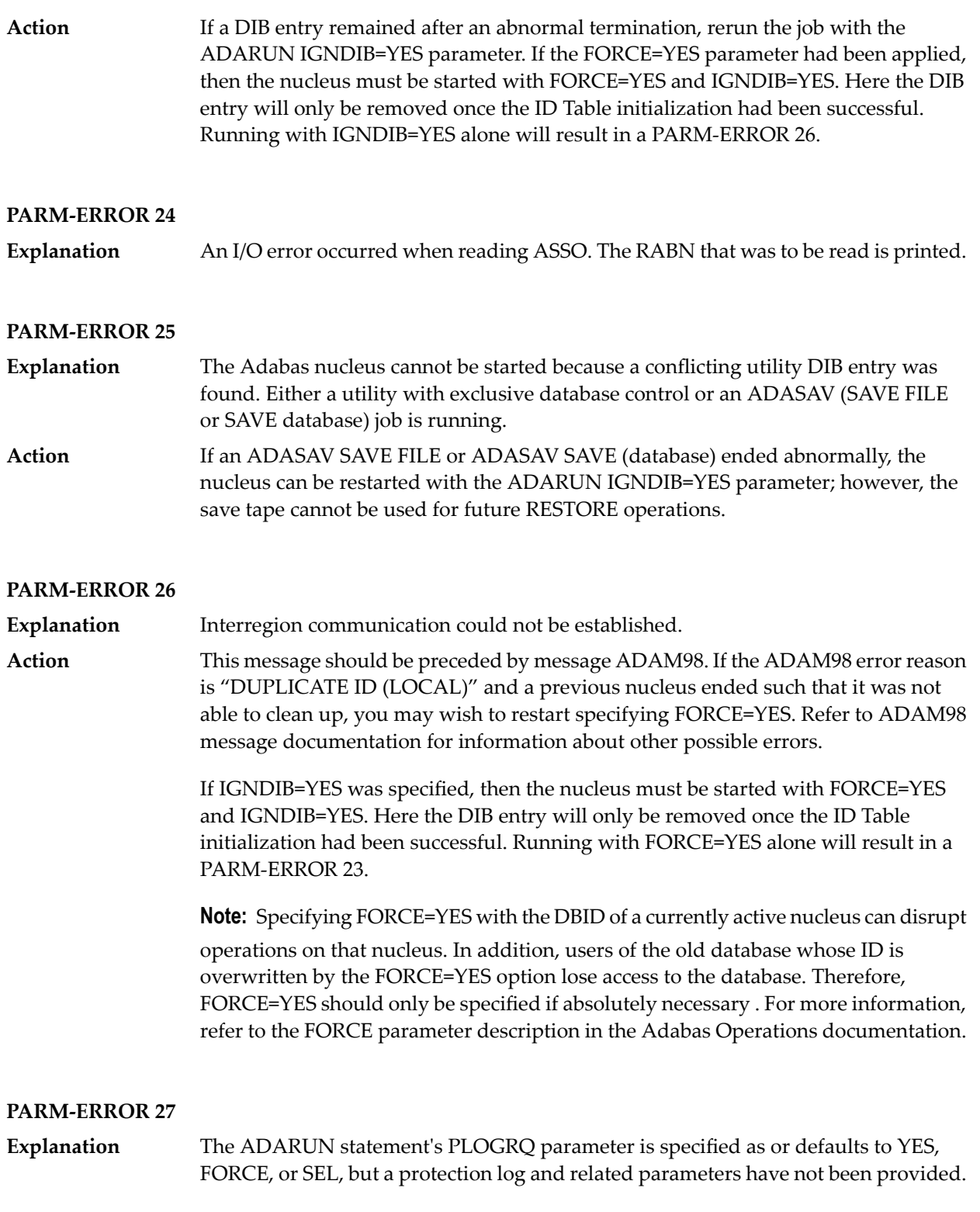

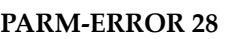

The protection log (PLOG) data set(s) could not be opened, or the last dual or multiple PLOG block was not readable. This is probably due to incorrect PLOG data set definition, specification, or job control statements. **Explanation**

#### **PARM-ERROR 29**

**Explanation** Invalid command log (CLOG) device definition.

#### **PARM-ERROR 30**

**Explanation** FREEMAIN error.

#### **PARM-ERROR 31**

Explanation System autorestart error (see the nucleus response code).

#### **PARM-ERROR 32**

**Explanation** Error during buffer flush.

#### **PARM-ERROR 33**

**Explanation** Error during Work initialization.

#### **PARM-ERROR 34**

The nucleus is not allowed to start with READONLY=YES when an autorestart is pending. **Explanation**

#### **PARM-ERROR 35**

File control block (FCB) check failed. The FCB may have been overwritten or otherwise destroyed. **Explanation**

#### **PARM-ERROR 36**

**Explanation** Timer initialization failed, or operator communication could not be established.

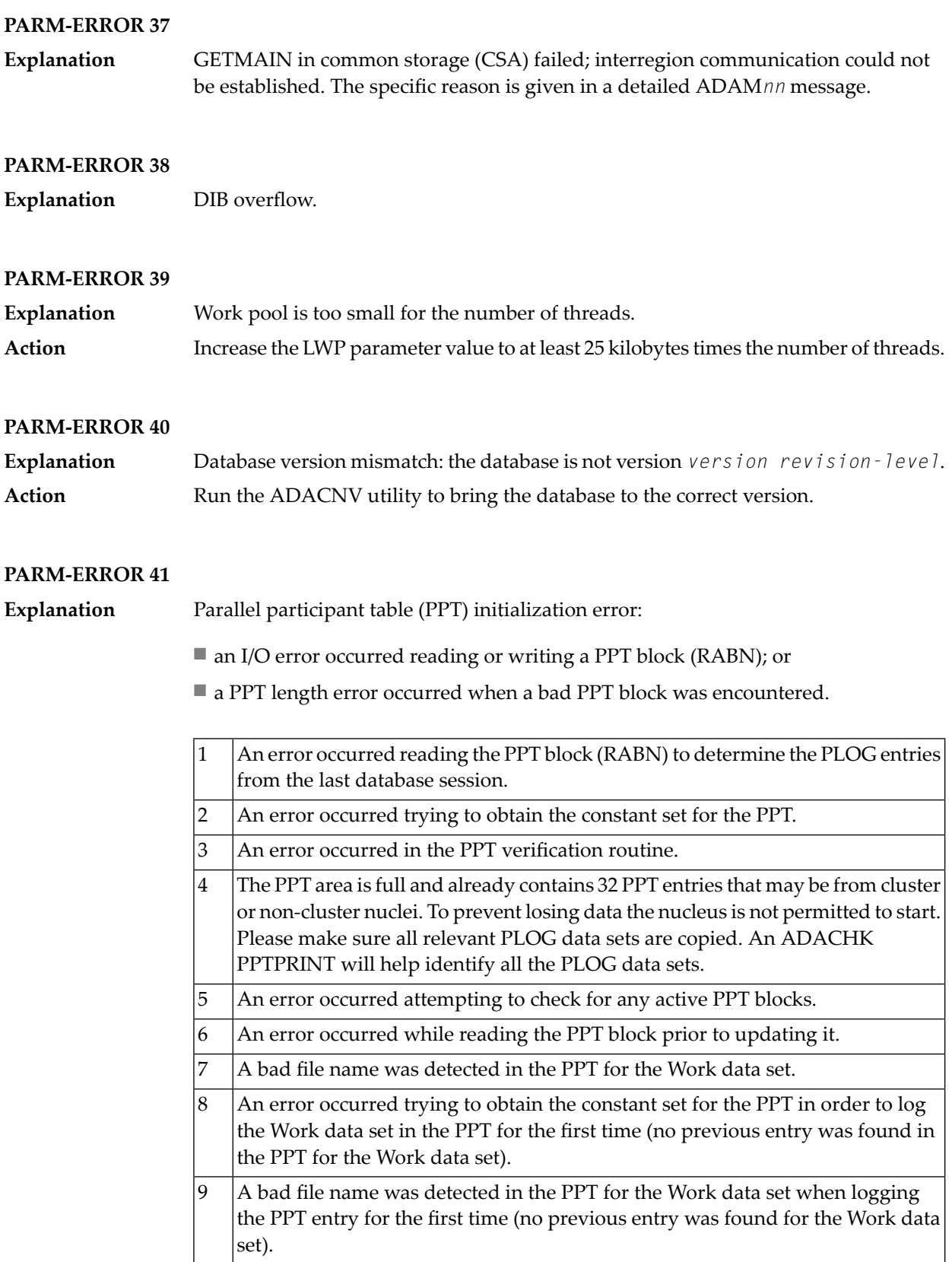

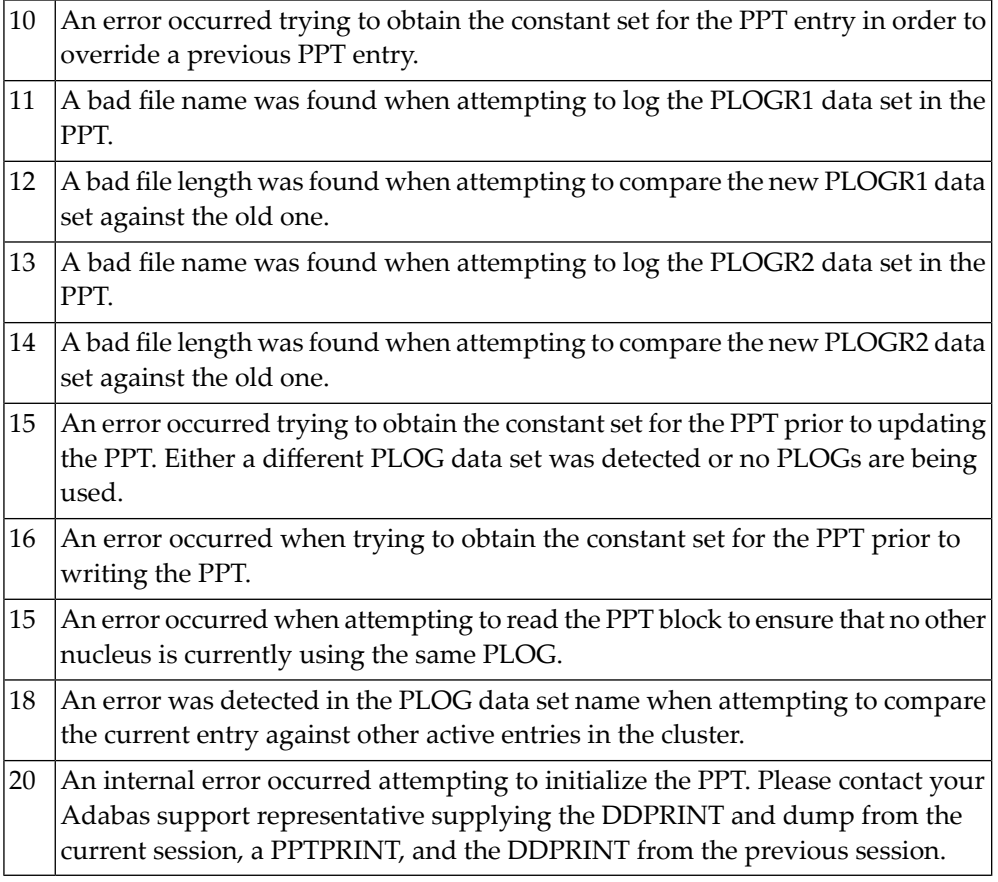

**Explanation** Error detected during system open:

■ error writing PPT RABN; or

■ a Work data set was already in use by another nucleus.

#### **PARM-ERROR 43**

**Explanation** Error detected during system open:

- either a PLOG was supplied that was different from the one used in the previous session, or no PLOG was supplied. The PLOG from the previous session has not yet been copied.
- PLOGRQ=FORCE was specified and either the PLOG from the previous session has not yet been copied or a UEX2 or UEX12 has not been specified.

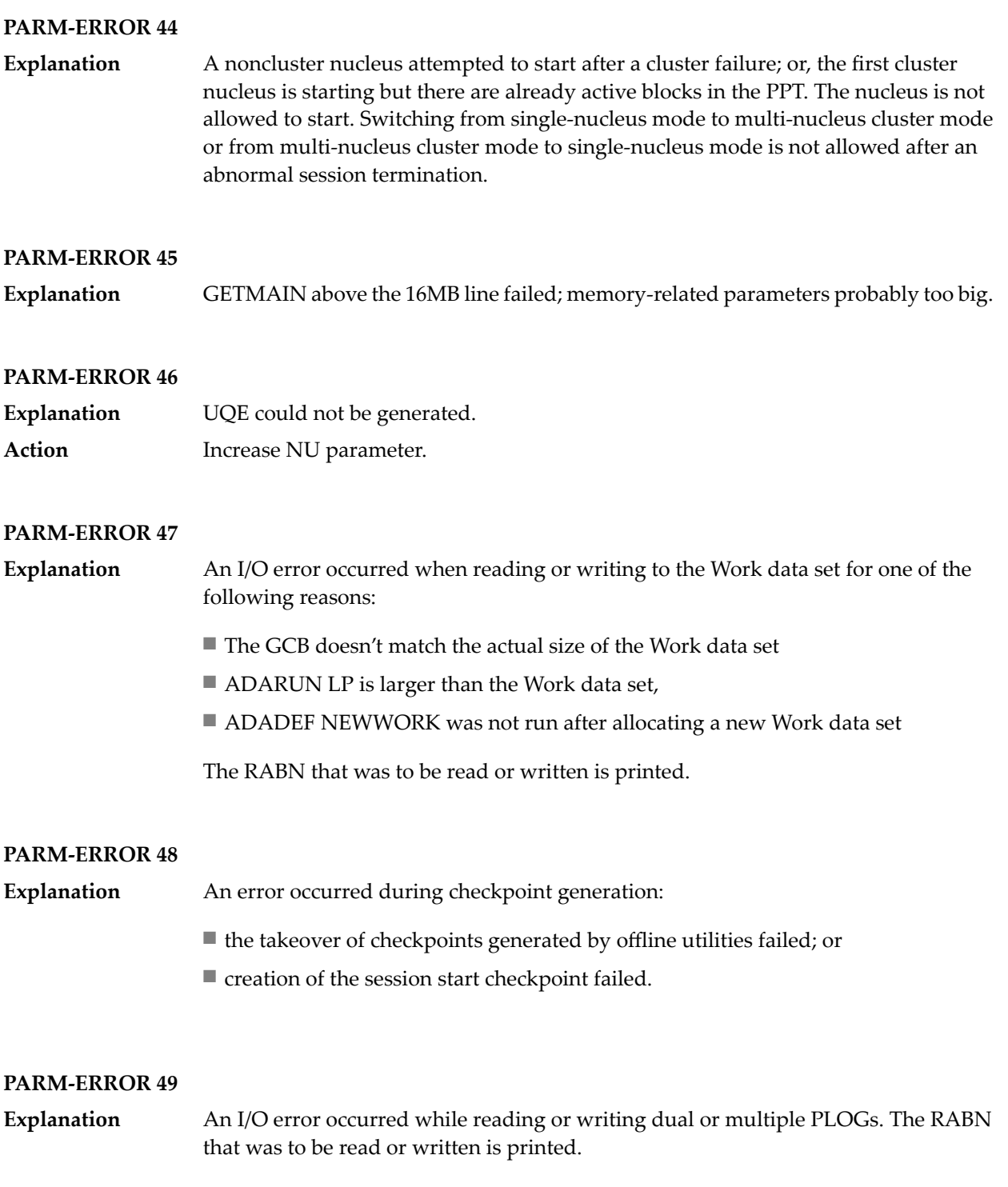

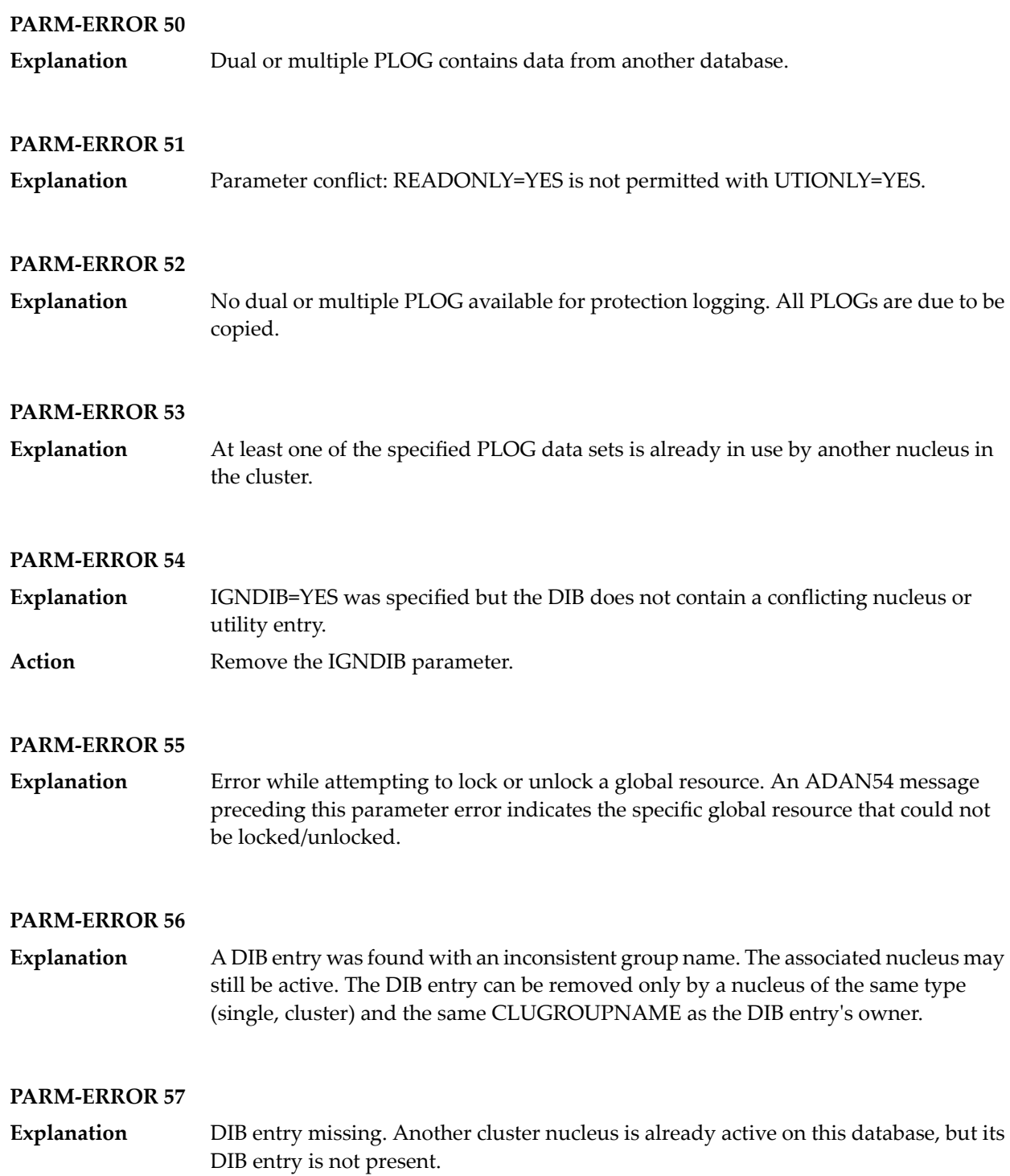

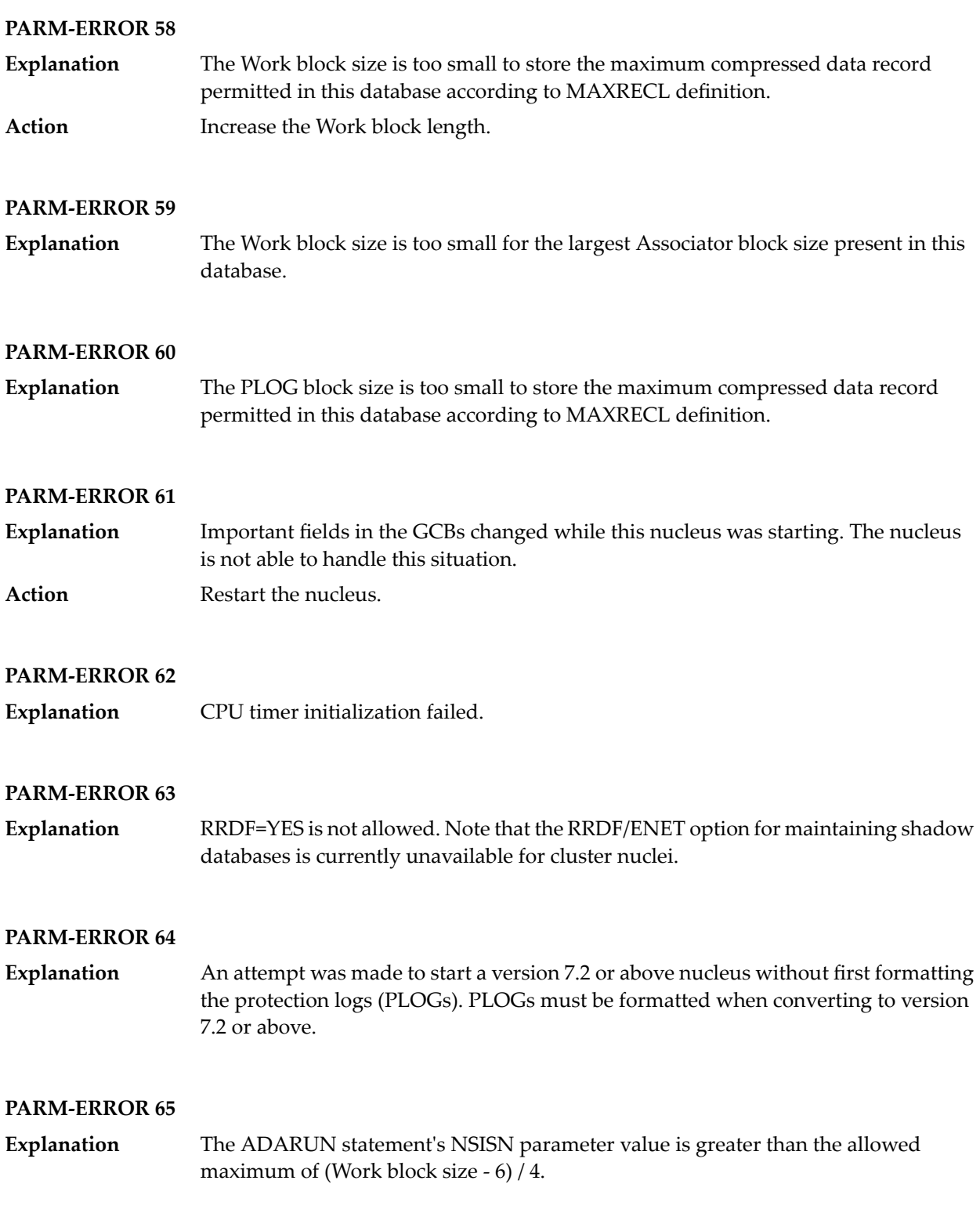

The ADARUN statement's LU parameter specifies a valuegreaterthan the byte count implied by the NAB (number of attached buffers) parameter. The error was detected during open operation. **Explanation**

#### **PARM-ERROR 67**

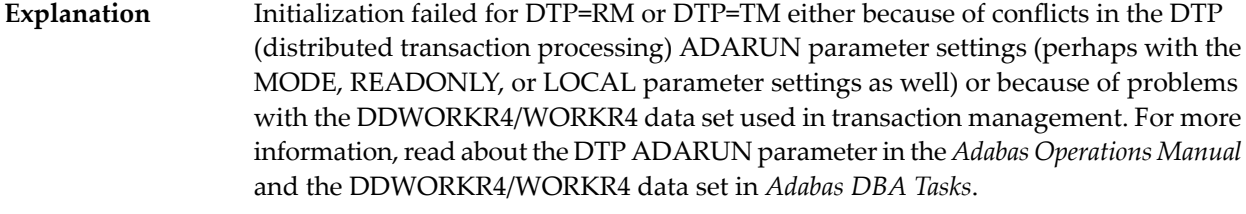

Review the message(s) that precede this parameter error to determine the cause and resolution of the problem. **Action**

#### **PARM-ERROR 68**

If you have Adabas Transaction Manager version 7.4 or earlier installed, an invalid parameter was specified with DTP=TM: **Explanation**

- single user mode (MODE=SINGLE) is not allowed.
- LOCAL=YES is not allowed.
- READONLY=YES is not allowed.
- LDTP (Work part 4) specified with a nonzero value is not allowed.

If it is necessary for some reason to hold data about incomplete transactions in the TM, LDTP with a nonzero value can be specified but IGNDTP=YES must also be specified. The IGNDTP parameter is for emergency use only and should only be used in consultation with your Software AG technical support representative.

**Caution:** Whenever the data on Work part 4 is ignored, the integrity of the incomplete global transactions that are related to that data cannot be guaranteed.

If you have Adabas Transaction Manager version 7.5 or later installed, an invalid parameter was specified with DTP=TM:

- single user mode (MODE=SINGLE) is not allowed.
- LOCAL=YES is not allowed.
- READONLY=YES is not allowed.

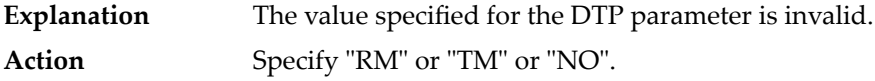

#### **PARM-ERROR 70**

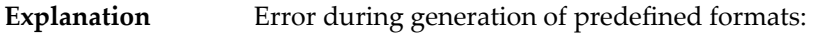

- Reading system-file FCB or FDT failed;
- Translating internal format failed; or
- Pool for system-internal formats is too small.

#### **PARM-ERROR 71**

If you have Adabas Transaction Manager version 7.4 or earlier installed, an invalid parameter was specified with NUCID: **Explanation**

- MODE=SINGLE is not allowed.
- READONLY=YES is not allowed.
- LFIOP must be nonzero.
- If protection logs are used, dual or multiple PLOGs must be specified.
- MXMSG must be between 1 and 32767.
- NUCID must not equal UBID.

If you have Adabas Transaction Manager version 7.5 or later installed, an invalid parameter was specified with NUCID:

- MODE=SINGLE is not allowed.
- READONLY=YES is not allowed.
- LFIOP must be nonzero.
- If protection logs are used, dual or multiple PLOGs must be specified.
- MXMSG must be between 1 and 32767.
- NUCID must not equal UBID.

#### **PARM-ERROR 72**

**Explanation** Initialization of recovery logging failed.

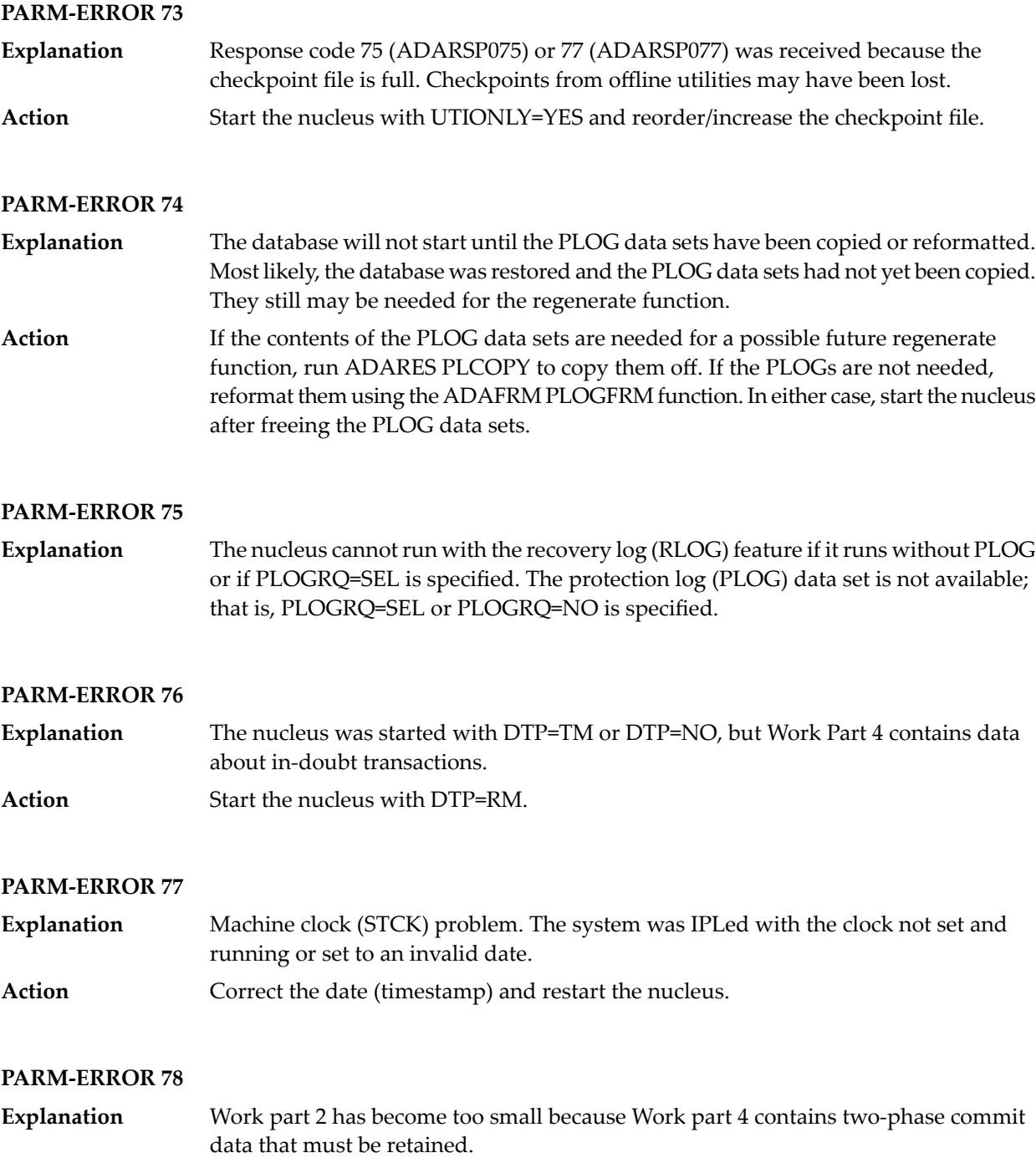

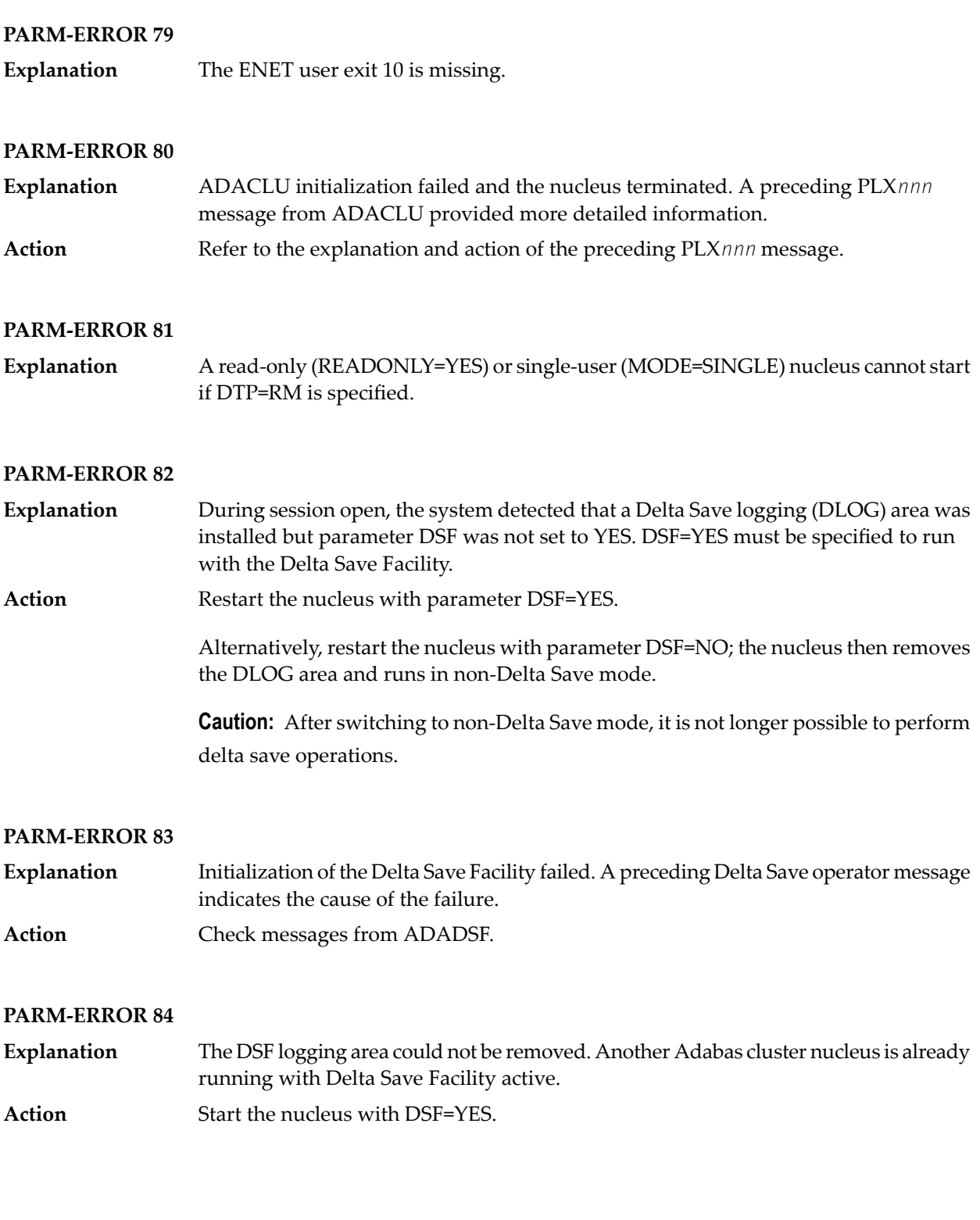

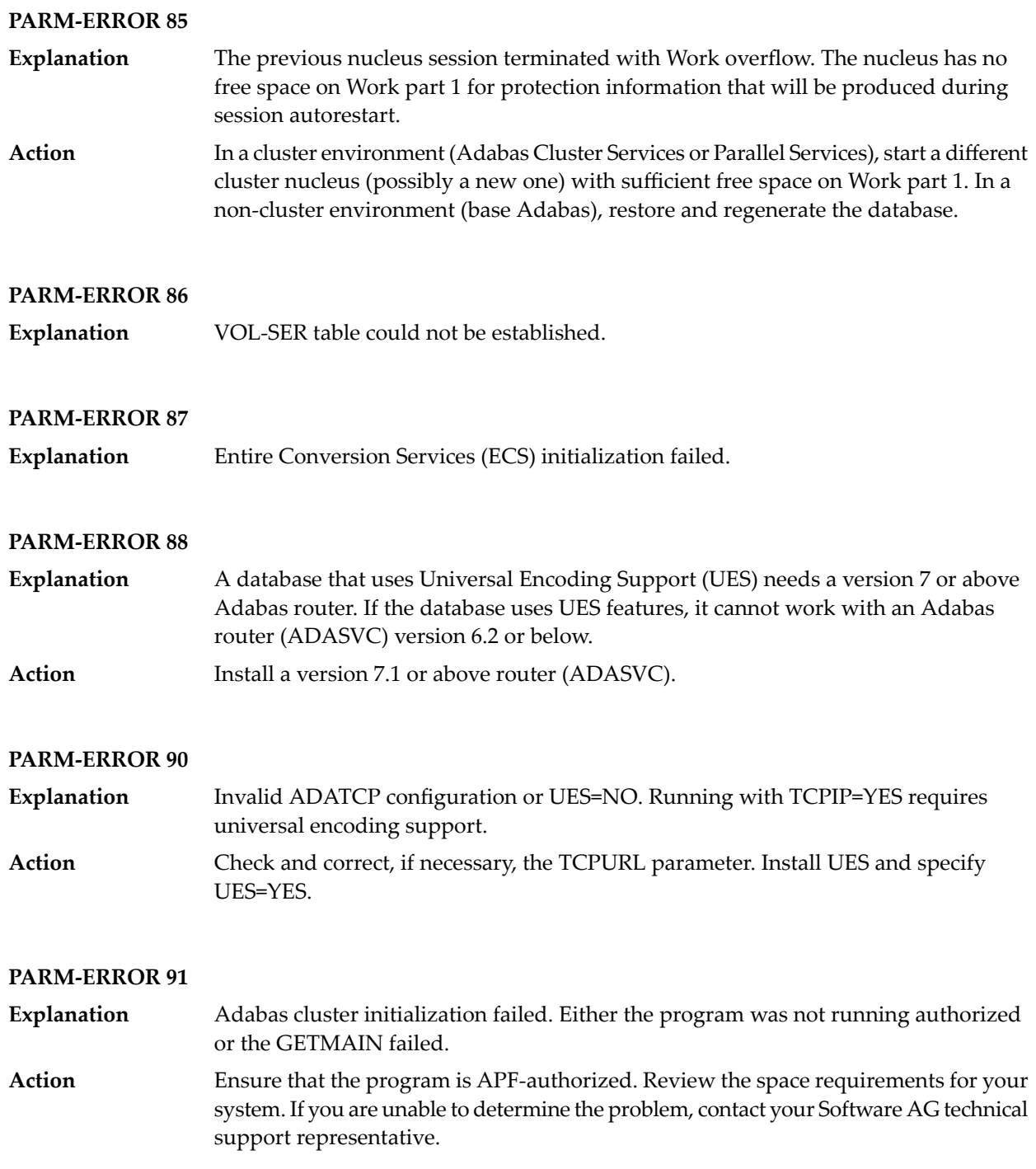

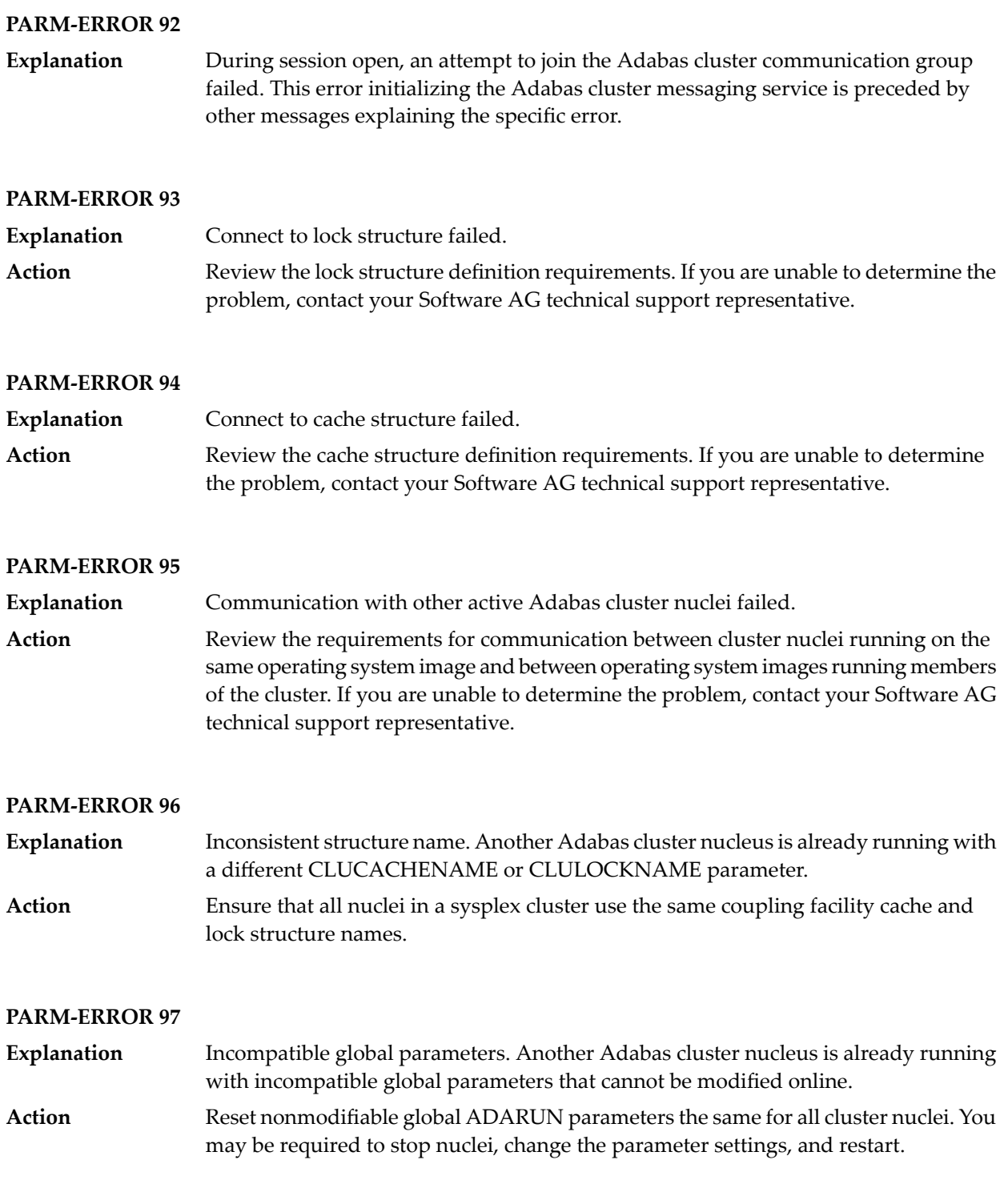

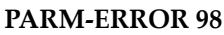

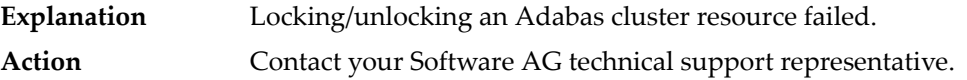

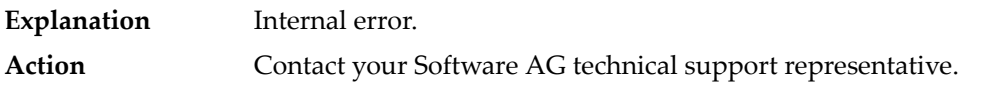

#### **PARM-ERROR 100**

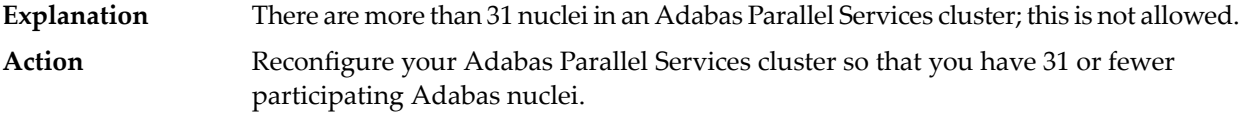

#### **PARM-ERROR 101**

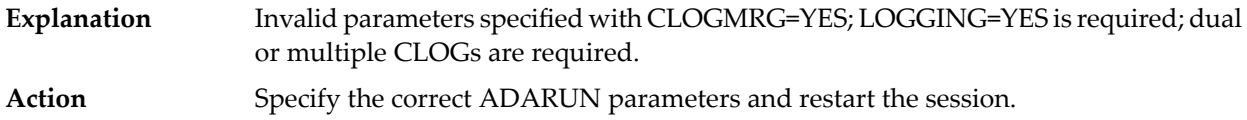

#### **PARM-ERROR 102**

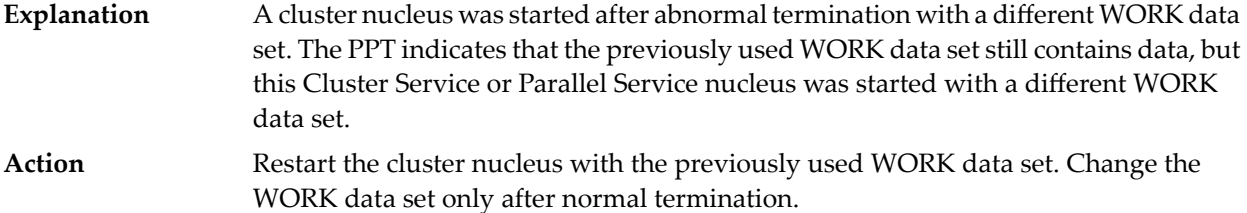

#### **PARM-ERROR 103**

**Explanation** Incompatible usage of dual PLOG data sets.

If the first active nucleus uses PLOG data sets, all subsequent nuclei *must* use PLOG data sets. If the first active nucleus does not use PLOG data sets, all subsequent nuclei must *not* use PLOG data sets.

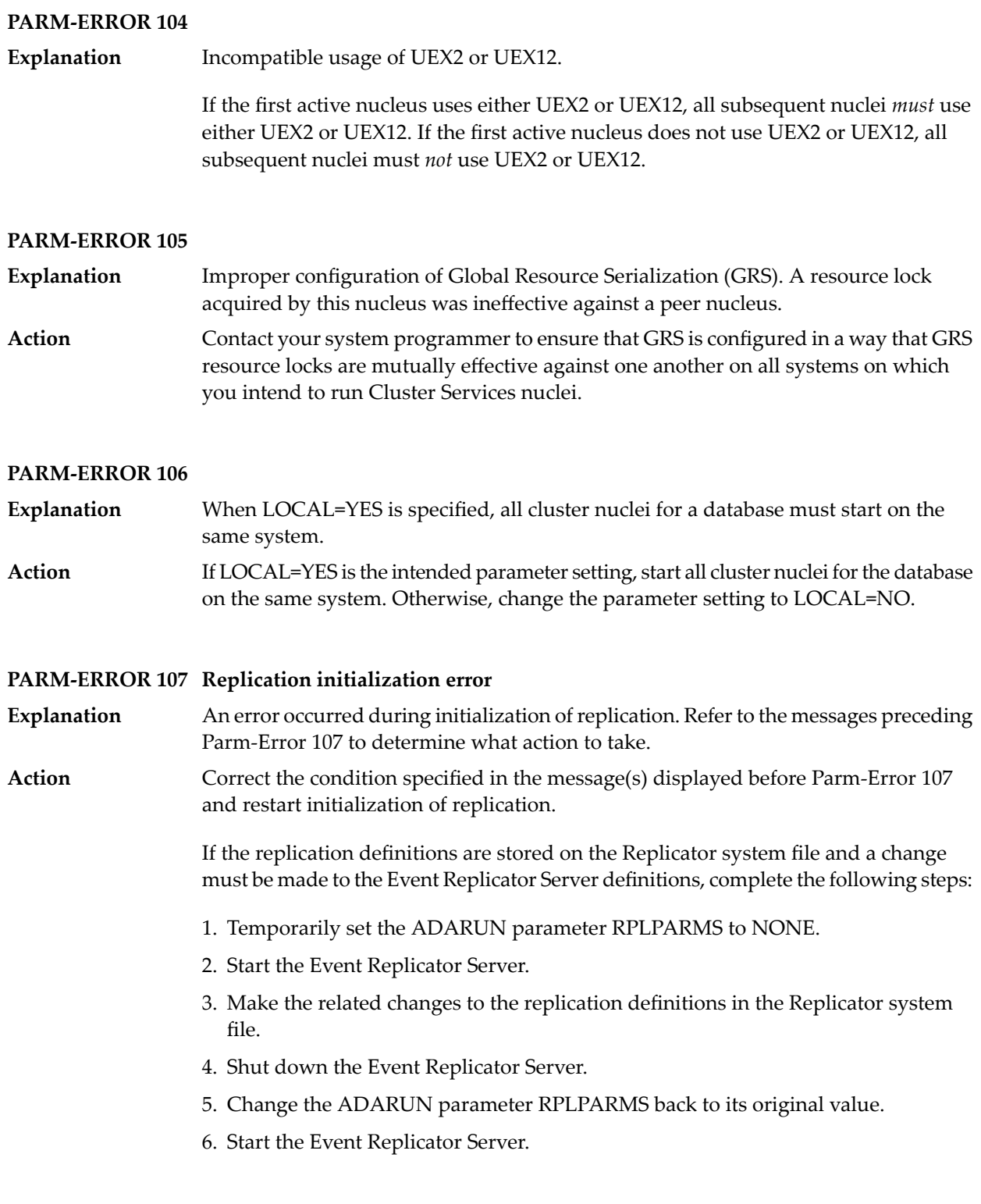

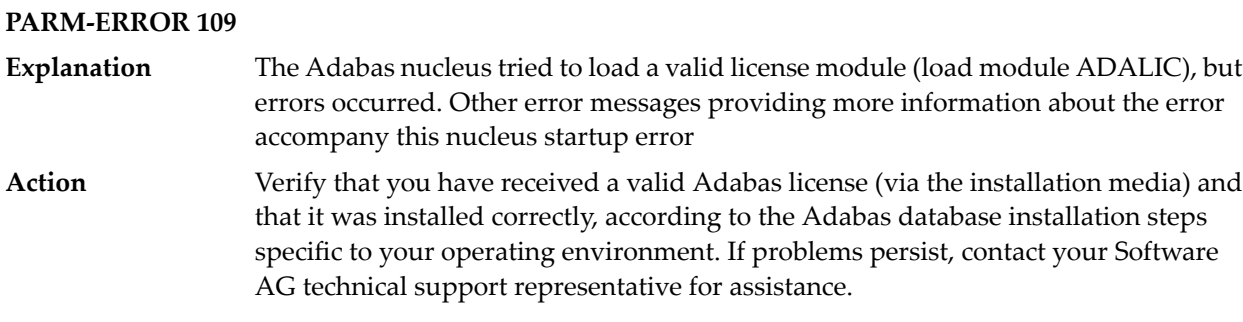

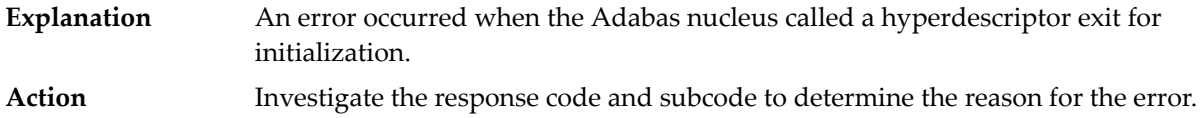

#### **PARM-ERROR 111**

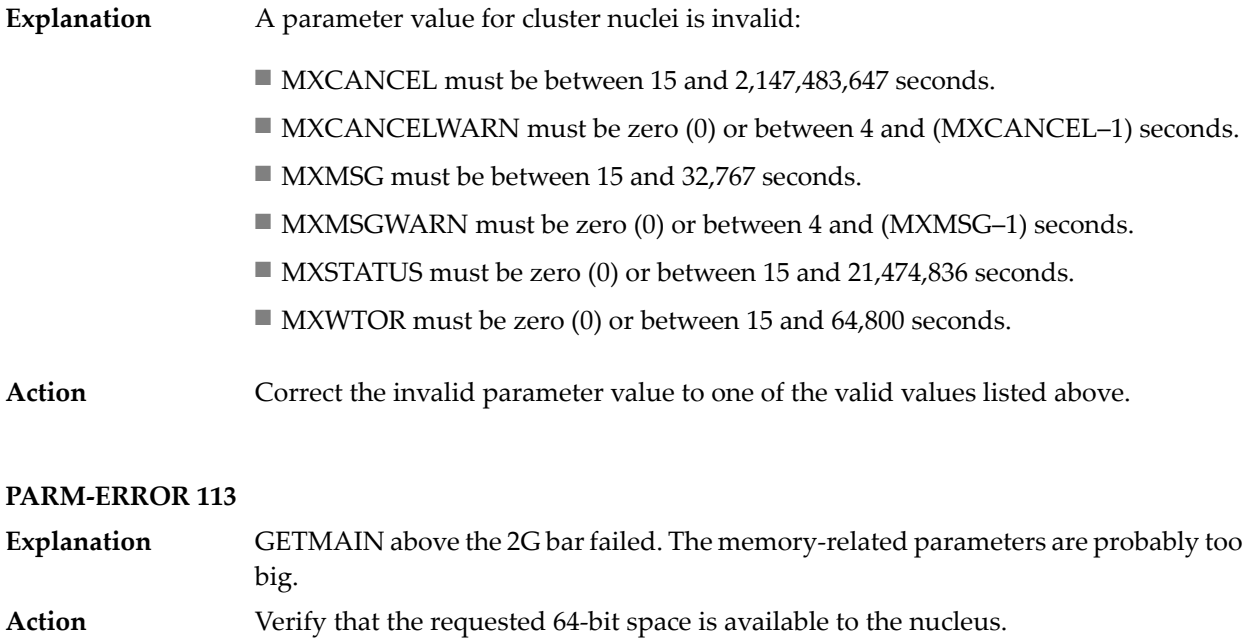

### **PARM-ERROR 115**

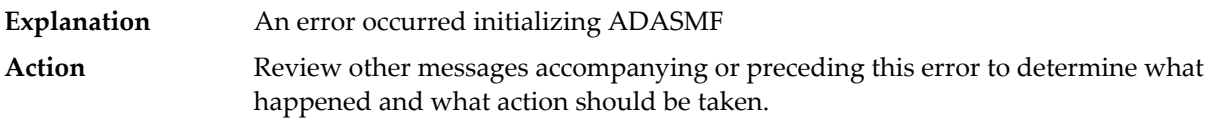

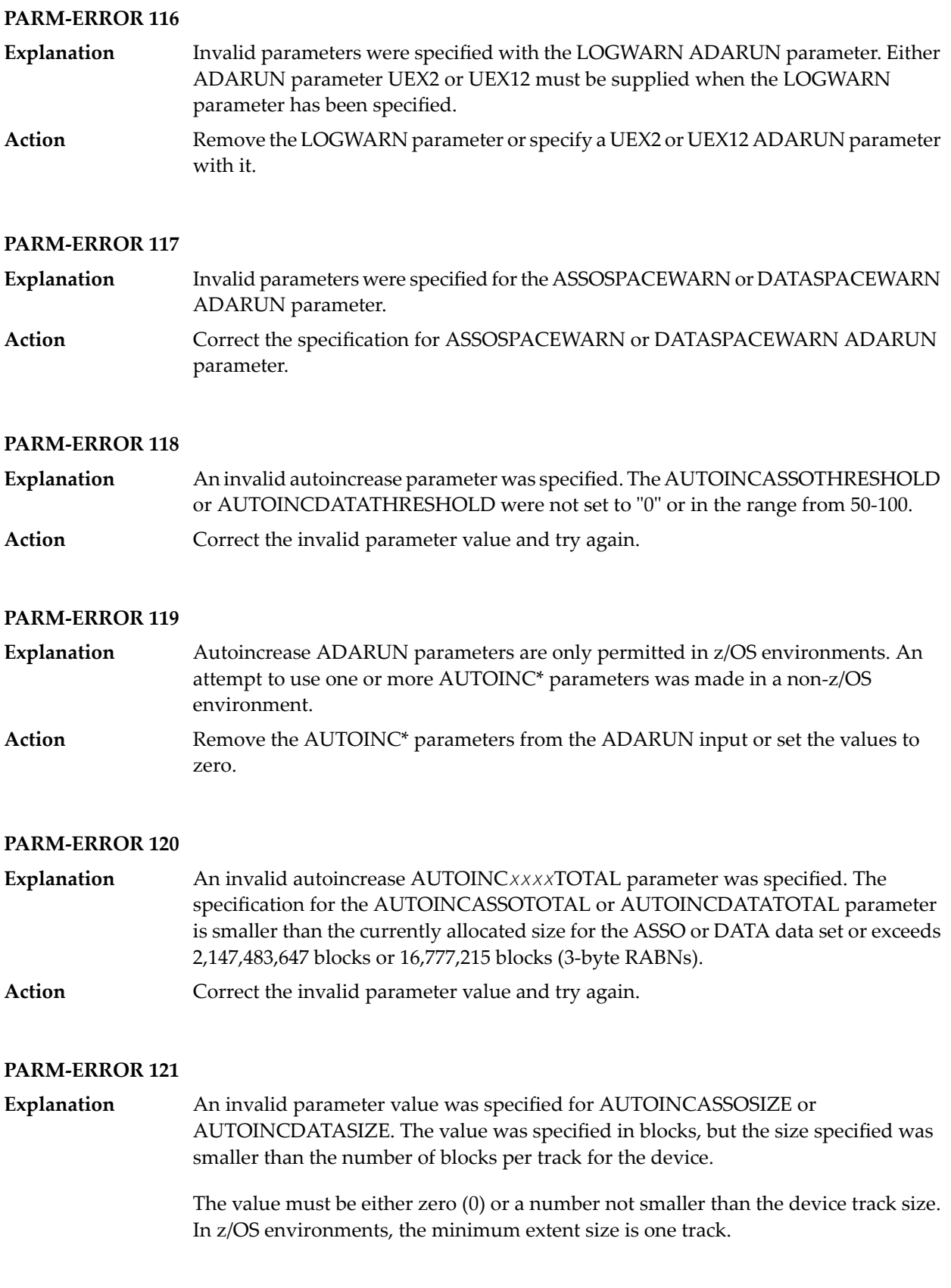

Correct the invalid parameter value and try again. Specify a size that is either zero (to disable autoincrease for the component) or the minimum number of blocks for one full track. **Action**

#### **PARM-ERROR 123**

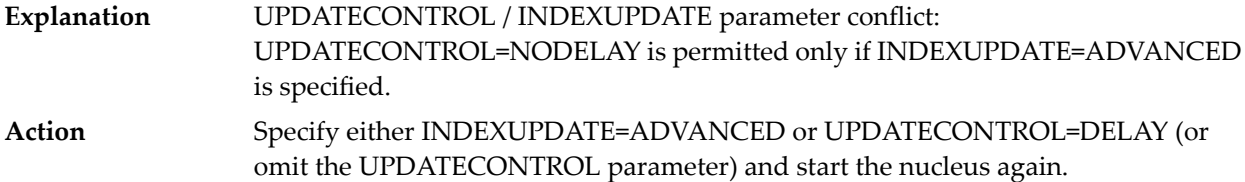

#### **PARM-ERROR 124**

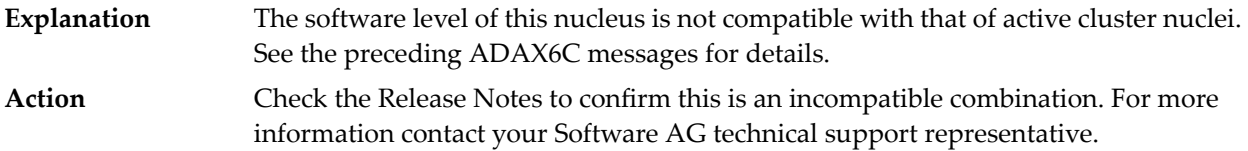

#### **PARM-ERROR 127**

Error in cluster-wide Work access. A preceding message indicates the nature of the error. **Explanation**

#### **PARM-ERROR 128 Invalid parameter specified with ZIIP=YES: – {(list of possible reasons)}**

- An Adabas component or feature is being used or has been specified that is not supported by Adabas for zIIP (AZPAD). The message shows a list of components or features that are not compatible with ZIIP=YES. **Explanation**
- Either remove the ZIIP parameter or specify ZIIP=NO, or remove or deactivate the specified component or feature that is not supported with ZIIP=YES. **Action**

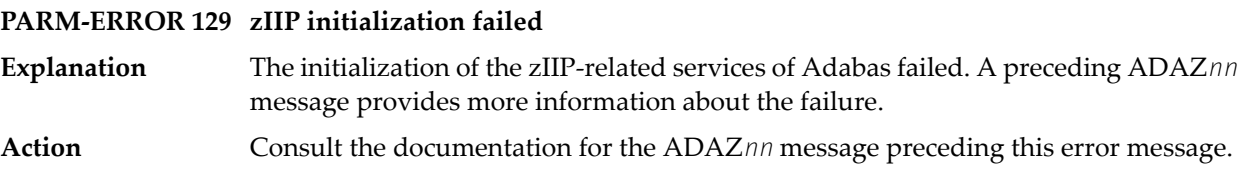

# **VI**

# **25 Adabas Response Codes**

**Note:** Proprietary functions of Adabas may also return response codes and subcodes, some of which are not described here. Refer to the documentation for those functions for more information.

Response code 0 indicates that the Adabas command was processed successfully; any other response code is returned as a result of an error during command processing.

For internal errors, contact your Adabas technical support representative.

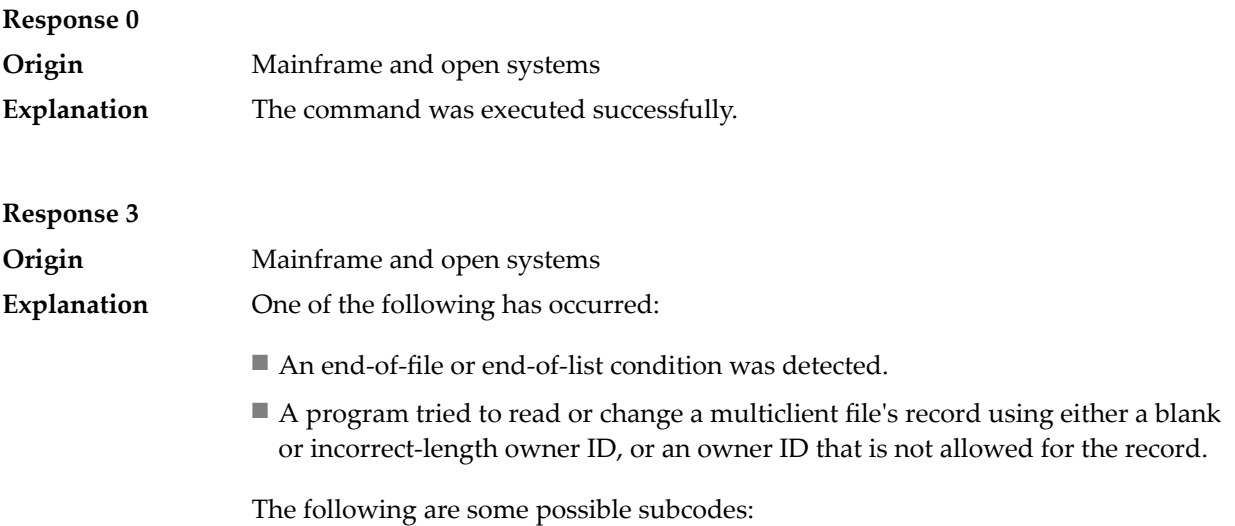

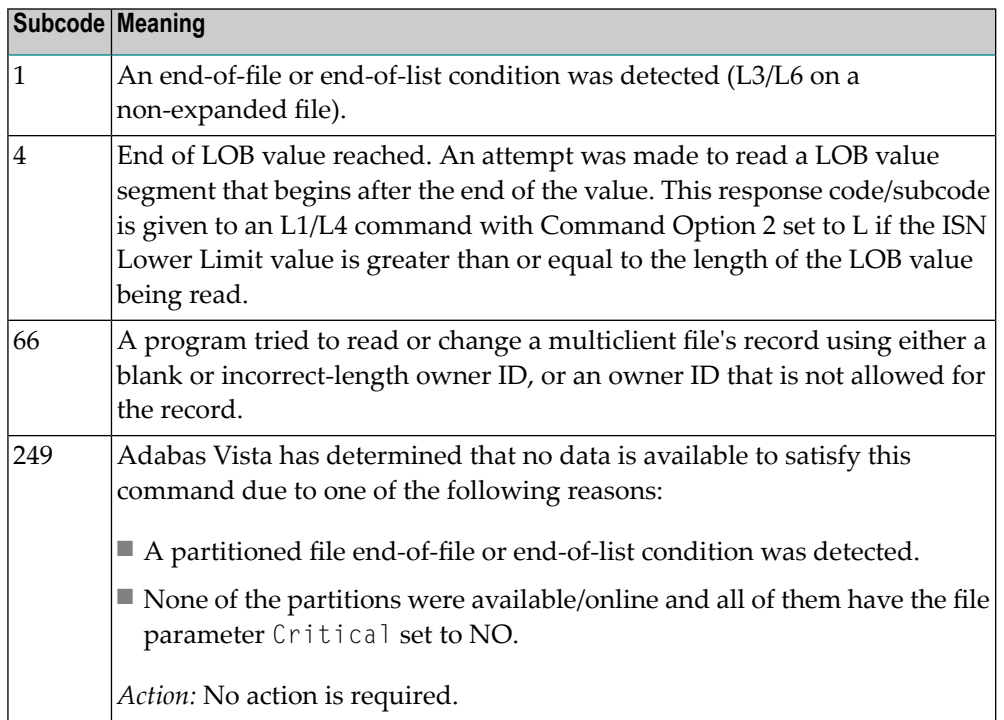

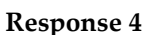

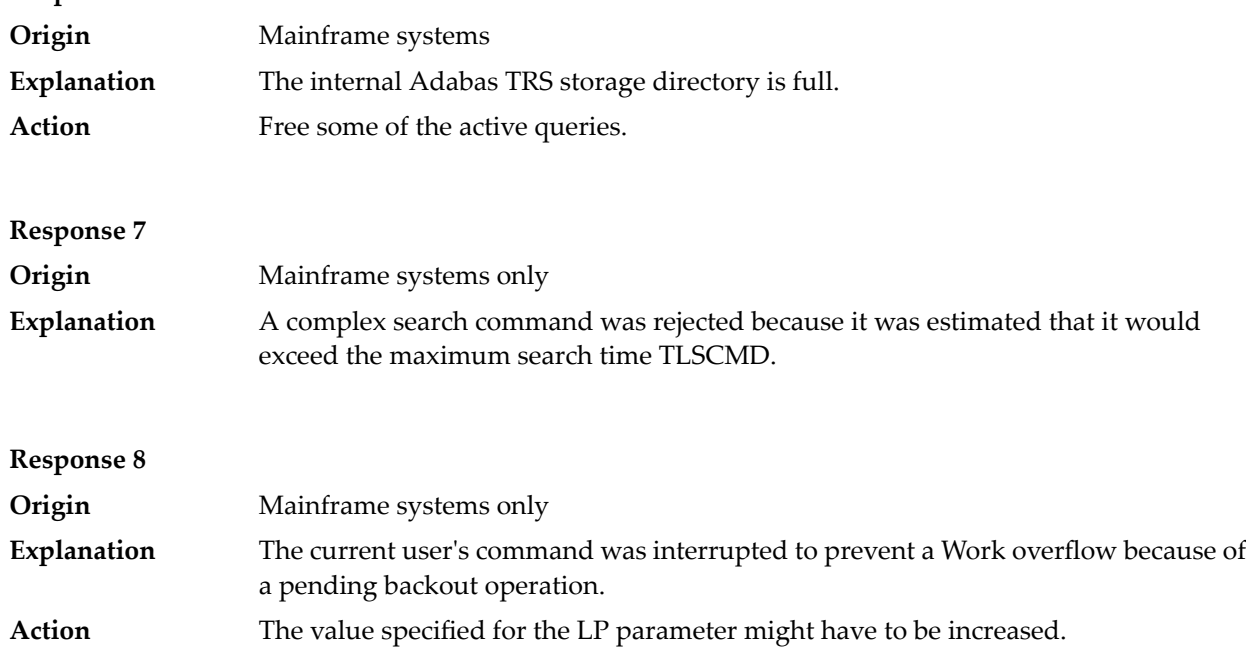
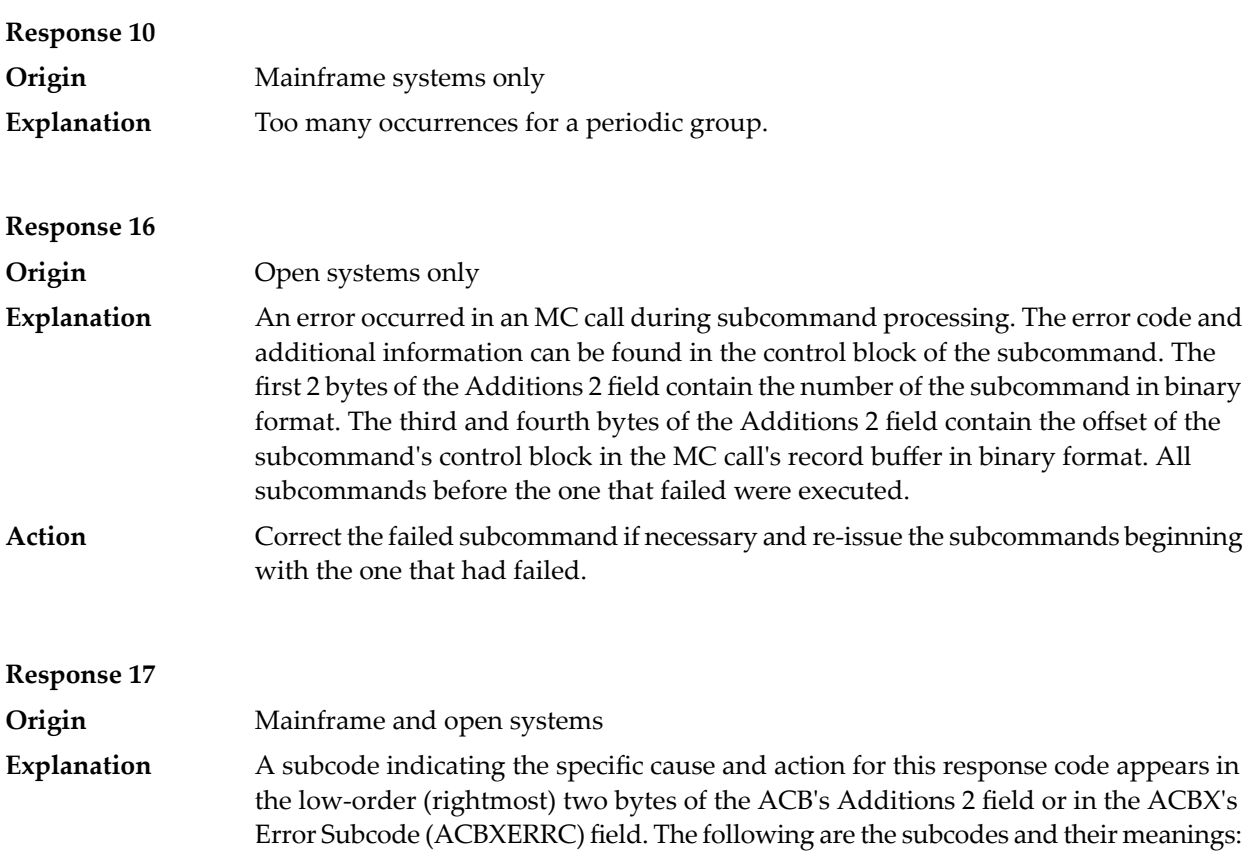

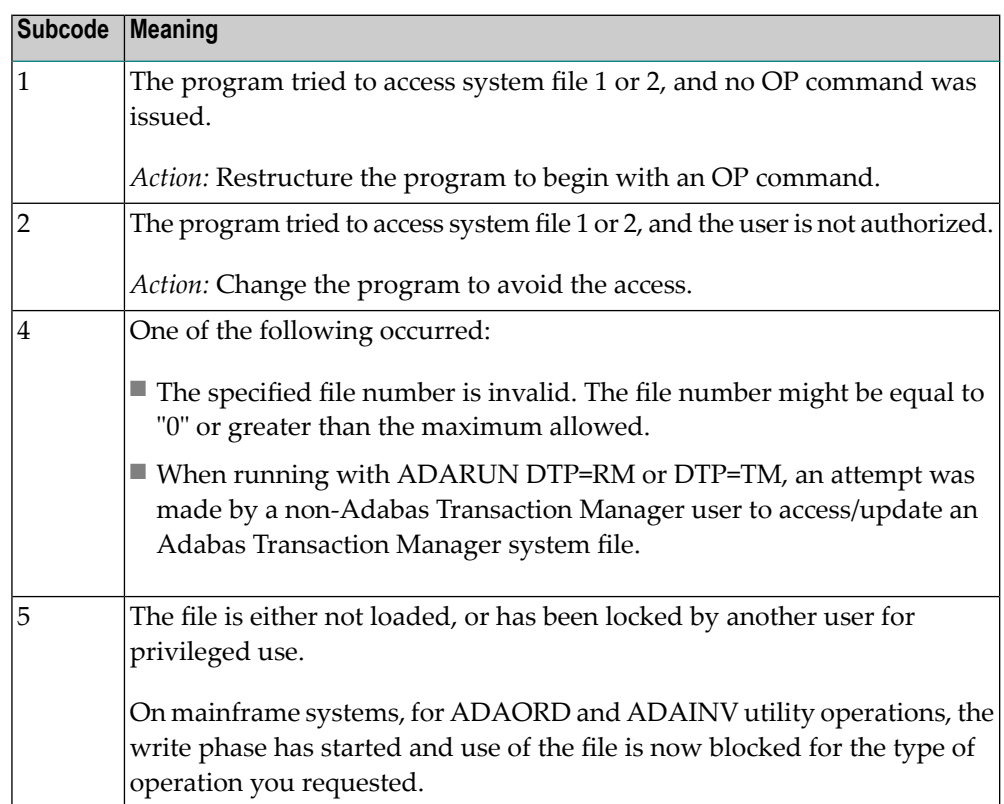

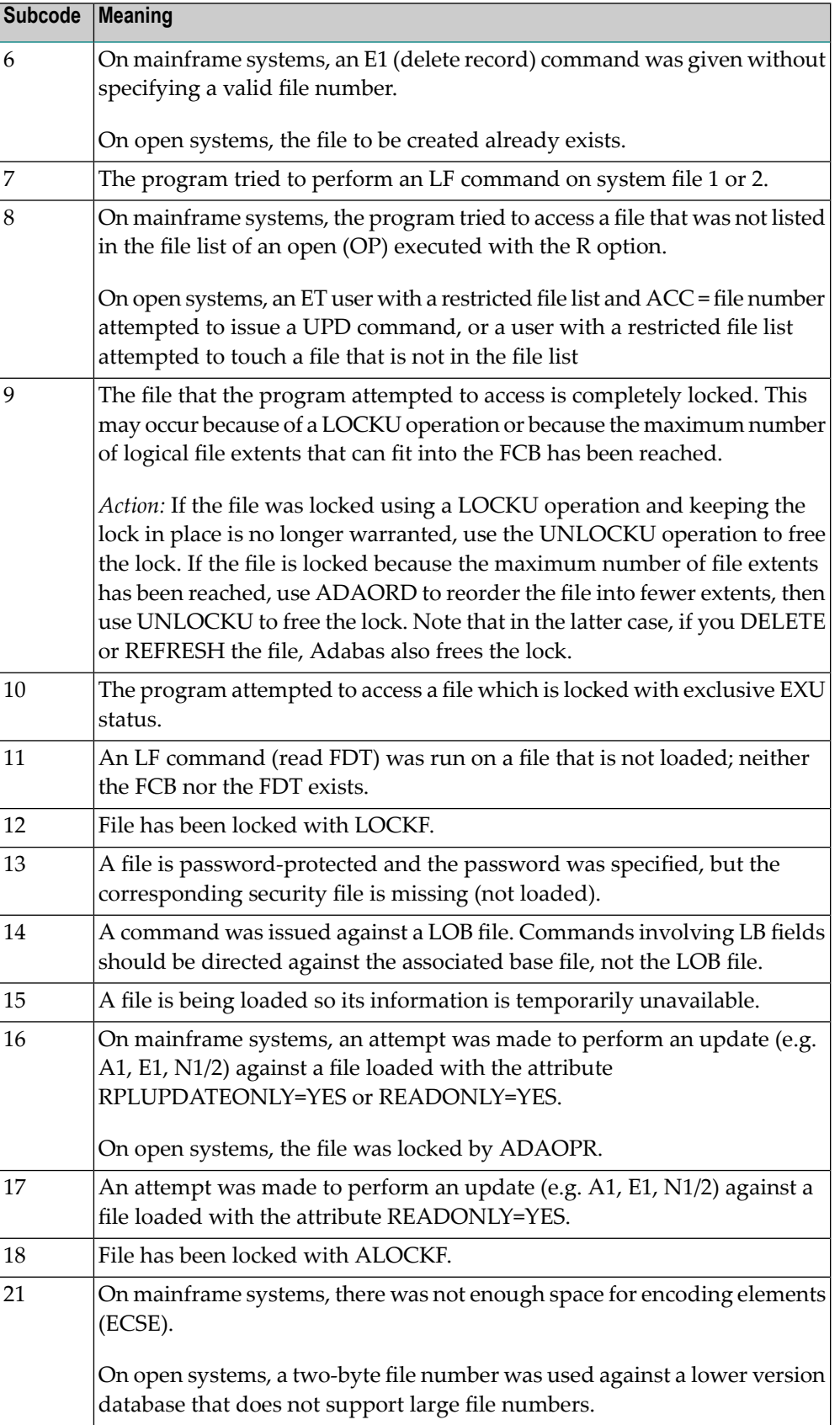

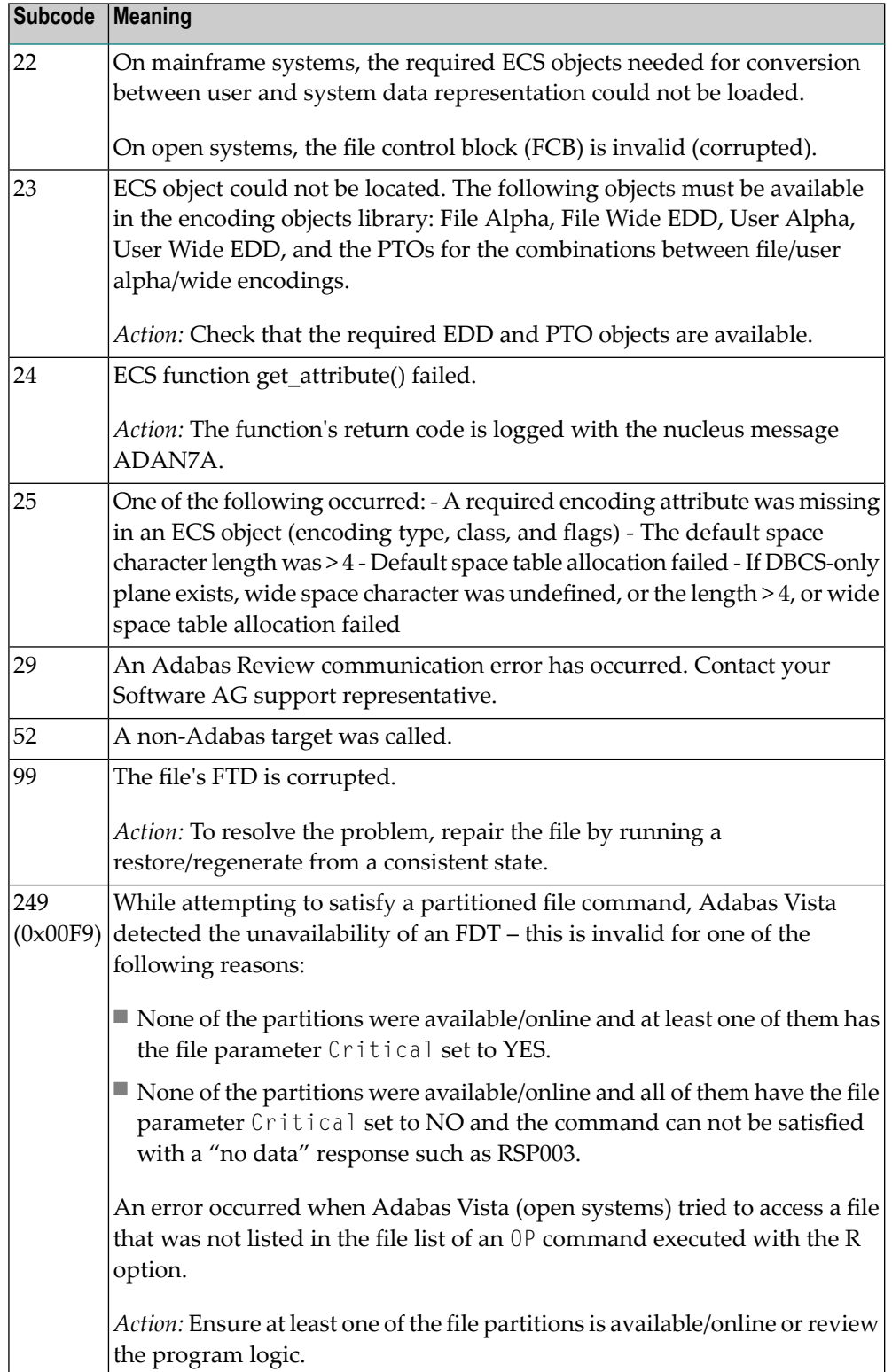

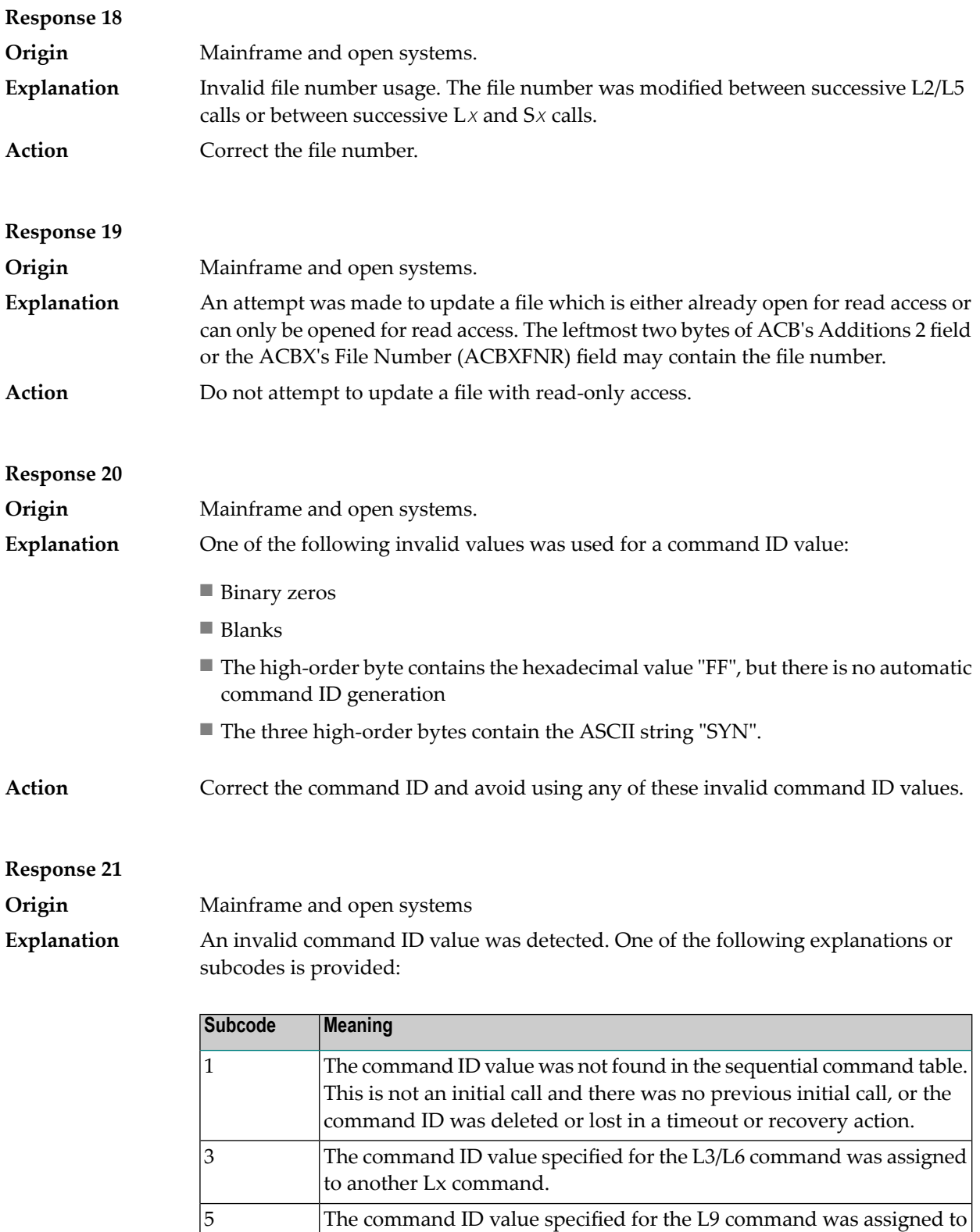

another Lx command.

7 The command ID value specified was assigned to a different file.

6 Unexpected last file in chain.

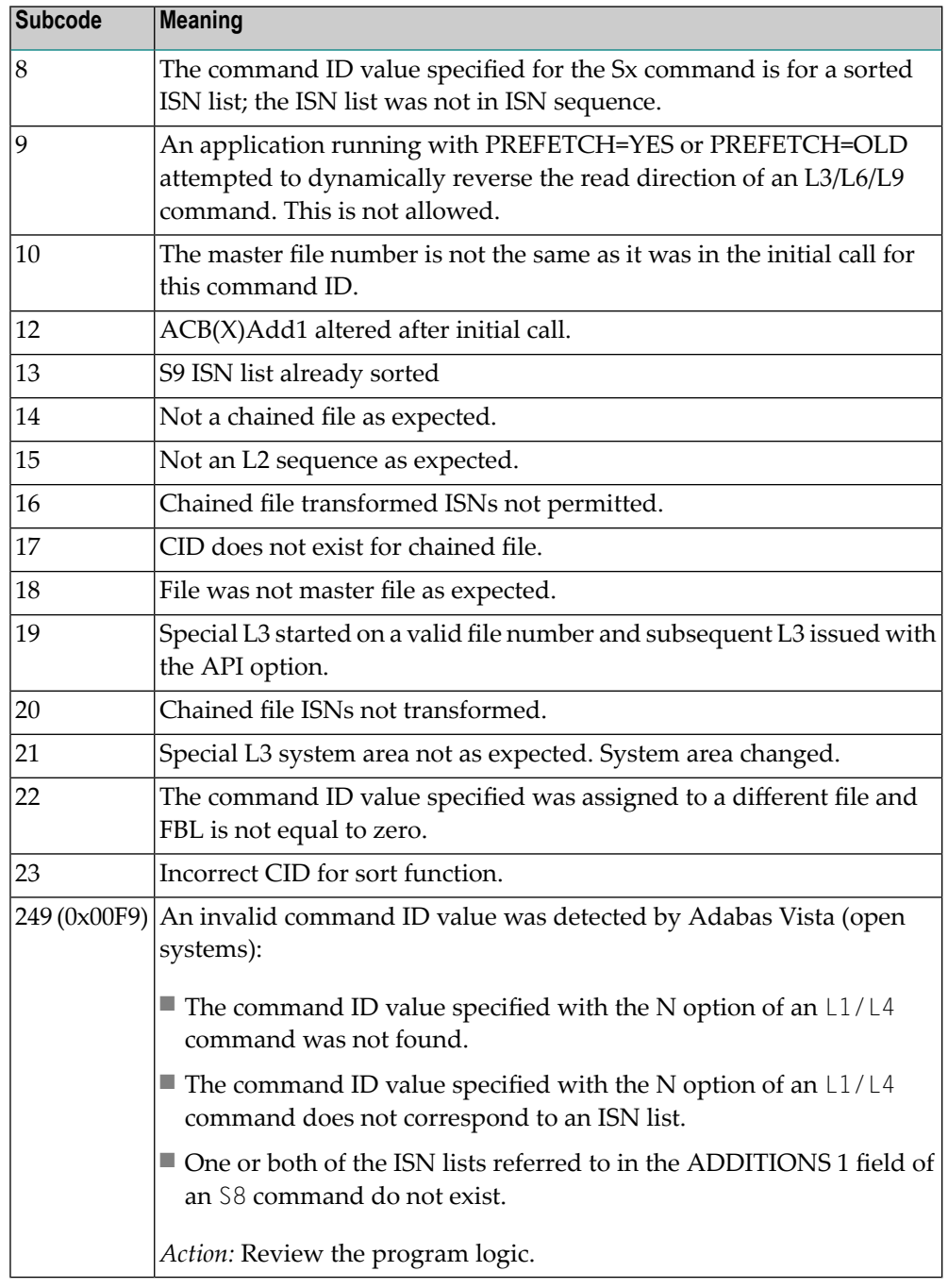

**Action** Correct the command ID.

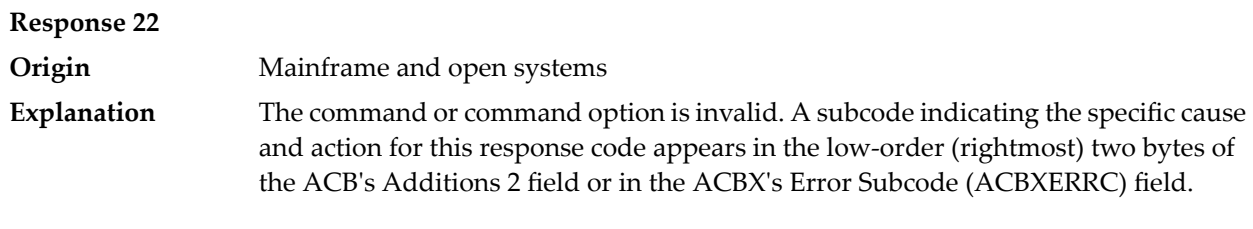

When using the LNCSTUB module on mainframe systems, this response code may indicate problems with the initial call (IC) to the Adabas CICS command-level link component. If the Adabas control block shows a command code of "IC", the link routine being used may not be at the proper release level or may not be the command-level version.

The following are the subcodes and their meanings:

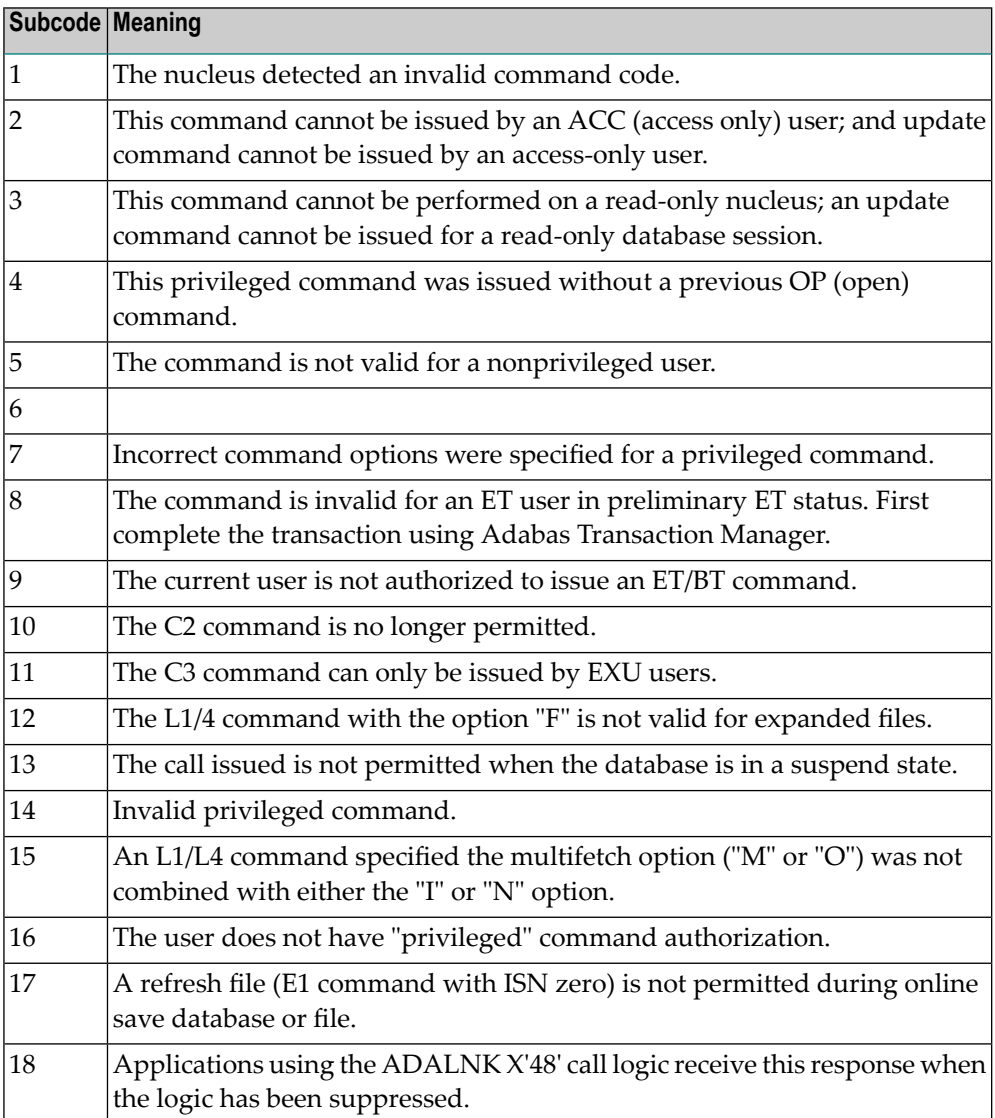

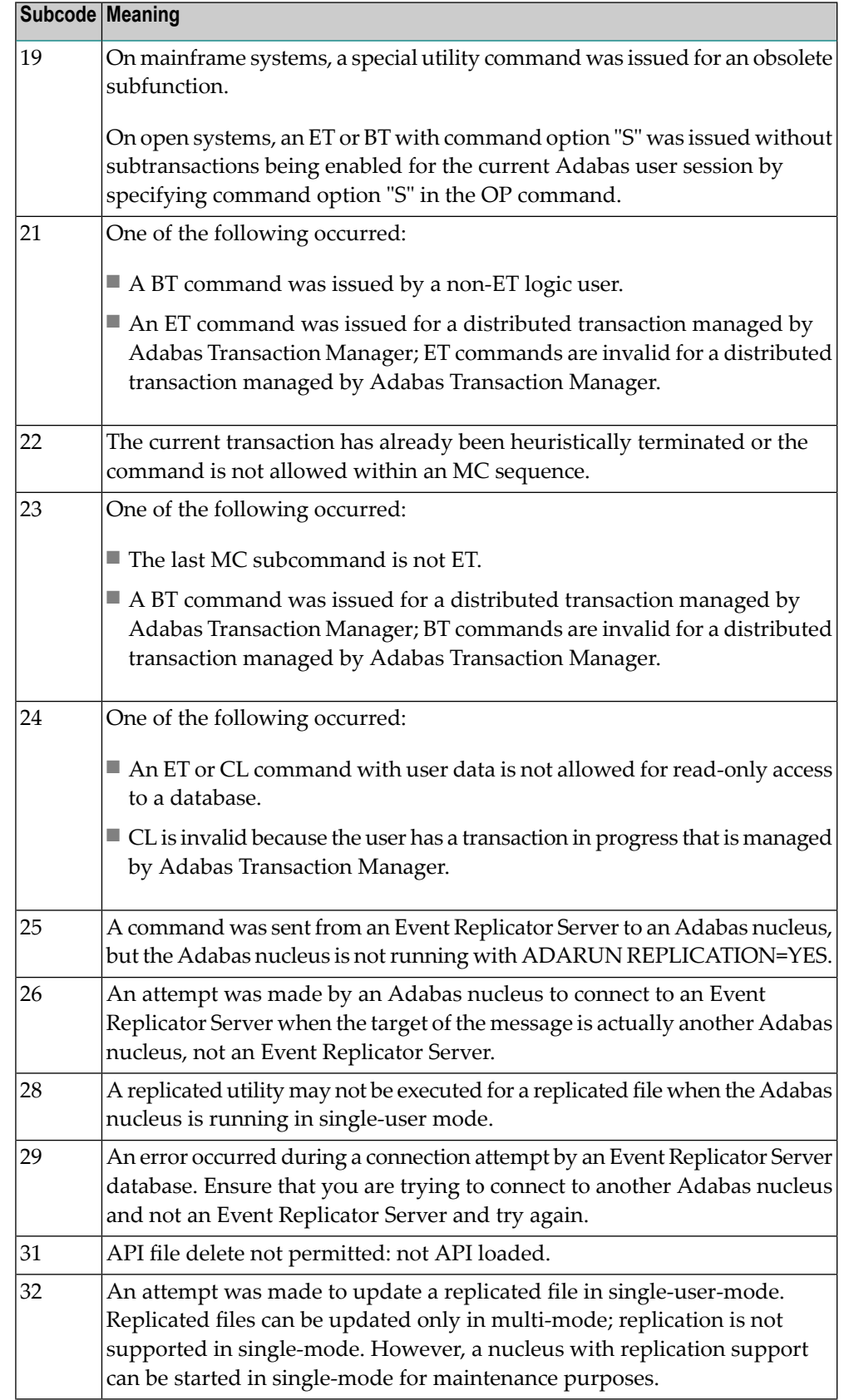

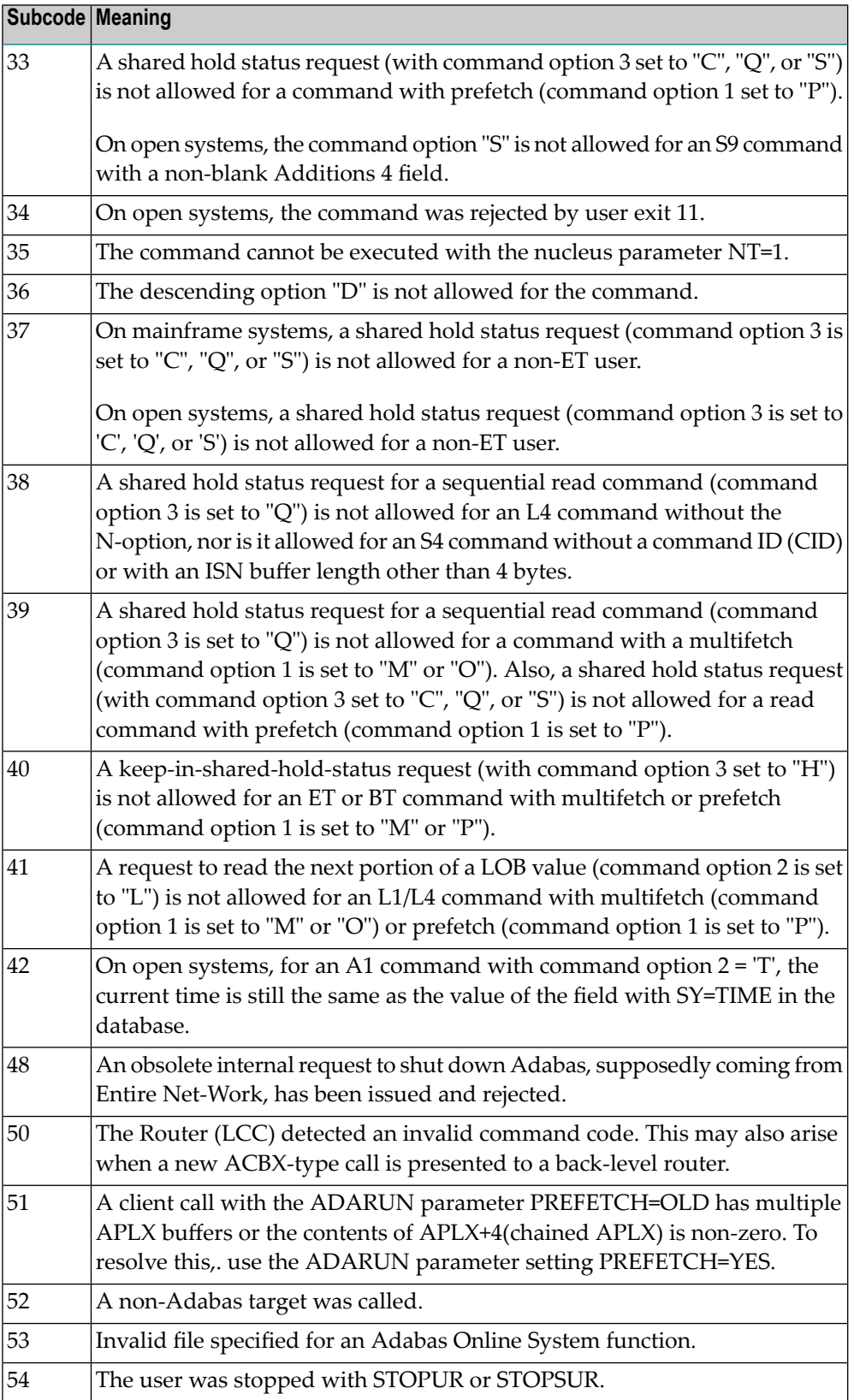

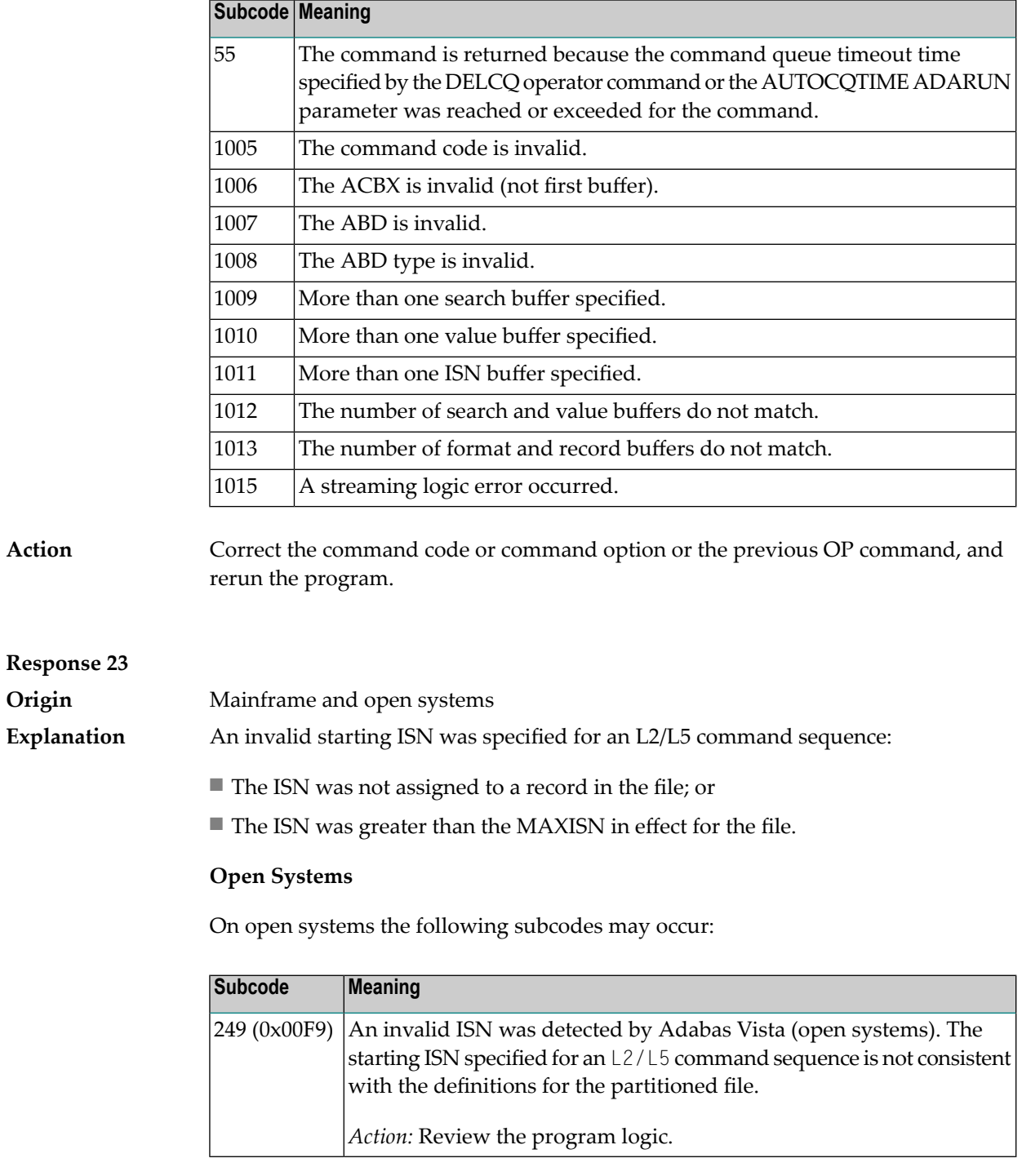

**Action** Correct the ISN.

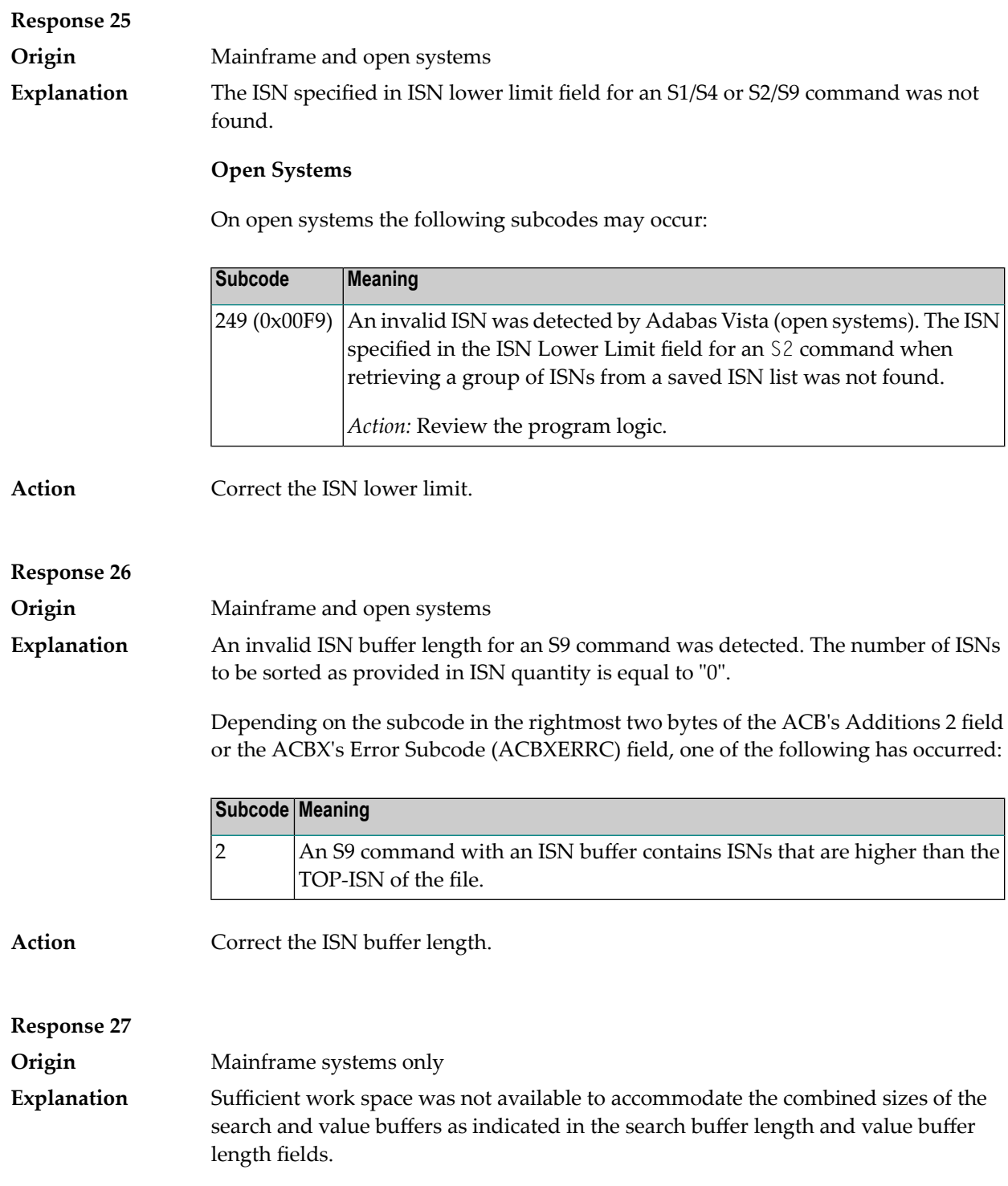

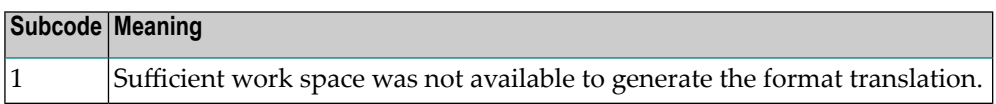

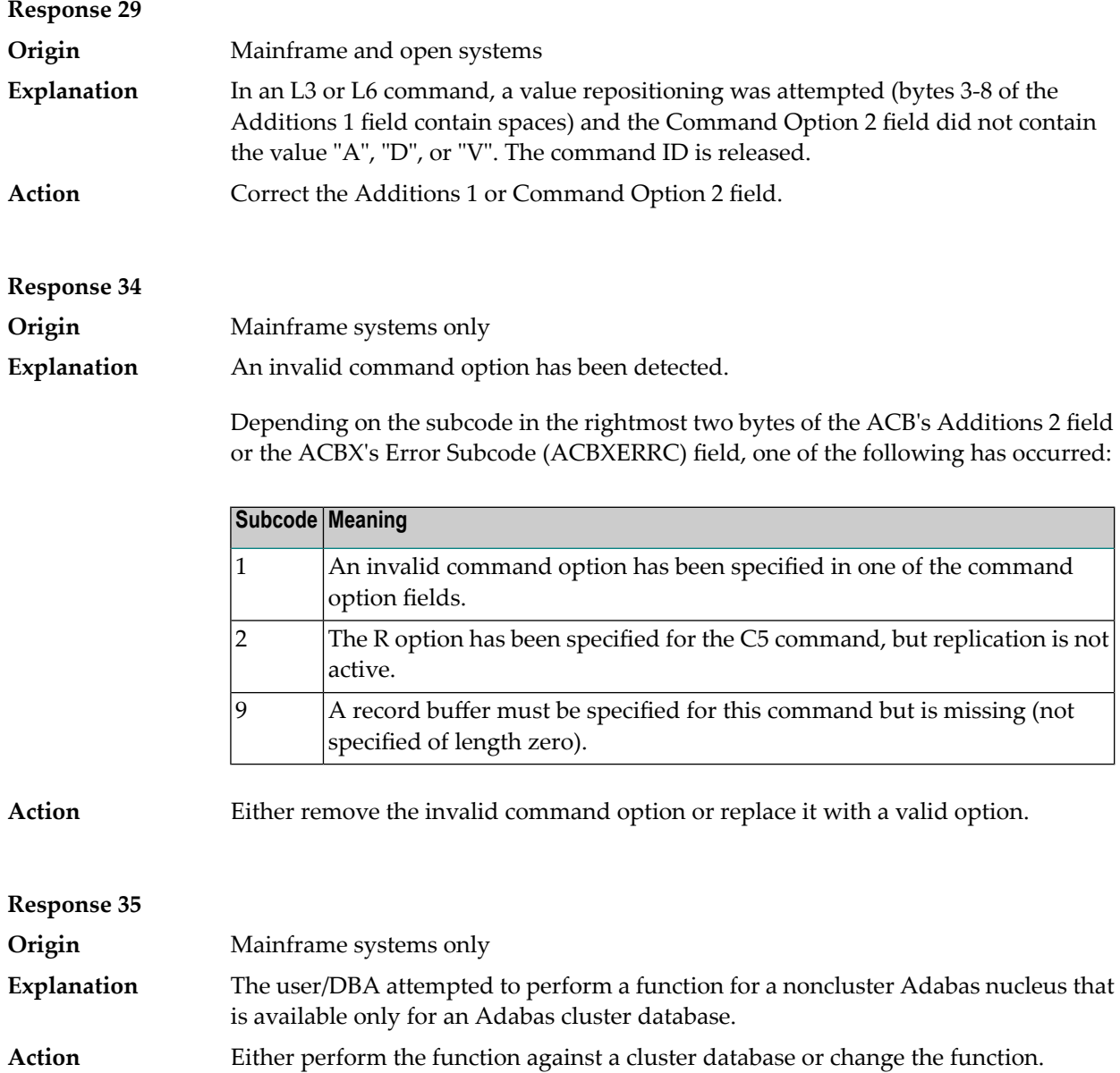

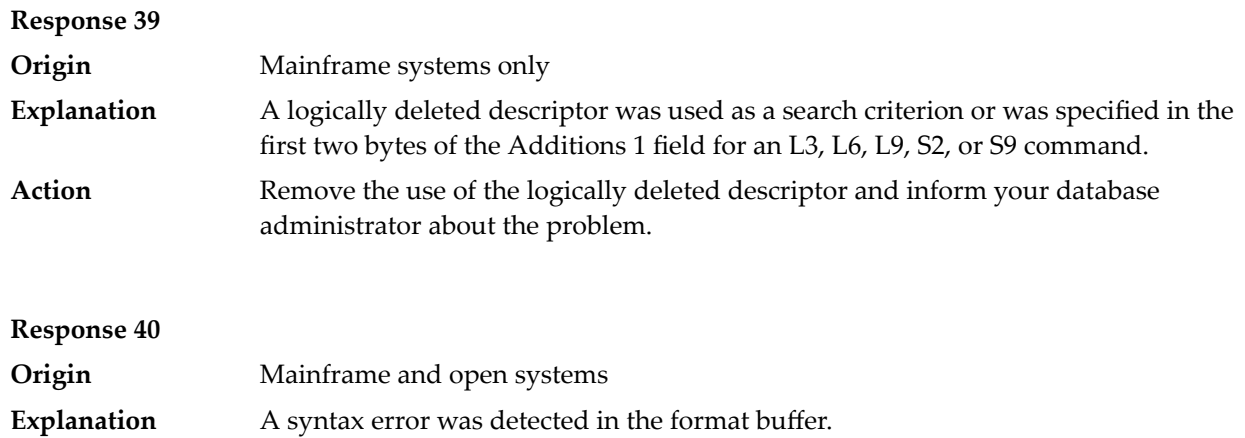

## **Mainframe Systems**

On mainframe systems, one of the following subcodes may be used:

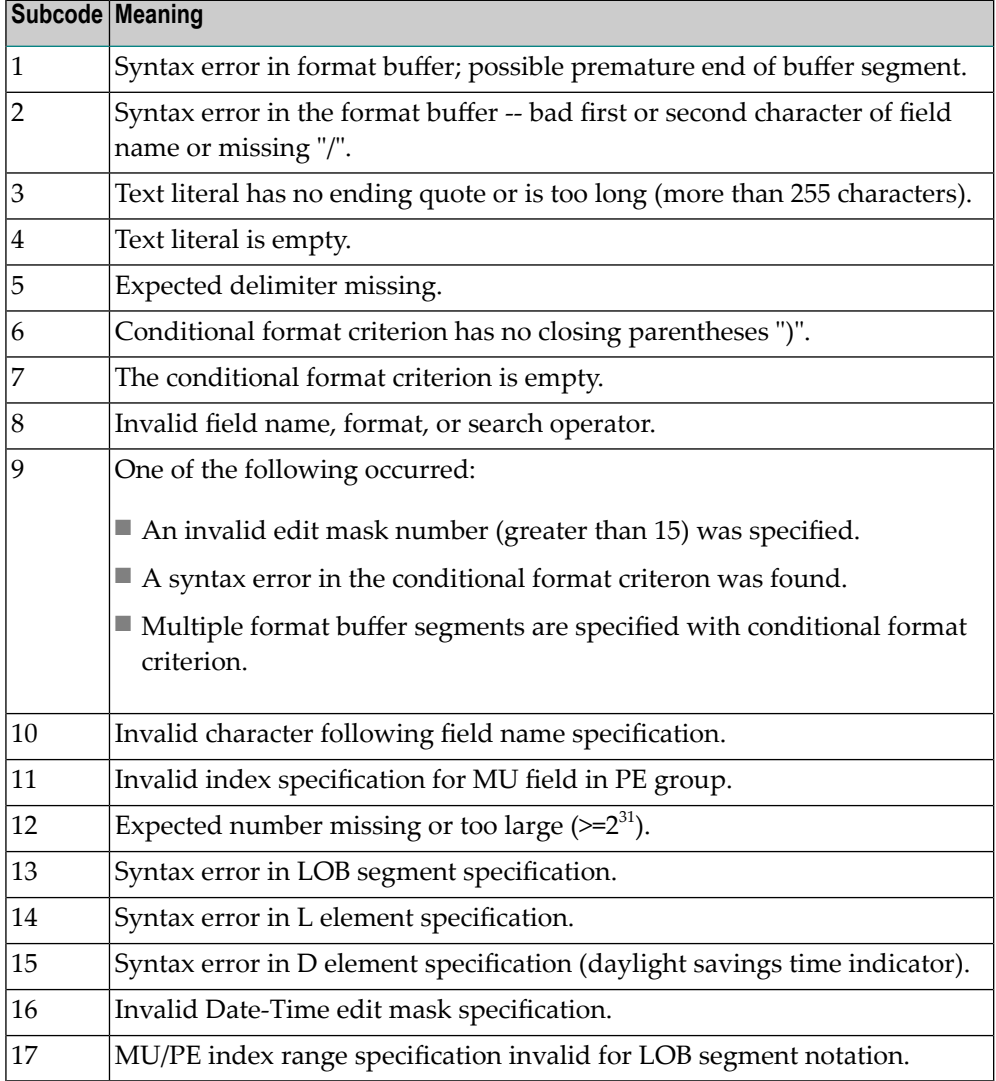

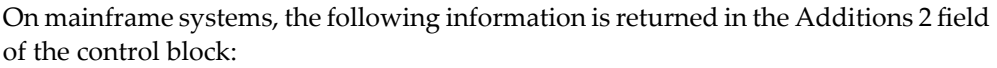

- The leftmost two bytes contain the two characters being inspected when the error was detected.
- The rightmost two bytes contain the subcode.

#### **Open Systems**

One of the following format buffer errors occurred.

- The terminating period was missing;
- The first position contains a period, this only applies to N1 or N2 commands;
- Length and/or format specified with a range definition;
- An invalid element was detected;
- A field segment notation was not correct: it must be specified either as (*byte-number*,*length*) or as (*byte-number*,*length*,*length-2*), where *byte-number* must be either "\*" or a decimal number, and *length* and *length-2* are decimal numbers. These numbers must be less than 2,147,483,648;
- A field segment notation was specified for a range of MU fields or for a range of fields within a periodic group.

On open systems, the following information is returned in the Additions 2 field of the control block:

- The leftmost two bytes contain the number of the byte (in binary format) relative to the beginning of the format buffer where the error was detected.
- The rightmost two bytes contain the name of the field being processed when the error was detected.
- **Action** Correct the format buffer.

**Response 42**

**Origin** Mainframe systems only

**Explanation** A space problem occurred. The following are the subcodes and their meanings:

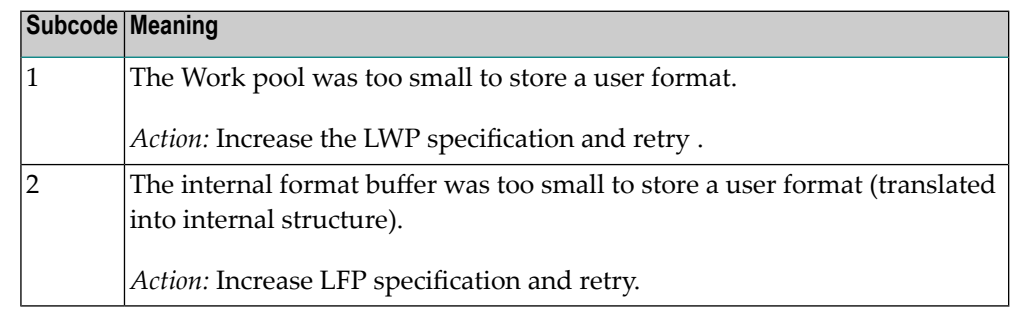

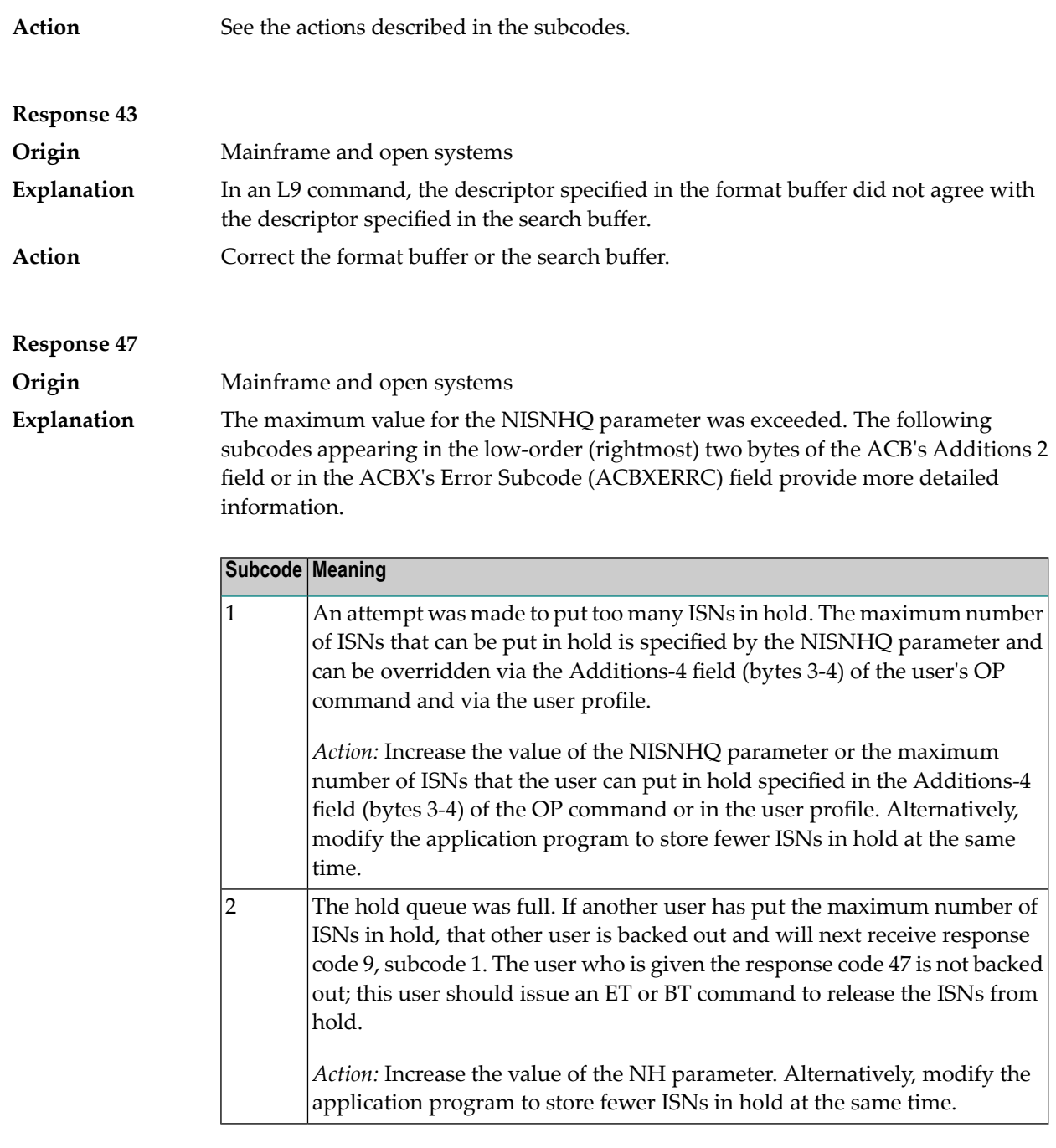

Increase the value of the NISNHQ parameter by modifying its ADARUN parameter value in the nucleus startup file, or (on open systems) using ADAOPR. **Action**

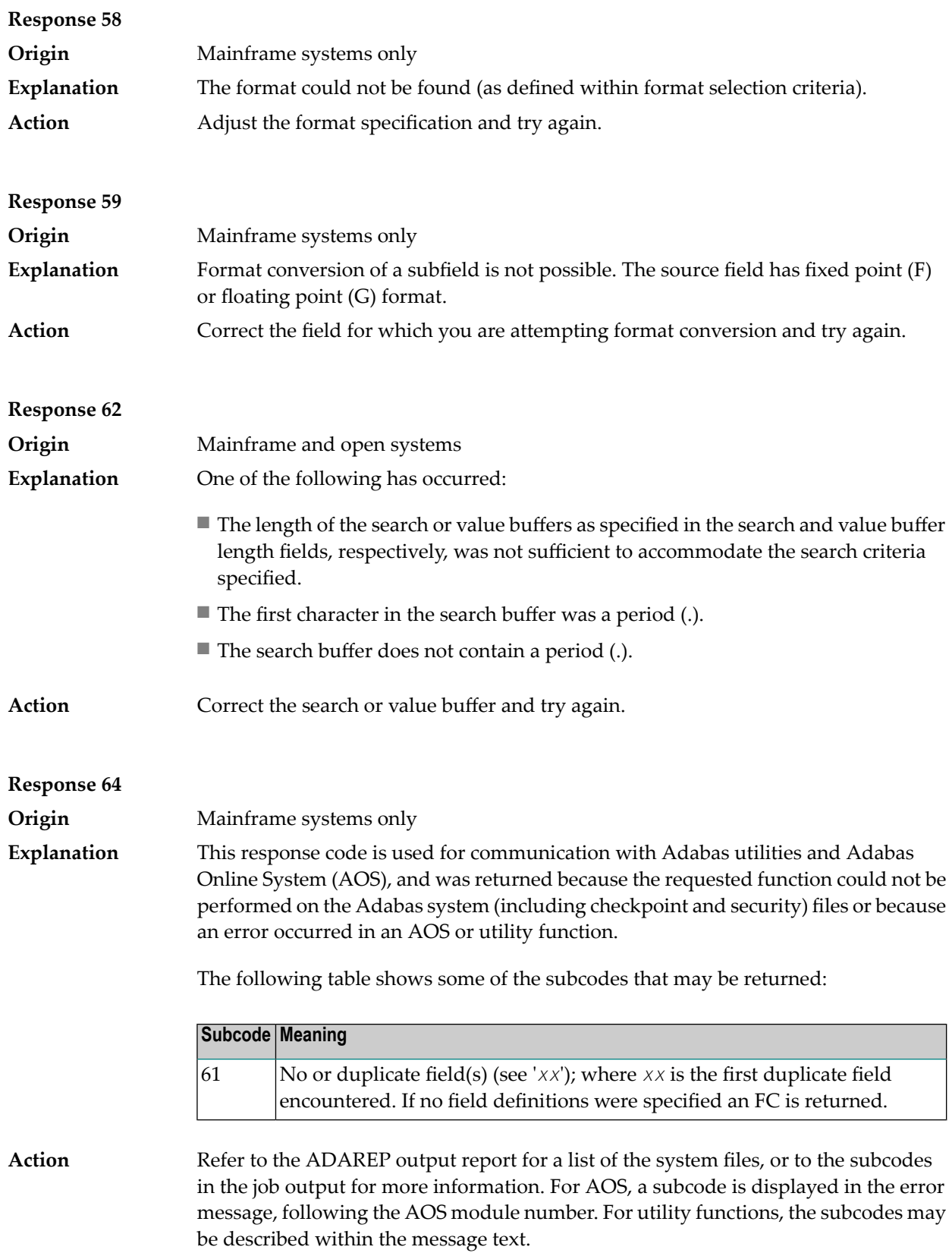

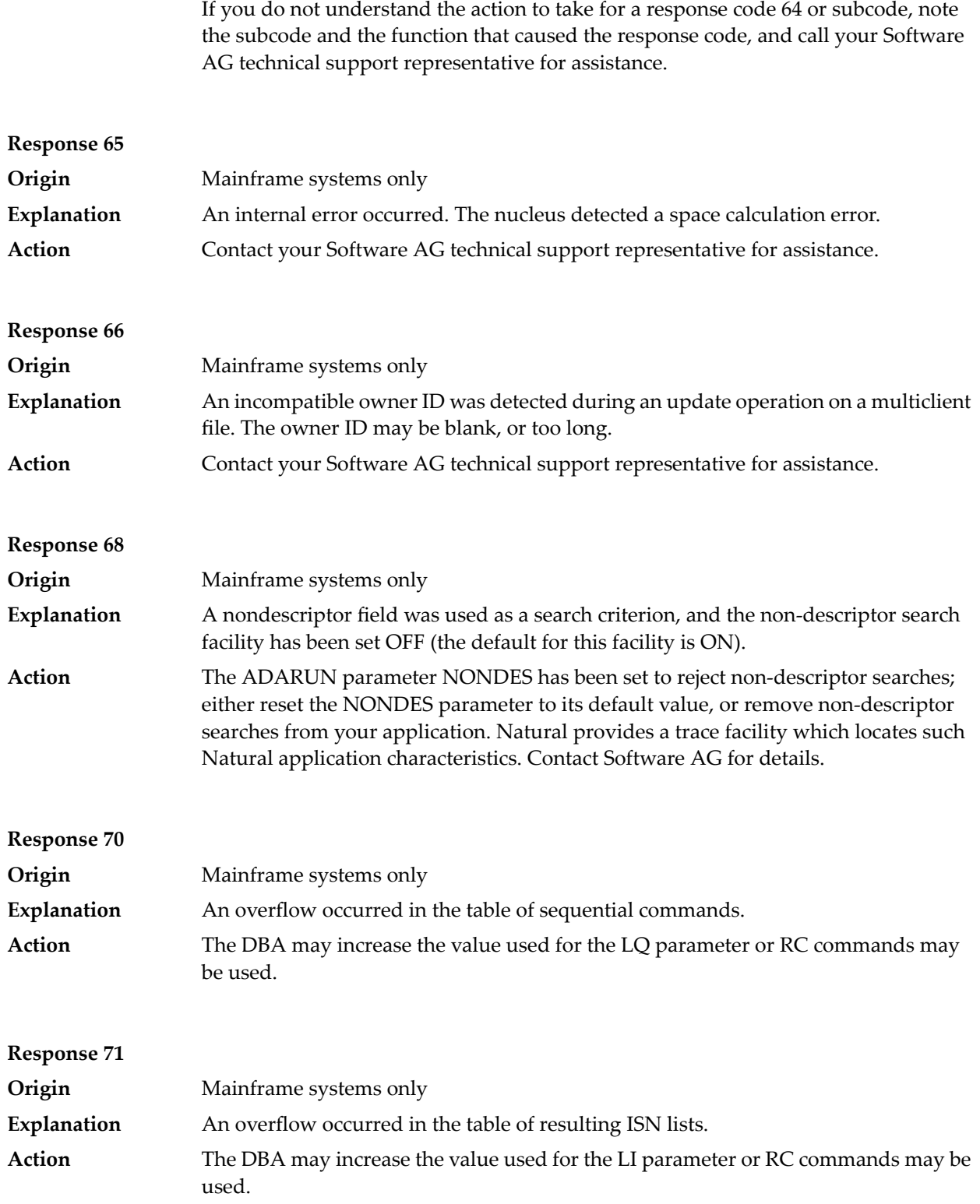

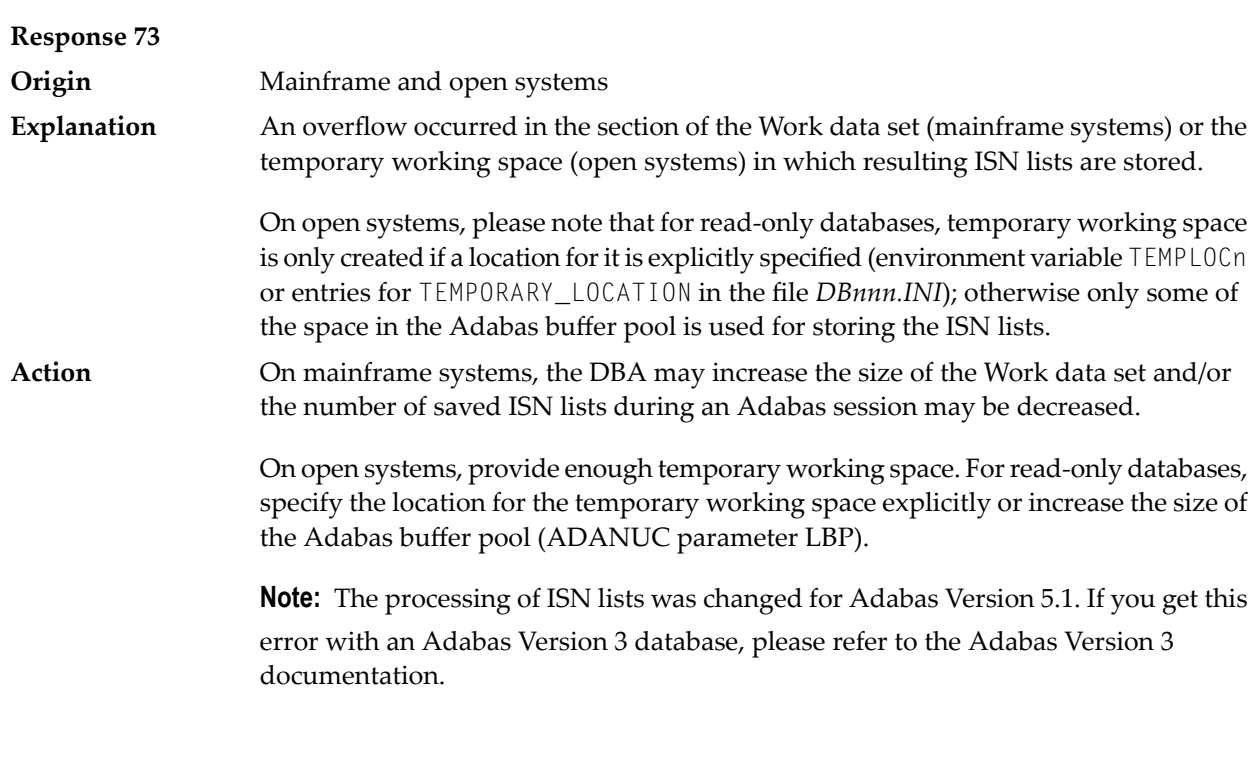

# **Response 77 Origin** Mainframe and open systems **Explanation** Sufficient space was not available for a required Associator or Data Storage extent.

On mainframe systems, the following subcodes further define the error:

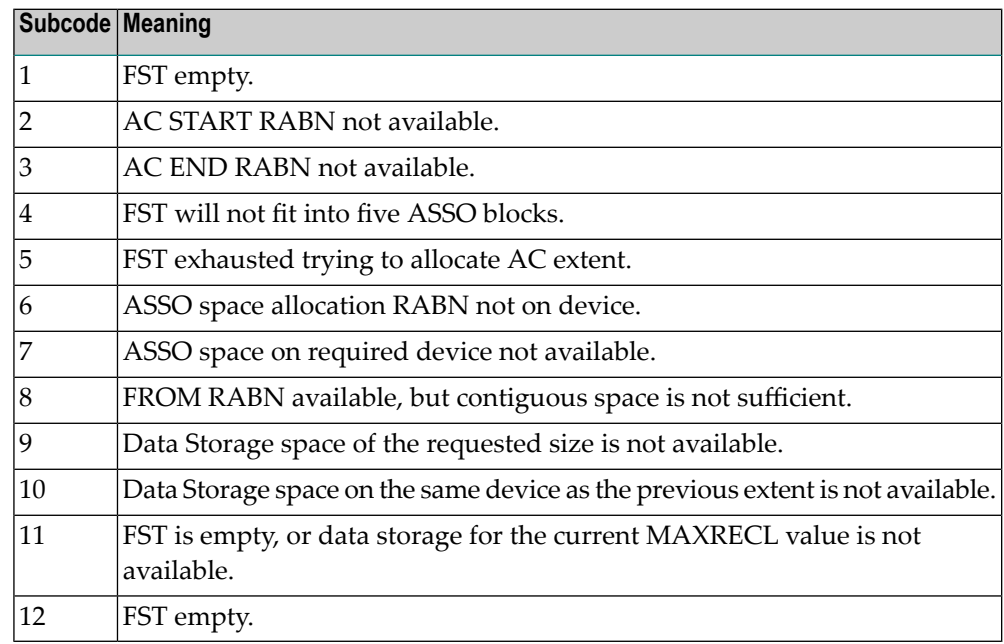

On open systems, the third and fourth bytes of the Additions 2 field contain either "AS" (Associator) or "DS" (Data Storage). You can also get the response 77 if you

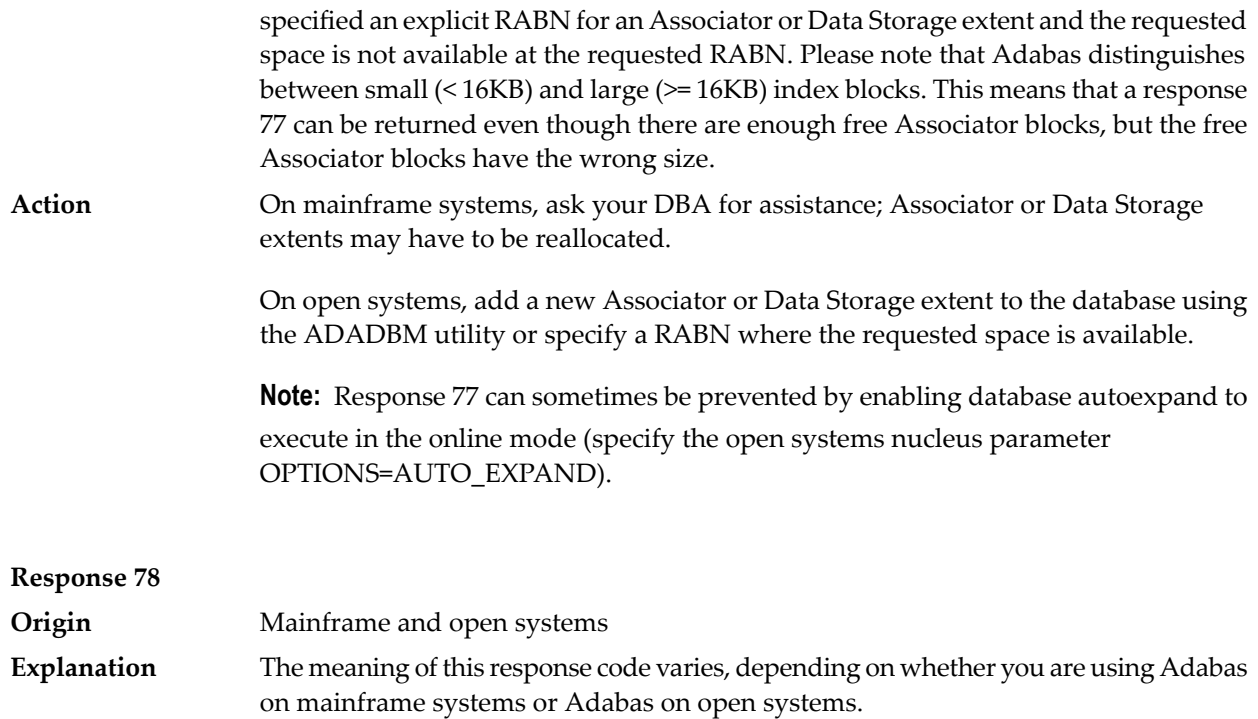

#### **Mainframe Systems**

The cause of this response is indicated by one of the following subcodes:

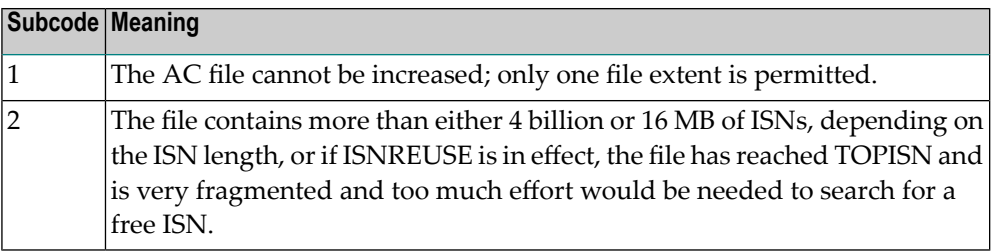

## **Open Systems**

An overflow occurred in the free space table (FST) as a result of Associator or Data Storage fragmentation, or the maximum number of DSST extents has already been allocated.

The method of resolving the error varies, depending on whether you are using Adabas on mainframe systems or Adabas on open systems. **Action**

#### **Mainframe Systems**

If the file has reached the 16-MB limit, you might convert it to a file with the 4-byte ISN option or to an expanded file. If ISNREUSE is in effect, ADABAS ISNREUSE=ON, RESET can be used to reset the rotating ISN pointer or the file can be reloaded to eliminate the fragmentation.

If the file has NOACEXTENSION specified, look for alternatives to increase the file size such as adding an additional file to the expanded file chain. If the file is not part of an expanded file chain, you may want to reload the file to remove the restriction.

#### **Open Systems**

If it is an FST problem, reorder the database. If it is a DSST problem, which can only occur in the context of a utility, refer to the message DSSTALL for further information.

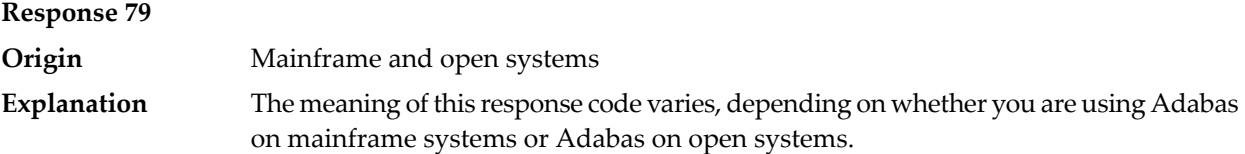

#### **Mainframe Systems**

A collation descriptor exit or hyperdescriptor exit error occurred. The following table describes the possible subcodes for this response code and their meanings:

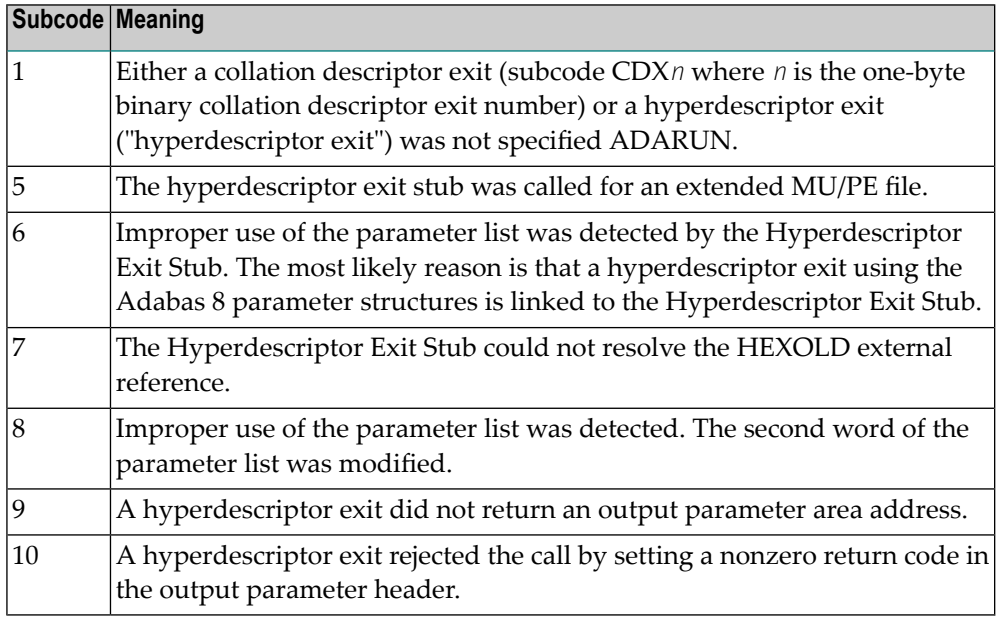

#### **Open Systems**

A hyperdescriptor exit is not available to the nucleus. The following information is returned in the Additions 2 field of the control block:

- The first two bytes contain the number of the hyperdescriptor exit,;
- The third and fourth bytes contain the name of the hyperdescriptor.

The method of resolving the error varies, depending on whether you are using Adabas on mainframe systems or Adabas on open systems. **Action**

## **Mainframe Systems**

The following table describes the actions you should take for each possible subcode for this response code:

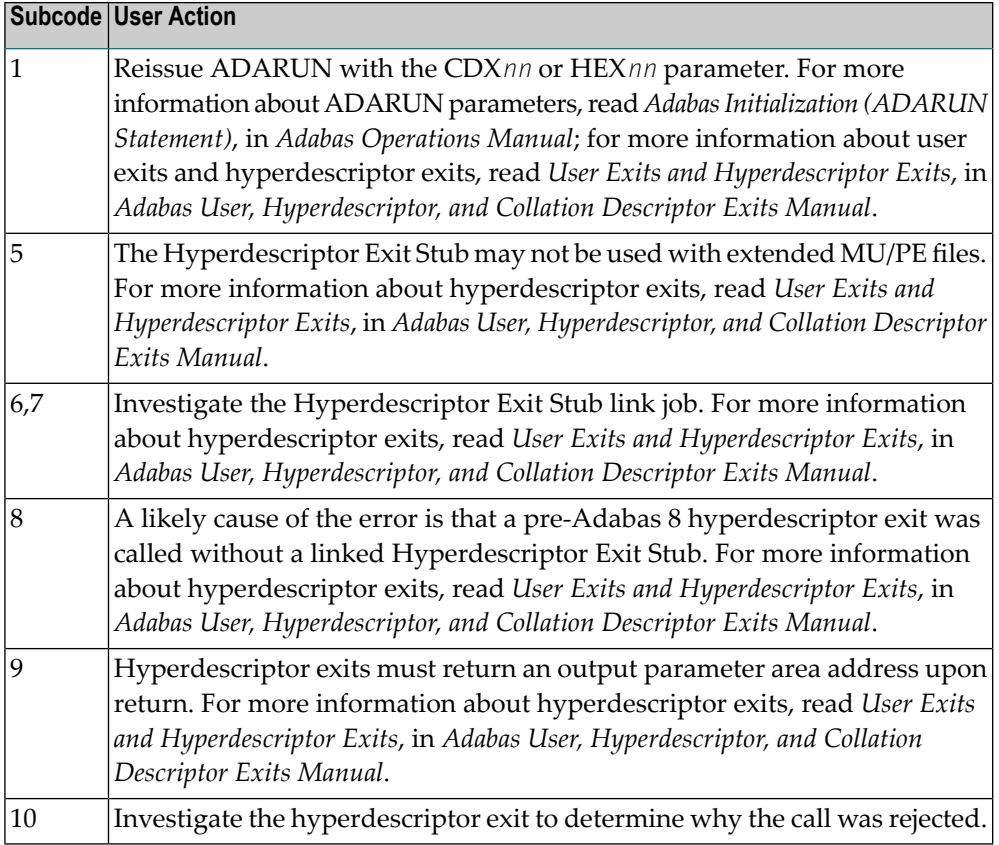

### **Open Systems**

Define the hyperdescriptor exit and restart the nucleus.

# **Response 81**

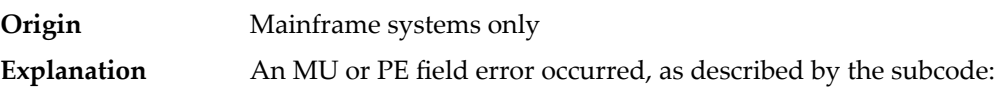

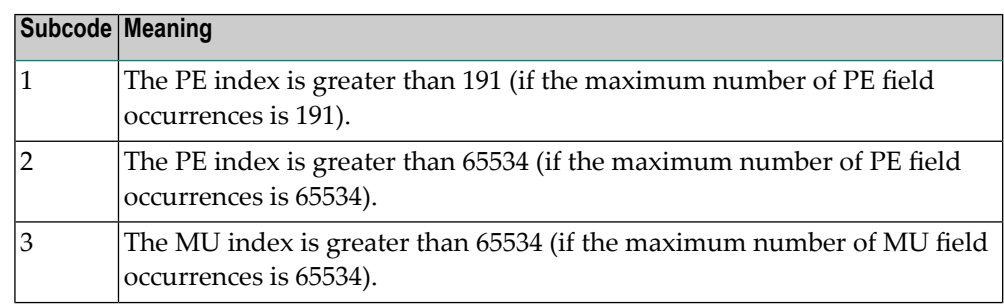

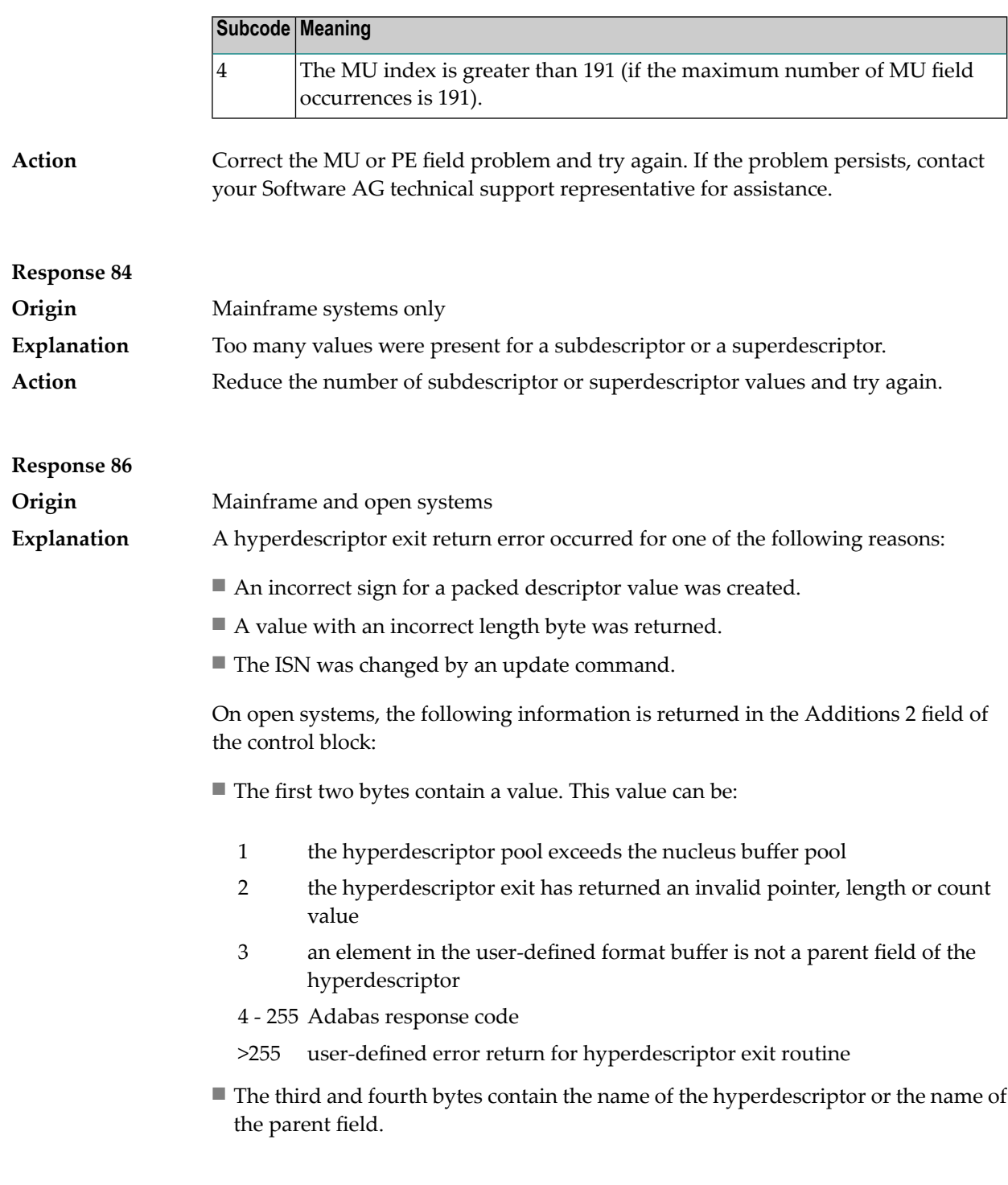

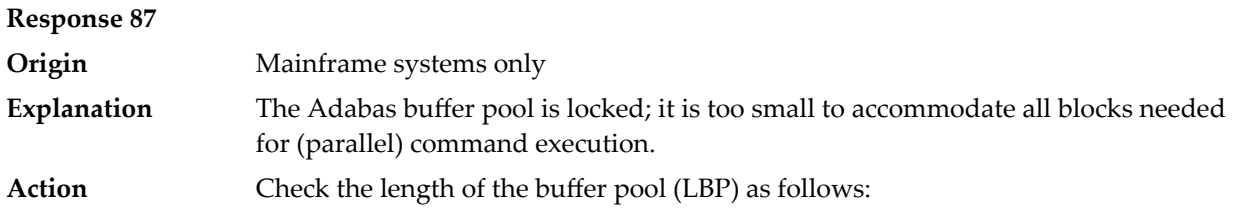

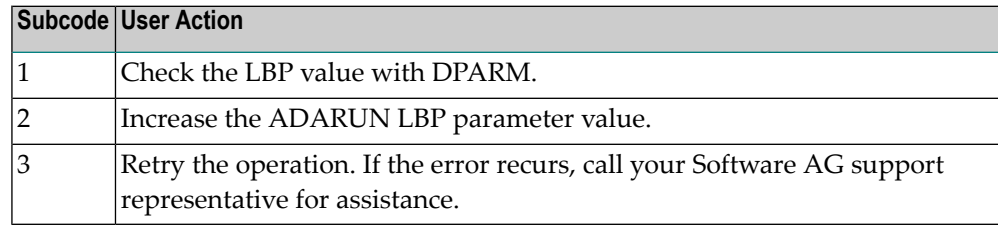

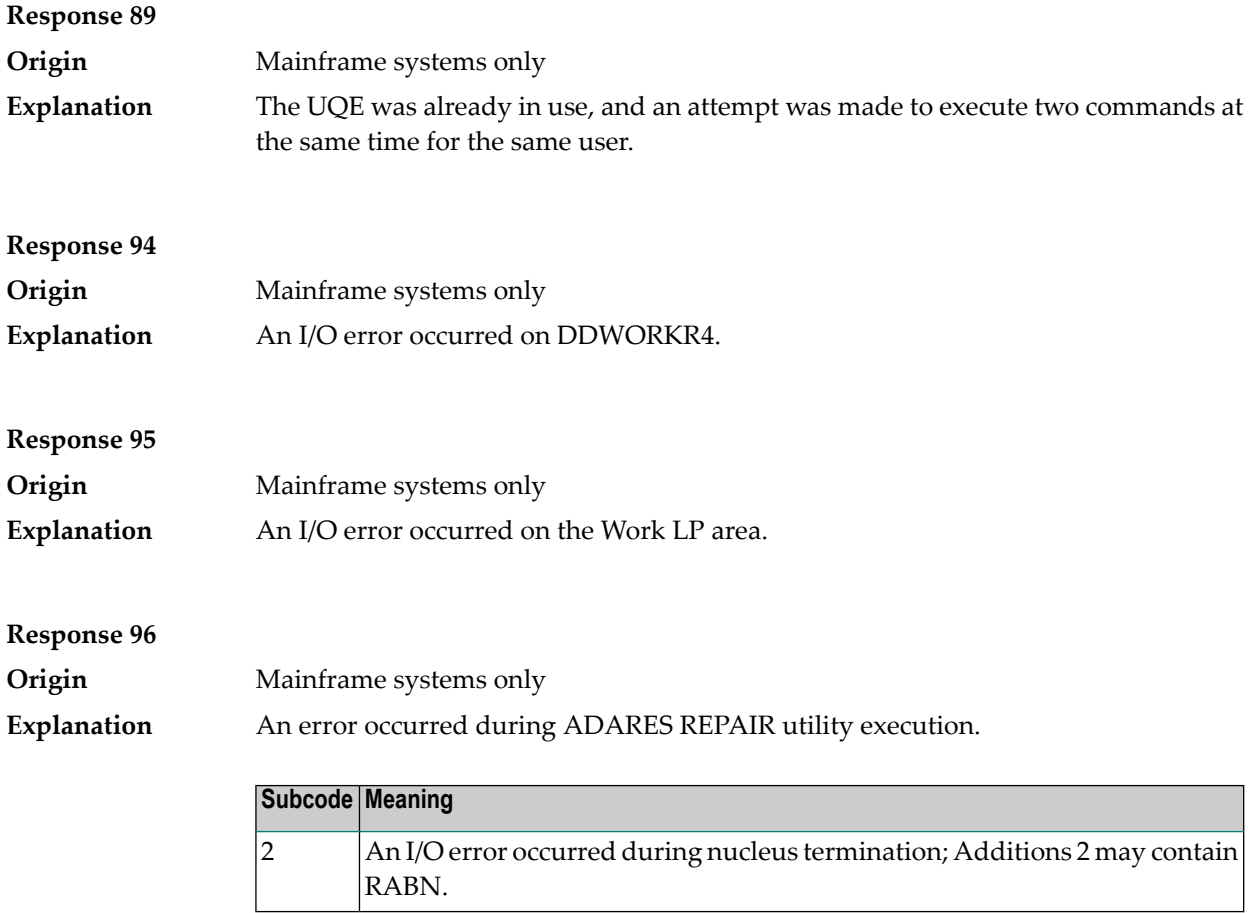

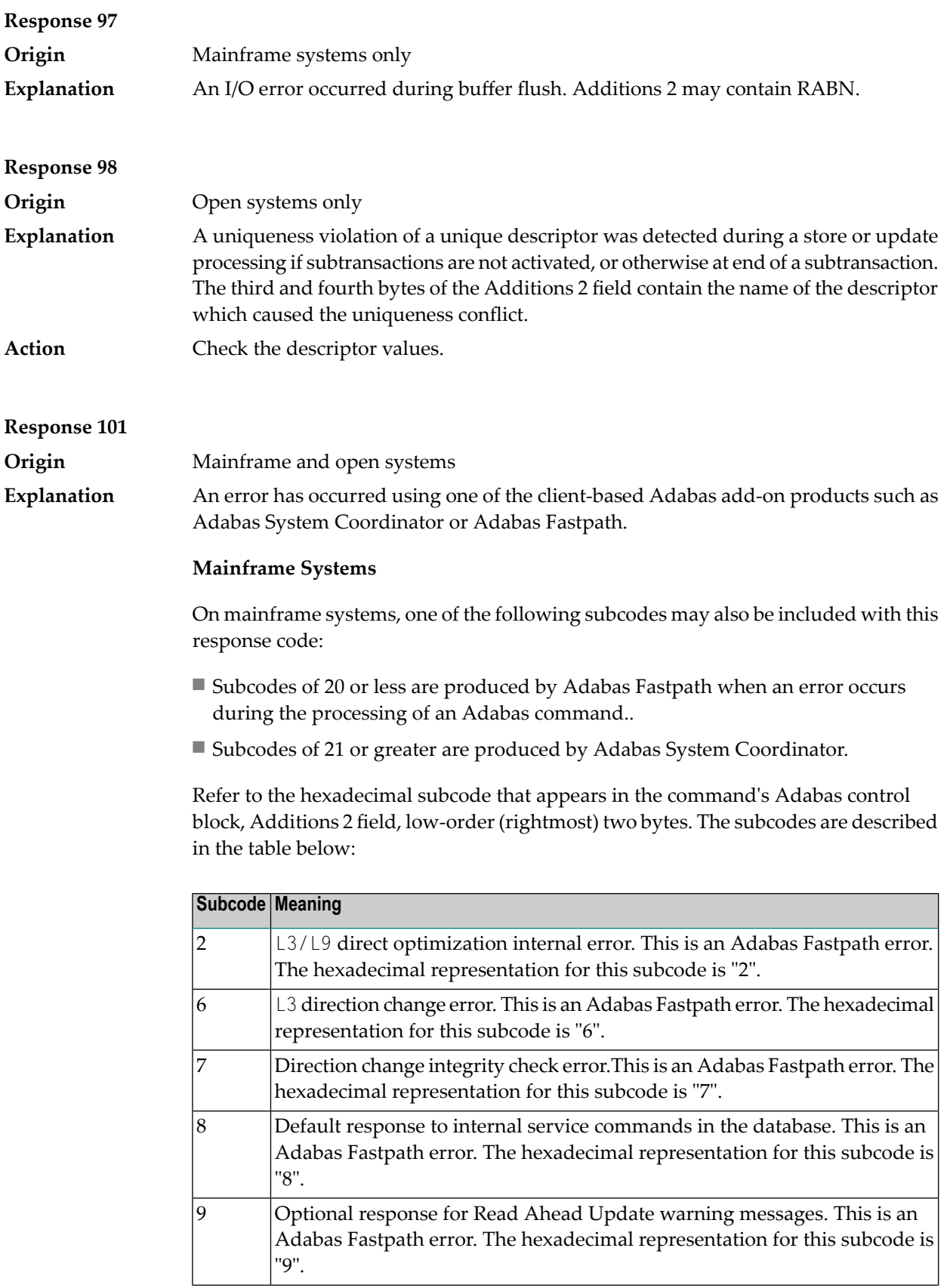

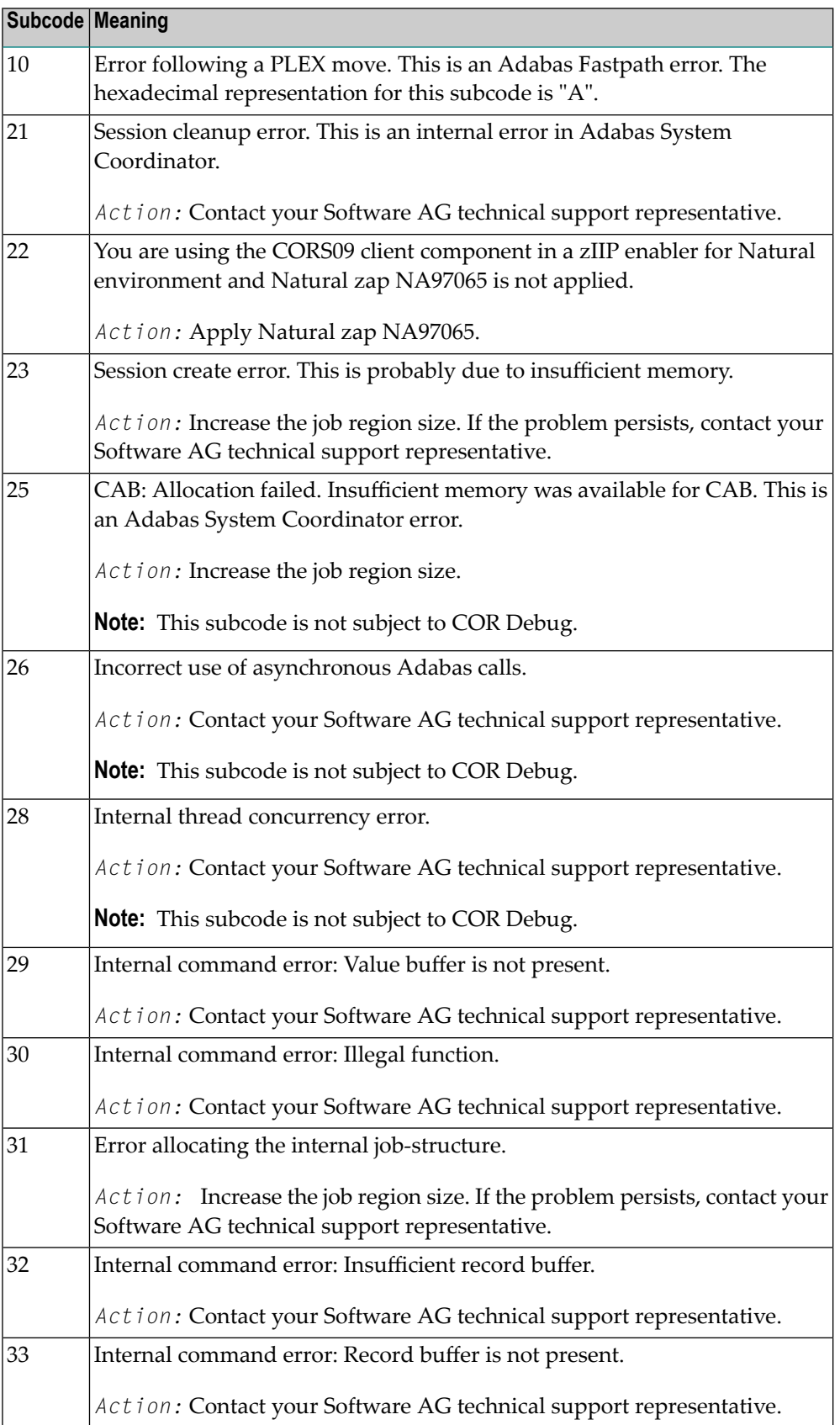

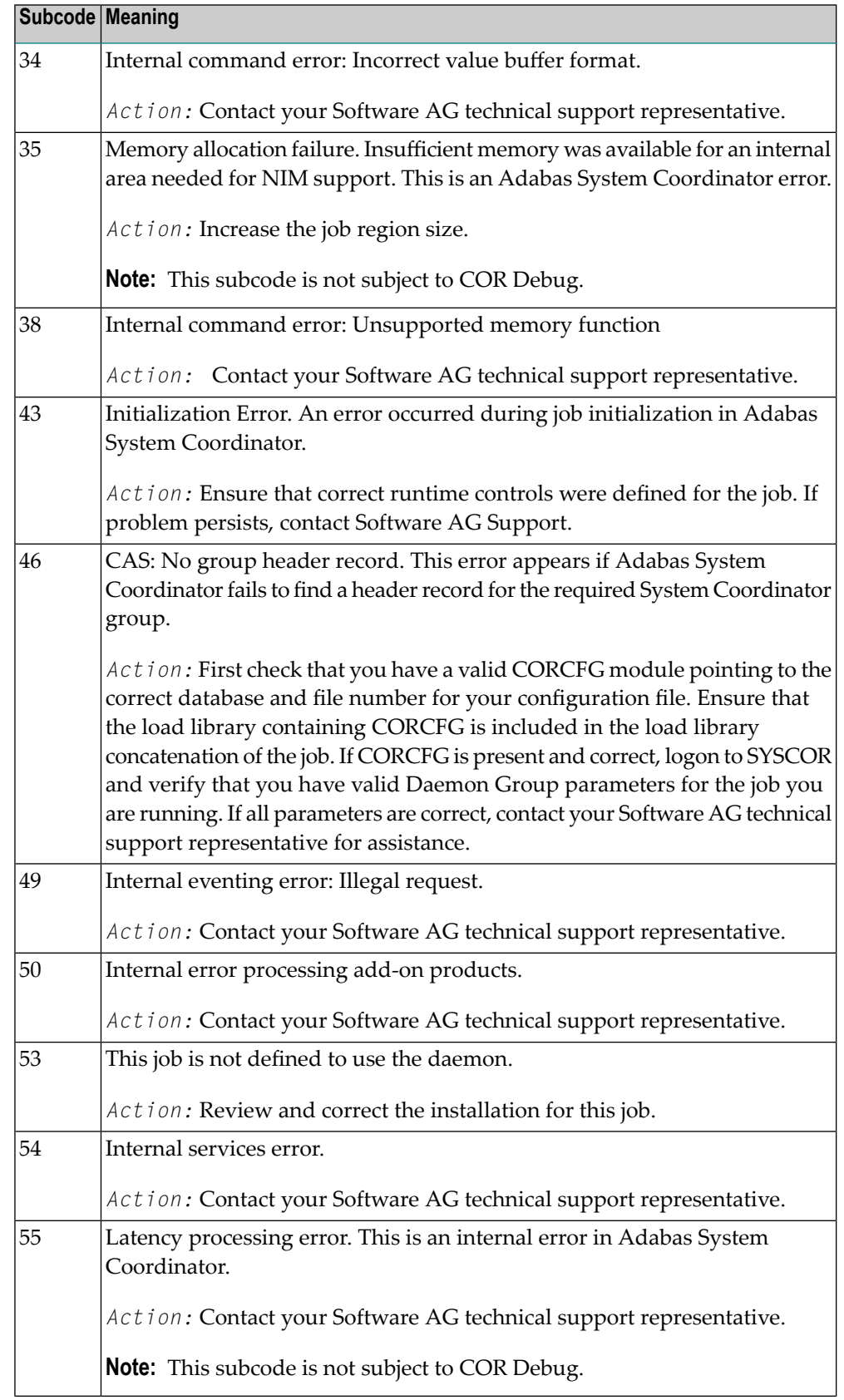

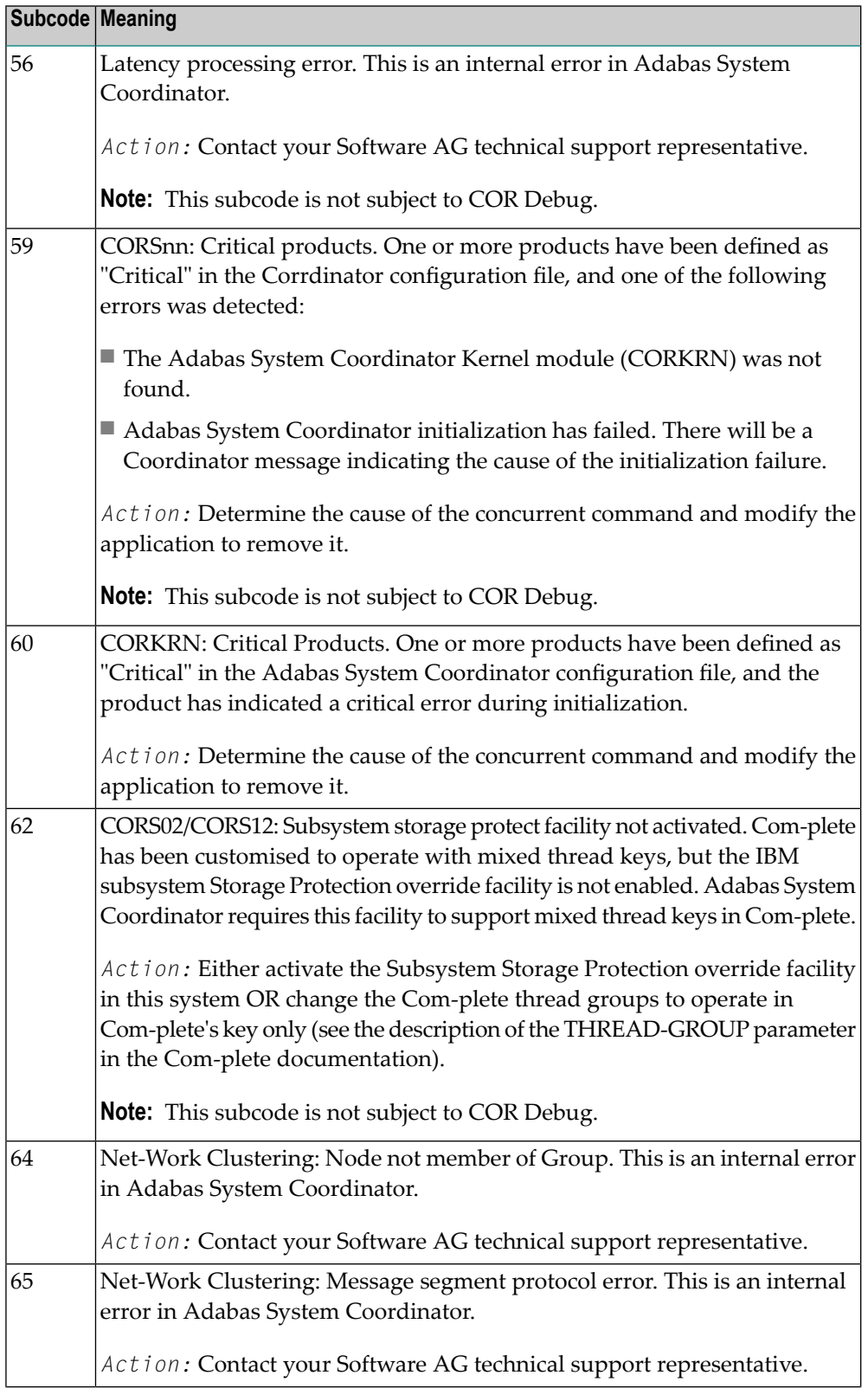

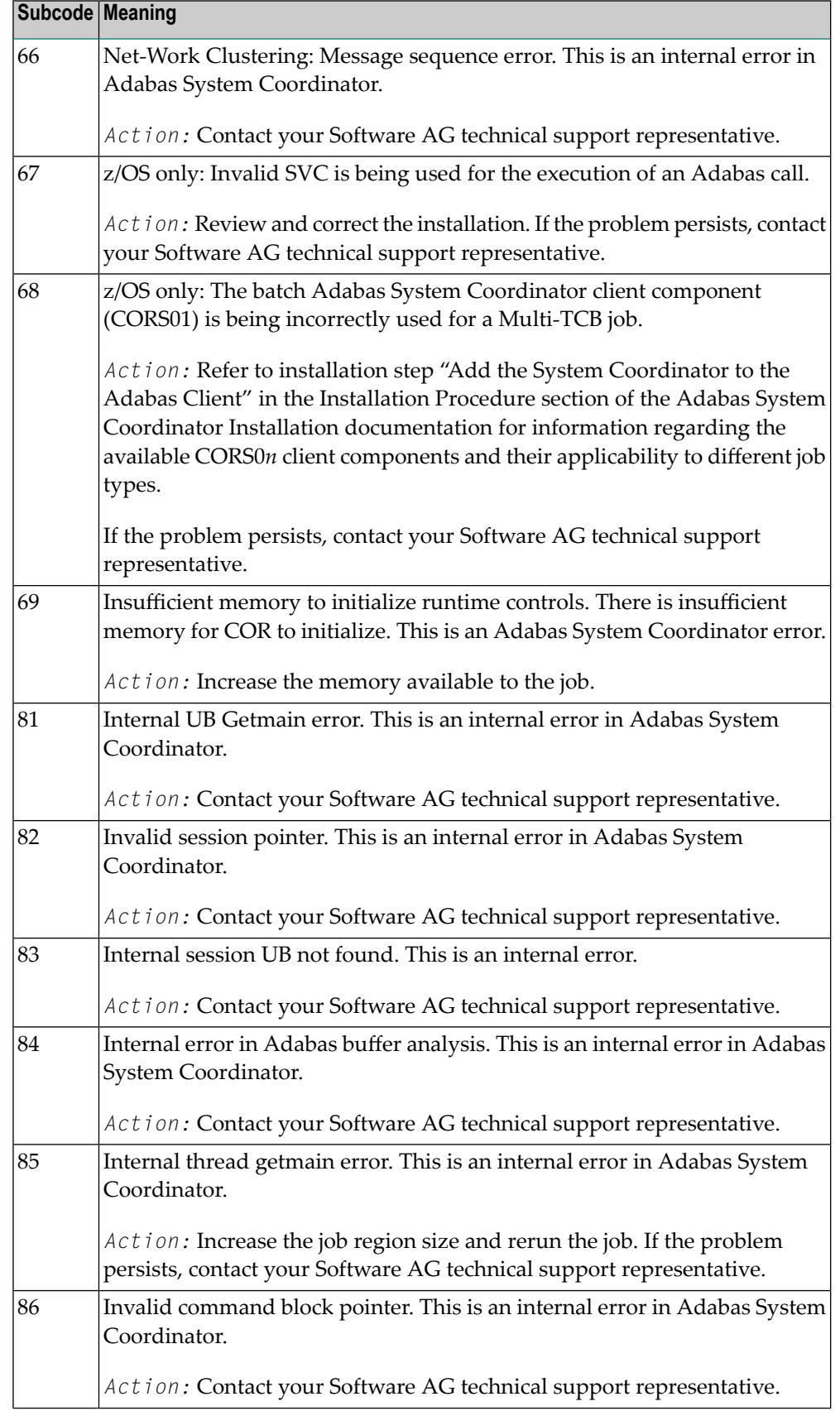

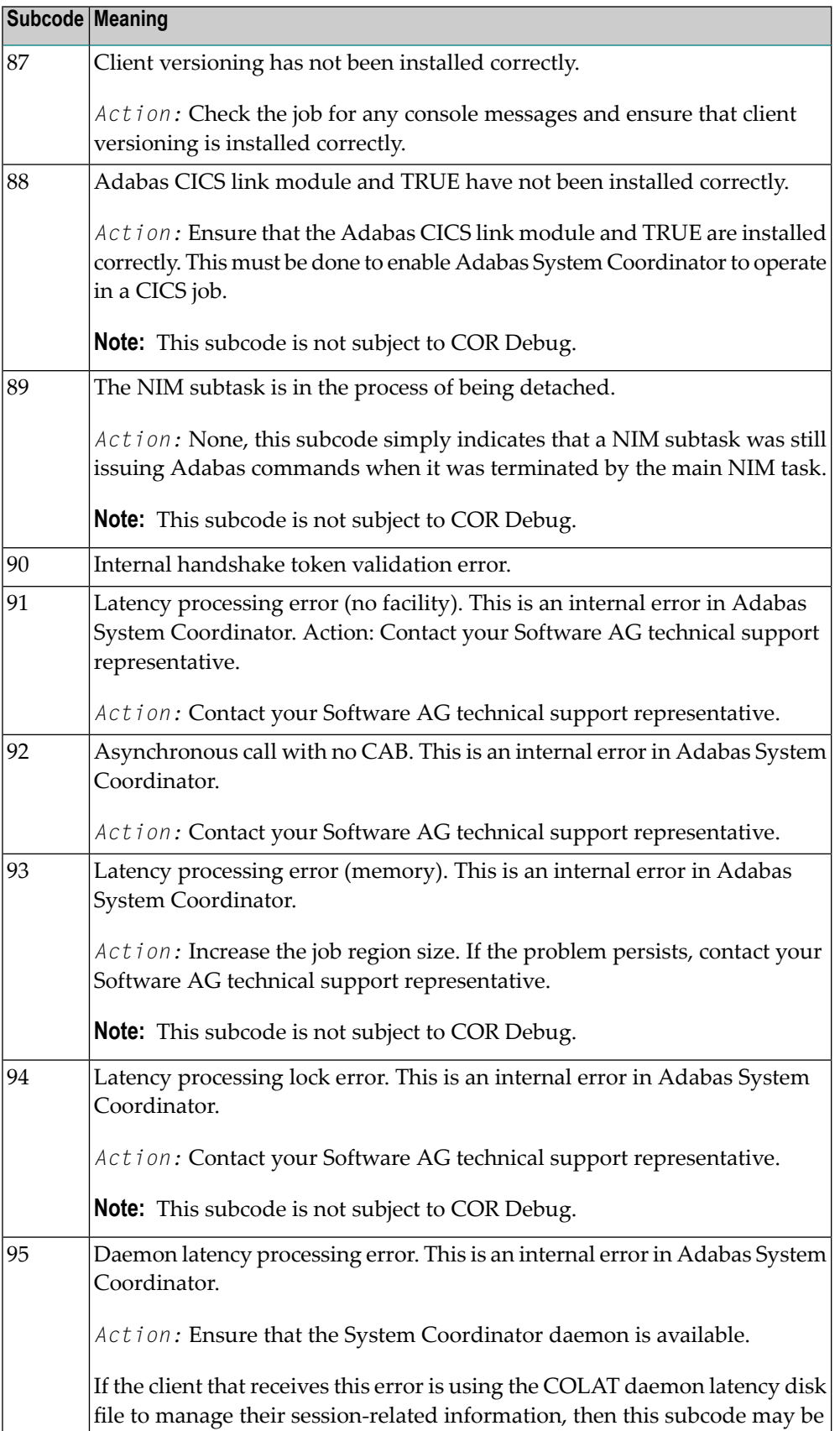

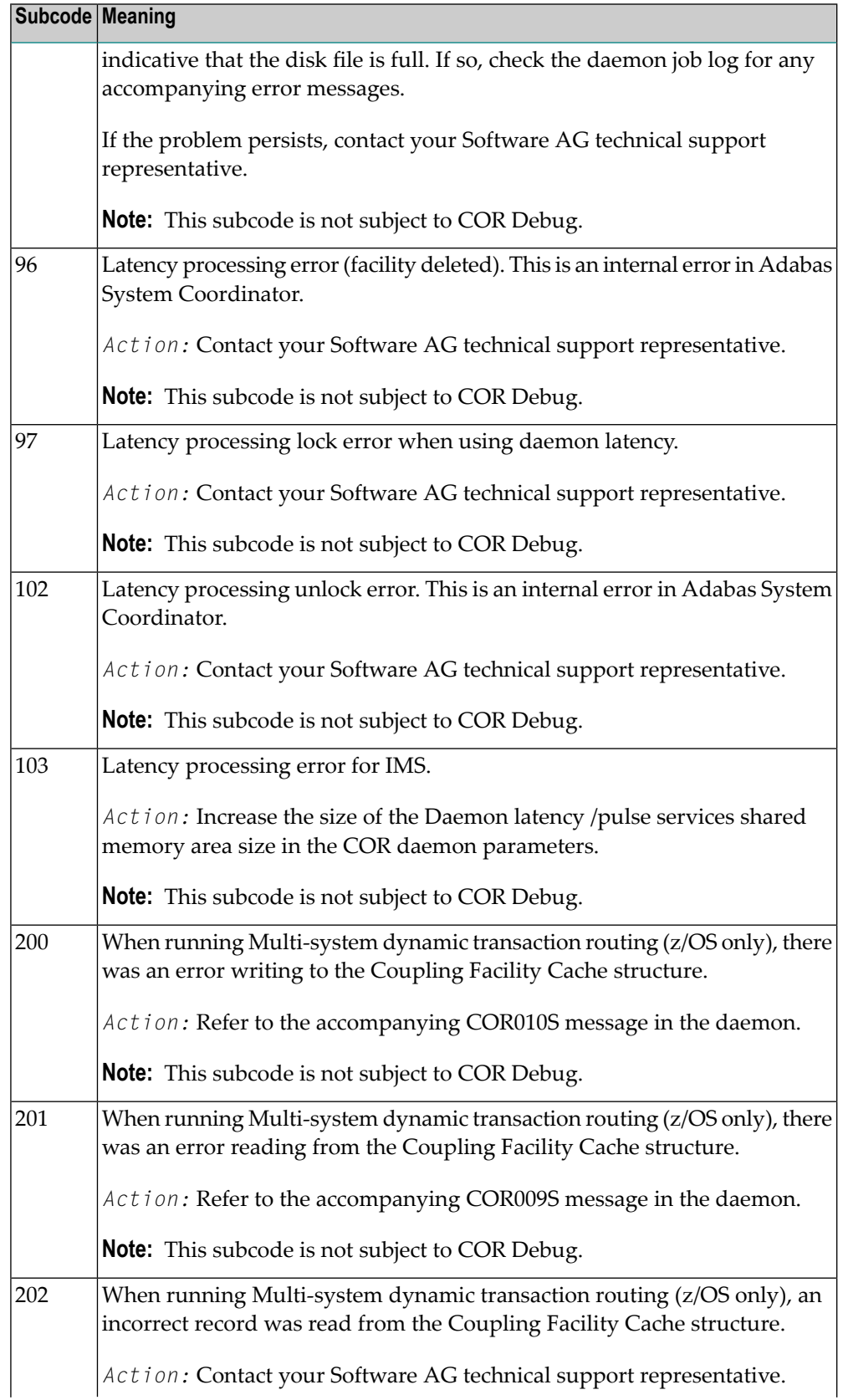

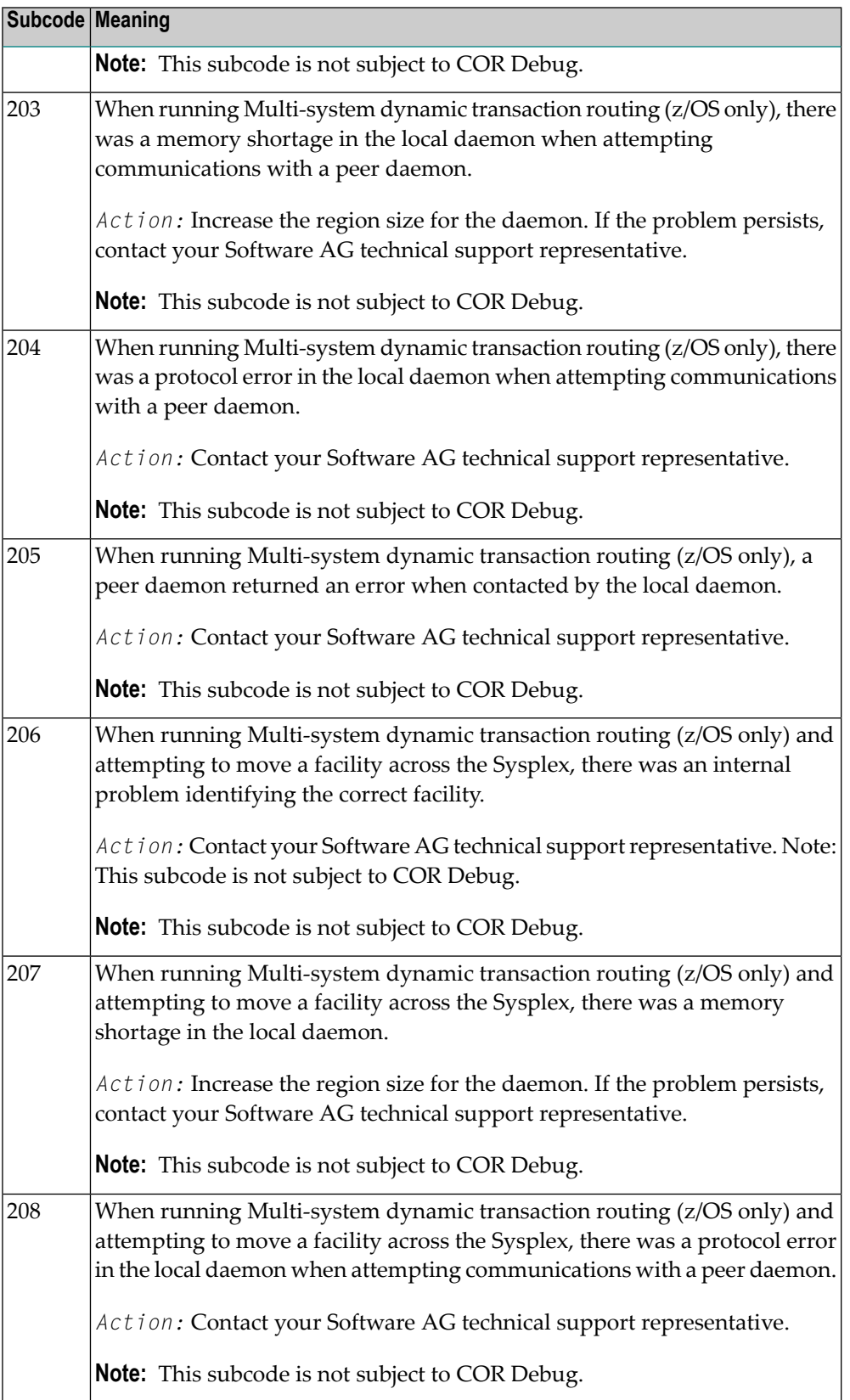

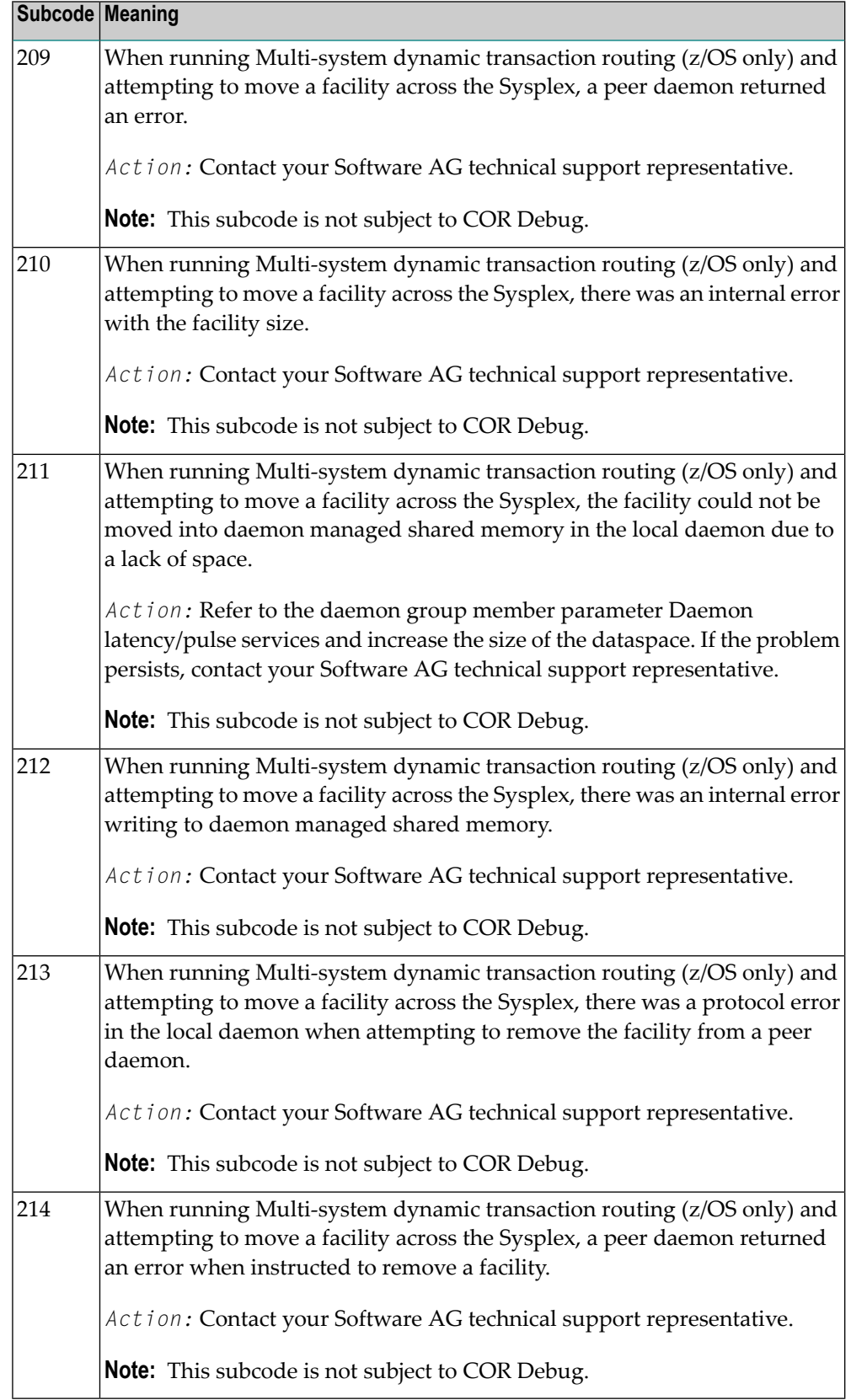

# **Open Systems**

On open systems, one of the following Adabas System Coordinator subcodes may also be included with this response code:

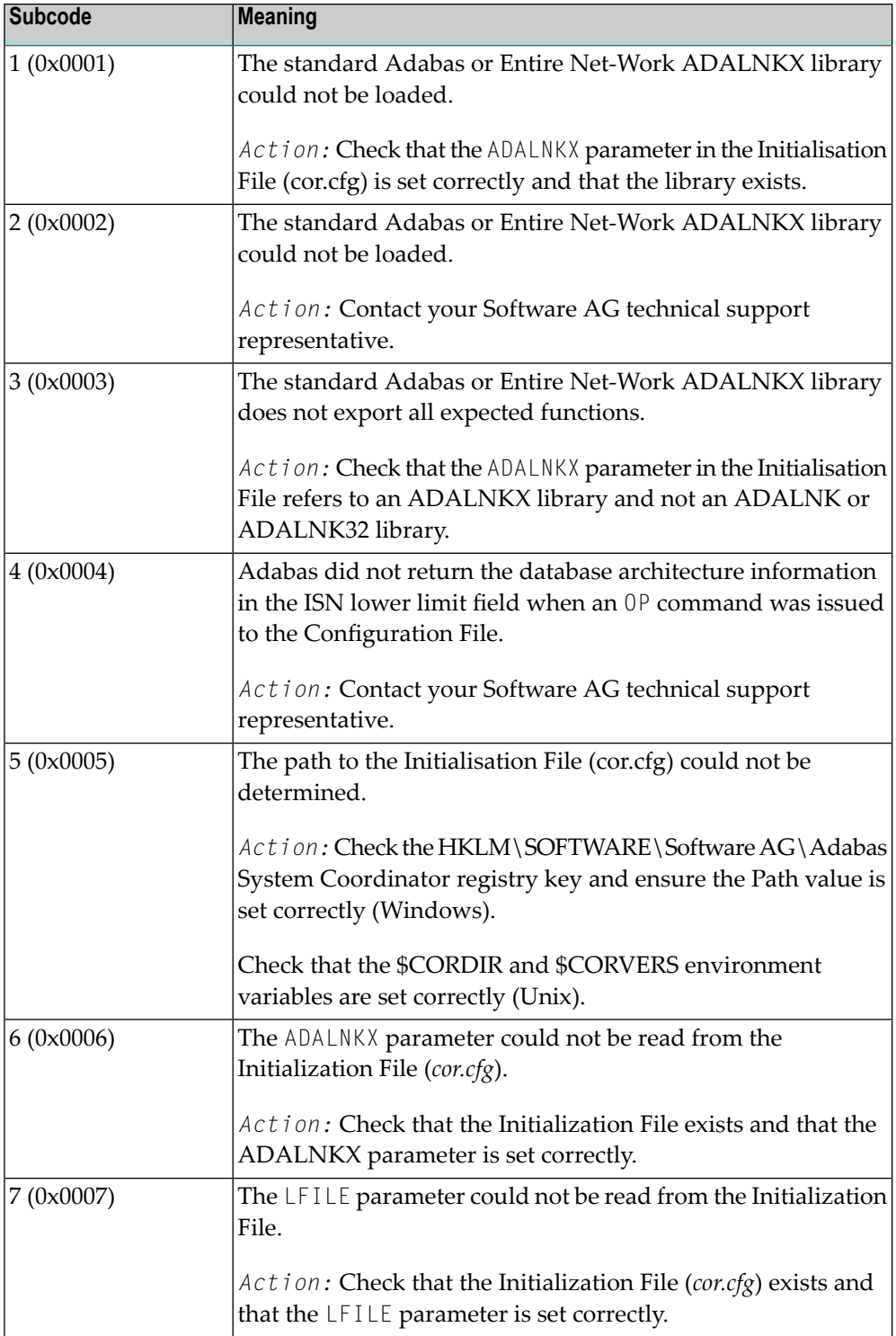

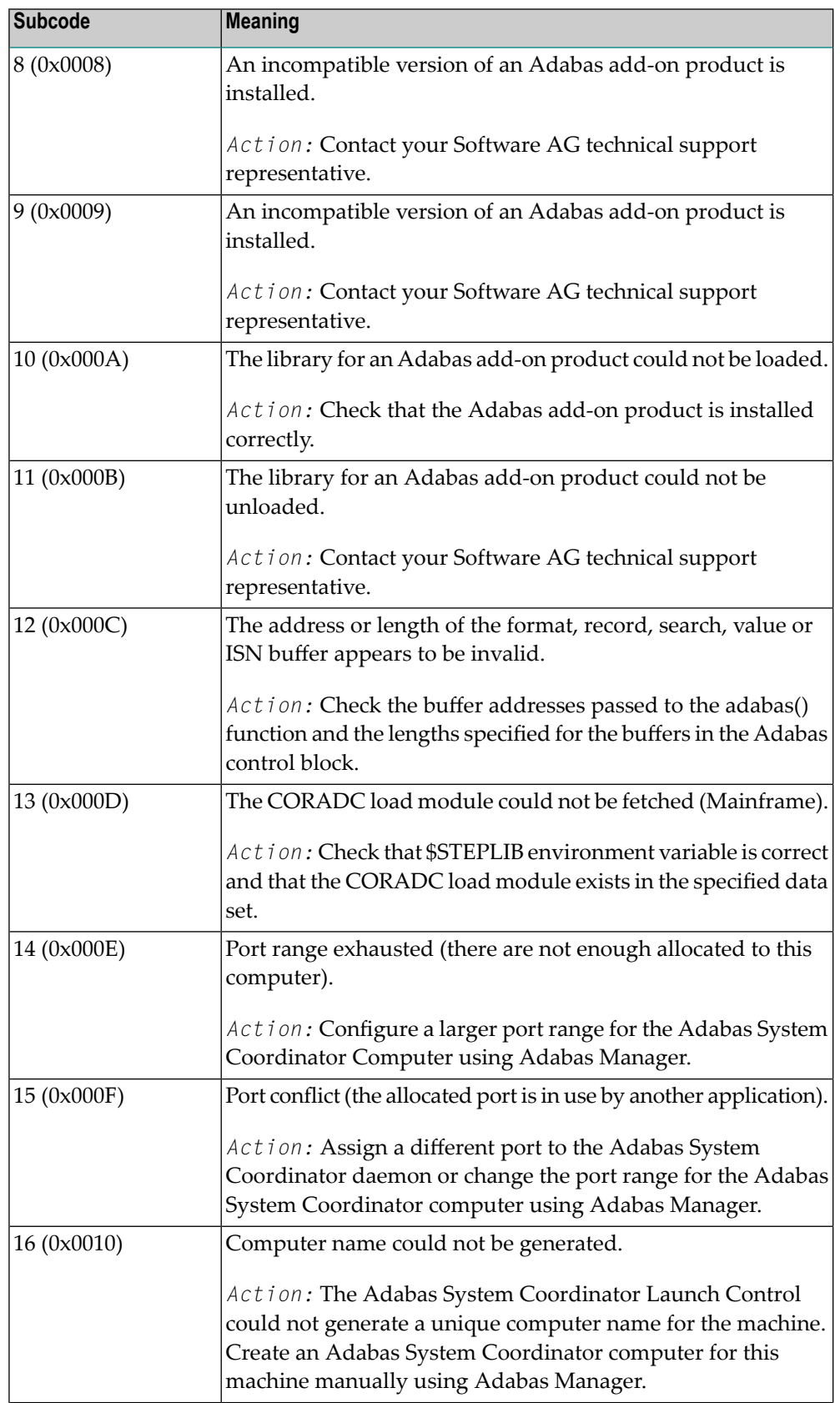

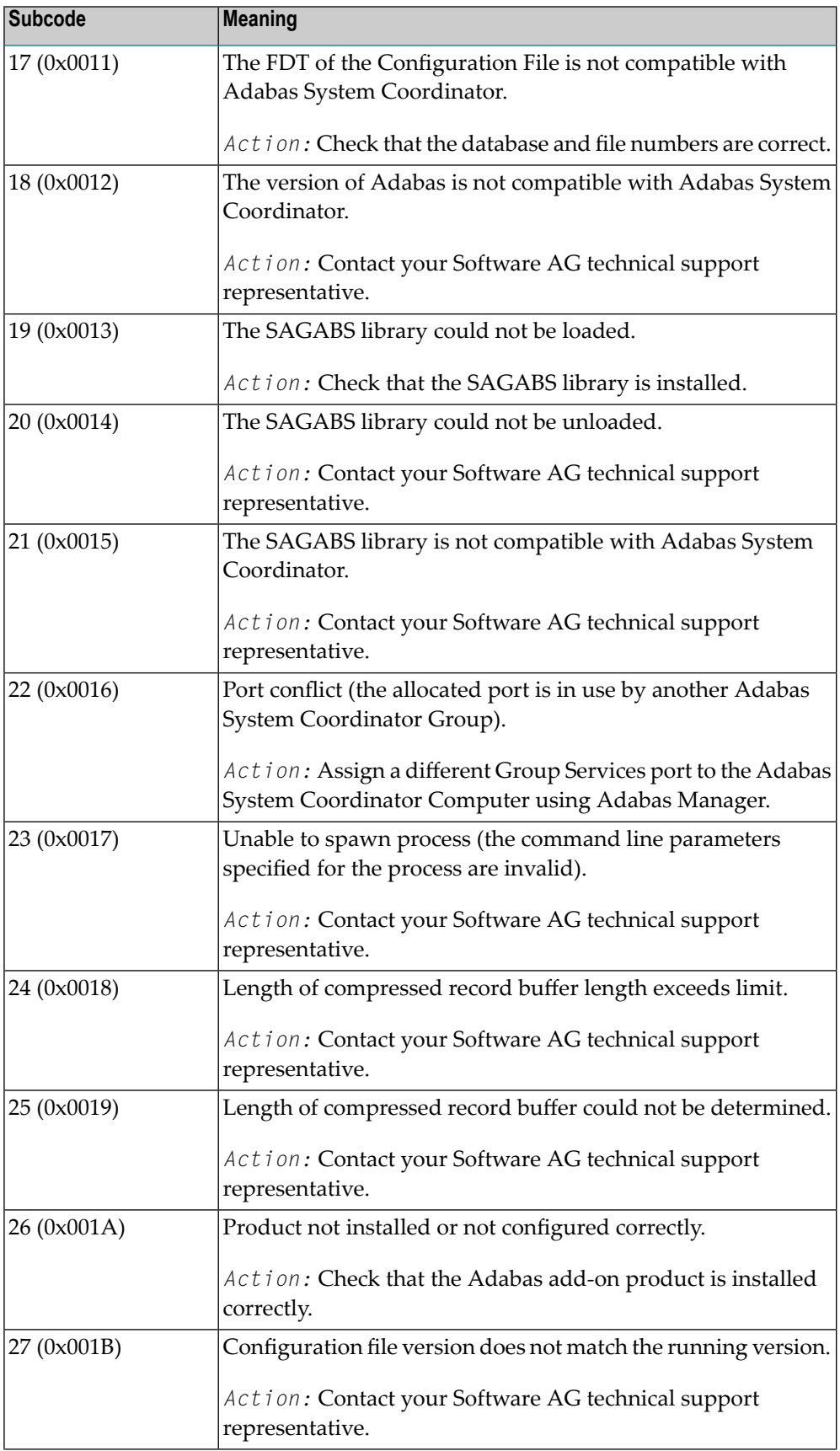

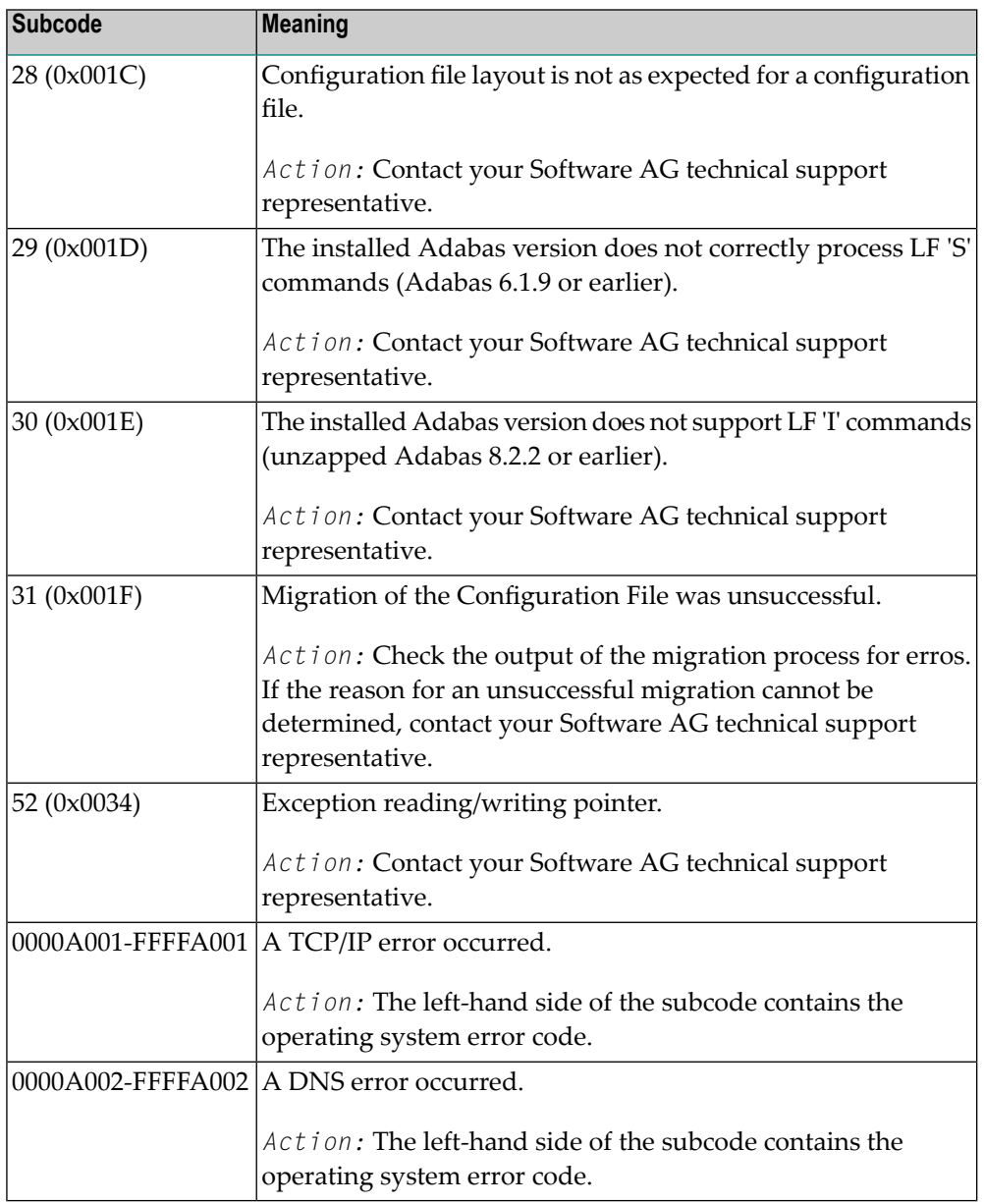

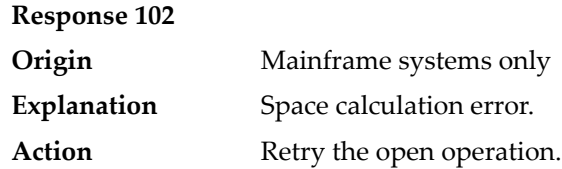

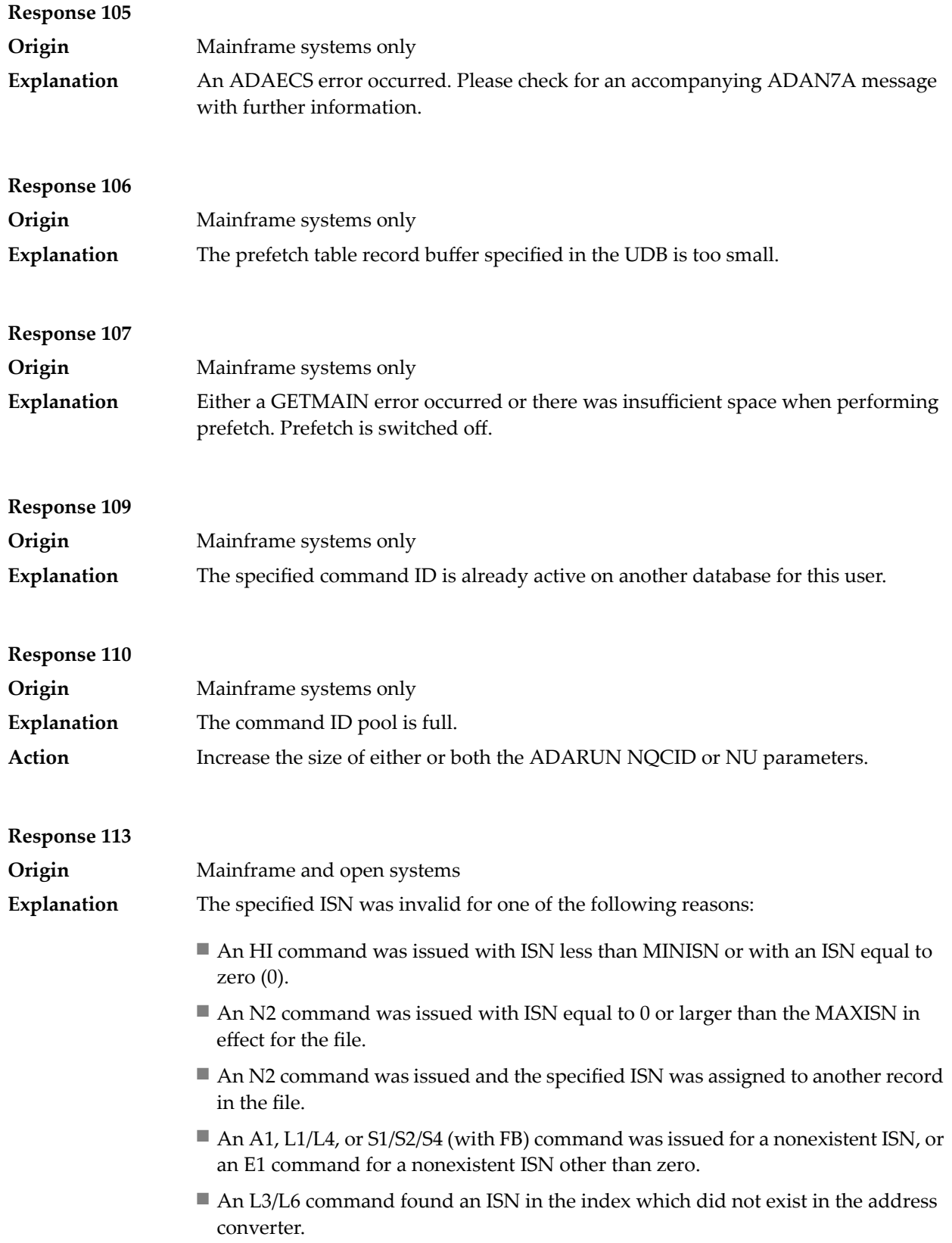
- An N1/N2 command tried to access a file protected by security-by-value, but the command user is not authorized to access the file.
- A read or update command tried to access a multiclient file's record using either a blank or incorrect-length owner ID, or an owner ID that does not apply to the record.
- An RI command was issued for a record that has been updated earlier in the same transaction. The record cannot be released from hold status prior to transaction end. Subcode 5 is issued for this reason.
- Subcode 19 is given when a base file record is not found in the address converter (AC). At the end of a LOB update in the LOBfile, the associated base file record no longer existed.
- Subcode 249 is given only when Adabas Vista is in use. Refer to the Adabas Vista documentation for more information.

#### **Open Systems**

On open systems, the following subcodes may occur:

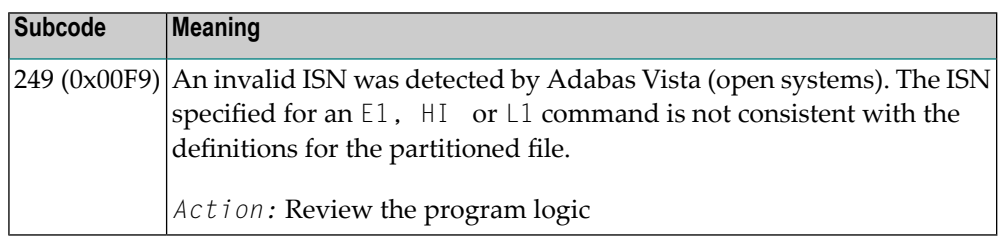

Action **Correct** the ISN problem and try again.

#### **Response 123**

**Origin** Mainframe systems only

An error was reported by the Adabas cluster messaging service on the sender's side. The message was not sent. One of the following subcodes may be present: **Explanation**

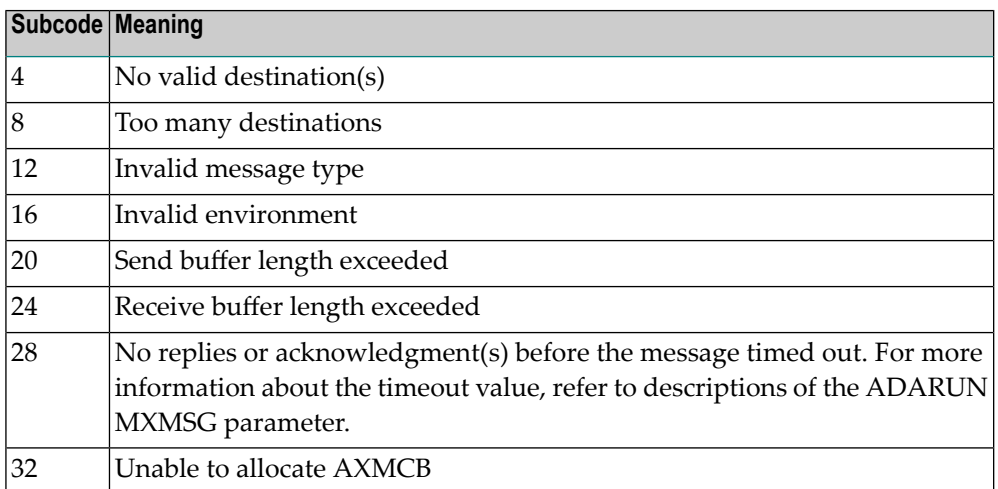

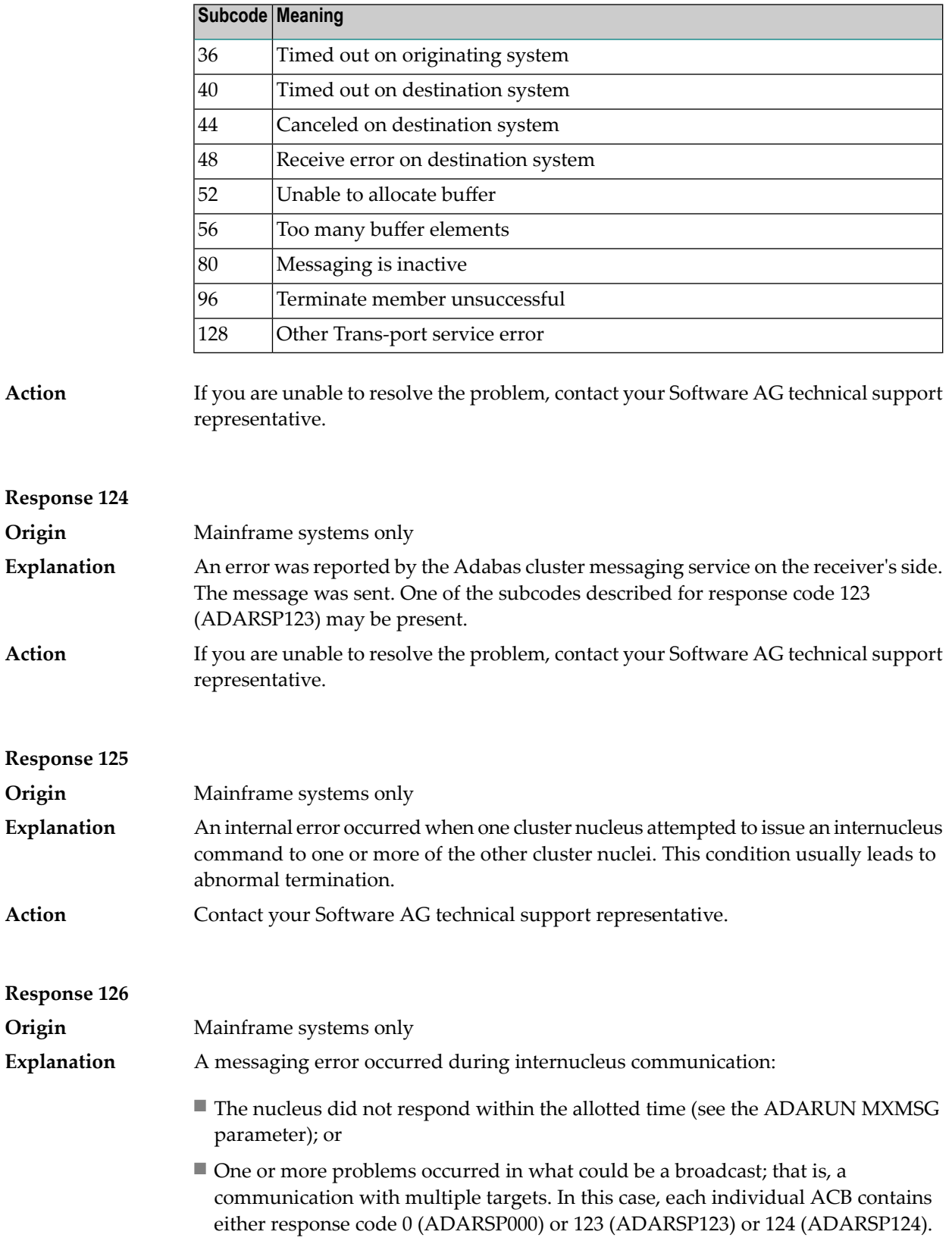

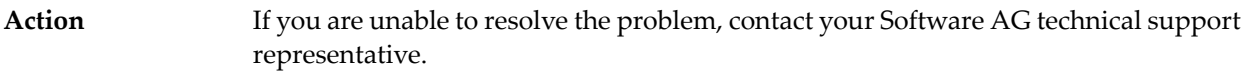

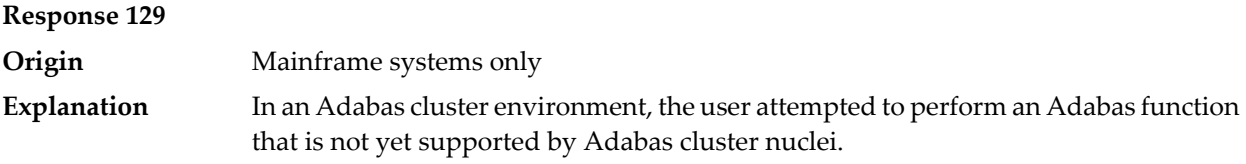

**Origin** Mainframe systems only

An error identified by one of the following subcodes occurred in an Adabas cluster environment: **Explanation**

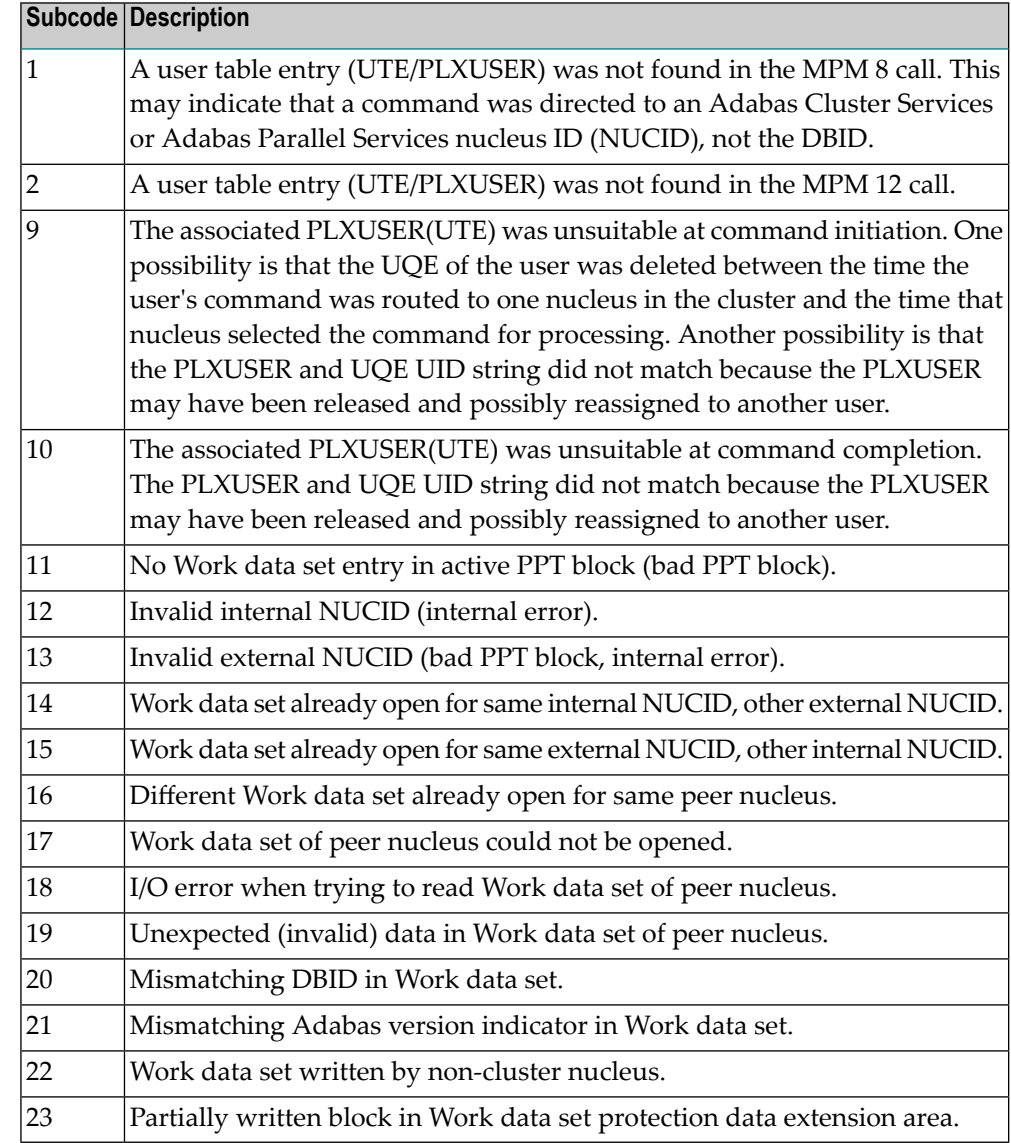

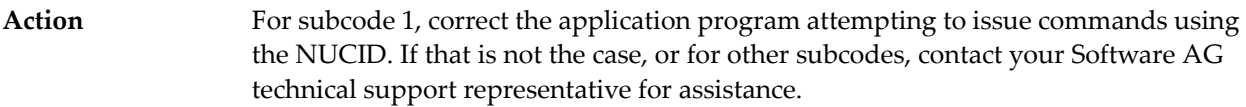

**Explanation**

**Origin** Mainframe systems only

In most cases this response code will be given to the user in the URBRRSP field of the URBR block with the subcode in the URBRSUB field. The subcode appears either in the low-order (rightmost) two bytes of the additions 2 field or in the URBRSUB field. It indicates the specific cause and action for this response code. The following are the subcodes and their meanings:

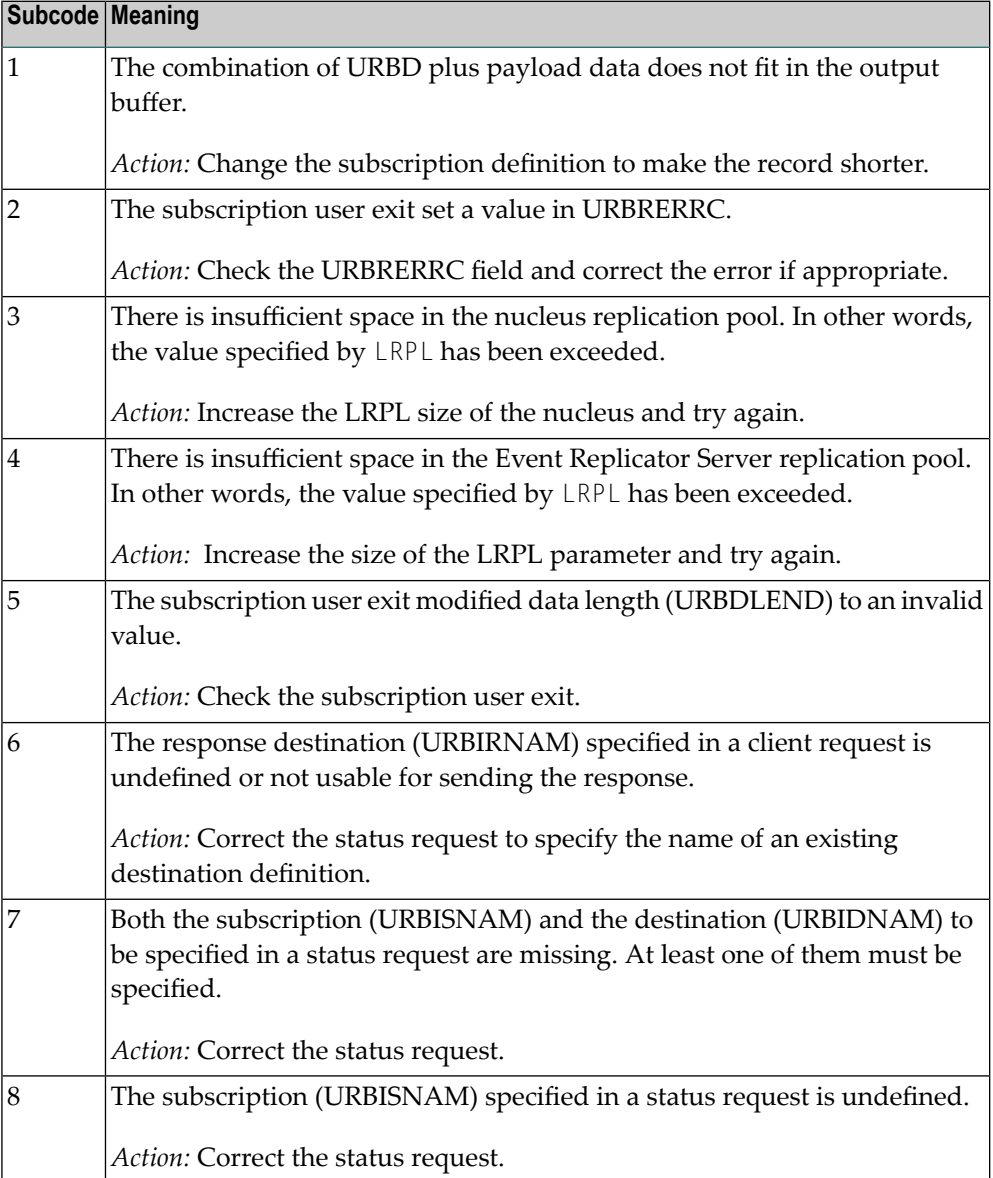

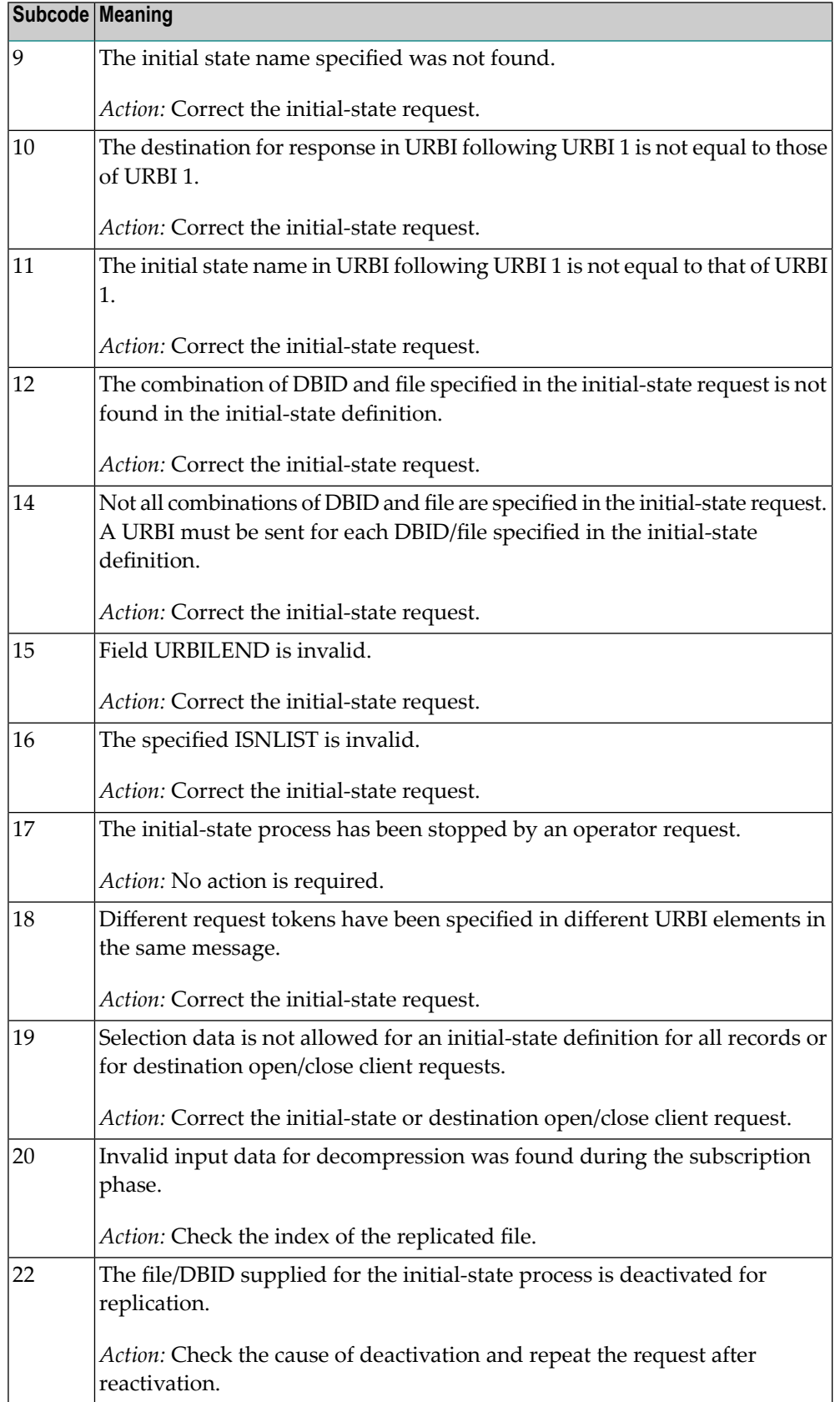

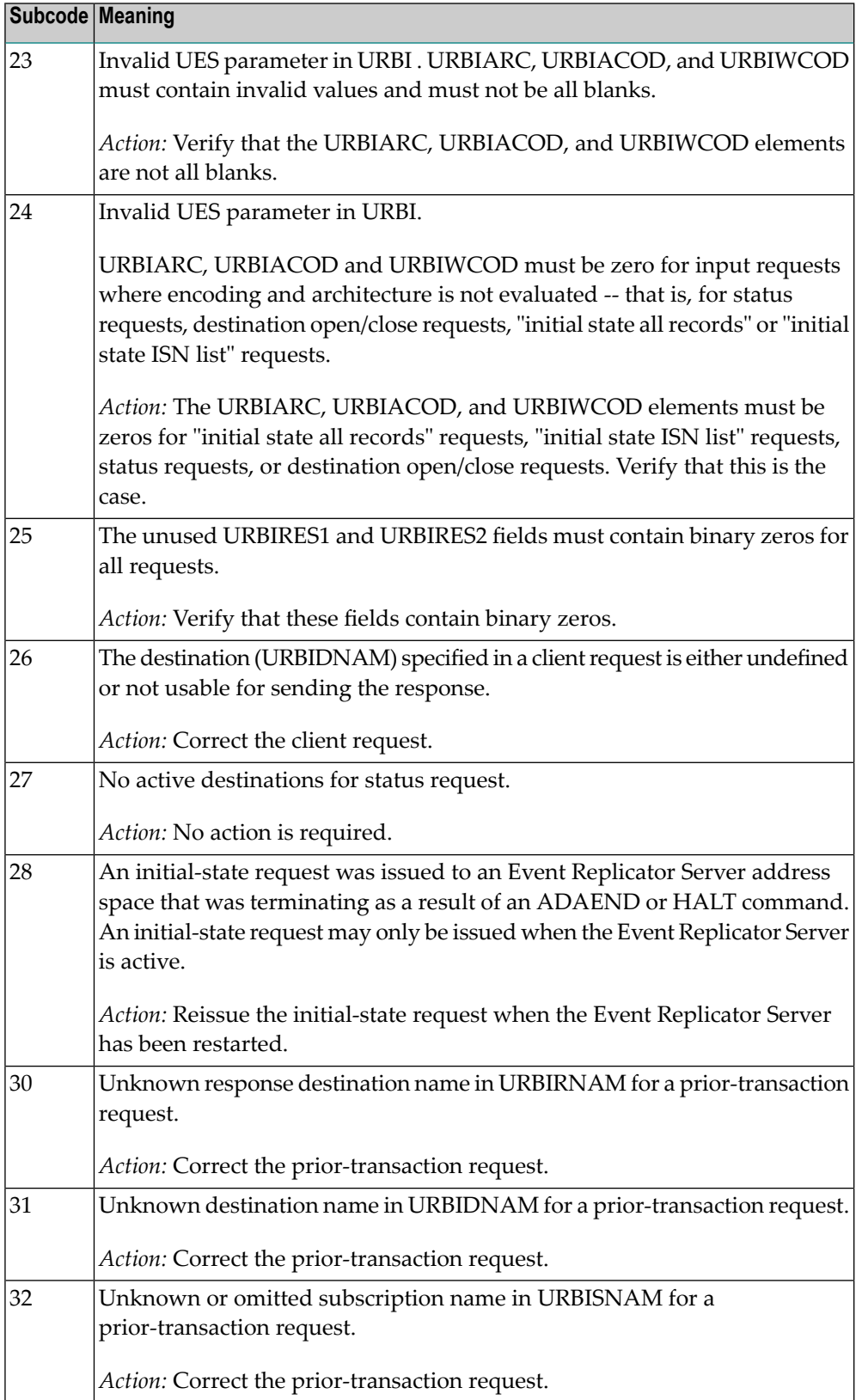

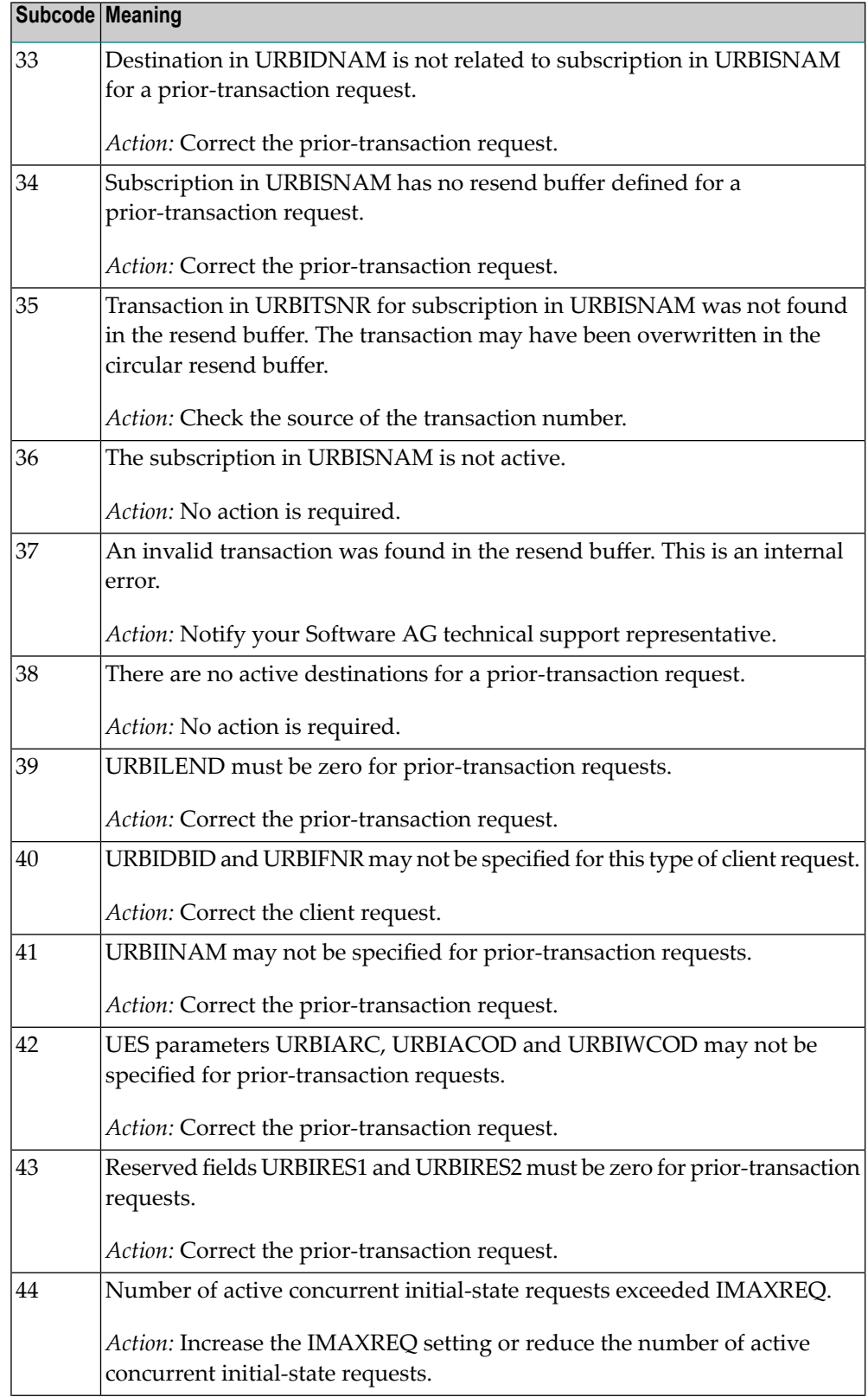

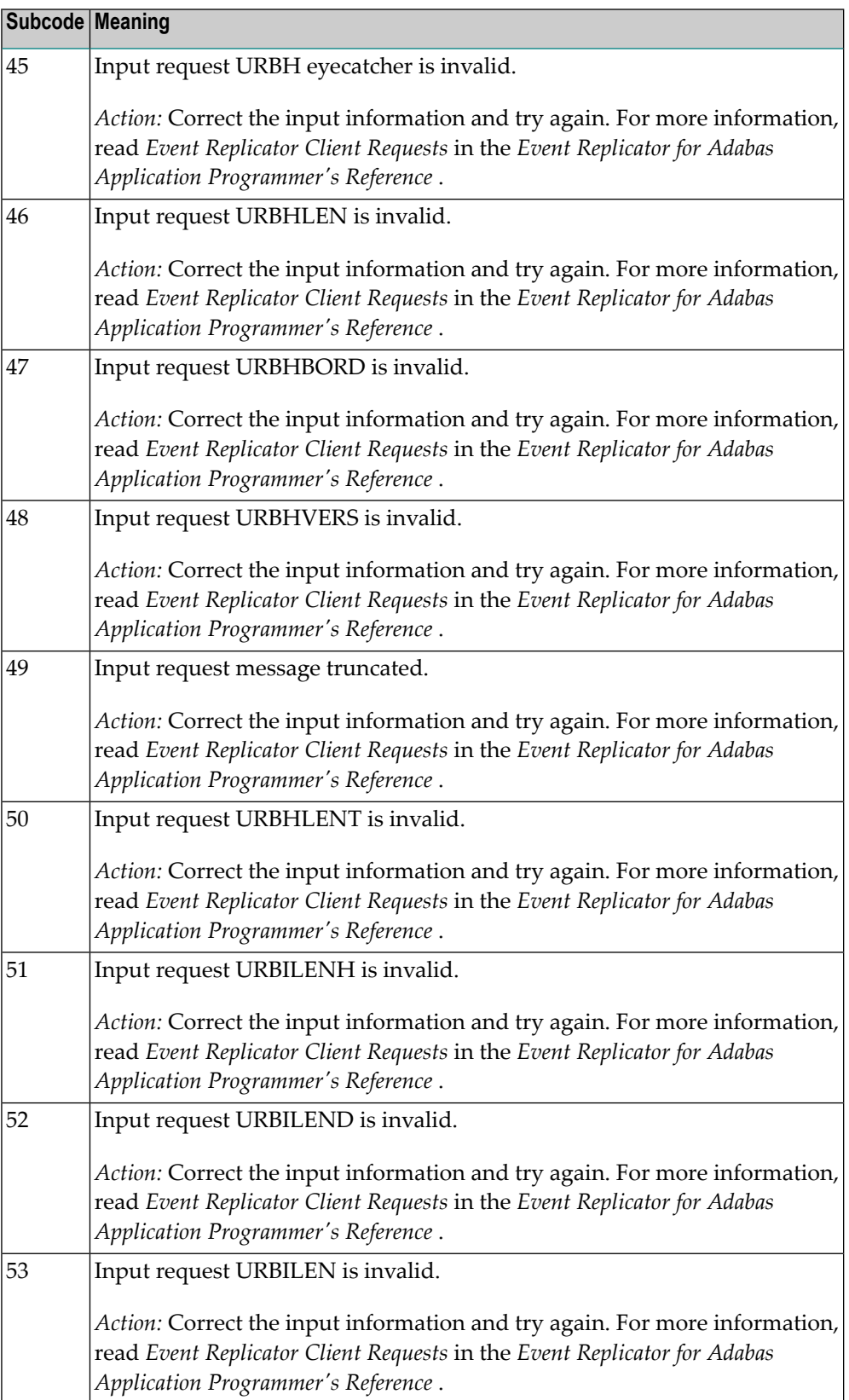

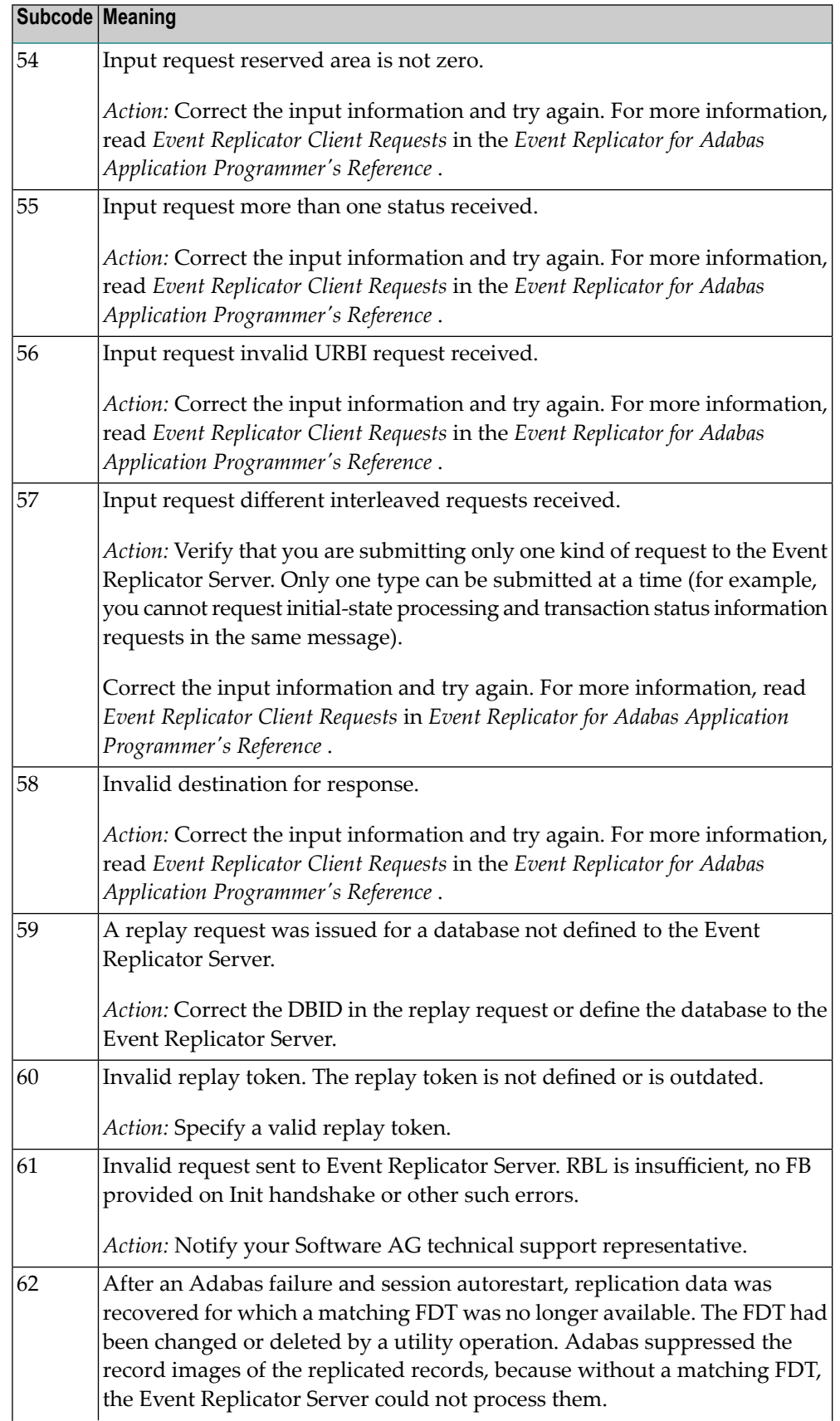

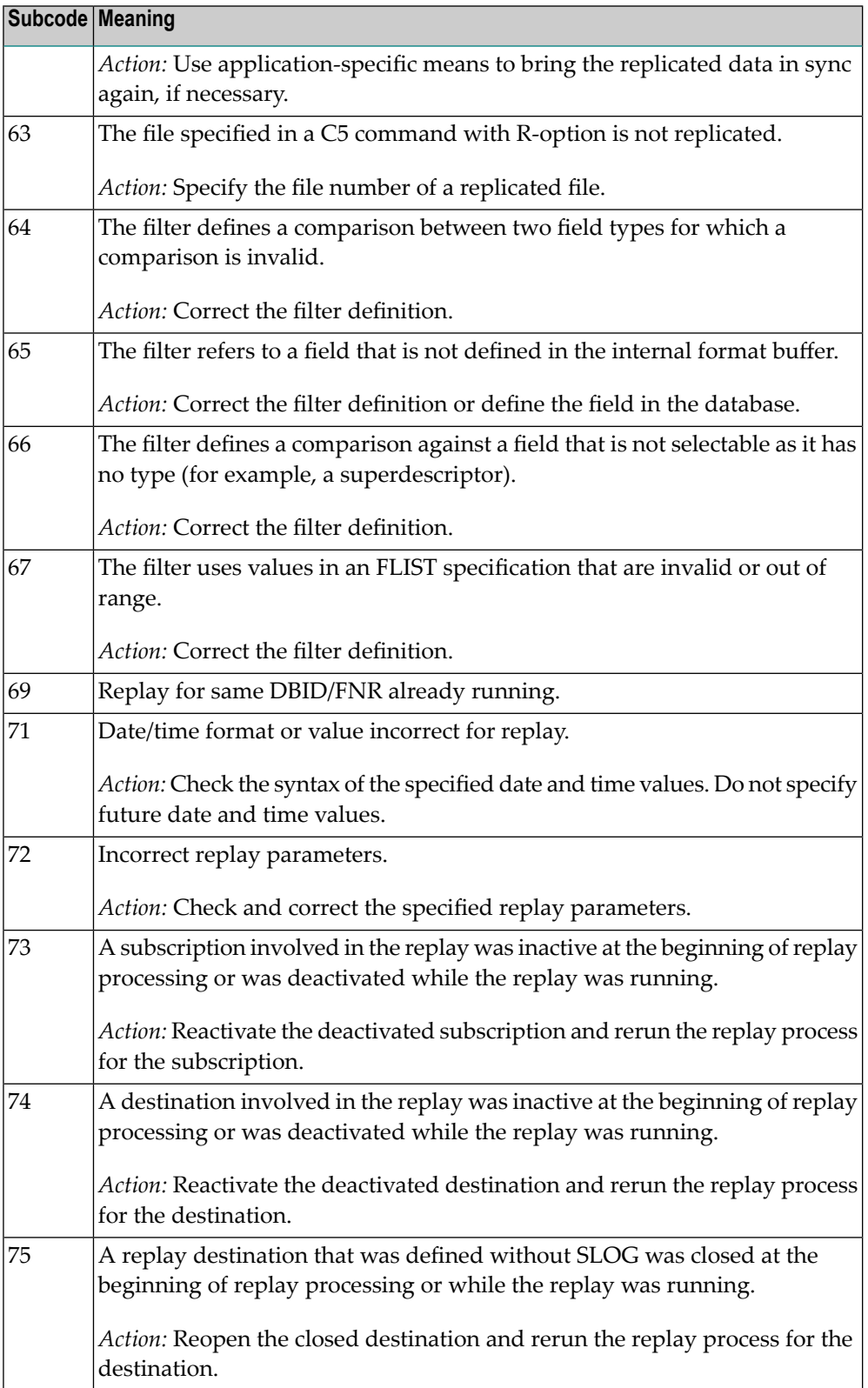

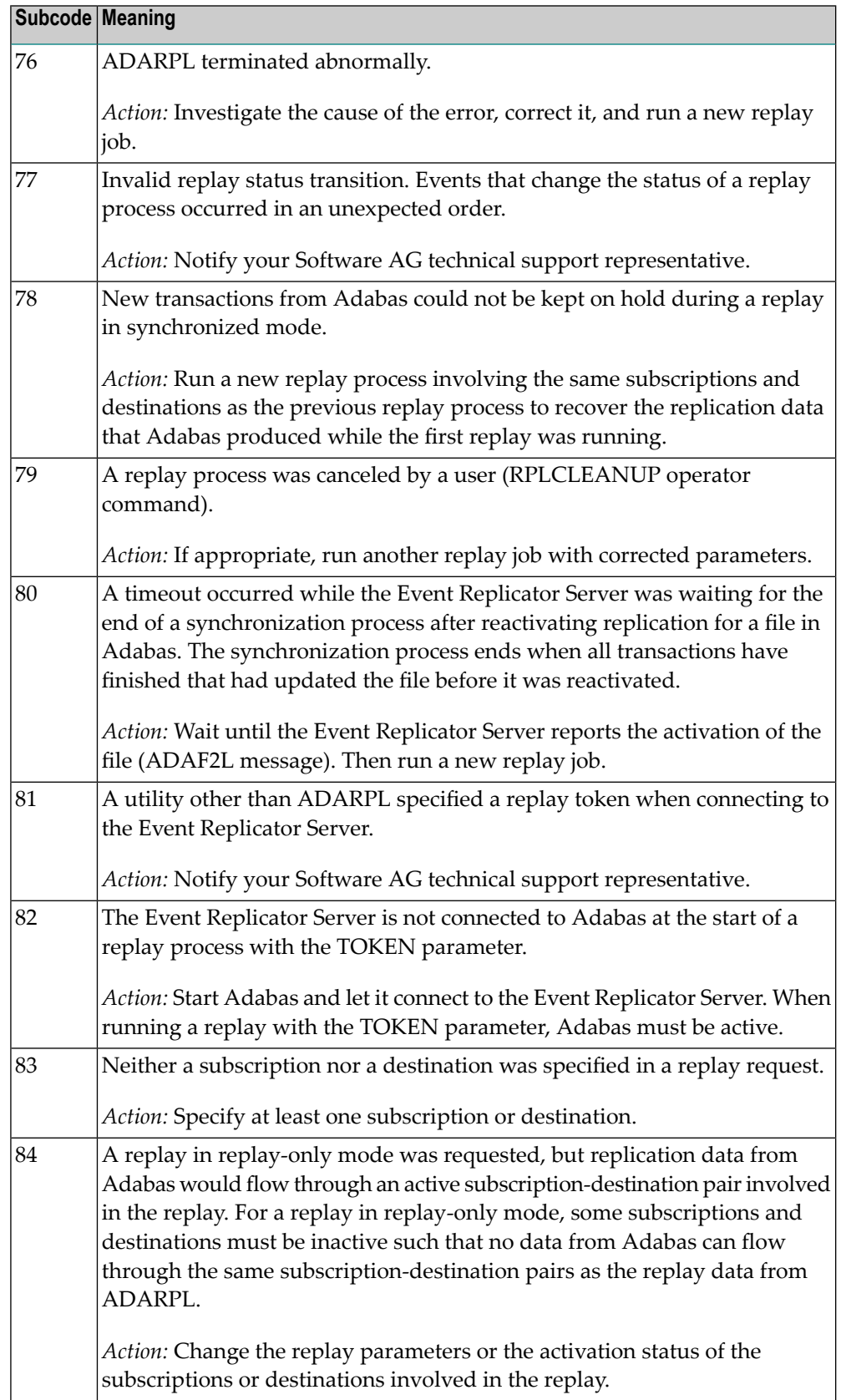

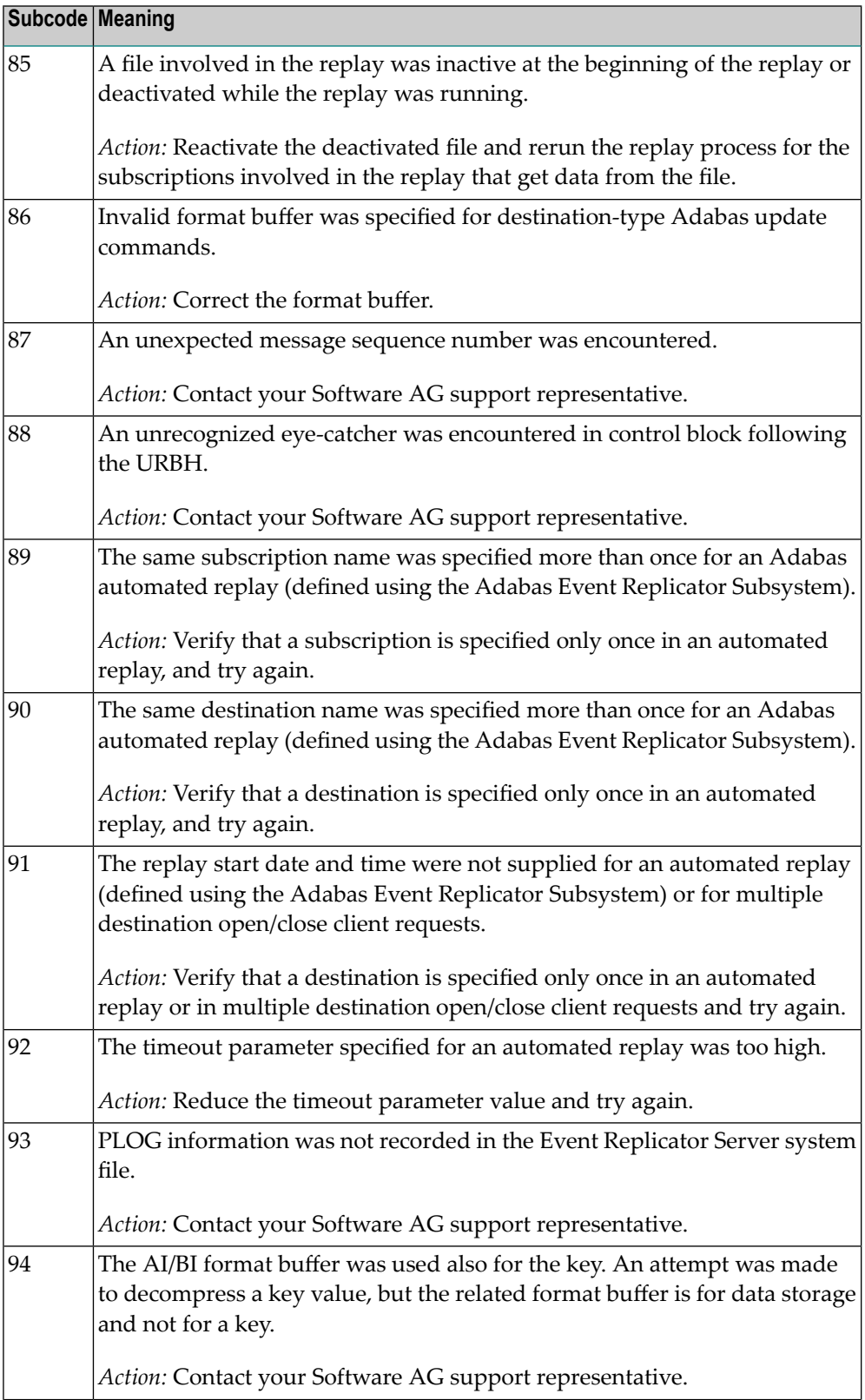

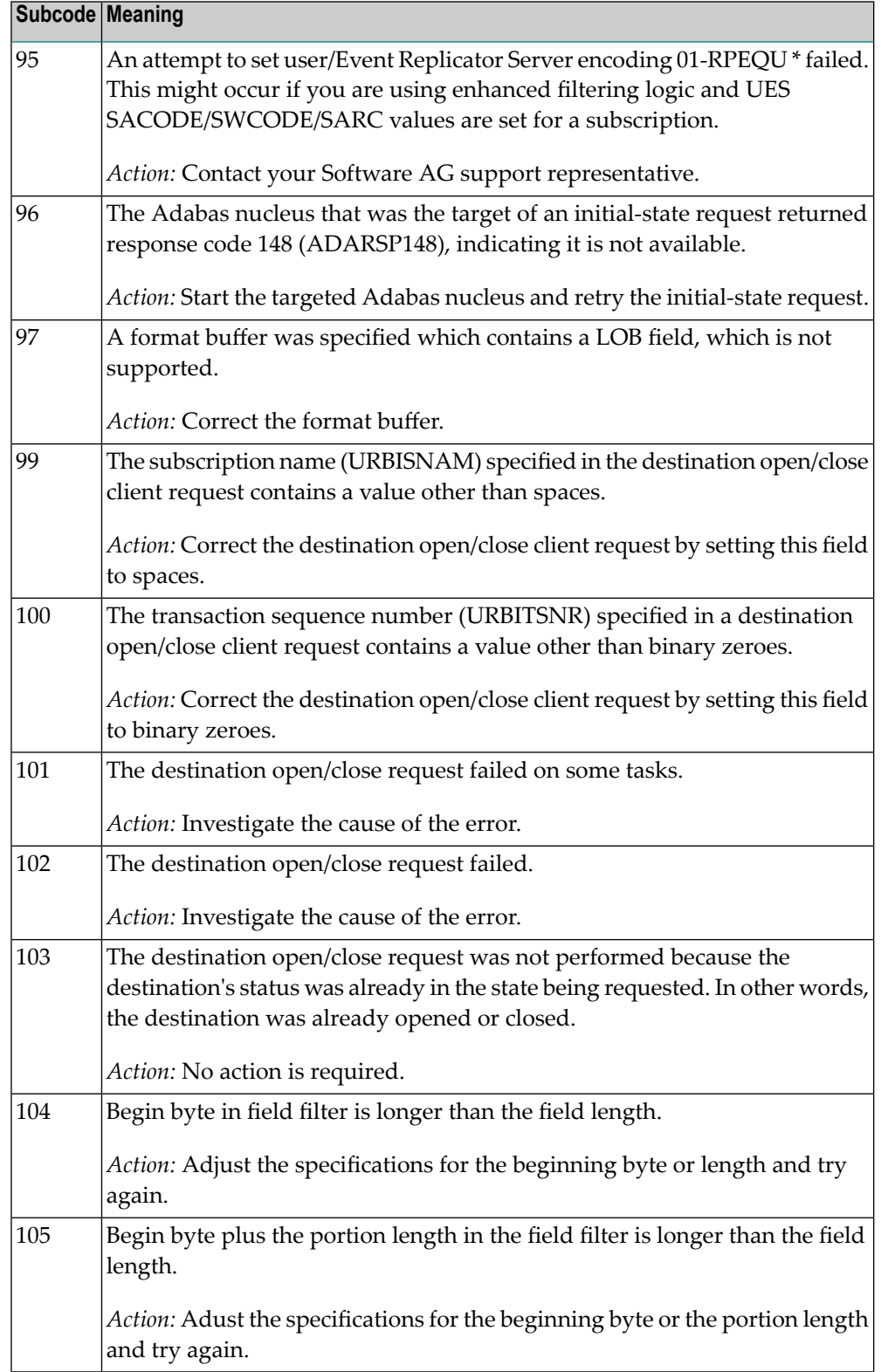

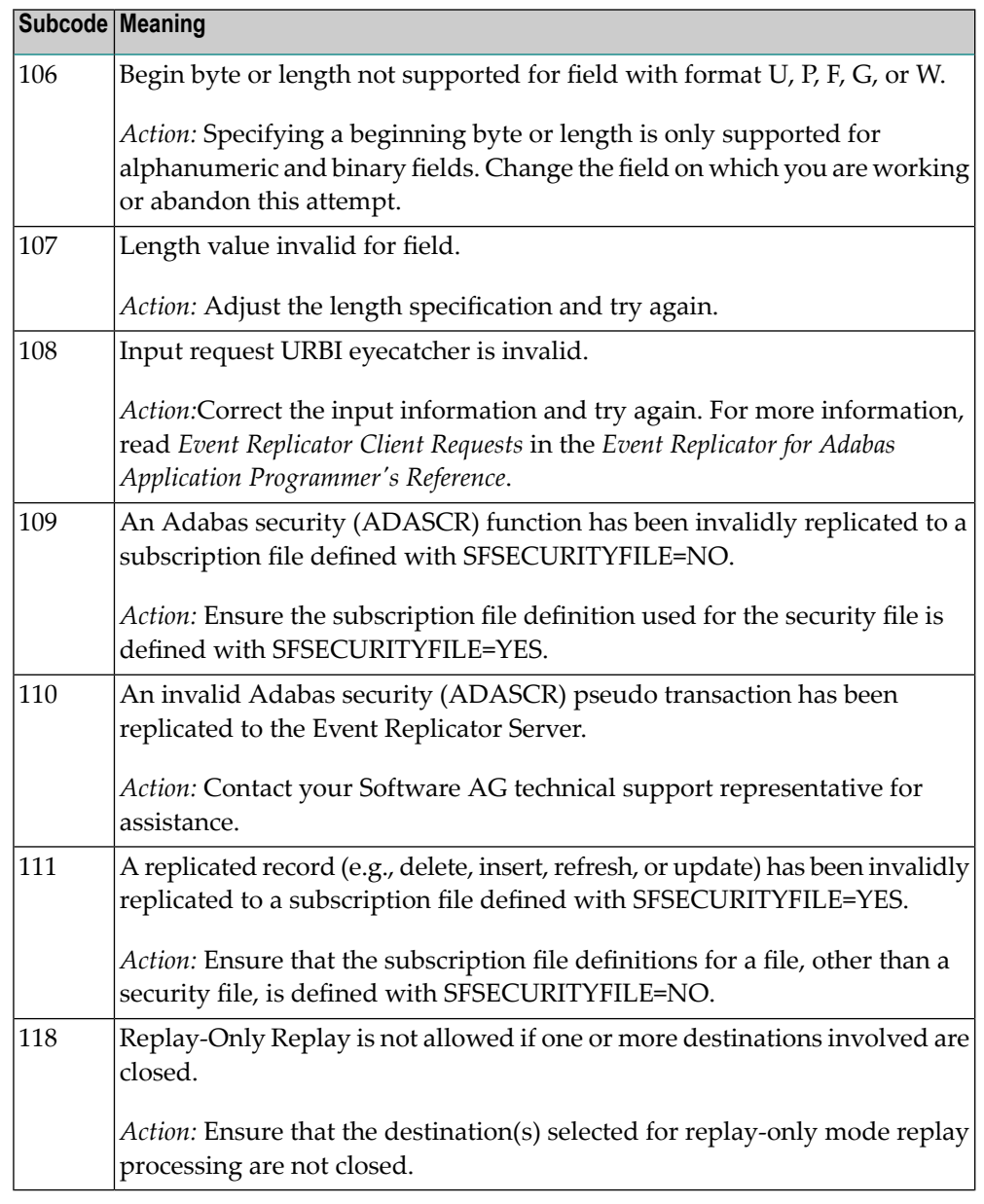

Action Perform the action provided for the appropriate subcode in the subcode table.

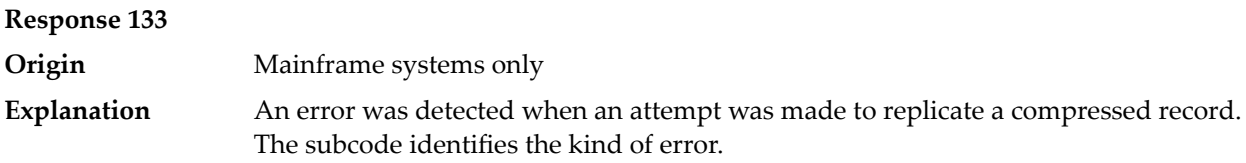

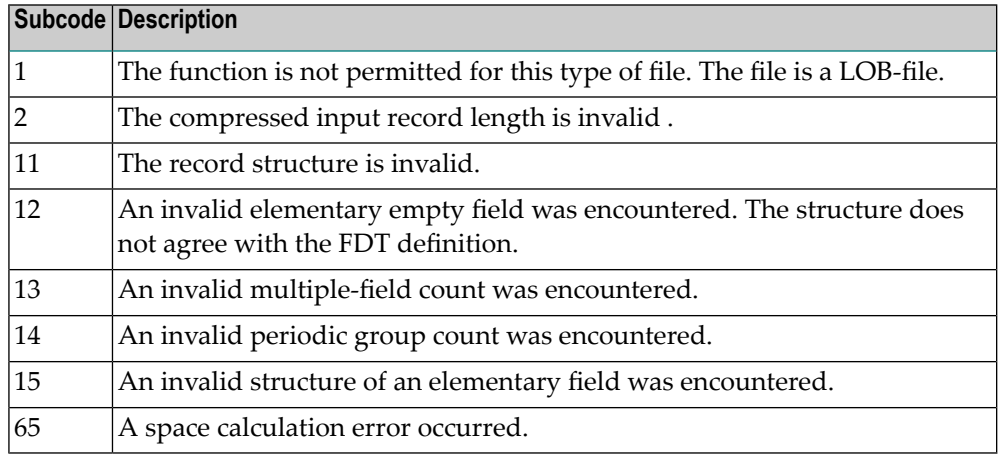

**Explanation**

**Origin** Mainframe systems only

An error was detected when creating system fields. The subcode identifies the kind of error.

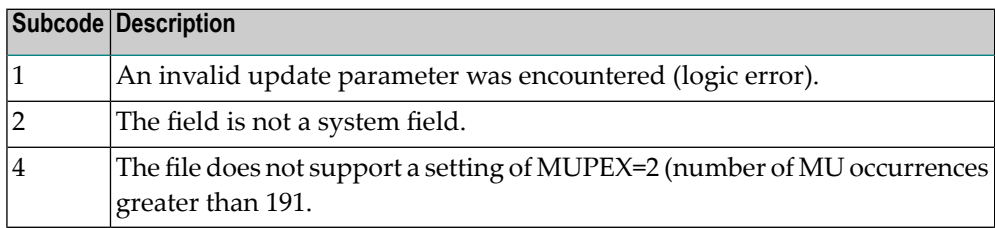

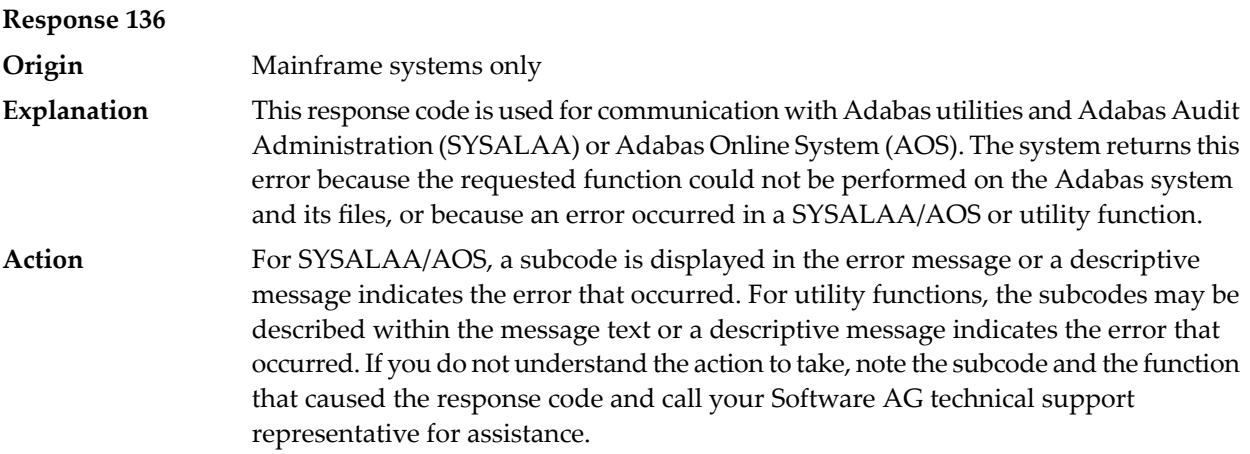

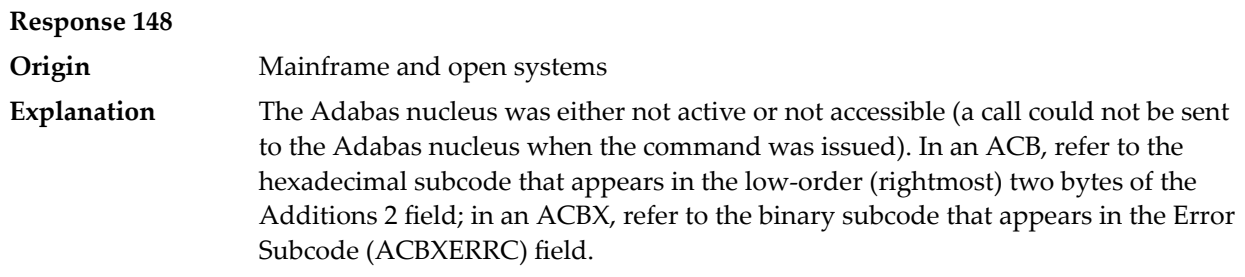

**Note:** If you are running with Entire Net-Work, the leftmost two bytes of the Additions 2 field (in the ACB) or the ACBXERRC field (in the ACBX) may contain the ID of the Entire Net-Work node that issued this response code.

The following are the decimal equivalents of the subcodes and their meanings:

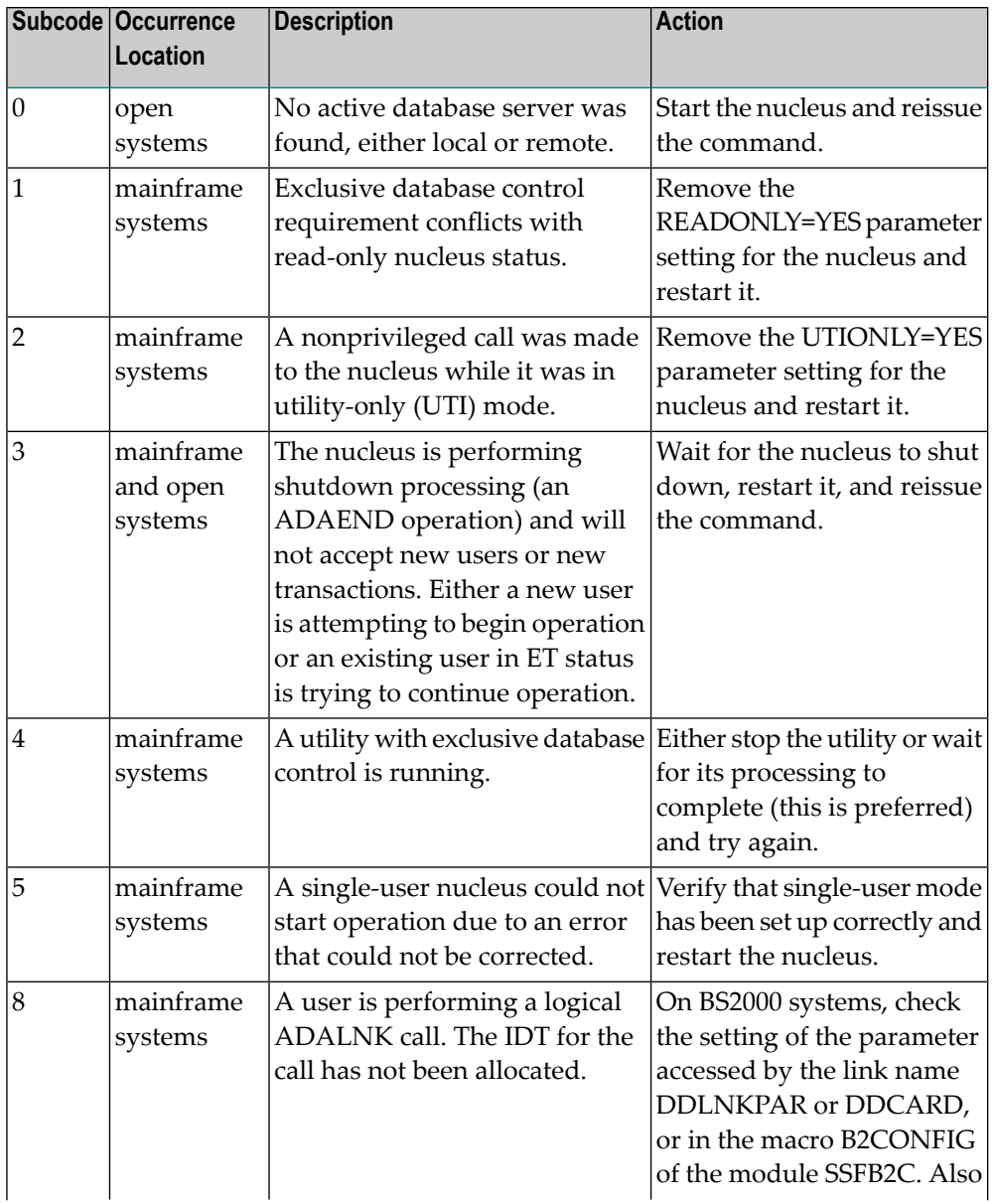

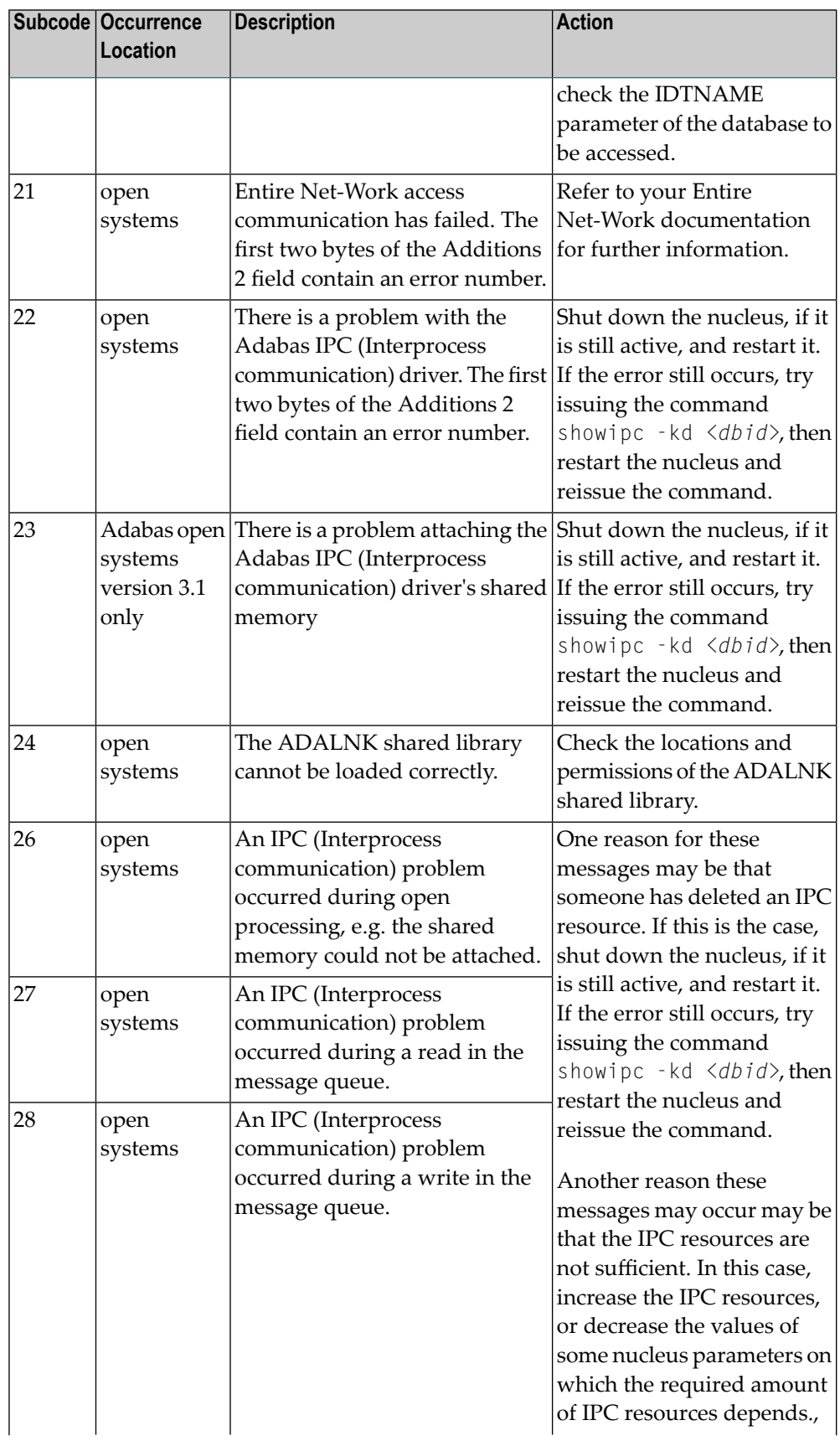

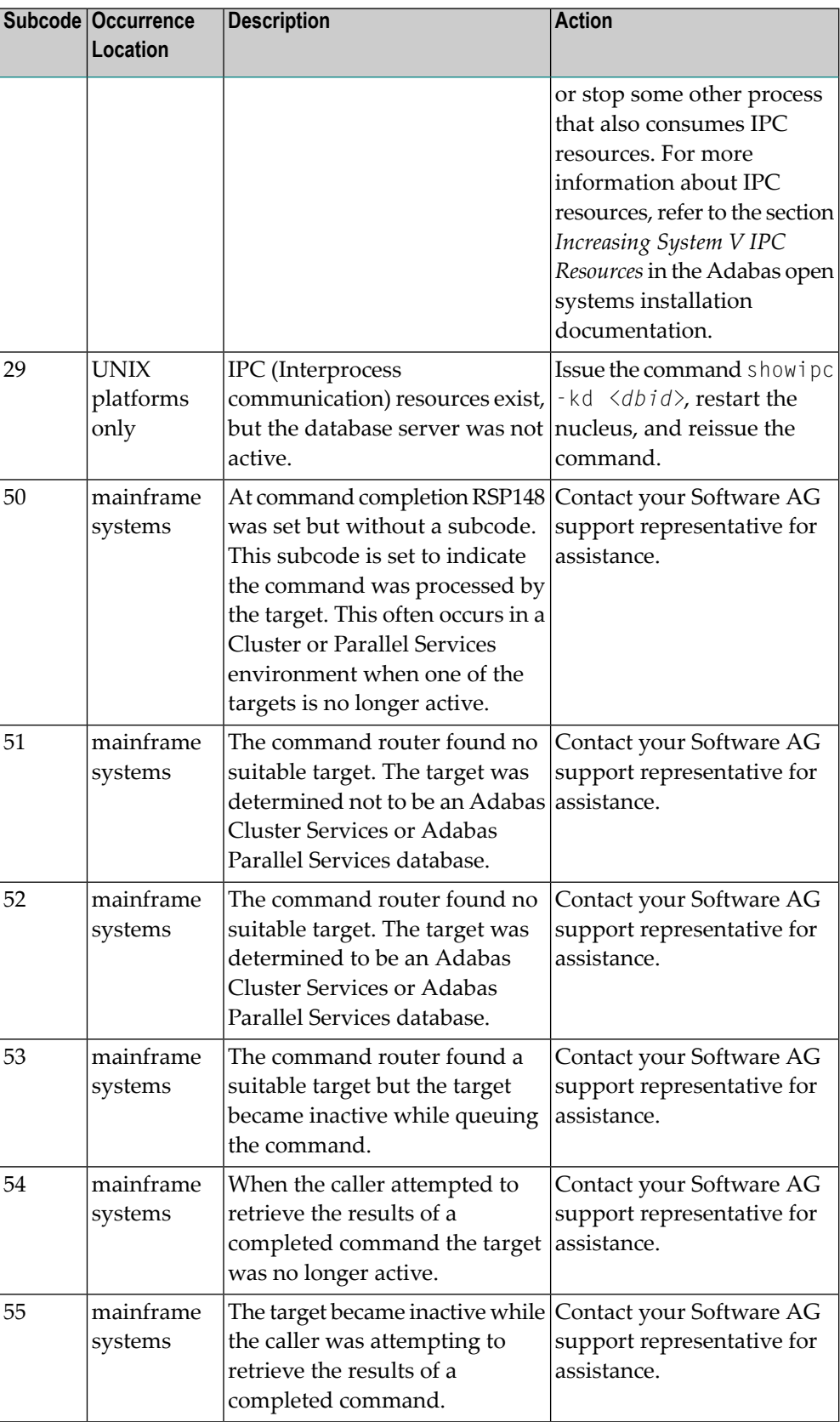

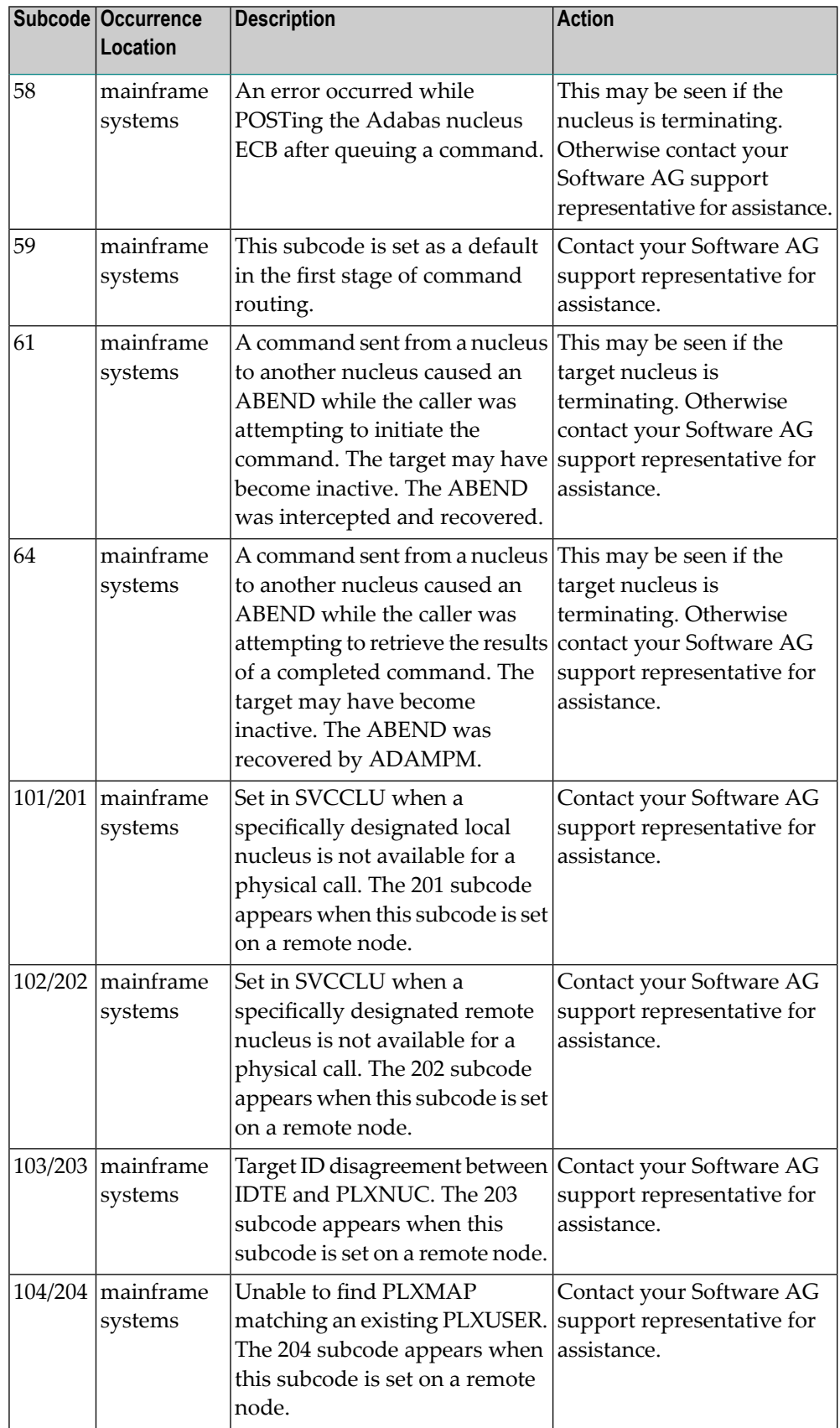

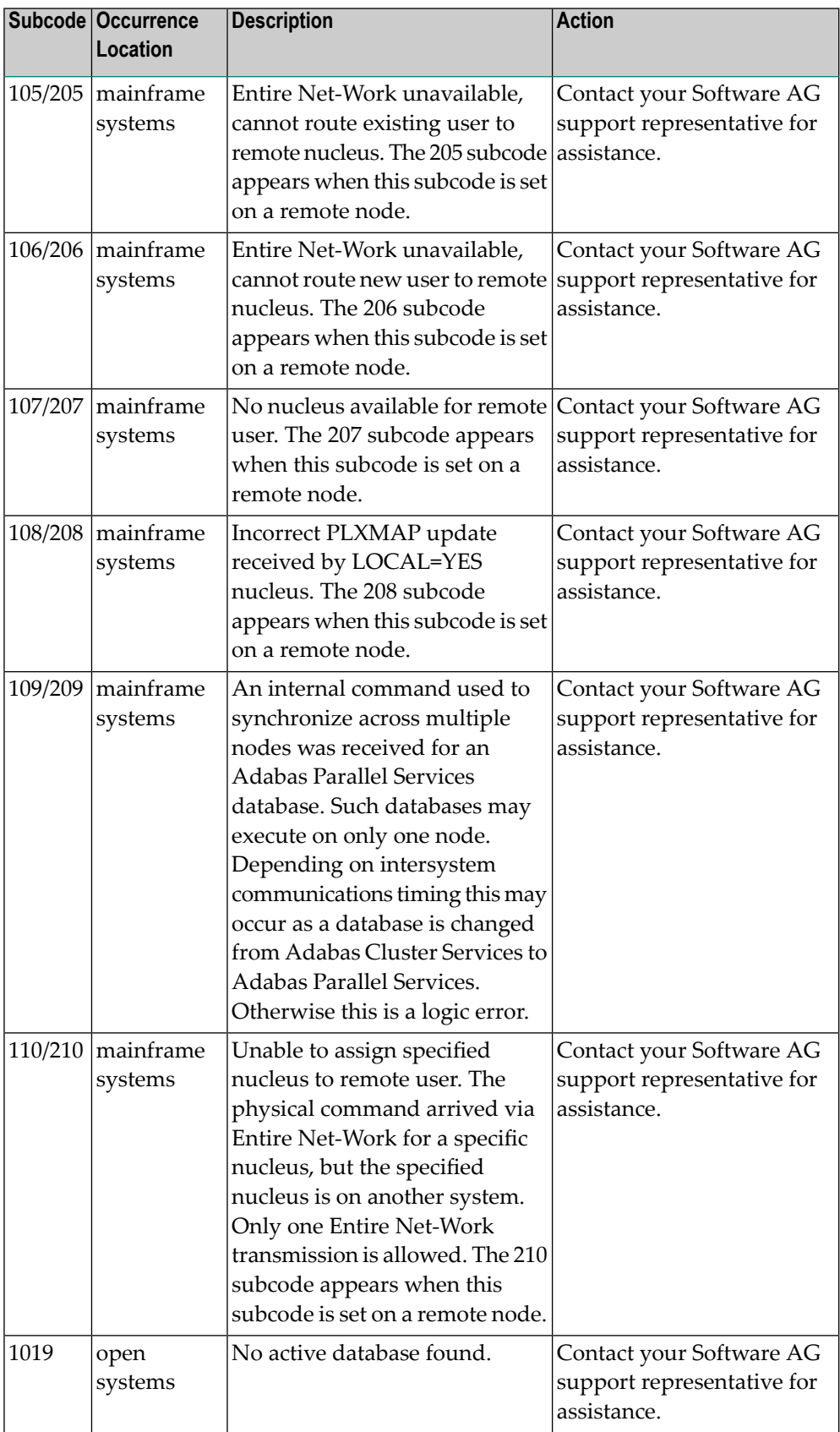

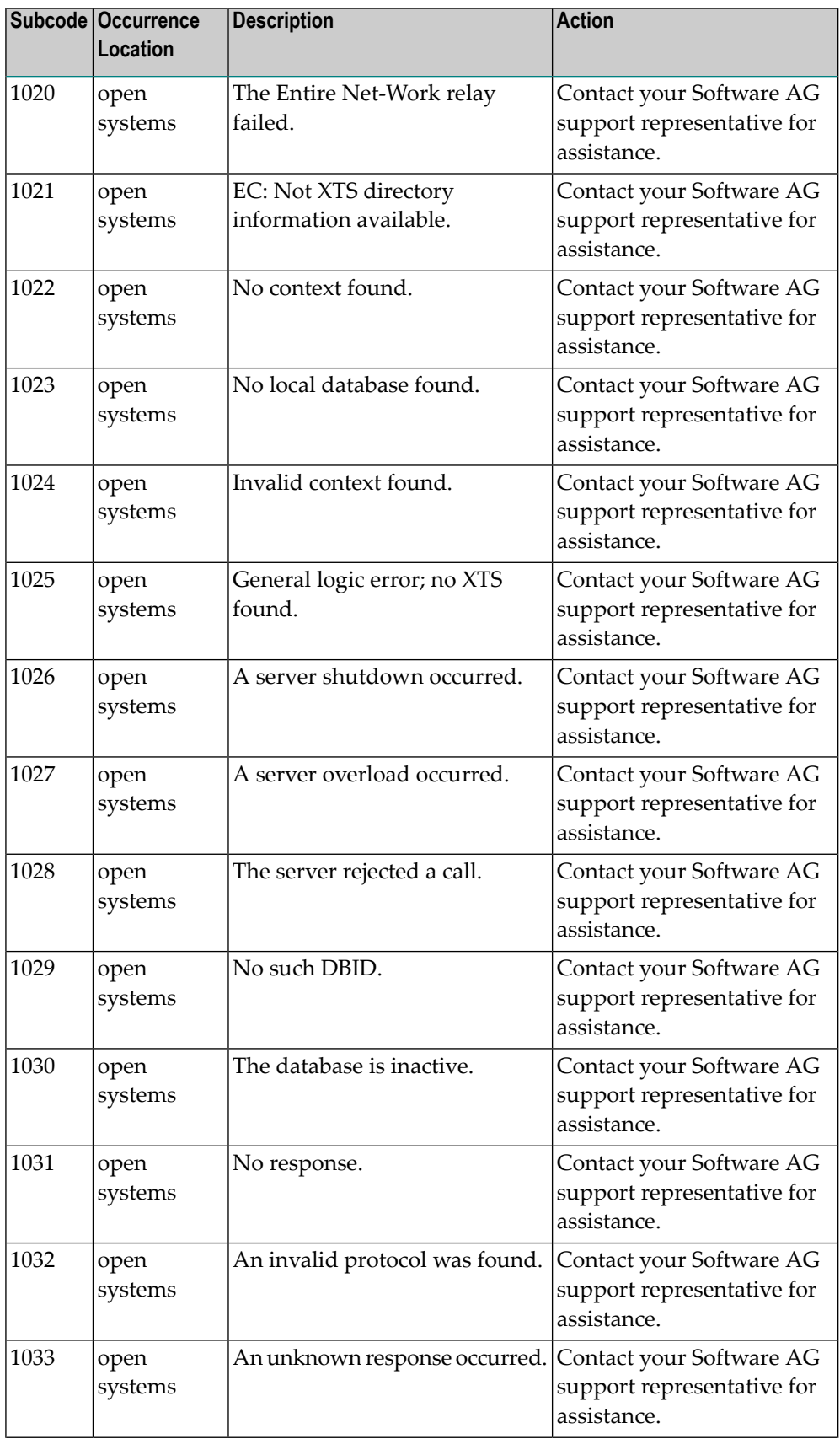

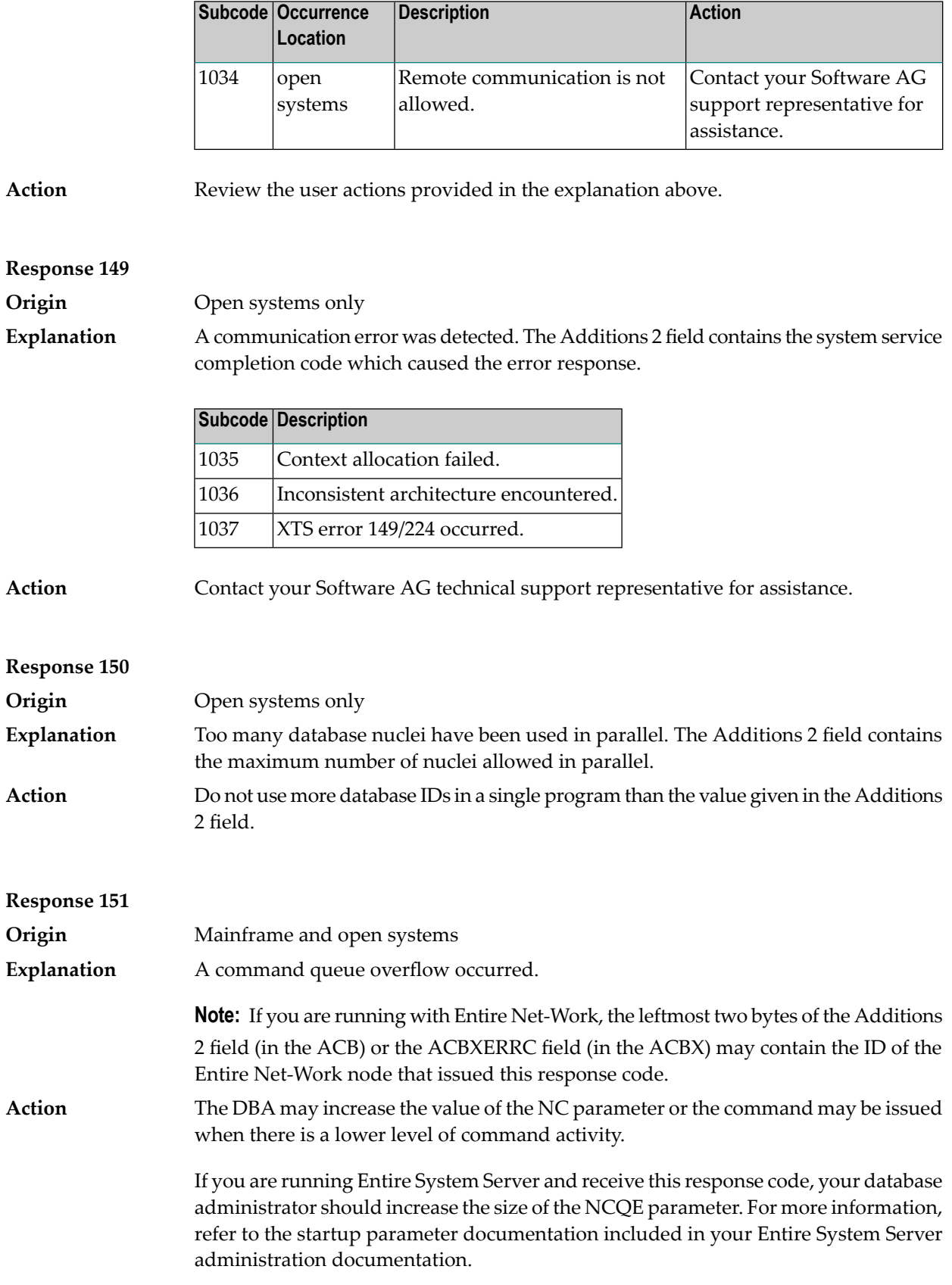

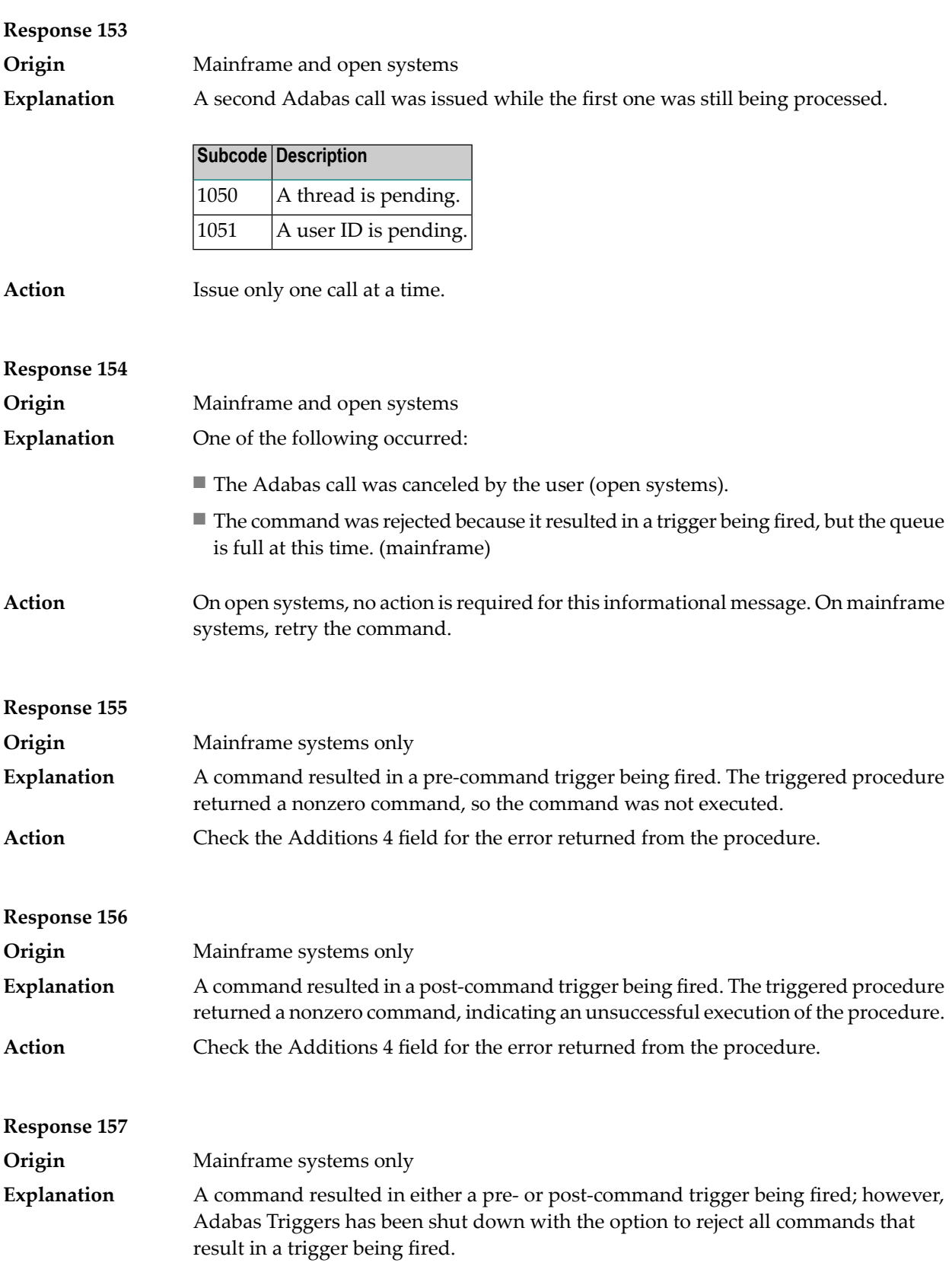

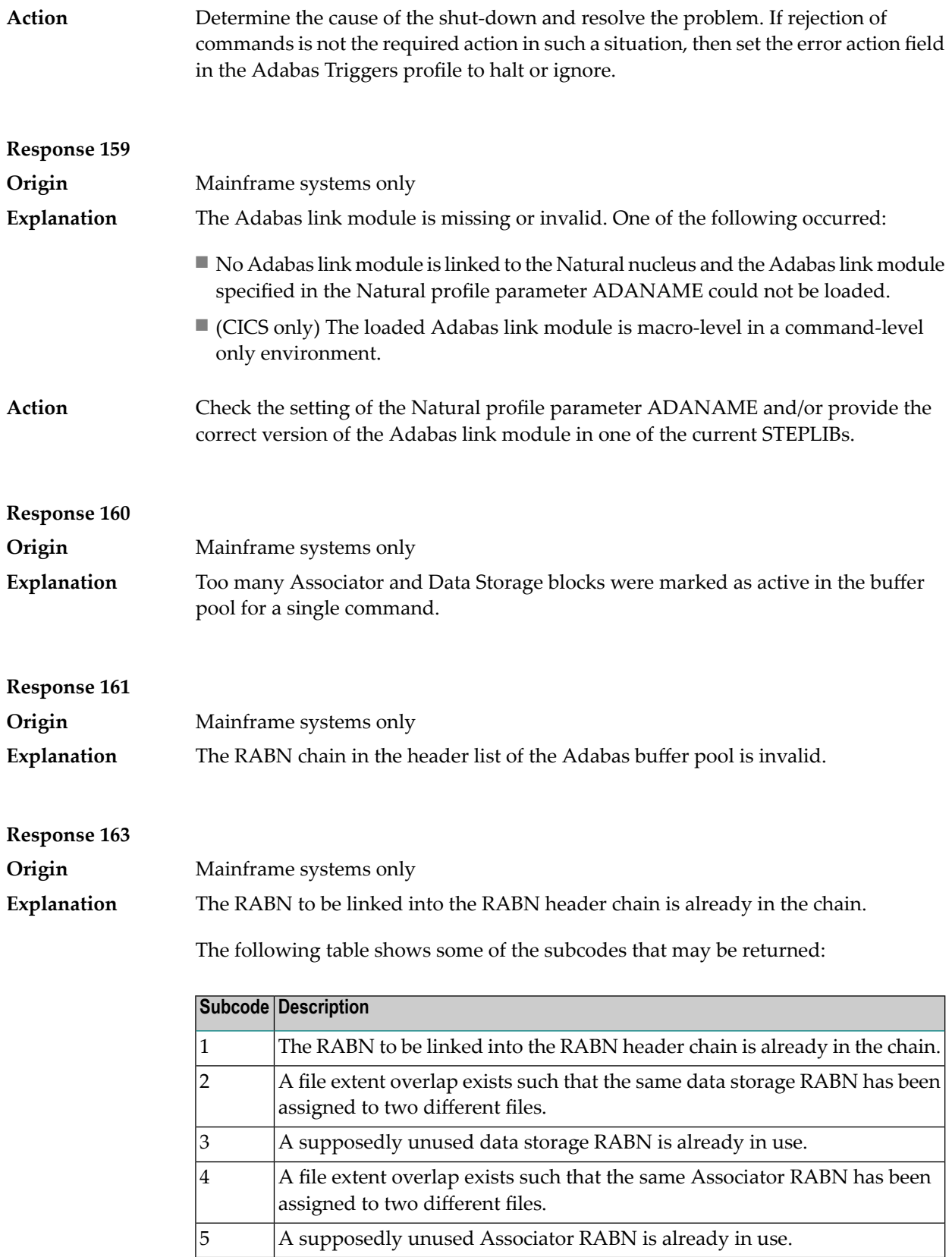

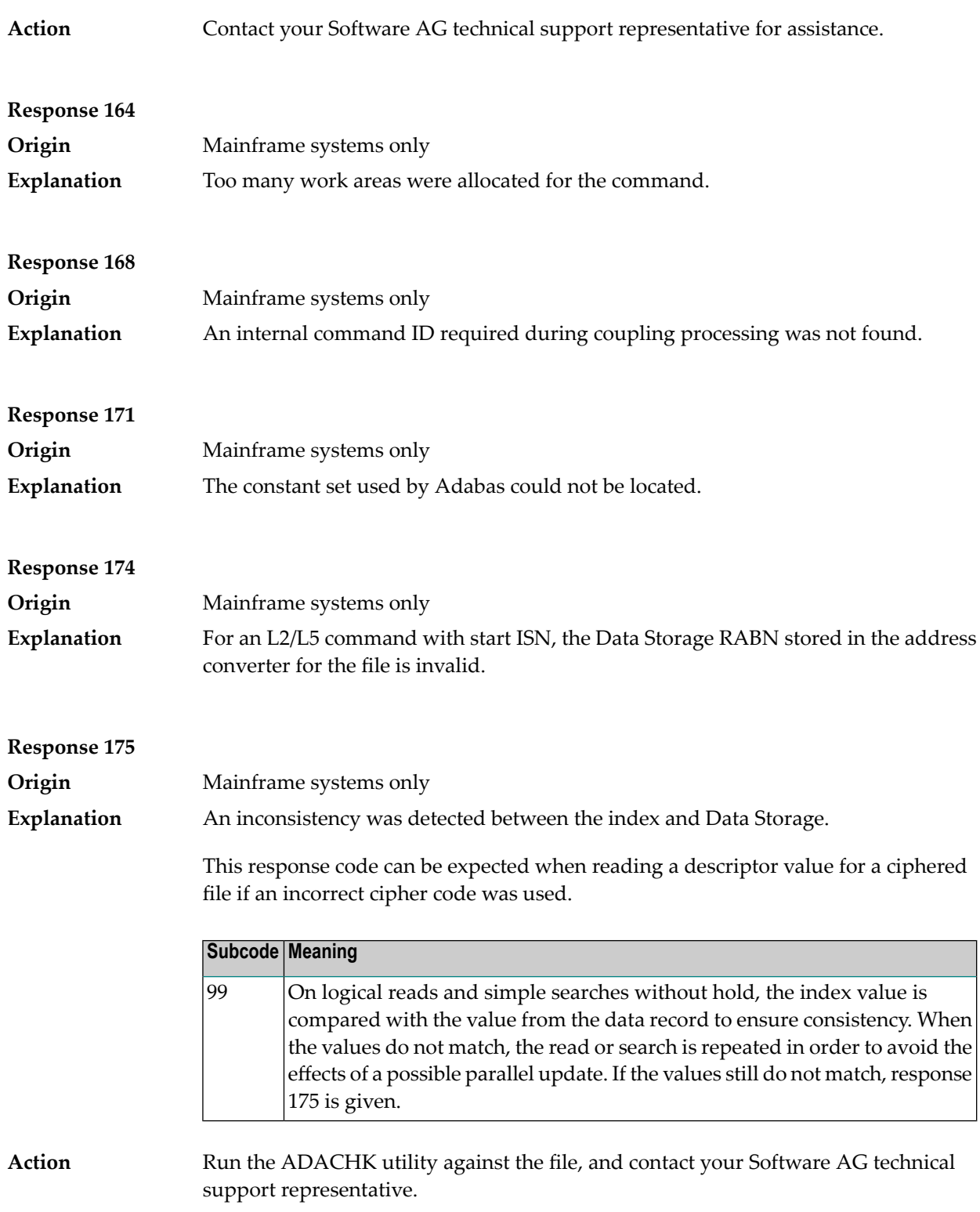

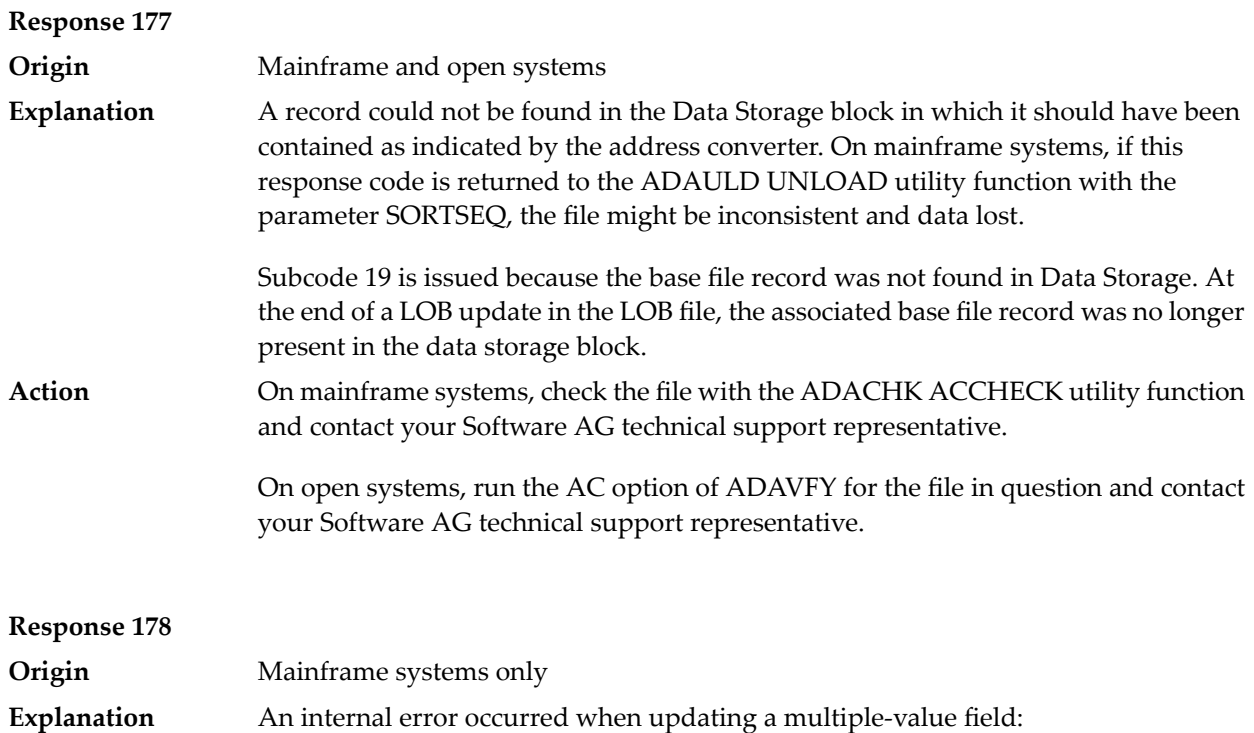

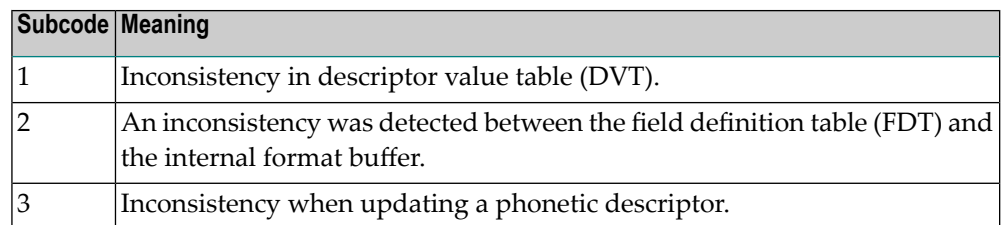

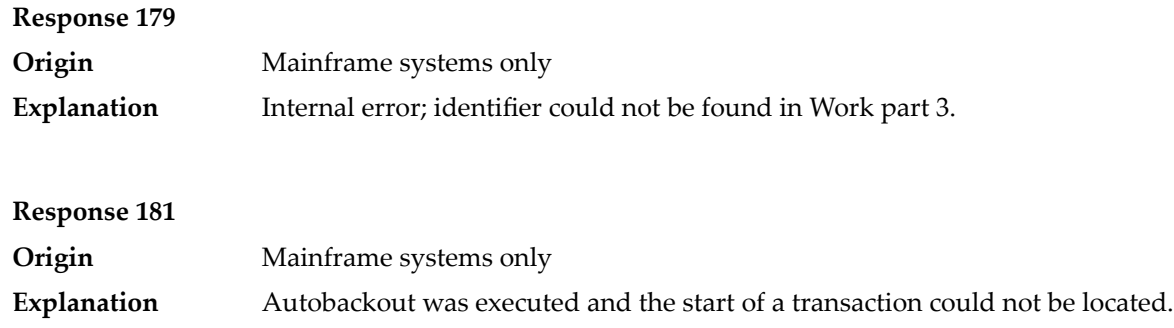

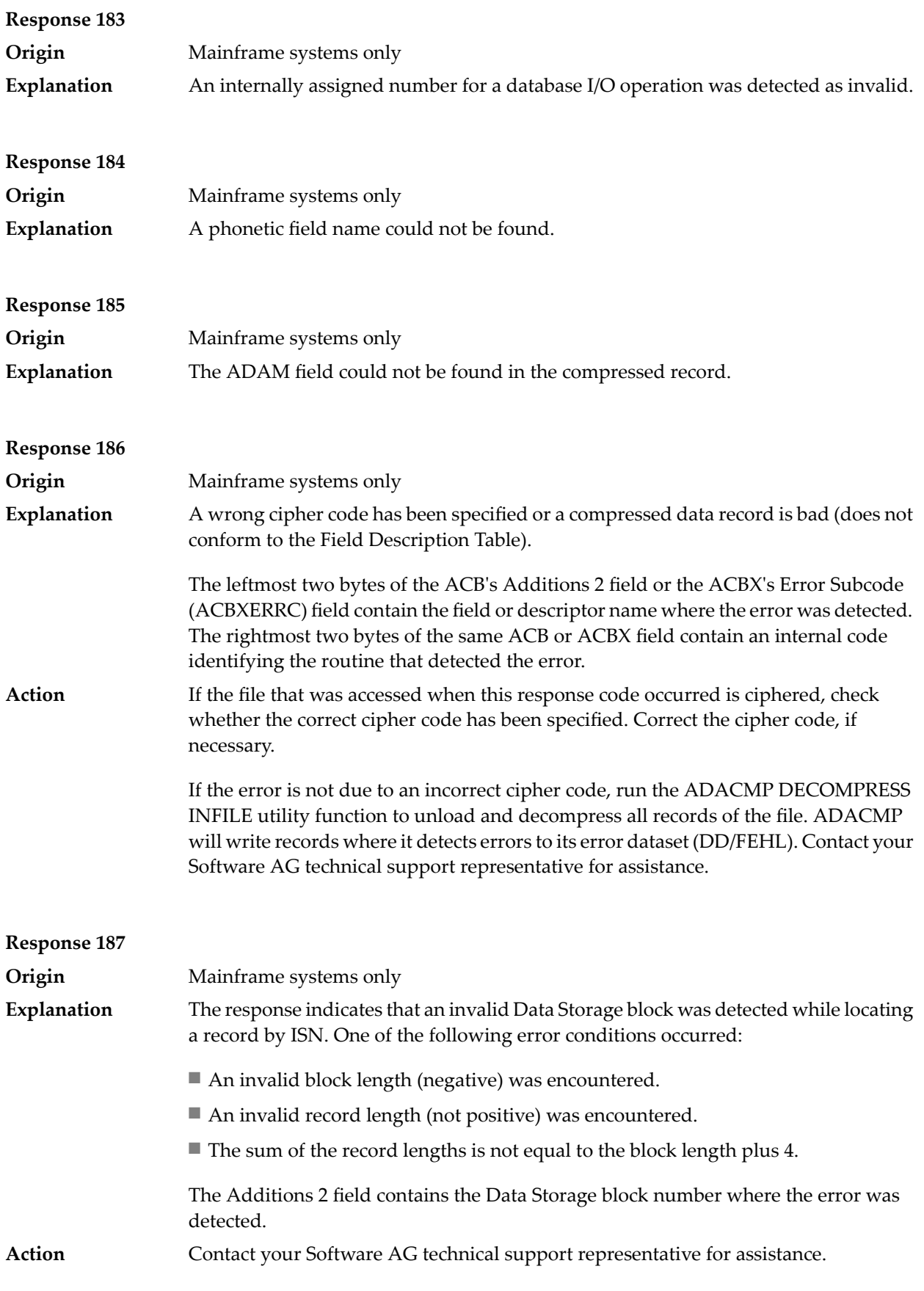

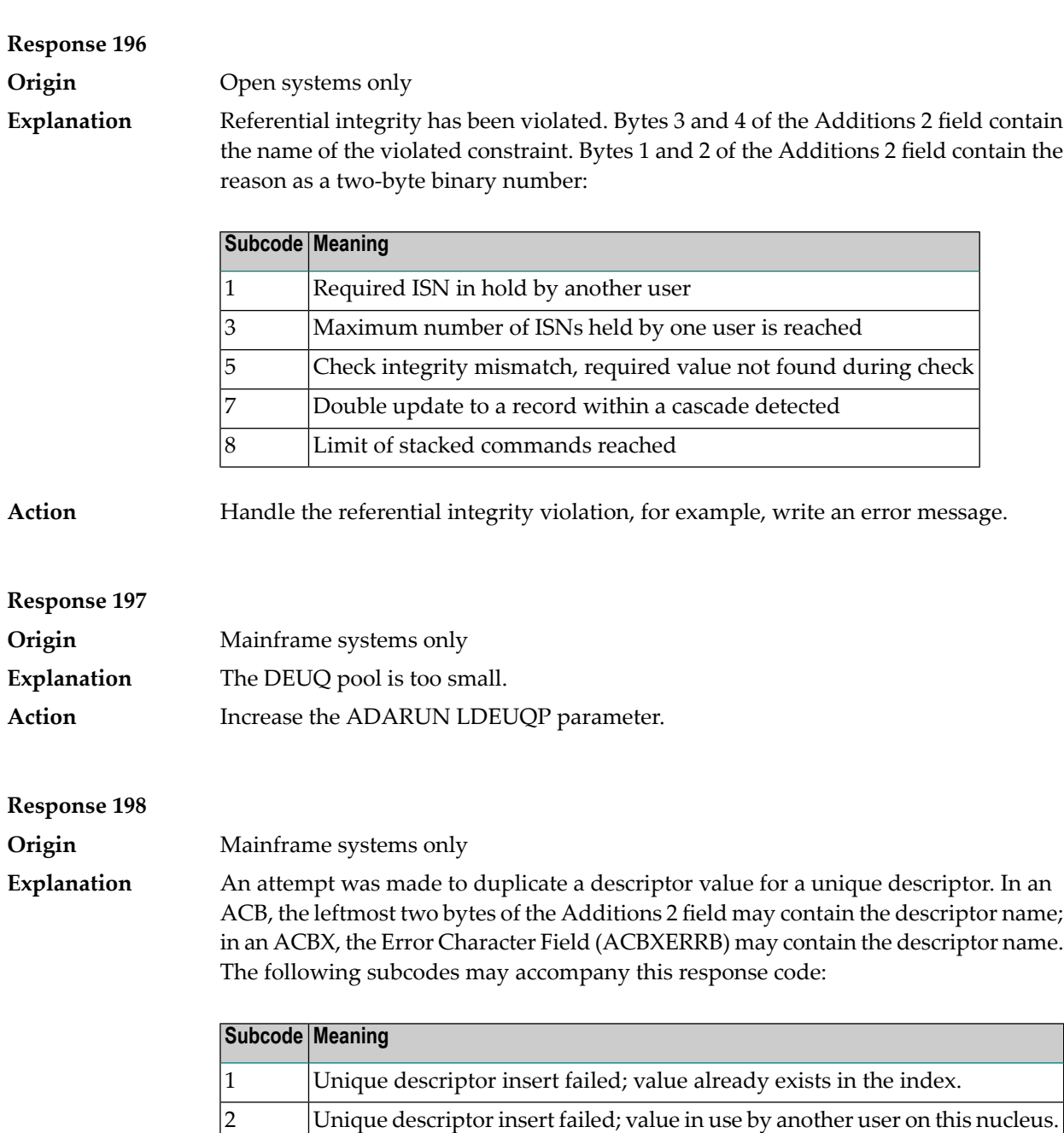

cluster nucleus. Unique descriptor insert failed; the value we are attempting to insert in the NI block is already there.

Unique descriptor insert failed; value in use by another user on another

3

4

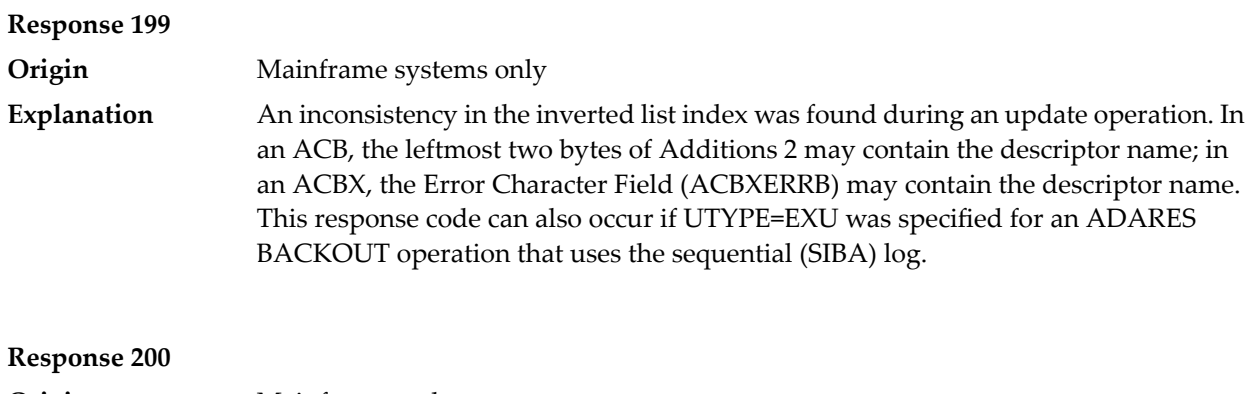

**Origin** Mainframe and open systems Either an invalid cipher code or an Adabas SAF Security or Adabas security violation was detected. **Explanation**

> The command could not satisfy the necessary security checks. This response code may be accompanied by one of the following subcodes:

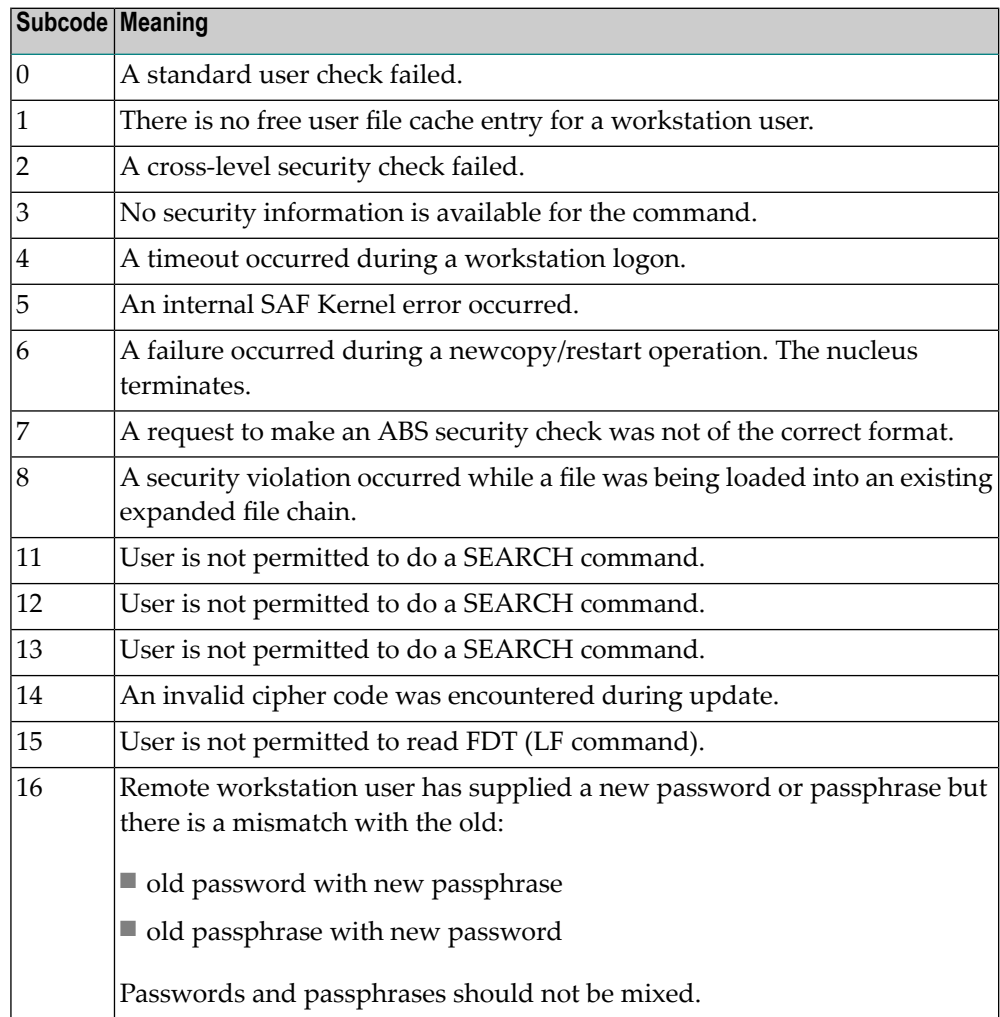

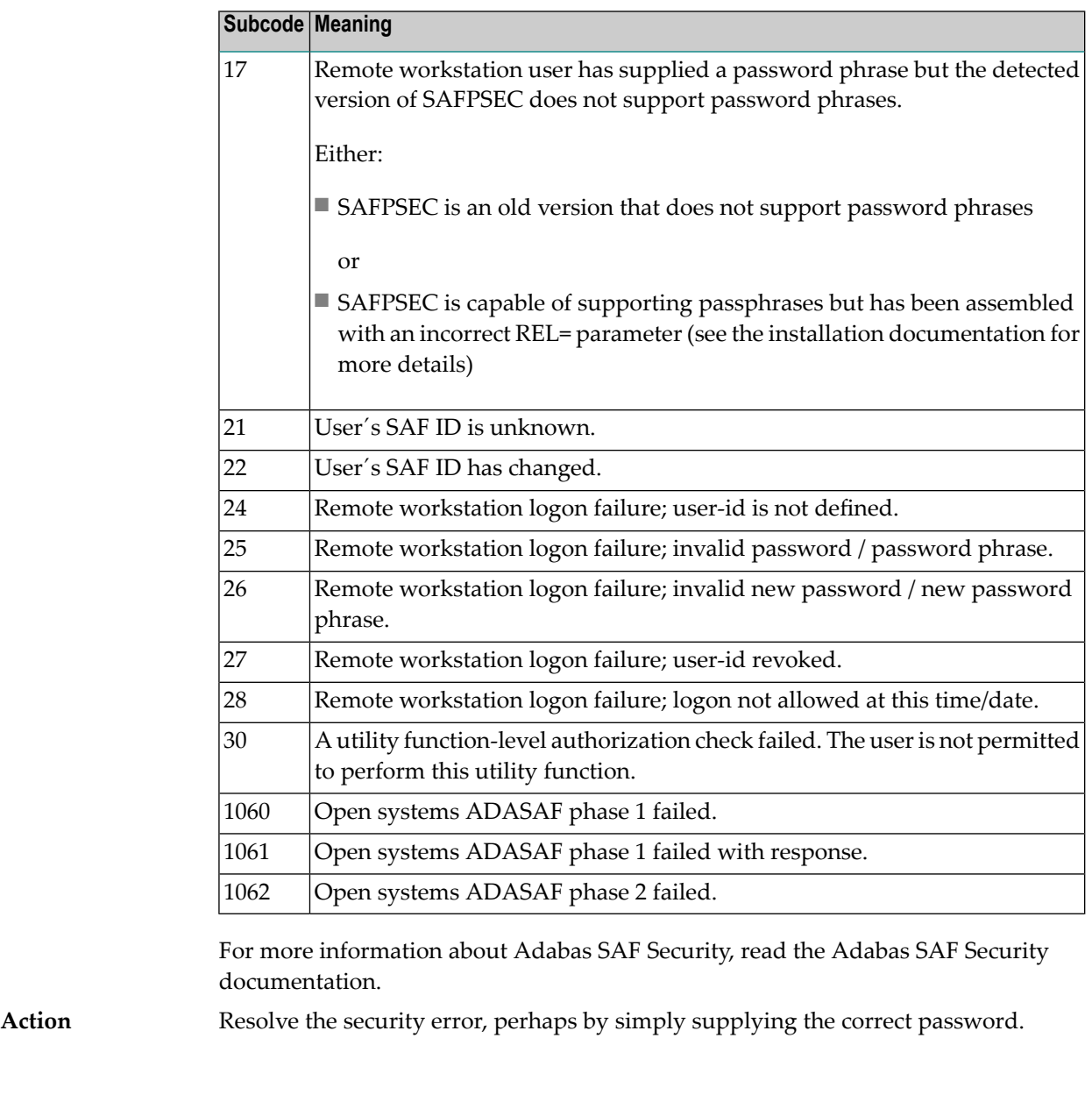

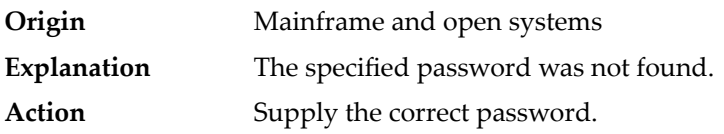

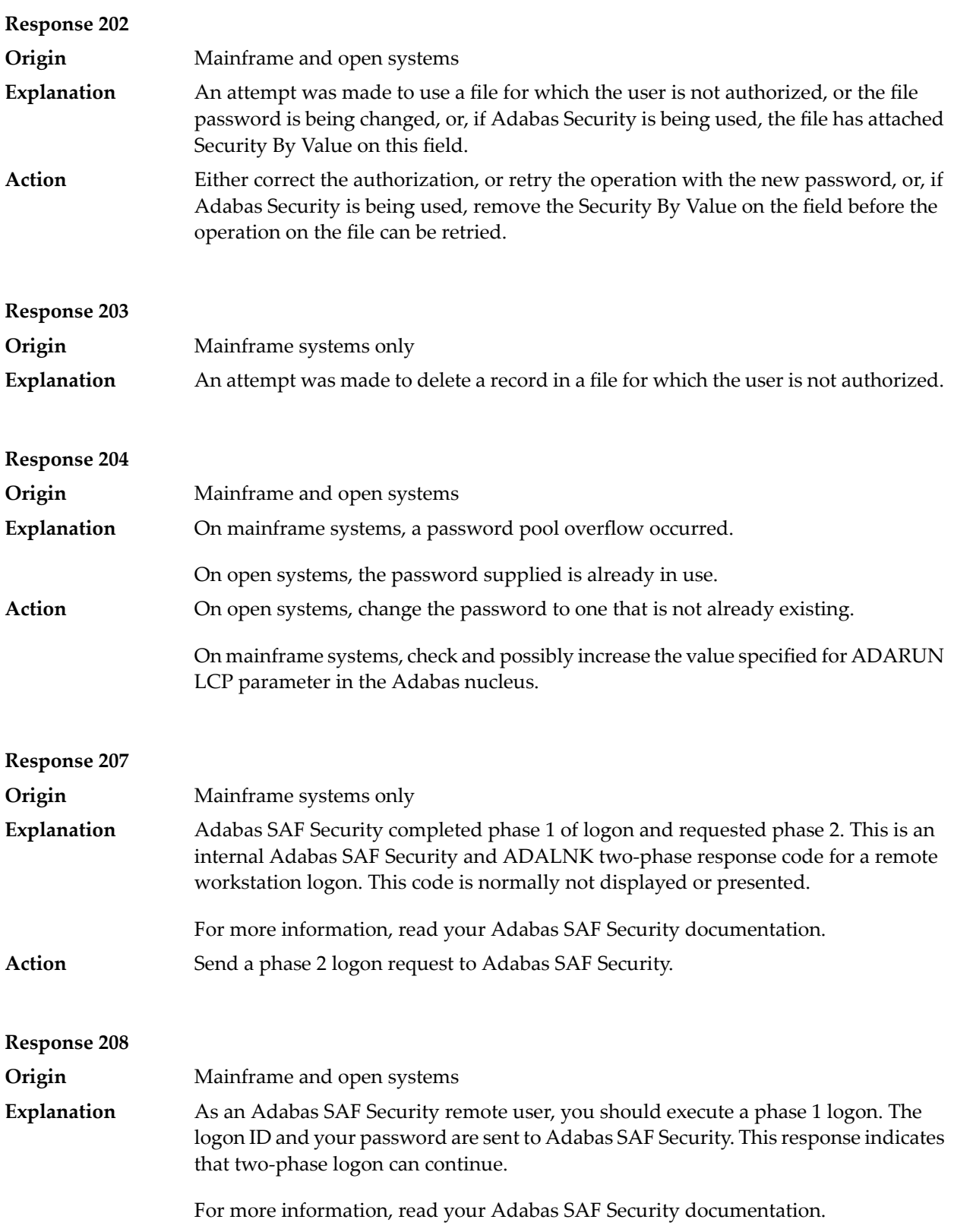

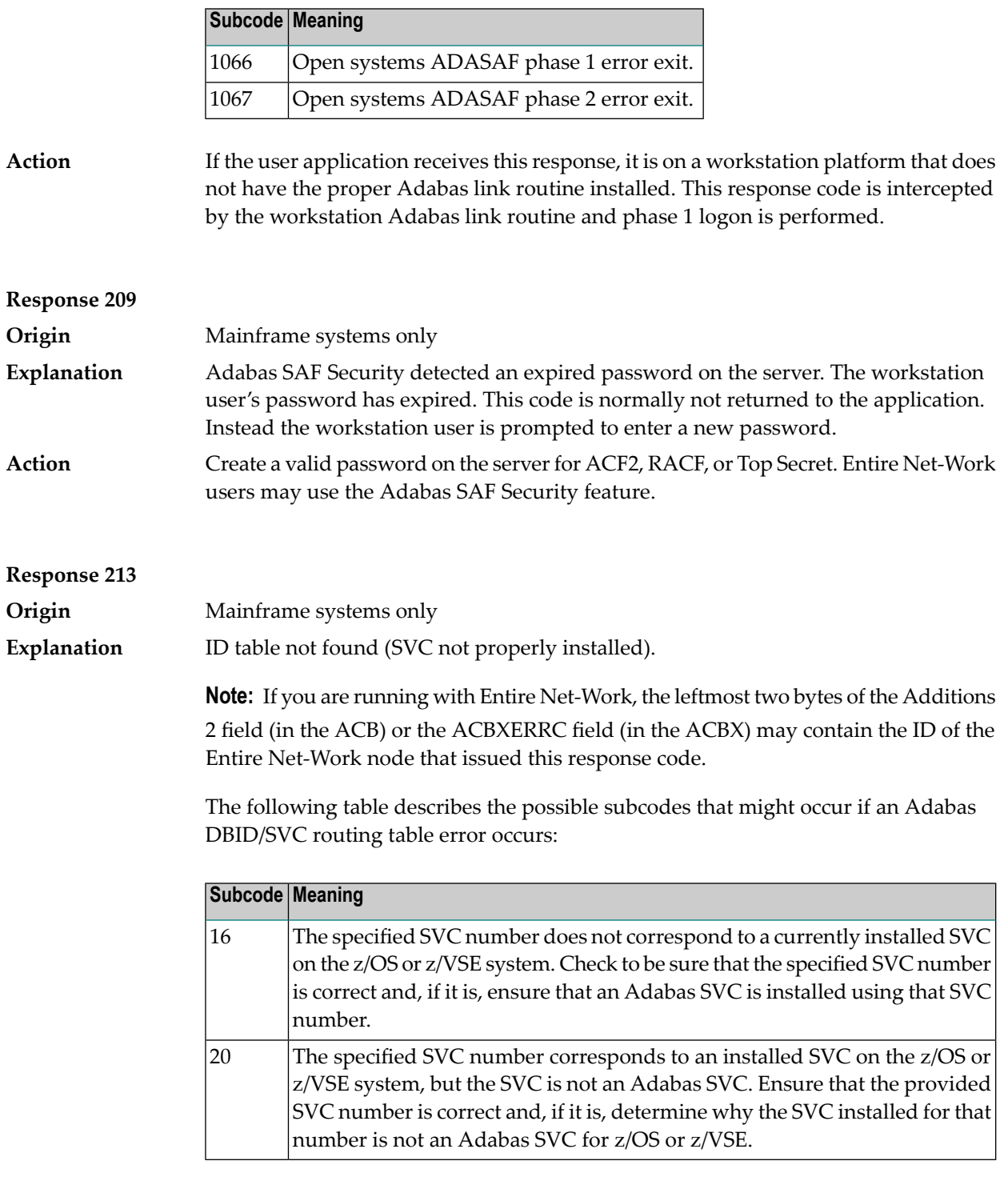

Action Inform the DBA. The Adabas installation procedure was not properly executed.

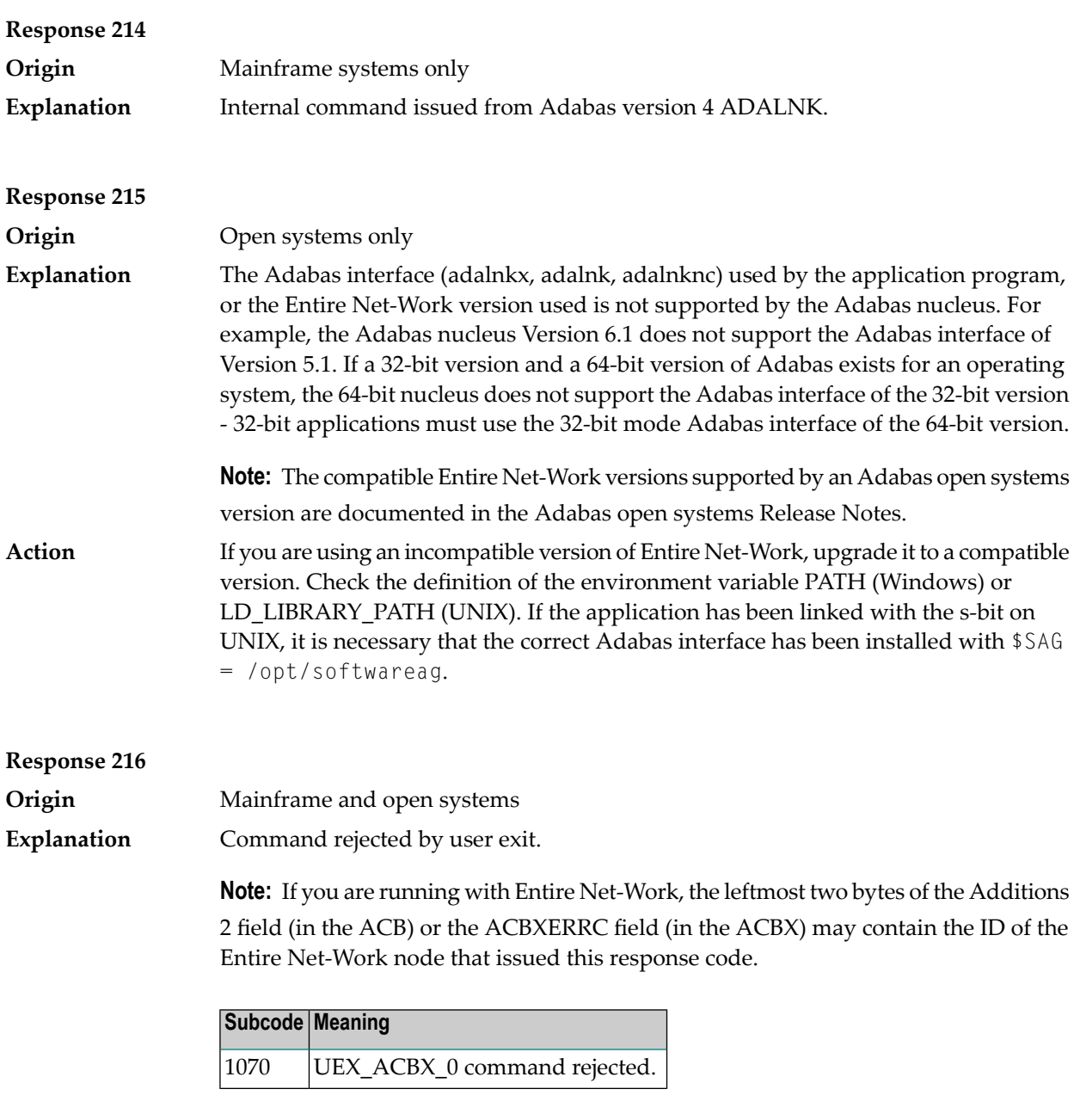

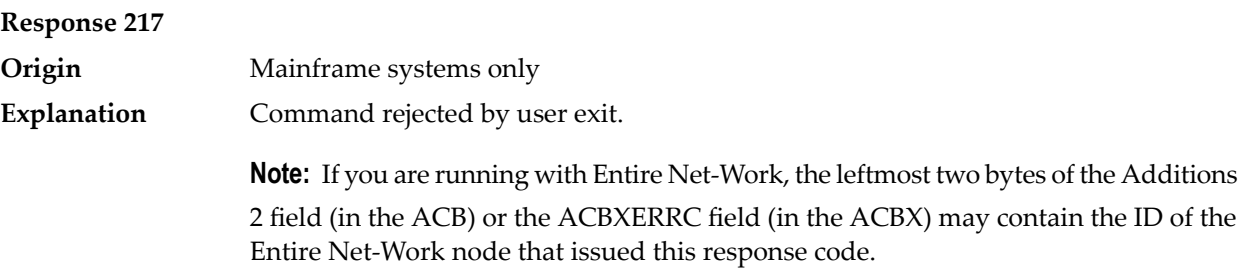

**Explanation**

**Origin** Mainframe systems only

The following table describes the subcodes that appear with this response code, clarifying why the response was received.

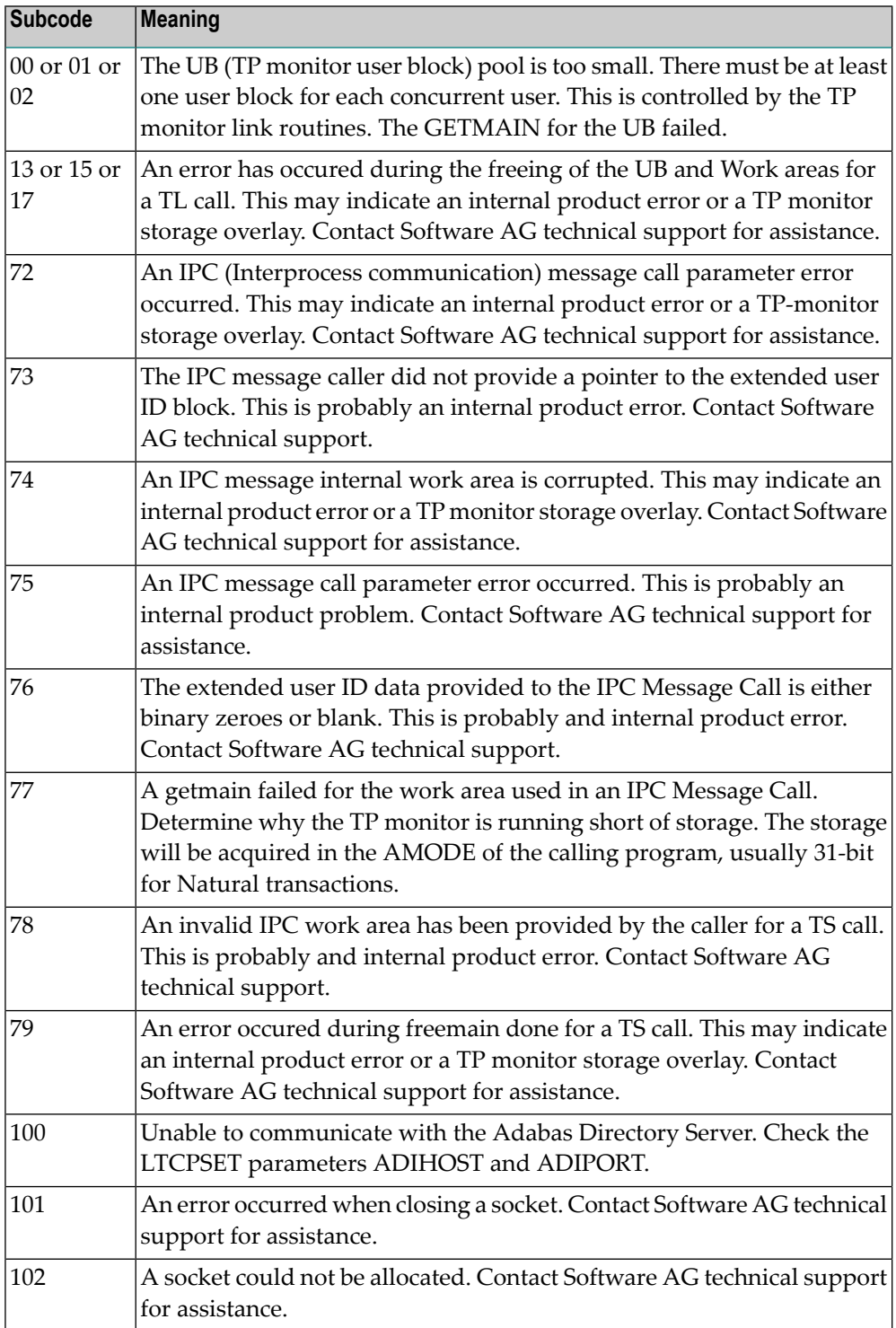

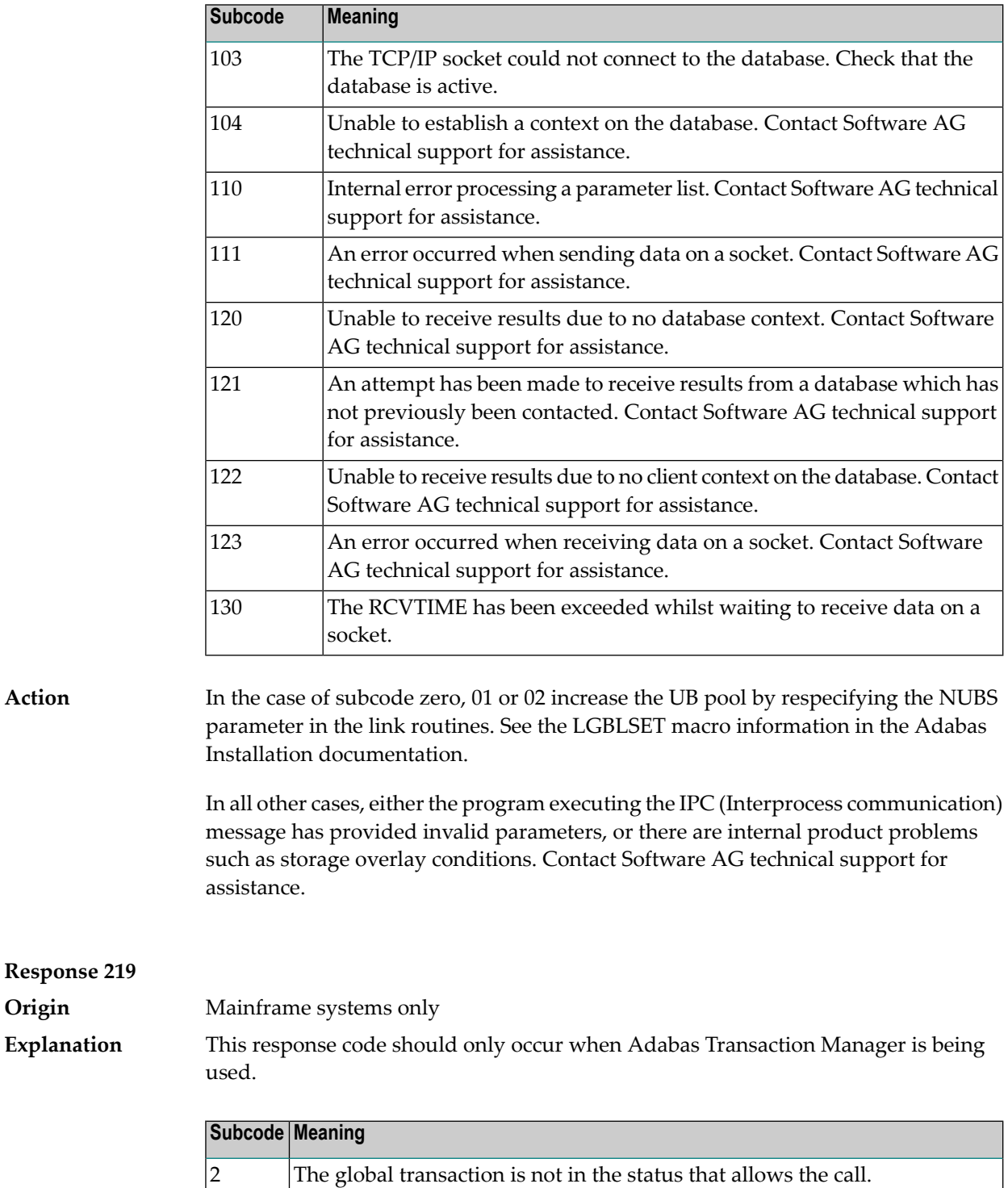

 $3$  Two transaction ID (XID) entries exist.

when the given XID does not belong to the UQE).

The "R" and "J" options are not supported; or this is not aglobal transaction. The transaction ID (XID) does not exist or cannot be found (or example,

4

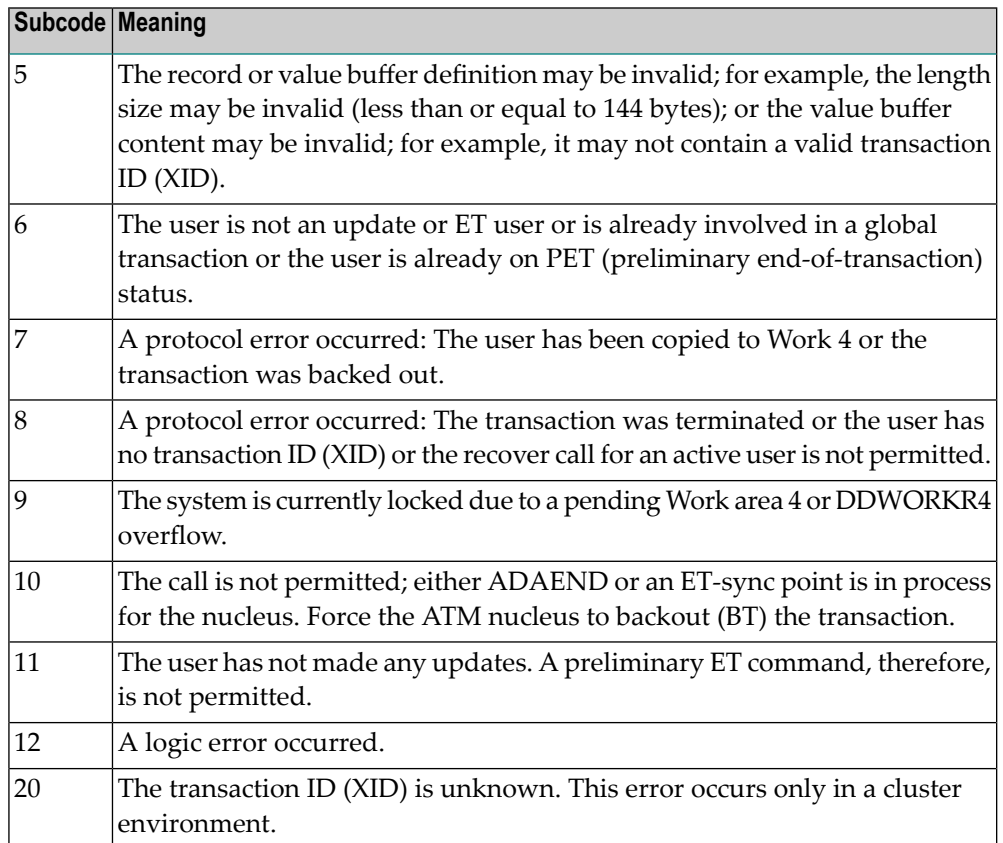

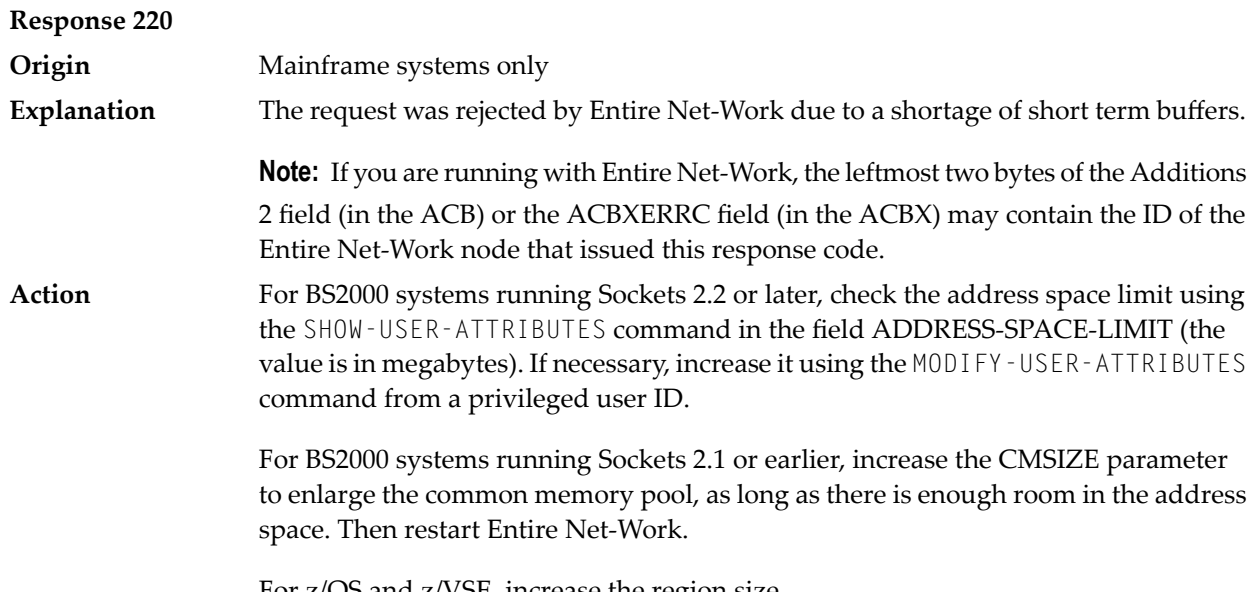

For z/OS and z/VSE, increase the region size.
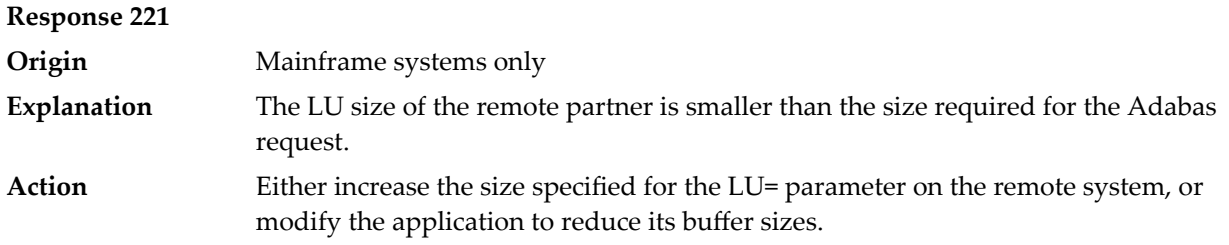

**Response 222 - 223 (reserved)**

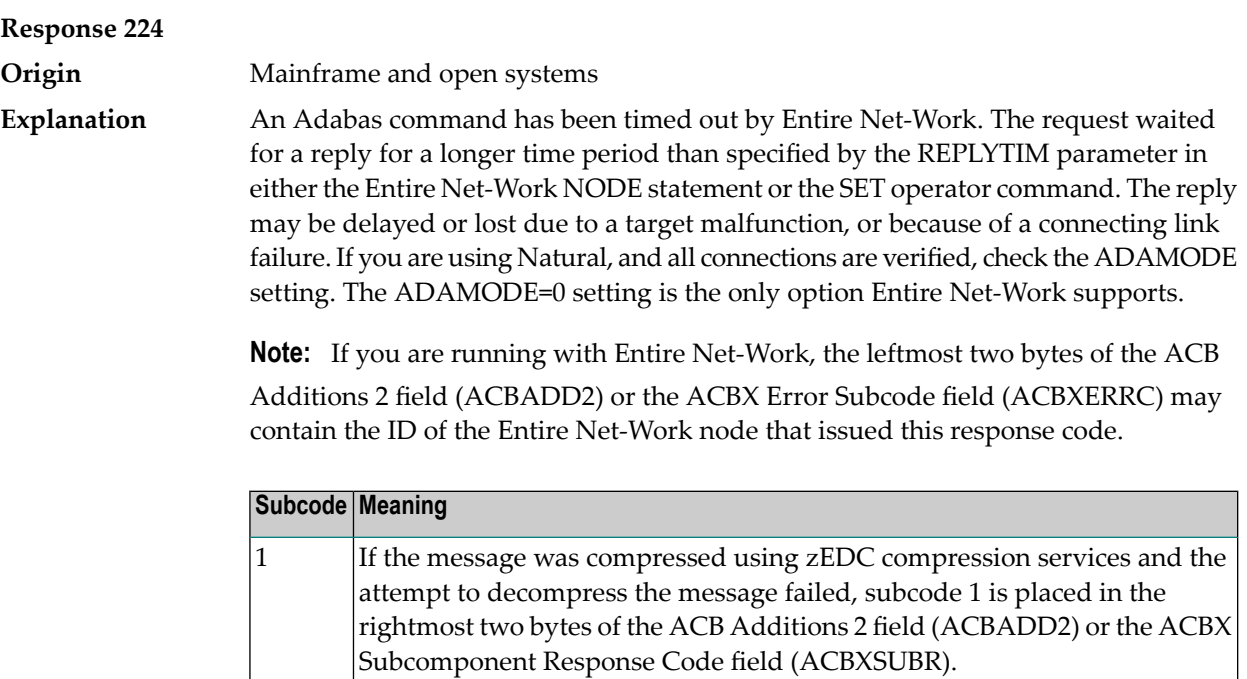

Check the node and remote database or contact your database administrator for assistance. **Action**

1076 An XTS timeout error occurred.

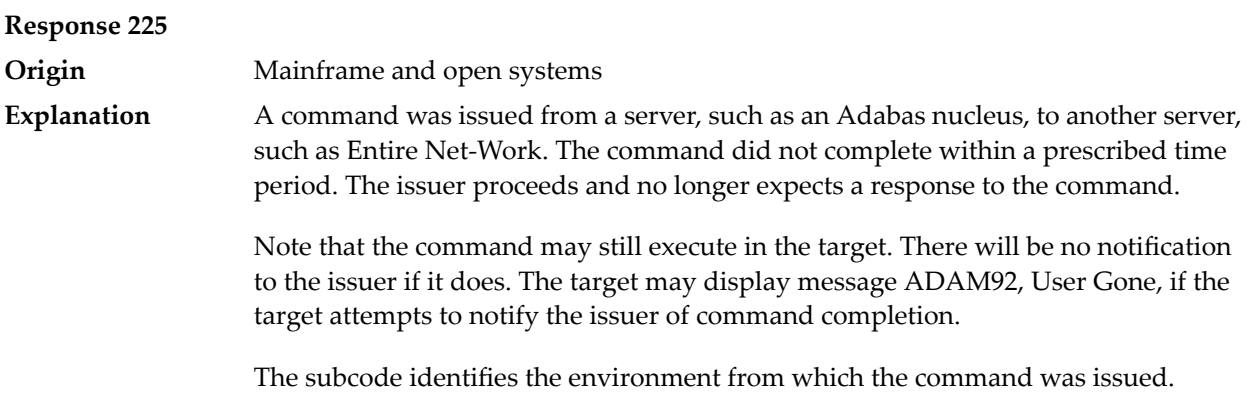

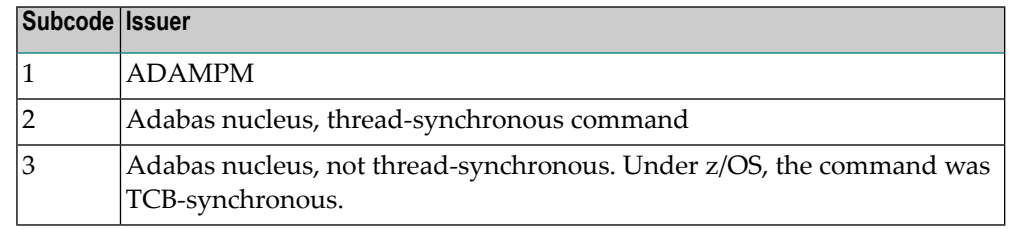

#### Contact your Software AG technical support representative for assistance if the reason for the command's failure to complete cannot be identified. **Action**

#### **Response 226 - 227 (reserved)**

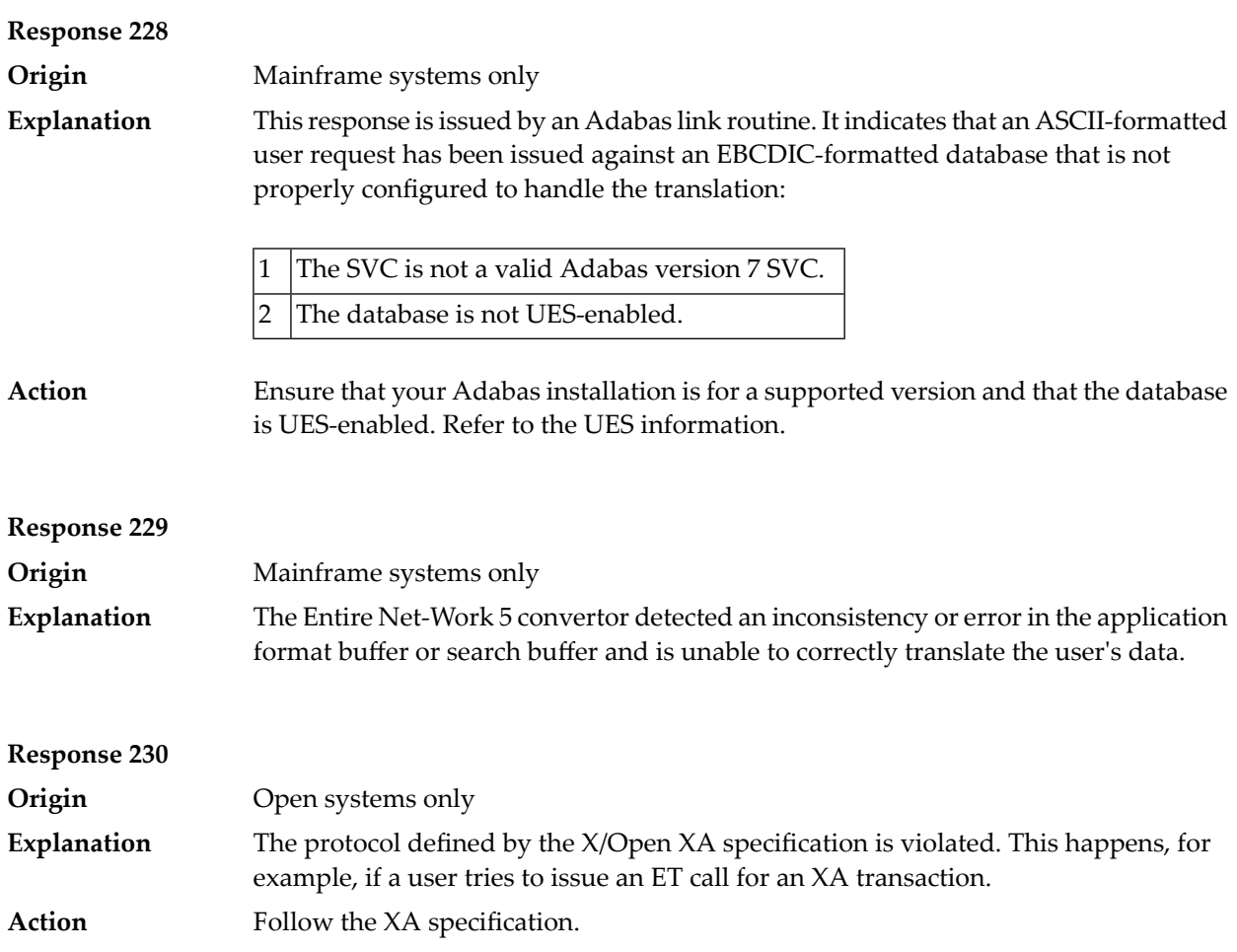

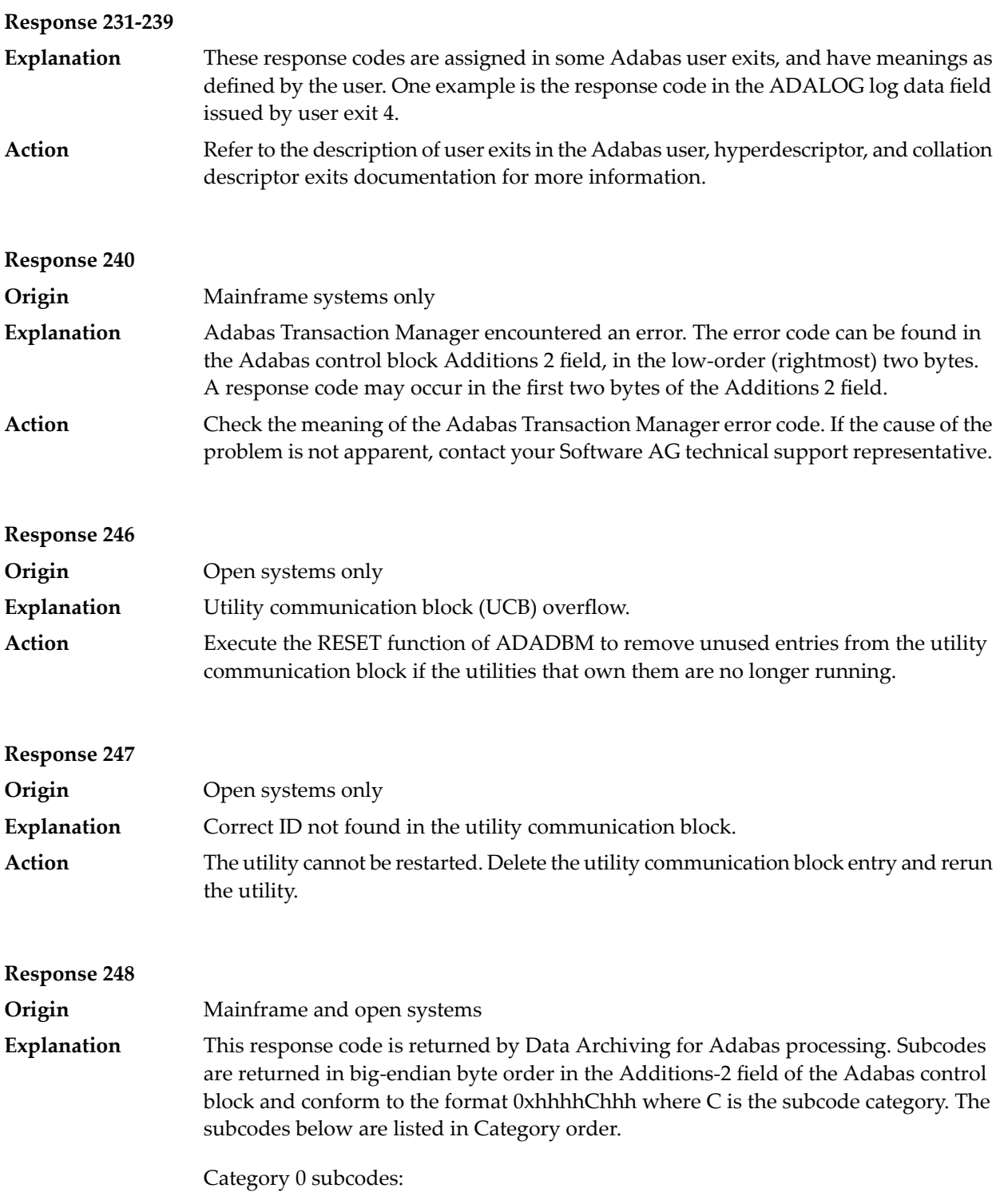

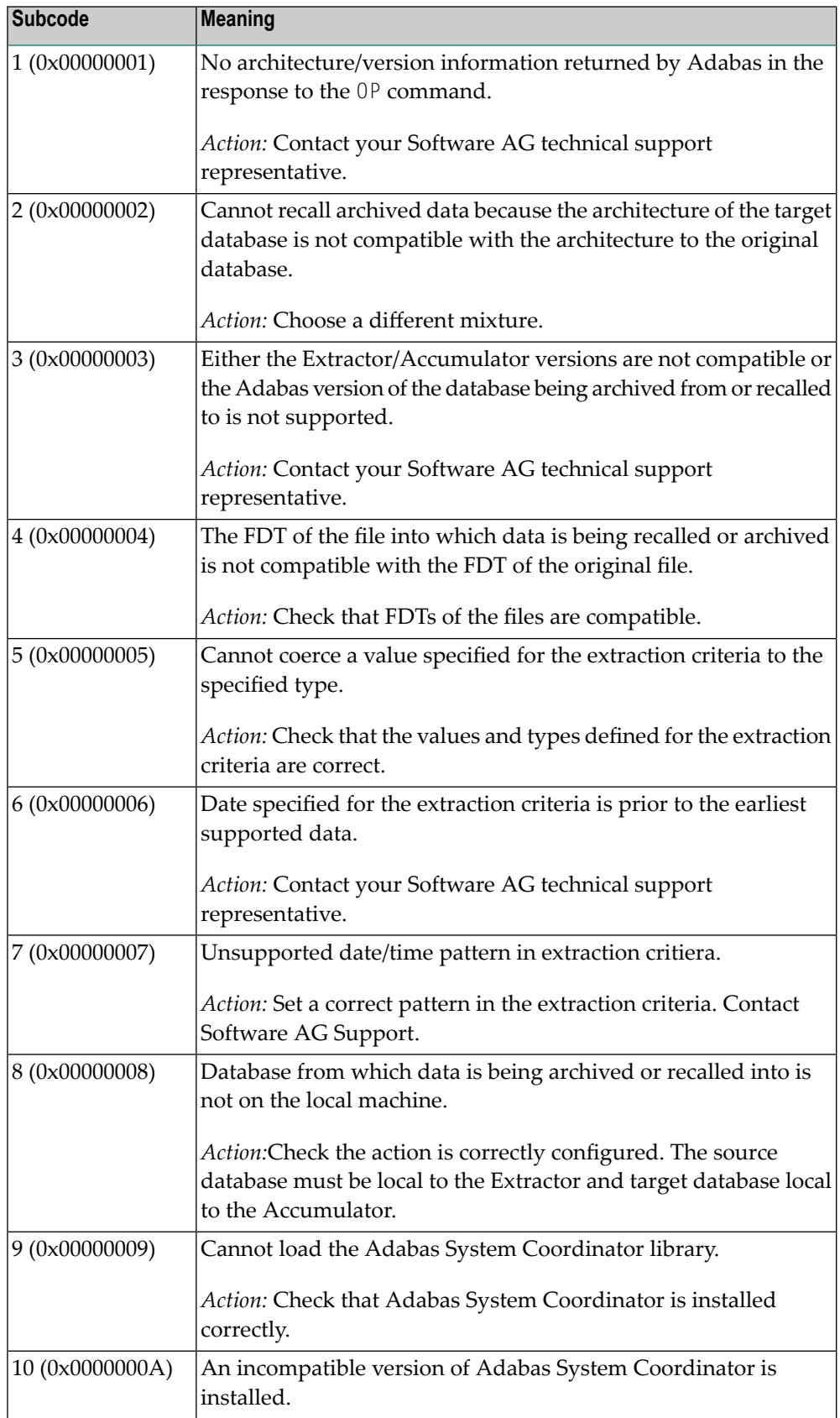

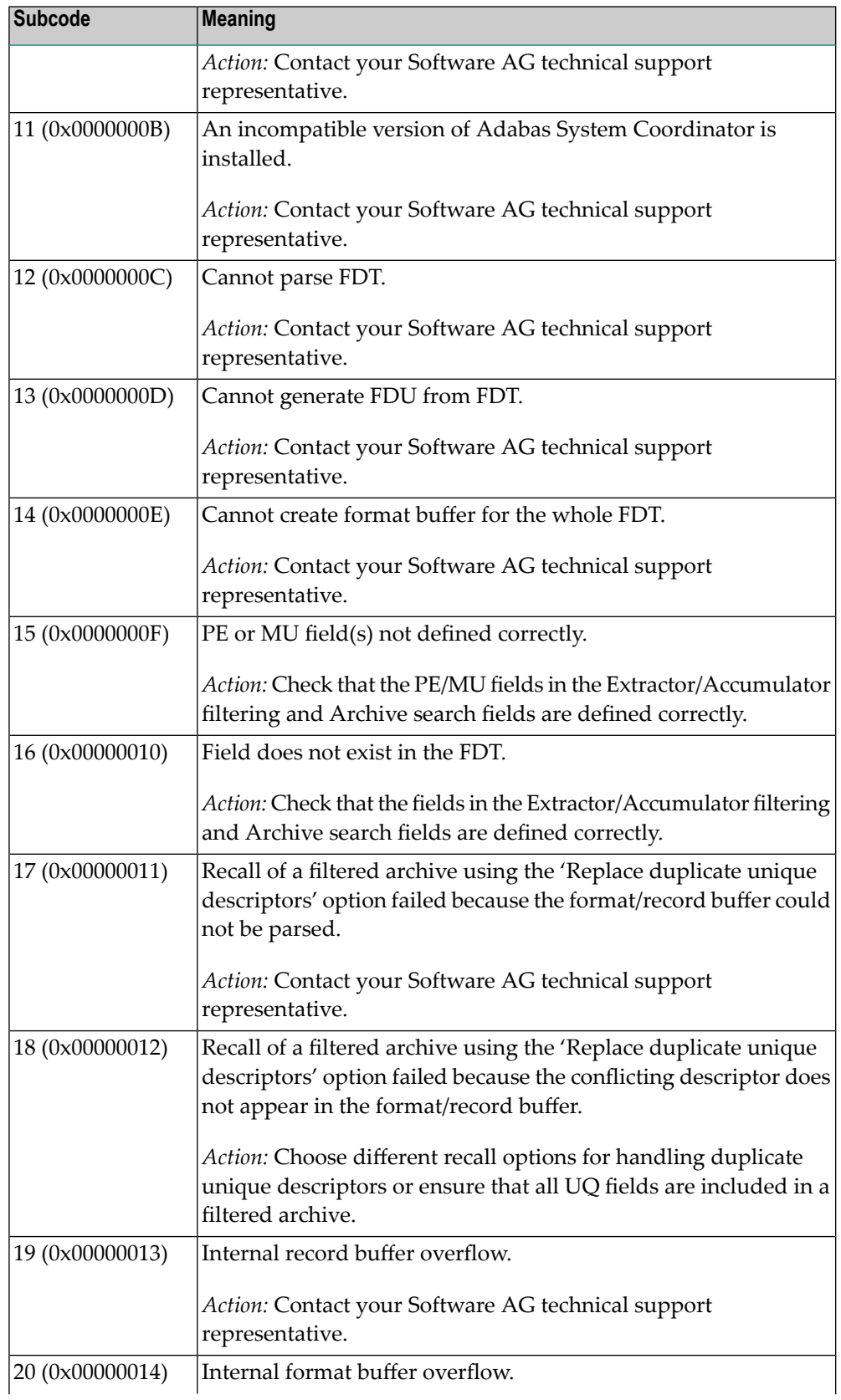

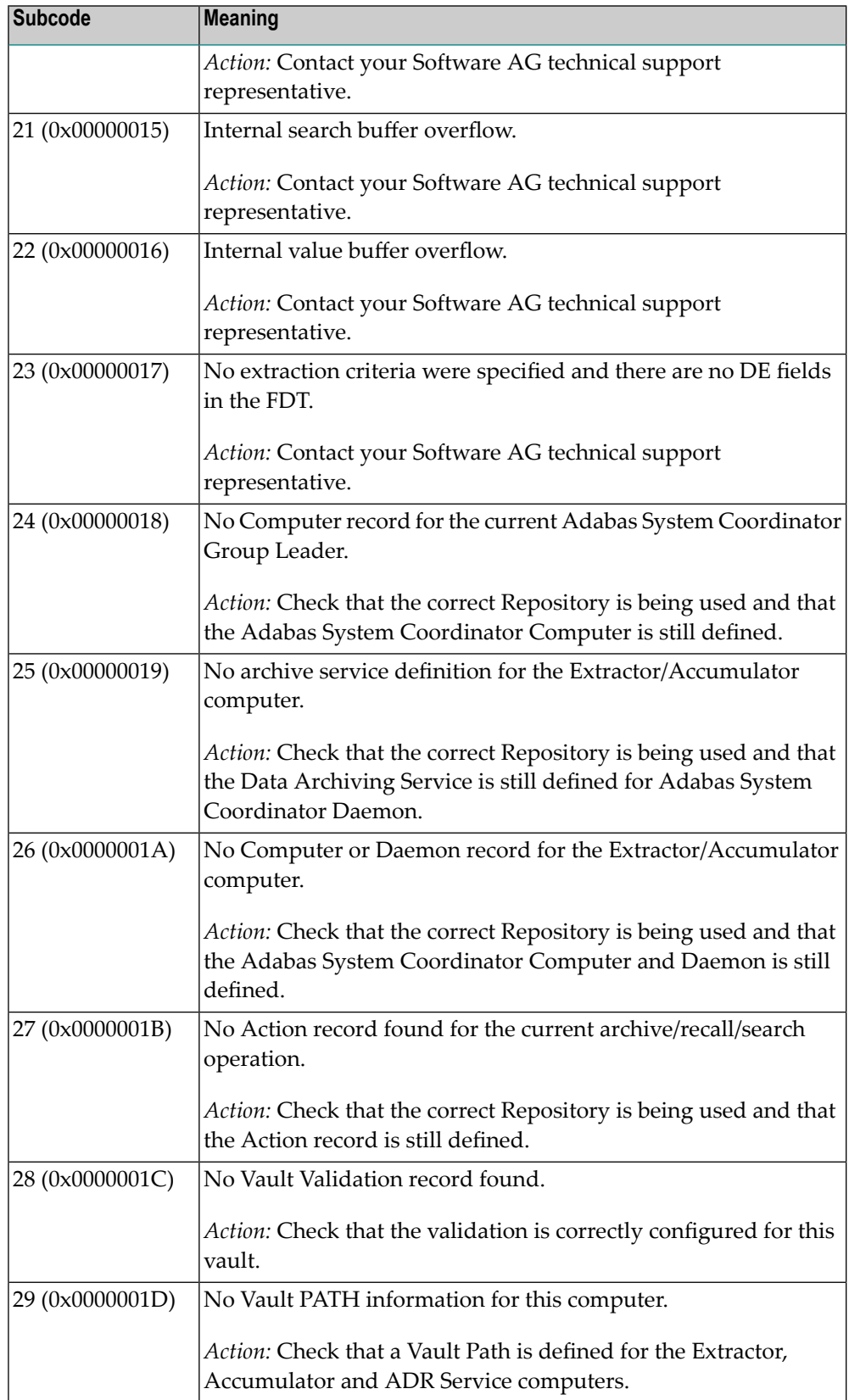

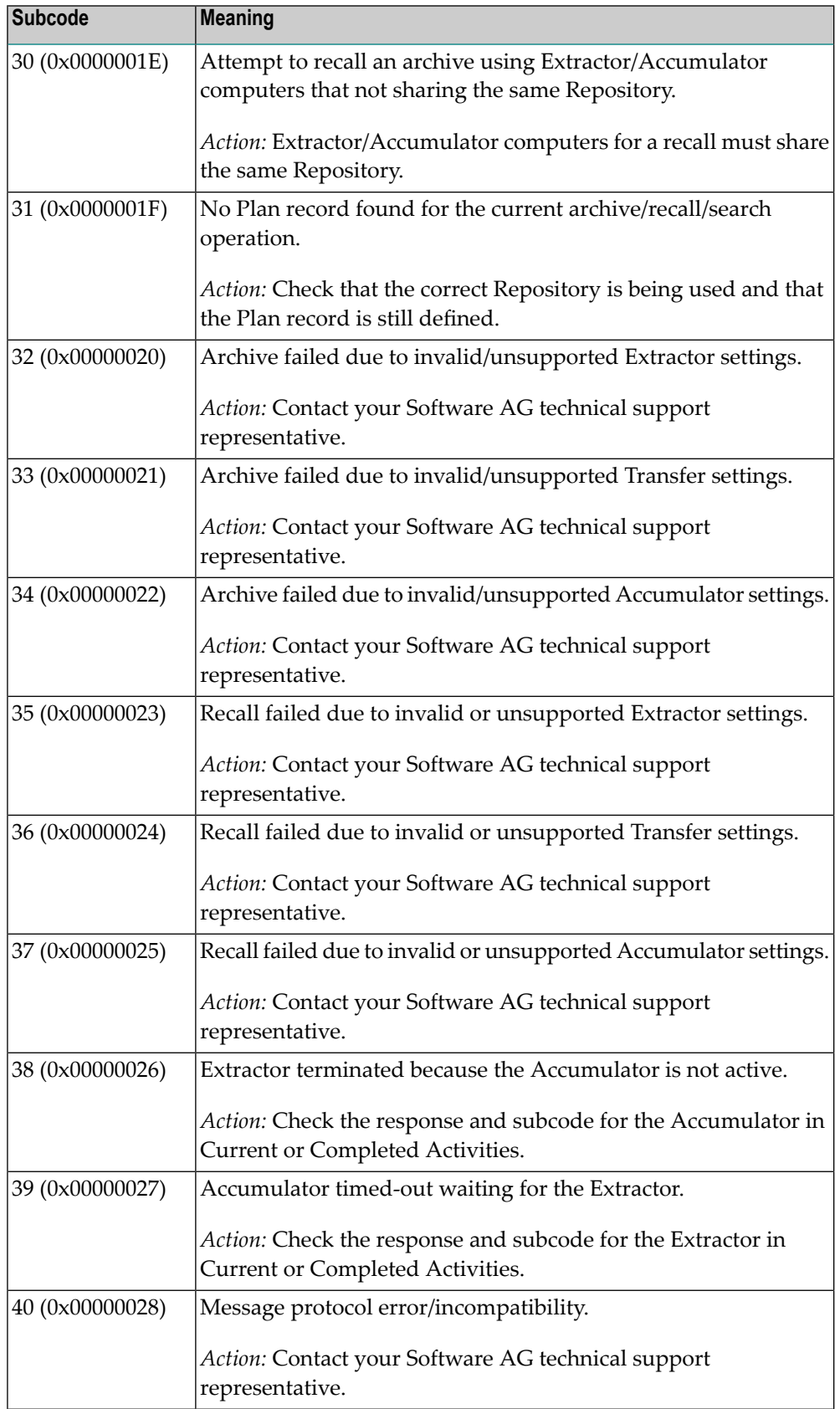

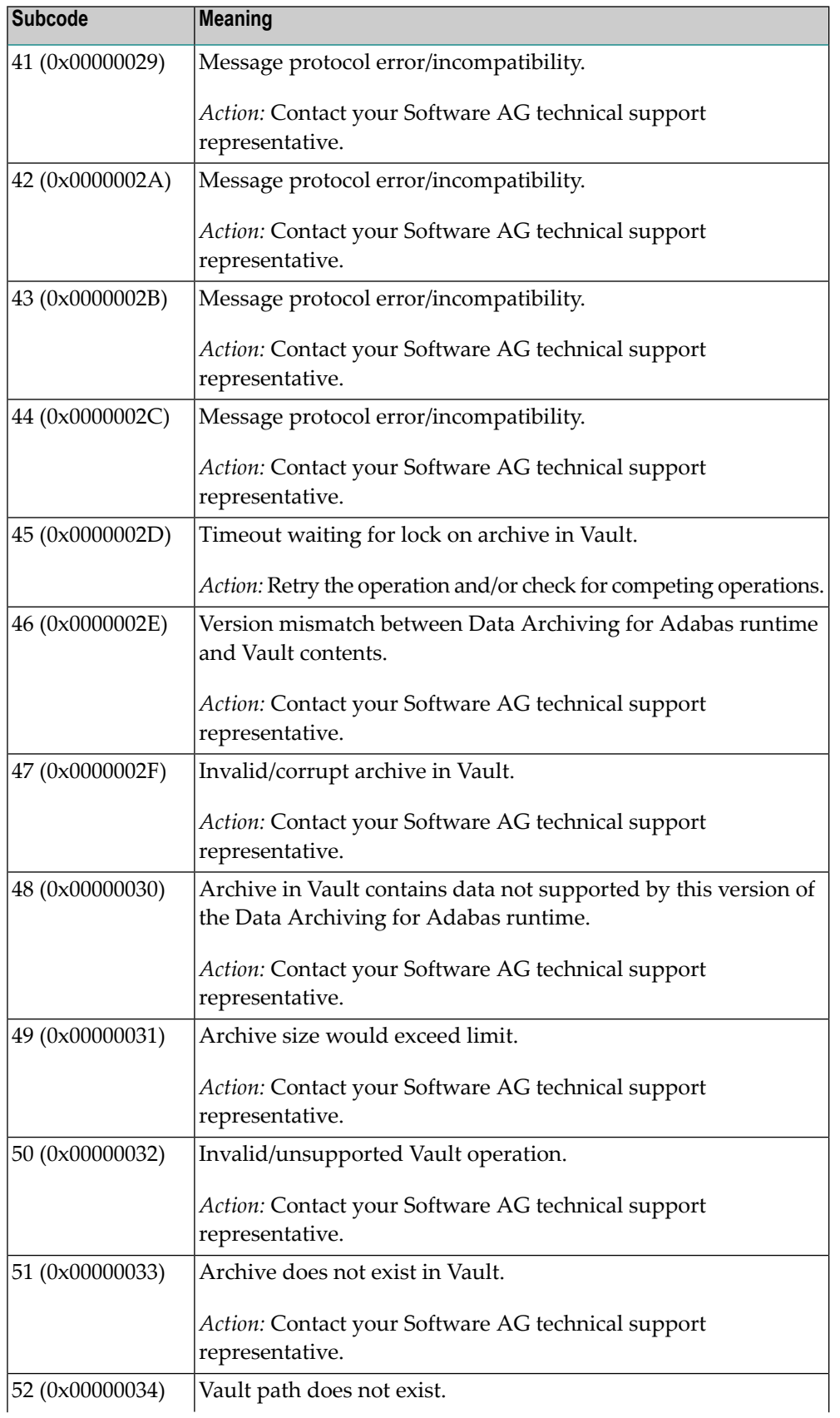

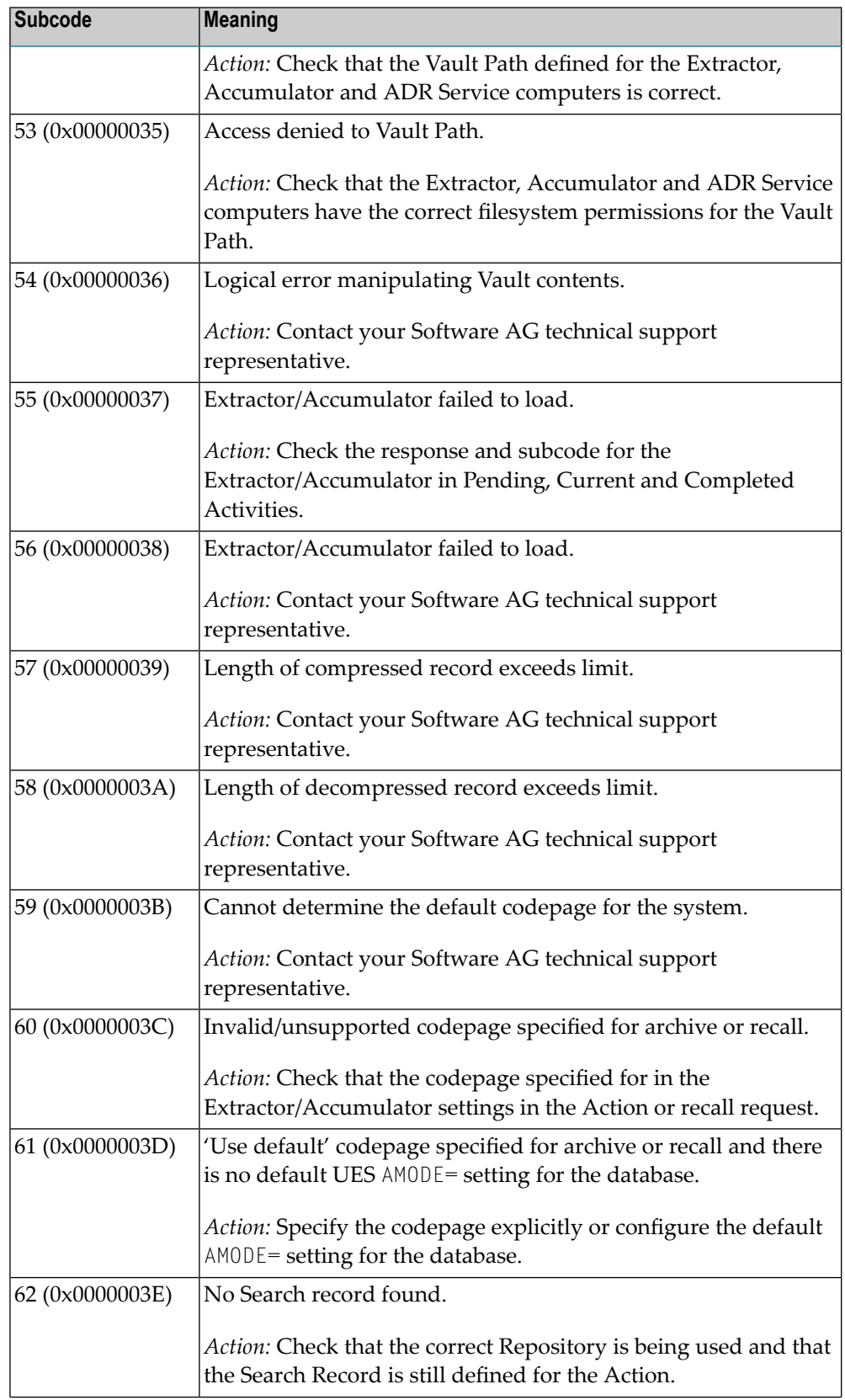

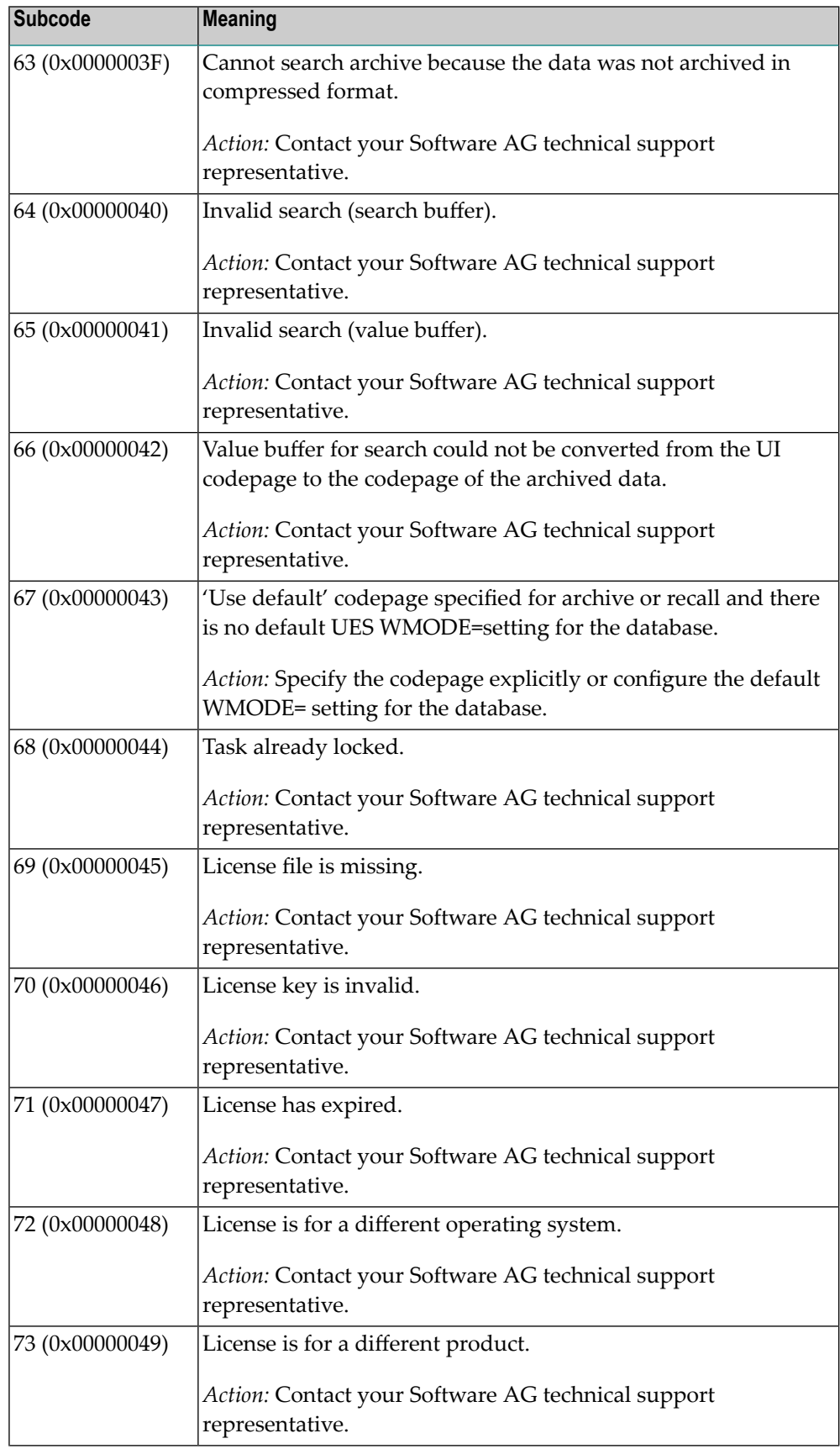

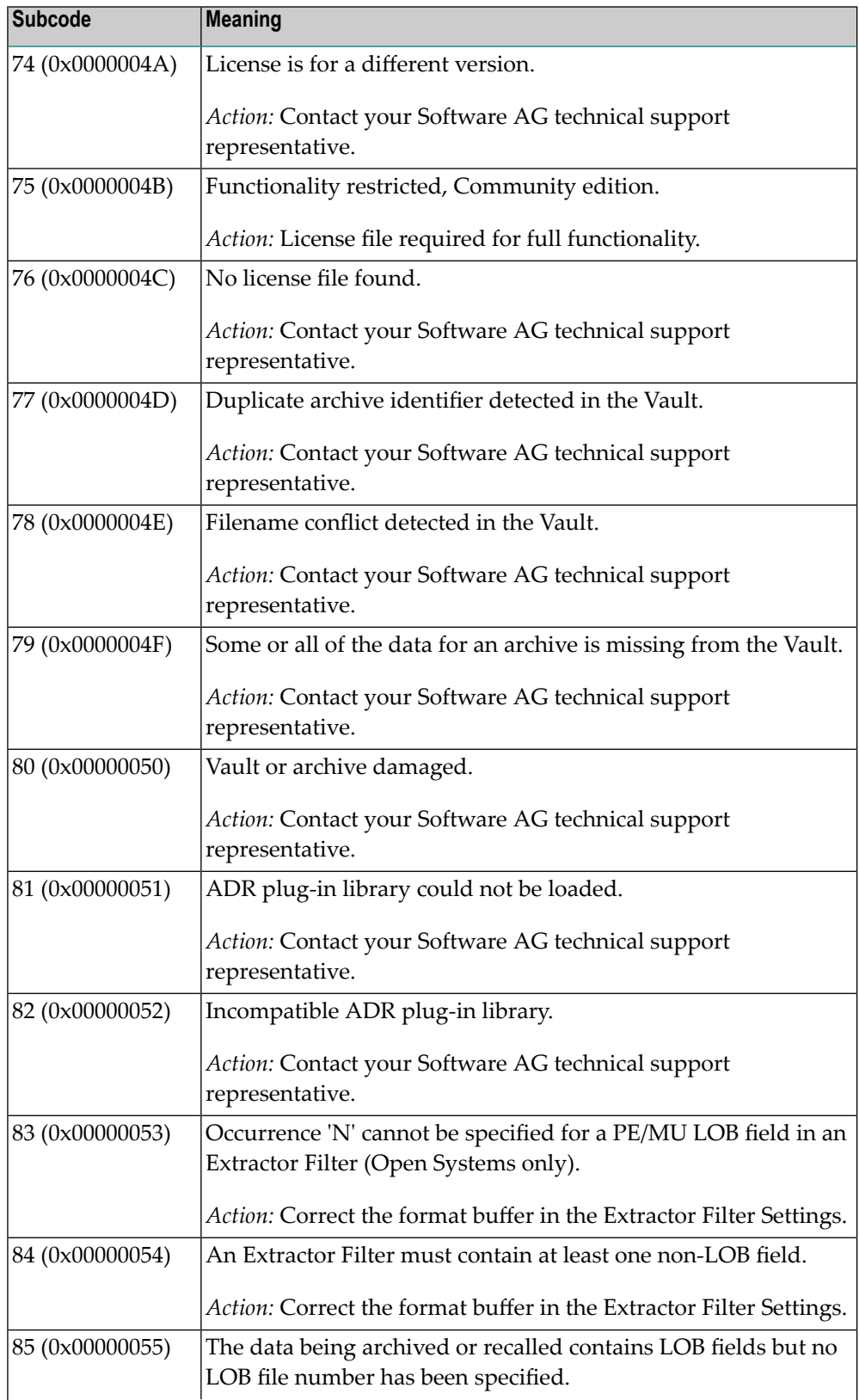

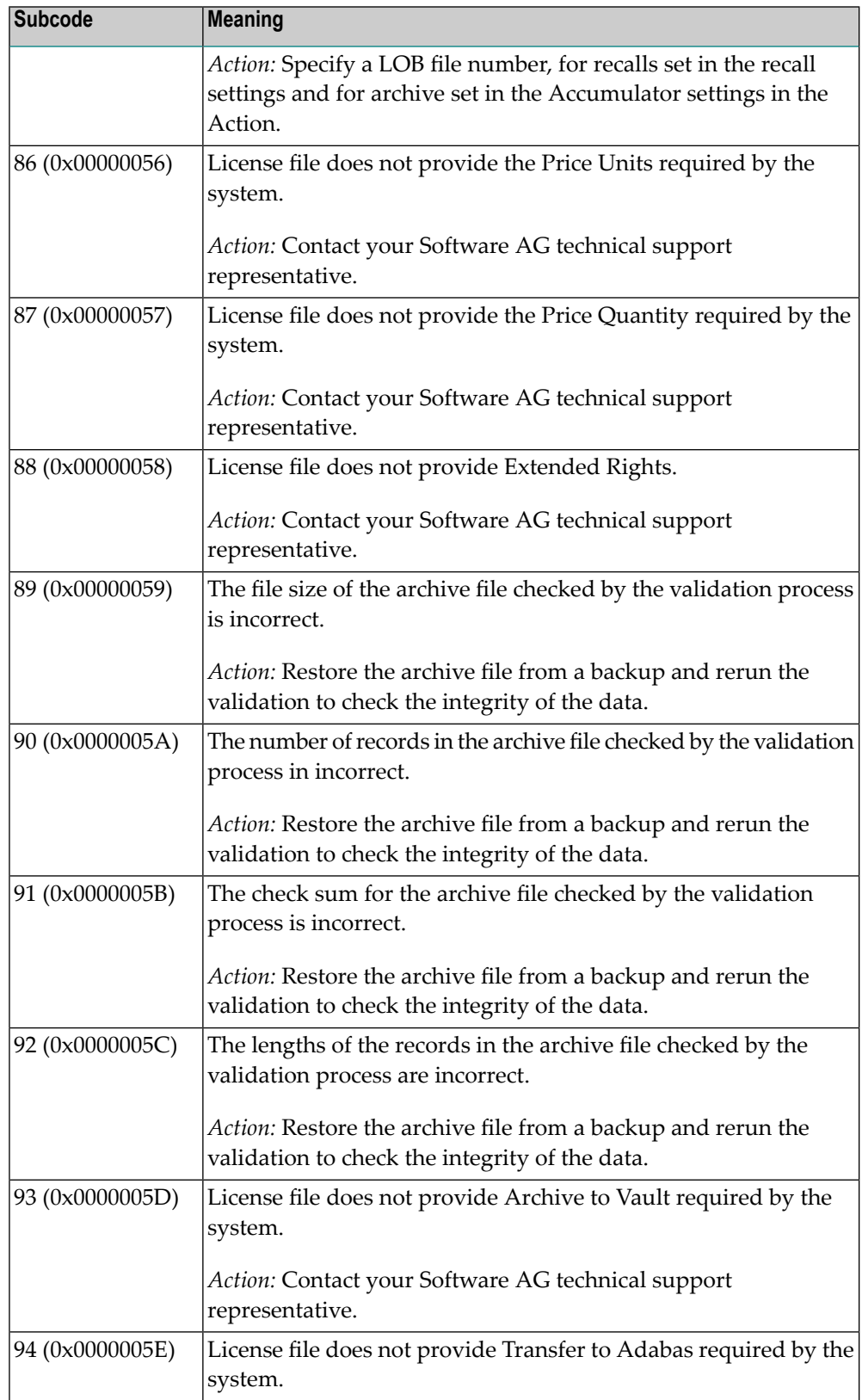

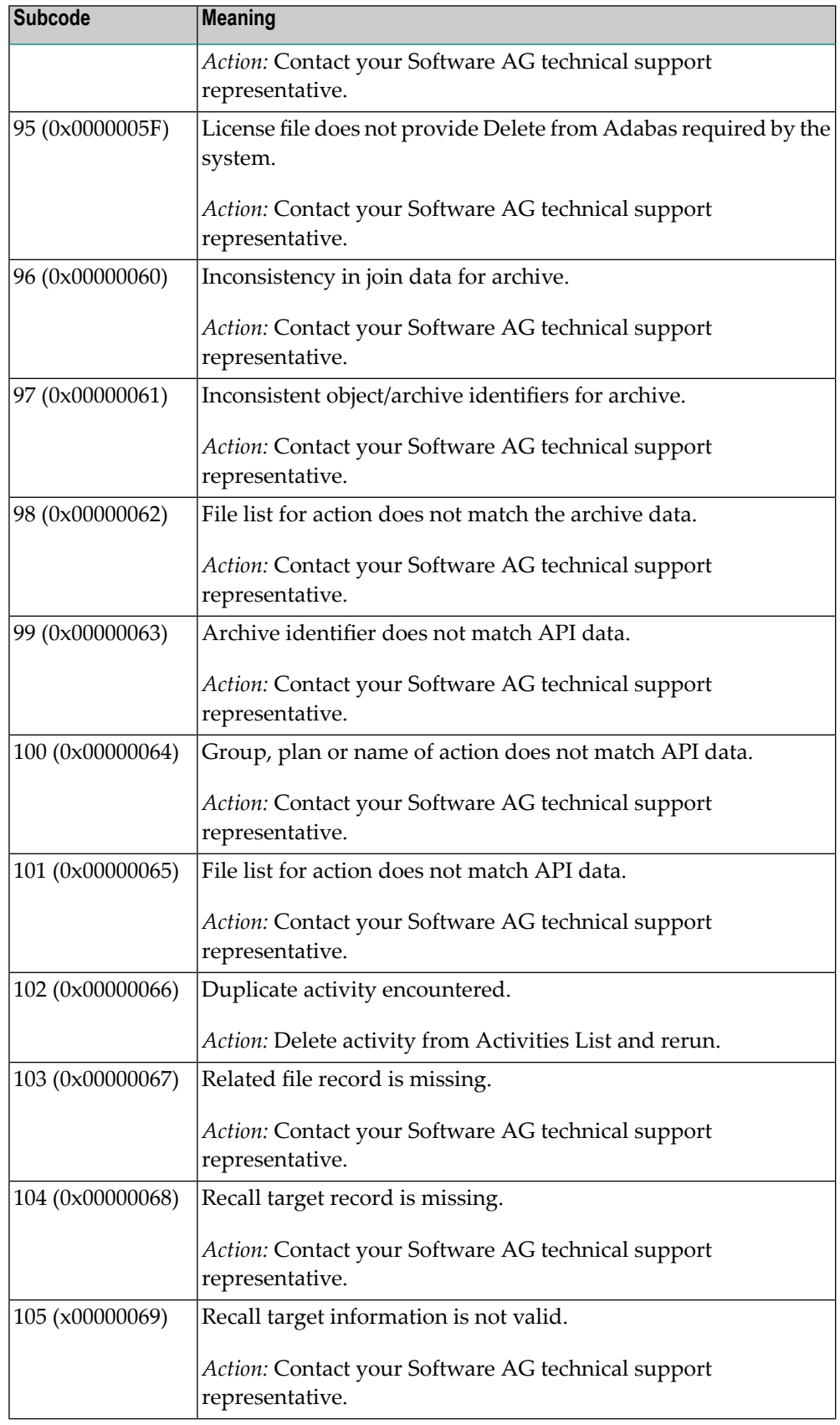

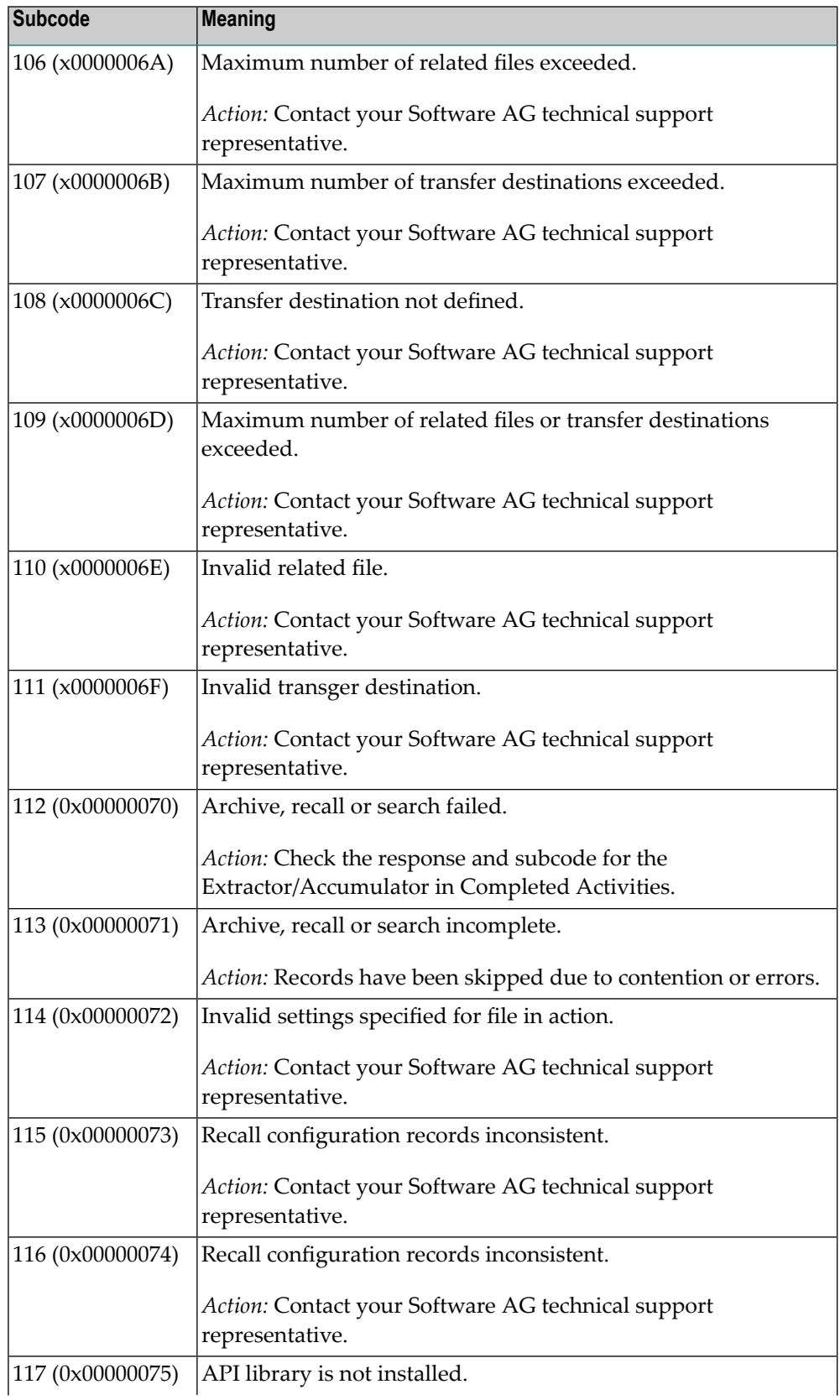

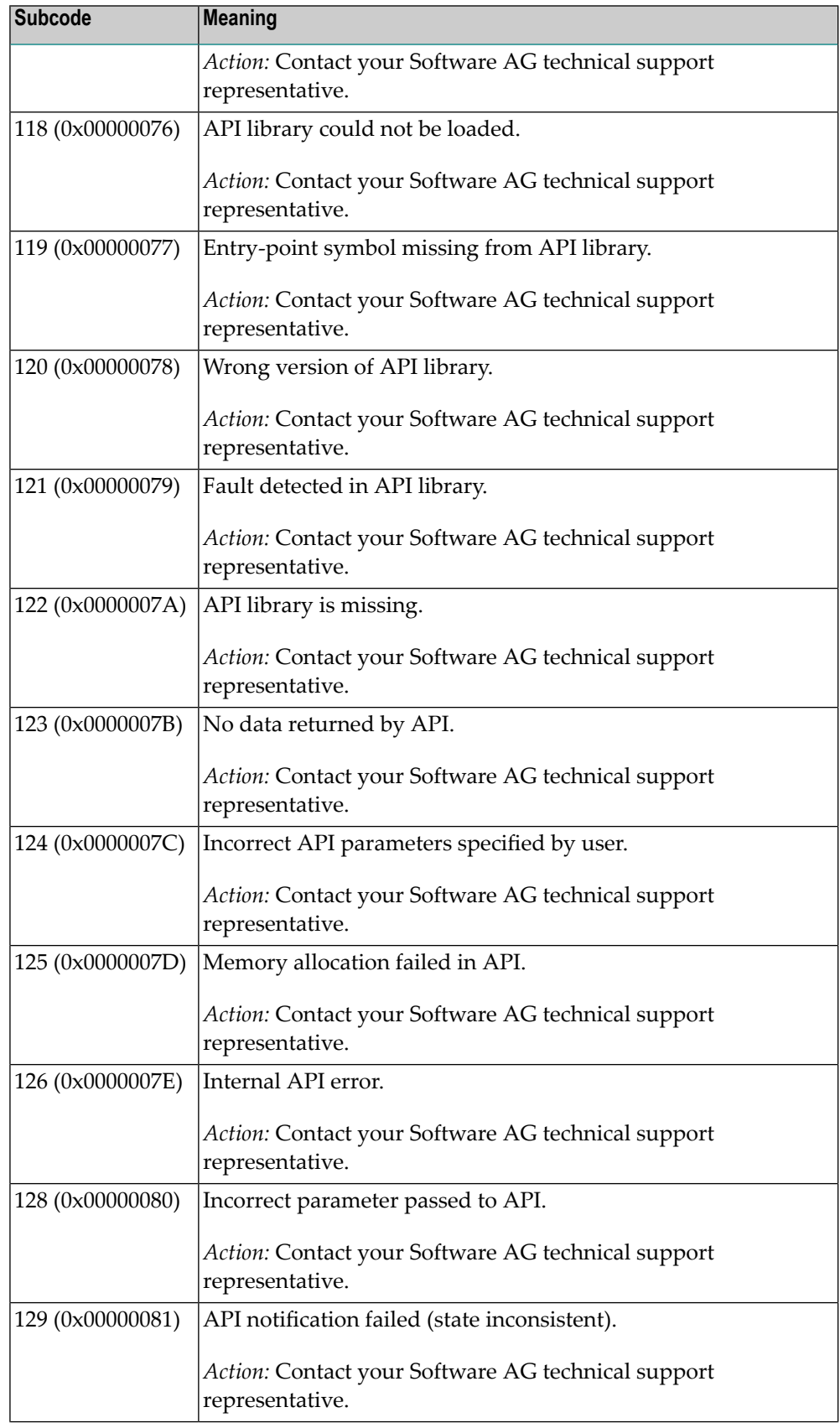

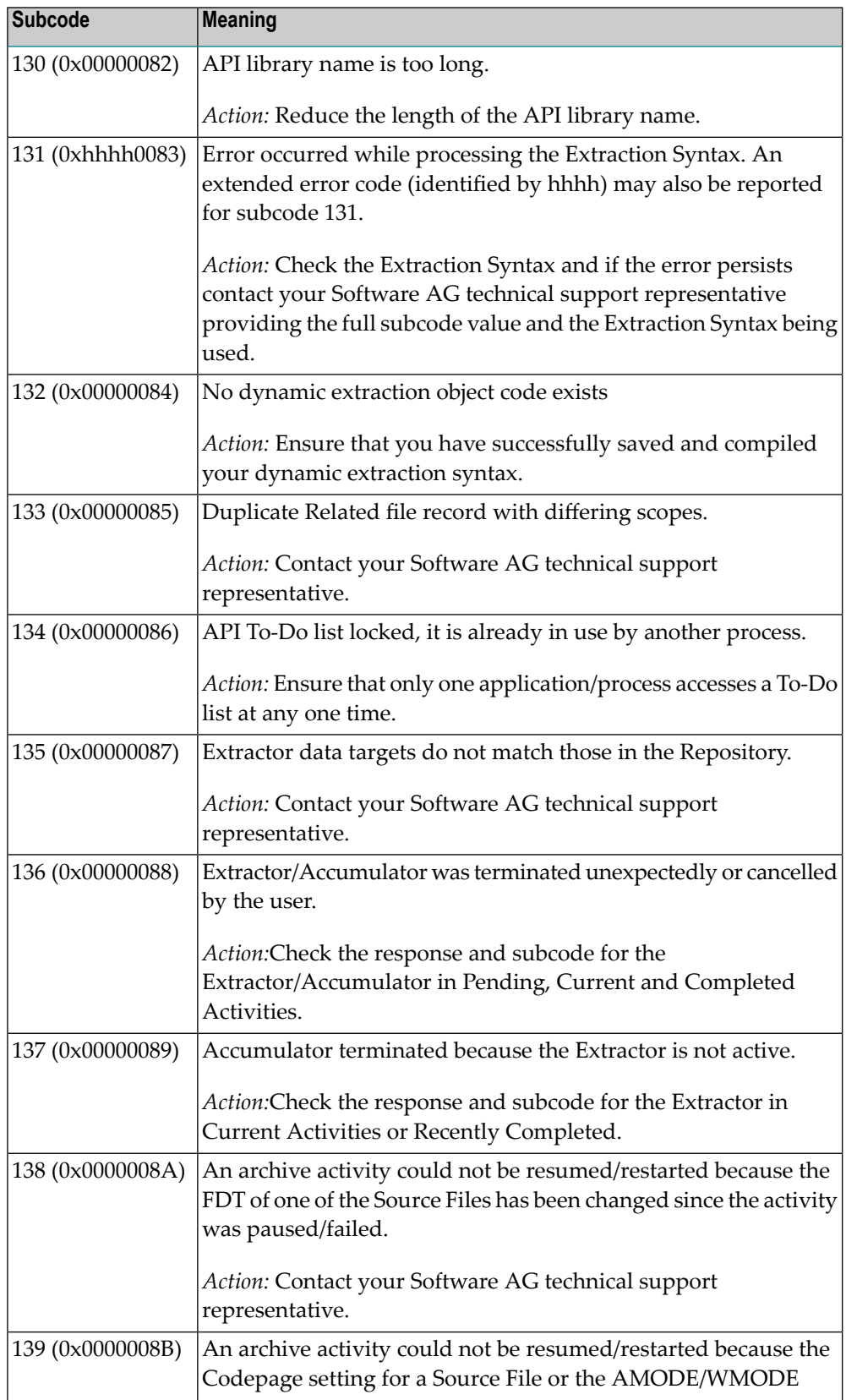

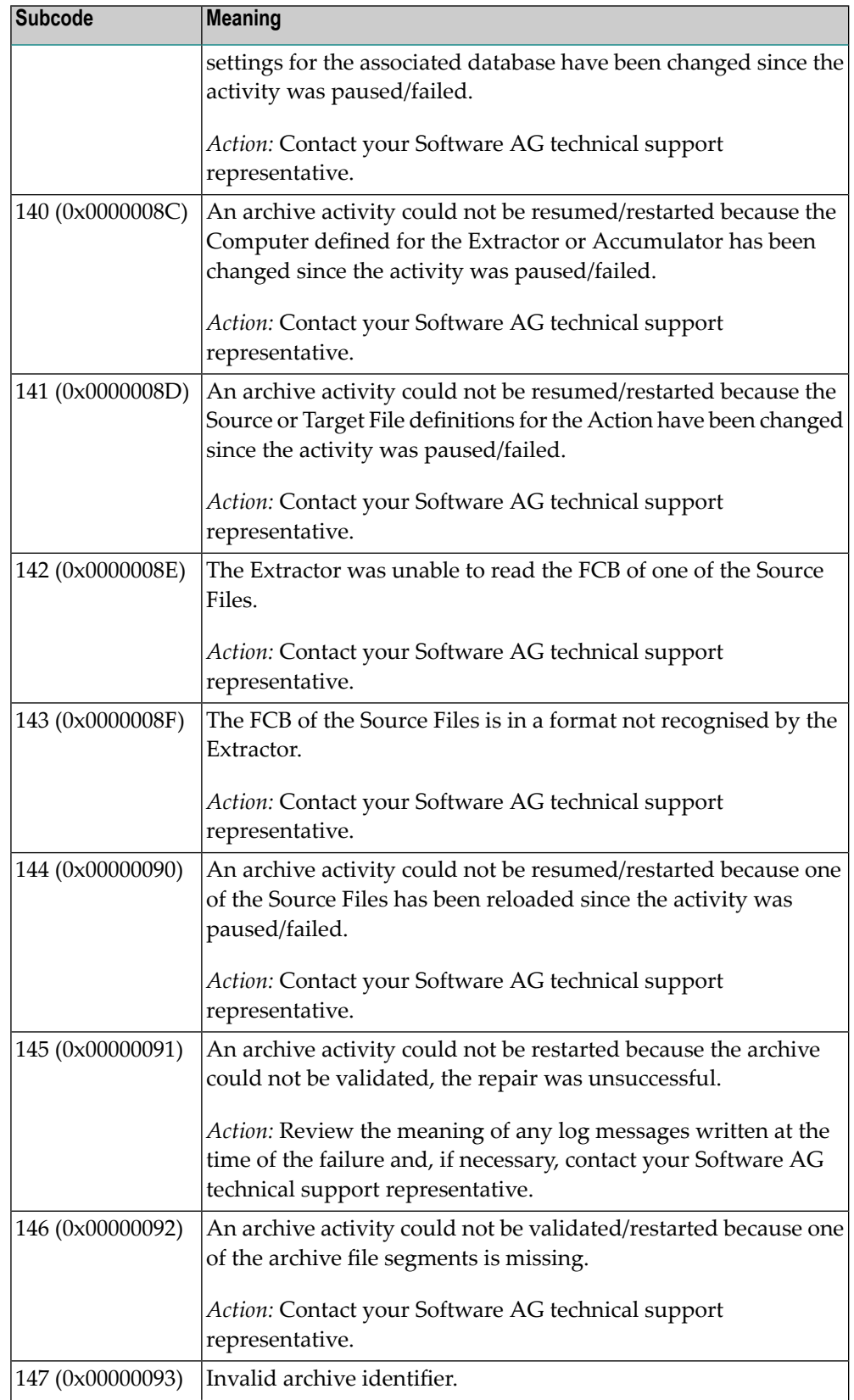

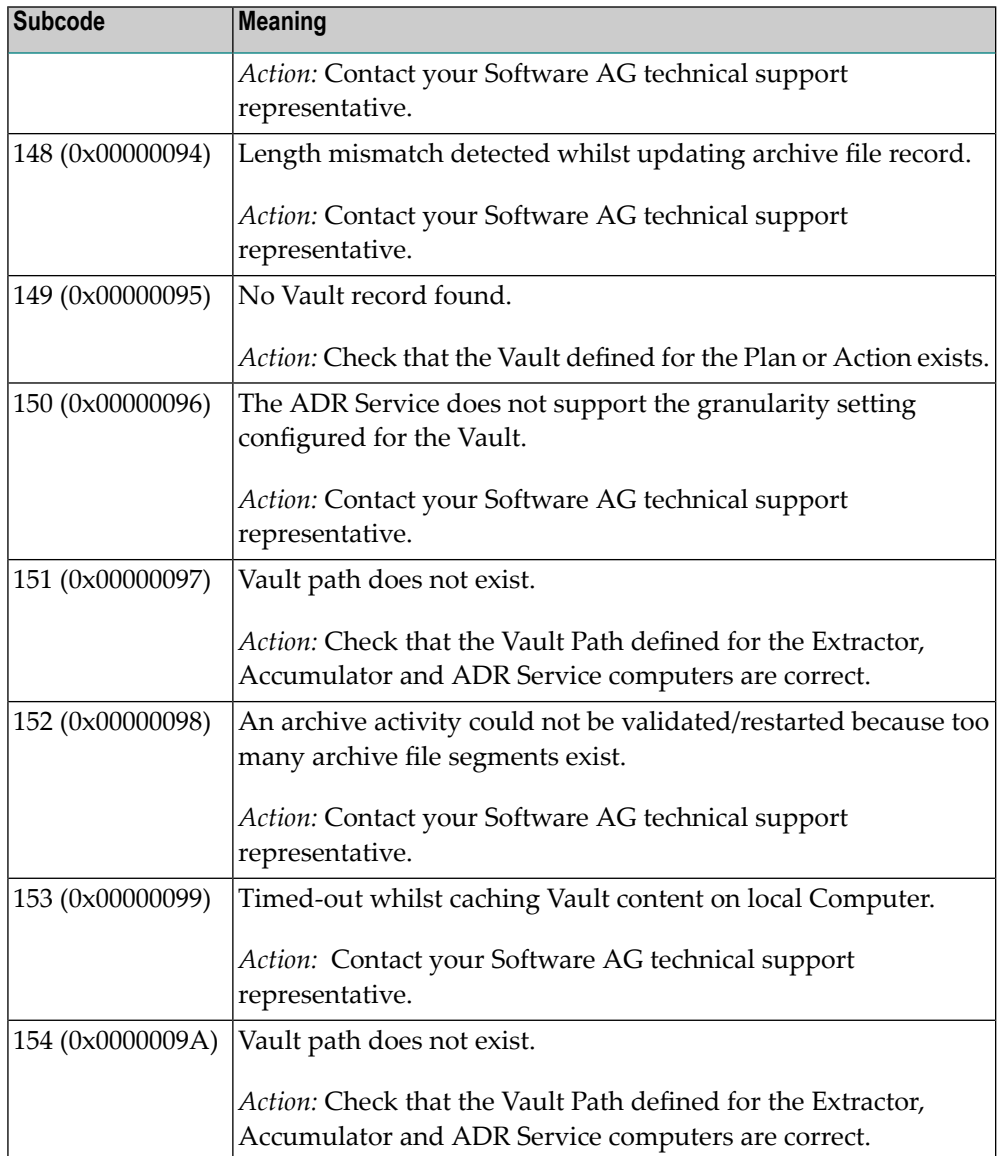

Category 7 subcodes:

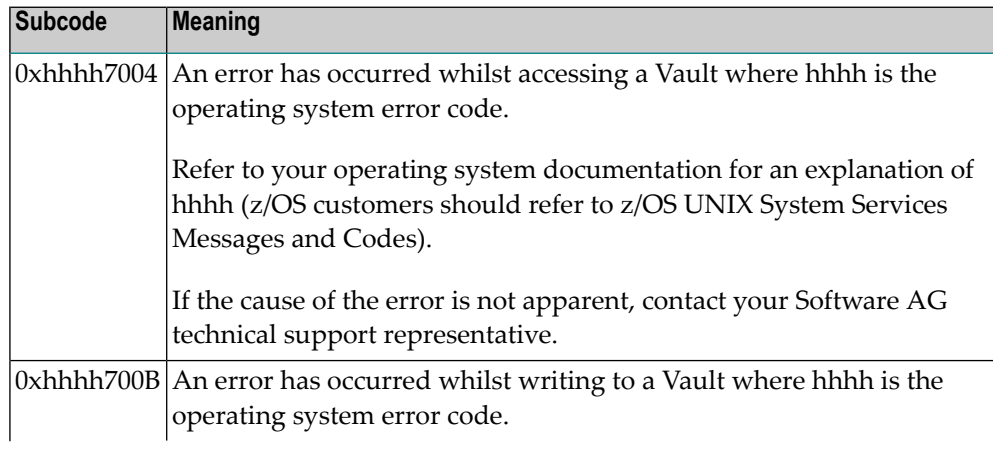

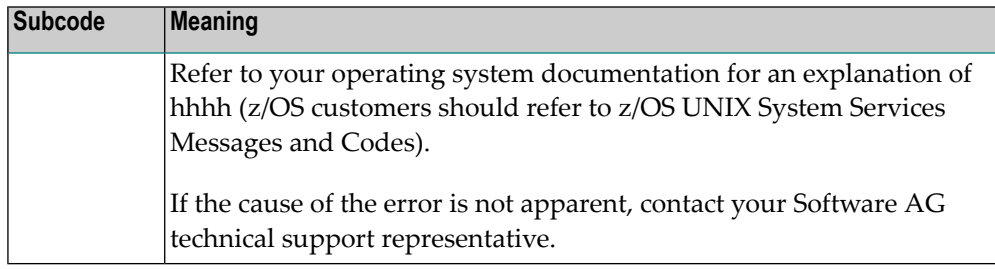

Category A subcodes:

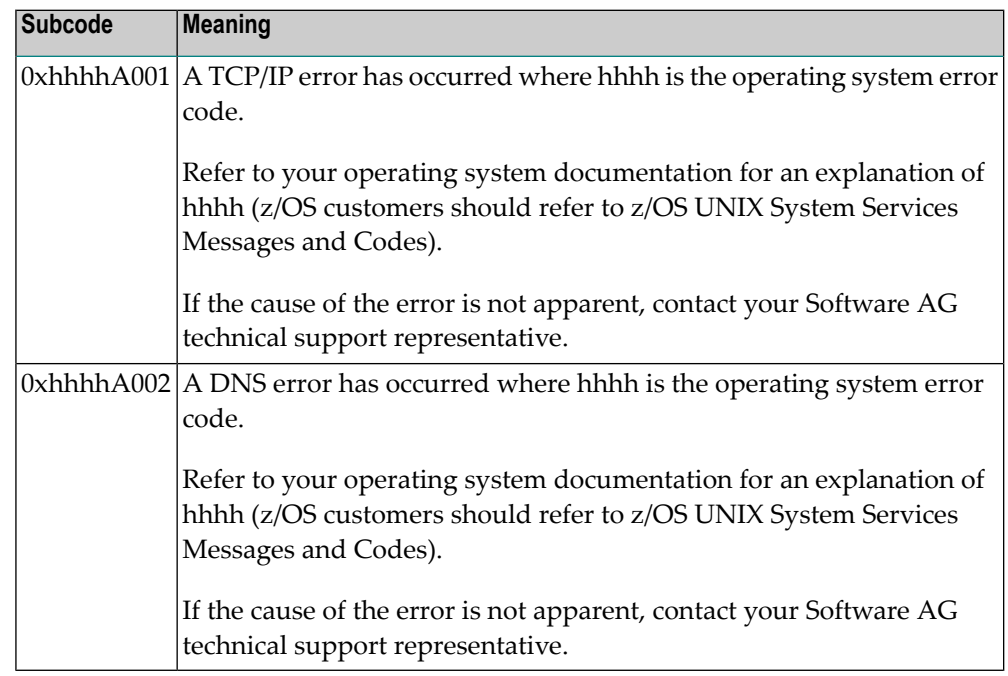

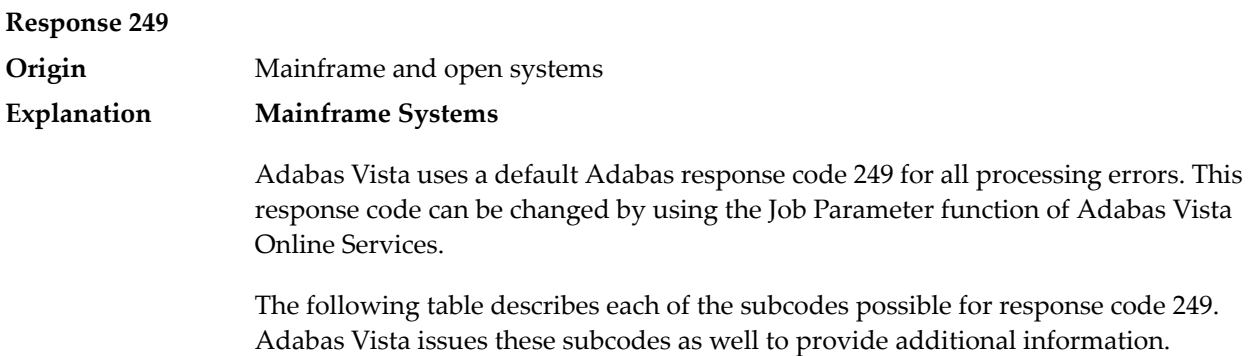

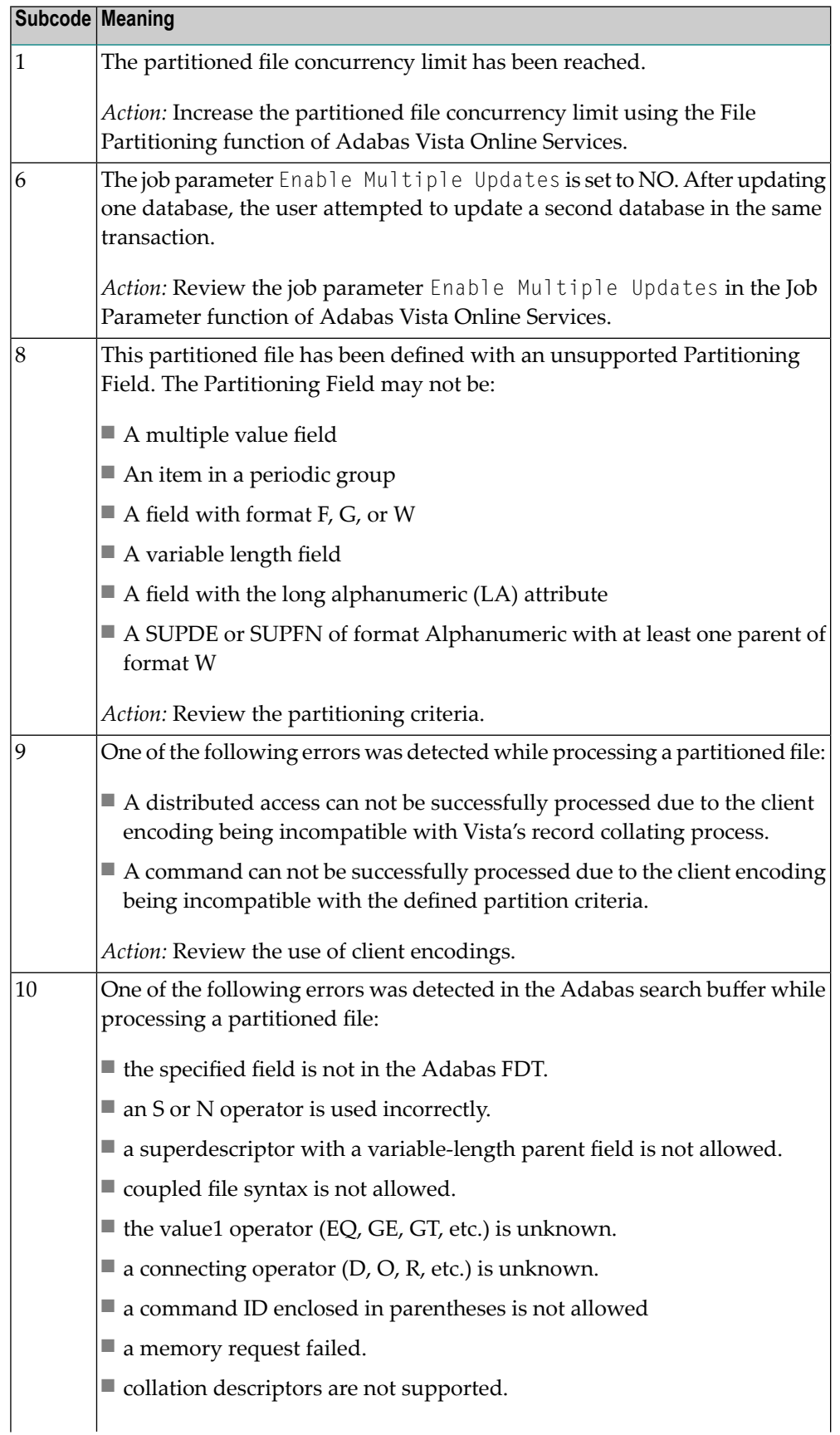

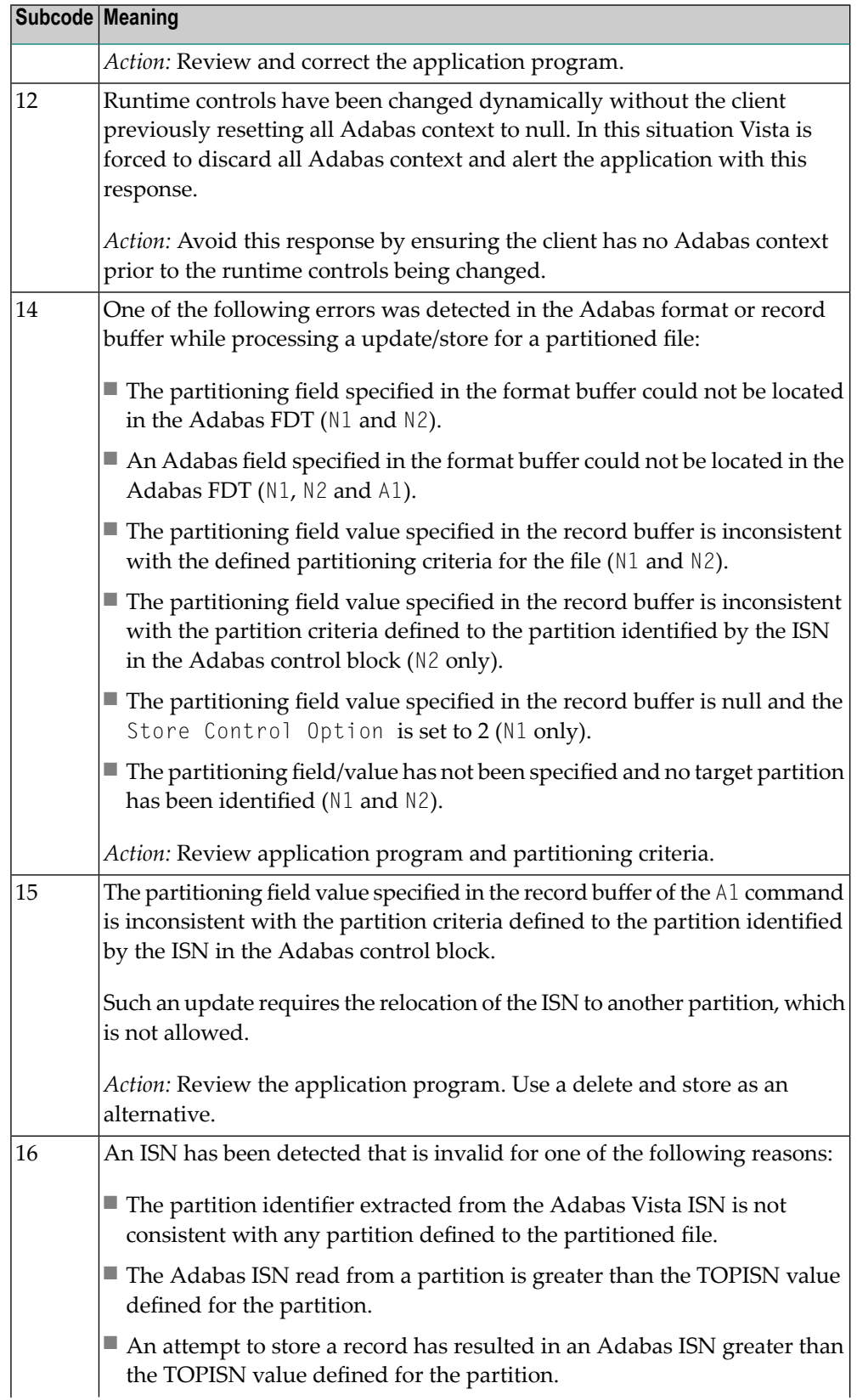

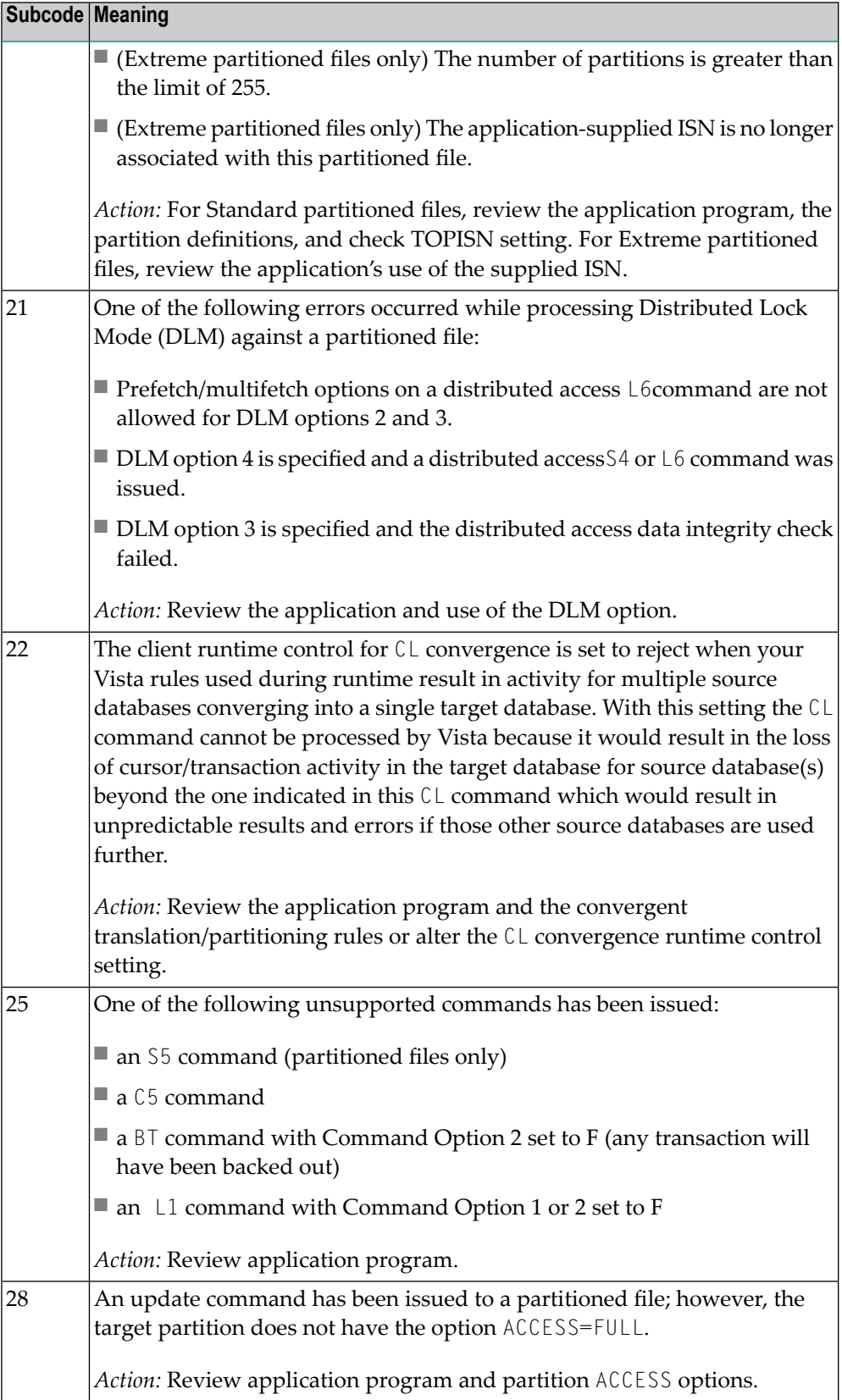

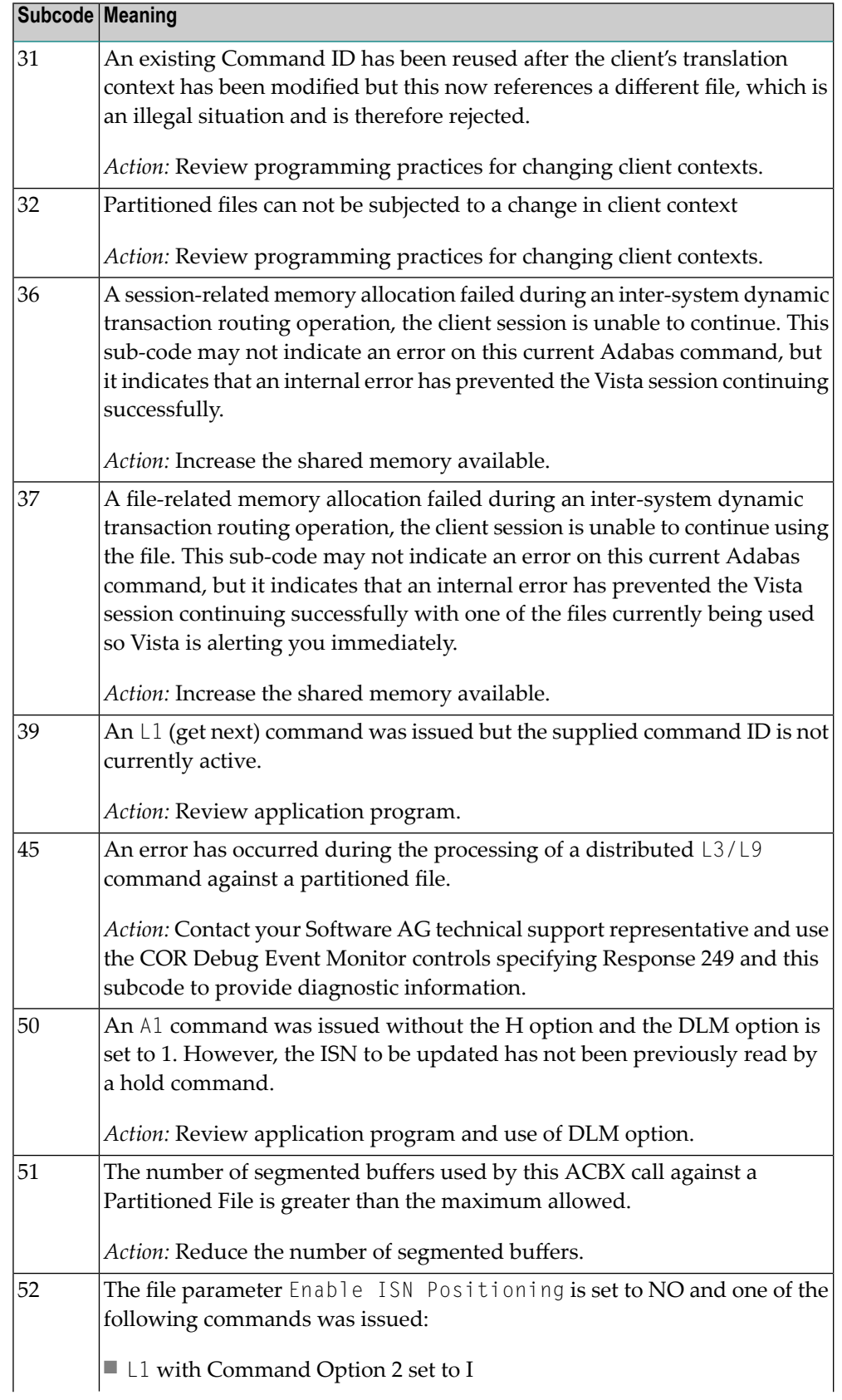

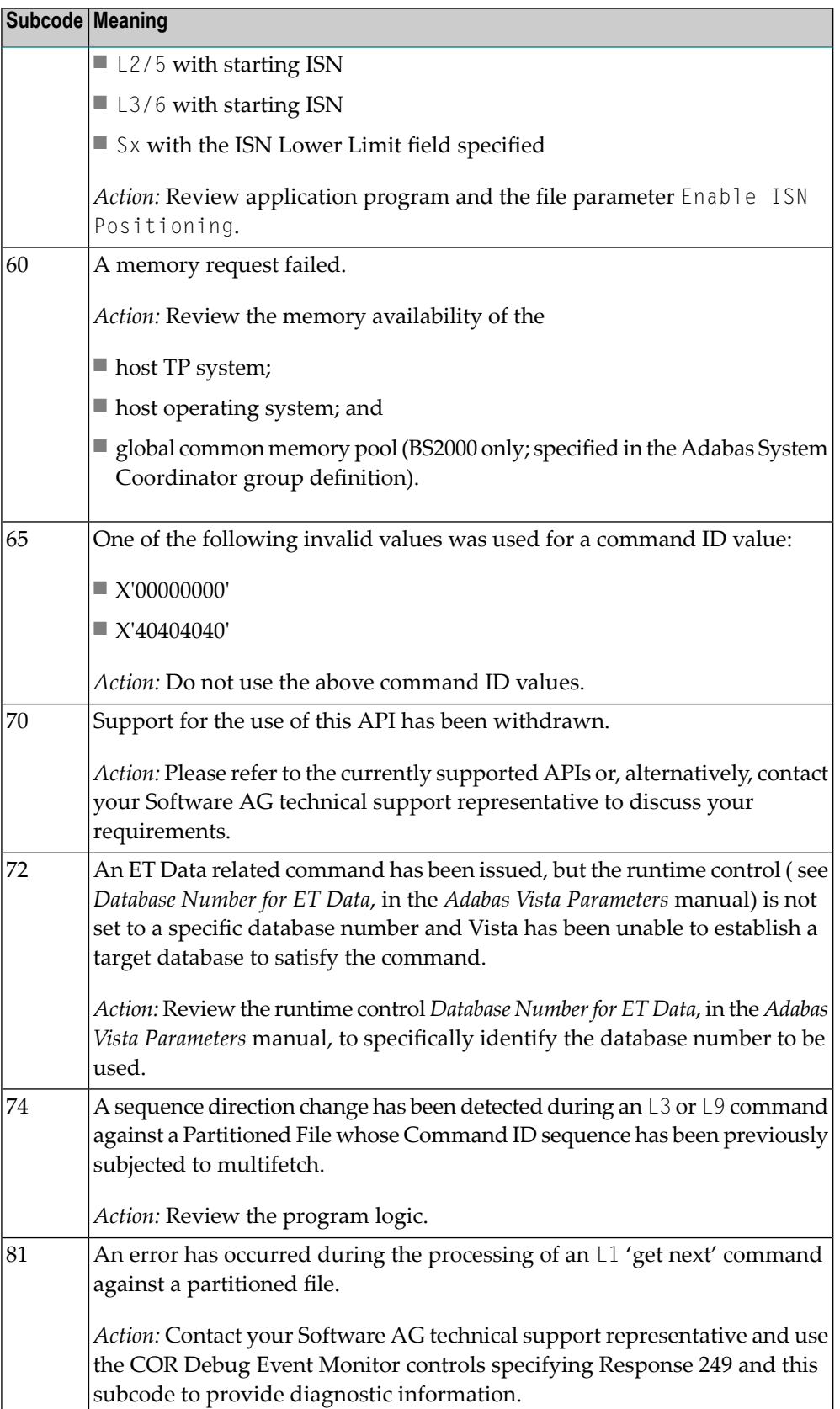

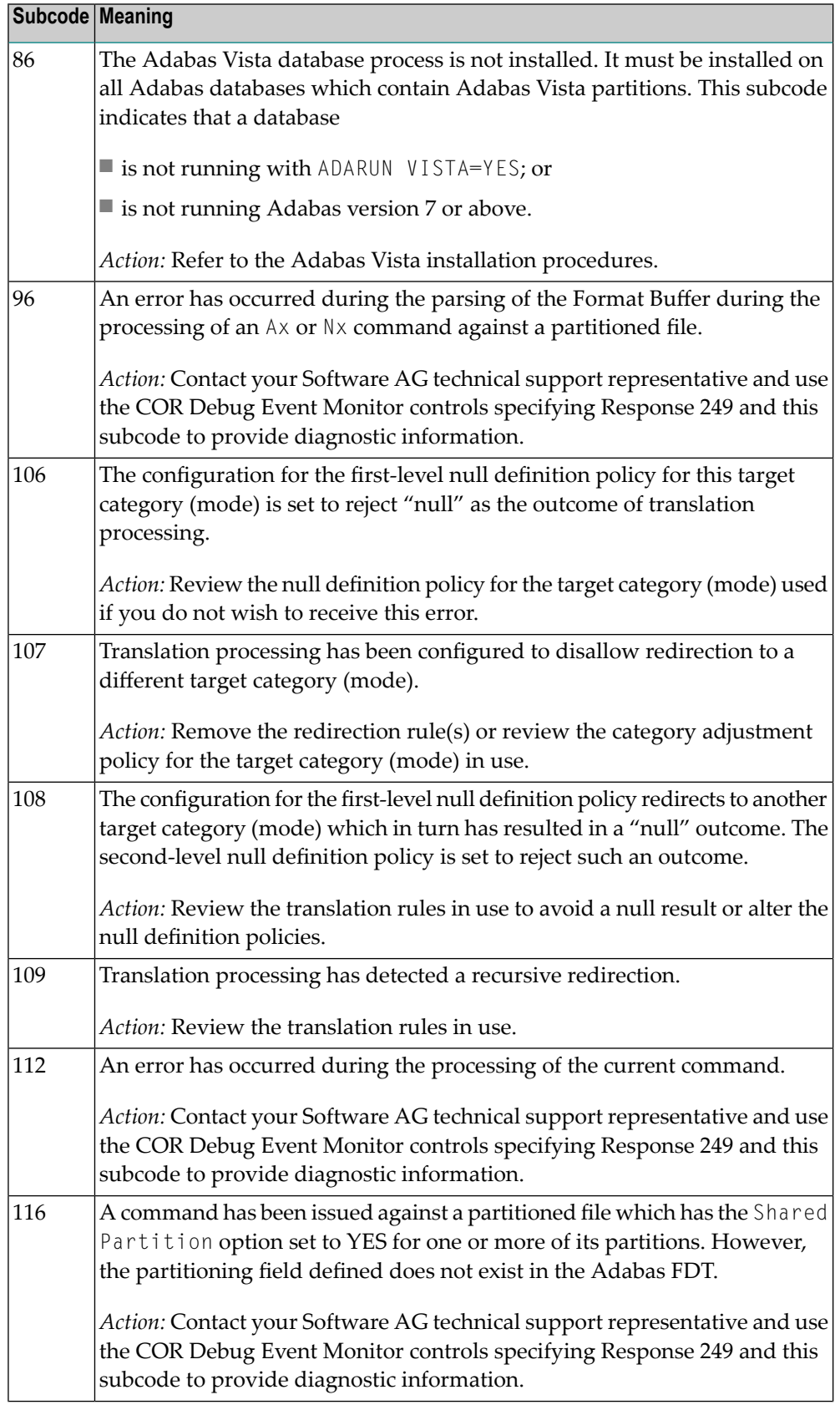

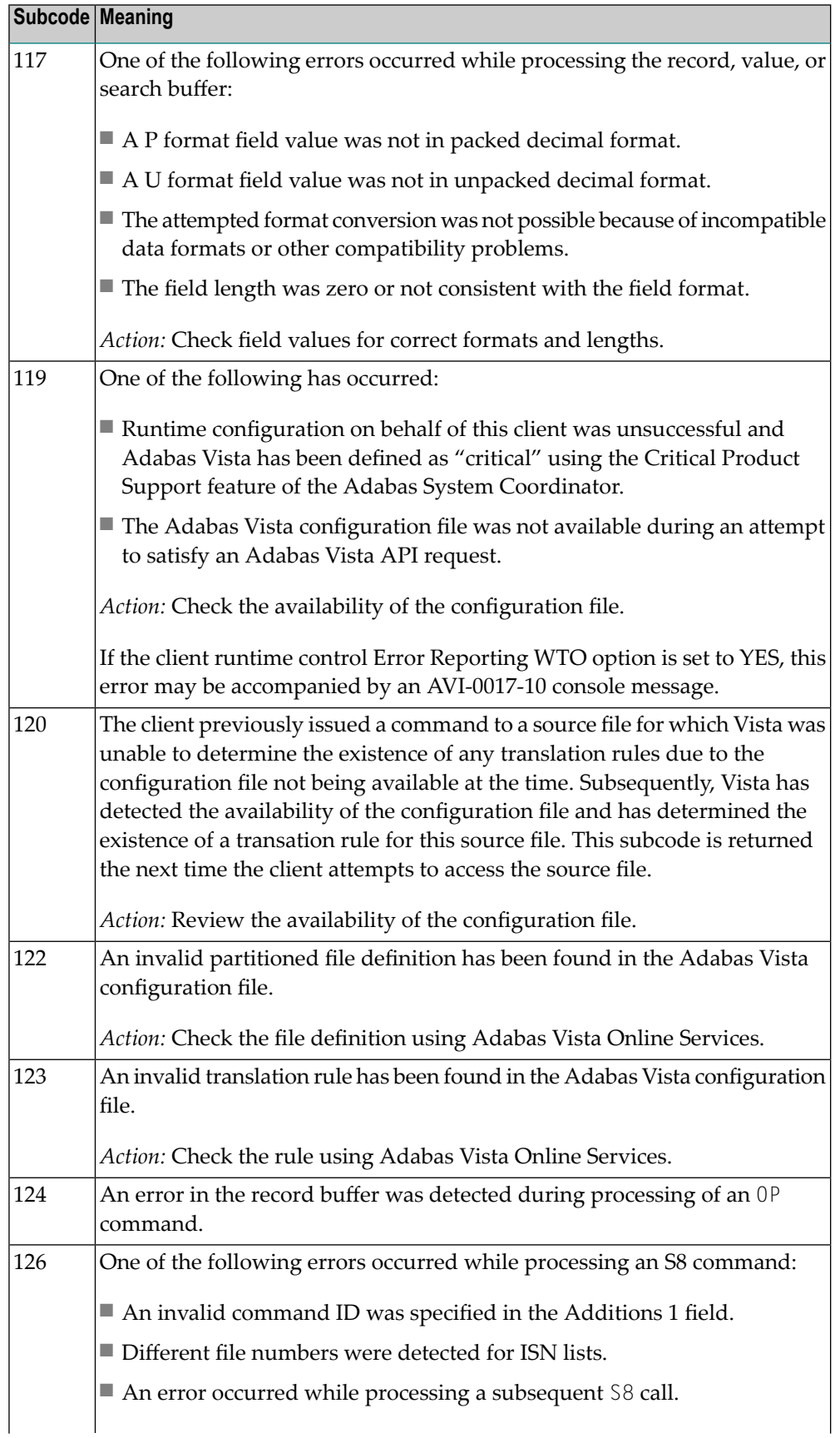

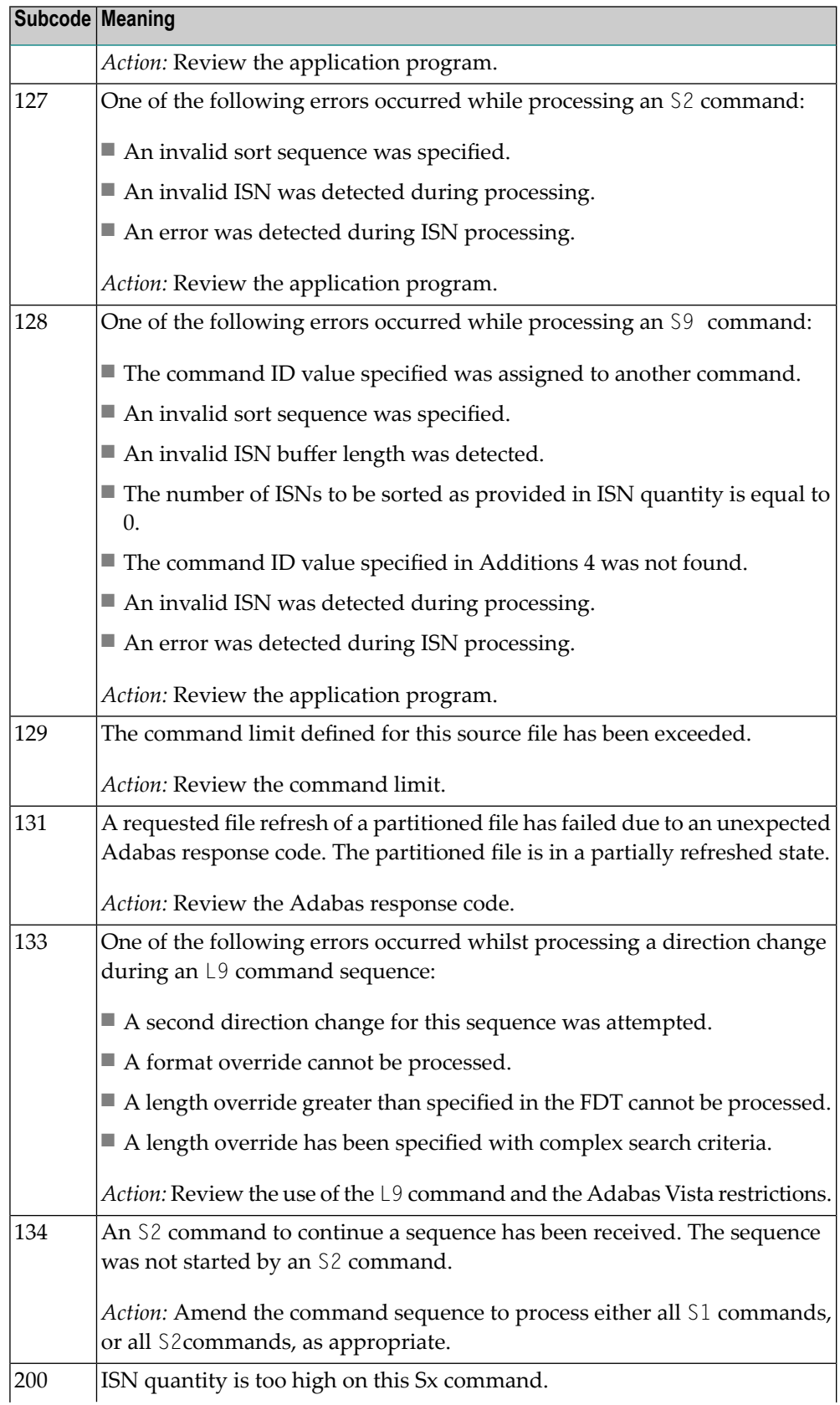

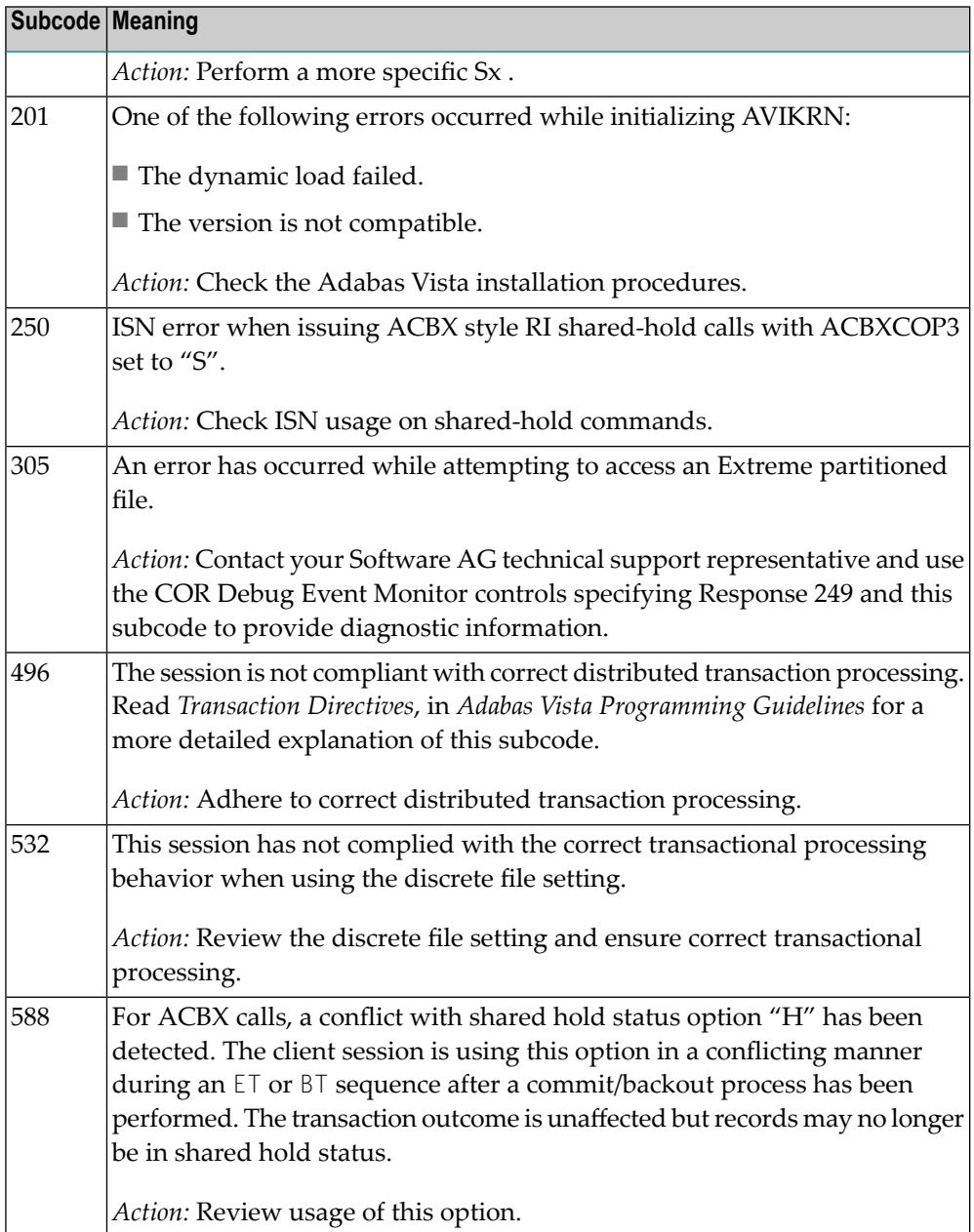

#### **Open Systems**

In Adabas Vista (open systems) an error occurred during command execution. One of the following subcodes may occur:

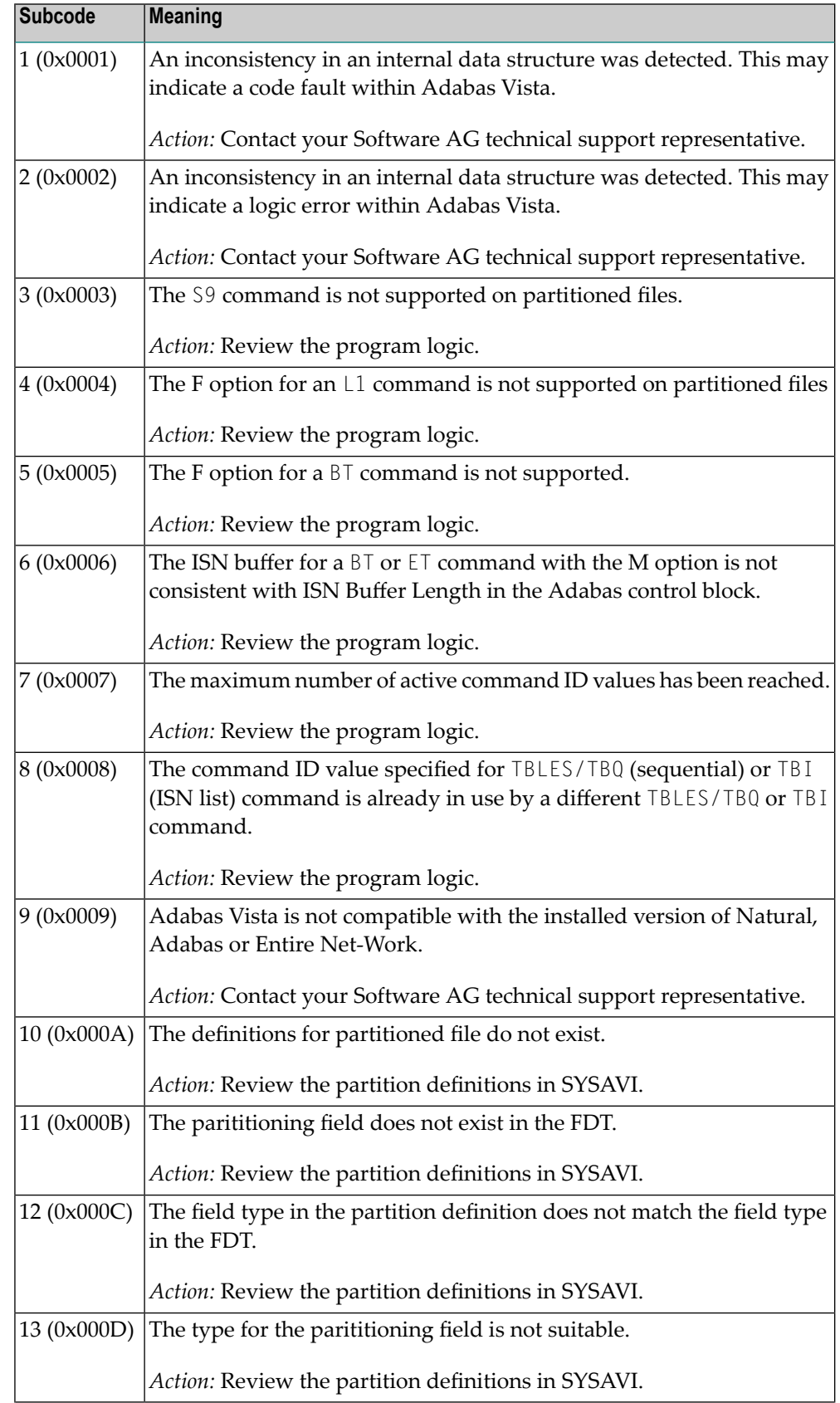

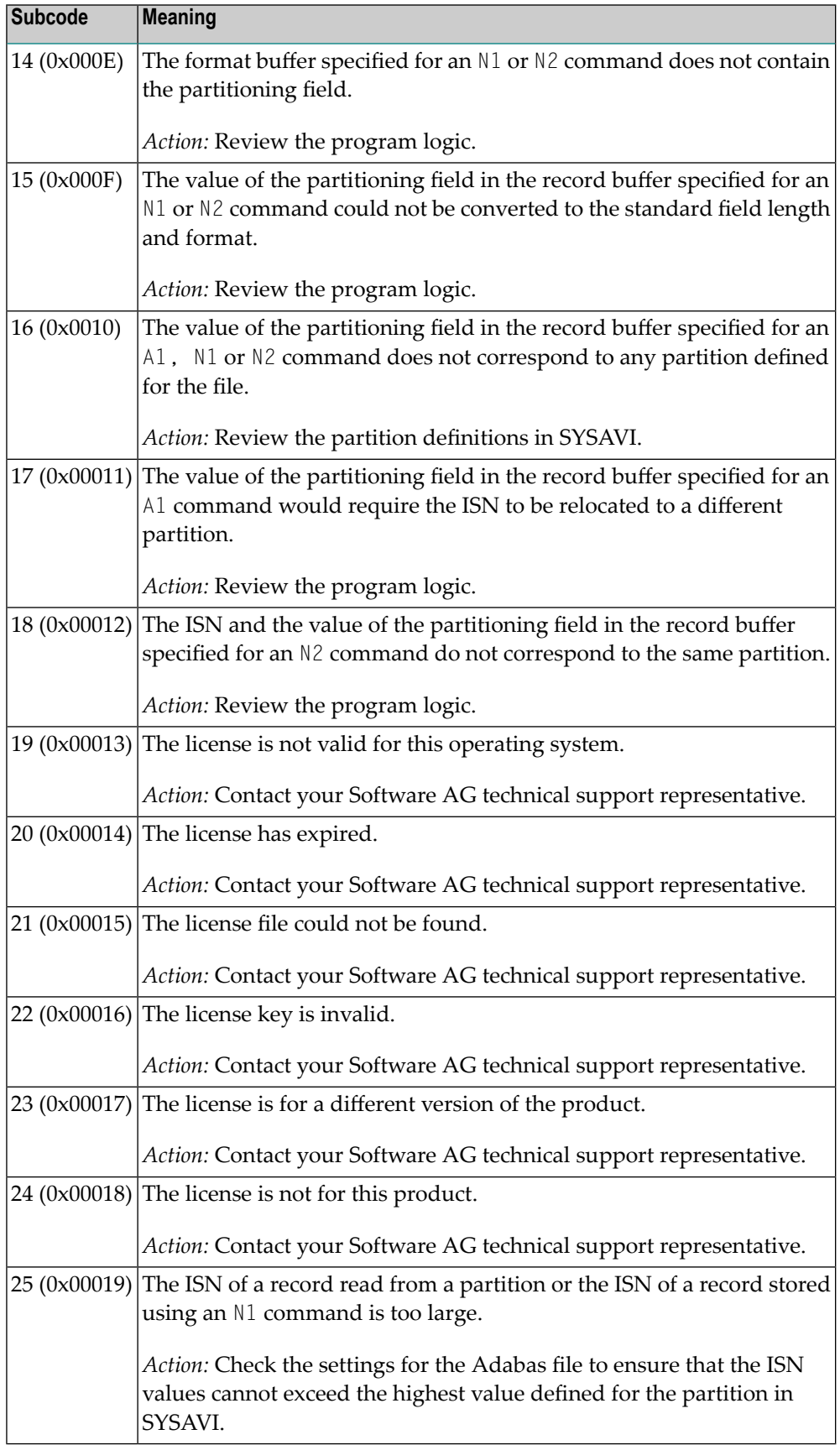

**Response 254 Origin** Mainframe systems only A validation error occurred duringcommand completion processing while attempting to return results to the caller. **Explanation** One of the following has occurred: ■ An internal error occurred during processing of an attached buffer (buffer overflow) ■ The CT parameter limit was exceeded. Message ADAM93 (or a similar message) is printed or displayed on the console. If the CT parameter limit was exceeded, the nucleus terminated the user, generated the equivalent of a BT command internally, released the CQE and attached buffer space, and issued ADAM93 (or a similar message).

> If the user was not terminated, the subcode in the right-most two bytes of the ACB's Additions 2 field or the subcode in the ACBX's Error Subcode (ACBXERRC) field describes the failed validity check.

■ If you are running with Entire System Server, the TIME parameter limit was exceeded. Message ADAM93 (or a similar message) displays on the console.

**Note:** If you are running with Entire Net-Work, the leftmost two bytes of the Additions 2 field (in the ACB) or the ACBXERRC field (in the ACBX) may contain the ID of the Entire Net-Work node that issued this response code.

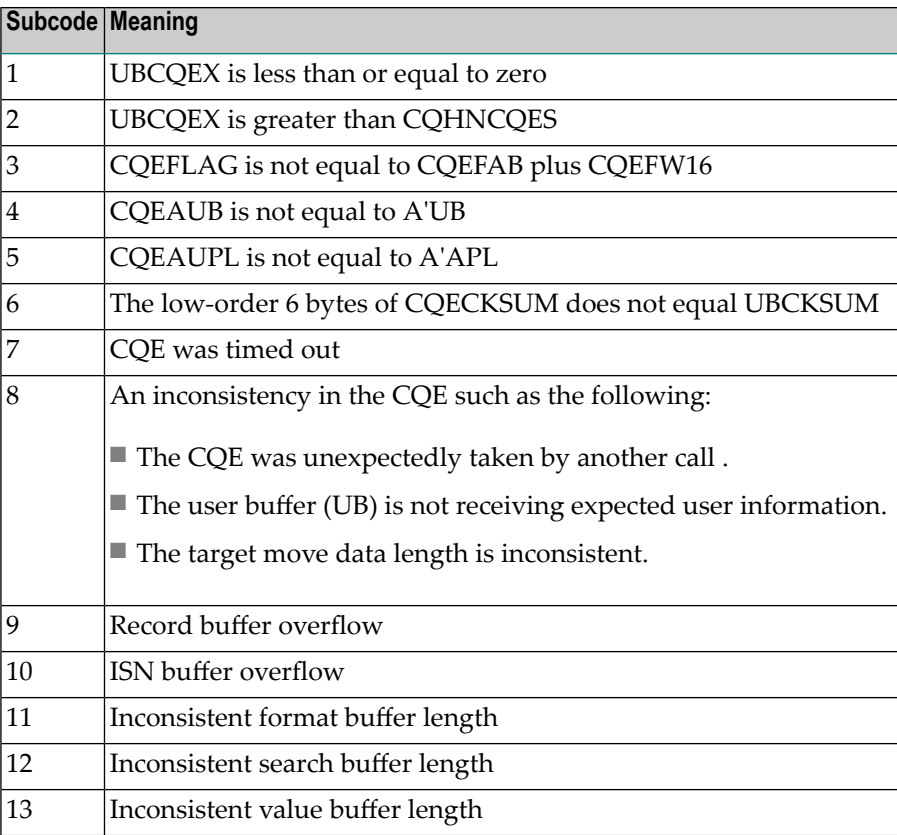

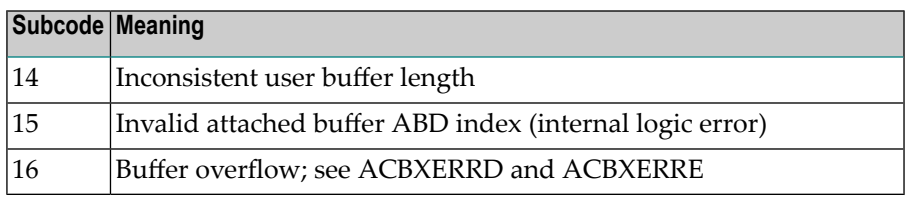

#### **Action**

Ensure that the caller's control structures and parameters are not altered while the command is being processed. If you are unable to resolve the error, notify your Software AG support representative.

# **Index**

# **A**

abend codes user, [353](#page-358-0) Adabas response codes, [389](#page-394-0) ADACNV utility messages, [239](#page-244-0) ADADBS utility messages, [245](#page-250-0) ADADEF utility messages, [265](#page-270-0) ADAI\* messages, [119](#page-124-0) ADALOD utility messages, [269](#page-274-0) ADAMTR utility messages, [285](#page-290-0) ADAMTS utility messages, [289](#page-294-0) ADAORD utility messages, [293](#page-298-0) ADAREP utility messages, [301](#page-306-0) ADARIS utility messages, [305](#page-310-0) ADARPE utility messages, [311](#page-316-0) ADARPL utility messages, [315](#page-320-0) ADARPP utility messages, [323](#page-328-0) ADARUN messages, [345](#page-350-0) ADASAV utility messages, [327](#page-332-0) ADAU\* messages, [139](#page-144-0) ARBIN messages, [229](#page-234-0) ARXM messages, [233](#page-238-0)

# **C**

codes Adabas response, [389](#page-394-0) user abend, [353](#page-358-0)

# **D**

DSTAT operator command

messages, [139](#page-144-0)

#### **M**

messages ARXBIN, [229](#page-234-0) ARXM, [233](#page-238-0)

# **N**

nucleus startup parameter error messages, [365](#page-370-0)

#### **P**

parameter errors, [365](#page-370-0)

#### **R**

response codes Adabas, [389](#page-394-0)

# **U**

user abend codes, [353](#page-358-0) utilities messages status, [139](#page-144-0)